V L O Y M -6 -8 www.ps.bam.de/Eg40/10L/L40G00NA.PS/ .TXT; FRS09\_92a; Start-Ausgabe N: Keine Ausgabe-Linearisierung (OL) in Datei (F), Startup (S), Gerät (D)

C

-6

BAM-Material: Code=rha4ta

-6

Anwendung für Beurteilung und Messung von Drucker− oder Monitorsystemen

BAM-Registrierung: 20081001-Eg40/10L/L40G00NA.PS/ .TXT

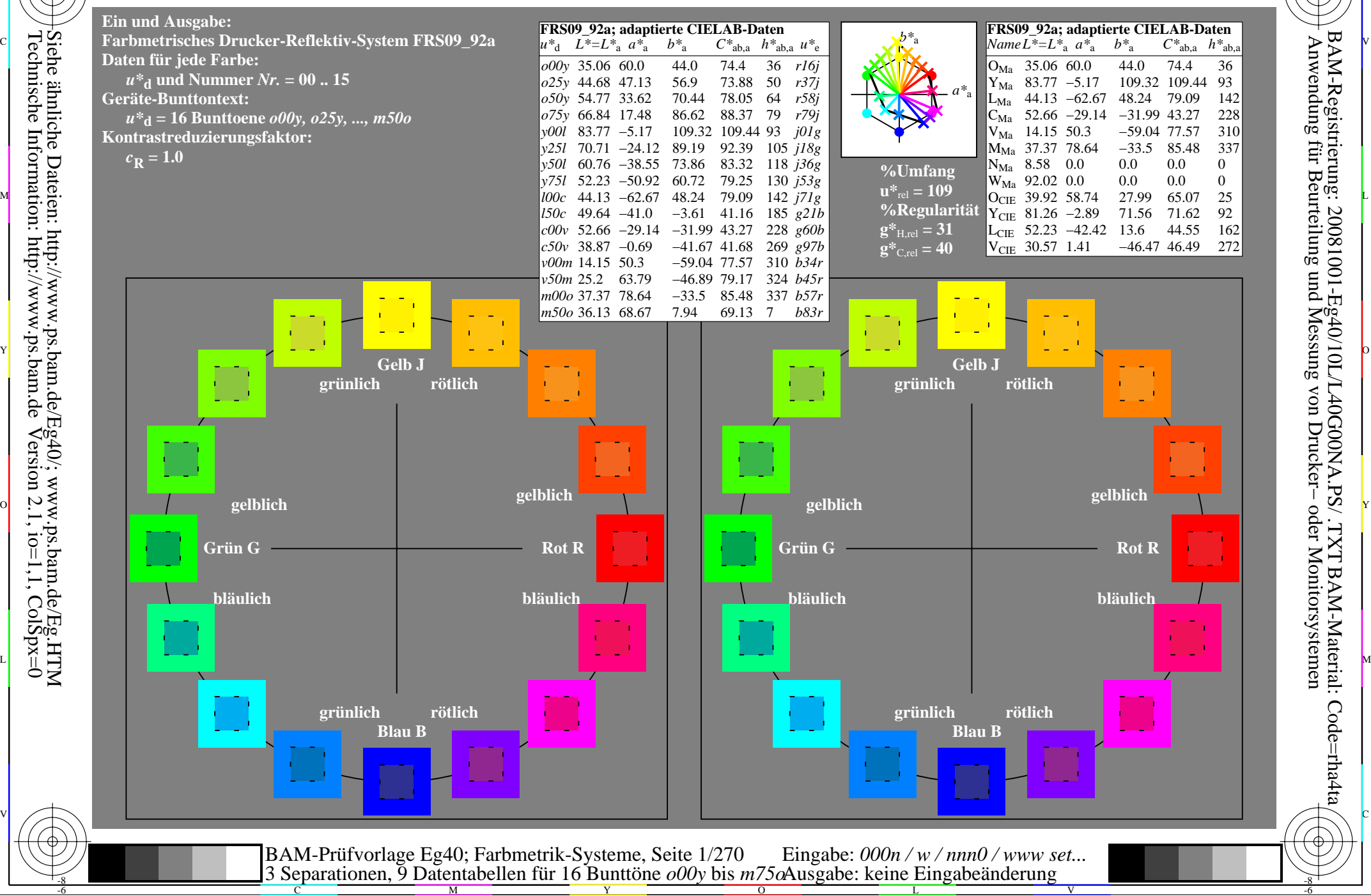

-8

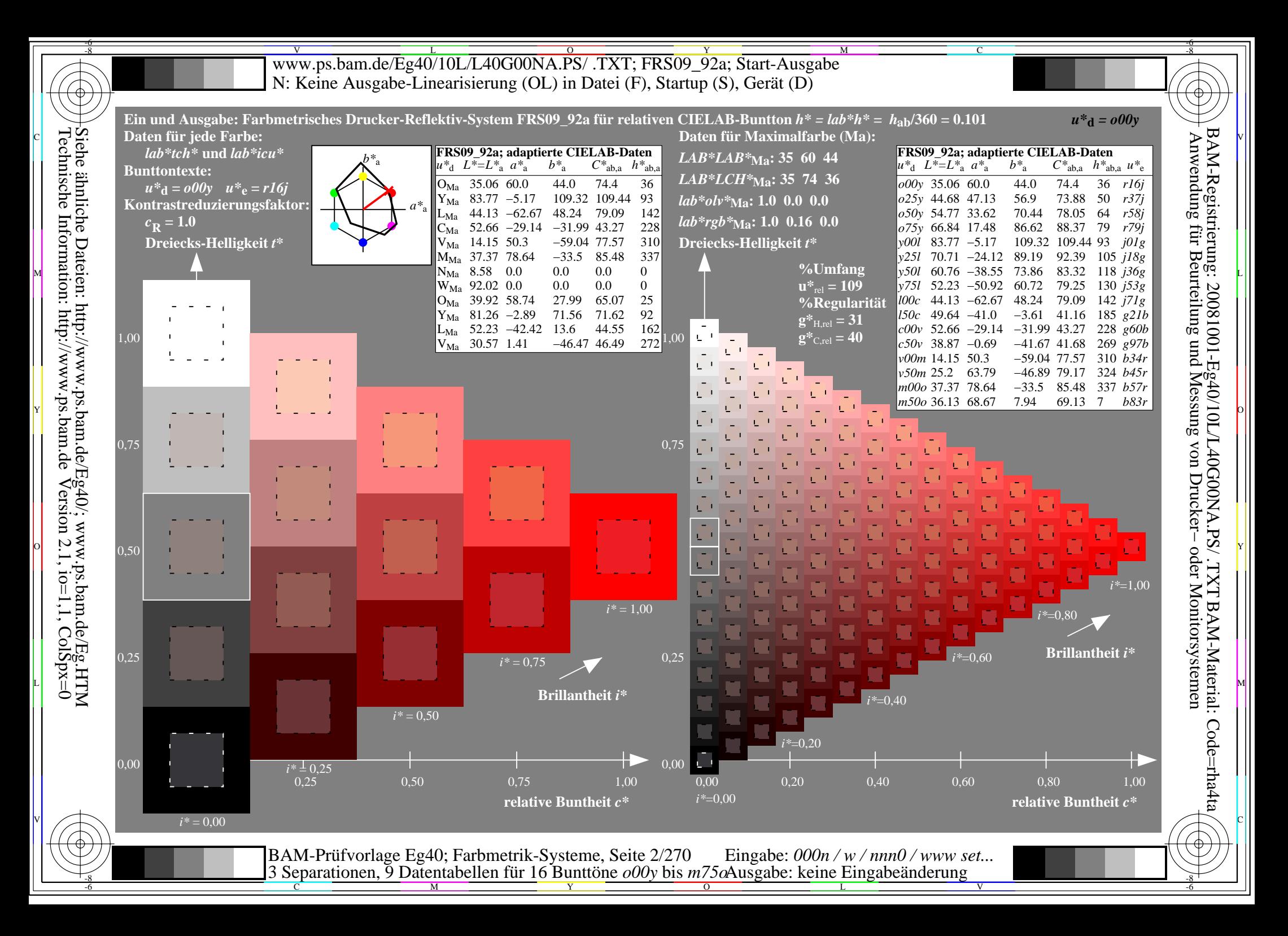

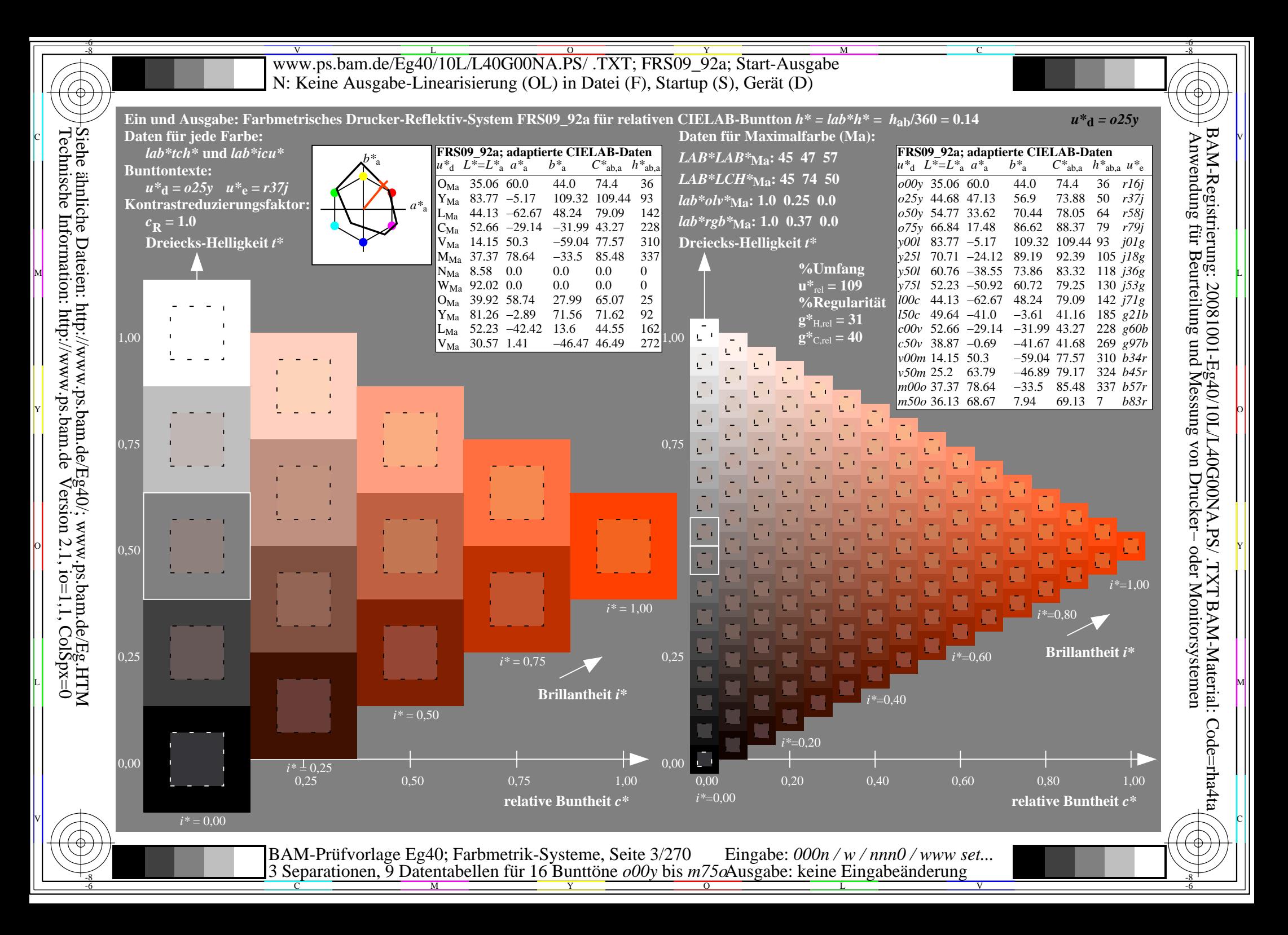

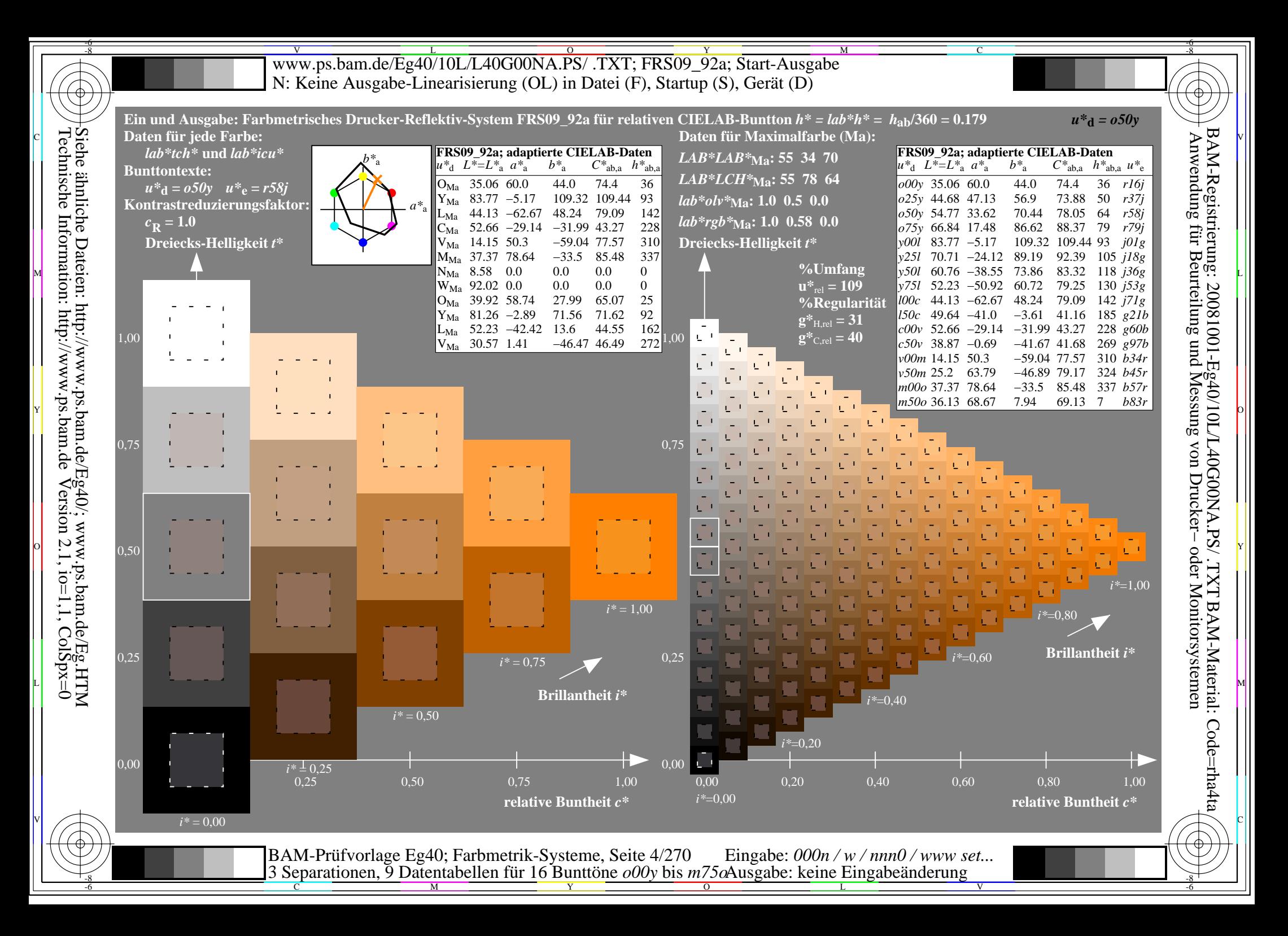

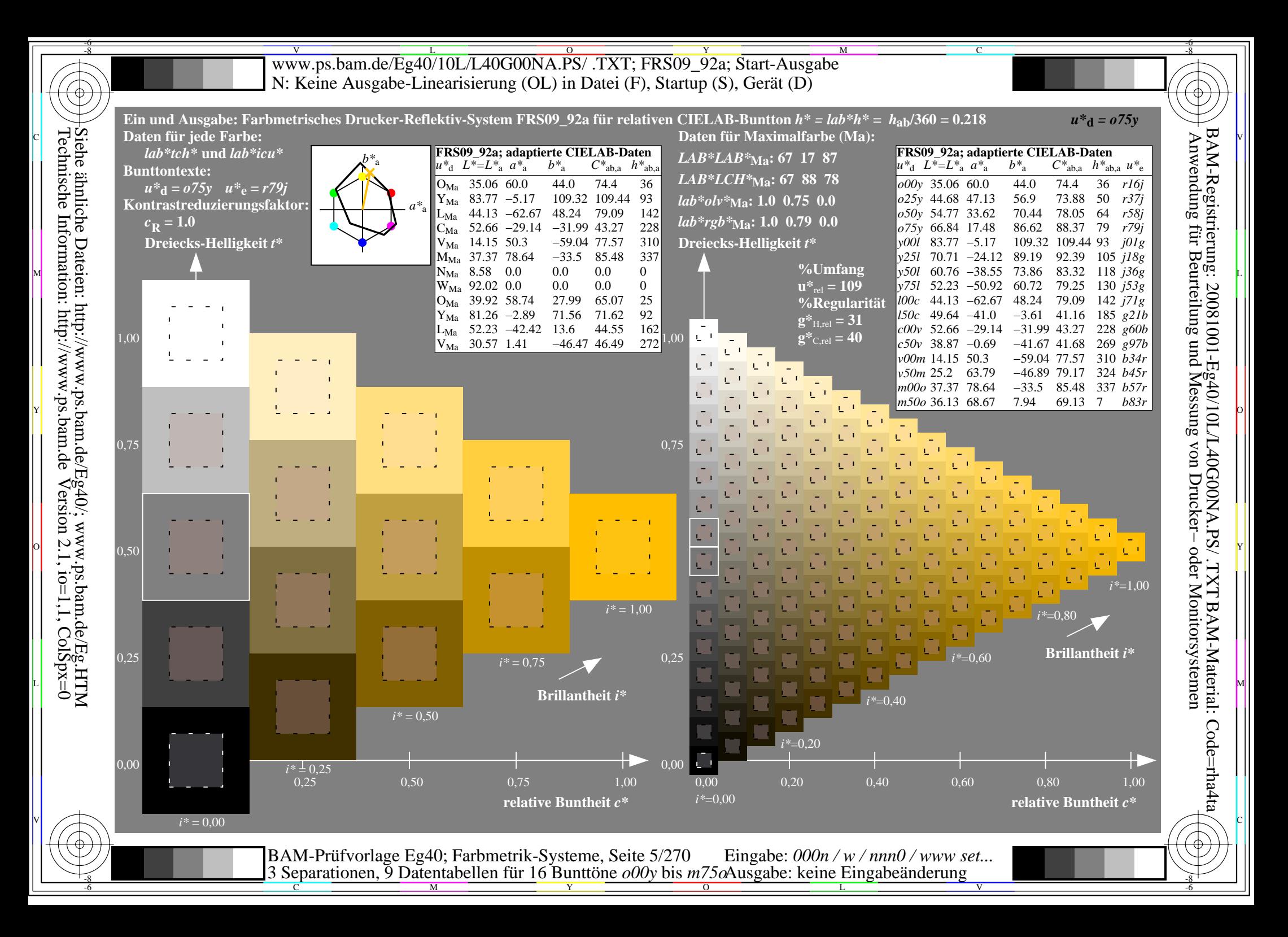

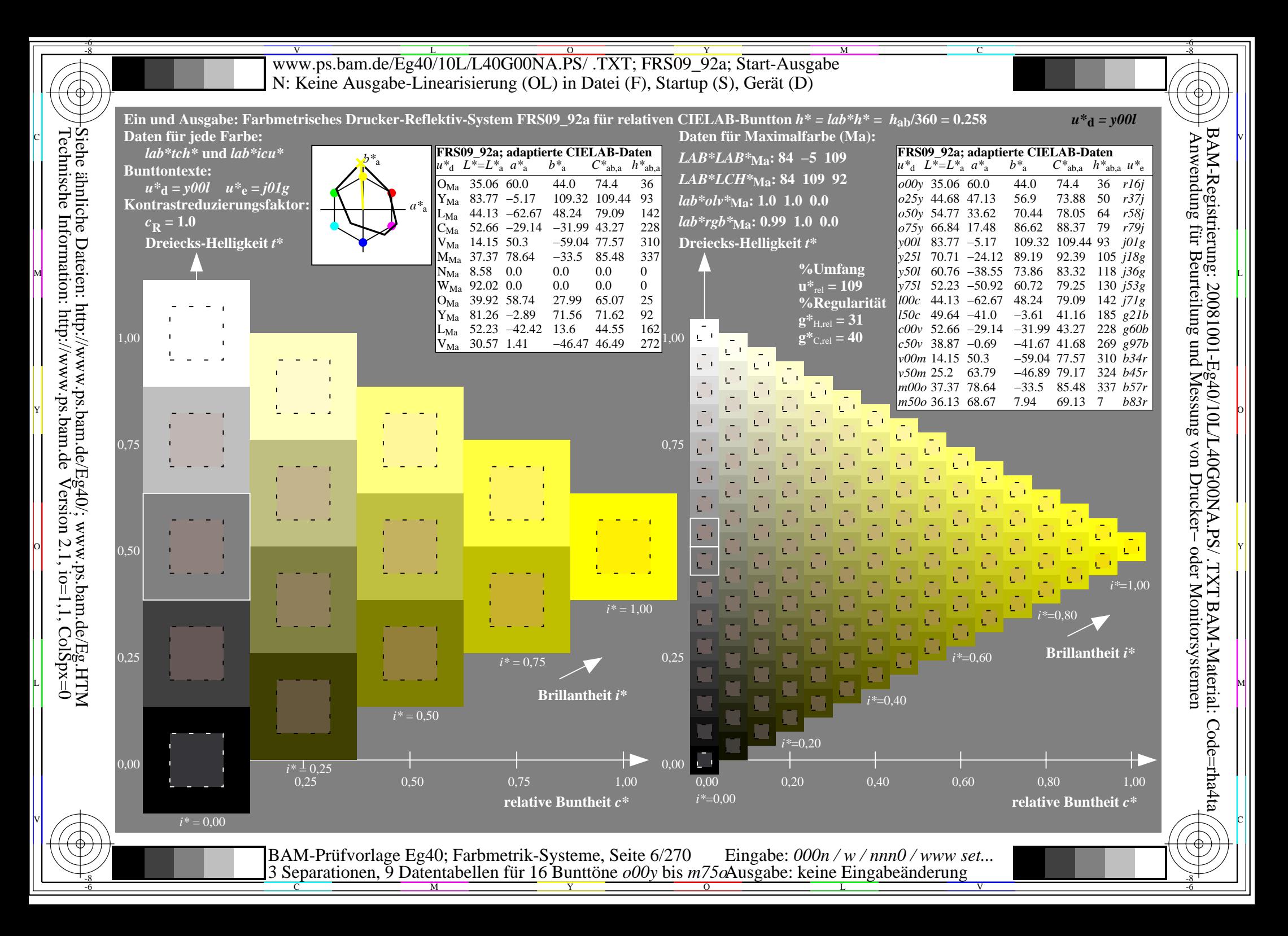

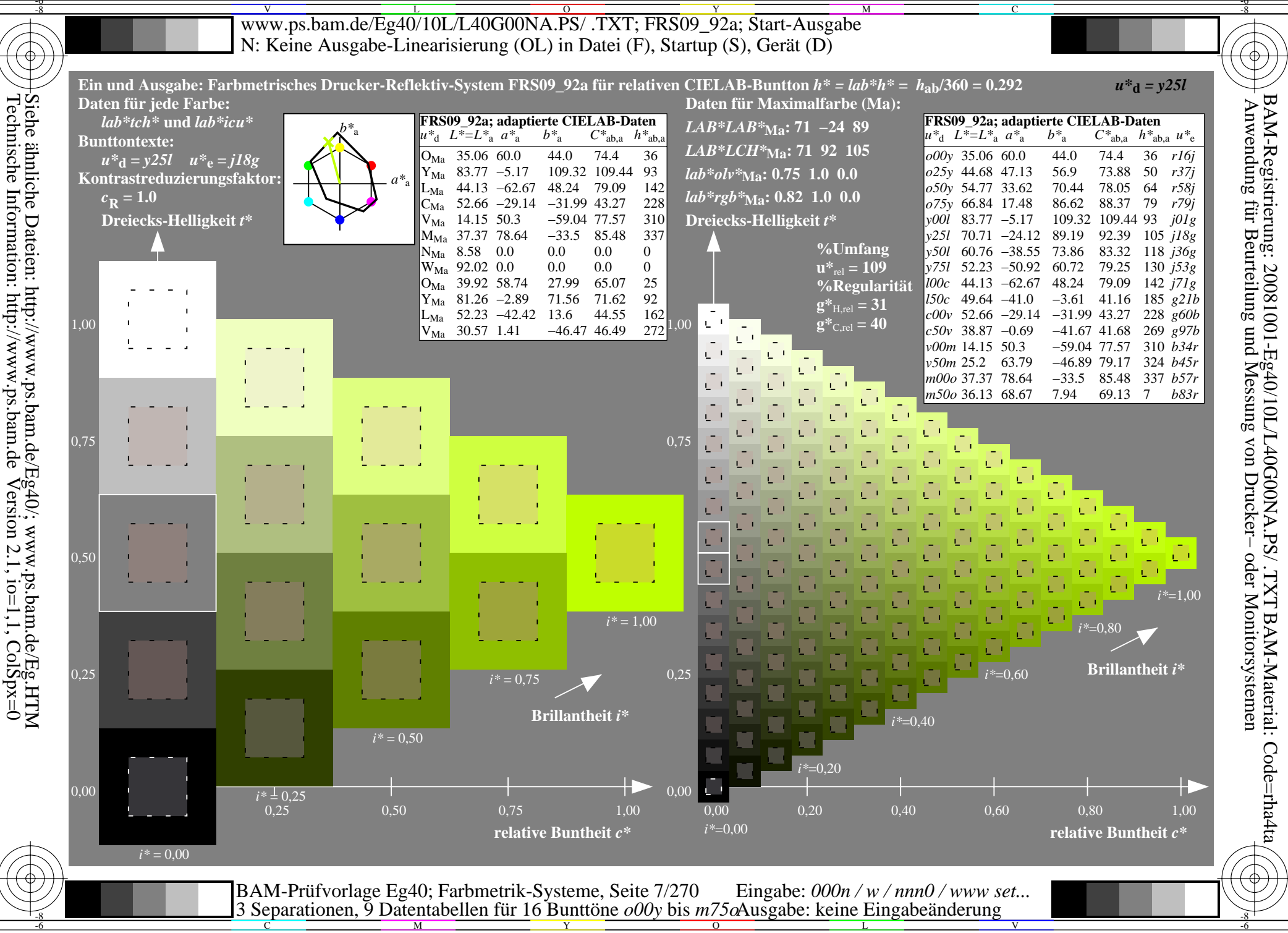

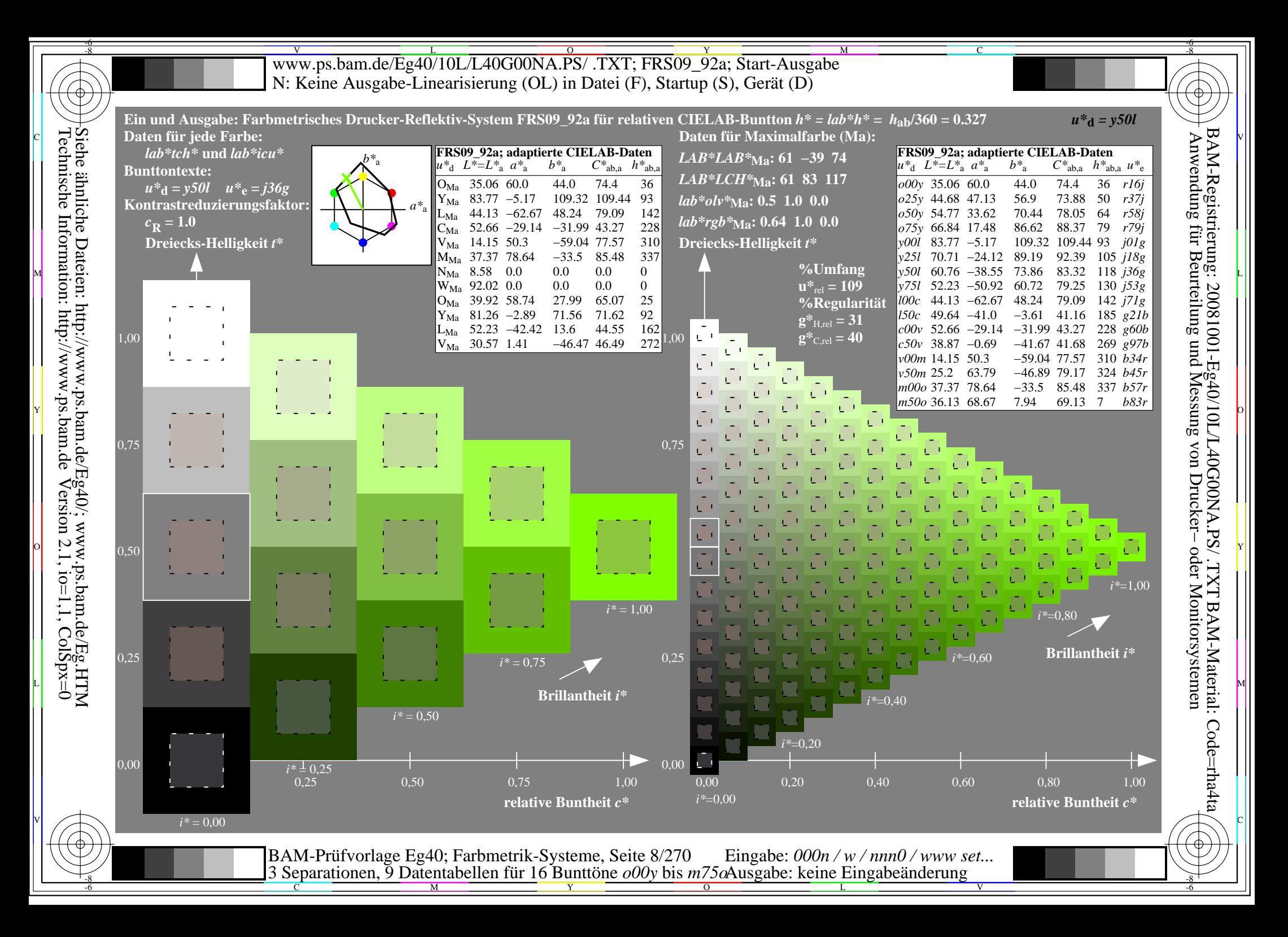

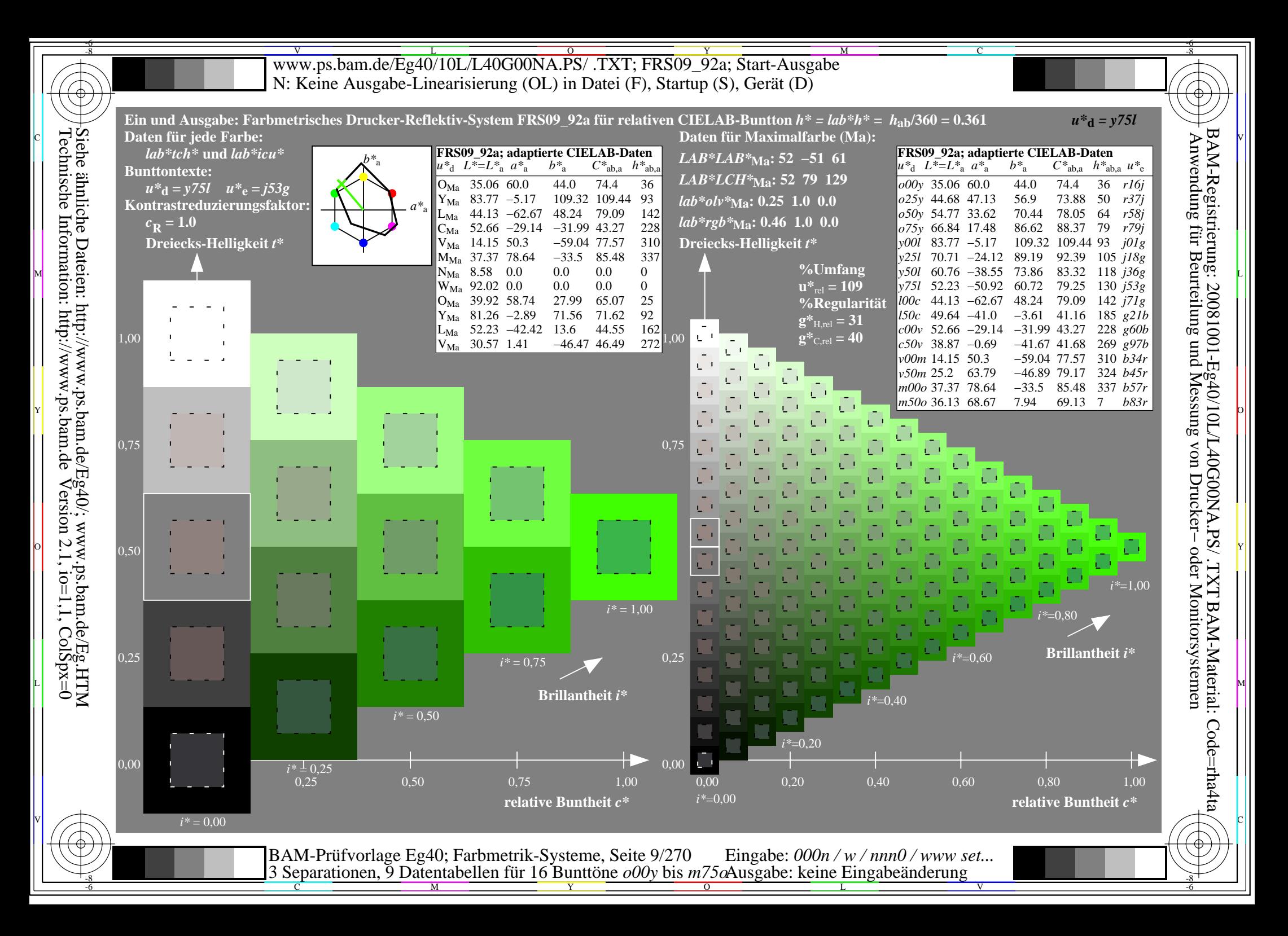

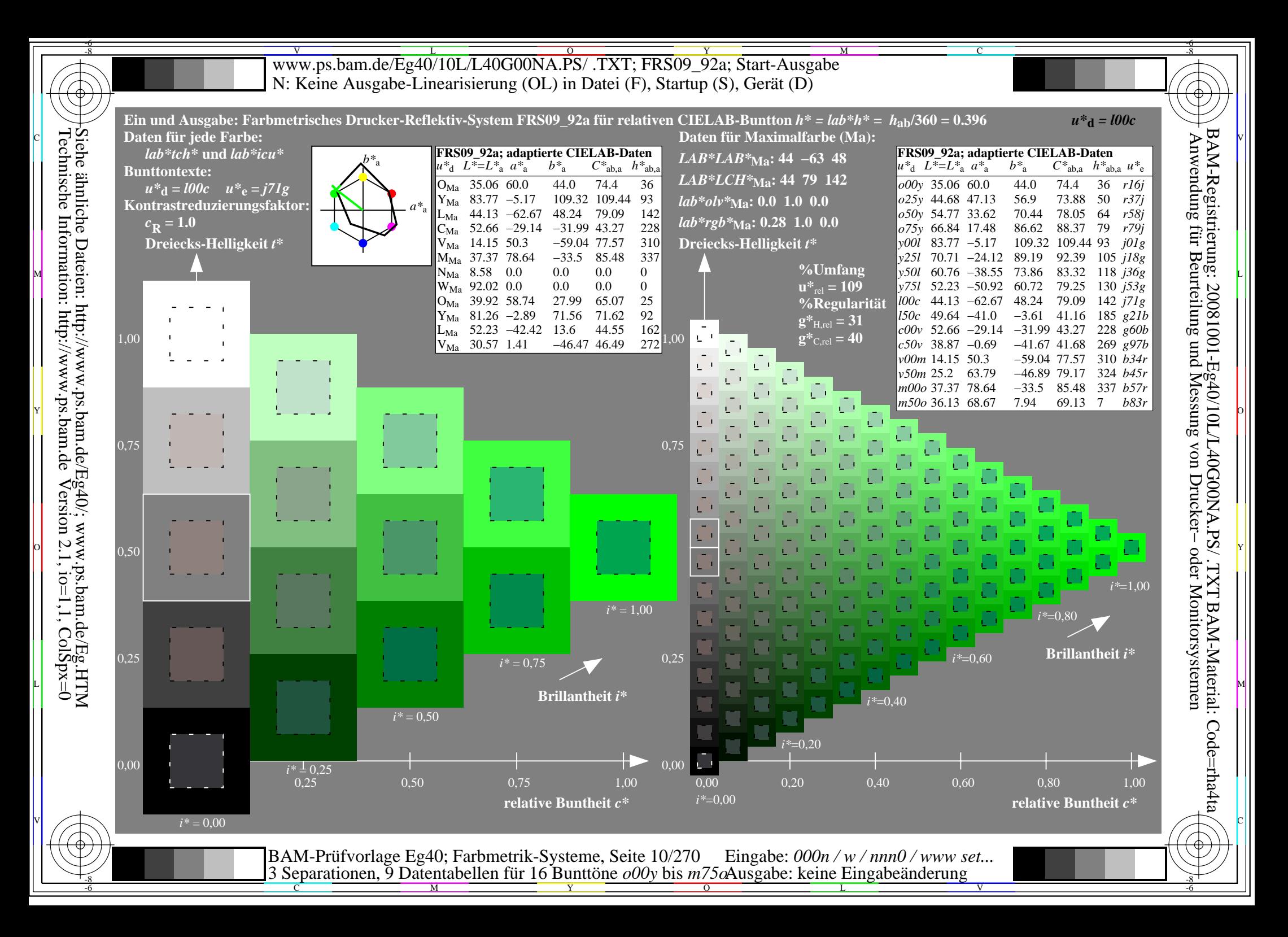

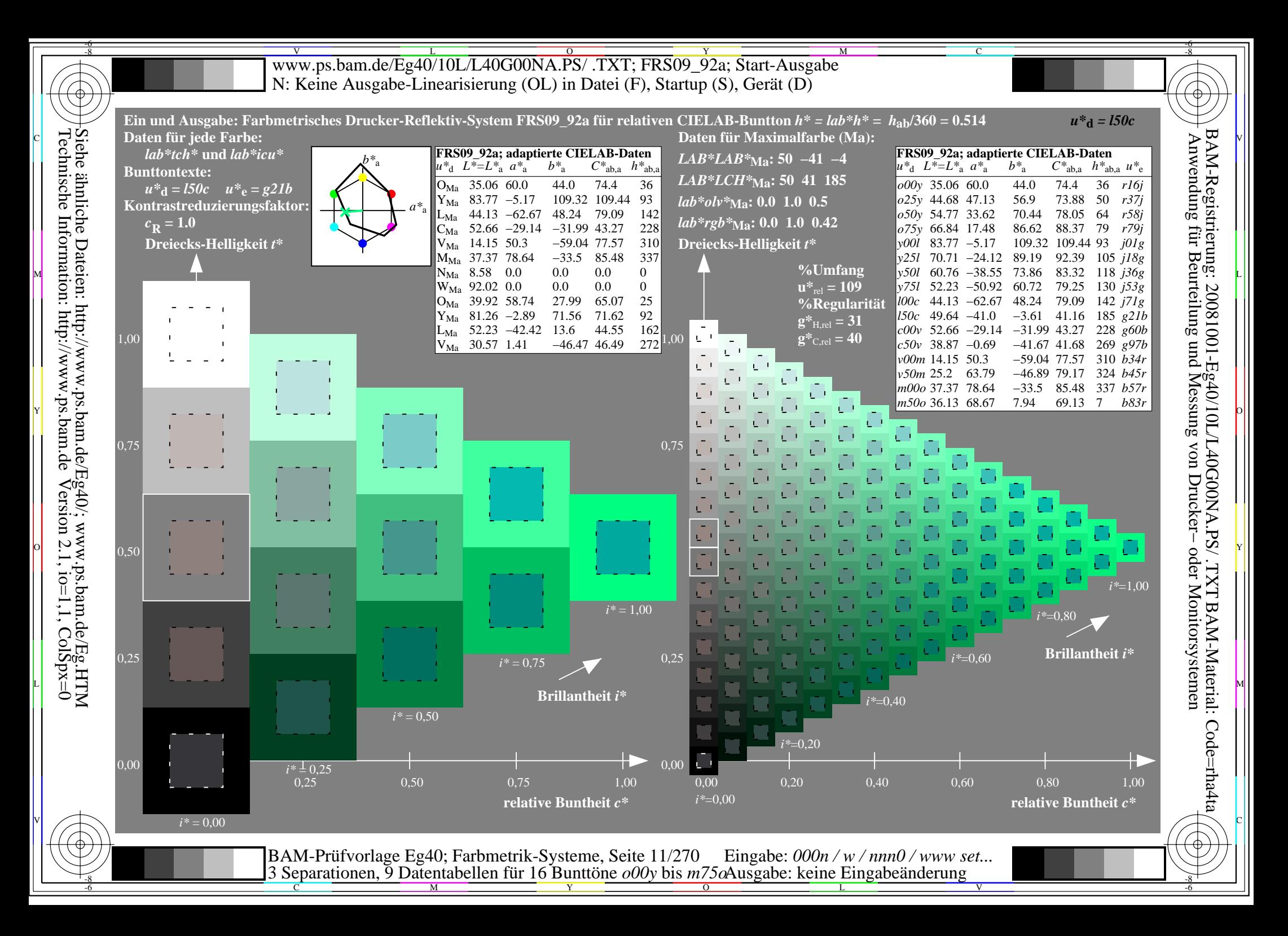

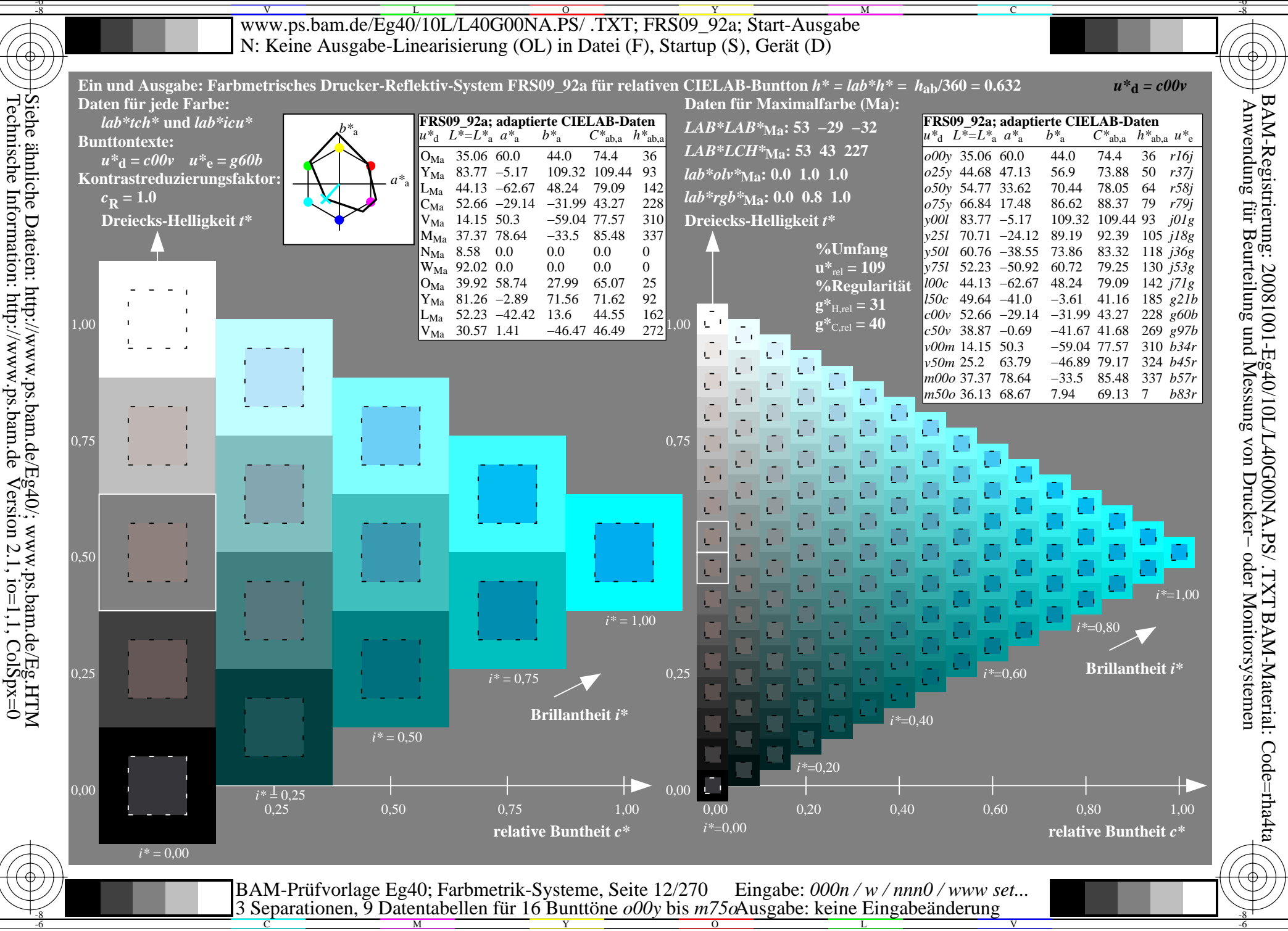

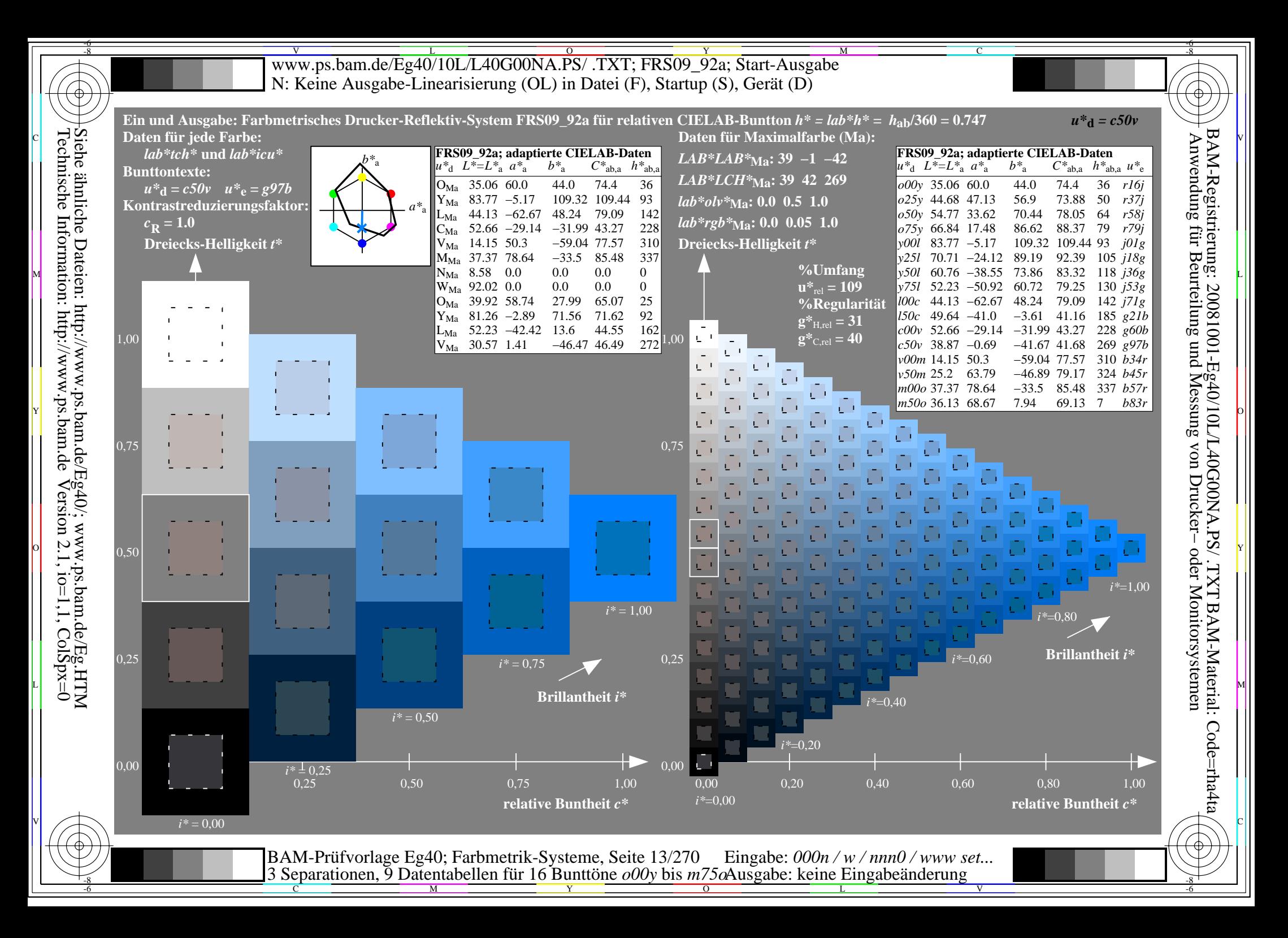

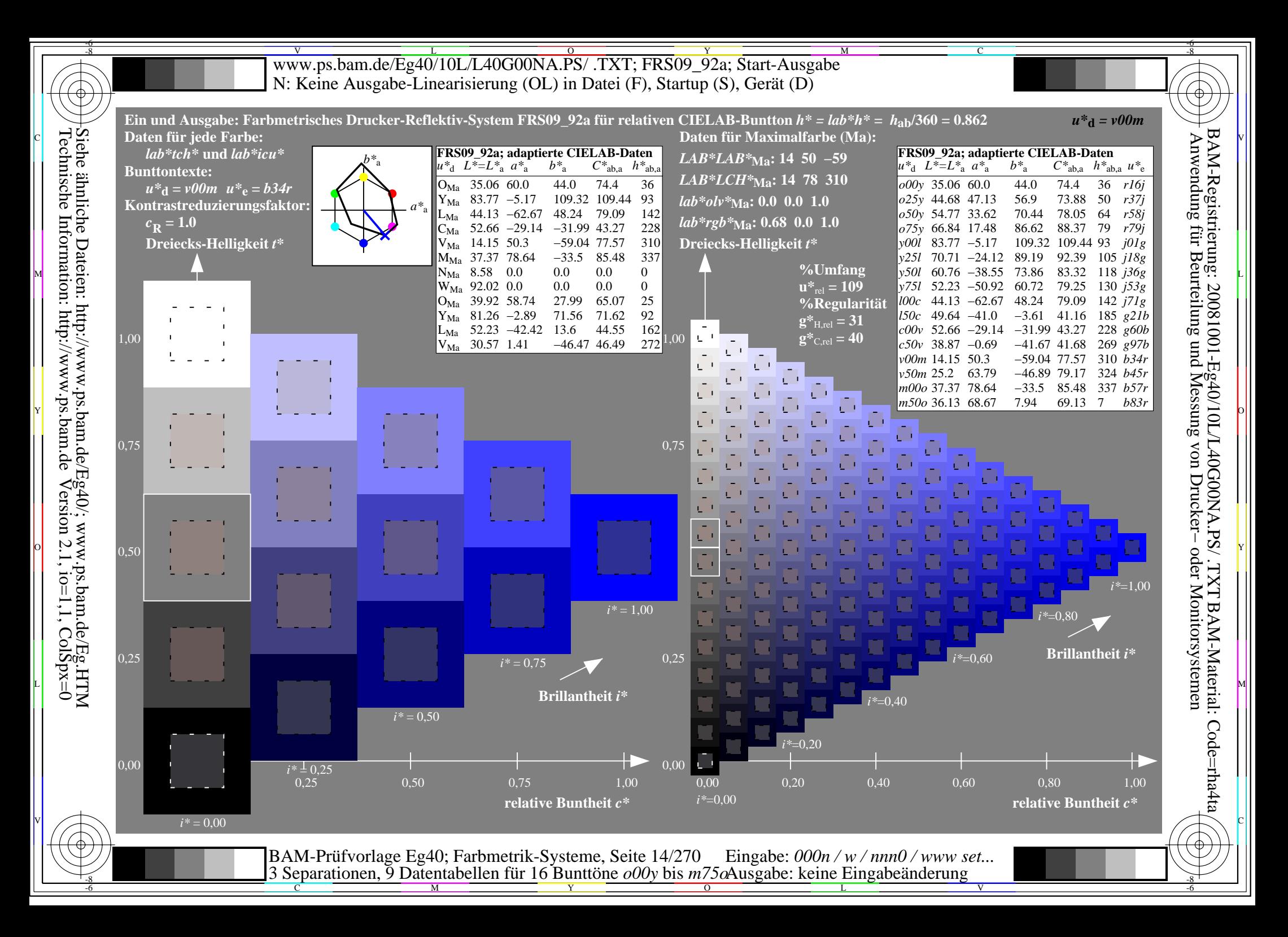

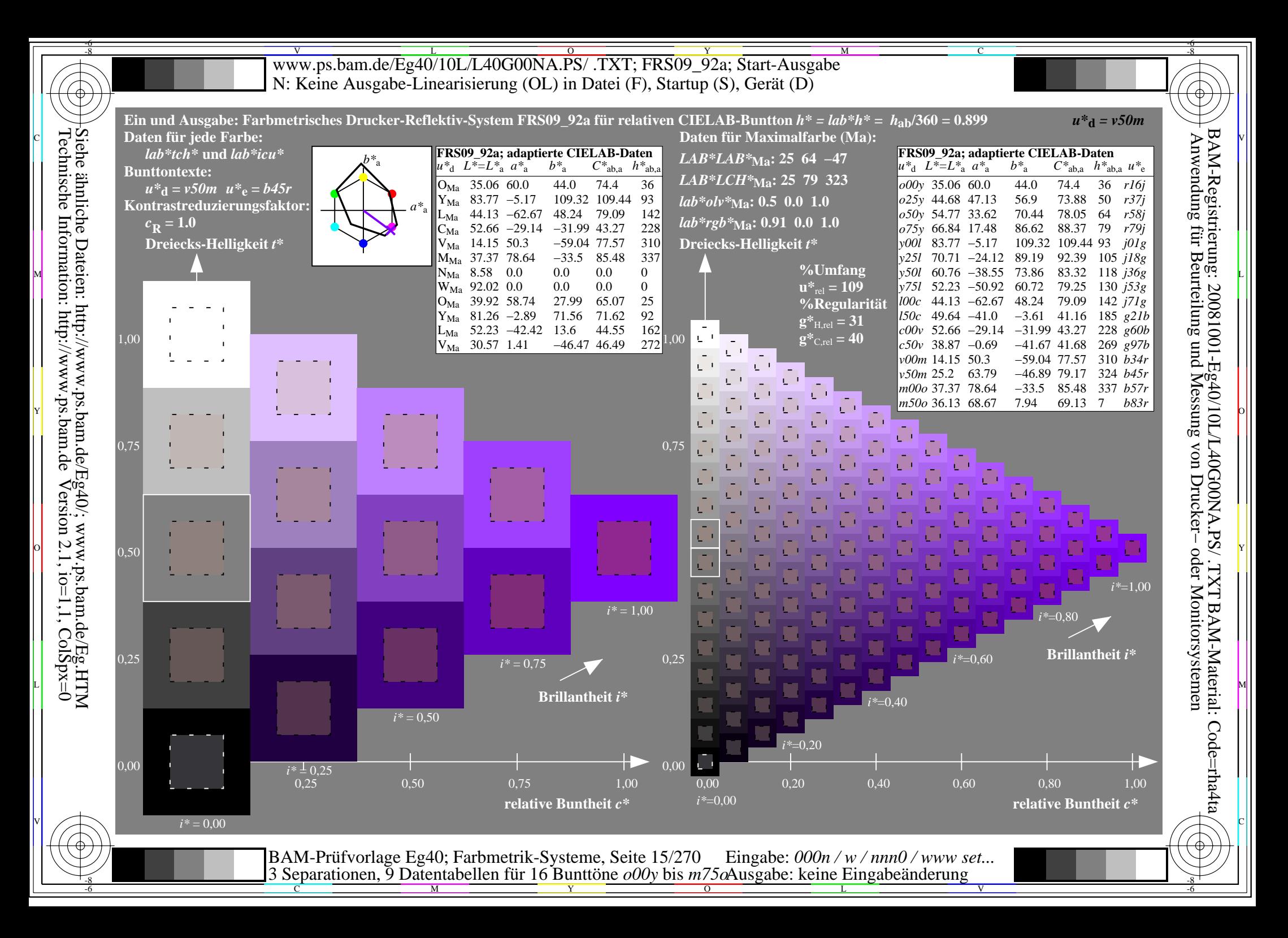

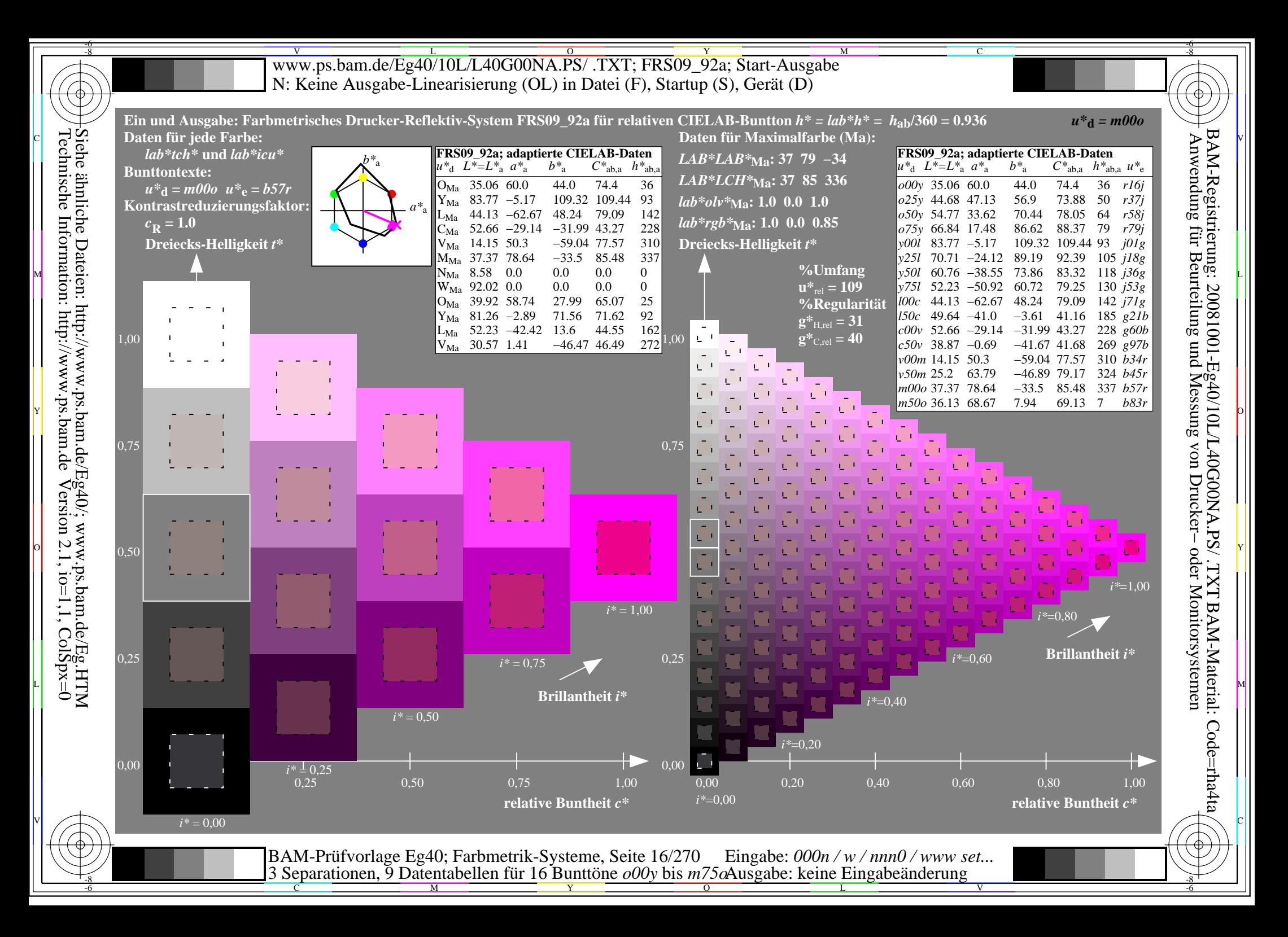

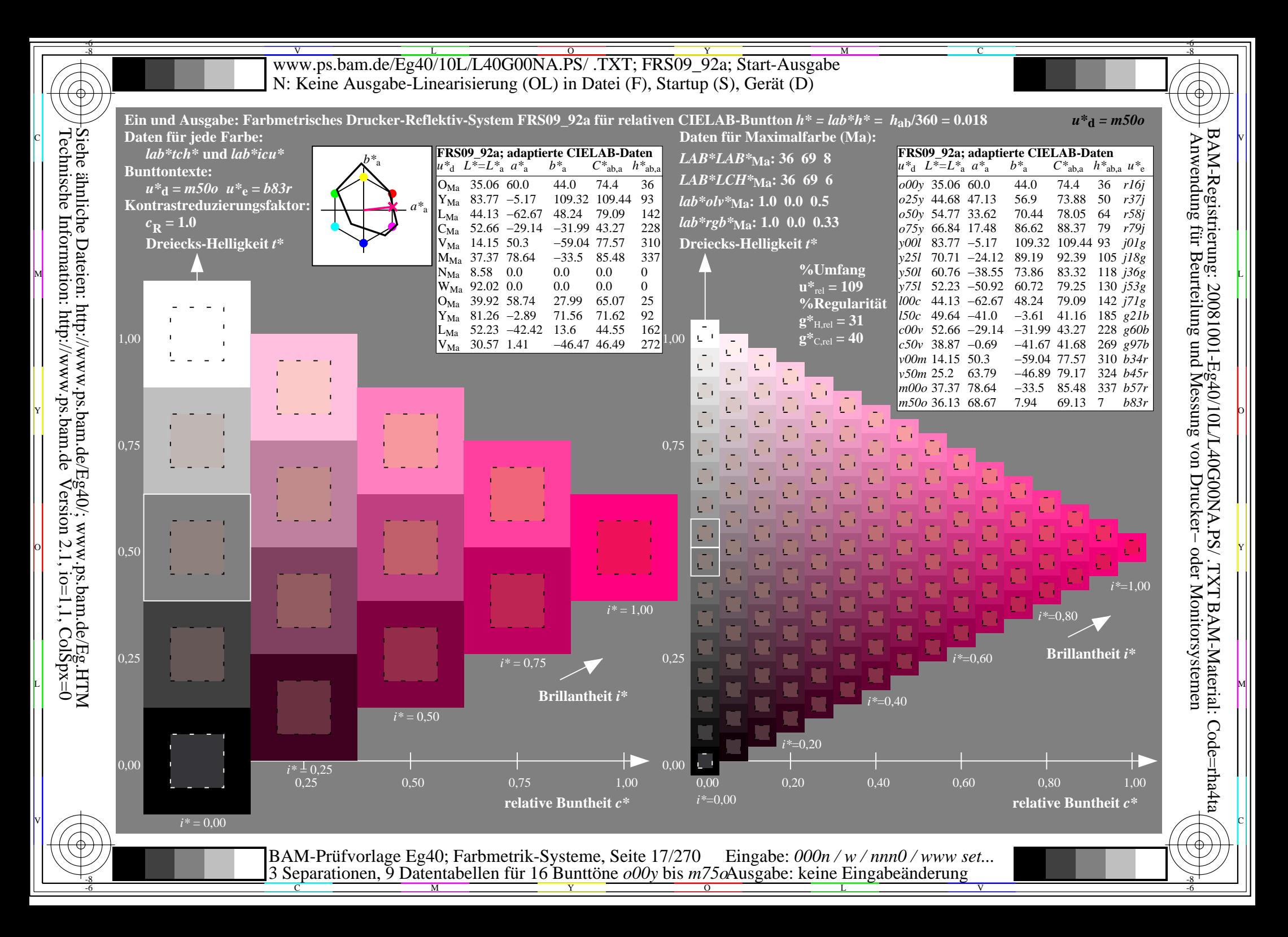

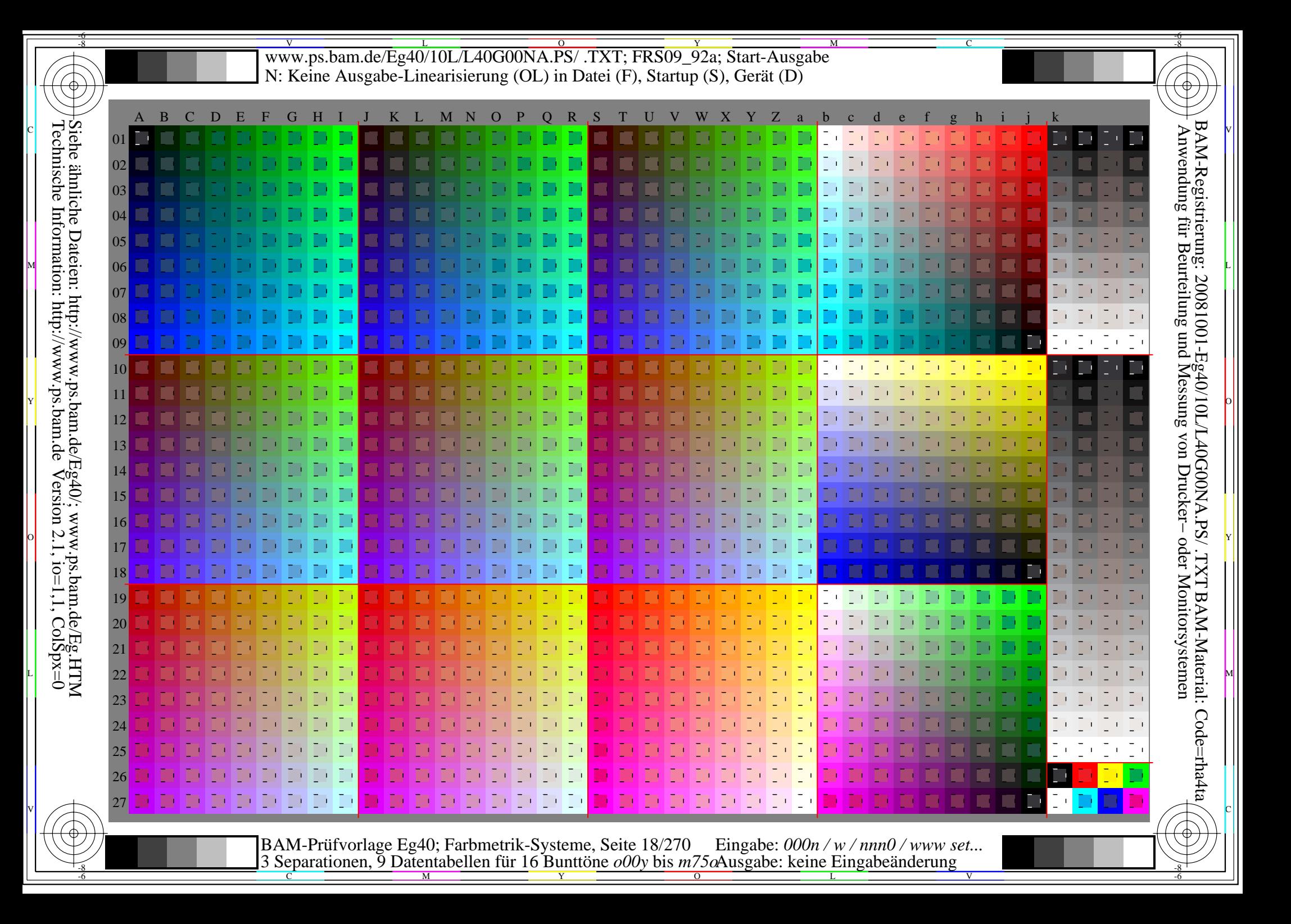

WW.ps.bam.de/Eg40/10L/L40G00NA.PS/ .TXT; FRS09\_92a; Transfer und Ausgabe -6 -8 N: Keine Ausgabe-Linearisierung (OL) in Datei (F), Startup (S), Gerät (D)

C

-6

BAM-Registrierung: 20081001-Eg40/10L/L40G00NA.PS/ .TXT

BAM-Material: Code=rha4ta

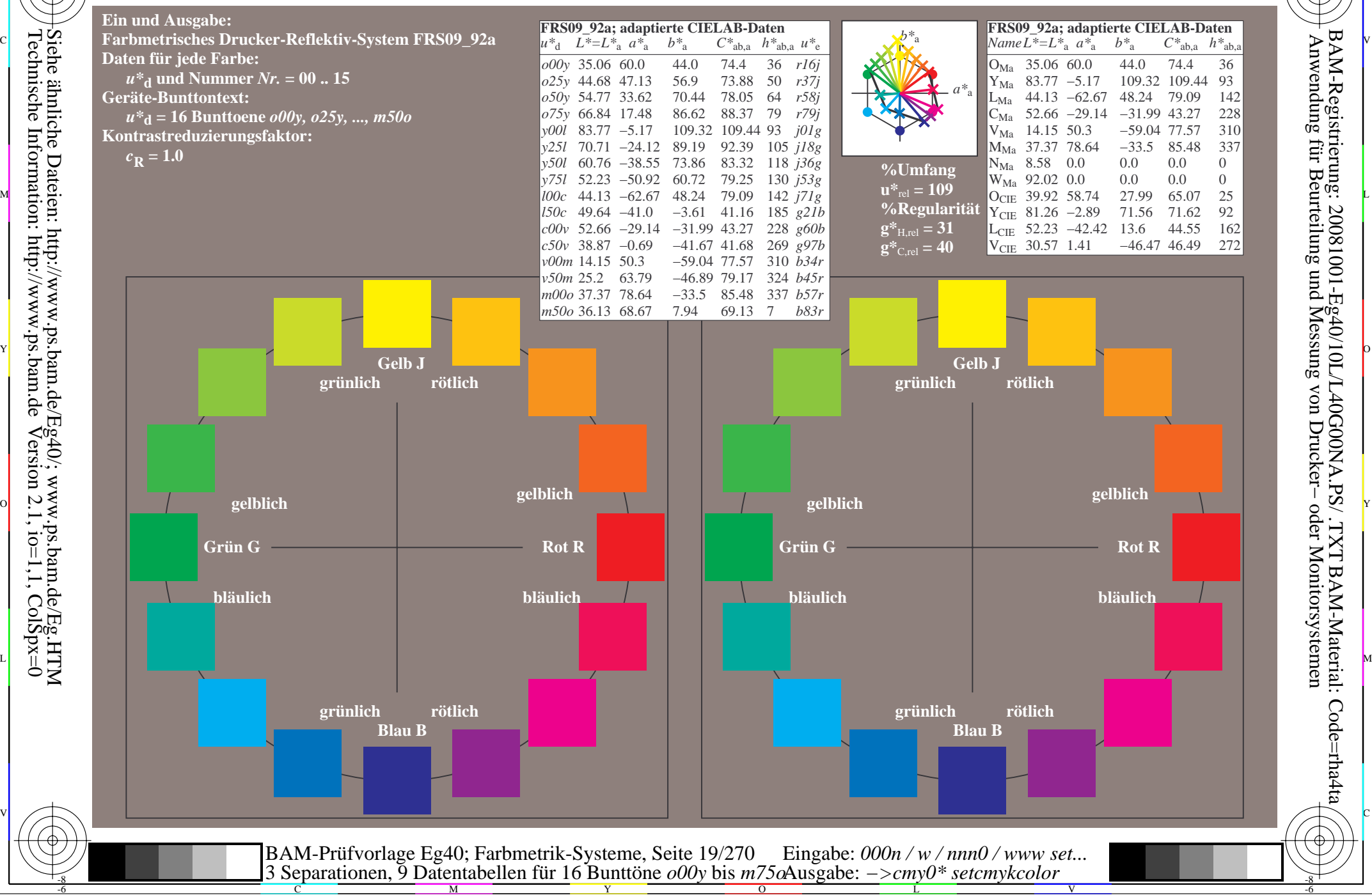

-8

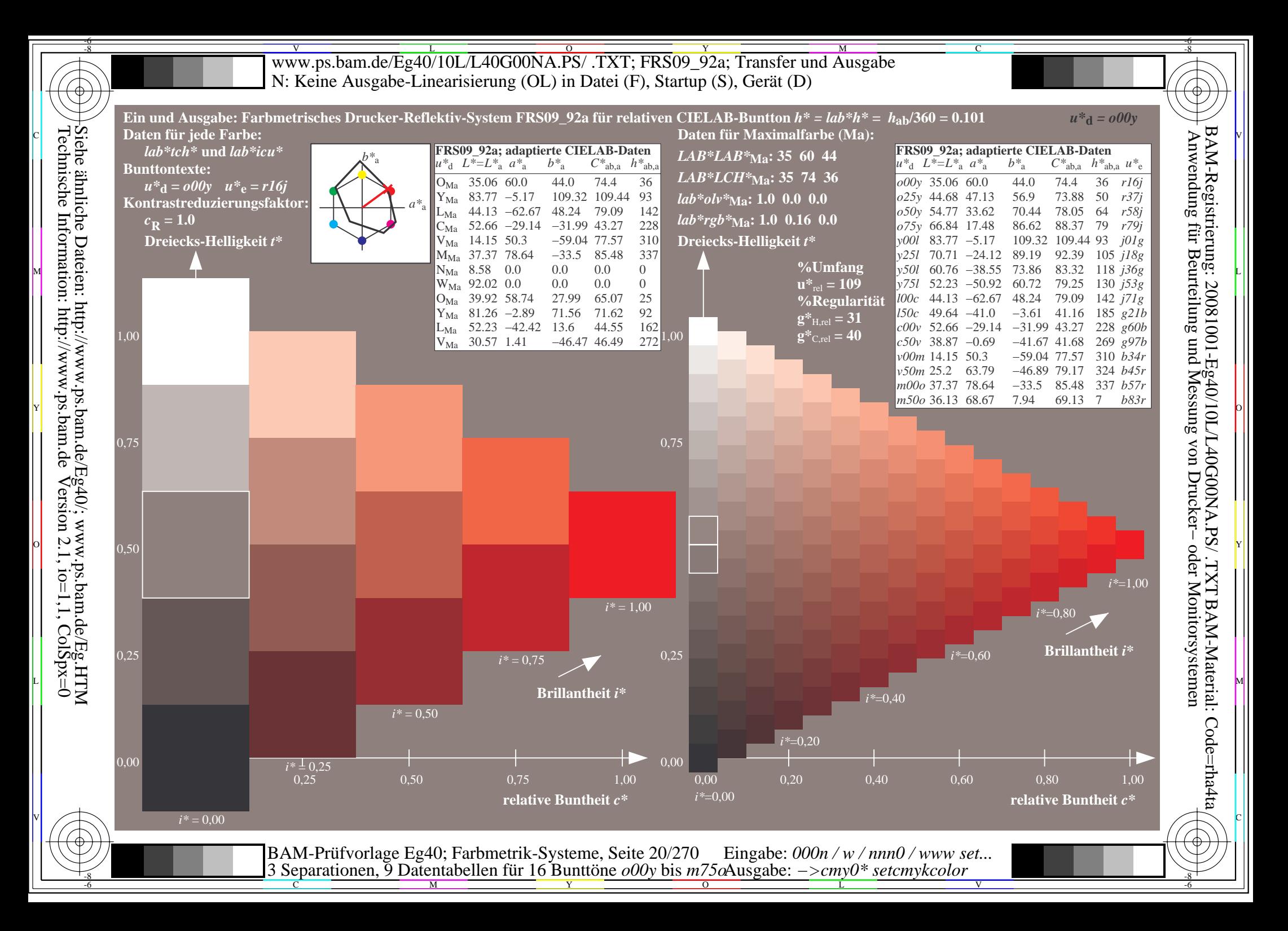

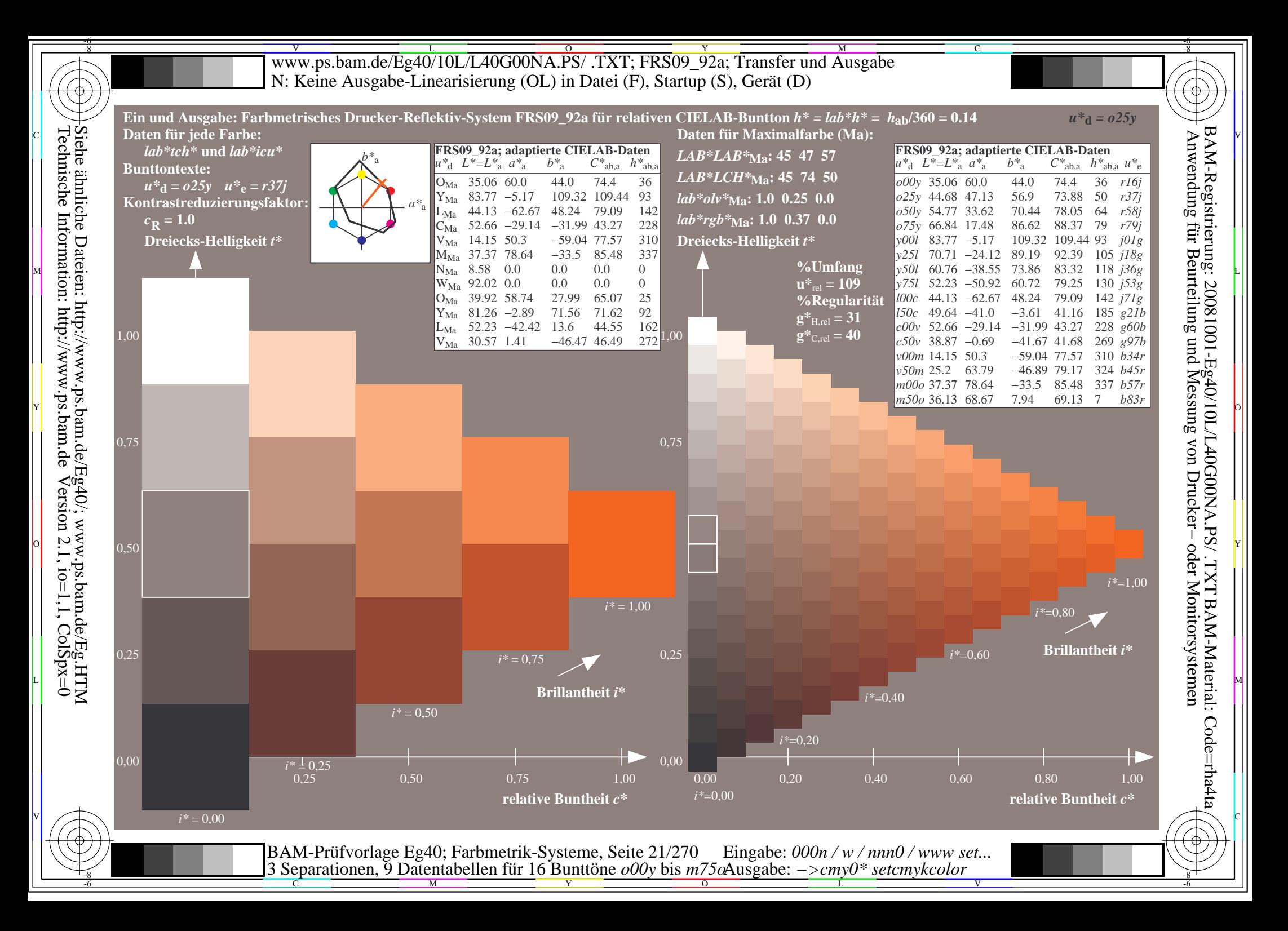

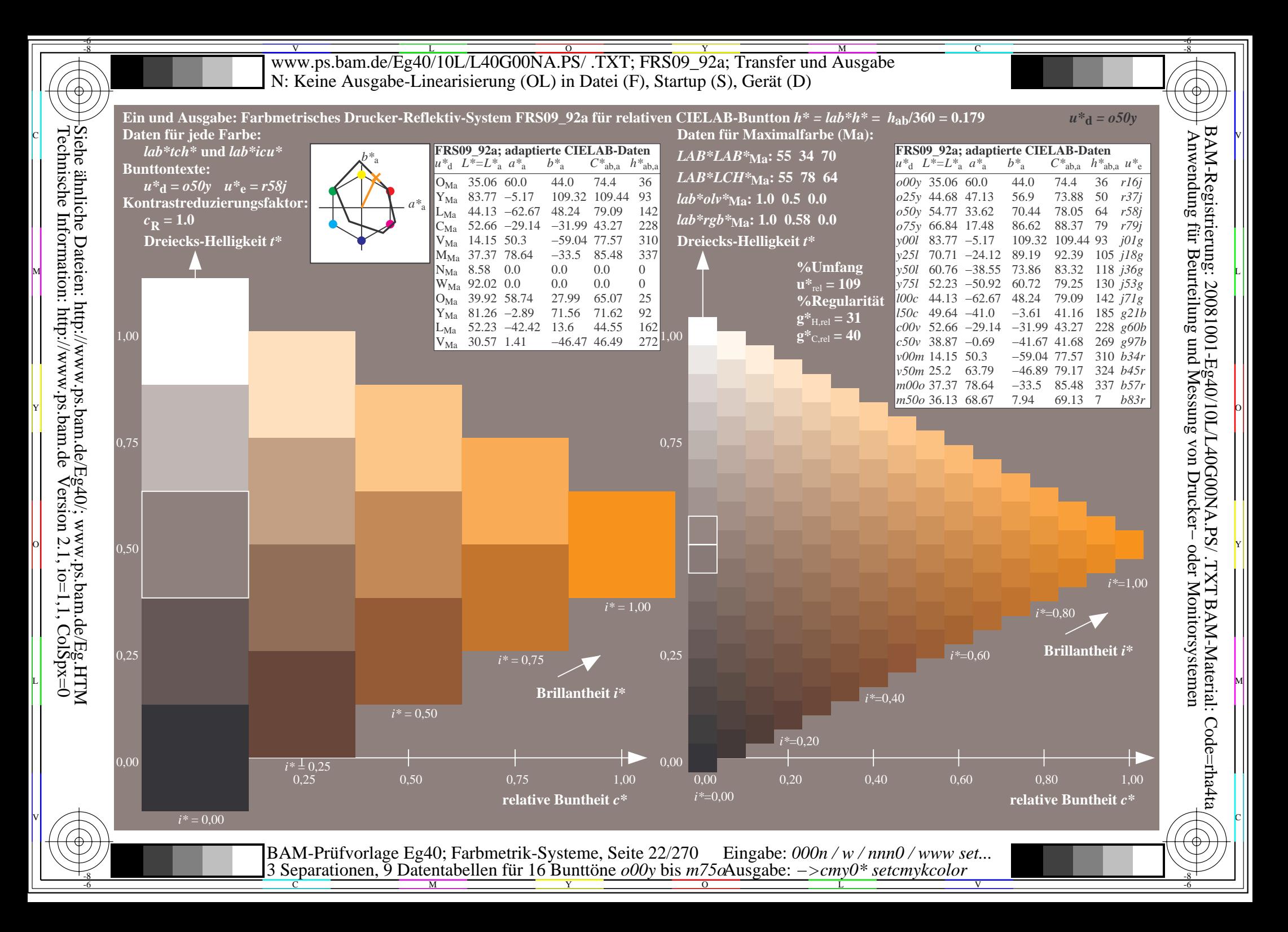

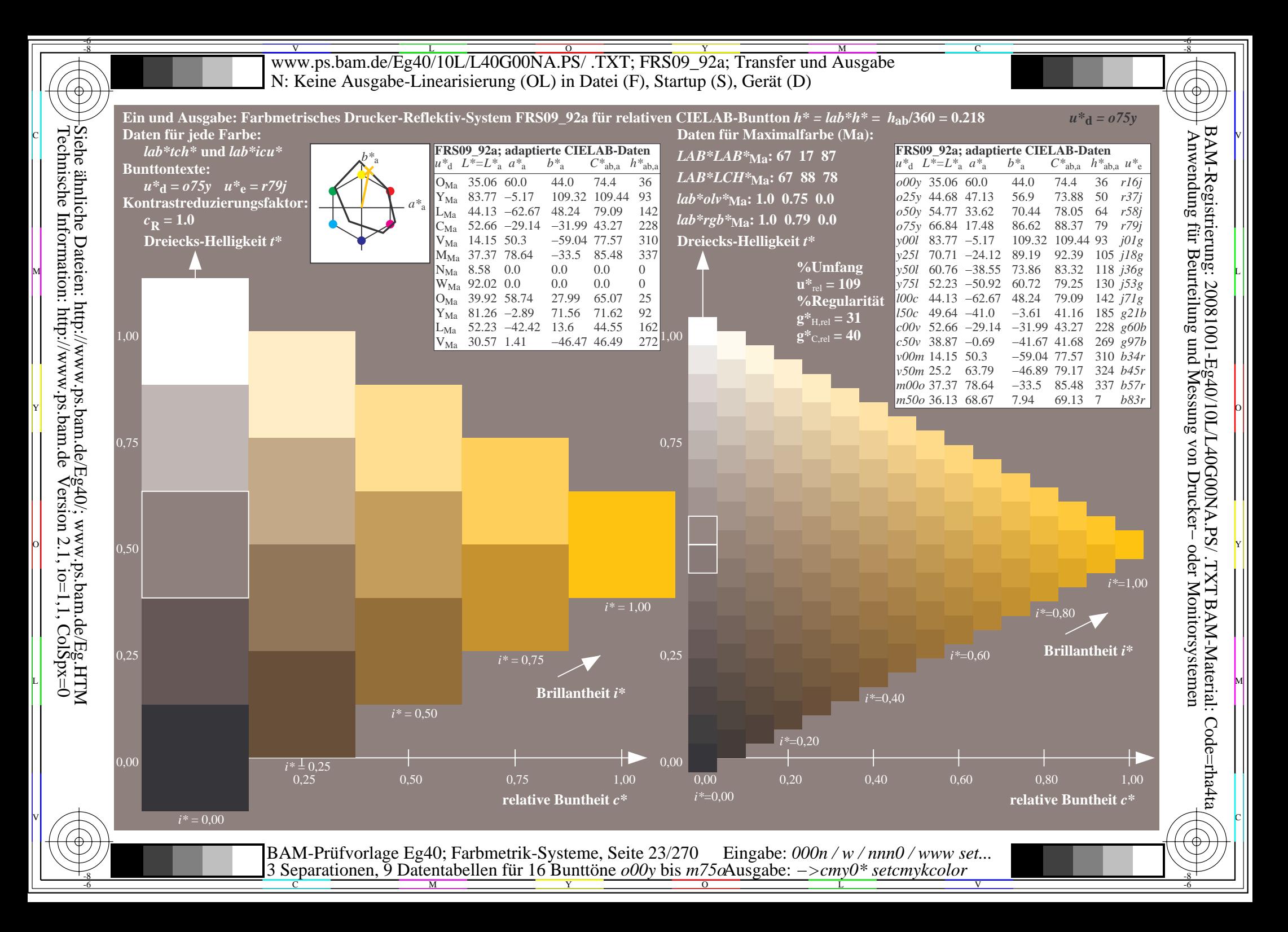

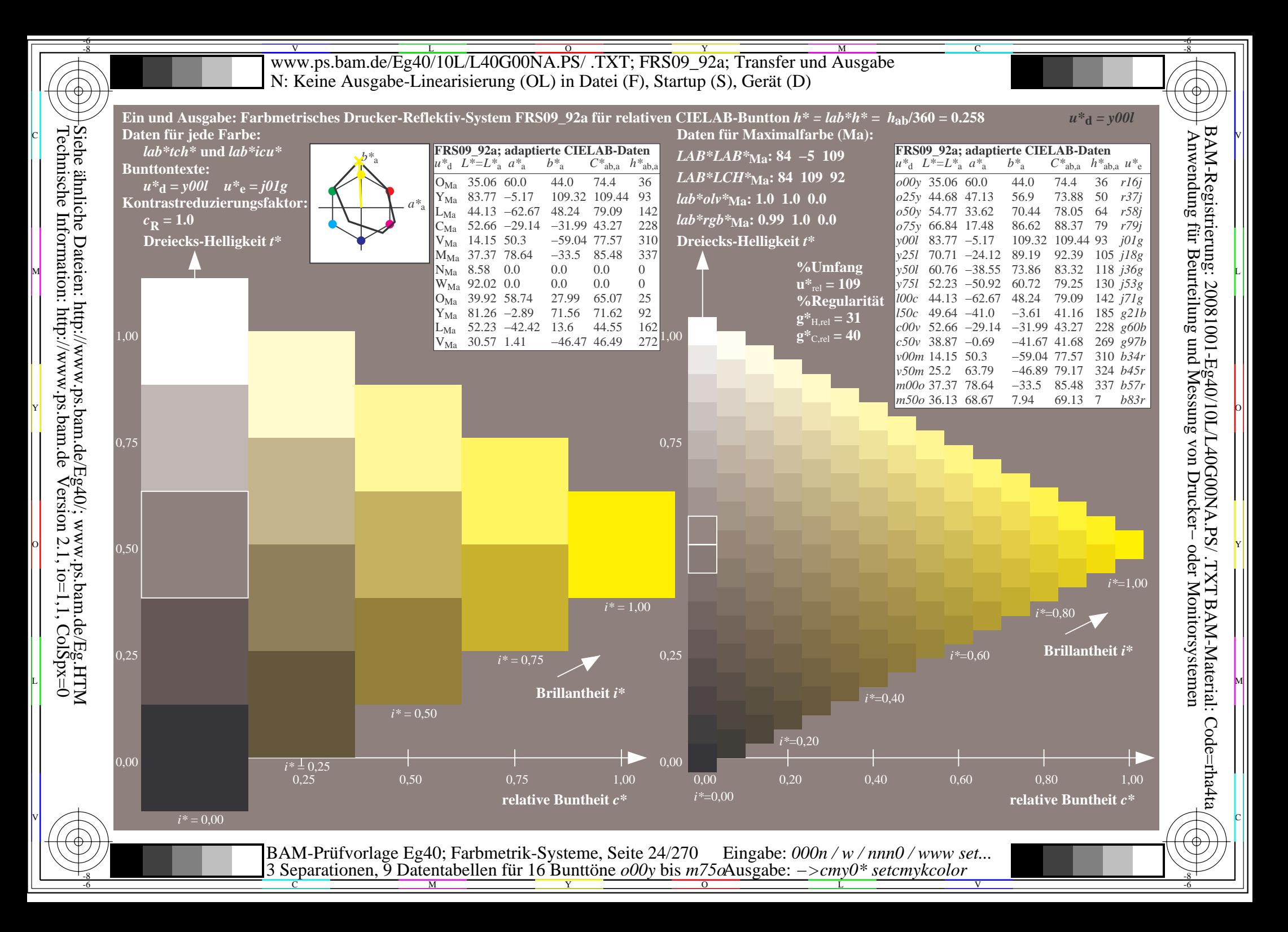

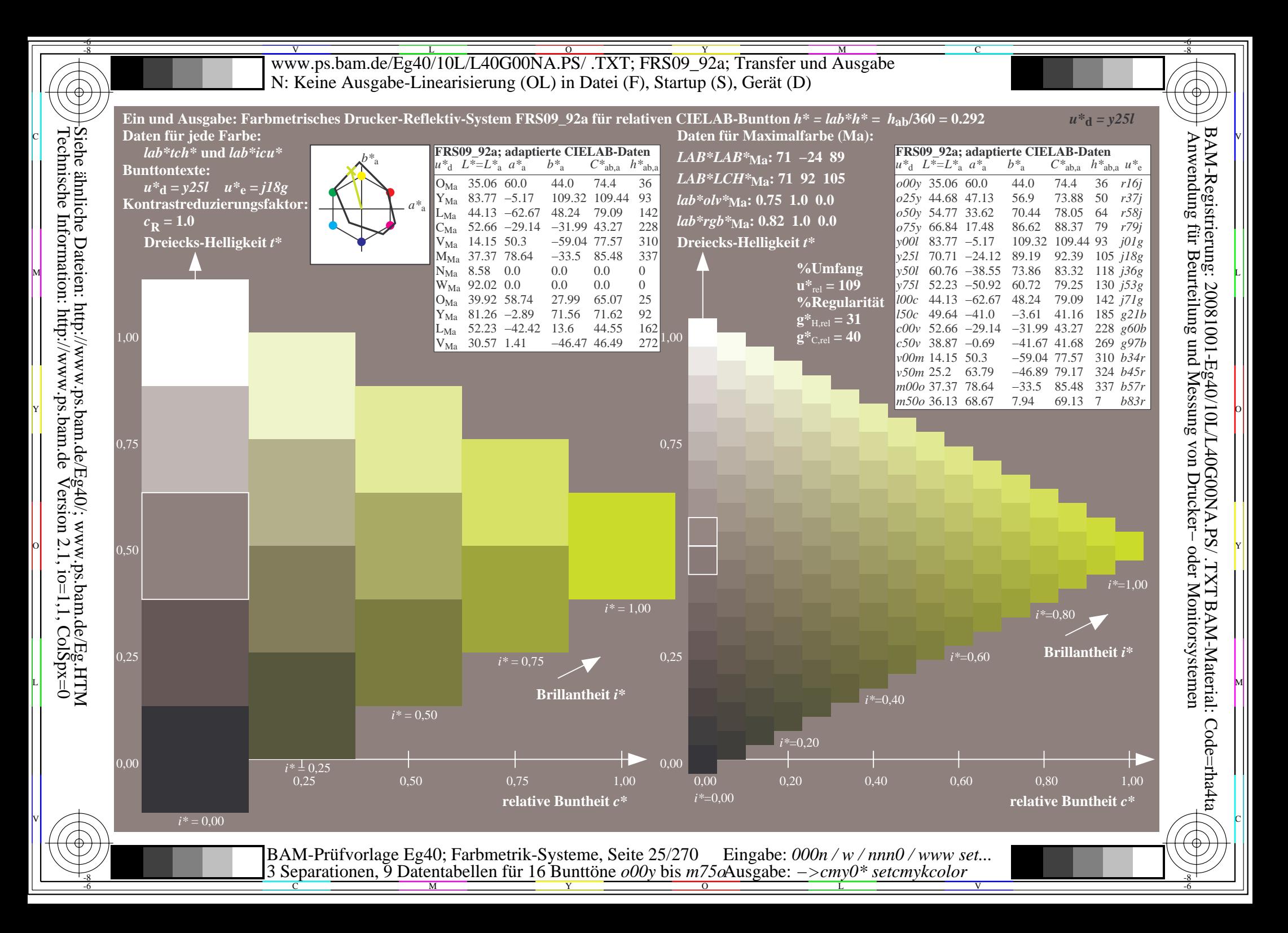

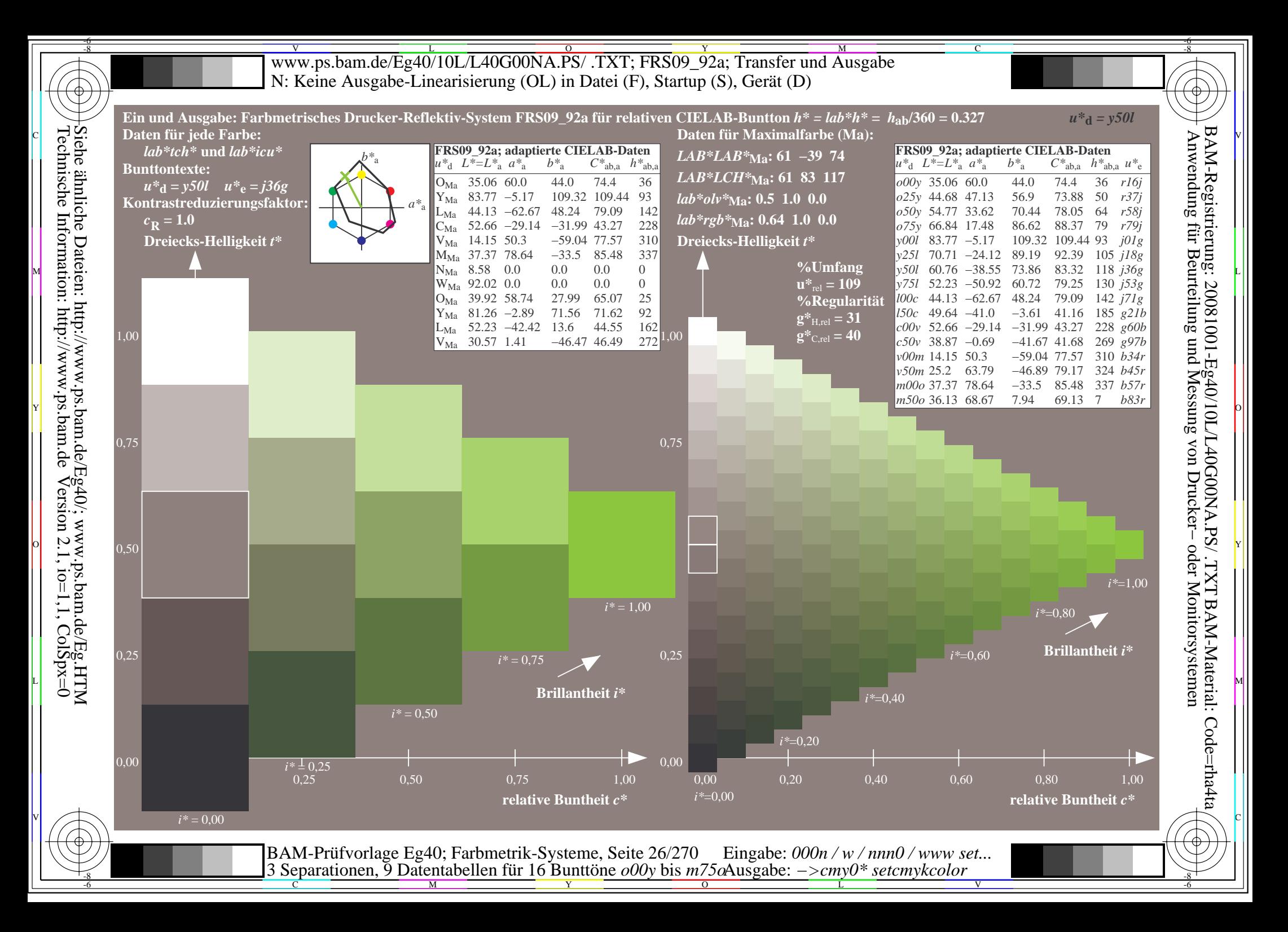

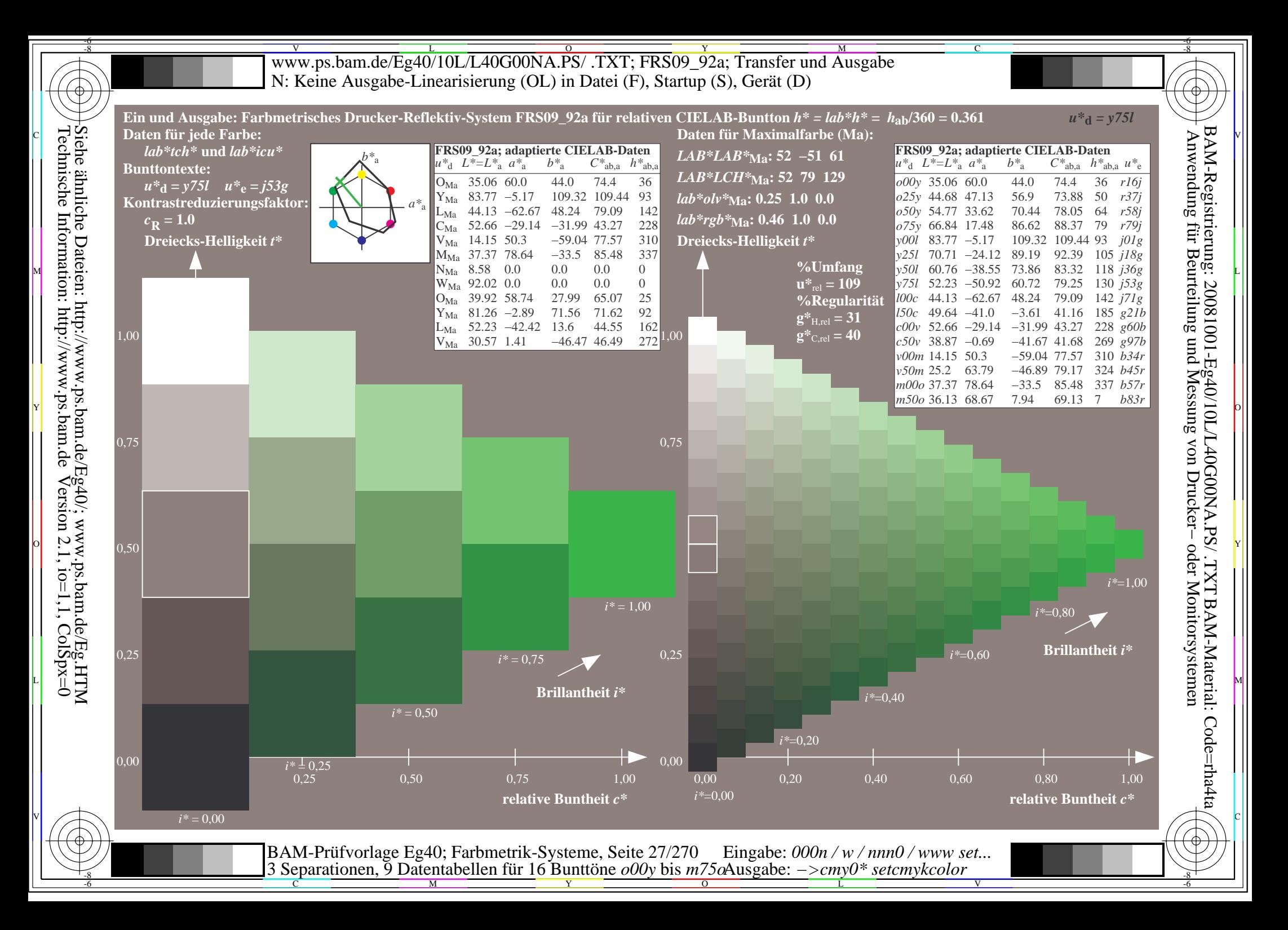

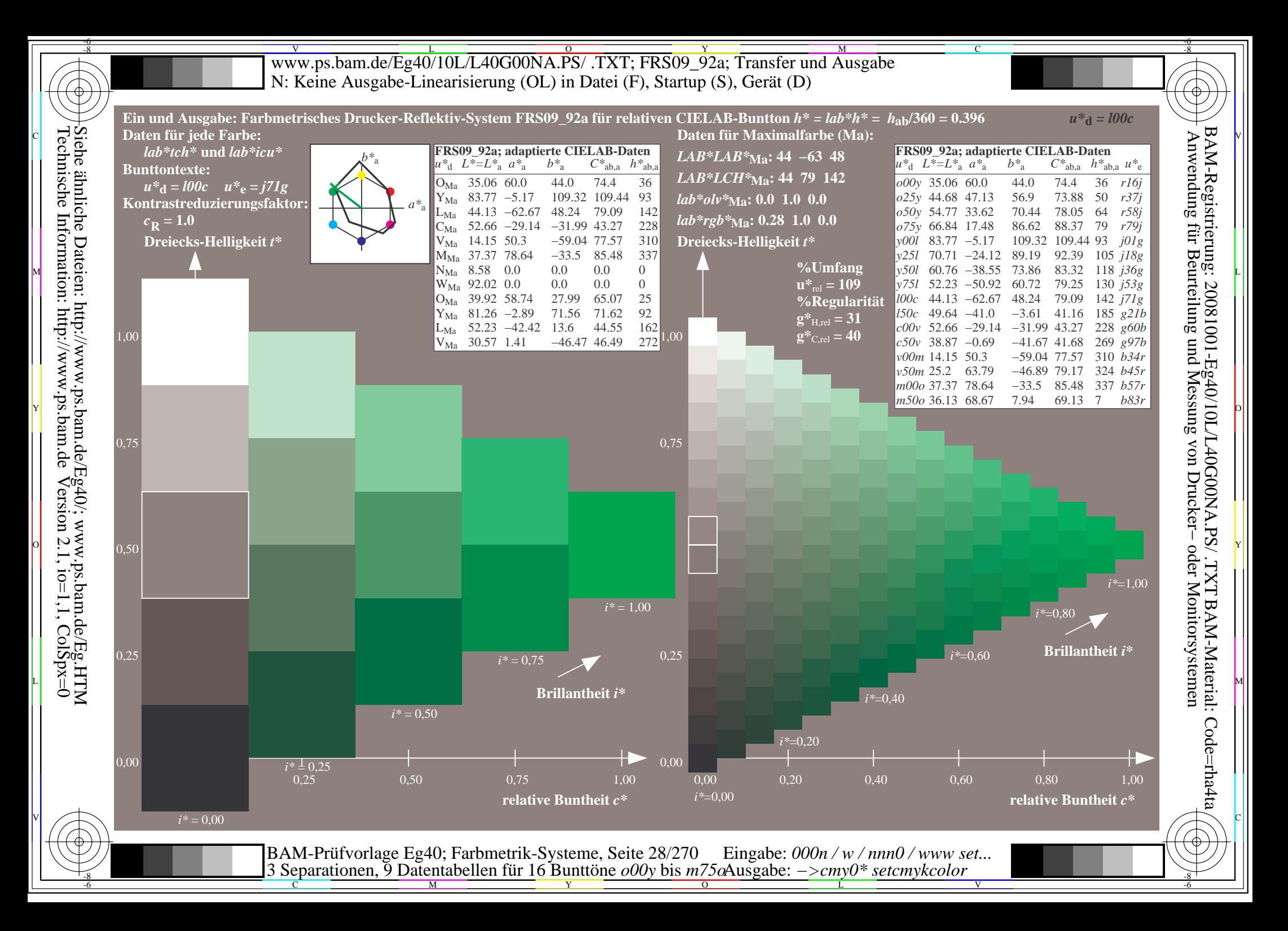

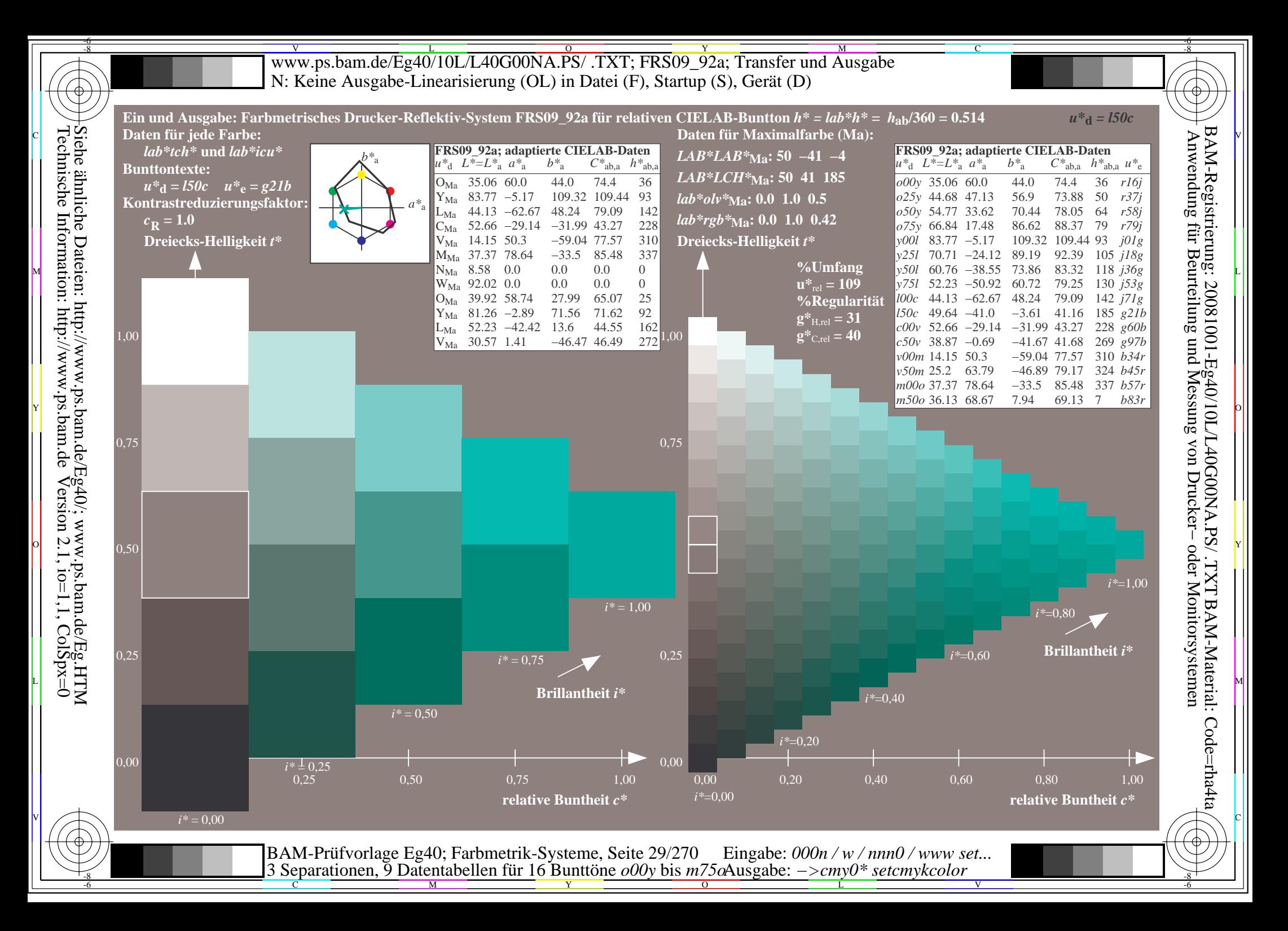

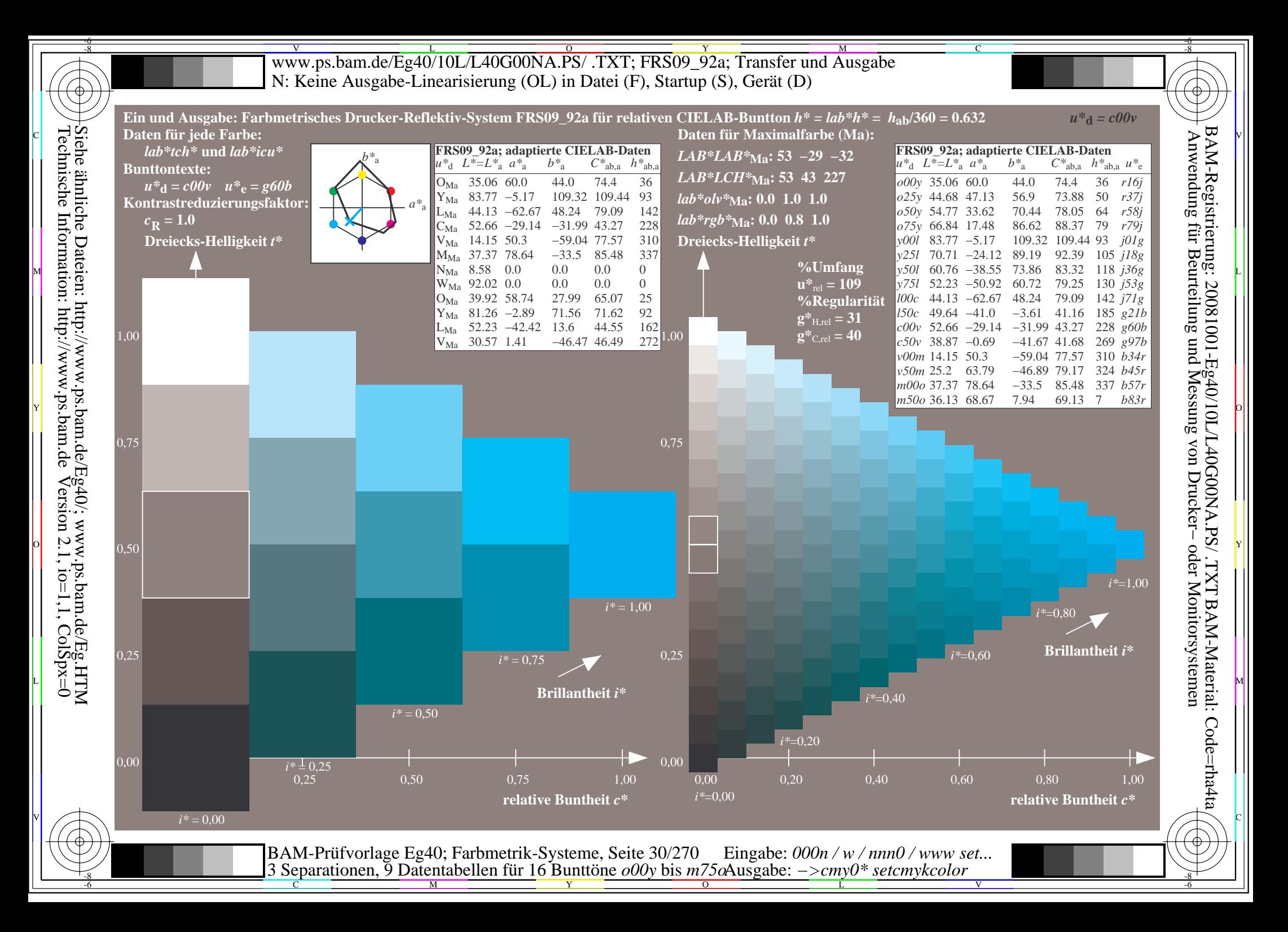

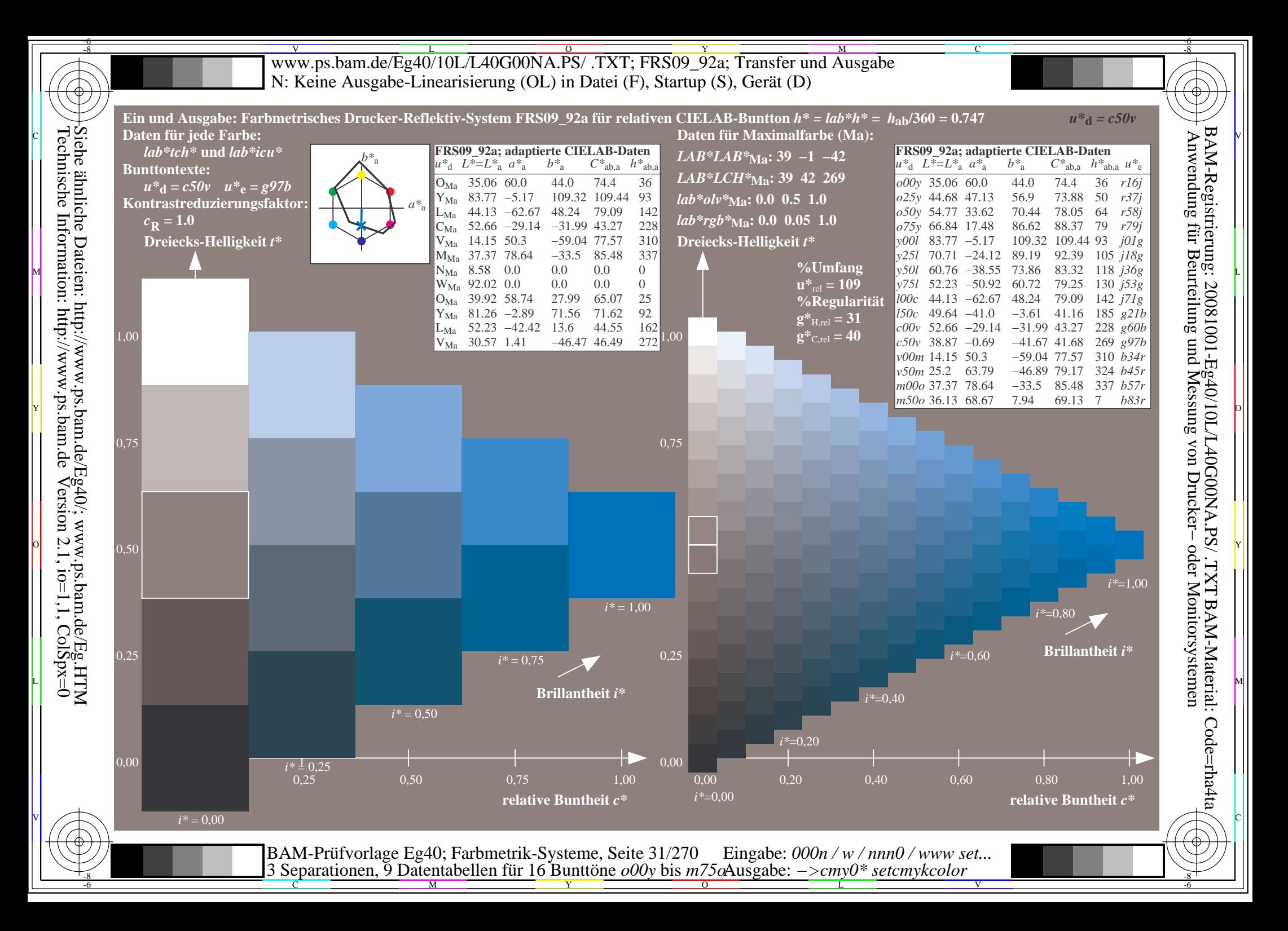

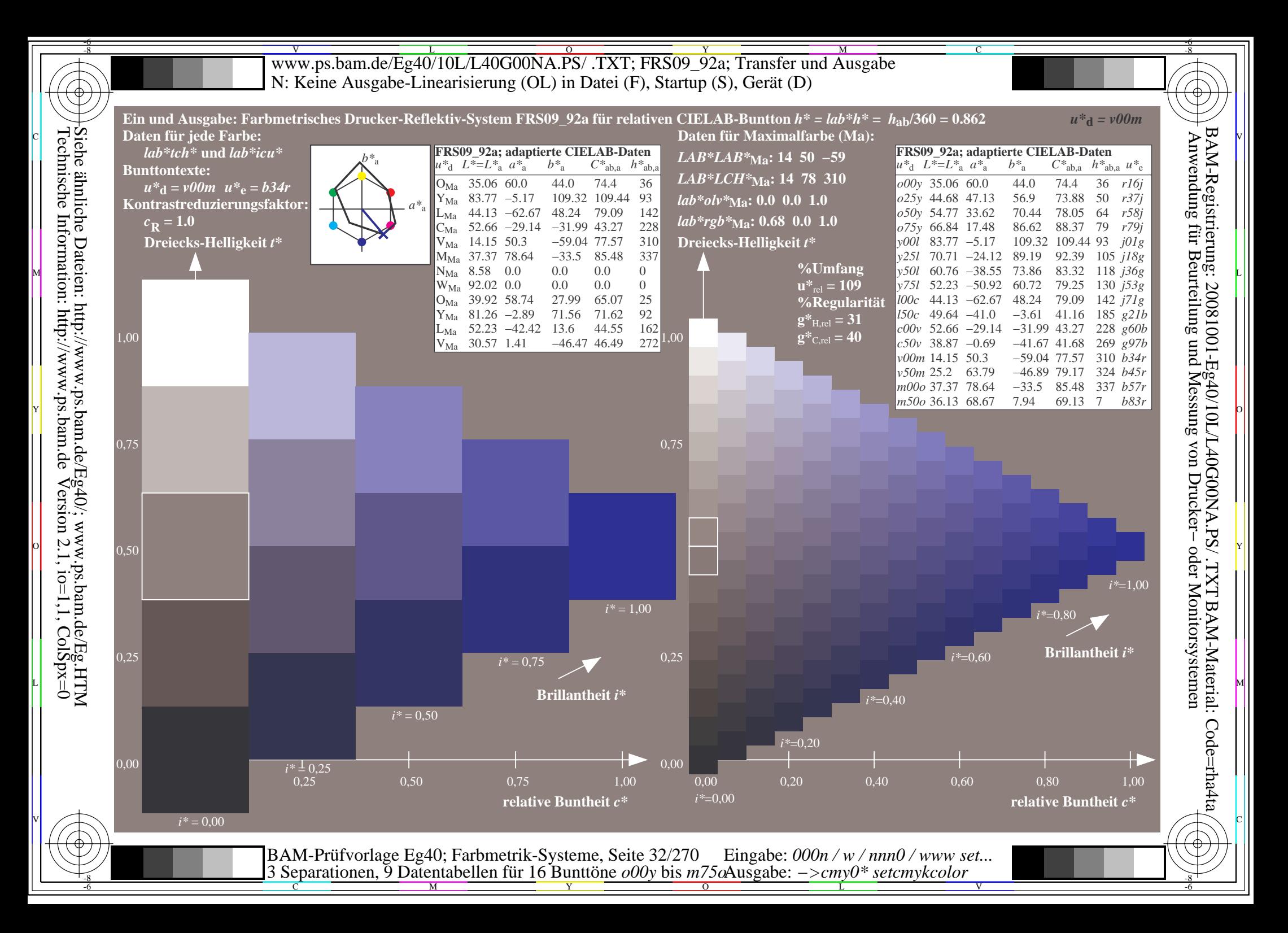

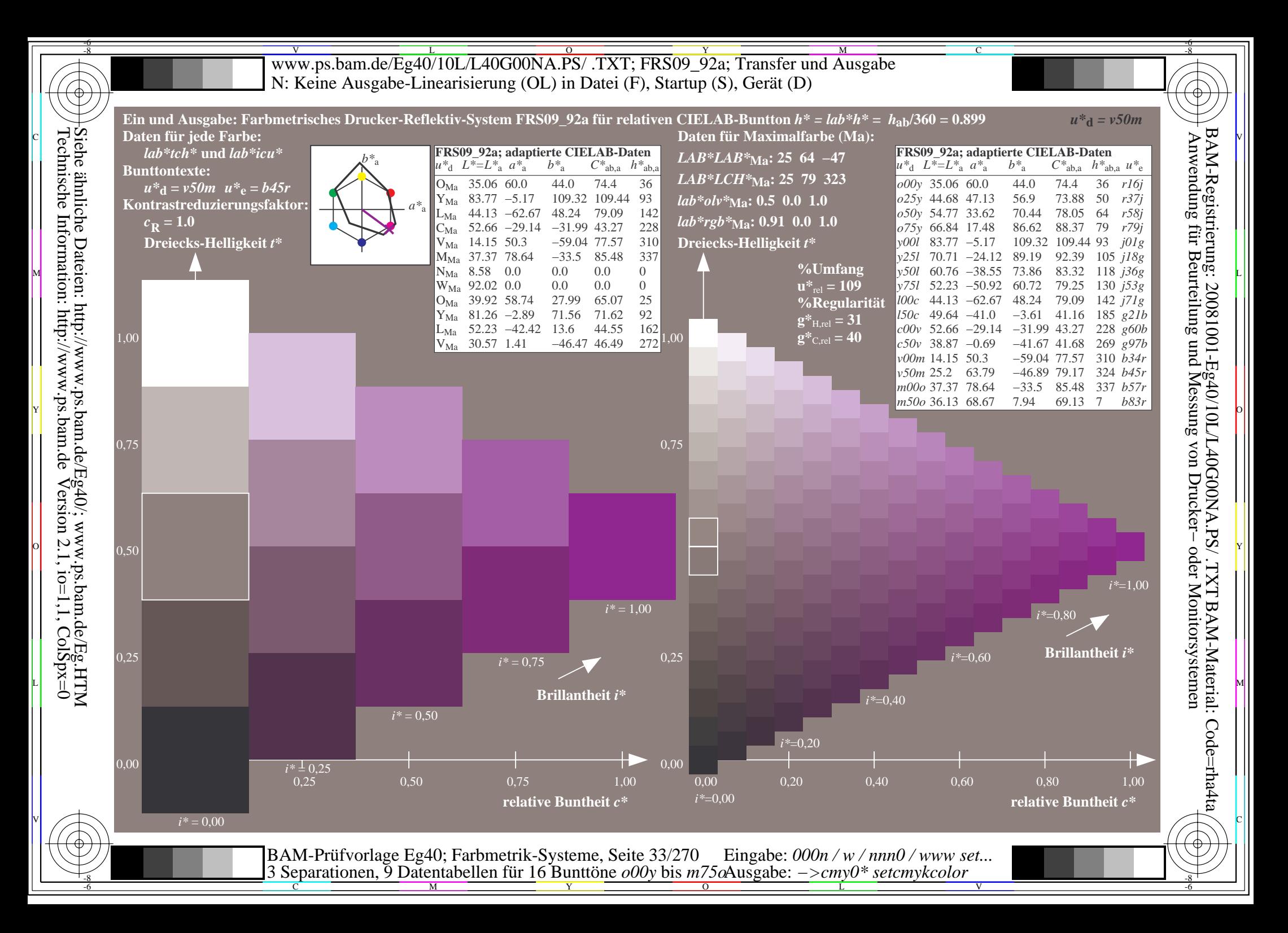

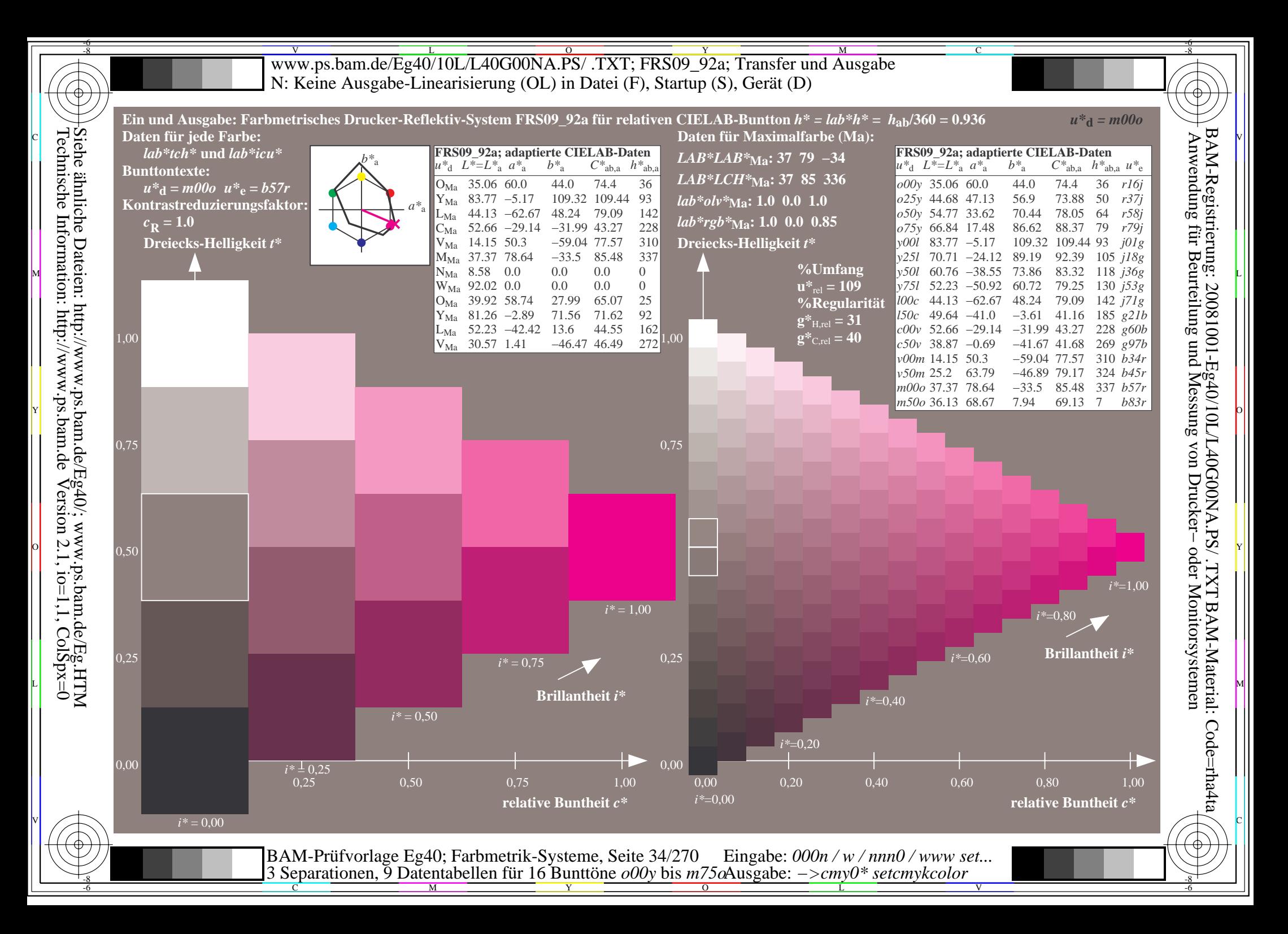

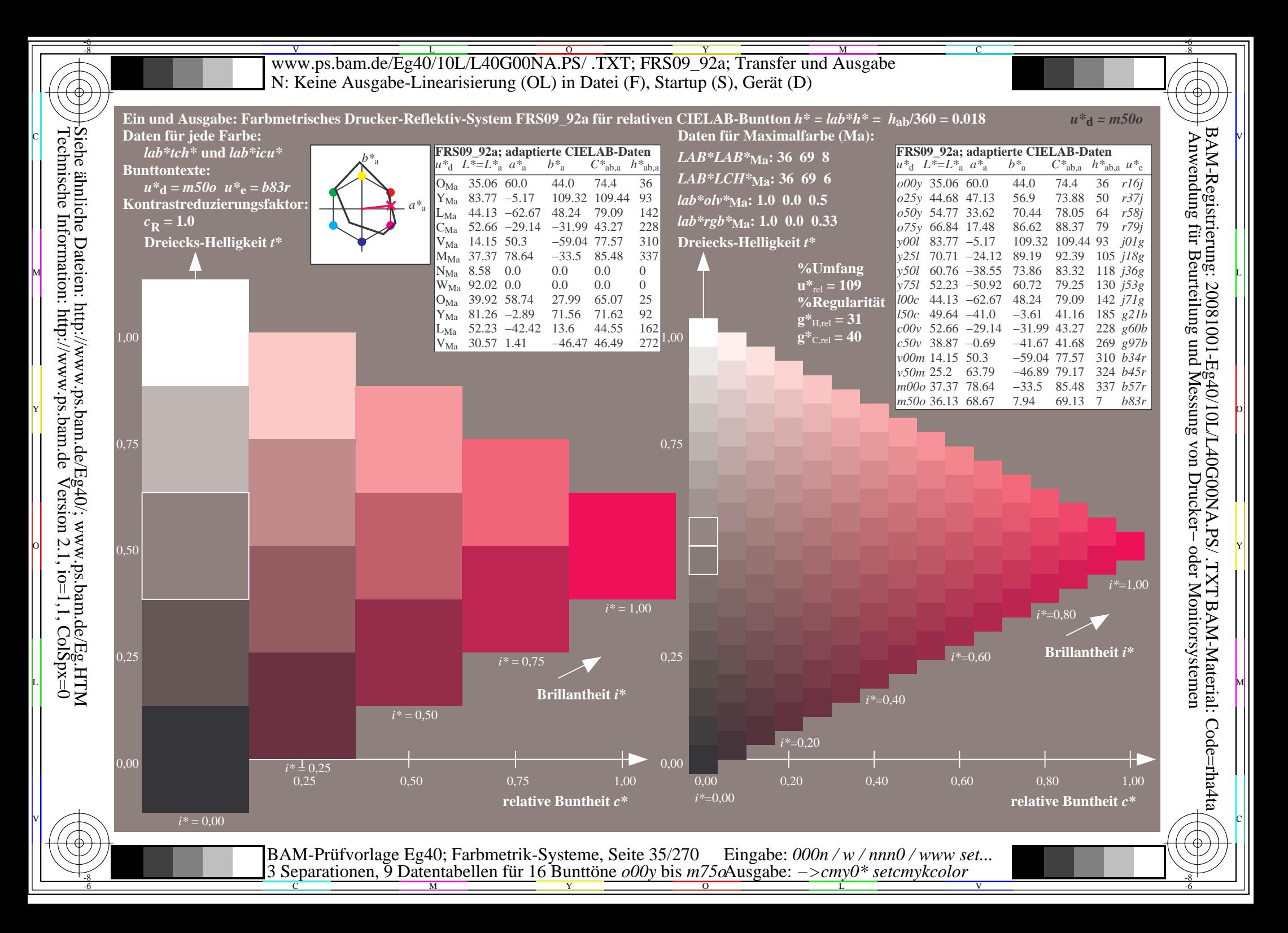

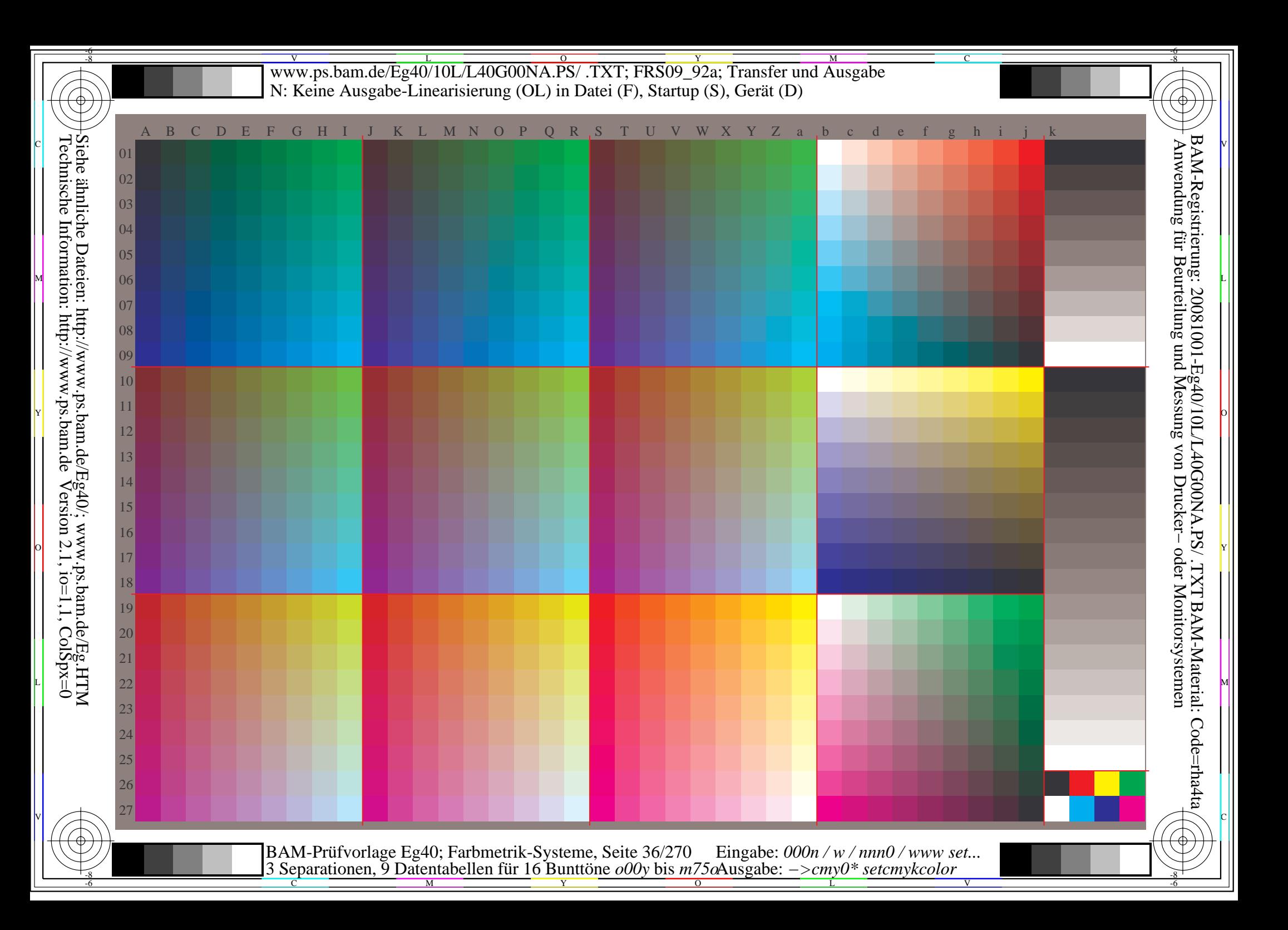
WW.ps.bam.de/Eg40/10L/L40G00NA.PS/ .TXT; FRS09\_92a; Transfer und Ausgabe -6 -8 N: Keine Ausgabe-Linearisierung (OL) in Datei (F), Startup (S), Gerät (D); Separation: cmyn

C

-6

BAM-Registrierung: 20081001-Eg40/10L/L40G00NA.PS/ .TXT

BAM-Material: Code=rha4ta

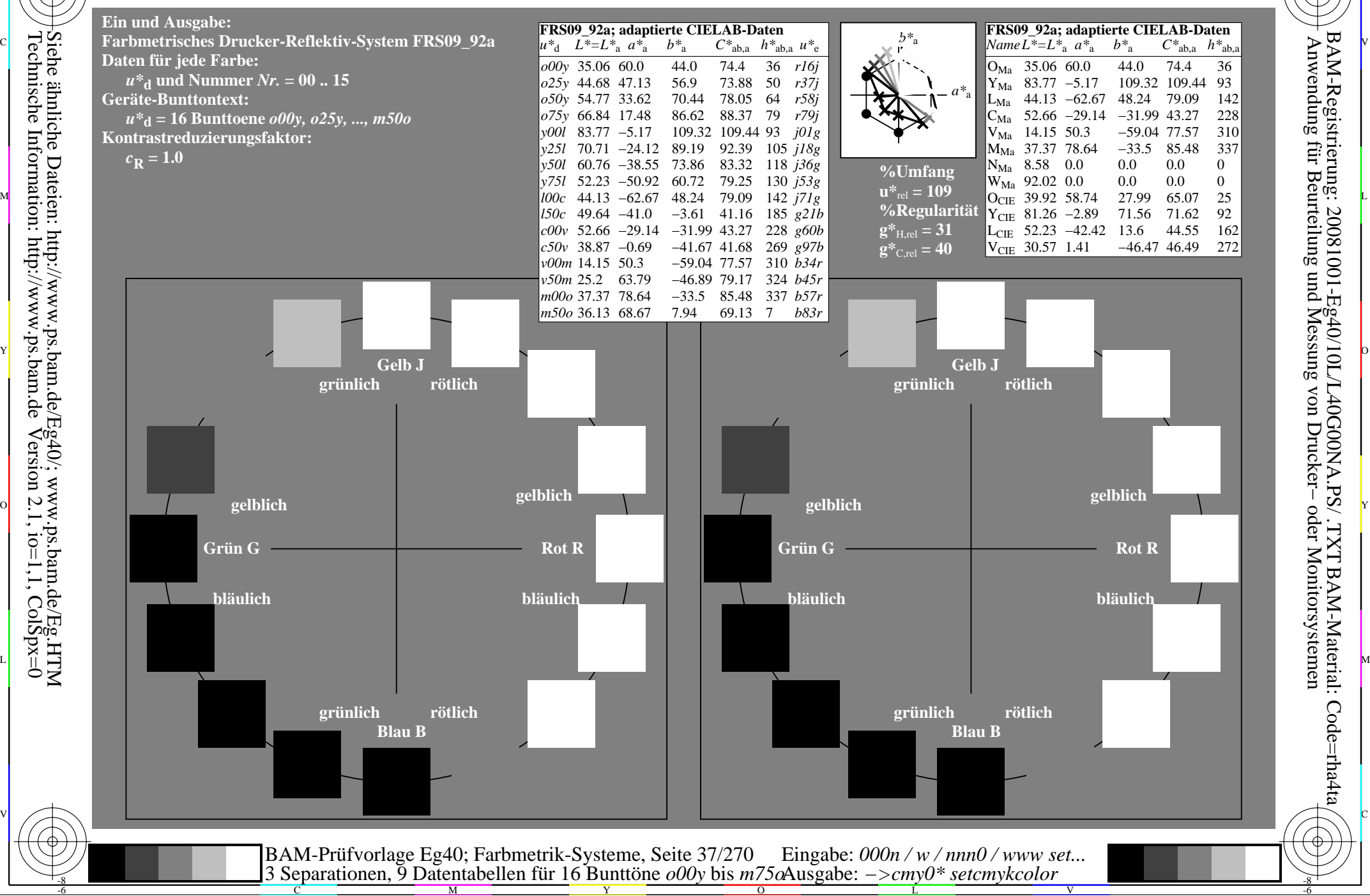

-8

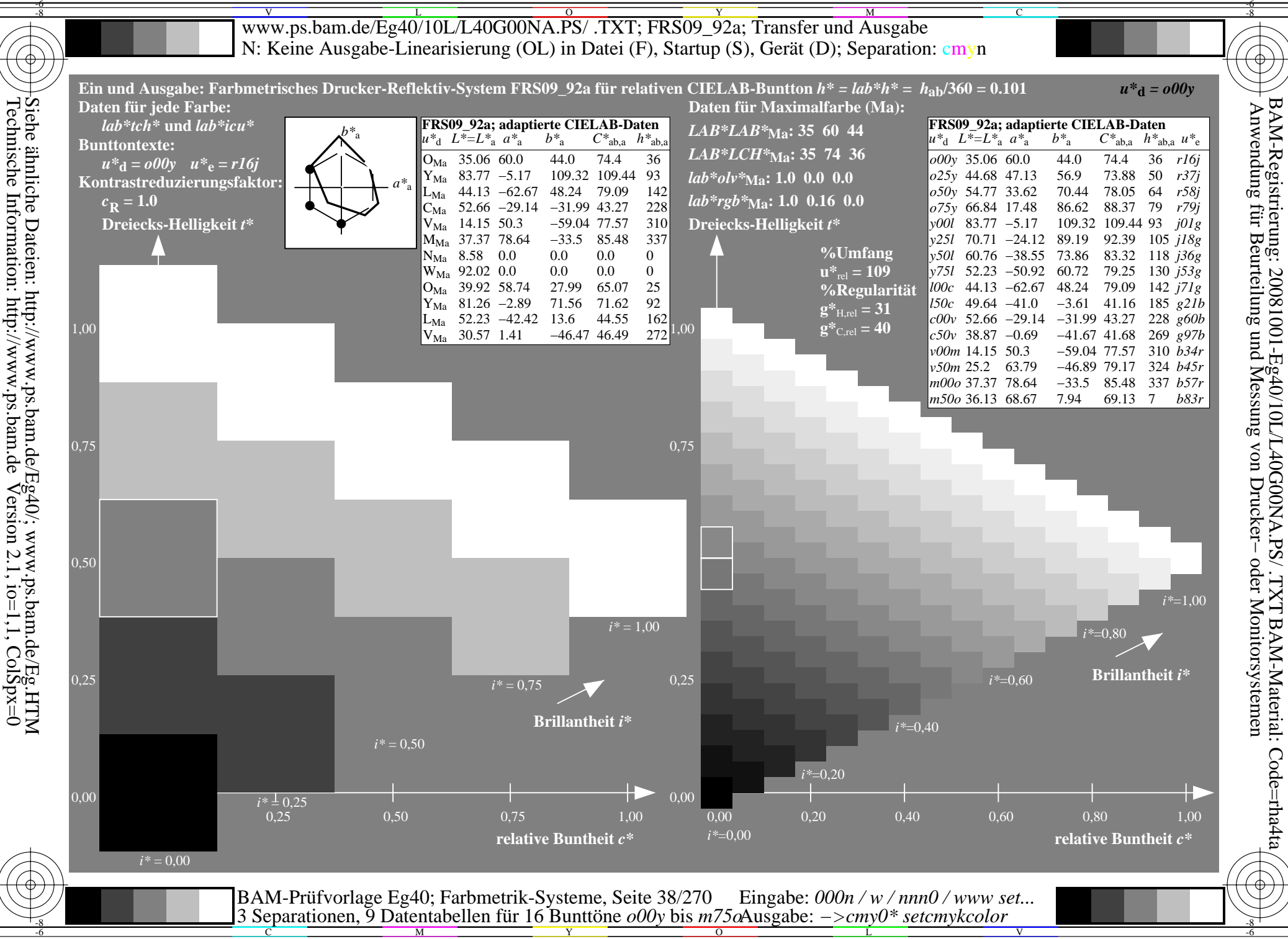

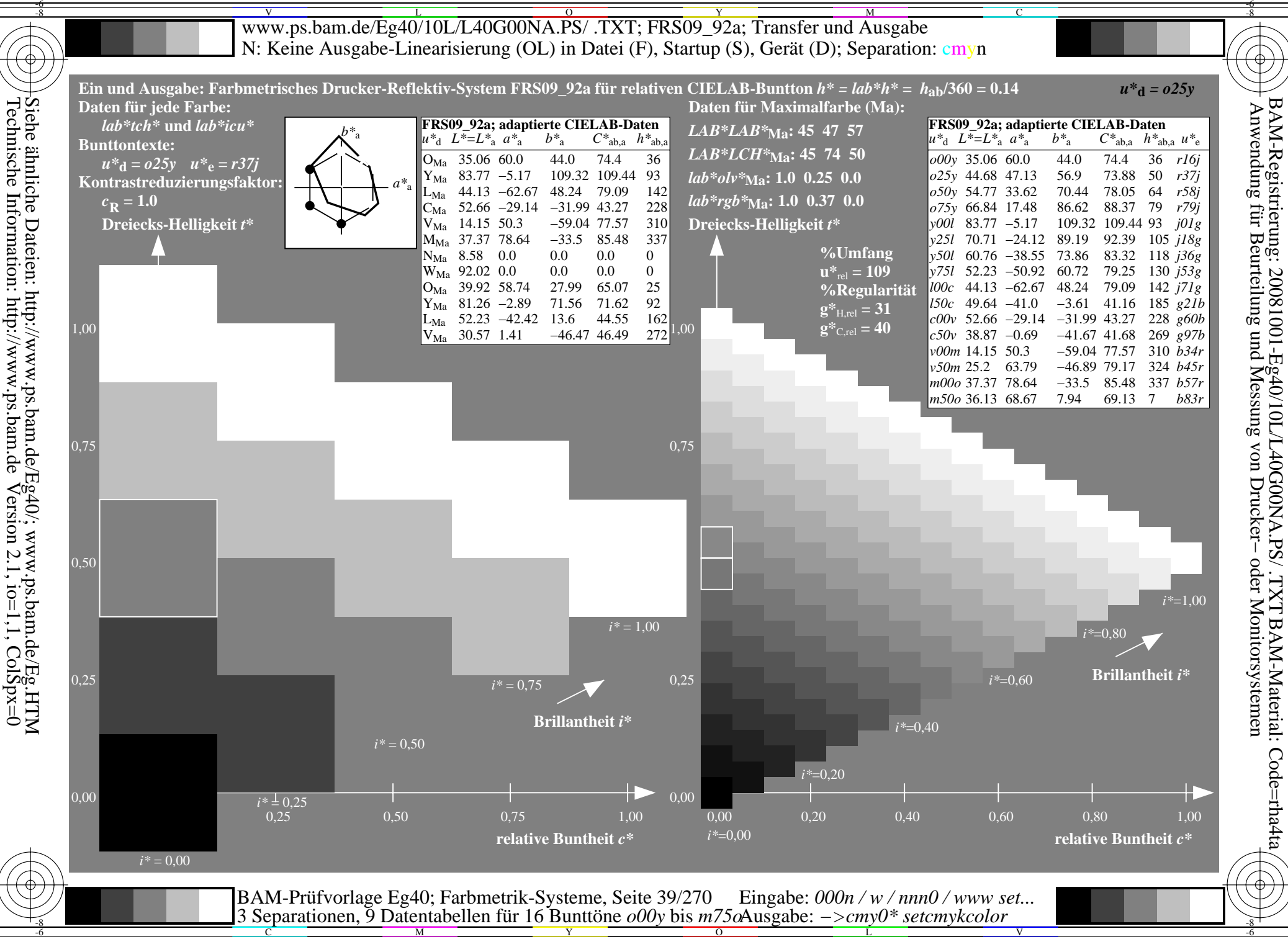

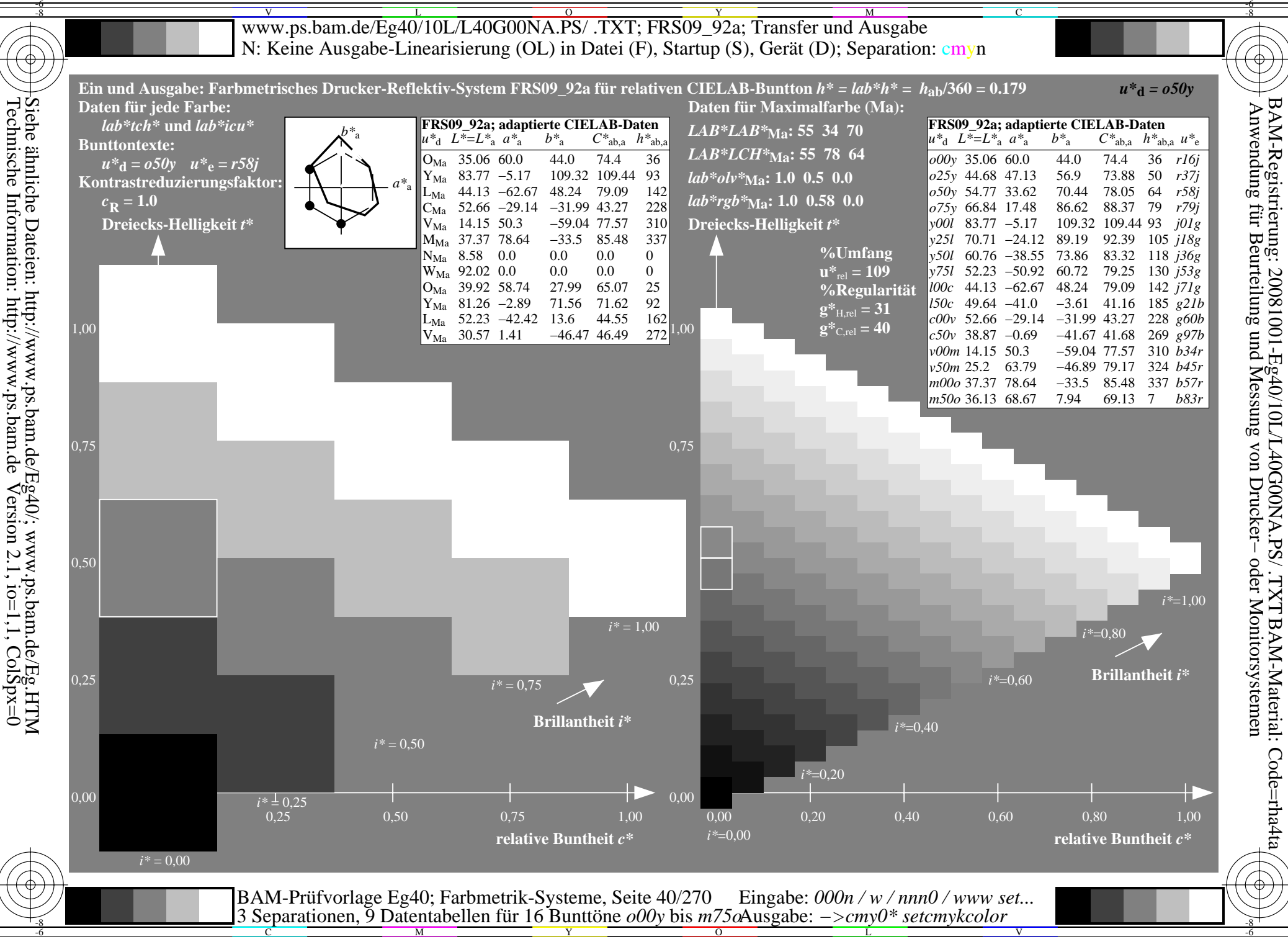

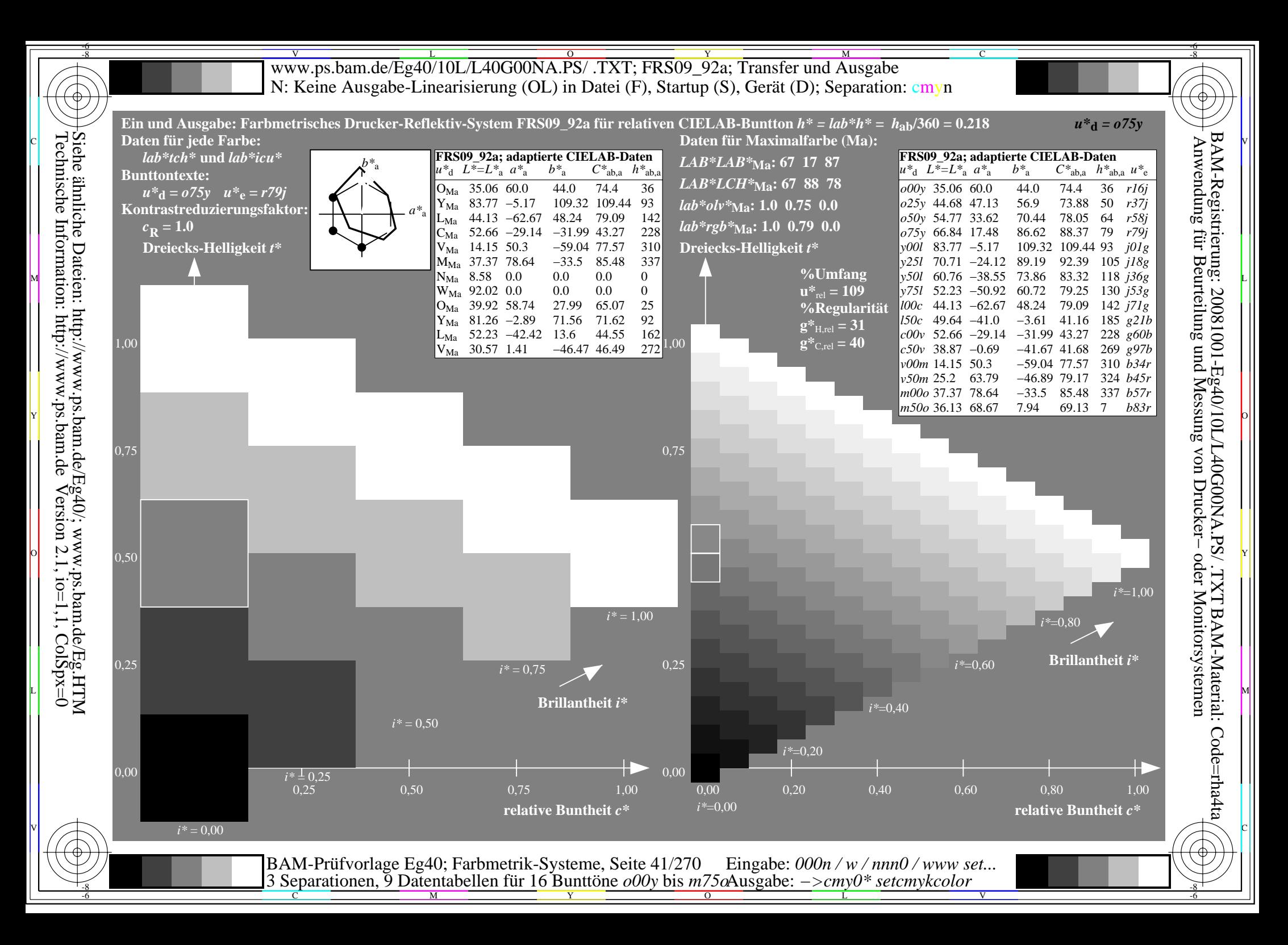

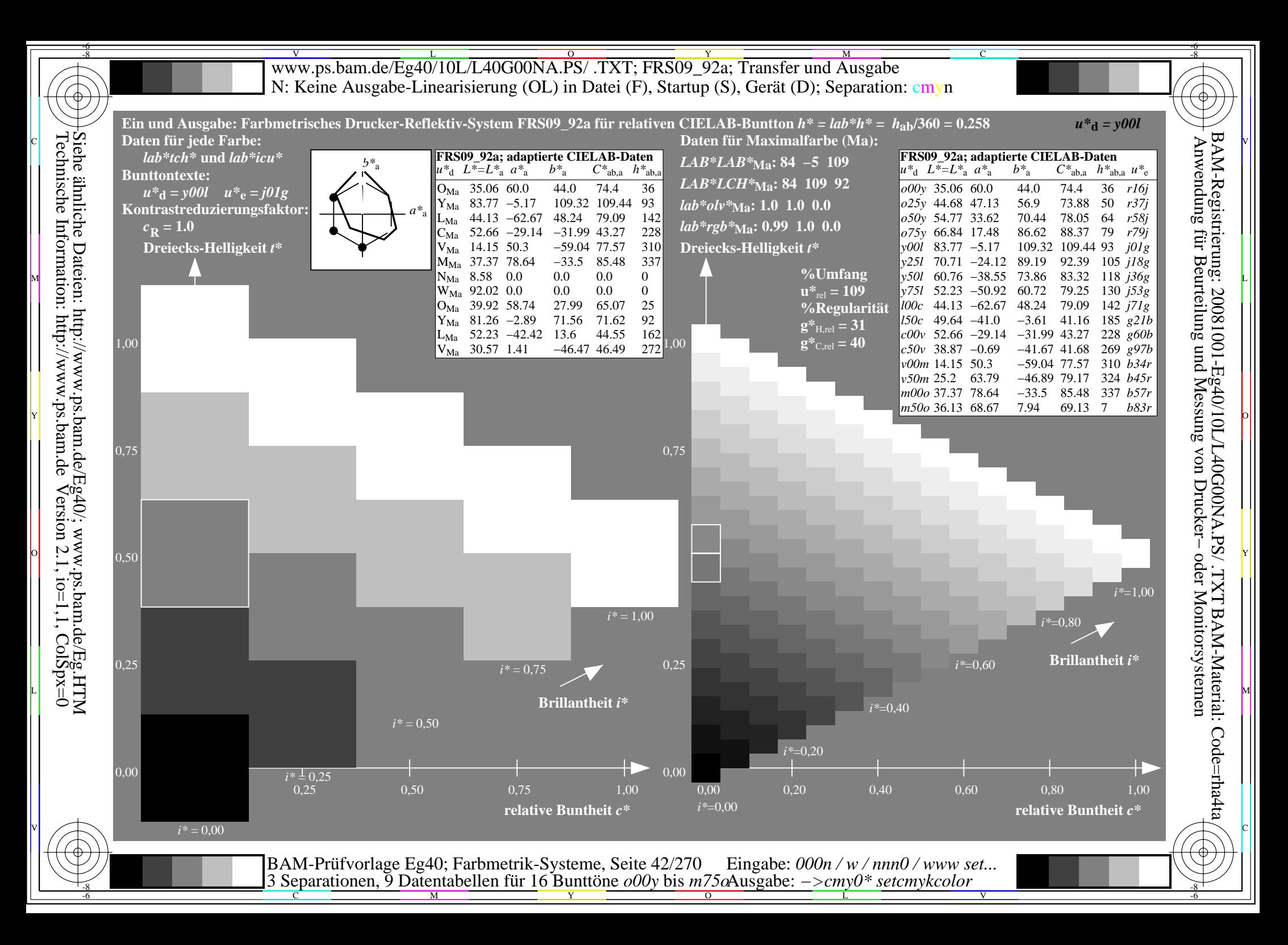

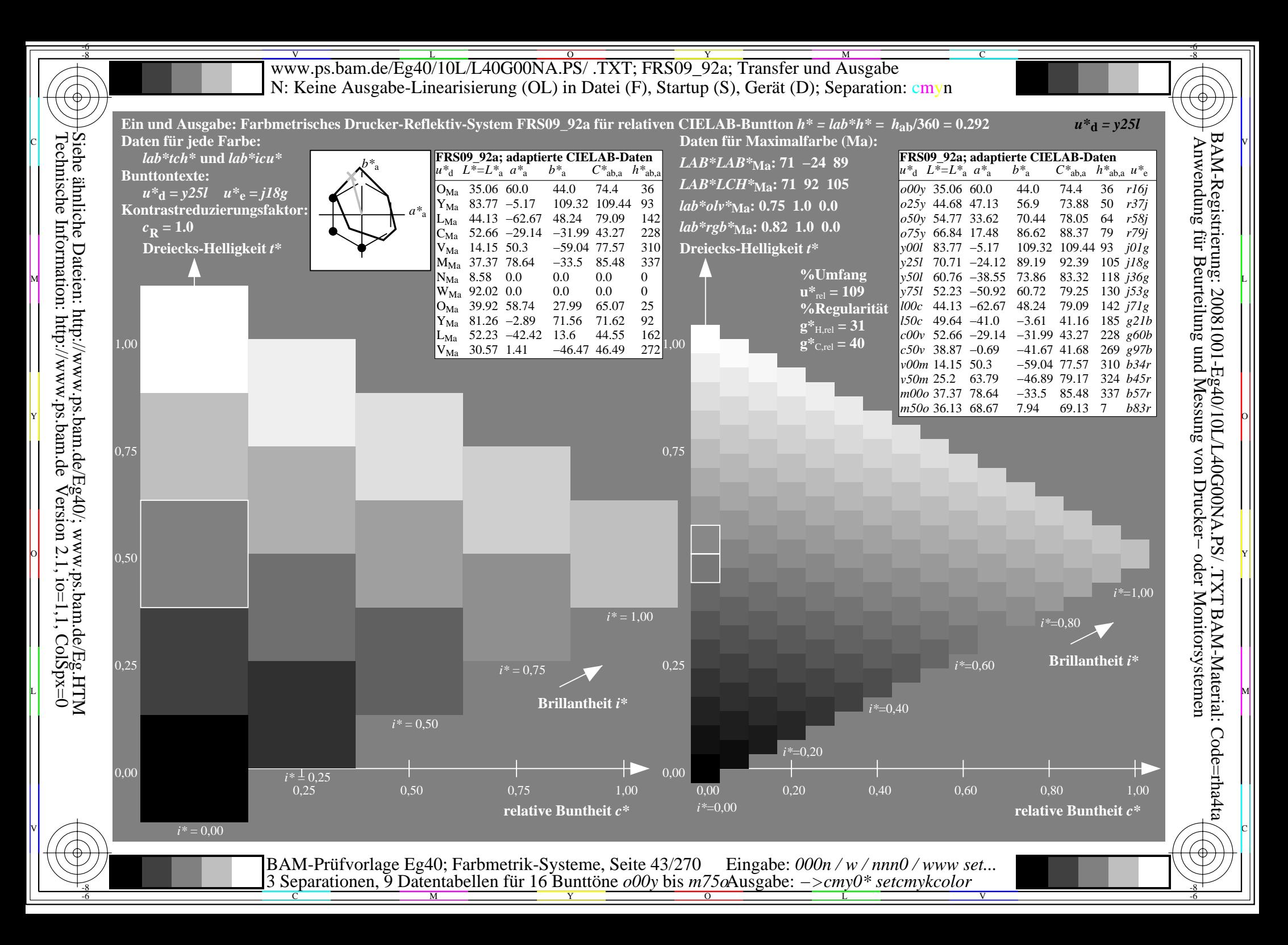

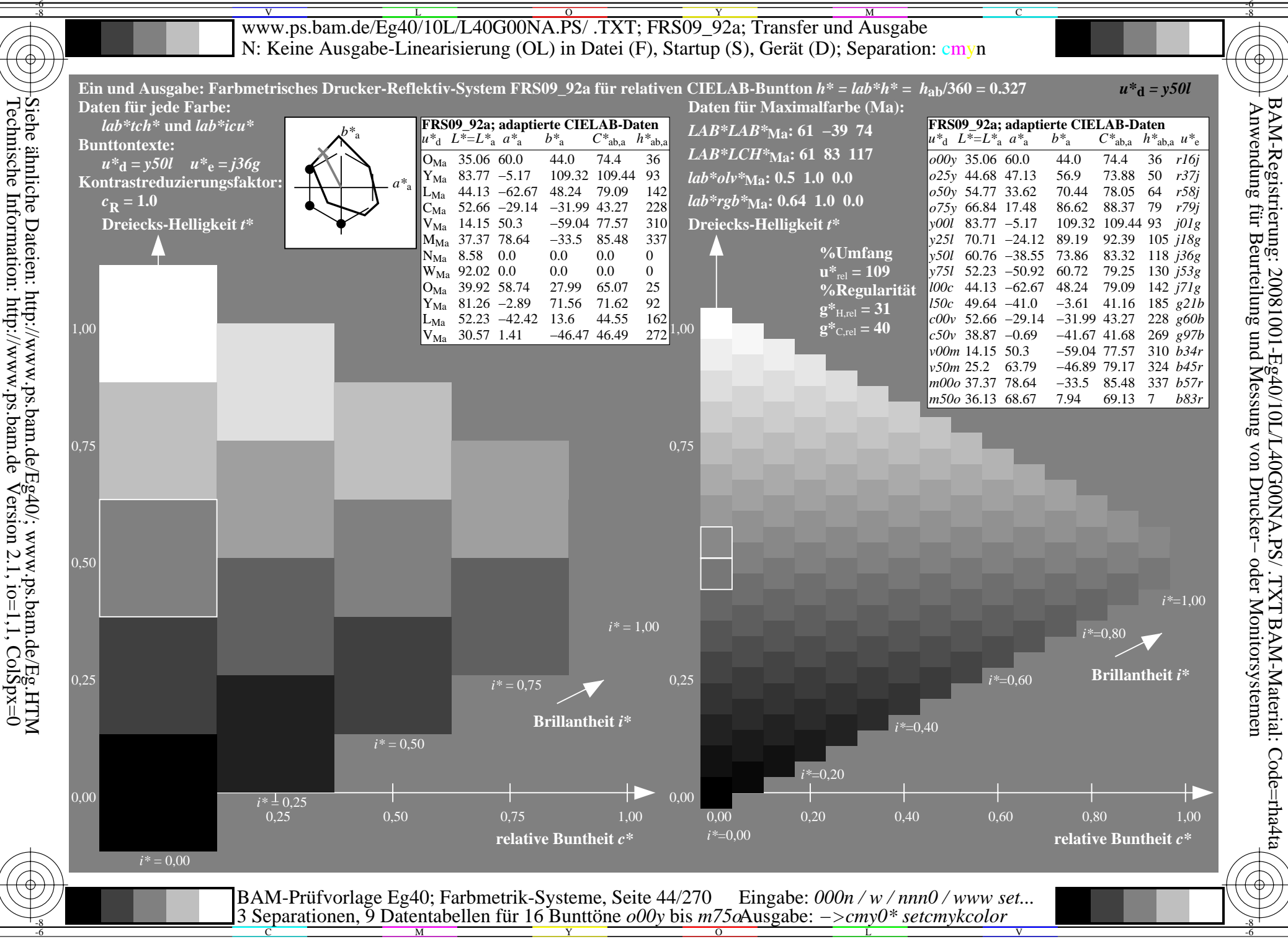

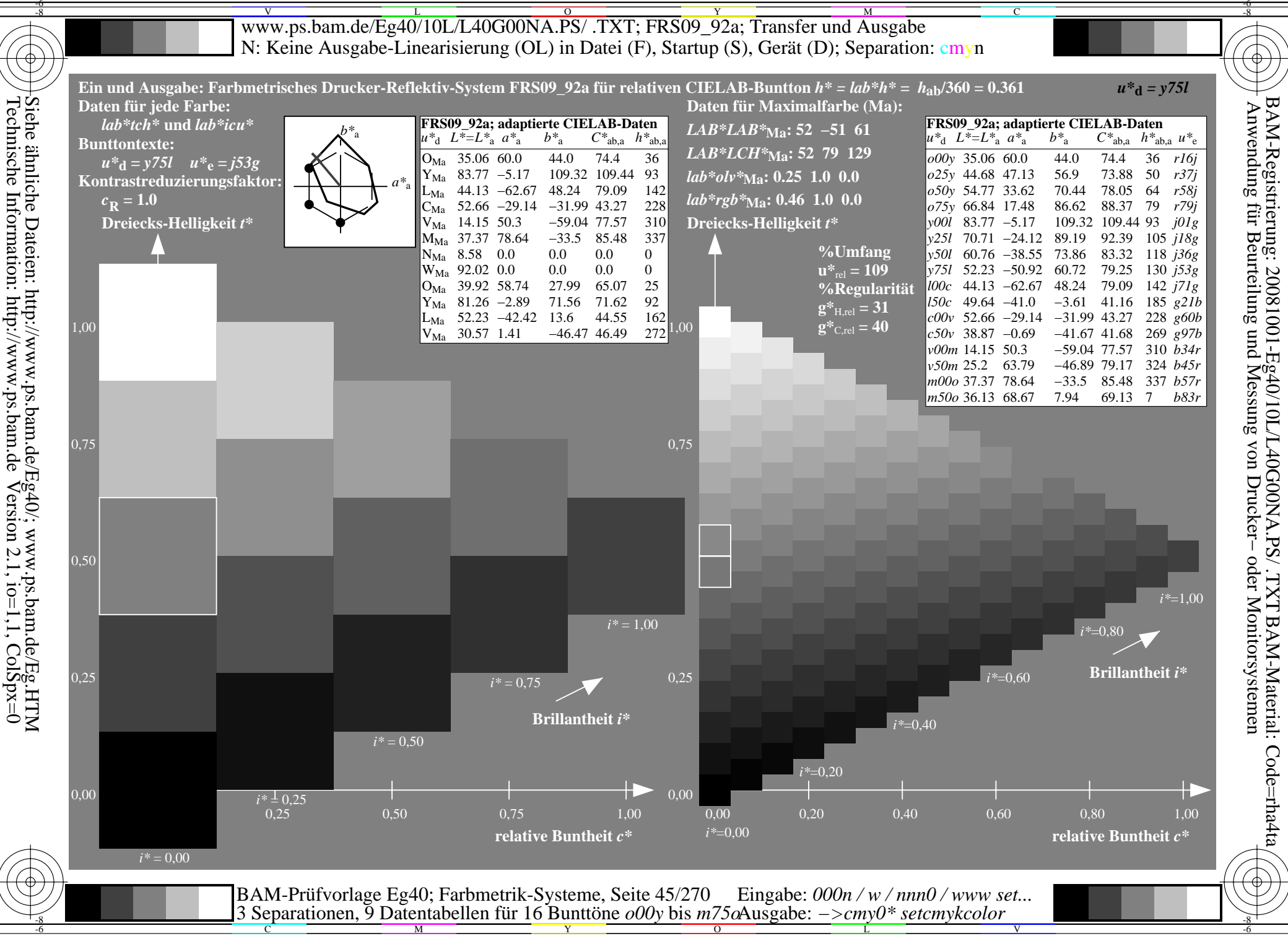

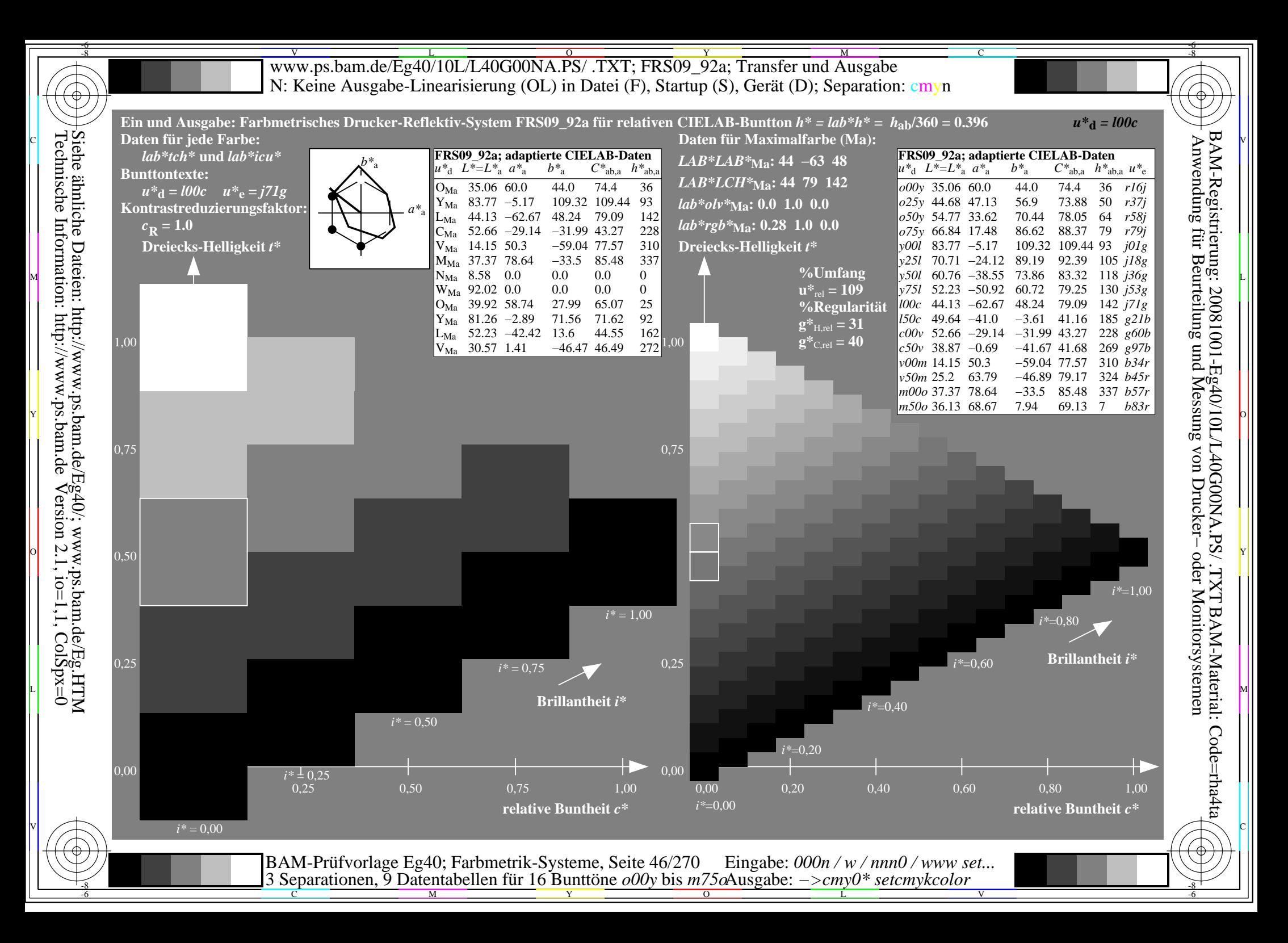

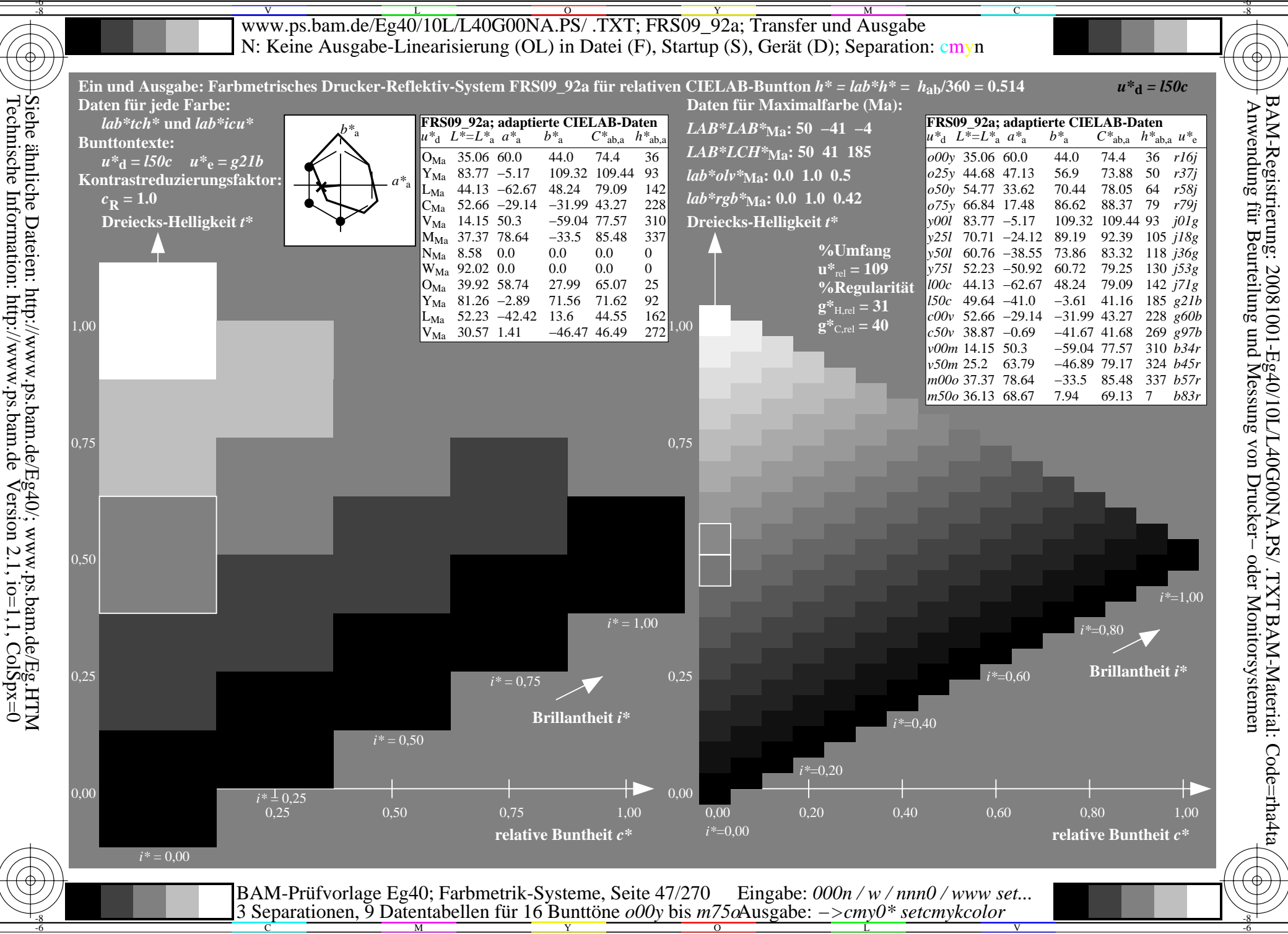

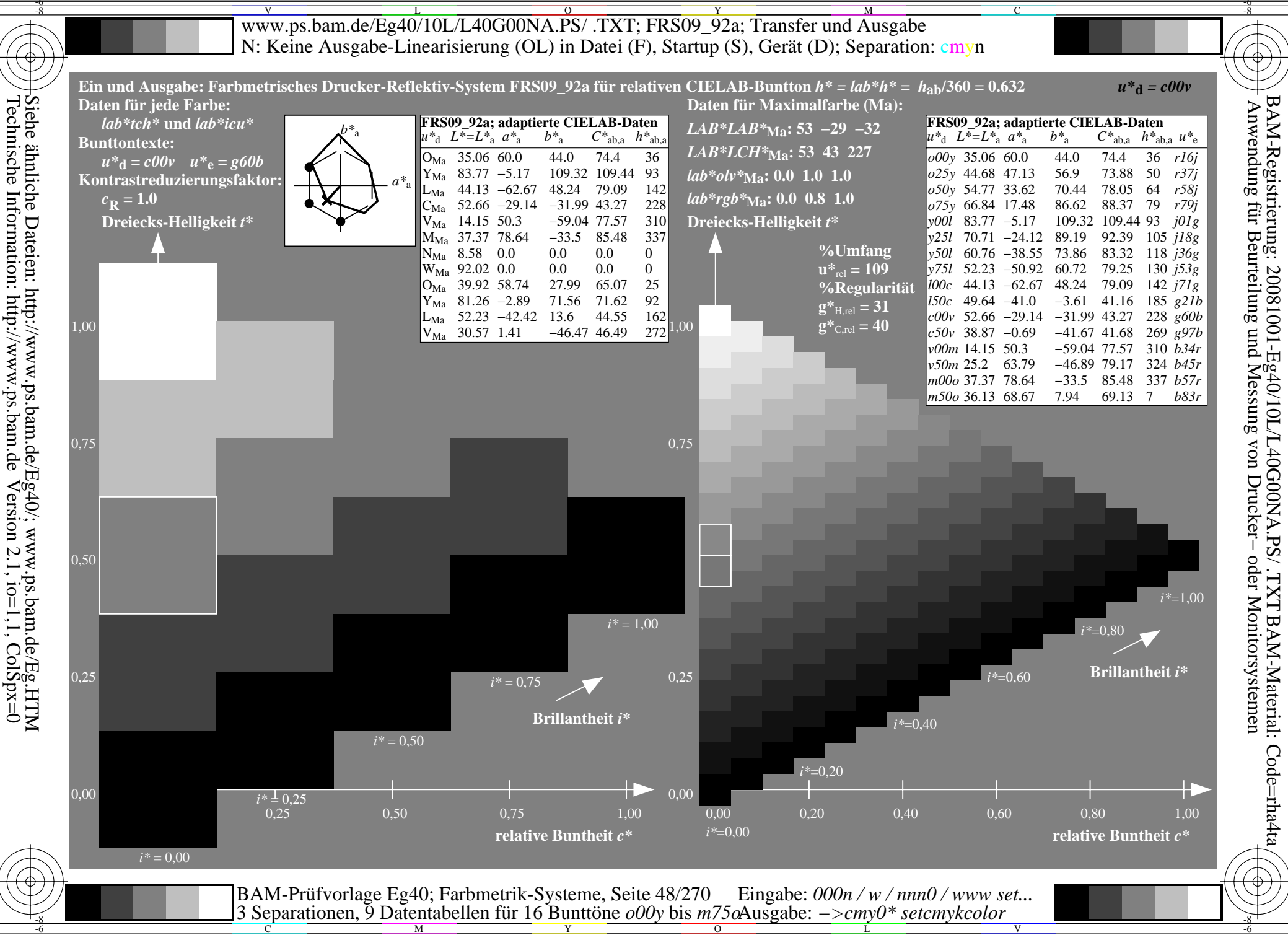

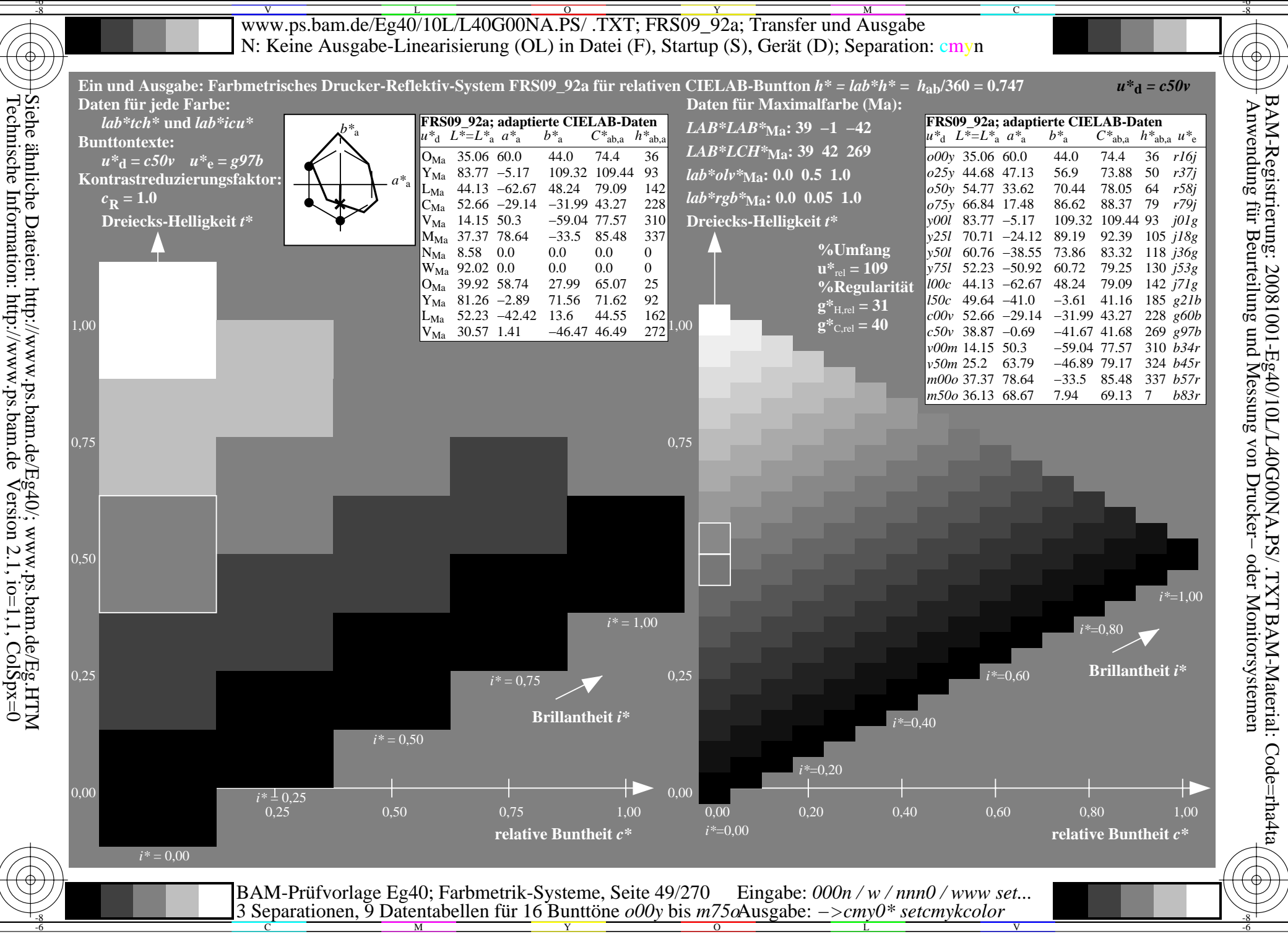

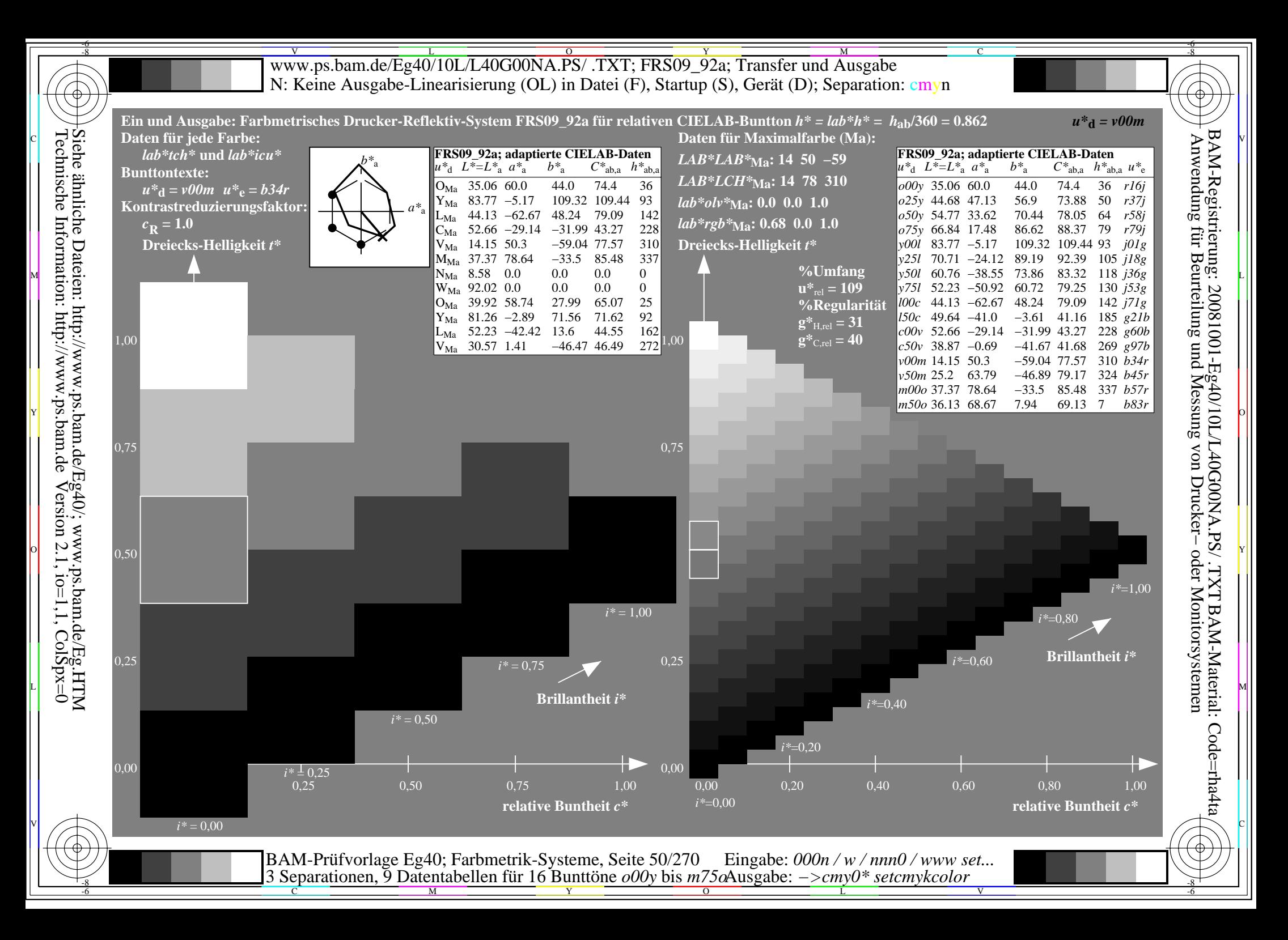

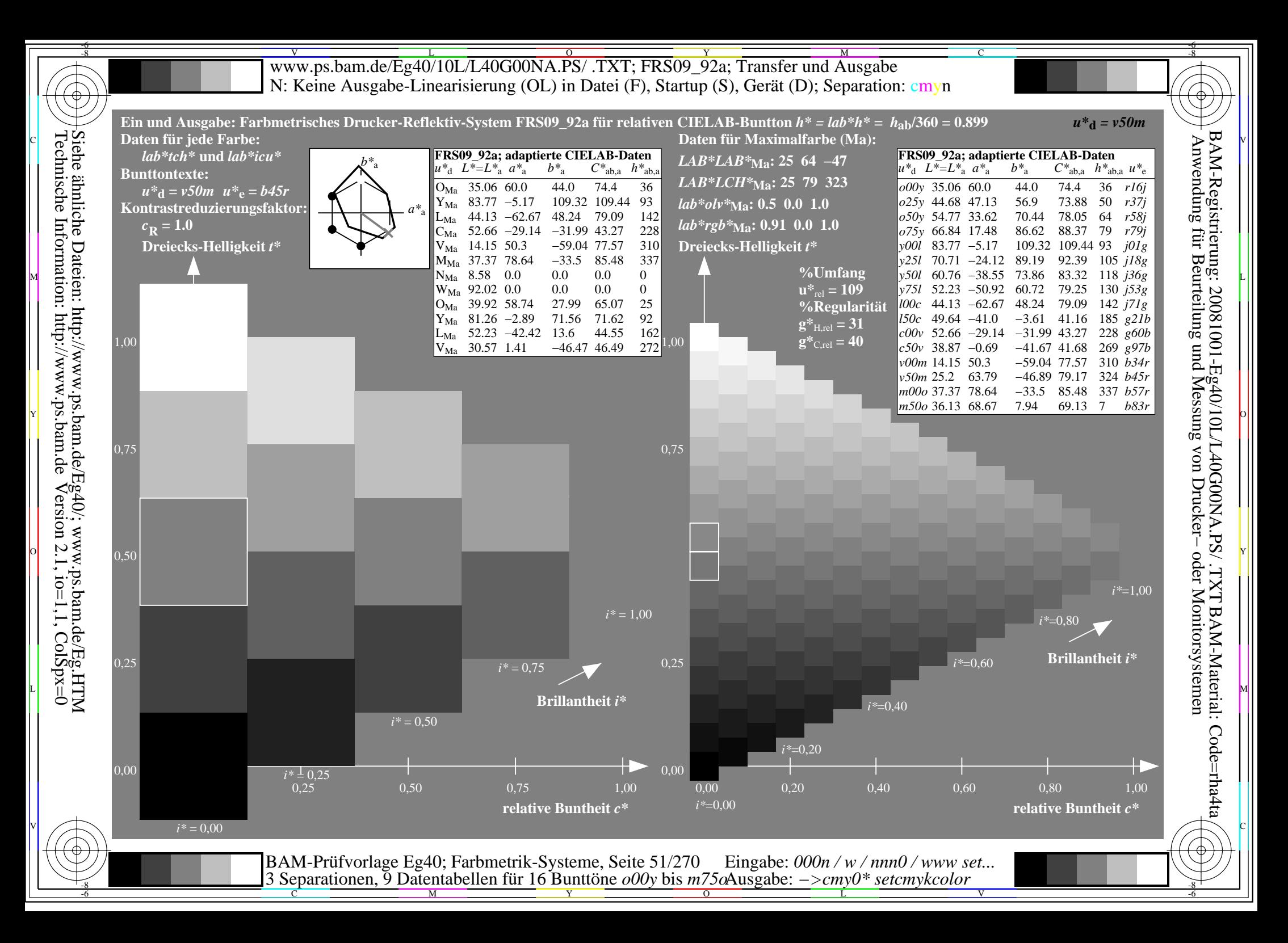

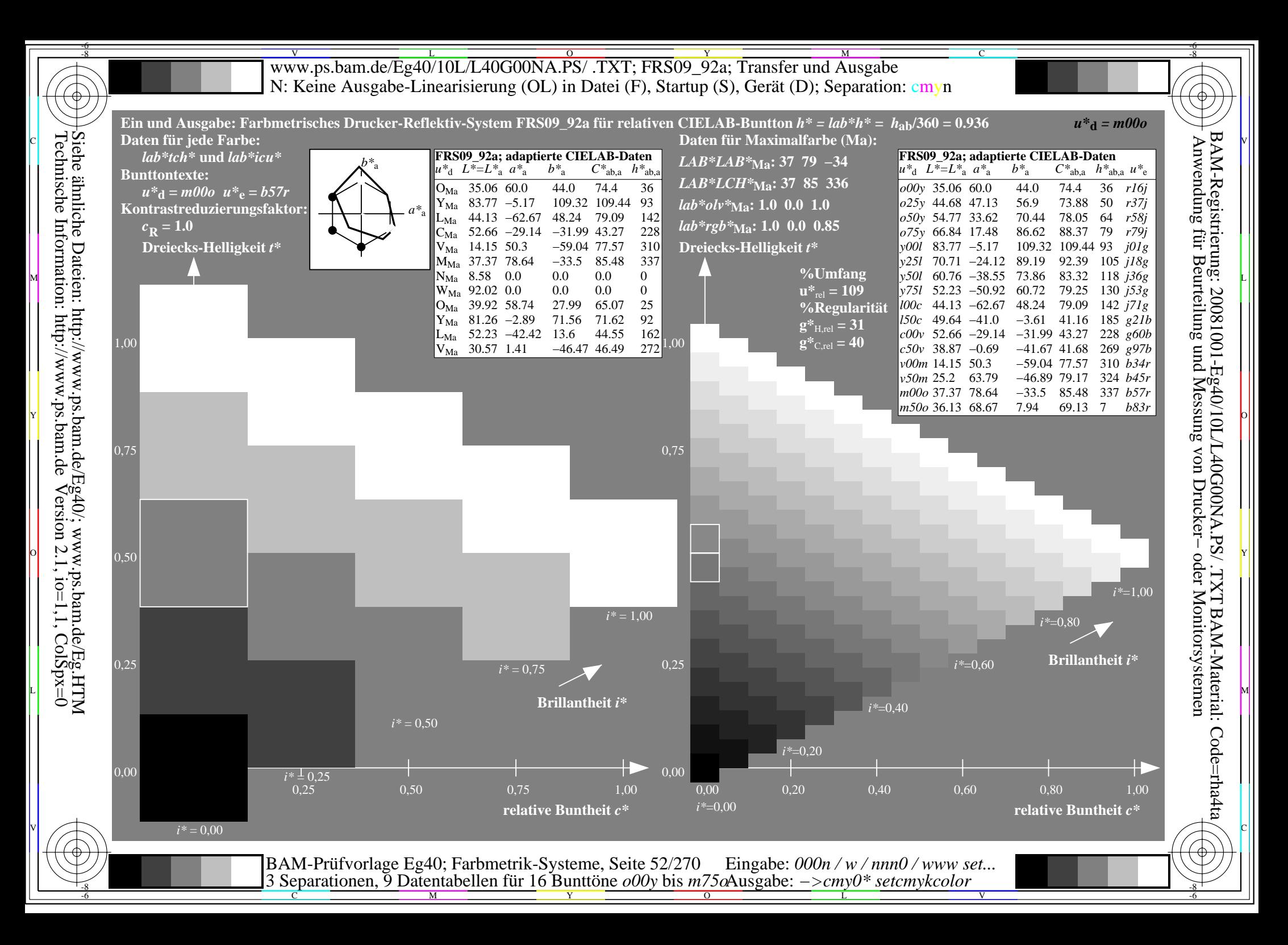

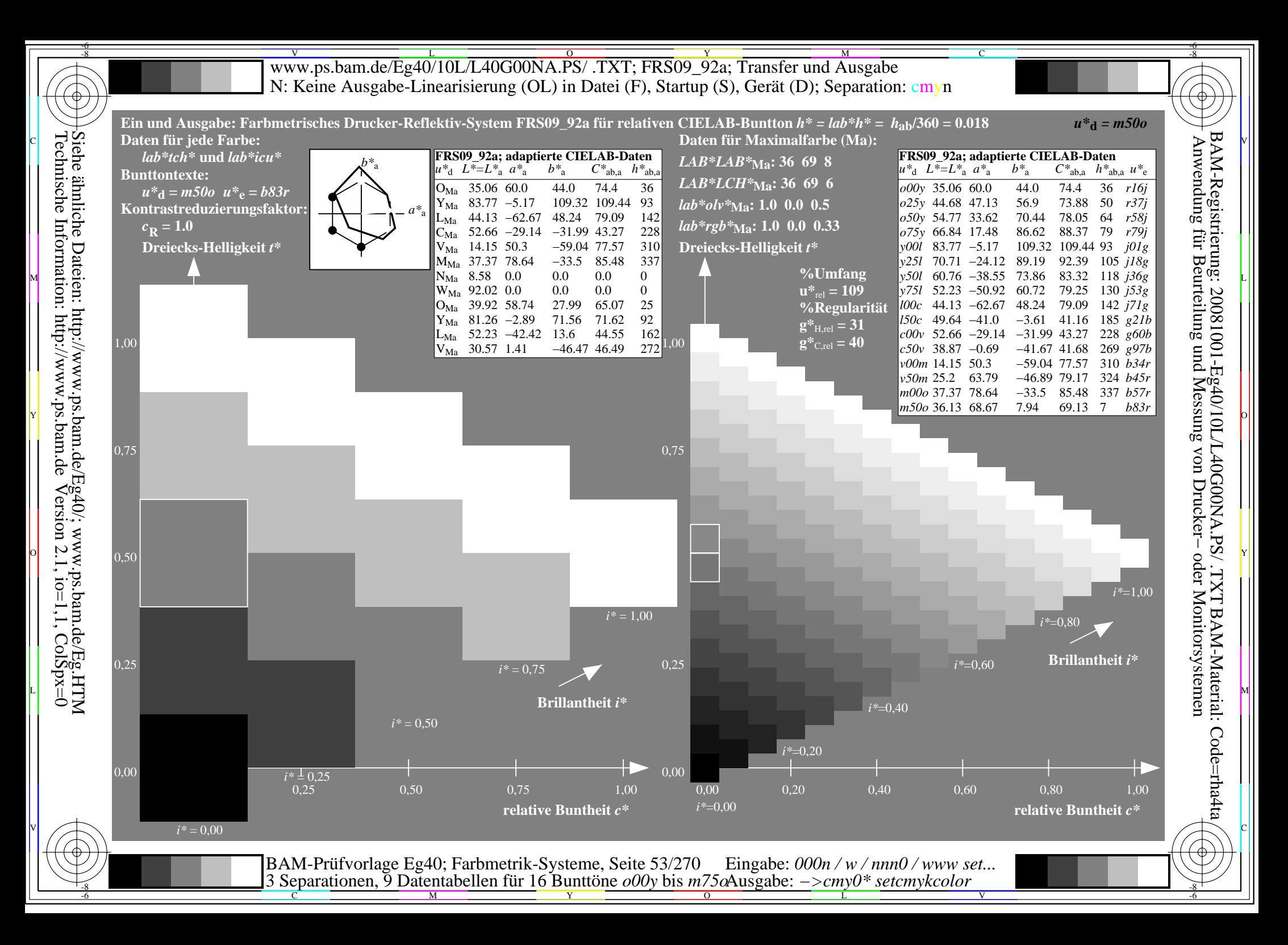

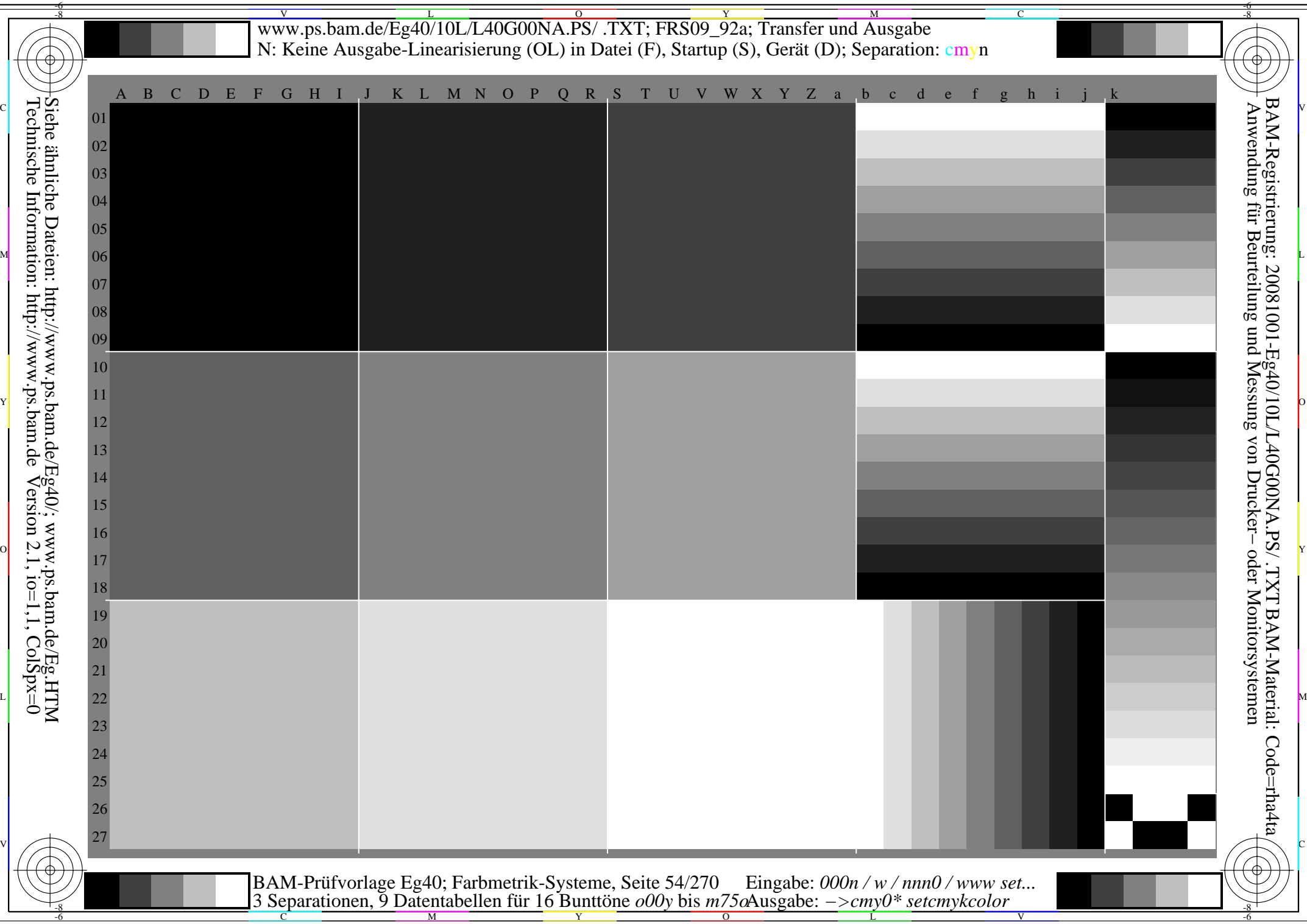

WW.ps.bam.de/Eg40/10L/L40G00NA.PS/ .TXT; FRS09\_92a; Transfer und Ausgabe -6 -8 N: Keine Ausgabe-Linearisierung (OL) in Datei (F), Startup (S), Gerät (D); Separation: cmyn

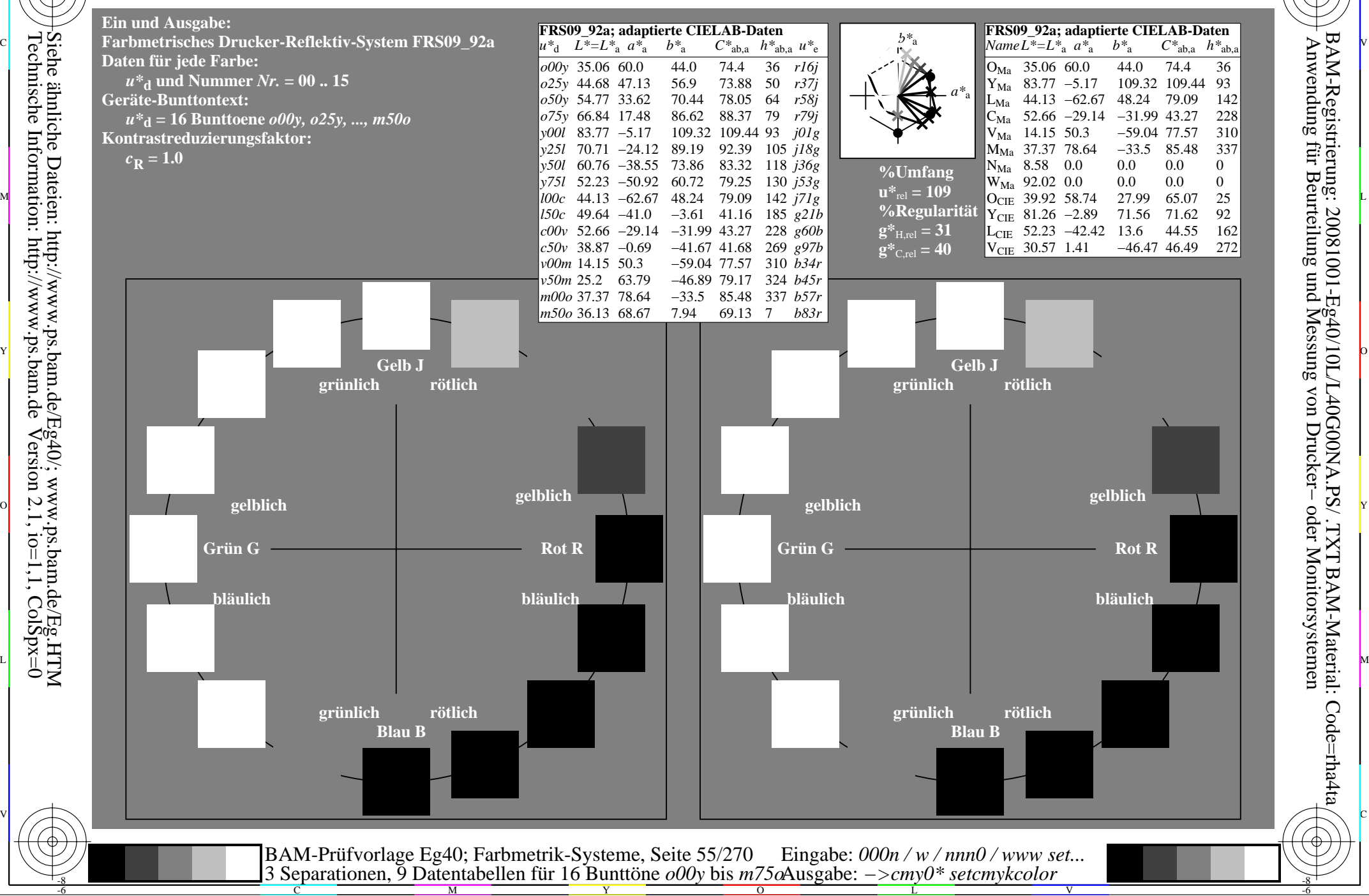

-8

 Anwendung für Beurteilung und Messung von Drucker− oder Monitorsystemen BAM-Registrierung: 20081001-Eg40/10L/L40G00NA.PS/ .TXTBAM-Material: Code=rha4ta

-6

C

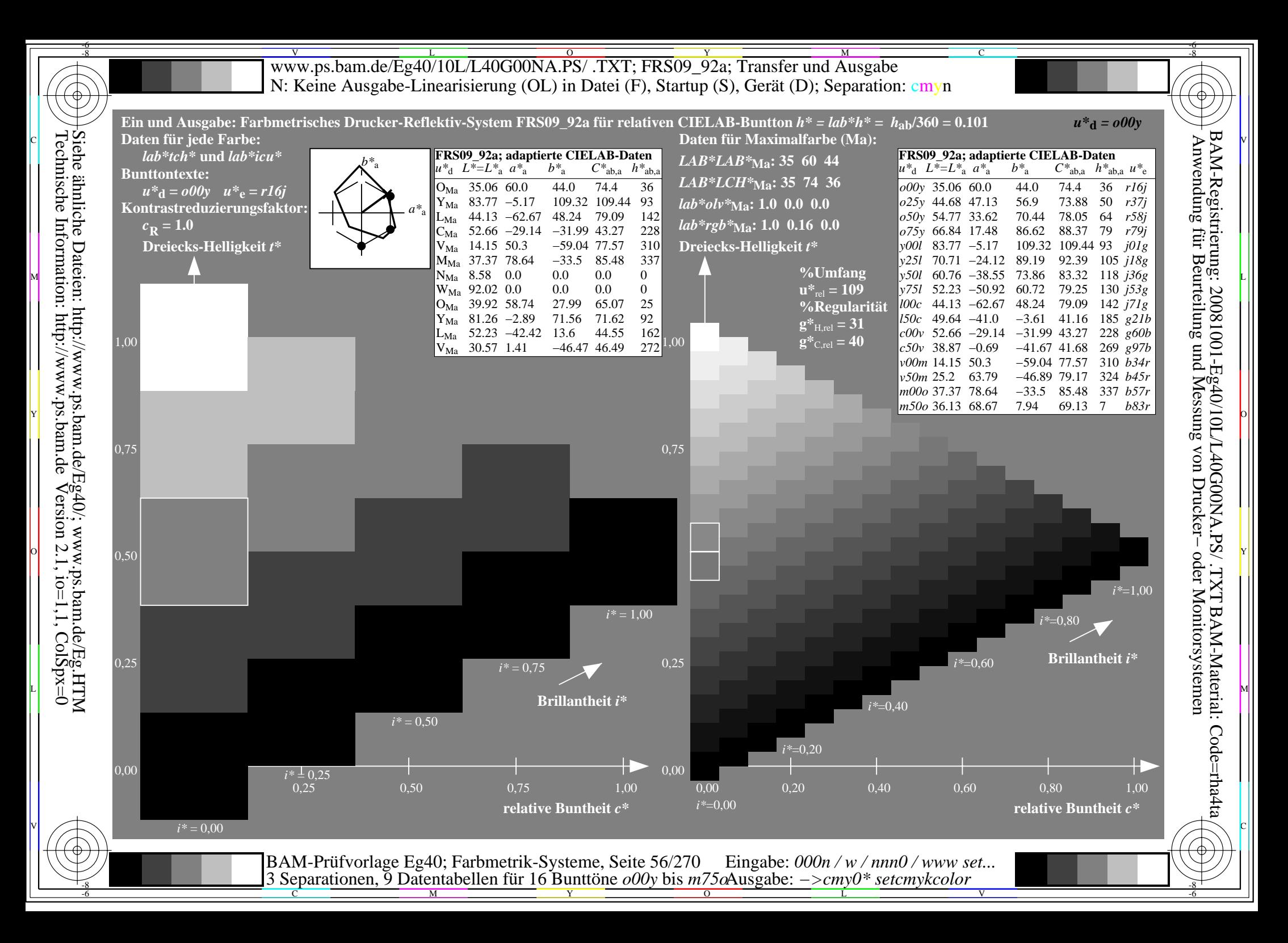

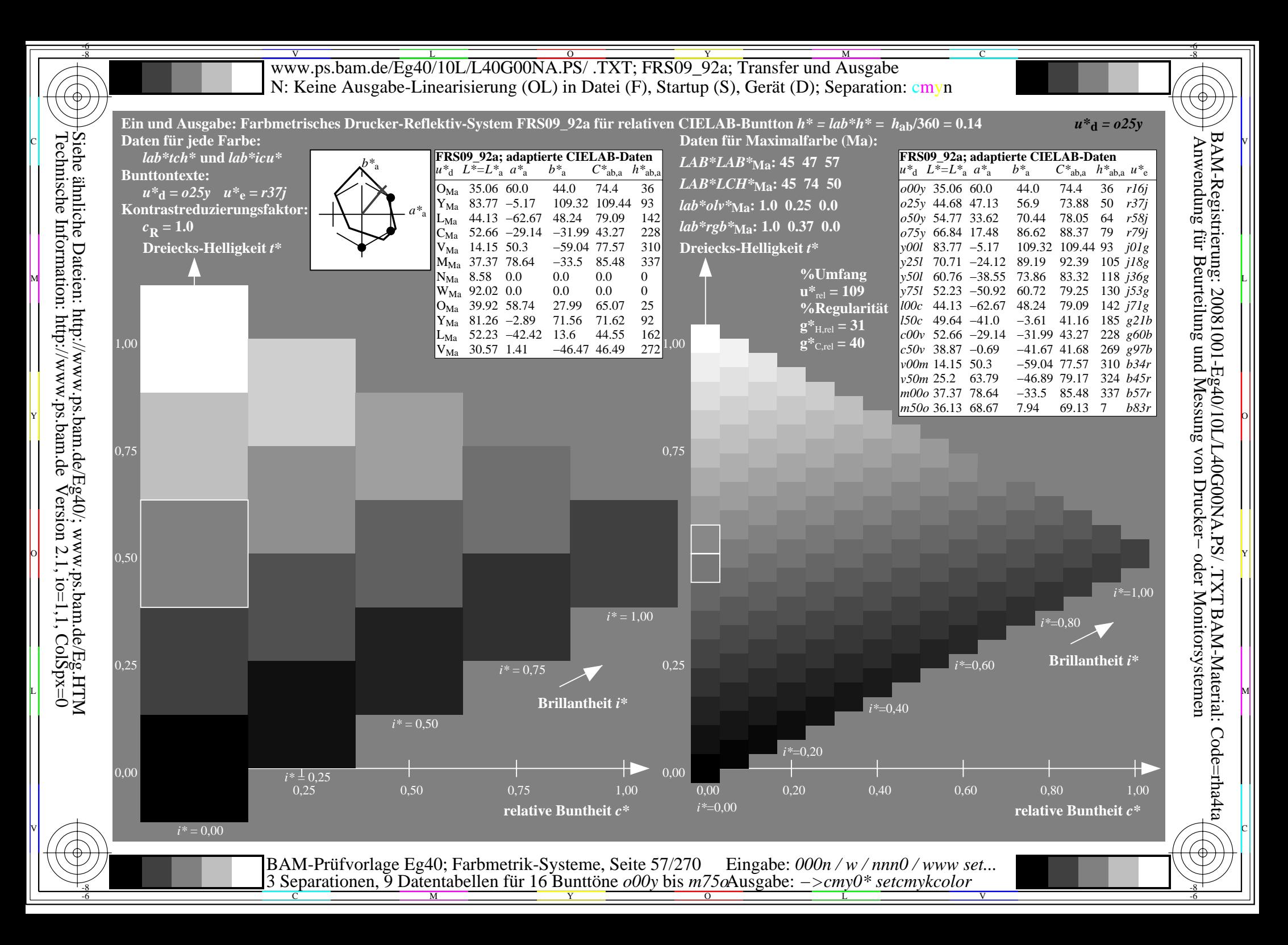

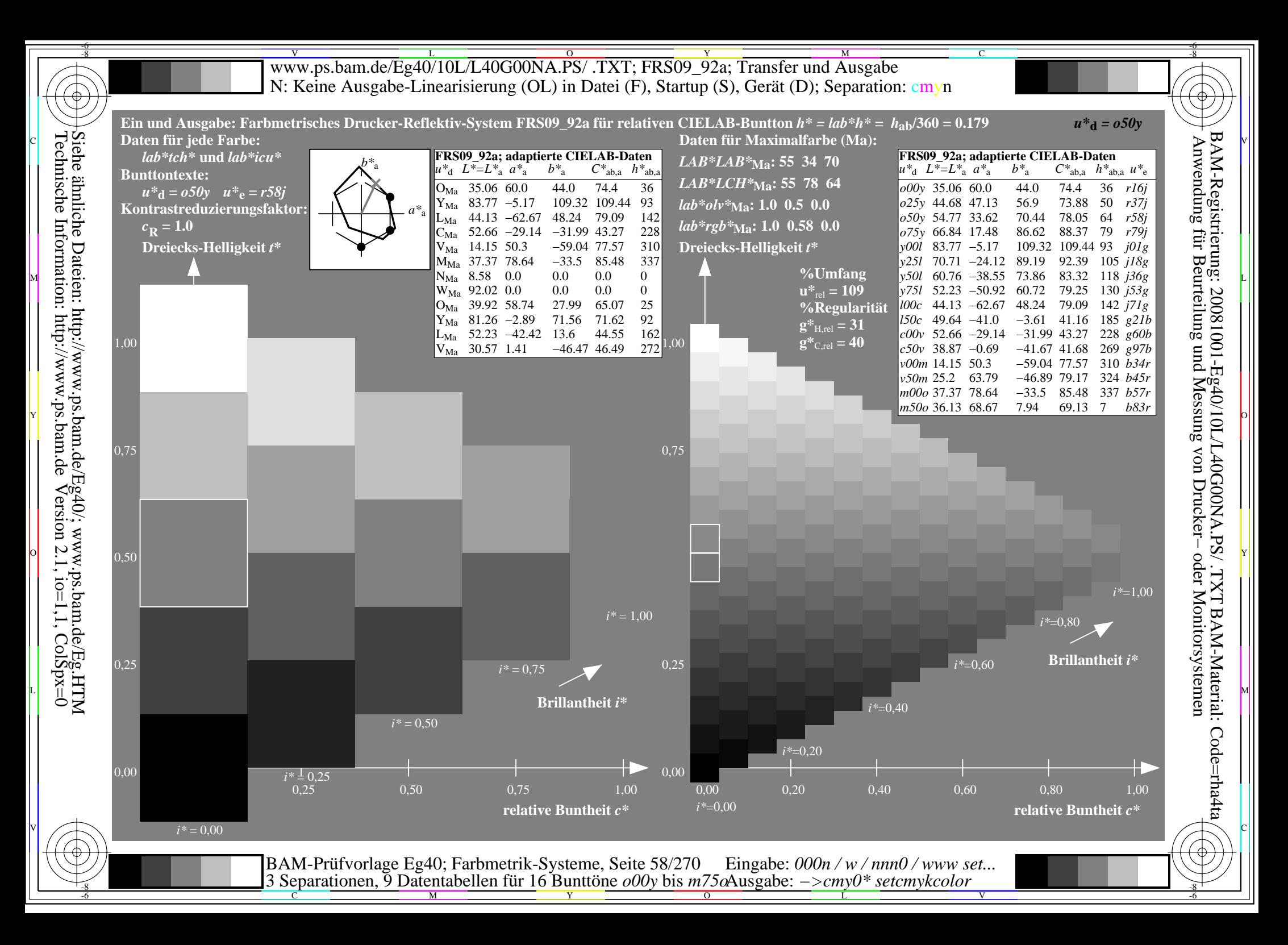

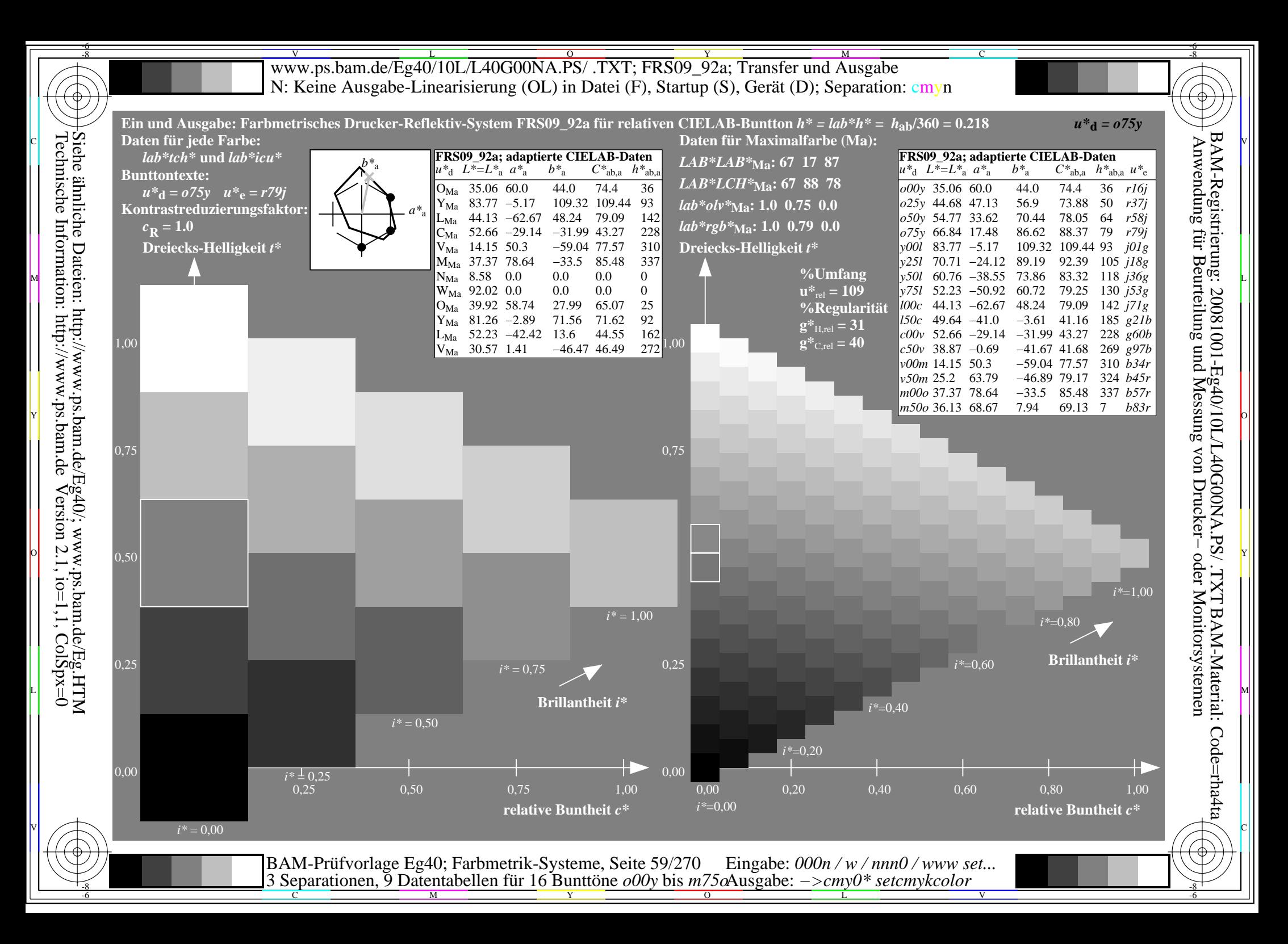

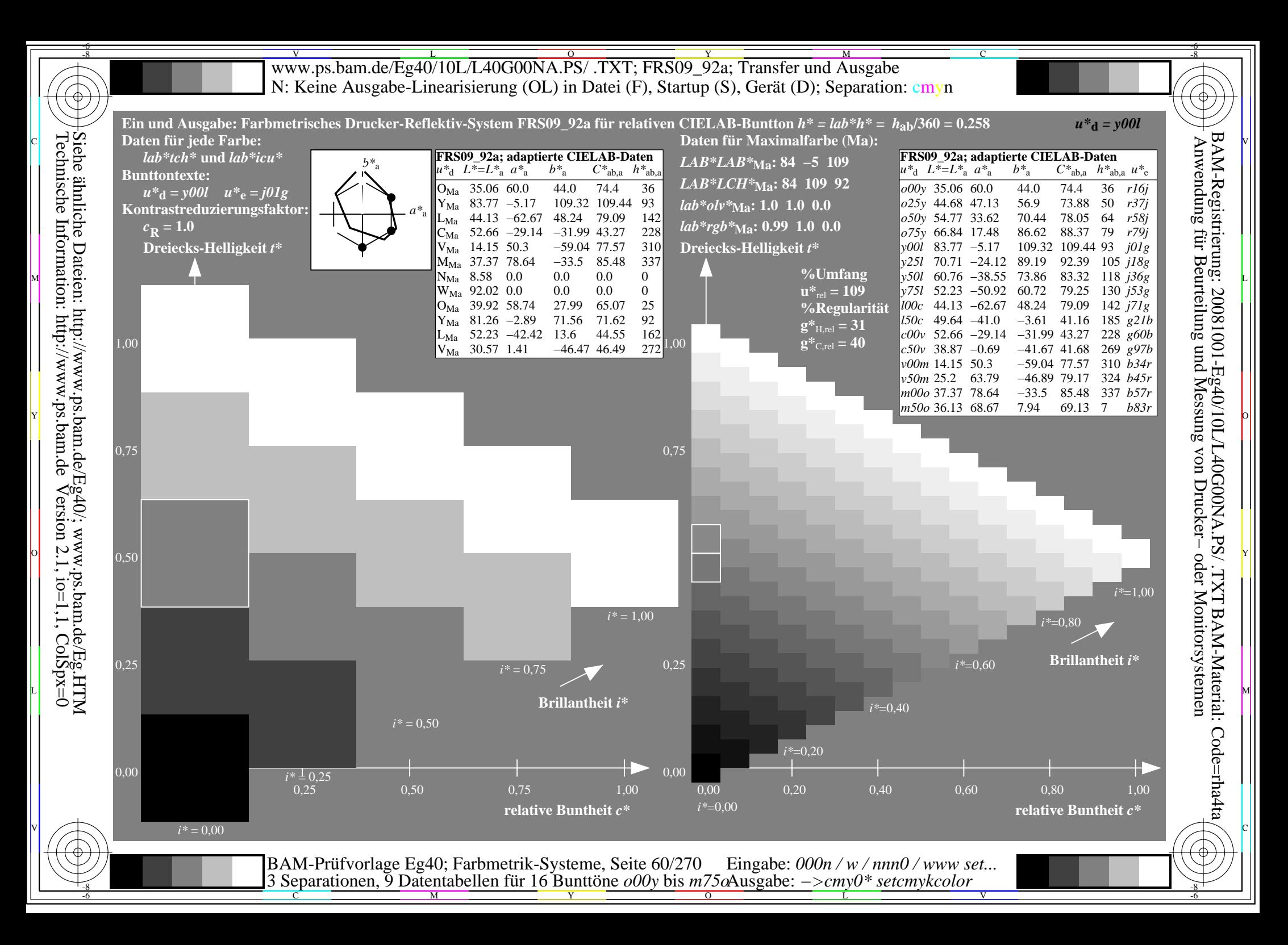

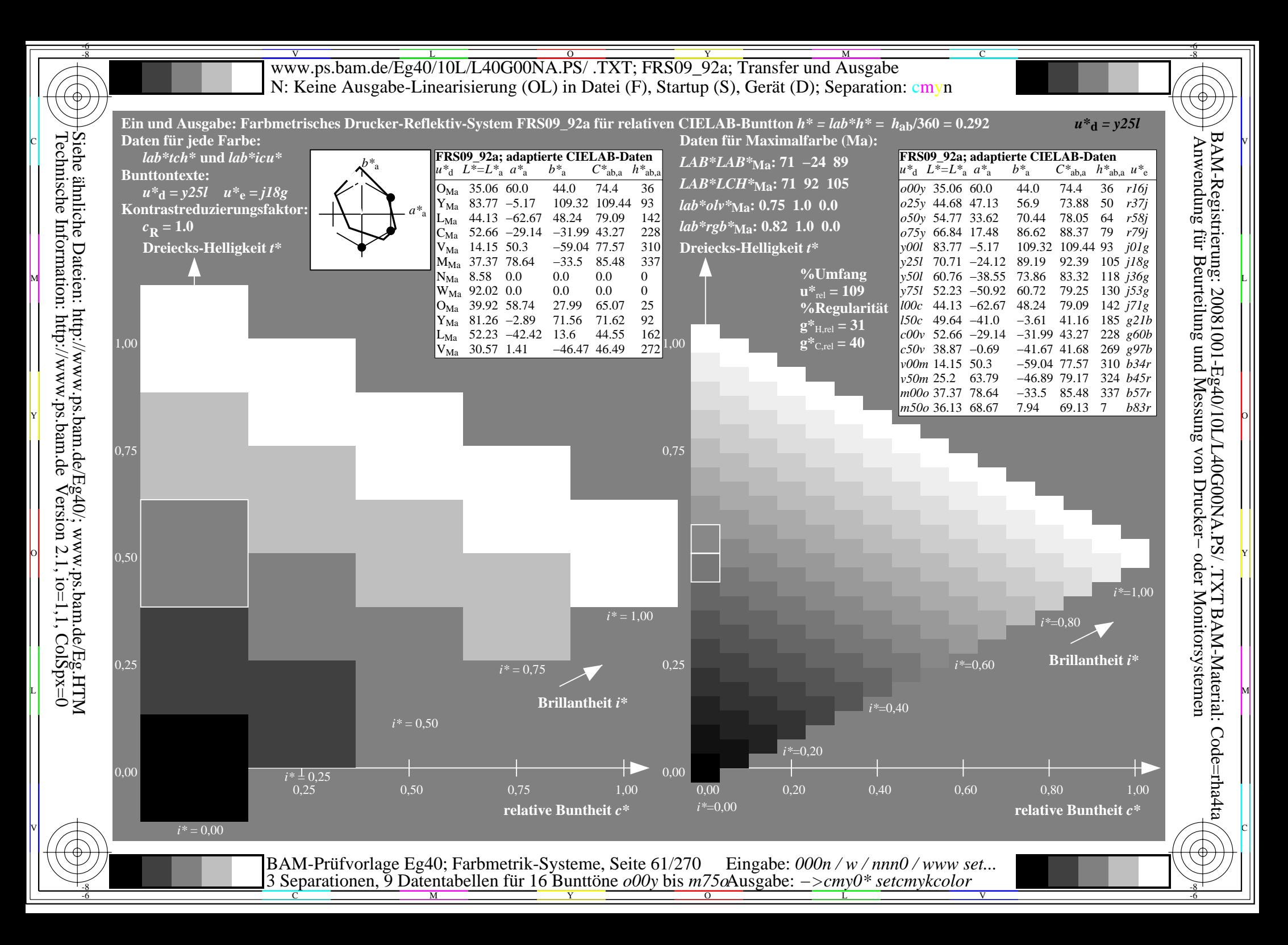

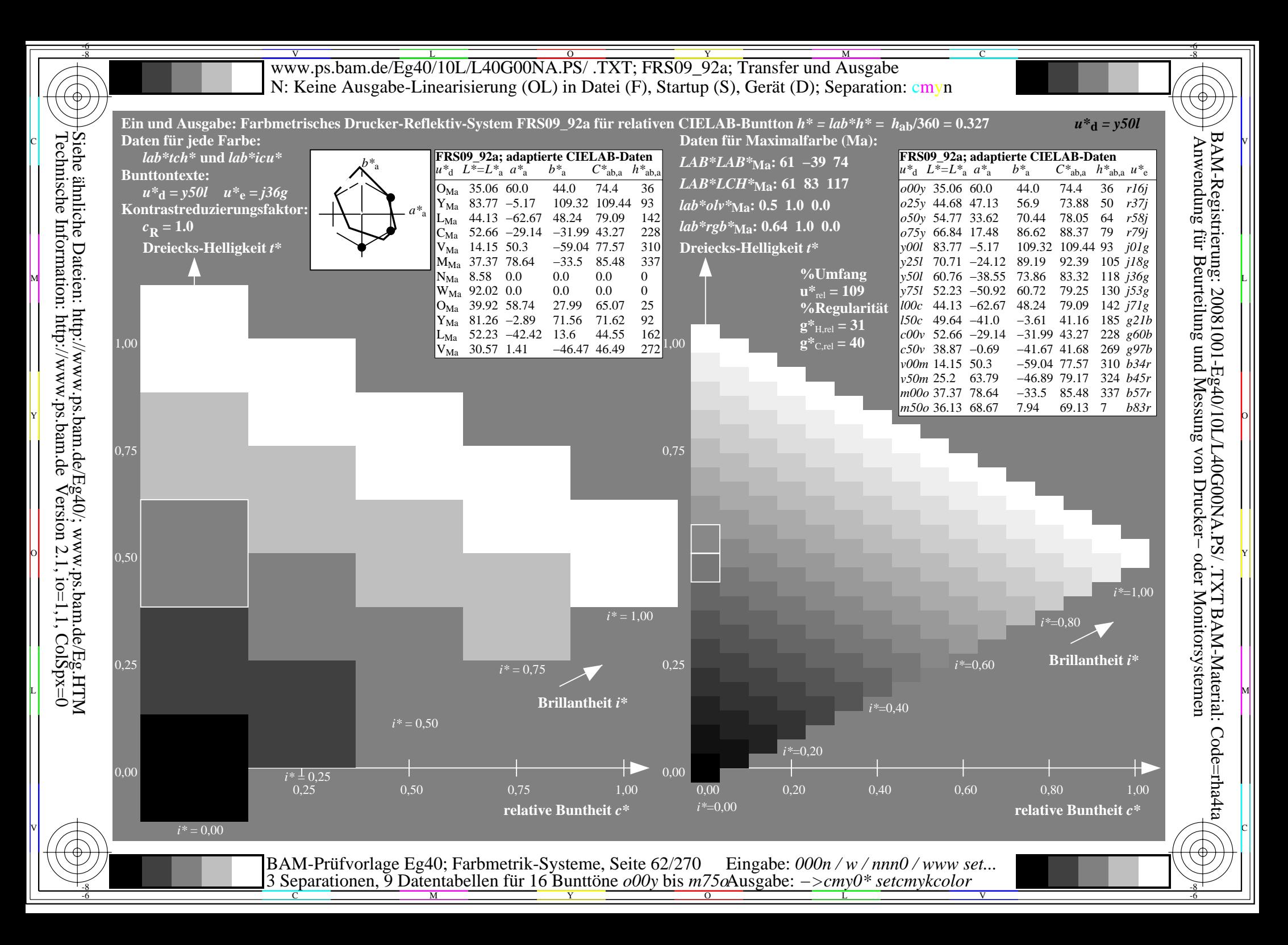

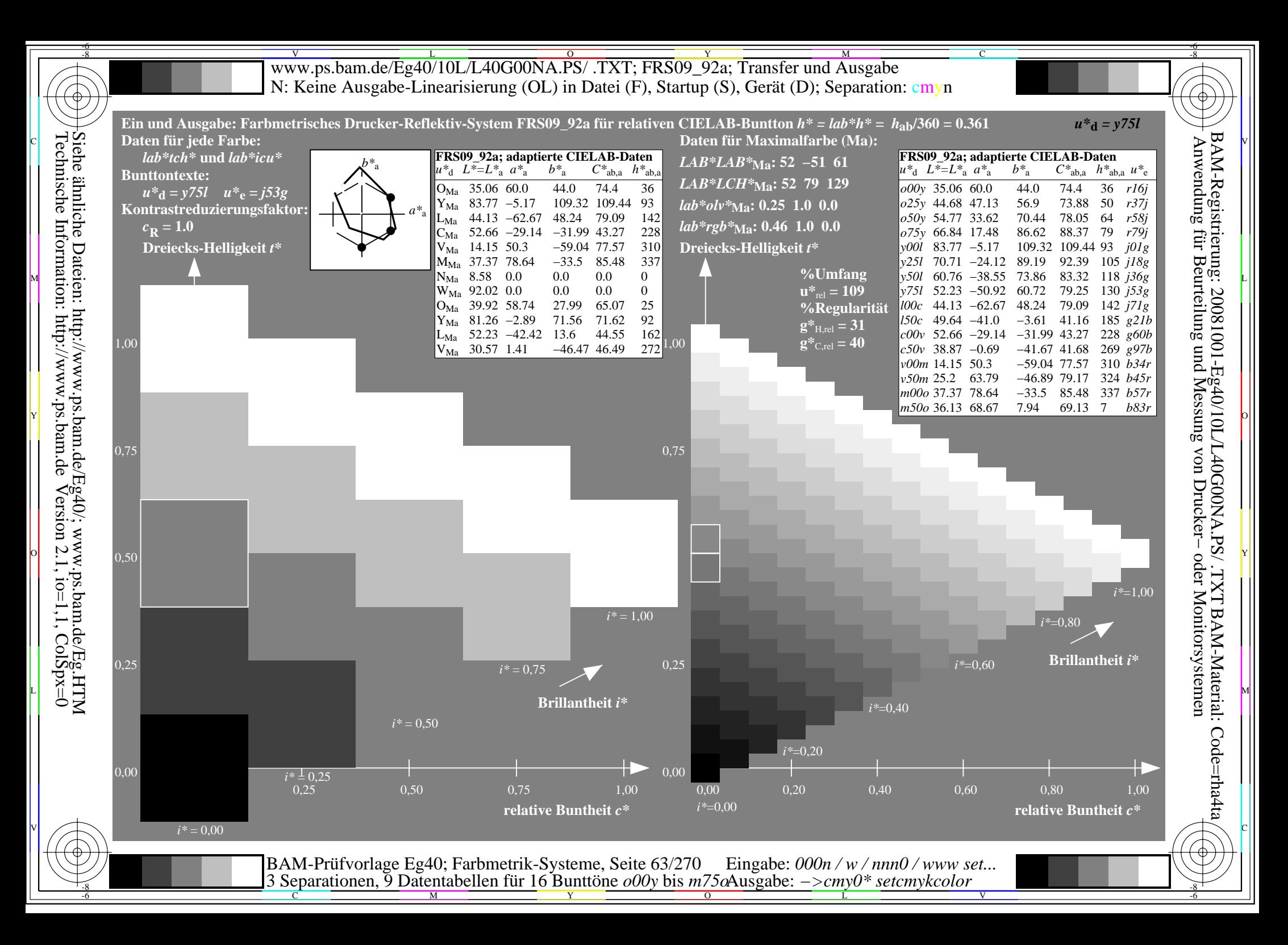

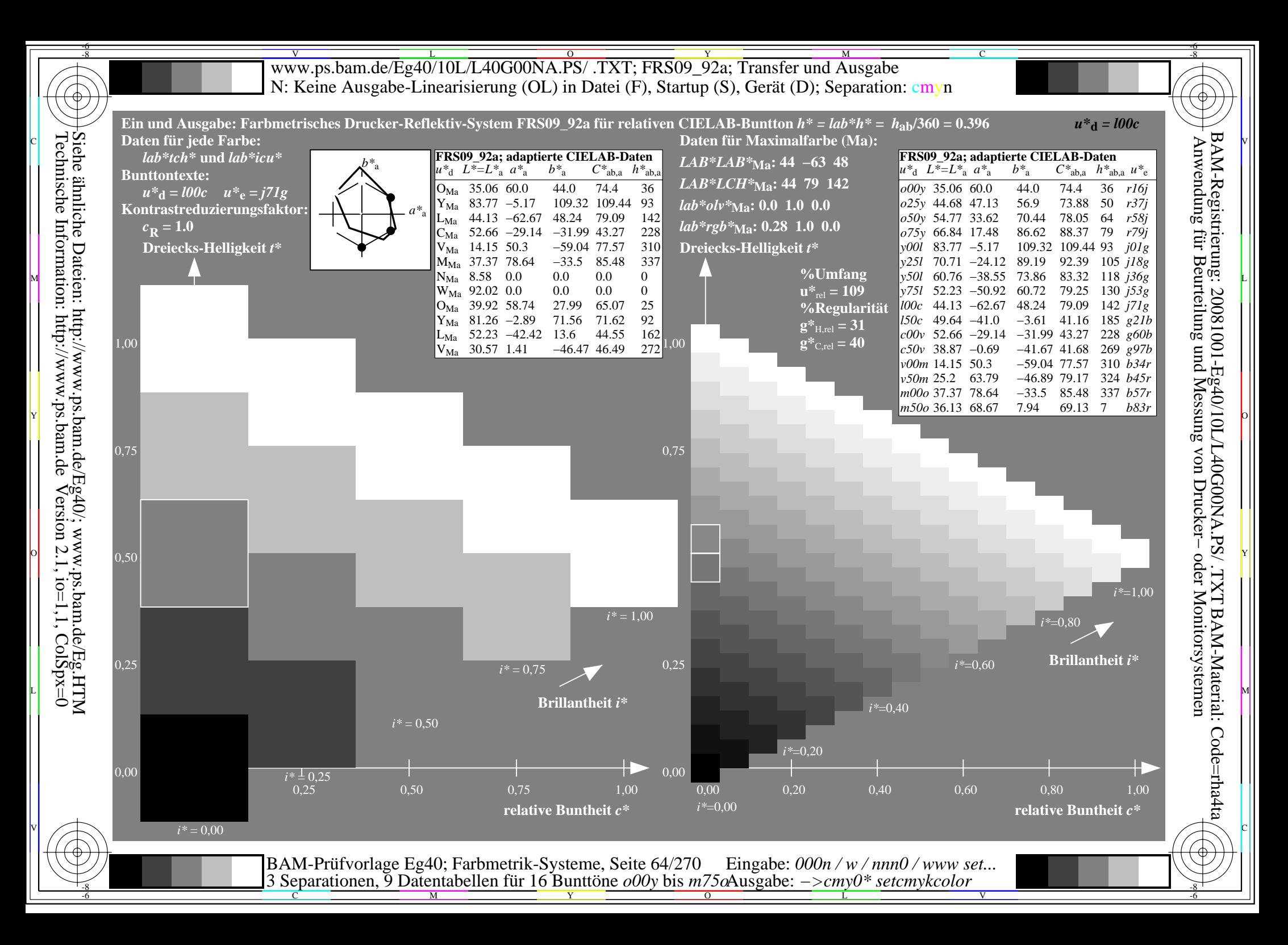

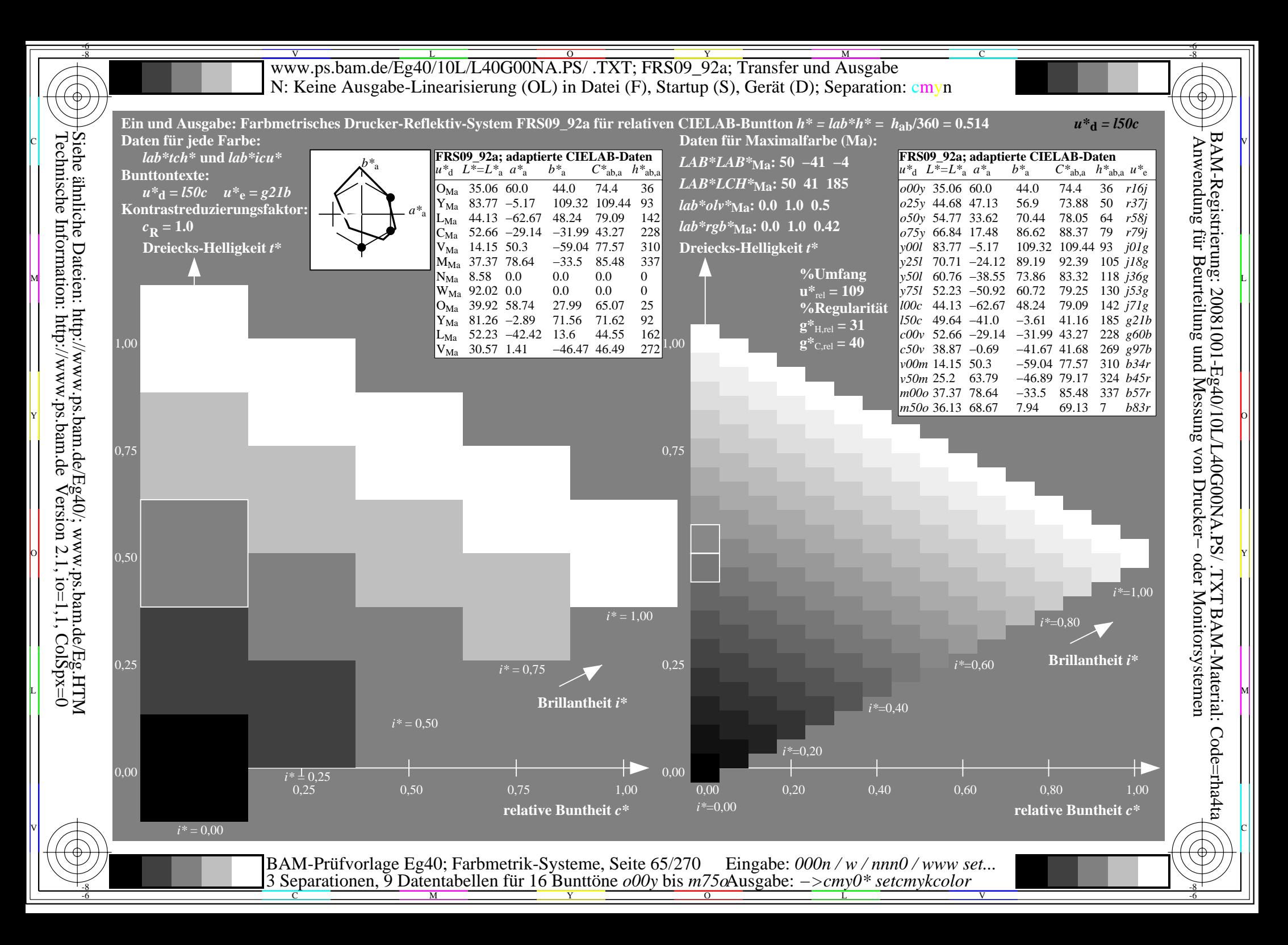

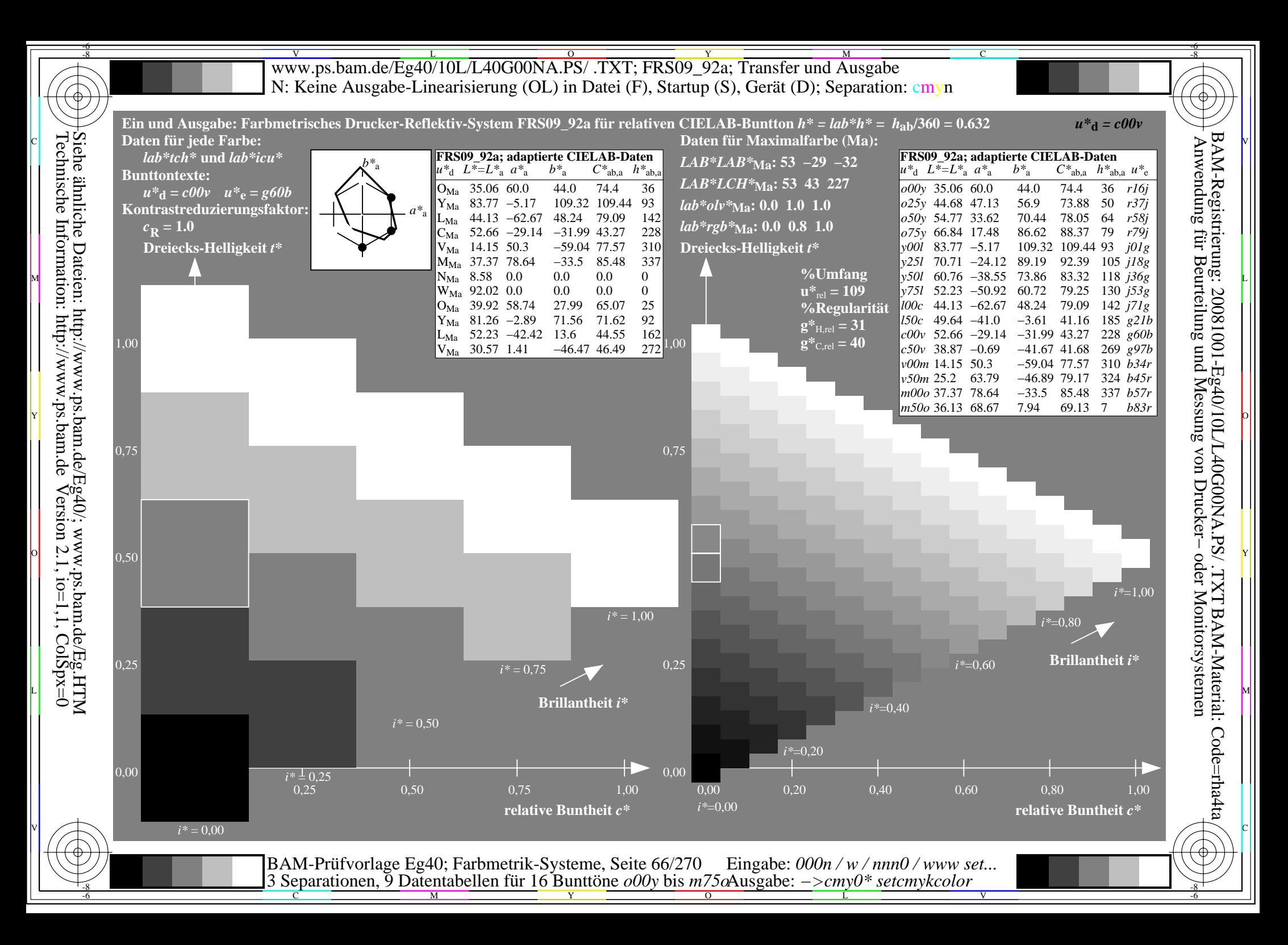

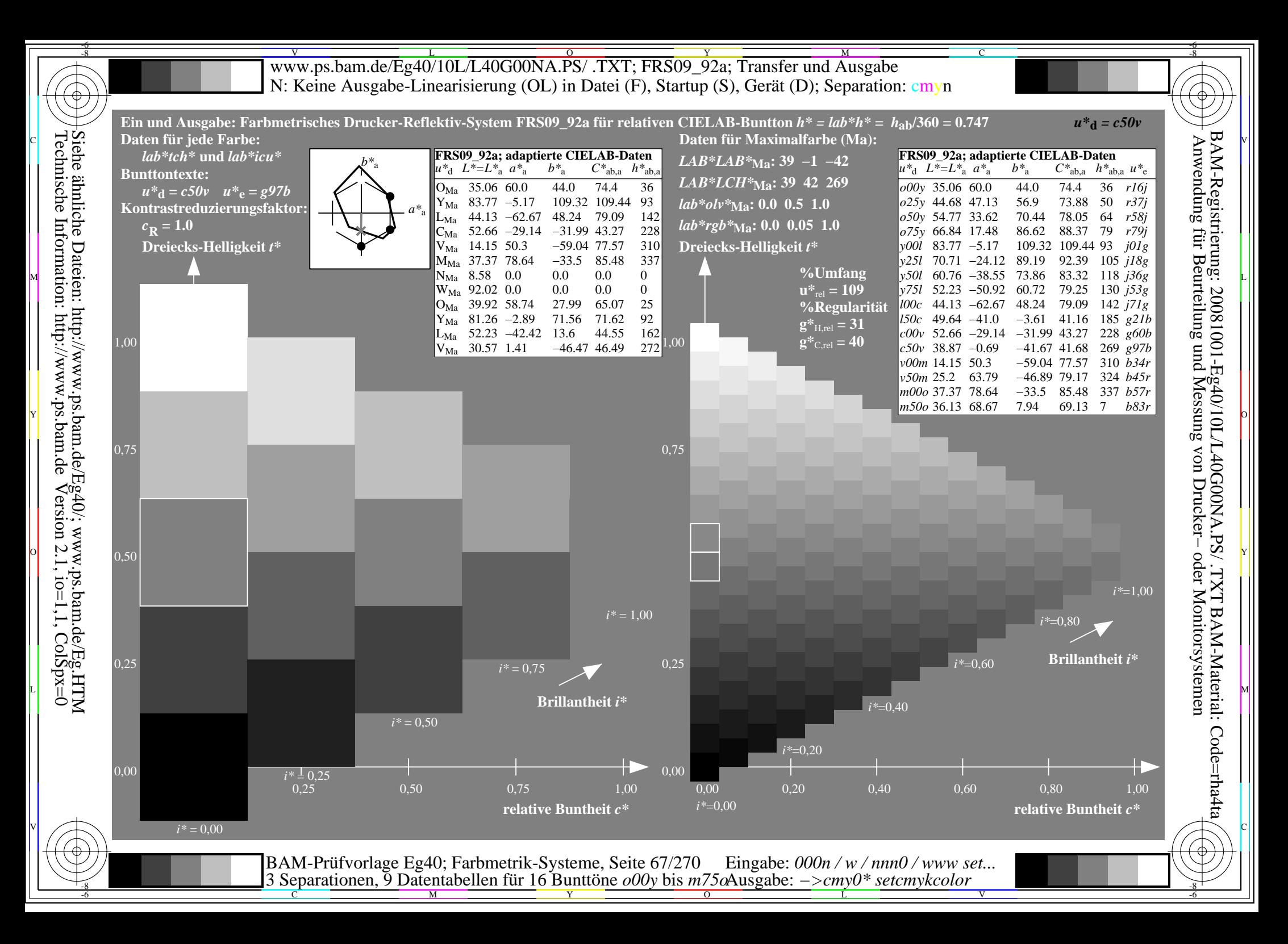

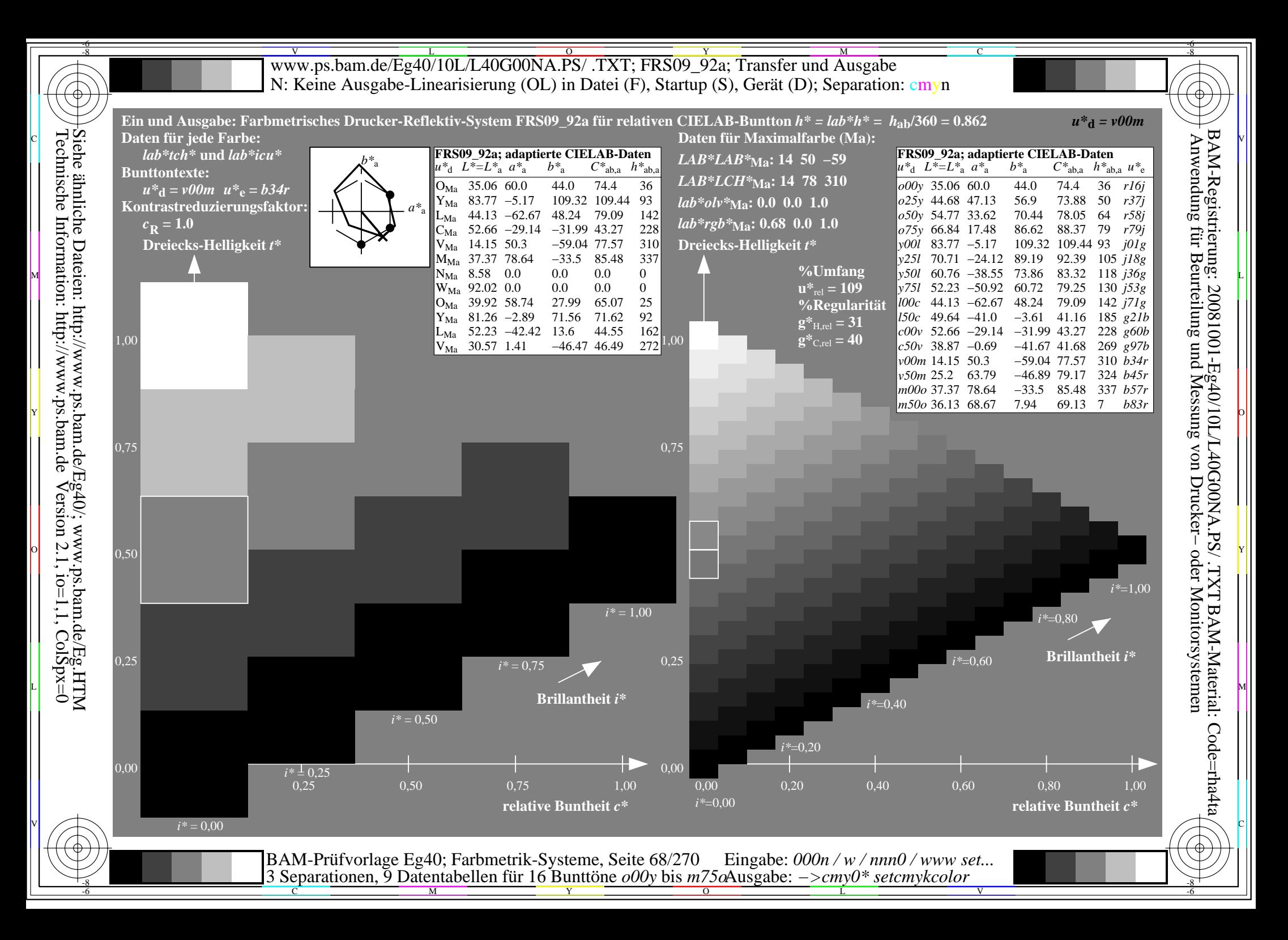

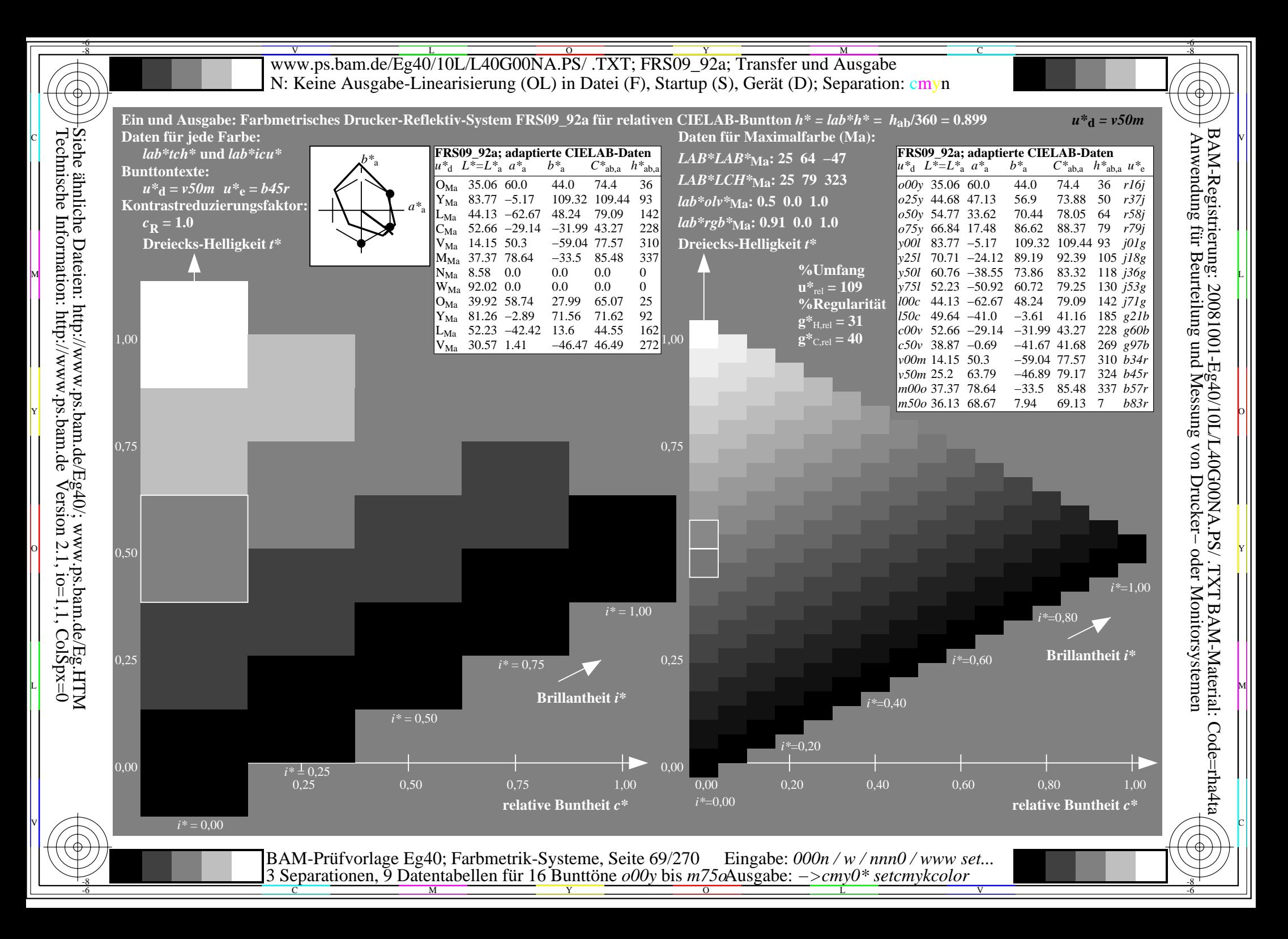

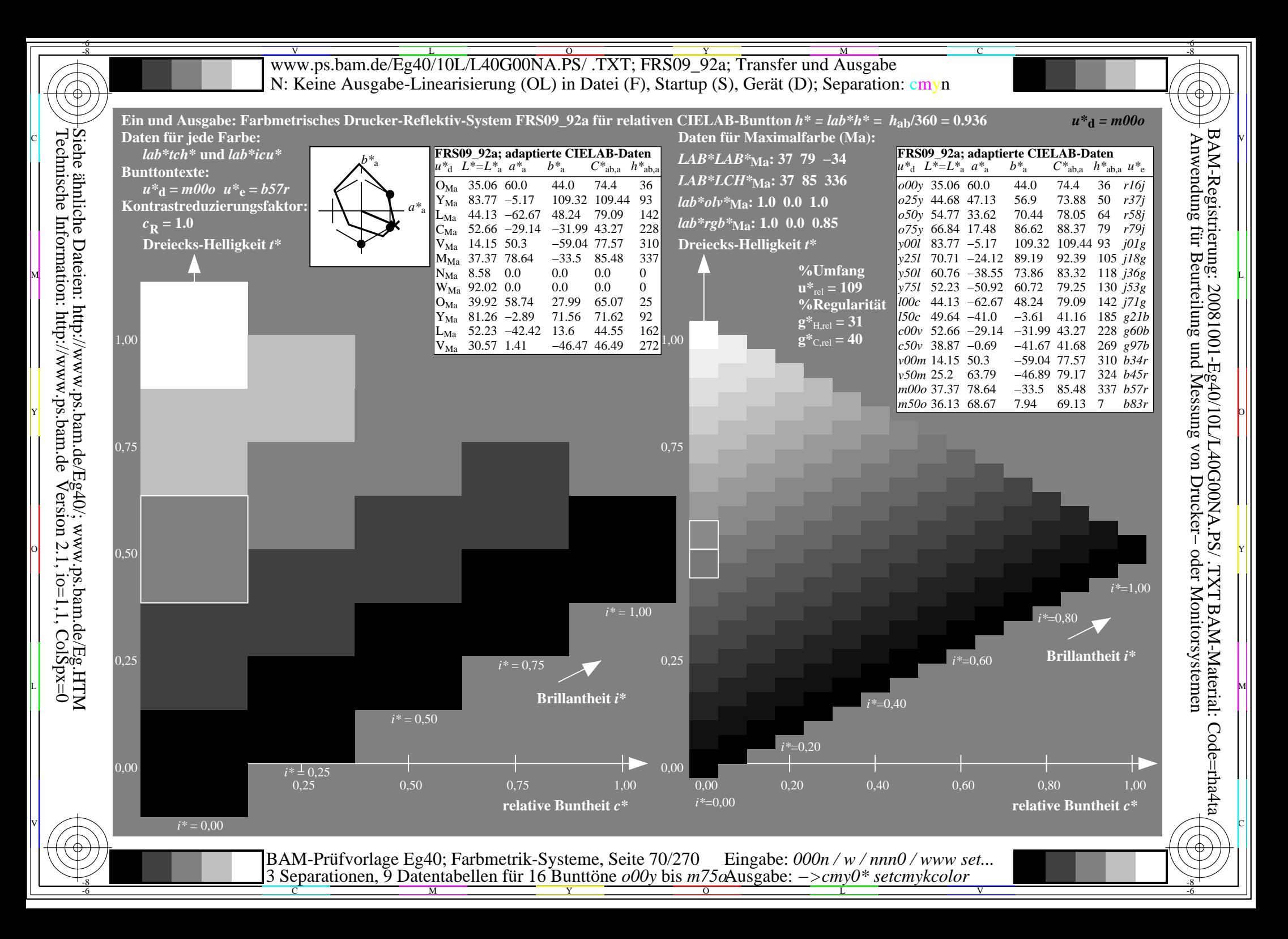

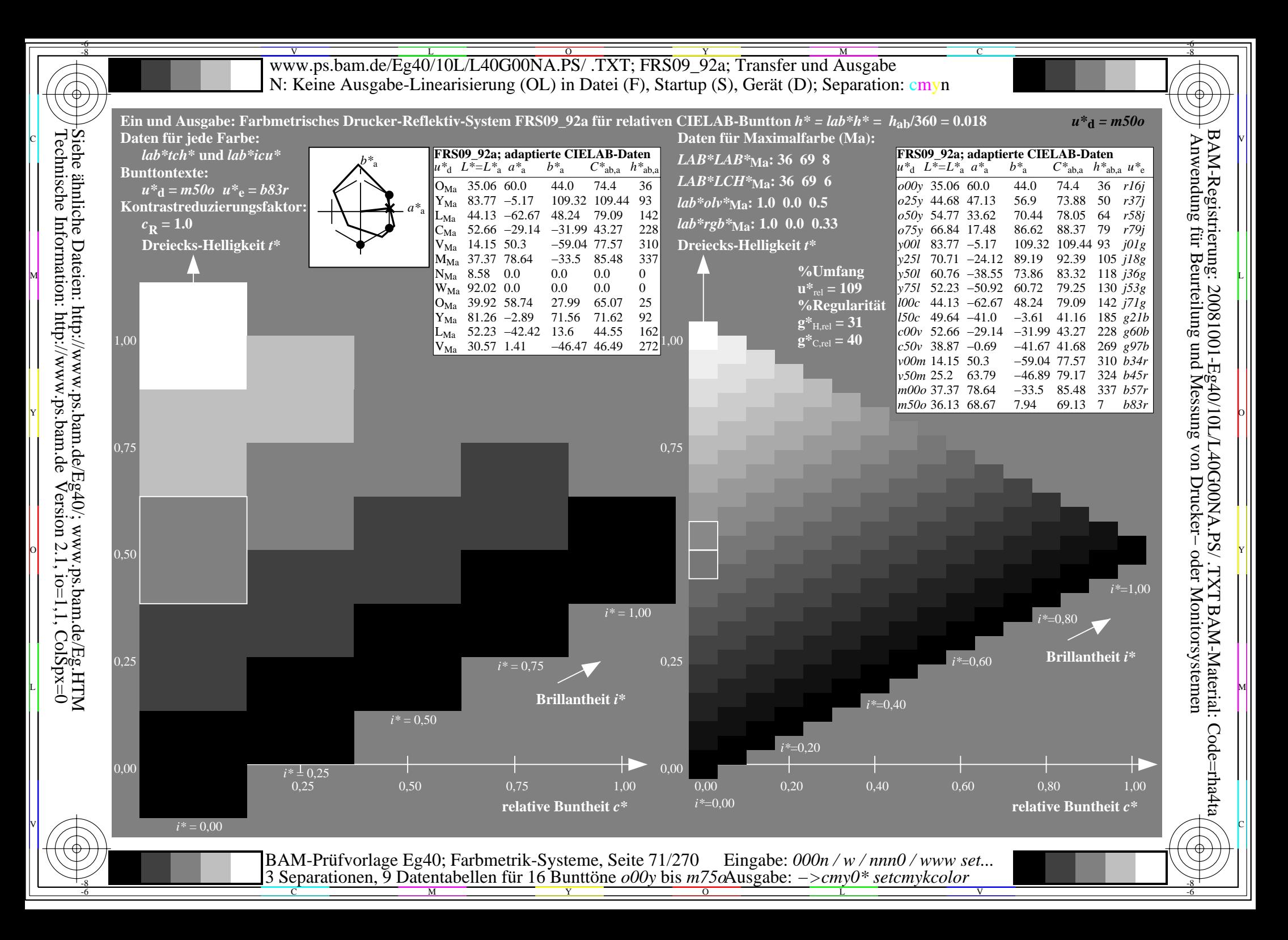

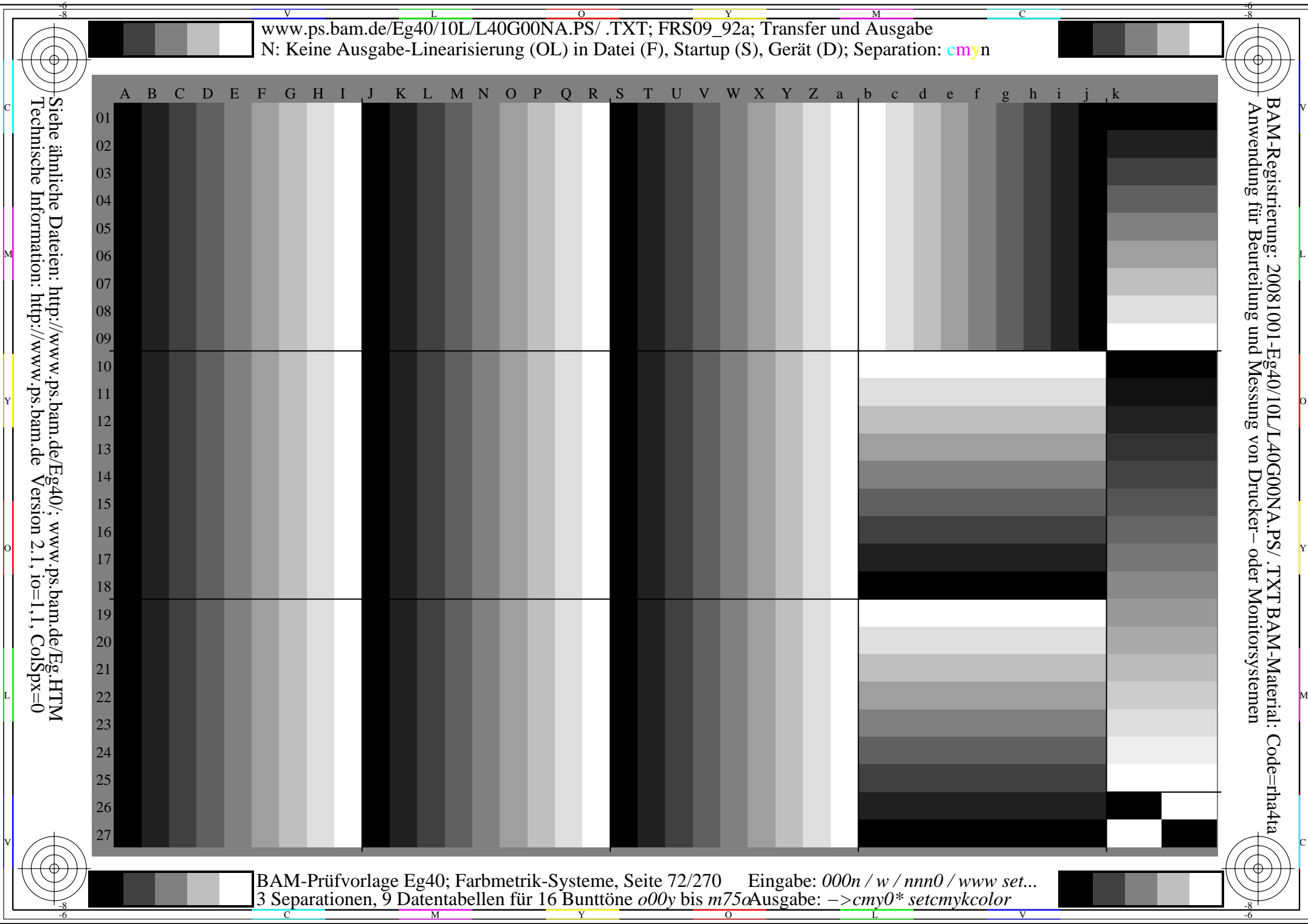

 $|\forall$
C

-6

BAM-Material: Code=rha4ta

-6

Anwendung für Beurteilung und Messung von Drucker− oder Monitorsystemen

BAM-Registrierung: 20081001-Eg40/10L/L40G00NA.PS/ .TXT

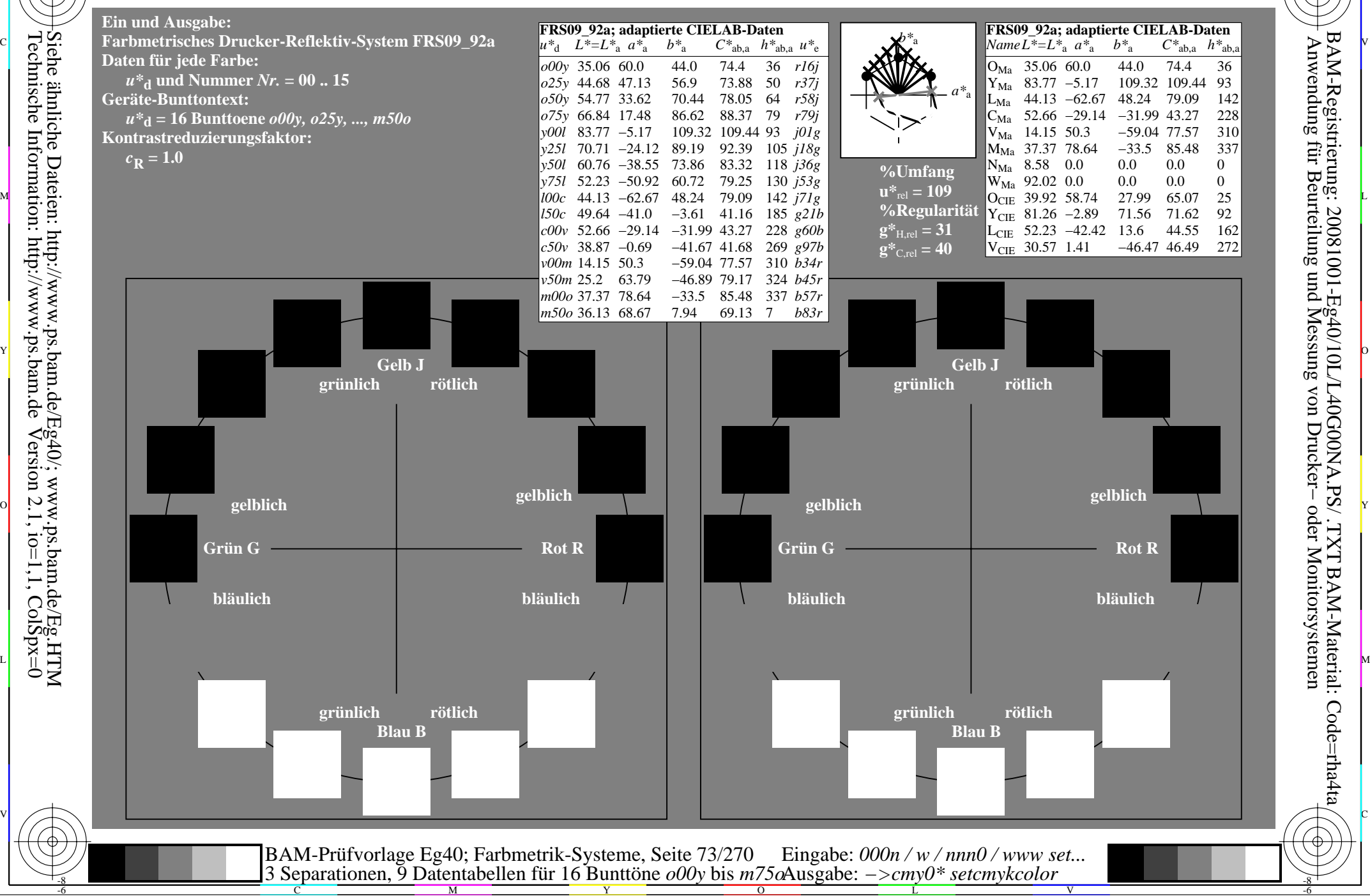

-8

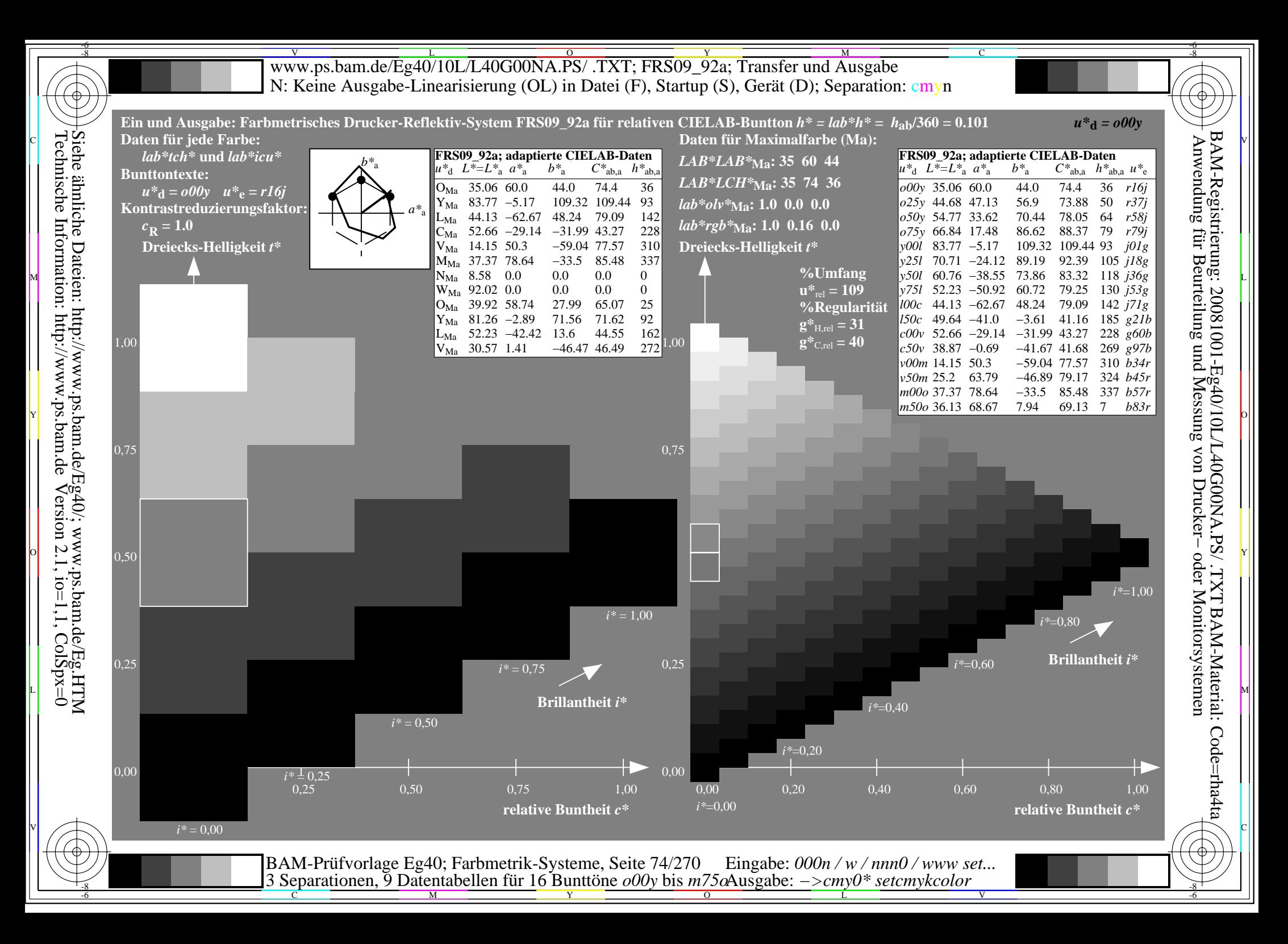

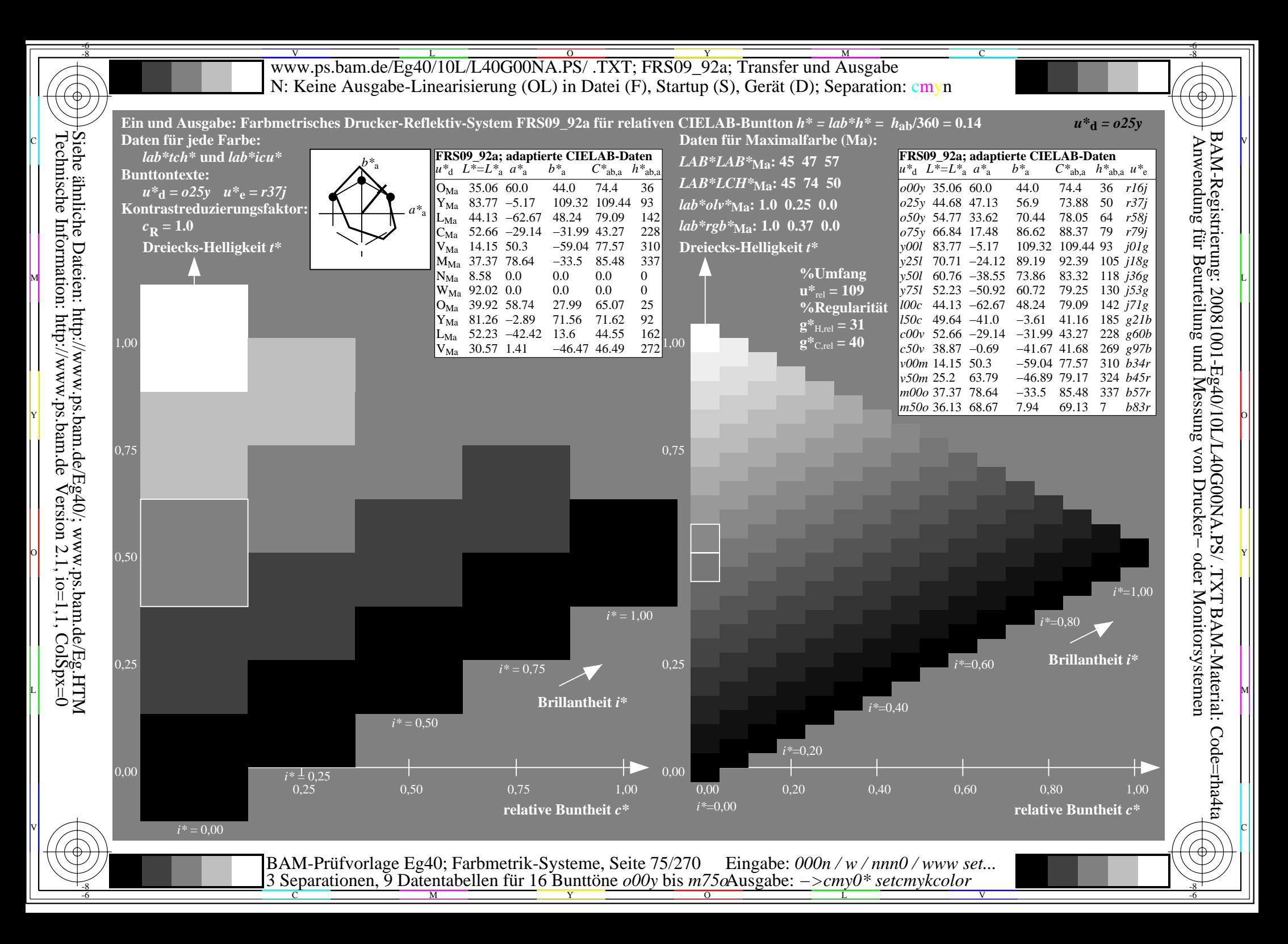

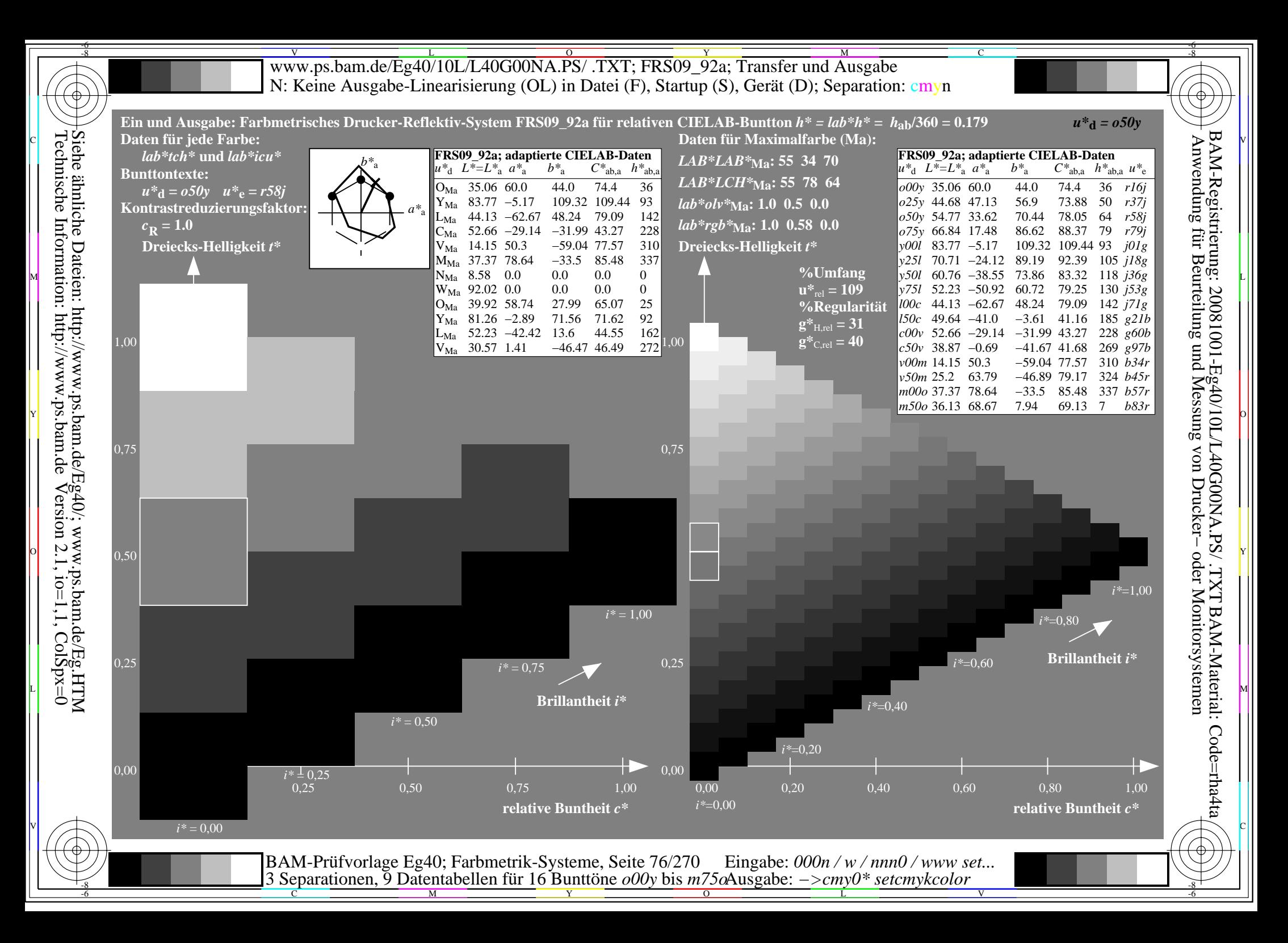

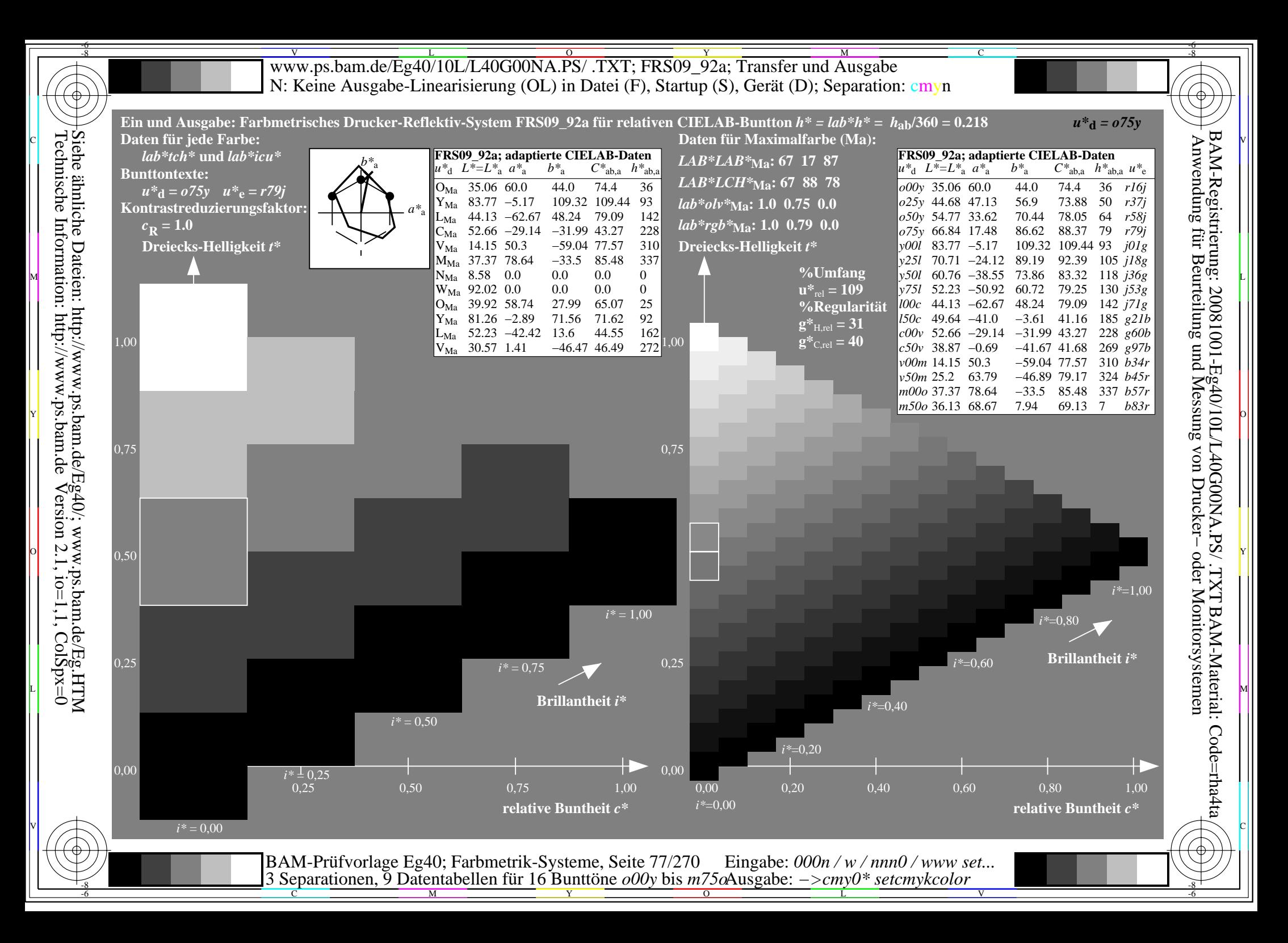

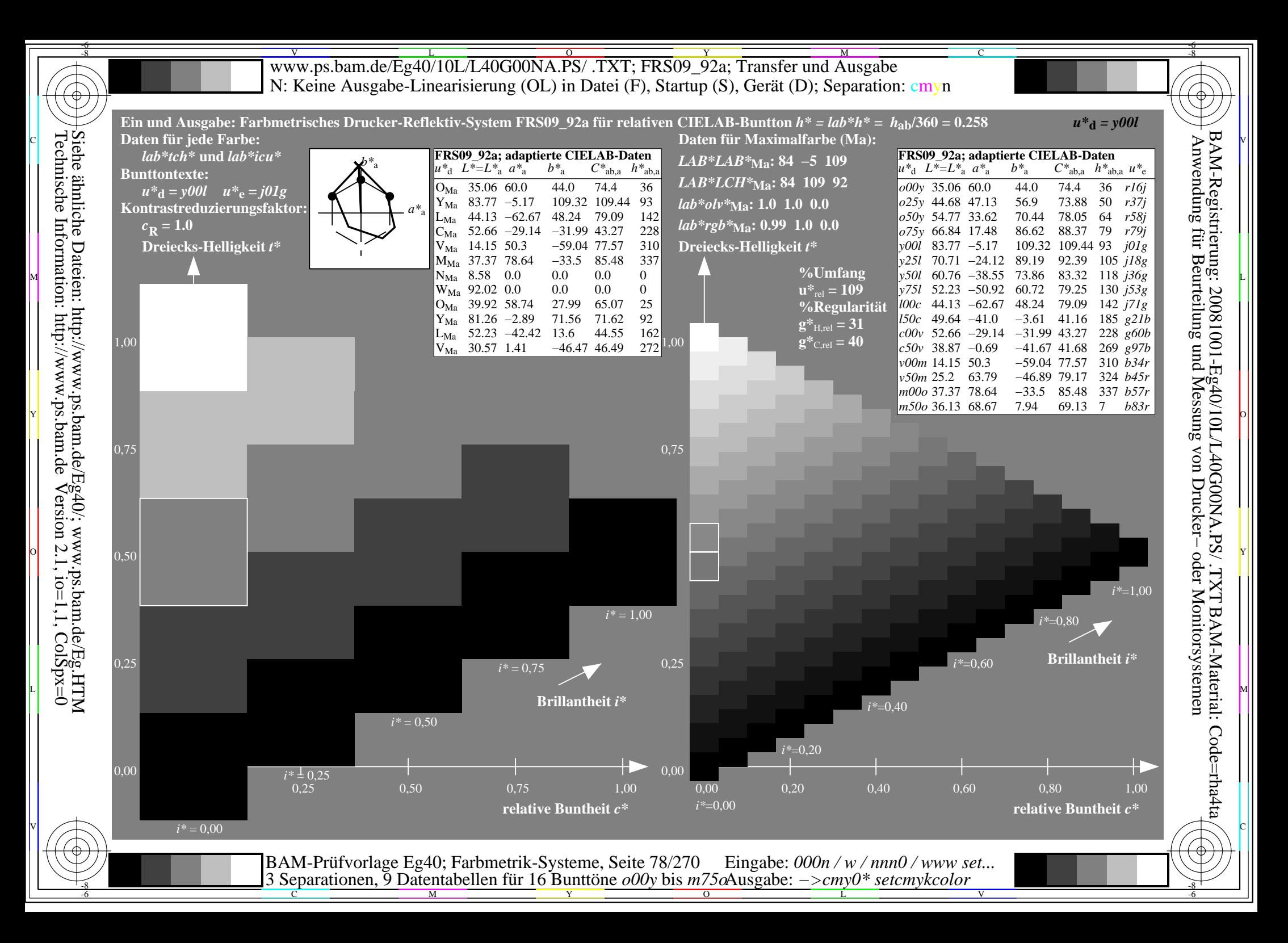

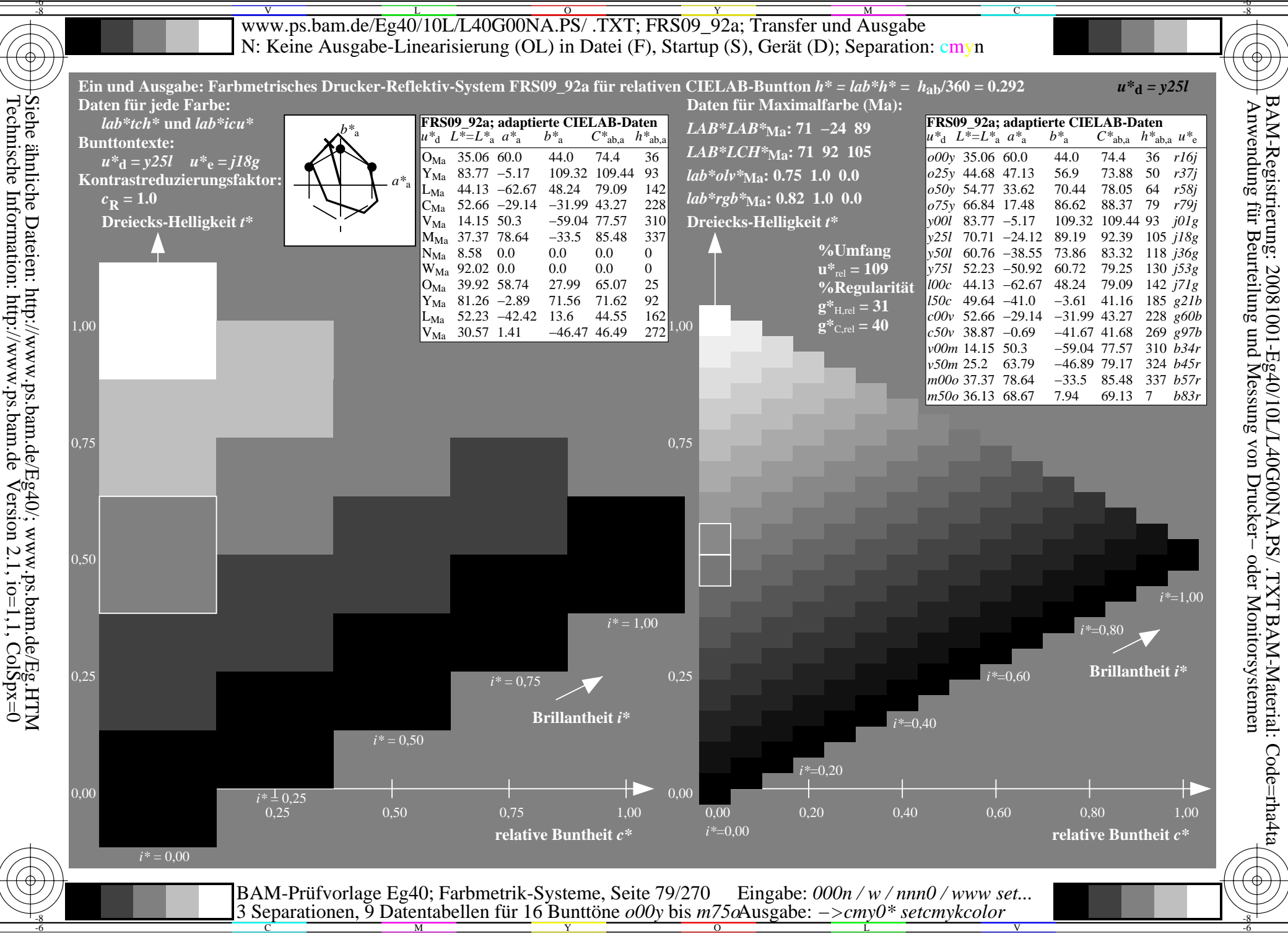

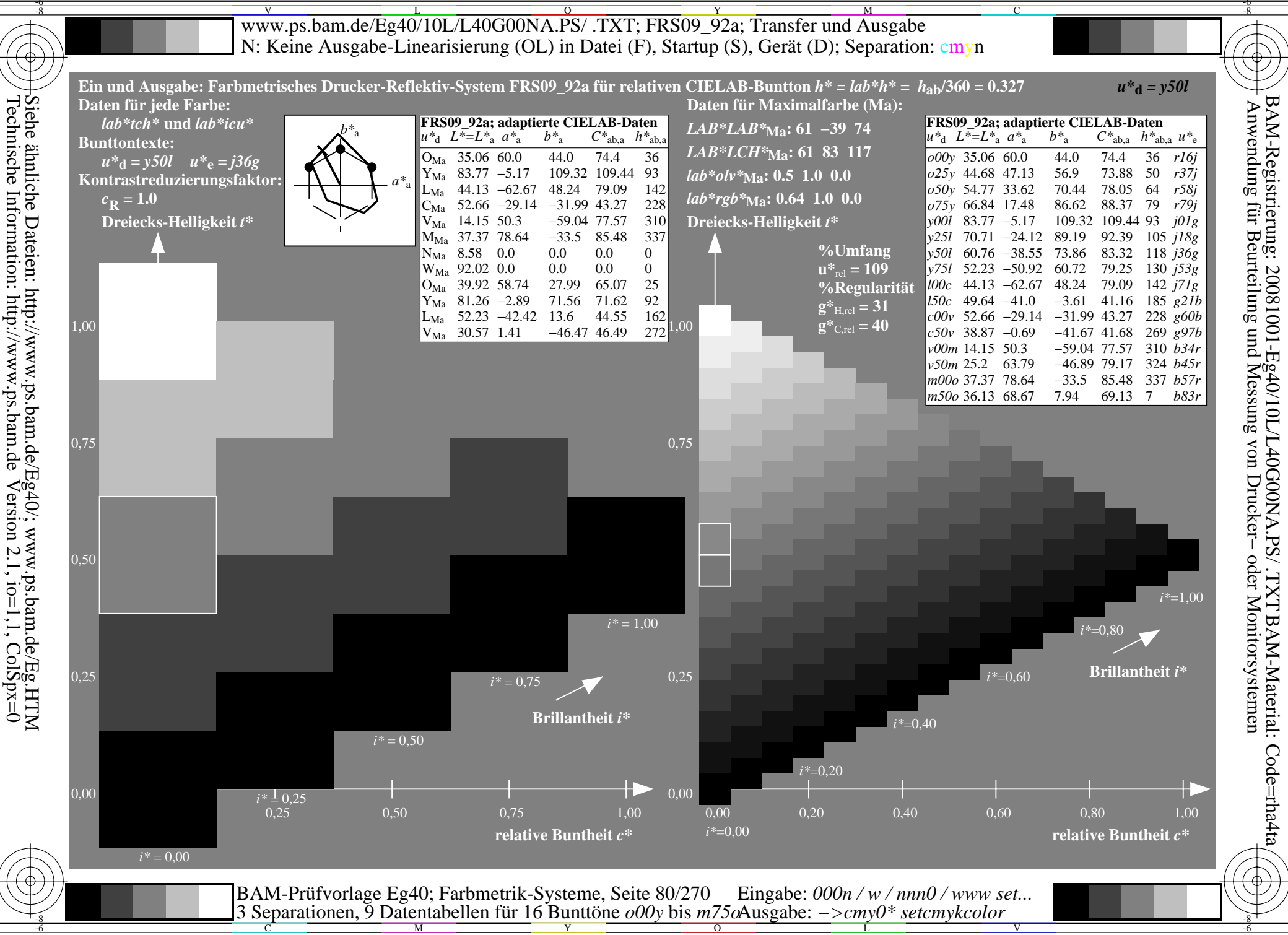

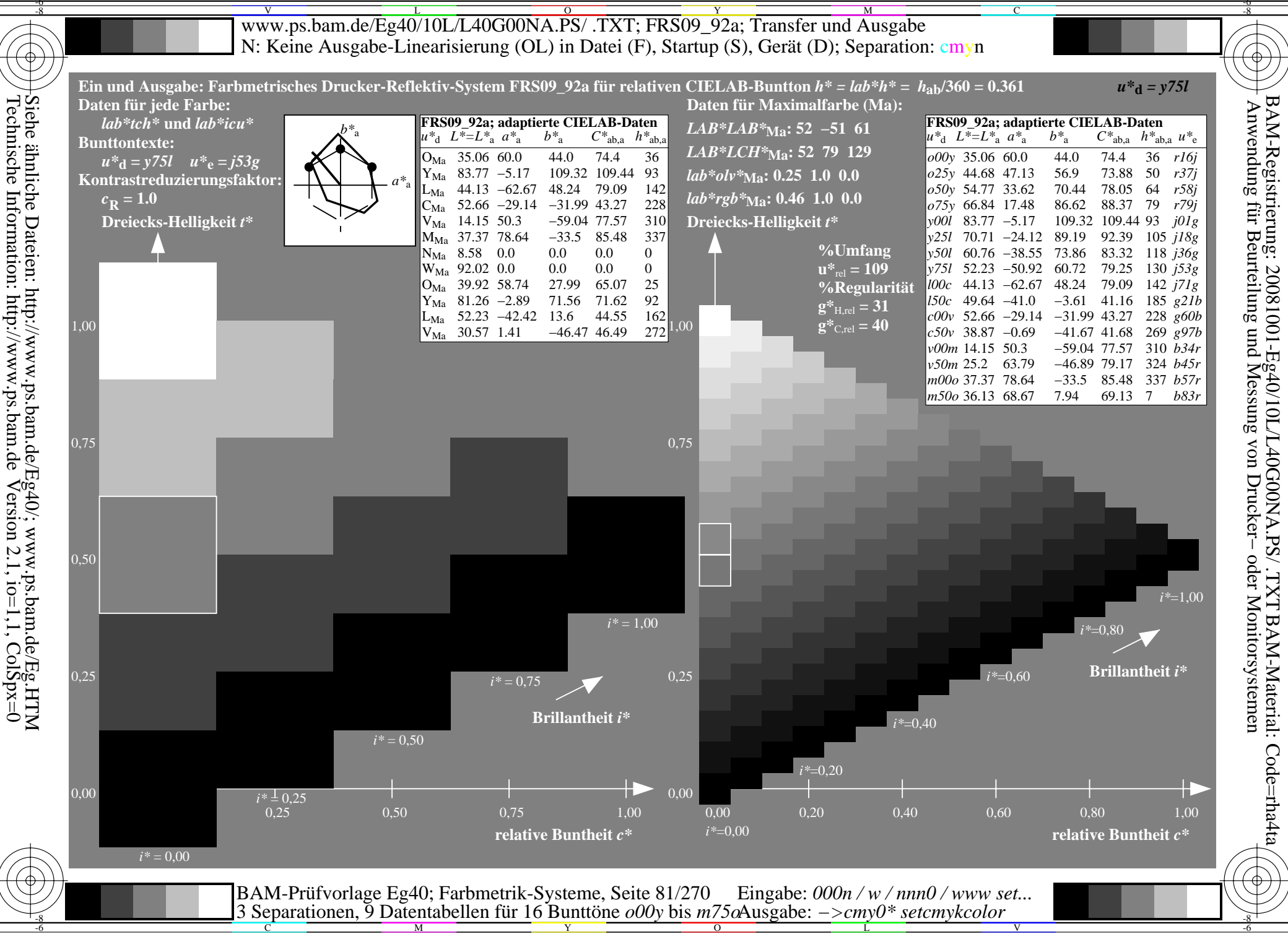

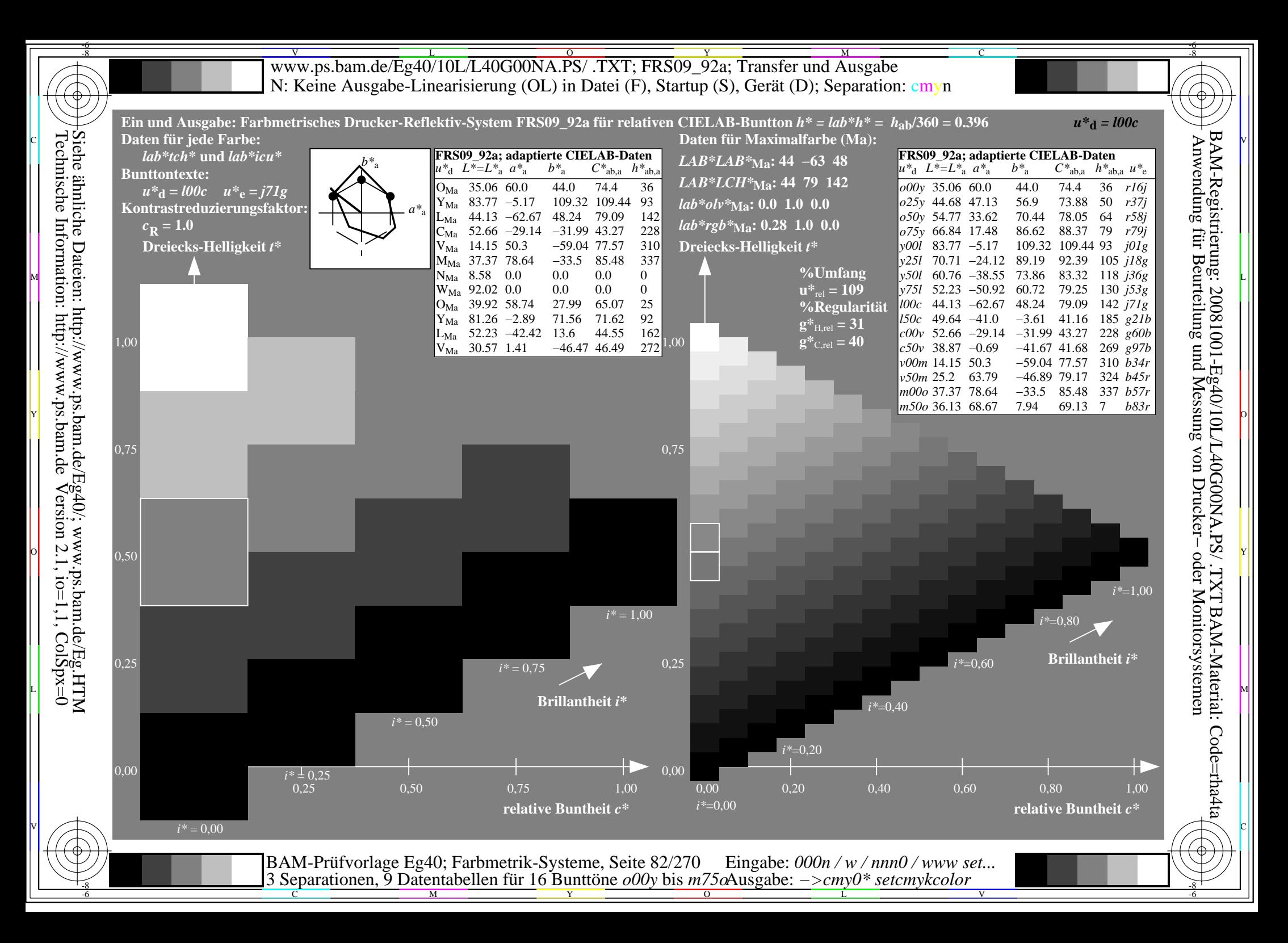

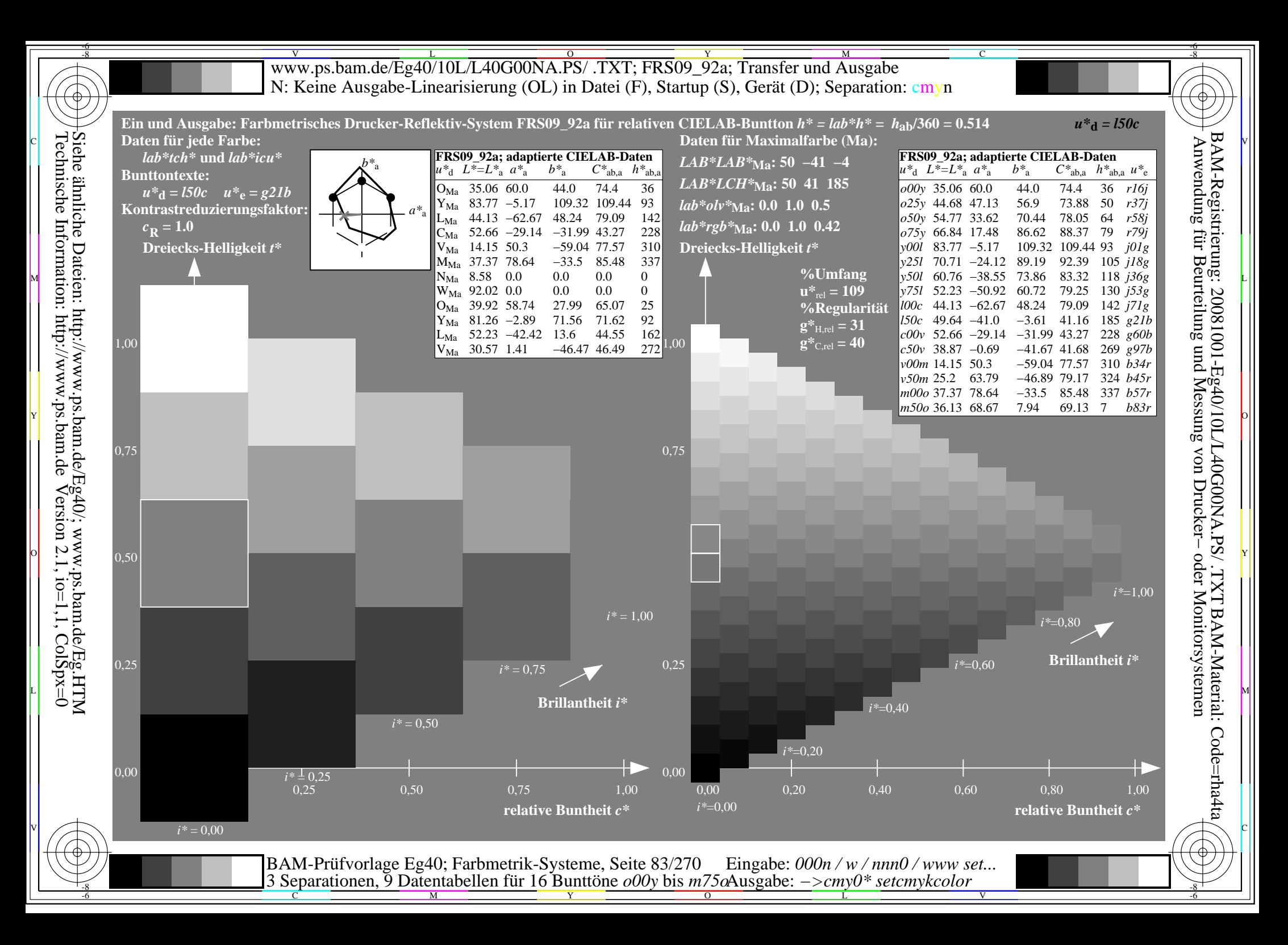

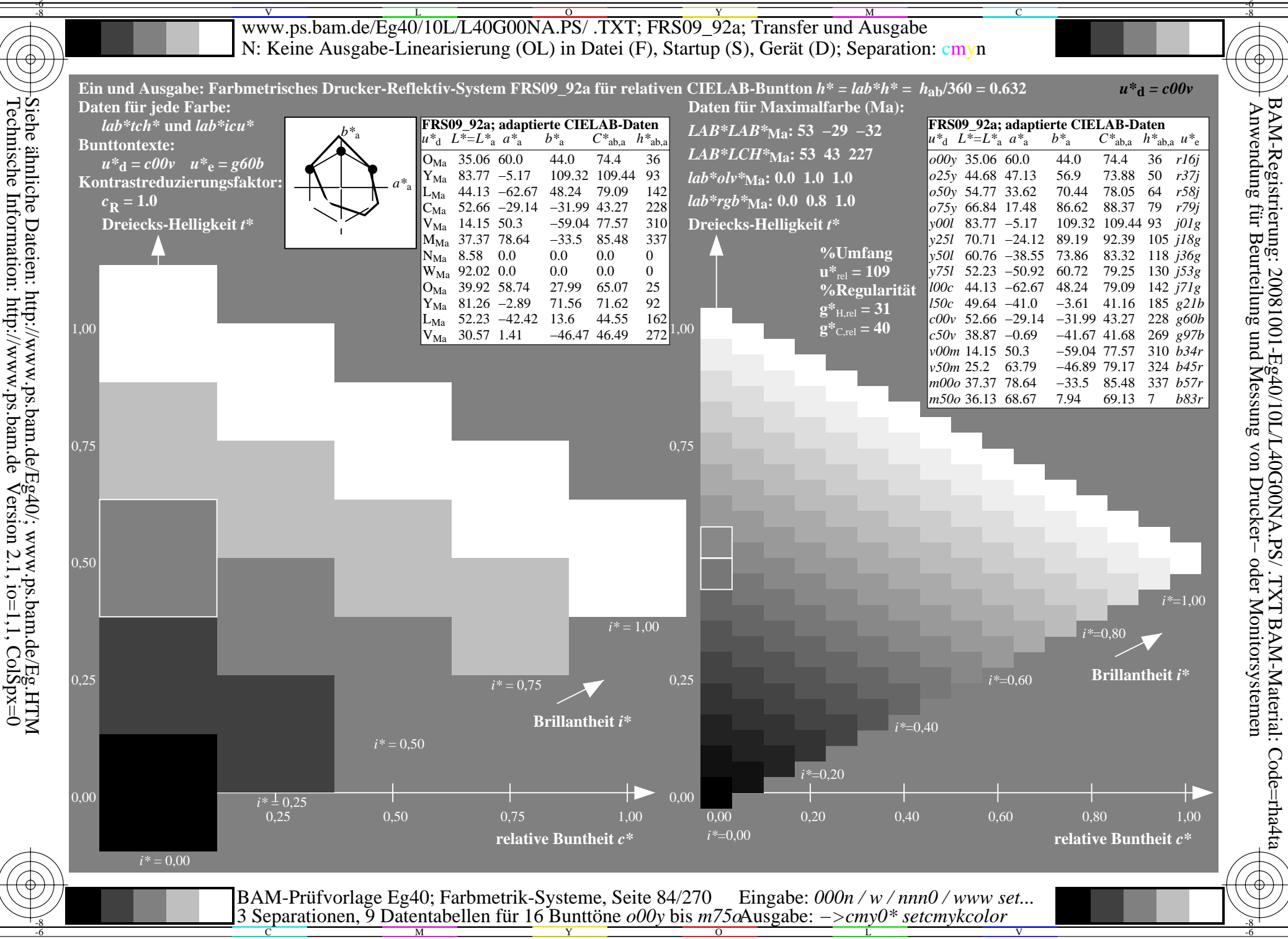

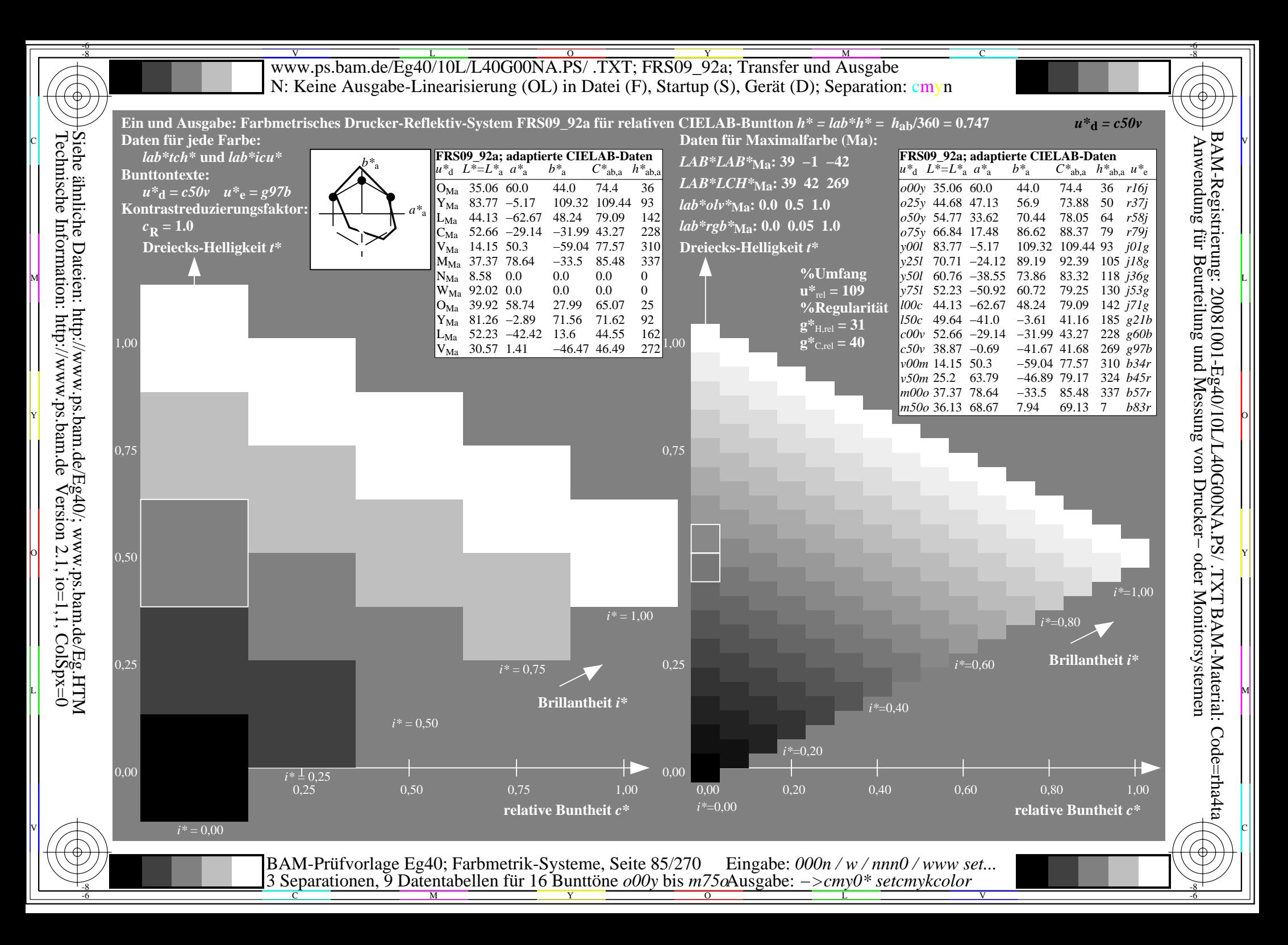

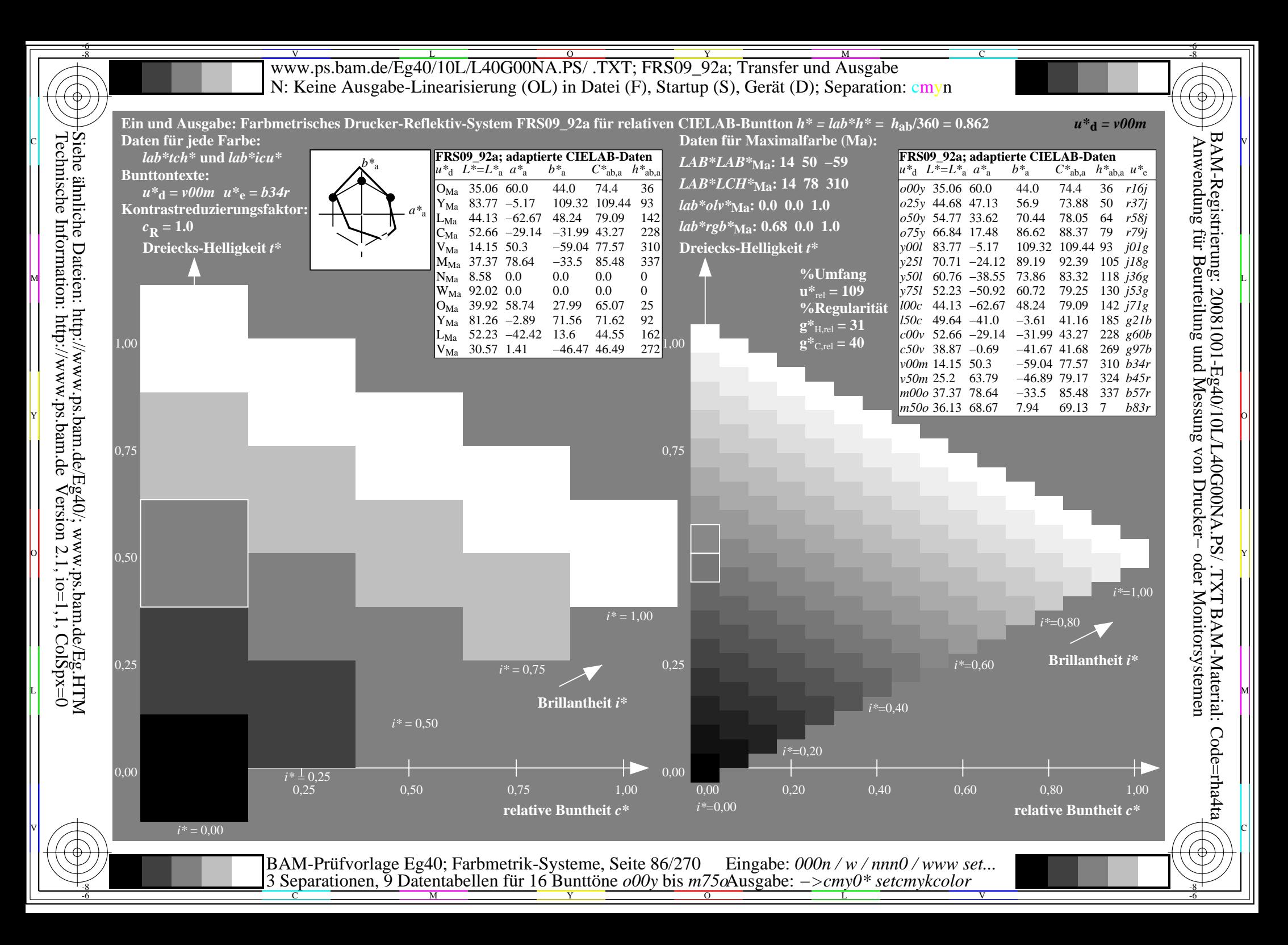

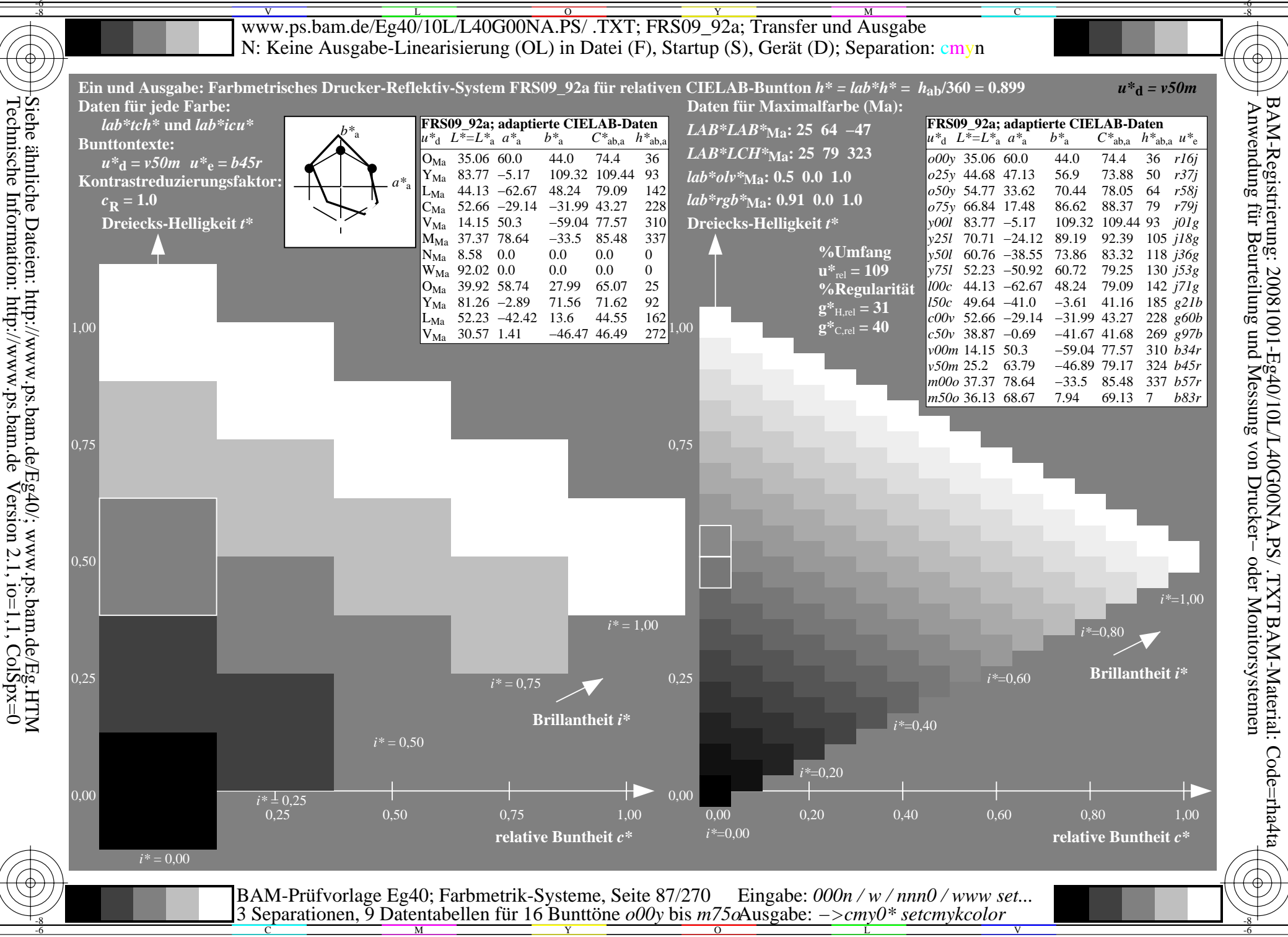

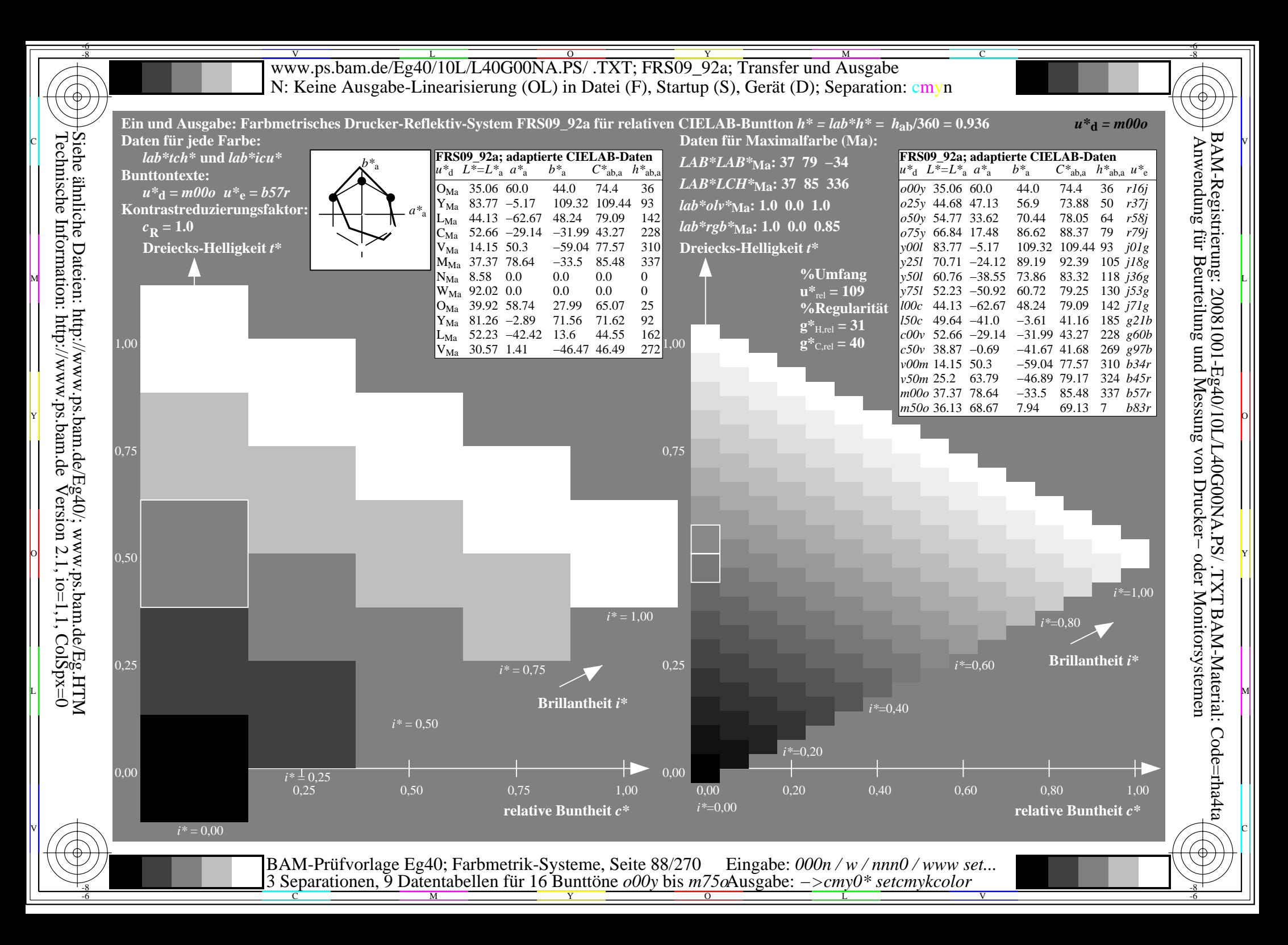

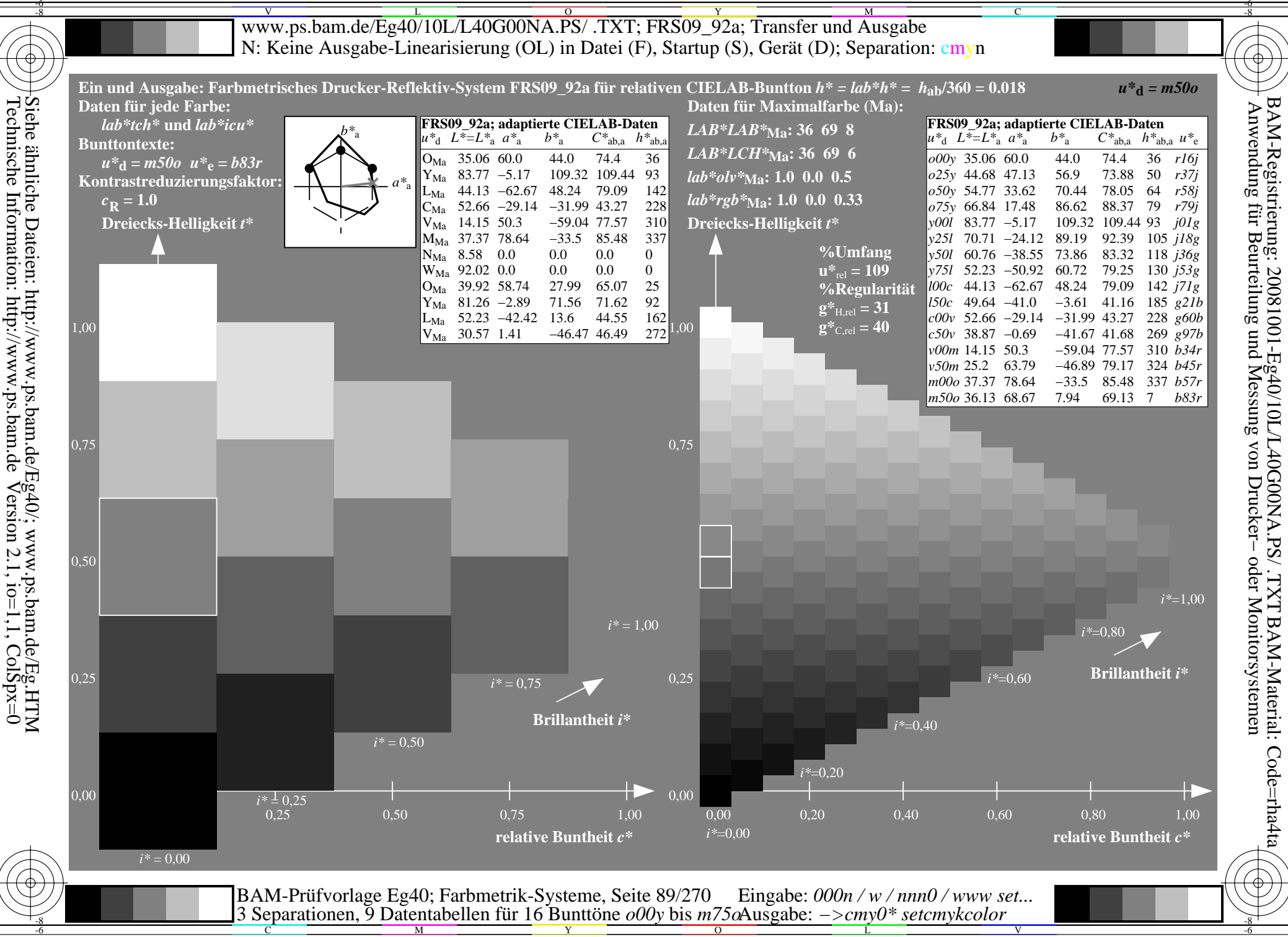

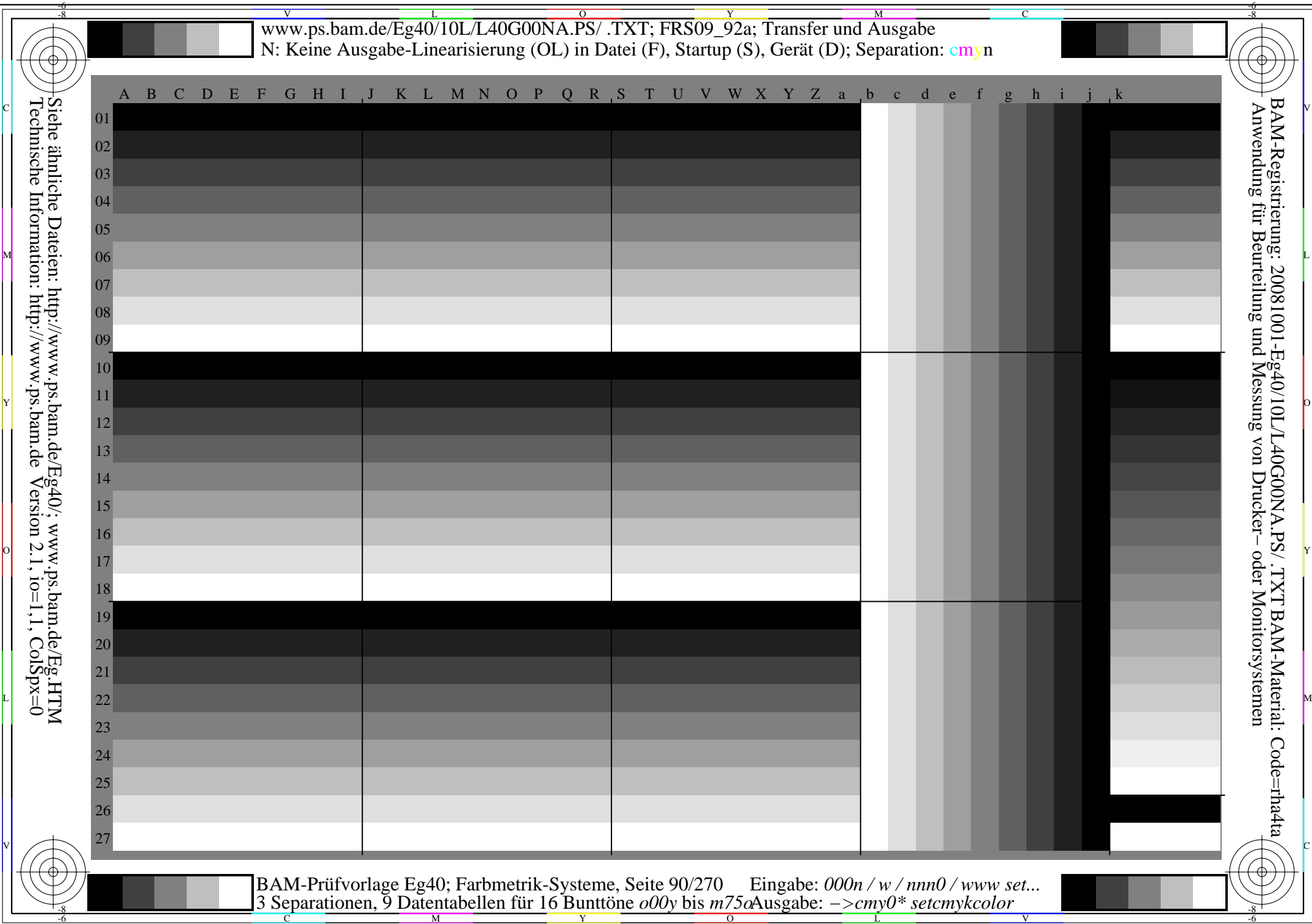

M L

C <sub>an</sub> external production of the second production of the second production of the second production of the second p

C

-6

BAM-Material: Code=rha4ta

-6

Anwendung für Beurteilung und Messung von Drucker− oder Monitorsystemen

BAM-Registrierung: 20081001-Eg40/10L/L40G00NA.PS/ .TXT

**general general general general general general general general general general general general general general general general general general general general general general general general general general general gener** *Schwarz−Separation leer*  $\mathbf{M}$   $\mathbf{M}$   $\mathbf{$  $\frac{1}{2}$  or  $\frac{1}{2}$  or

 $\frac{R}{C}$  -8  $\frac{N}{M}$  -8  $\frac{N}{N}$  -8  $\frac{N}{N}$  -8  $\frac{N}{N}$  -8  $\frac{N}{N}$  -8  $\frac{N}{N}$  -8  $\frac{N}{N}$  -8  $\frac{N}{N}$  -8  $\frac{N}{N}$  -8  $\frac{N}{N}$  -8  $\frac{N}{N}$  -8  $\frac{N}{N}$  -8  $\frac{N}{N}$  -8  $\frac{N}{N}$  -8  $\frac{N}{N}$  -8  $\frac{N}{N}$  -8 BAM-Prüfvorlage Eg40; Farbmetrik-Systeme, Seite 91/270 3 Separationen, 9 Datentabellen für 16 Bunttöne *o00y* bis *m75o* Eingabe: *000n / w / nnn0 / www set...*  Ausgabe: *−>cmy0\* setcmykcolor*

V C

-8

-8

Technische Information: http://www.ps.bam.de

Siehe ähnliche Dateien: http://www.ps.bam.de/Eg40/; www.ps.bam.de/Eg.HTM

 $Version 2.1$ ,  $io=1,1$ ,  $ColSpx=0$ 

L METRO DE LA CONSTITUCIÓN EN LA CONSTITUCIÓN EN LA CONSTITUCIÓN EN LA CONSTITUCIÓN EN LA CONSTITUCIÓN EN LA C

Schwarz-Separation leer

Siehe ähnliche Dateien: http://www.ps.bam.de/Eg40/; www.ps.bam.de/Eg.HTM<br>Technische Information: http://www.ps.bam.de Version 2.1, io=1,1, ColSpx=0

BAM-Prüfvorlage Eg40; Farbmetrik-Systeme, Seite 92/270 Eingabe: 000n / w / nnn0 / www set...<br>3 Separationen, 9 Datentabellen für 16 Bunttöne o00y bis m75oAusgabe: ->cmy0\* setcmykcolor

Schwarz-Separation leer

Siehe ähnliche Dateien: http://www.ps.bam.de/Eg40/; www.ps.bam.de/Eg.HTM<br>Technische Information: http://www.ps.bam.de Version 2.1, io=1,1, ColSpx=0

BAM-Prüfvorlage Eg40; Farbmetrik-Systeme, Seite 93/270 Eingabe:  $000n/w/nnn0/www set...$ <br>3 Separationen, 9 Datentabellen für 16 Bunttöne  $000y$  bis  $m75\alpha$ Ausgabe:  $->cmy0*$  setcmykcolor

Schwarz-Separation leer

Siehe ähnliche Dateien: http://www.ps.bam.de/Eg40/; www.ps.bam.de/Eg.HTM<br>Technische Information: http://www.ps.bam.de Version 2.1, io=1,1, ColSpx=0

BAM-Prüfvorlage Eg40; Farbmetrik-Systeme, Seite 94/270 Eingabe: 000n / w / nnn0 / www set...<br>3 Separationen, 9 Datentabellen für 16 Bunttöne o00y bis m75oAusgabe: ->cmy0\* setcmykcolor

Schwarz-Separation leer

Siehe ähnliche Dateien: http://www.ps.bam.de/Eg40/; www.ps.bam.de/Eg.HTM<br>Technische Information: http://www.ps.bam.de Version 2.1, io=1,1, ColSpx=0

BAM-Prüfvorlage Eg40; Farbmetrik-Systeme, Seite 95/270 Eingabe:  $000n/w/nnn0/www set...$ <br>3 Separationen, 9 Datentabellen für 16 Bunttöne  $000y$  bis  $m75\alpha$ Ausgabe:  $->cmy0*$  setcmykcolor

Schwarz-Separation leer

Siehe ähnliche Dateien: http://www.ps.bam.de/Eg40/; www.ps.bam.de/Eg.HTM<br>Technische Information: http://www.ps.bam.de Version 2.1, io=1,1, ColSpx=0

BAM-Prüfvorlage Eg40; Farbmetrik-Systeme, Seite 96/270 Eingabe: 000n / w / nnn0 / www set...<br>3 Separationen, 9 Datentabellen für 16 Bunttöne o00y bis m75oAusgabe: ->cmy0\* setcmykcolor

Schwarz-Separation leer

Siehe ähnliche Dateien: http://www.ps.bam.de/Eg40/; www.ps.bam.de/Eg.HTM<br>Technische Information: http://www.ps.bam.de Version 2.1, io=1,1, ColSpx=0

BAM-Prüfvorlage Eg40; Farbmetrik-Systeme, Seite 97/270 Eingabe: 000n / w / nnn0 / www set...<br>3 Separationen, 9 Datentabellen für 16 Bunttöne o00y bis m75oAusgabe: ->cmy0\* setcmykcolor

Schwarz-Separation leer

Siehe ähnliche Dateien: http://www.ps.bam.de/Eg40/; www.ps.bam.de/Eg.HTM<br>Technische Information: http://www.ps.bam.de Version 2.1, io=1,1, ColSpx=0

BAM-Prüfvorlage Eg40; Farbmetrik-Systeme, Seite 98/270 Eingabe:  $000n/w/nnn0/www set...$ <br>3 Separationen, 9 Datentabellen für 16 Bunttöne  $000y$  bis  $m75\alpha$ Ausgabe:  $->cmy0*$  setcmykcolor

Schwarz-Separation leer

Siehe ähnliche Dateien: http://www.ps.bam.de/Eg40/; www.ps.bam.de/Eg.HTM<br>Technische Information: http://www.ps.bam.de Version 2.1, io=1,1, ColSpx=0

BAM-Prüfvorlage Eg40; Farbmetrik-Systeme, Seite 99/270 Eingabe: 000n / w / nnn0 / www set...<br>3 Separationen, 9 Datentabellen für 16 Bunttöne o00y bis m75oAusgabe: ->cmy0\* setcmykcolor

Schwarz-Separation leer

Siehe ähnliche Dateien: http://www.ps.bam.de/Eg40/; www.ps.bam.de/Eg.HTM<br>Technische Information: http://www.ps.bam.de Version 2.1, io=1,1, ColSpx=0

BAM-Registrierung: 20081001-Eg40/10L/L40G00NA.PS/.TXTBAM-Material: Code=rha4ta<br>- Anwendung für Beurteilung und Messung von Drucker– oder Monitorsystemen

BAM-Prüfvorlage Eg40; Farbmetrik-Systeme, Seite 100/270 Eingabe: 000n / w / nnn0 / www set...<br>3 Separationen, 9 Datentabellen für 16 Bunttöne o00y bis m75oAusgabe: ->cmy0\* setcmykcolor

Schwarz-Separation leer

Siehe ähnliche Dateien: http://www.ps.bam.de/Eg40/; www.ps.bam.de/Eg.HTM<br>Technische Information: http://www.ps.bam.de Version 2.1, io=1,1, ColSpx=0

BAM-Registrierung: 20081001-Eg40/10L/L40G00NA.PS/.TXTBAM-Material: Code=rha4ta<br>- Anwendung für Beurteilung und Messung von Drucker– oder Monitorsystemen

BAM-Prüfvorlage Eg40; Farbmetrik-Systeme, Seite 101/270 Eingabe:  $000n/w/nnn0/www set...$ <br>3 Separationen, 9 Datentabellen für 16 Bunttöne  $000y$  bis  $m75\omega$ Ausgabe:  $->cmy0*$  setcmykcolor

Schwarz-Separation leer

Siehe ähnliche Dateien: http://www.ps.bam.de/Eg40/; www.ps.bam.de/Eg.HTM<br>Technische Information: http://www.ps.bam.de Version 2.1, io=1,1, ColSpx=0

BAM-Prüfvorlage Eg40; Farbmetrik-Systeme, Seite 102/270 Eingabe: 000n / w / nnn0 / www set...<br>3 Separationen, 9 Datentabellen für 16 Bunttöne o00y bis m75oAusgabe: ->cmy0\* setcmykcolor

Schwarz-Separation leer

Siehe ähnliche Dateien: http://www.ps.bam.de/Eg40/; www.ps.bam.de/Eg.HTM<br>Technische Information: http://www.ps.bam.de Version 2.1, io=1,1, ColSpx=0

BAM-Prüfvorlage Eg40; Farbmetrik-Systeme, Seite 103/270 Eingabe:  $000n/w/nnn0/www set...$ <br>3 Separationen, 9 Datentabellen für 16 Bunttöne  $000y$  bis  $m75\omega$ Ausgabe:  $->cmy0*$  setcmykcolor

Schwarz-Separation leer

Siehe ähnliche Dateien: http://www.ps.bam.de/Eg40/; www.ps.bam.de/Eg.HTM<br>Technische Information: http://www.ps.bam.de Version 2.1, io=1,1, ColSpx=0

BAM-Prüfvorlage Eg40; Farbmetrik-Systeme, Seite 104/270 Eingabe:  $000n/w/nnn0/www set...$ <br>3 Separationen, 9 Datentabellen für 16 Bunttöne  $000y$  bis  $m75\omega$ Ausgabe:  $-\frac{2}{3}$  Setcmykcolor

Schwarz-Separation leer

Siehe ähnliche Dateien: http://www.ps.bam.de/Eg40/; www.ps.bam.de/Eg.HTM<br>Technische Information: http://www.ps.bam.de Version 2.1, io=1,1, ColSpx=0

BAM-Registrierung: 20081001-Eg40/10L/L40G00NA.PS/.TXTBAM-Material: Code=rha4ta<br>- Anwendung für Beurteilung und Messung von Drucker– oder Monitorsystemen

BAM-Prüfvorlage Eg40; Farbmetrik-Systeme, Seite 105/270 Eingabe:  $000n/w/nnn0/www set...$ <br>3 Separationen, 9 Datentabellen für 16 Bunttöne  $000y$  bis  $m75\omega$ Ausgabe:  $->cmy0*$  setcmykcolor

Schwarz-Separation leer

Siehe ähnliche Dateien: http://www.ps.bam.de/Eg40/; www.ps.bam.de/Eg.HTM<br>Technische Information: http://www.ps.bam.de Version 2.1, io=1,1, ColSpx=0

BAM-Prüfvorlage Eg40; Farbmetrik-Systeme, Seite 106/270 Eingabe: 000n / w / nnn0 / www set...<br>3 Separationen, 9 Datentabellen für 16 Bunttöne o00y bis m75oAusgabe: ->cmy0\* setcmykcolor

Schwarz-Separation leer

Siehe ähnliche Dateien: http://www.ps.bam.de/Eg40/; www.ps.bam.de/Eg.HTM<br>Technische Information: http://www.ps.bam.de Version 2.1, io=1,1, ColSpx=0

BAM-Prüfvorlage Eg40; Farbmetrik-Systeme, Seite 107/270 Eingabe: 000n / w / nnn0 / www set...<br>3 Separationen, 9 Datentabellen für 16 Bunttöne o00y bis m75oAusgabe: ->cmy0\* setcmykcolor

M L

C <sub>an</sub> external production of the second production of the second production of the second production of the second p

C

-6

BAM-Material: Code=rha4ta

-6

Anwendung für Beurteilung und Messung von Drucker− oder Monitorsystemen

BAM-Registrierung: 20081001-Eg40/10L/L40G00NA.PS/ .TXT

*Schwarz−Separation leer*  $\mathbf{M}$   $\mathbf{M}$   $\mathbf{$  $\frac{1}{2}$  or  $\frac{1}{2}$  or

 $\frac{R}{C}$  -8  $\frac{N}{M}$  -8  $\frac{N}{N}$  -8  $\frac{N}{N}$  -8  $\frac{N}{N}$  -8  $\frac{N}{N}$  -8  $\frac{N}{N}$  -8  $\frac{N}{N}$  -8  $\frac{N}{N}$  -8  $\frac{N}{N}$  -8  $\frac{N}{N}$  -8  $\frac{N}{N}$  -8  $\frac{N}{N}$  -8  $\frac{N}{N}$  -8  $\frac{N}{N}$  -8  $\frac{N}{N}$  -8  $\frac{N}{N}$  -8 BAM-Prüfvorlage Eg40; Farbmetrik-Systeme, Seite 108/270 3 Separationen, 9 Datentabellen für 16 Bunttöne *o00y* bis *m75o* Eingabe: *000n / w / nnn0 / www set...*  Ausgabe: *−>cmy0\* setcmykcolor*

V C

-8

-8

Technische Information: http://www.ps.bam.de

Siehe ähnliche Dateien: http://www.ps.bam.de/Eg40/; www.ps.bam.de/Eg.HTM

 $Version 2.1$ ,  $io=1,1$ ,  $ColSpx=0$ 

L METRO DE LA CONSTITUCIÓN EN LA CONSTITUCIÓN EN LA CONSTITUCIÓN EN LA CONSTITUCIÓN EN LA CONSTITUCIÓN EN LA C
WW.ps.bam.de/Eg40/10L/L40G00NA.PS/ .TXT; FRS09\_92a; Transfer und Ausgabe -6 -8 N: Keine Ausgabe-Linearisierung (OL) in Datei (F), Startup (S), Gerät (D)

C

-6

BAM-Material: Code=rha4ta

-6

Anwendung für Beurteilung und Messung von Drucker− oder Monitorsystemen

BAM-Registrierung: 20081001-Eg40/10L/L40G00NA.PS/ .TXT

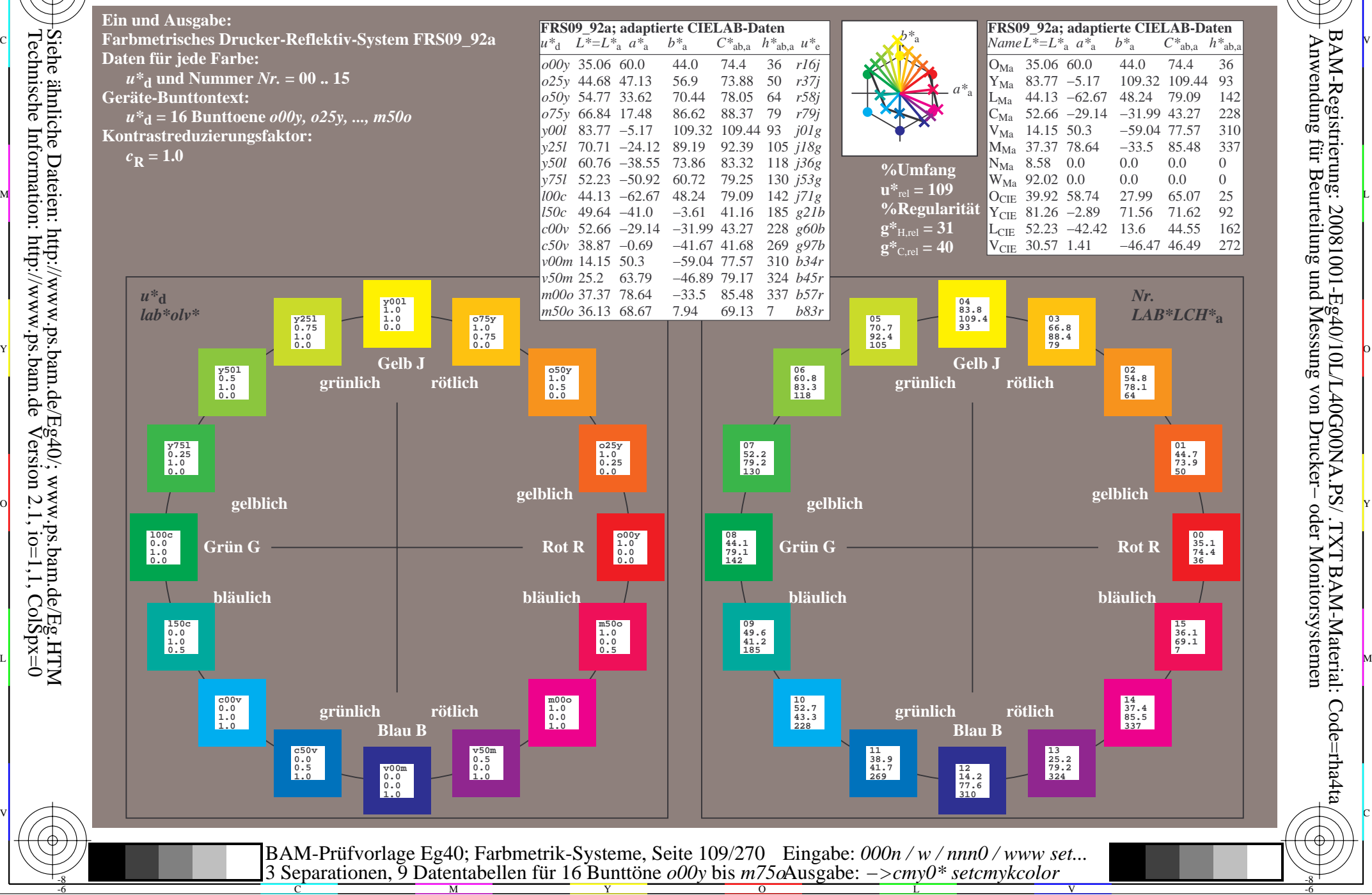

-8

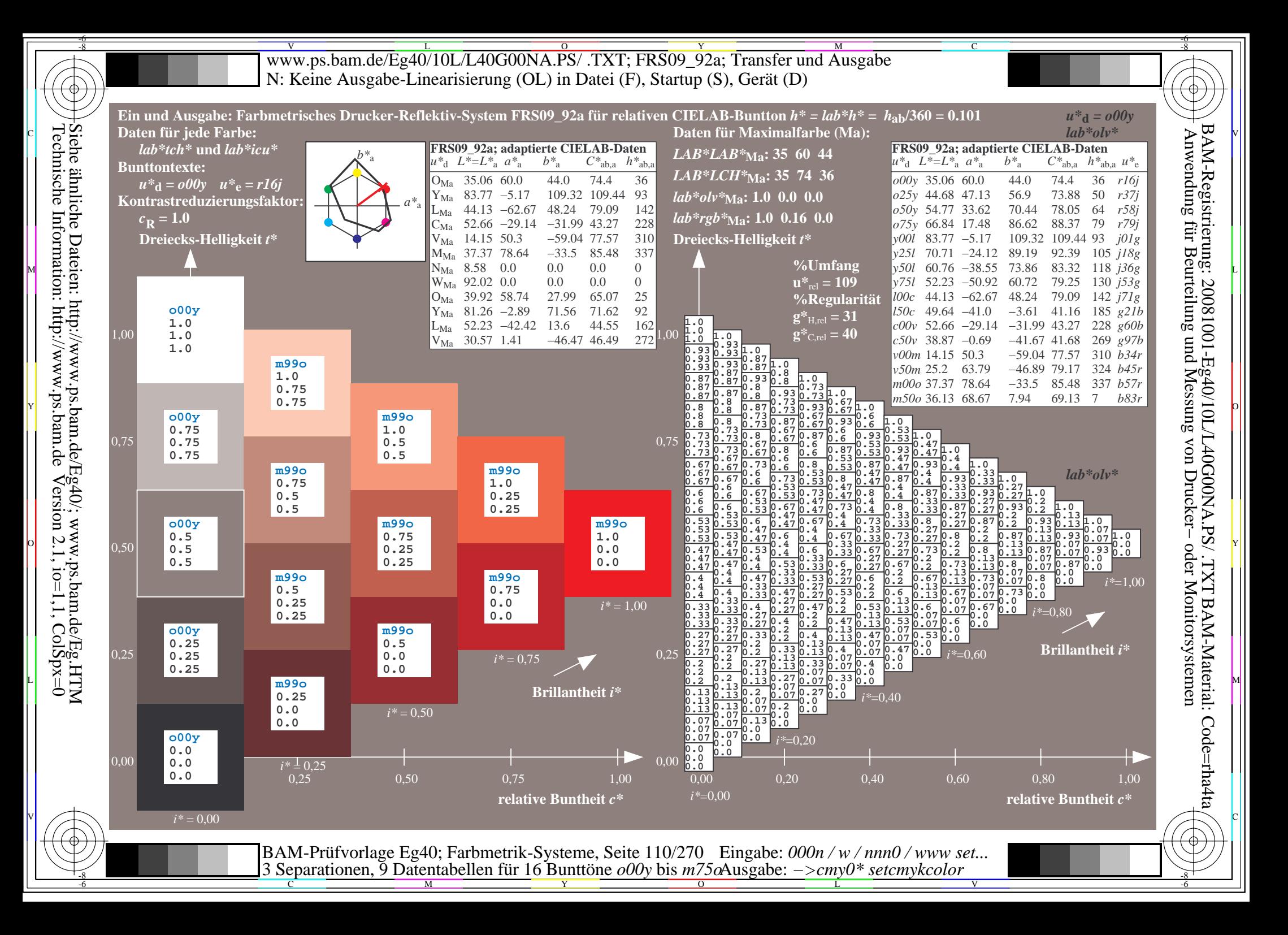

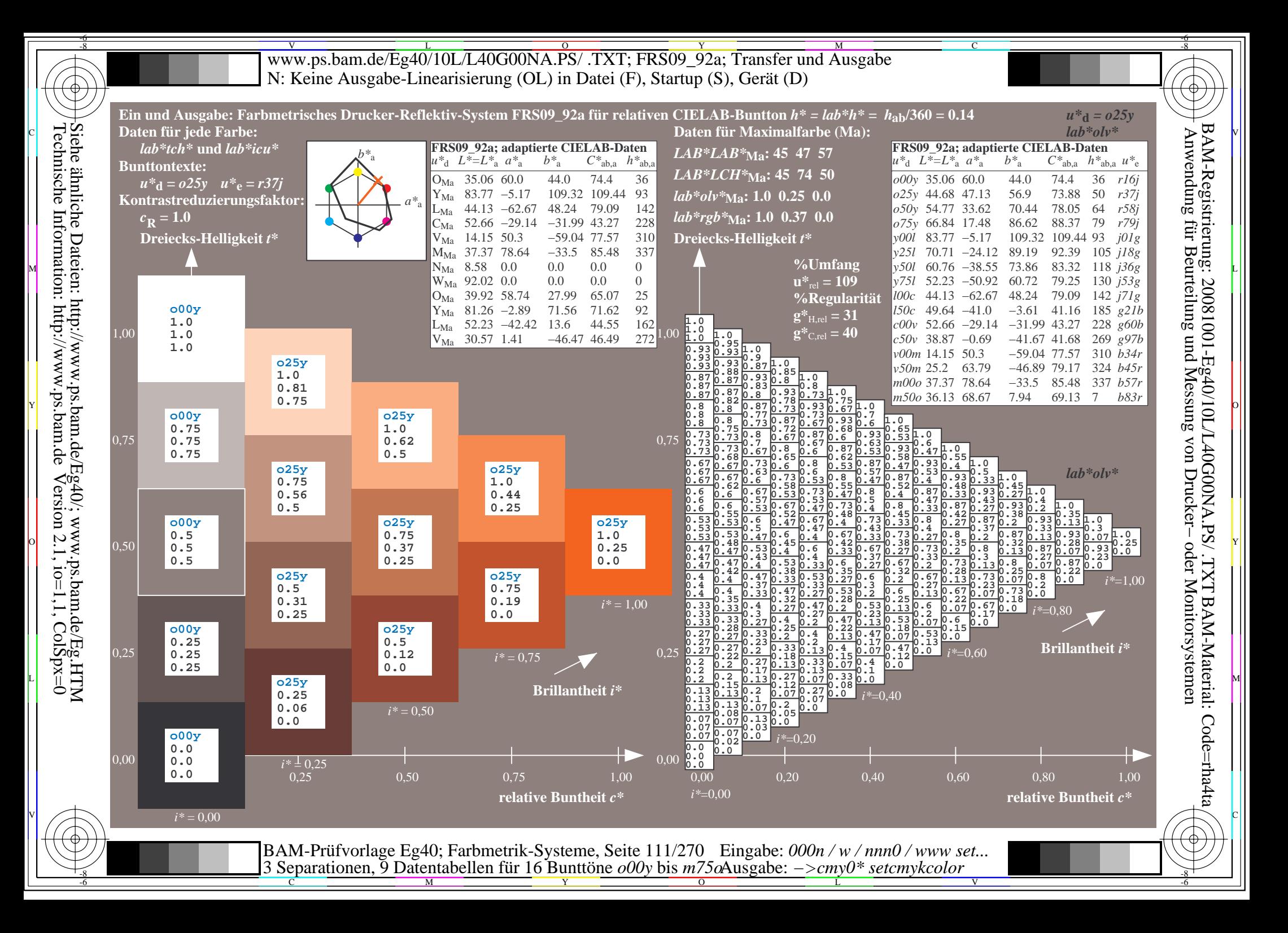

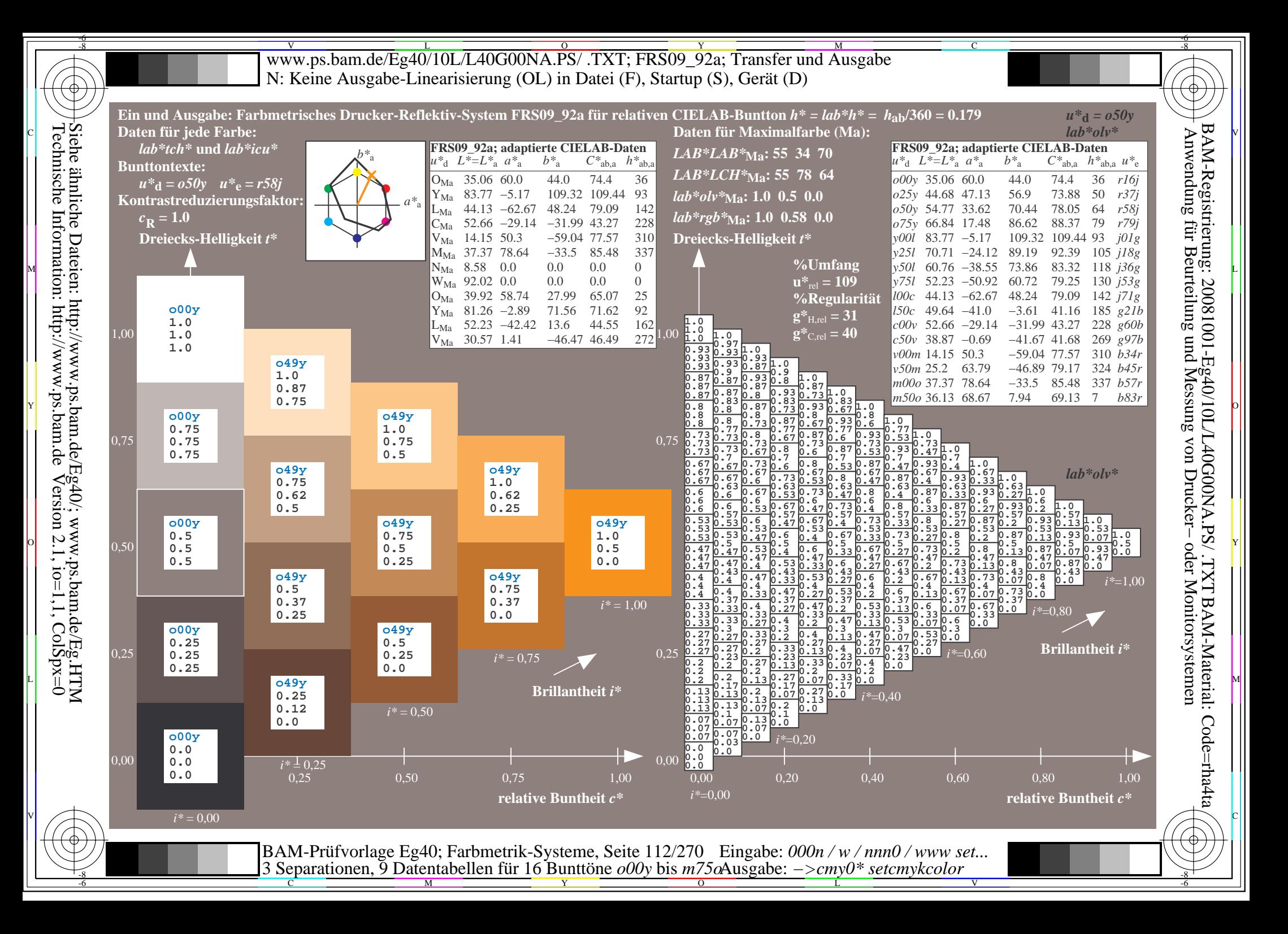

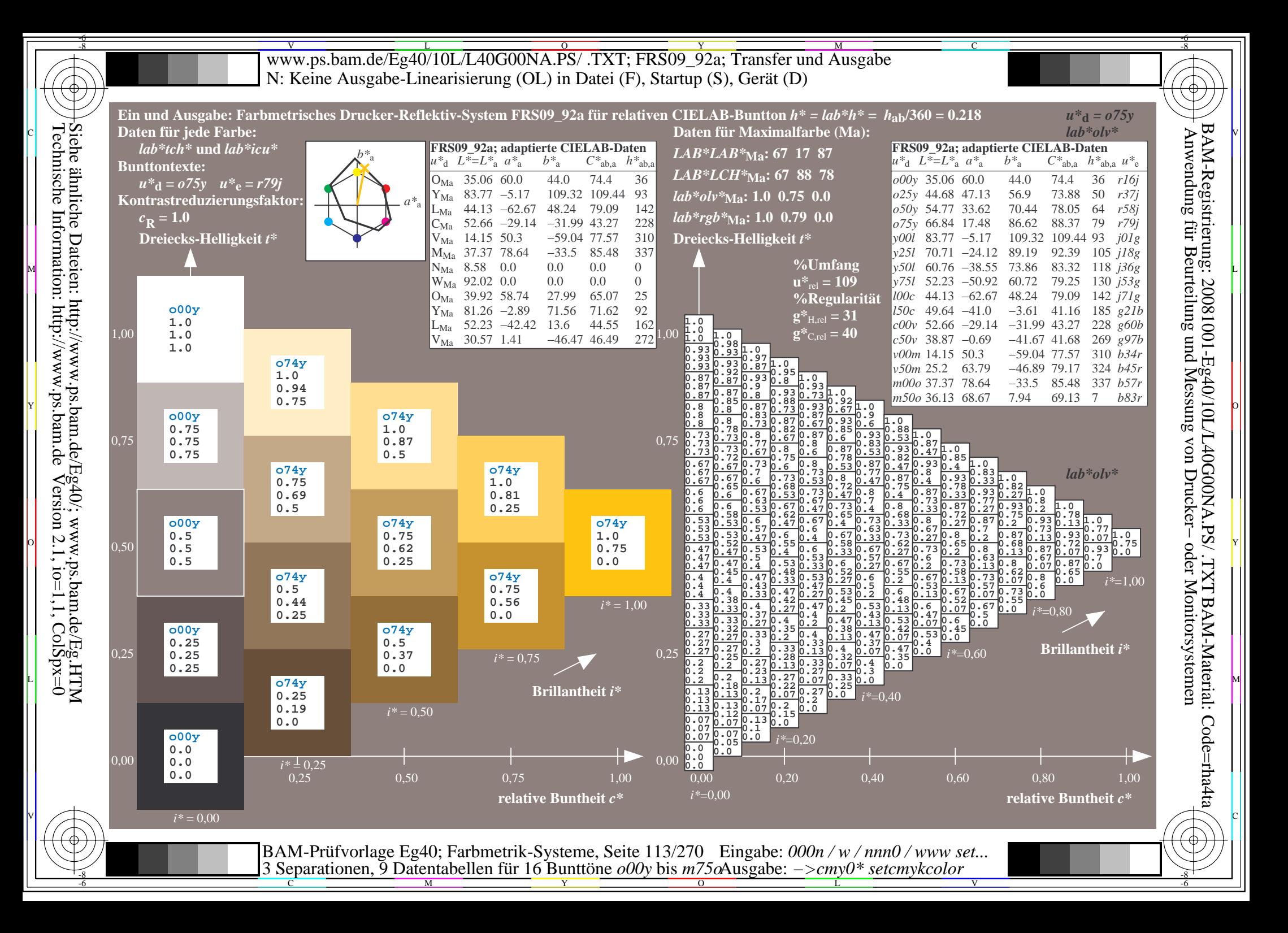

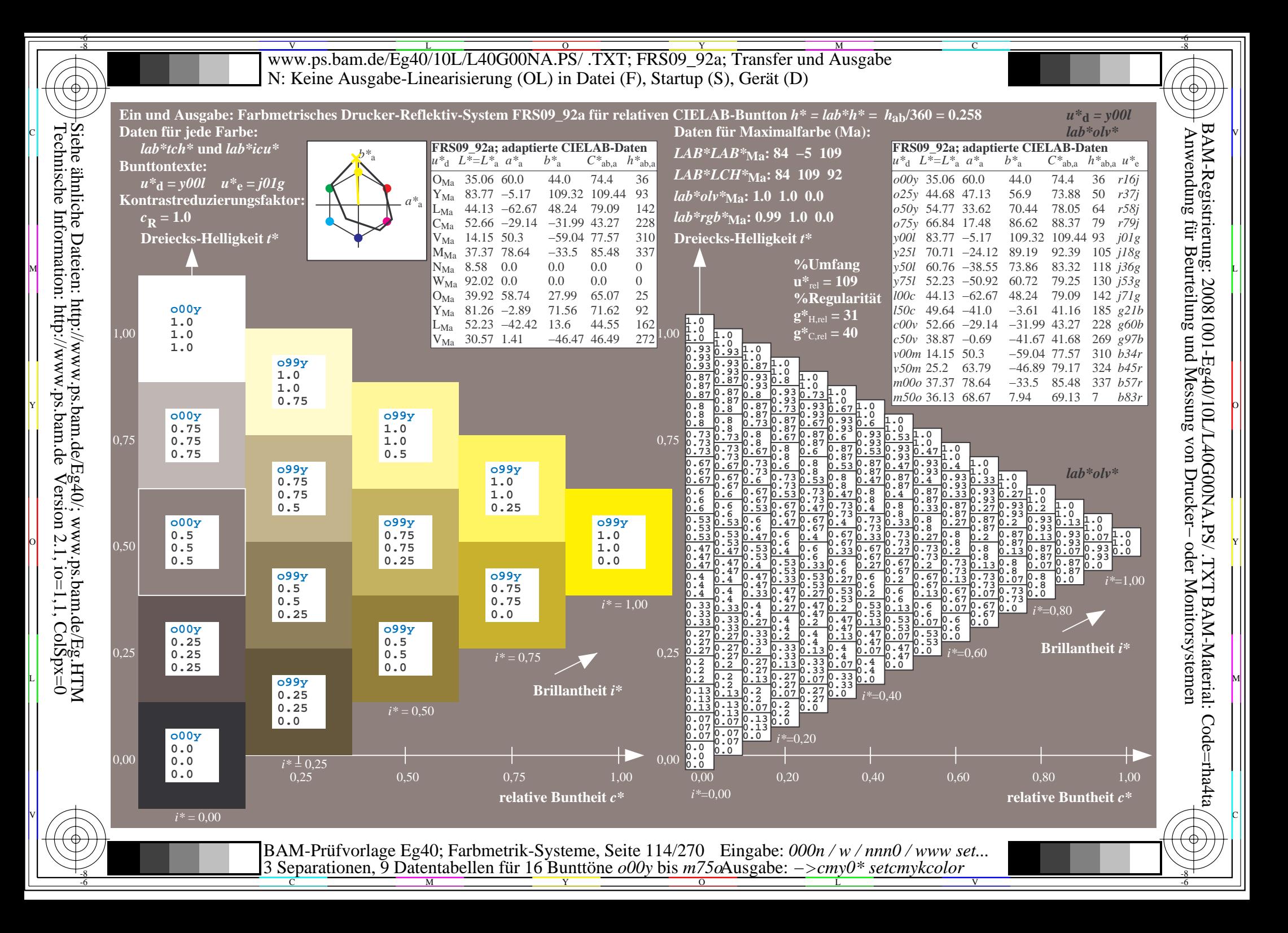

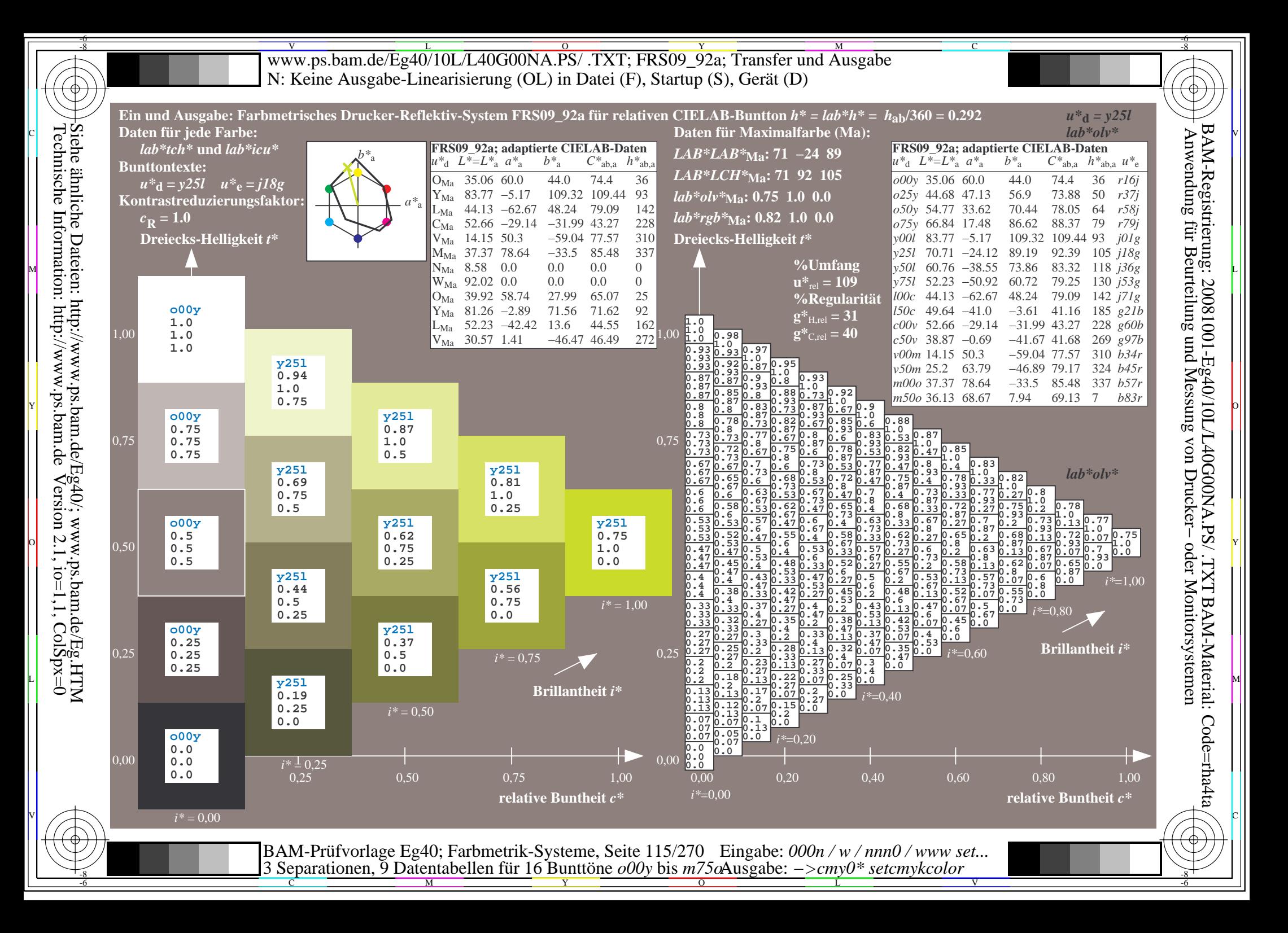

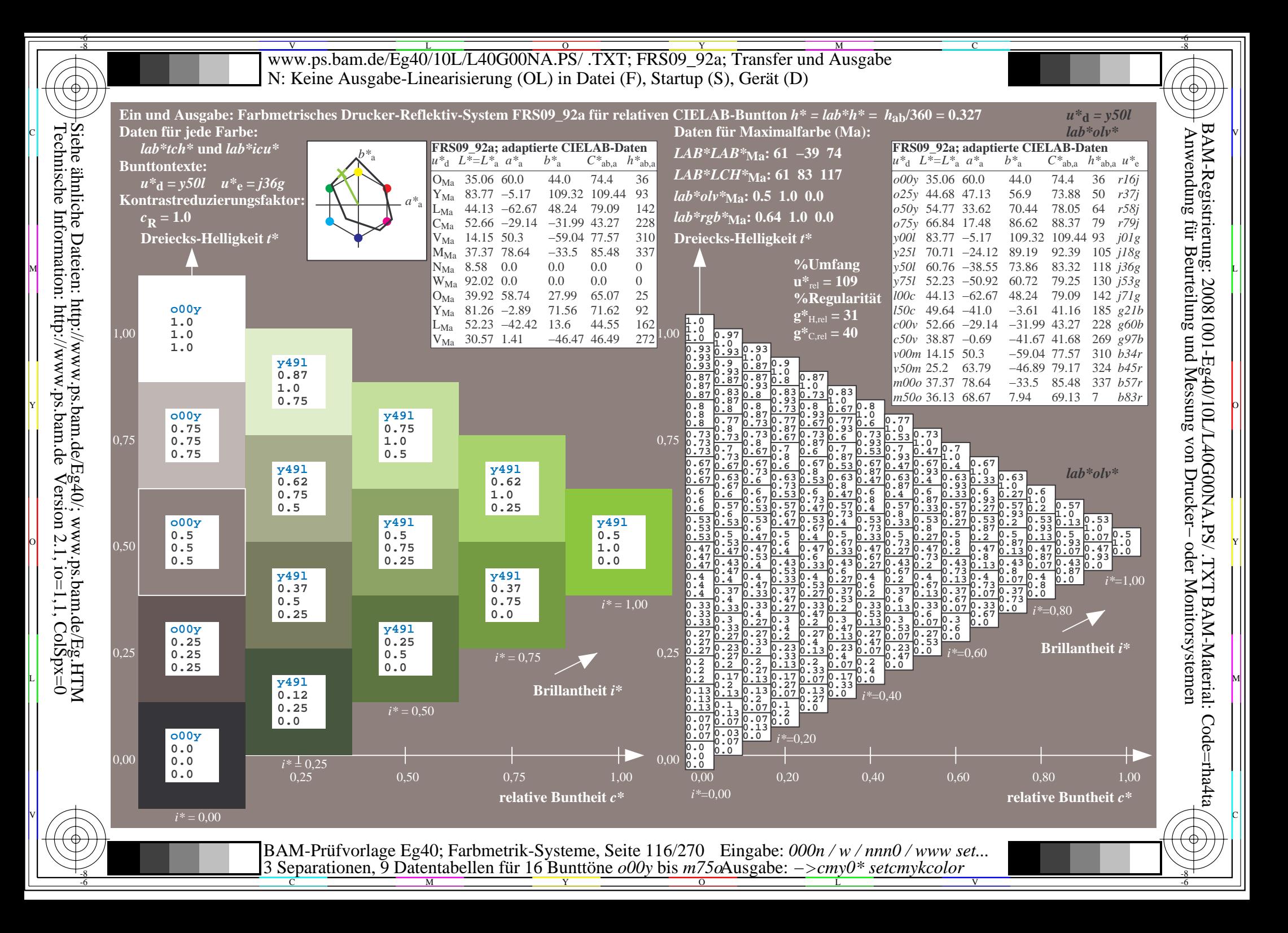

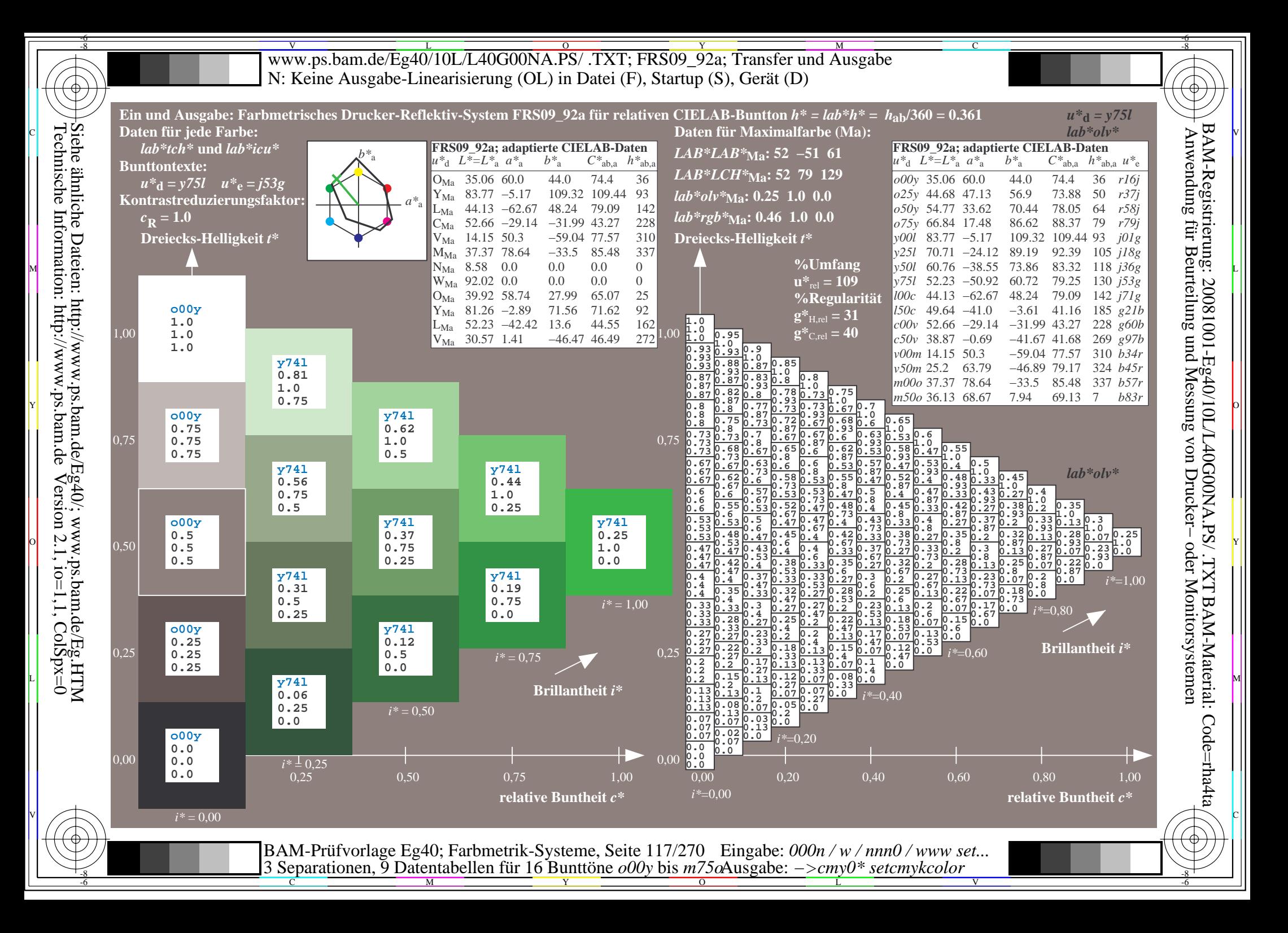

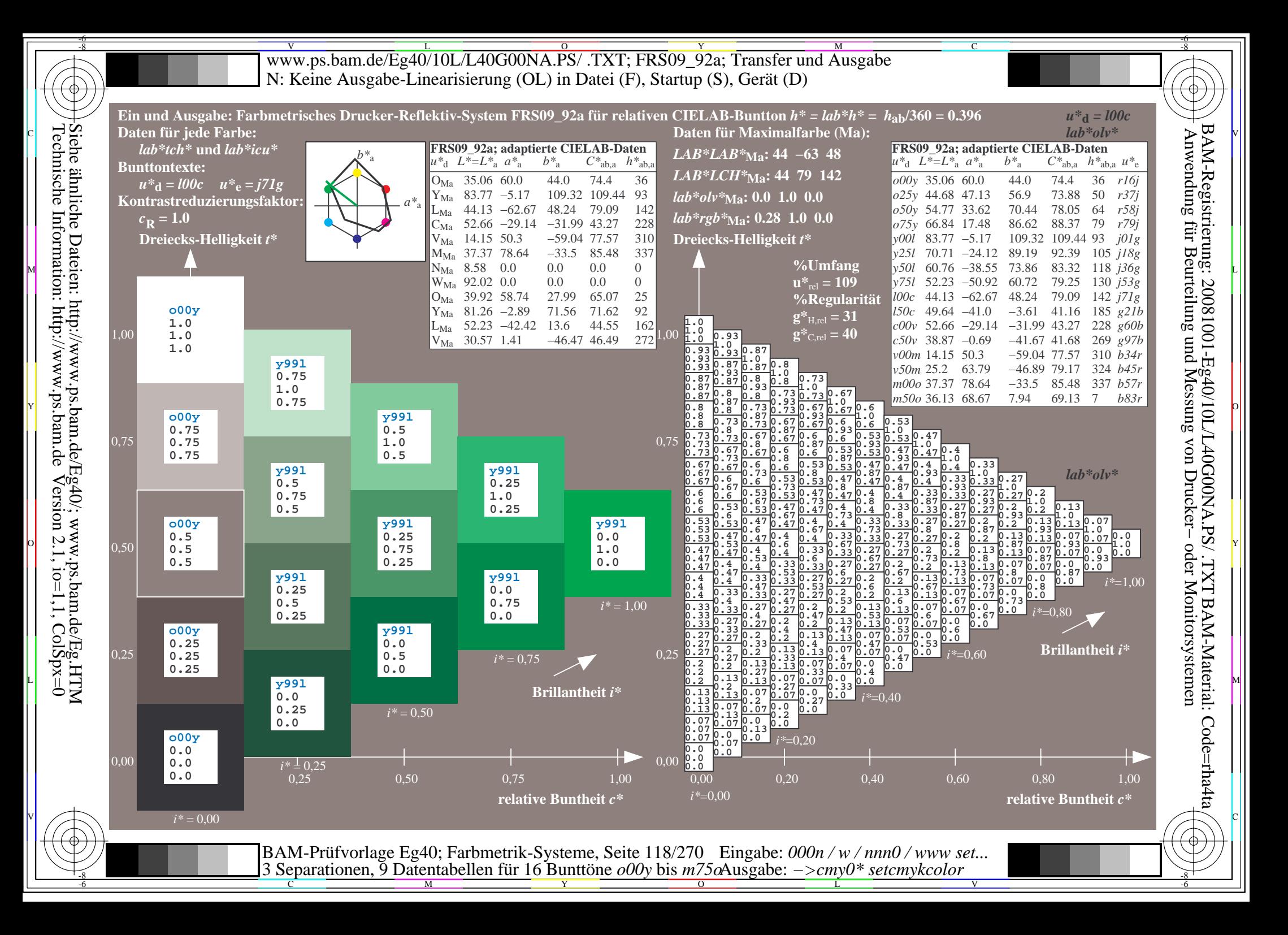

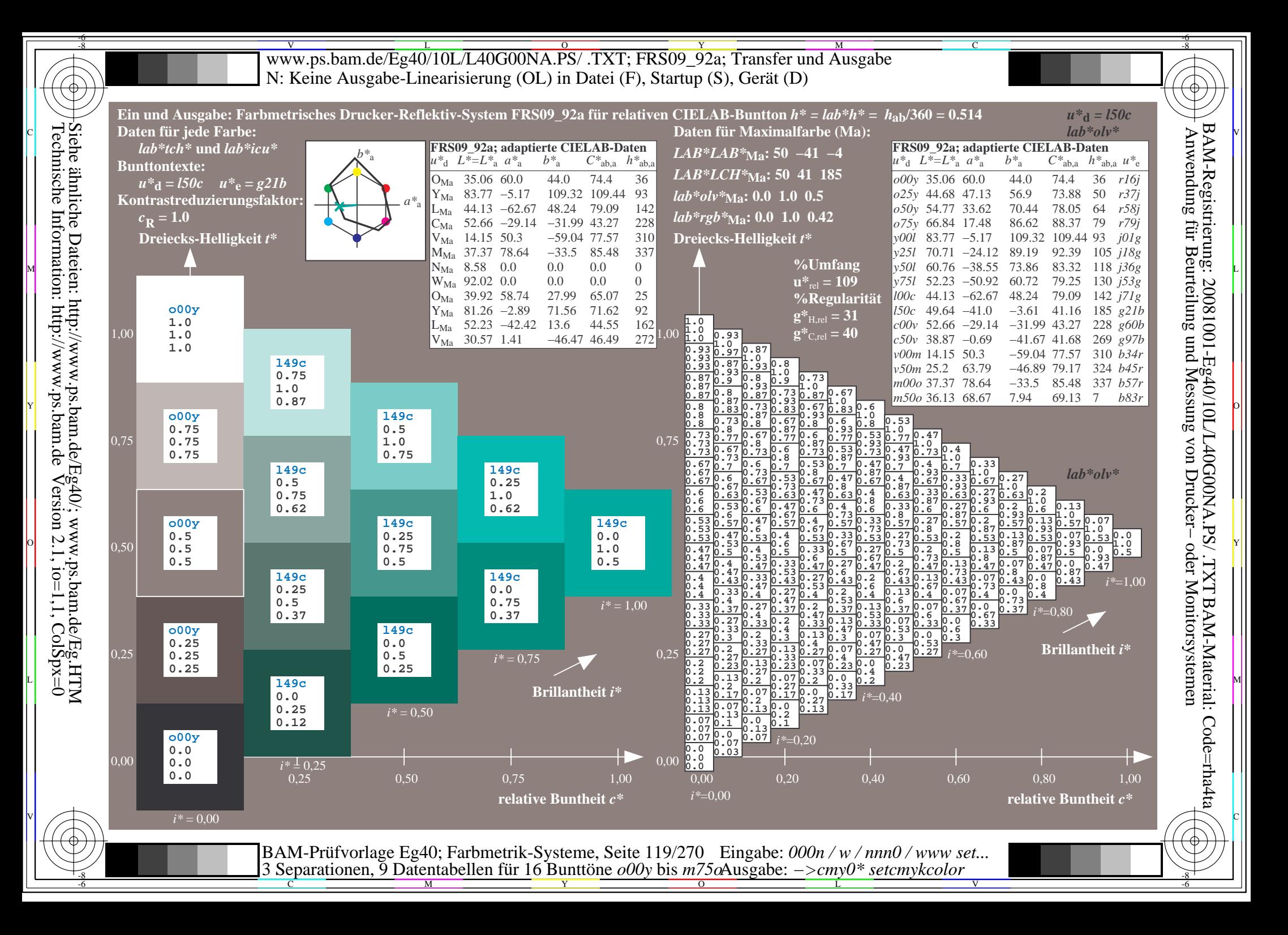

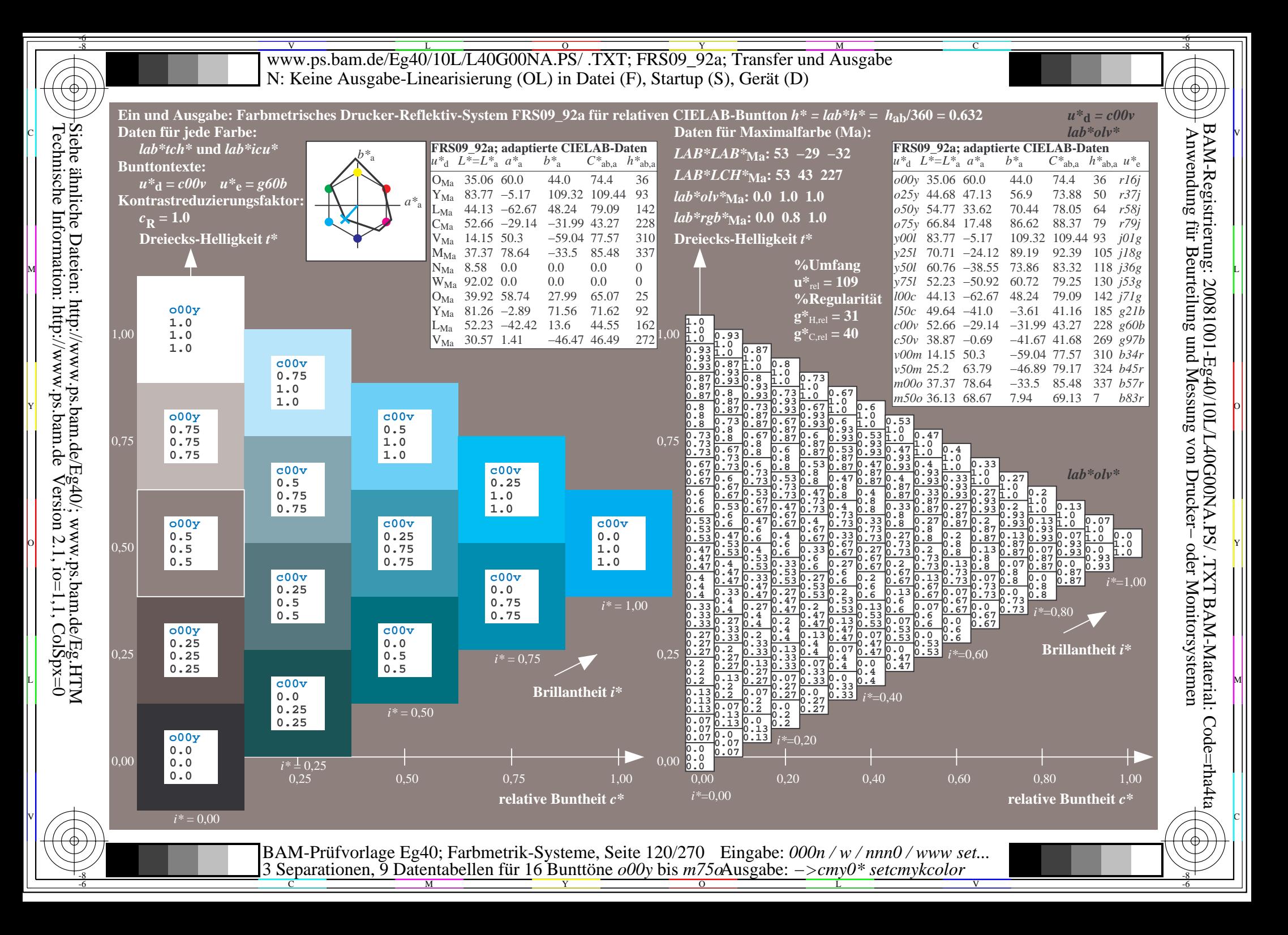

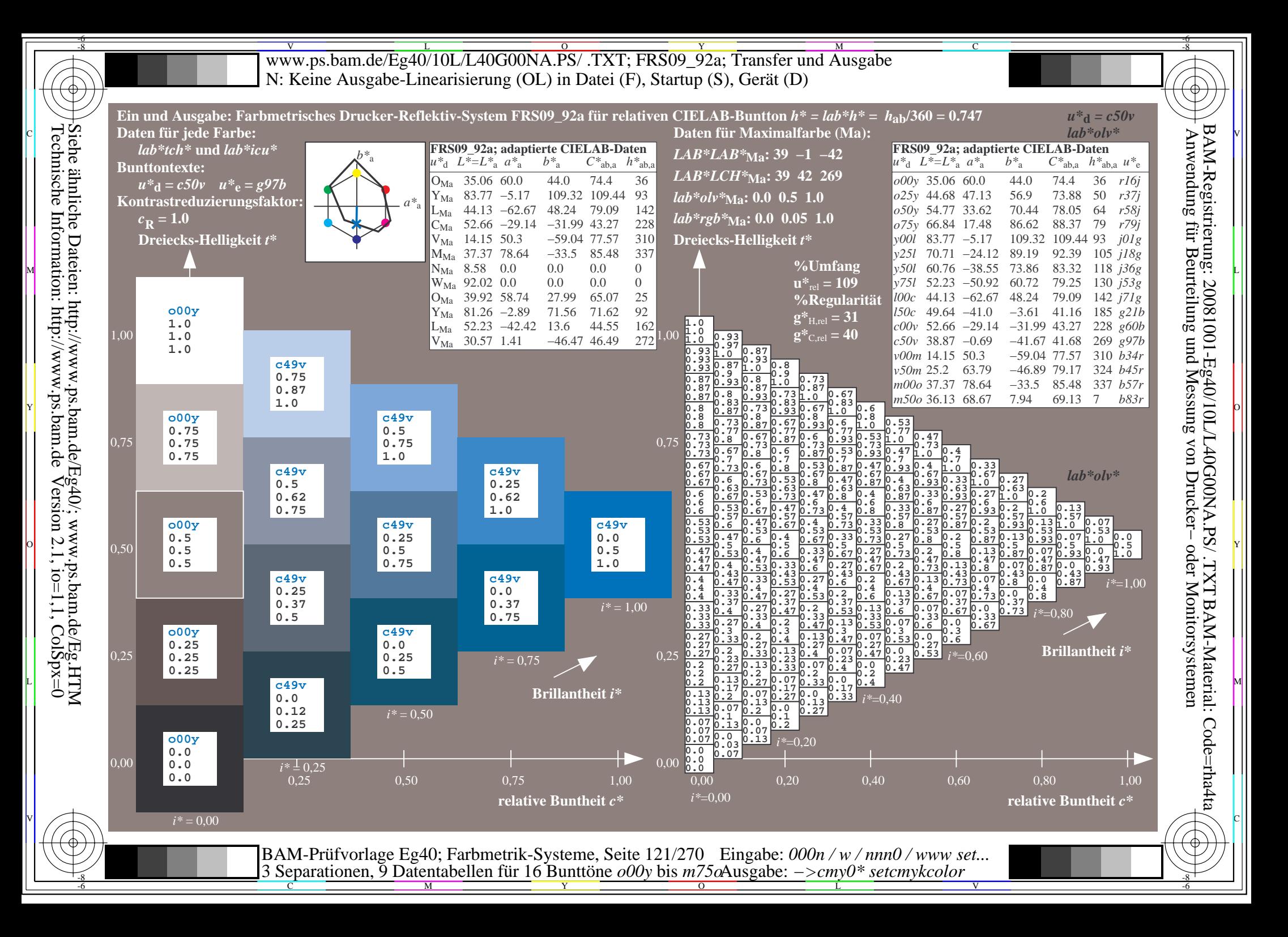

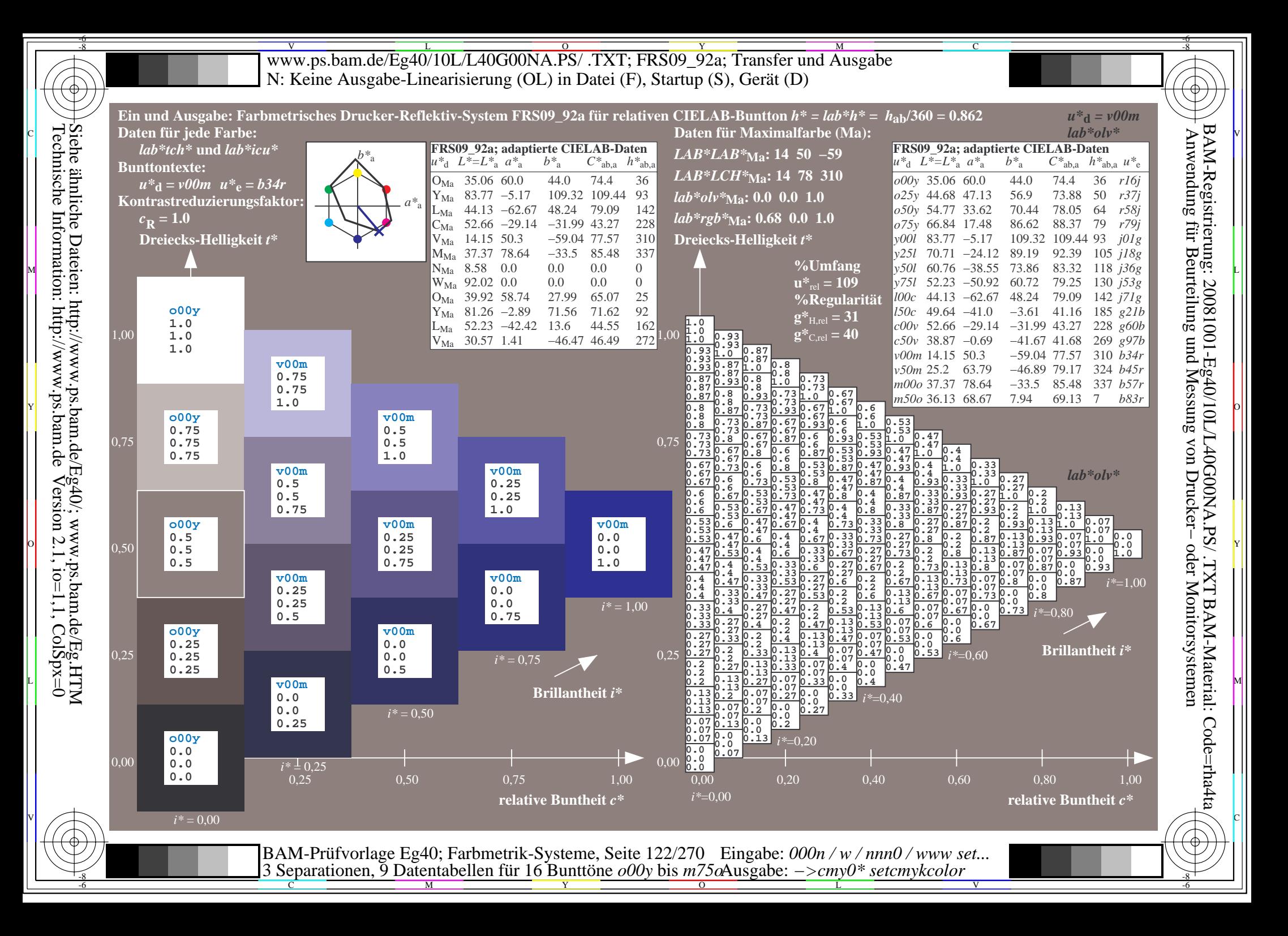

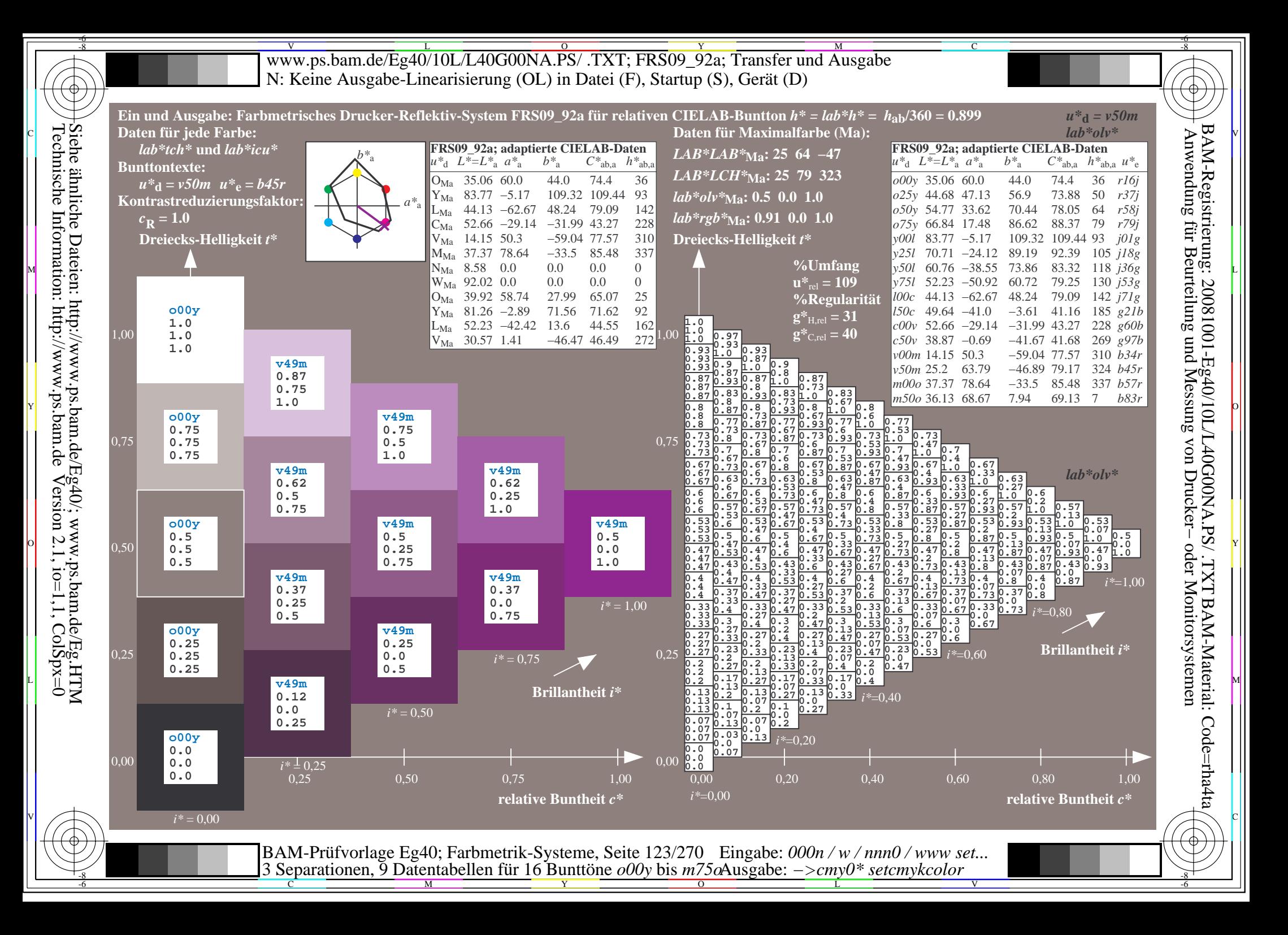

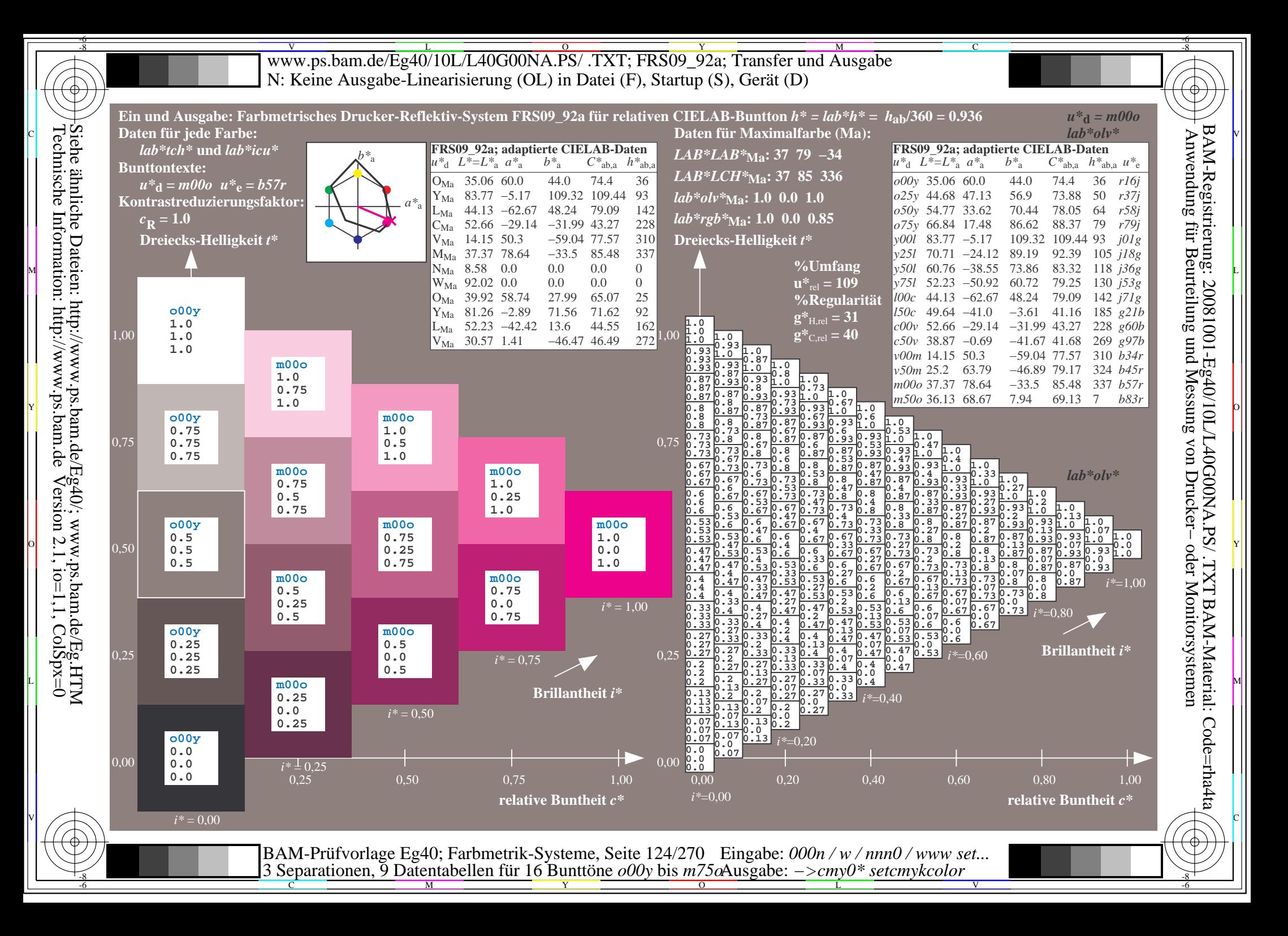

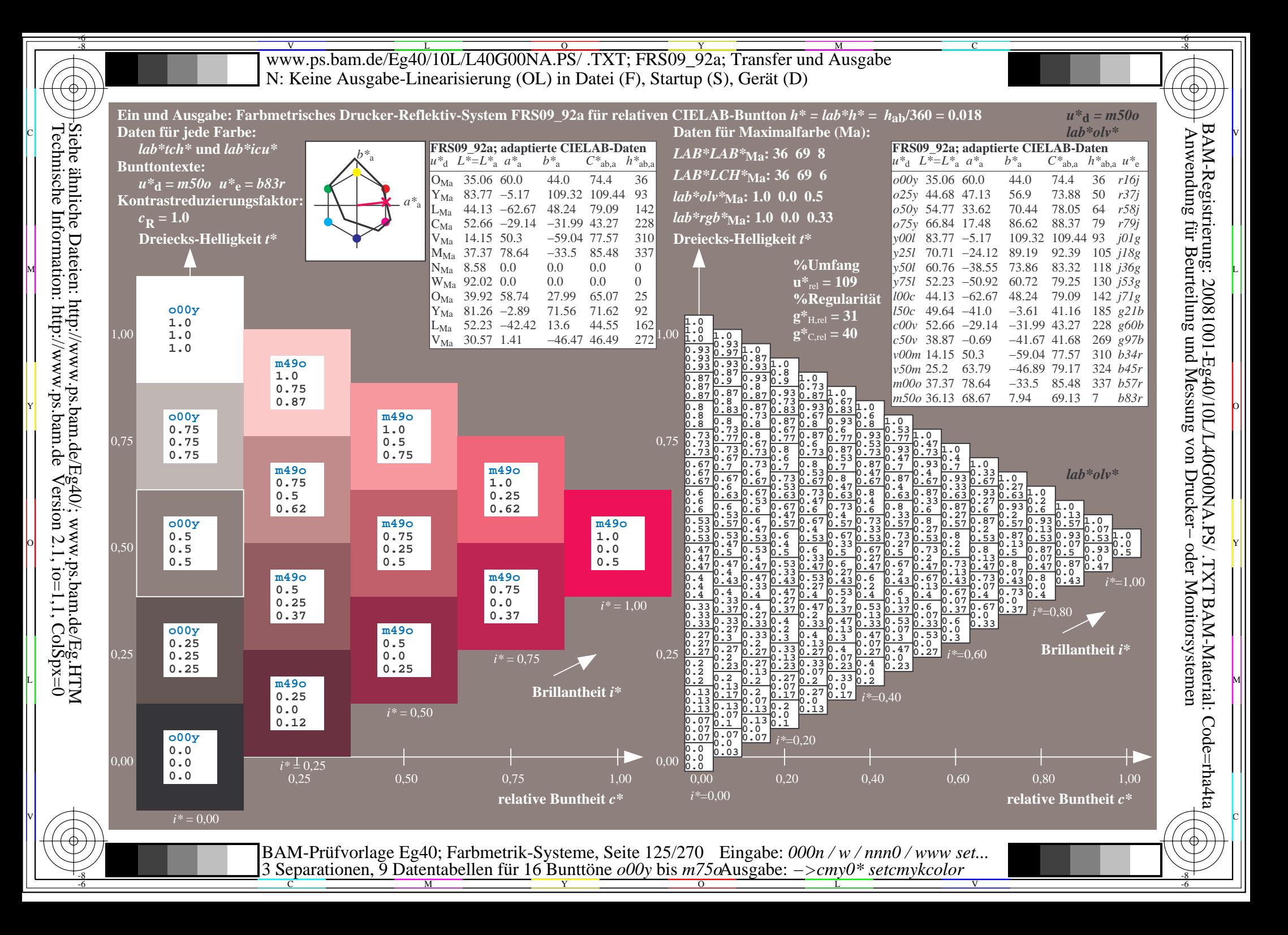

V L O Y M -6 -8 www.ps.bam.de/Eg40/10L/L40G00NA.PS/ .TXT; FRS09\_92a; Transfer und Ausgabe N: Keine Ausgabe-Linearisierung (OL) in Datei (F), Startup (S), Gerät (D)

-8

Technische Information: http://www.ps.bam.de

Siehe ähnliche Dateien: http://www.ps.bam.de/Eg40/; www.ps.bam.de/Eg.HTM

 $Version 2.1$ ,  $io=1,1$ ,  $ColSpx=0$ 

C

-6

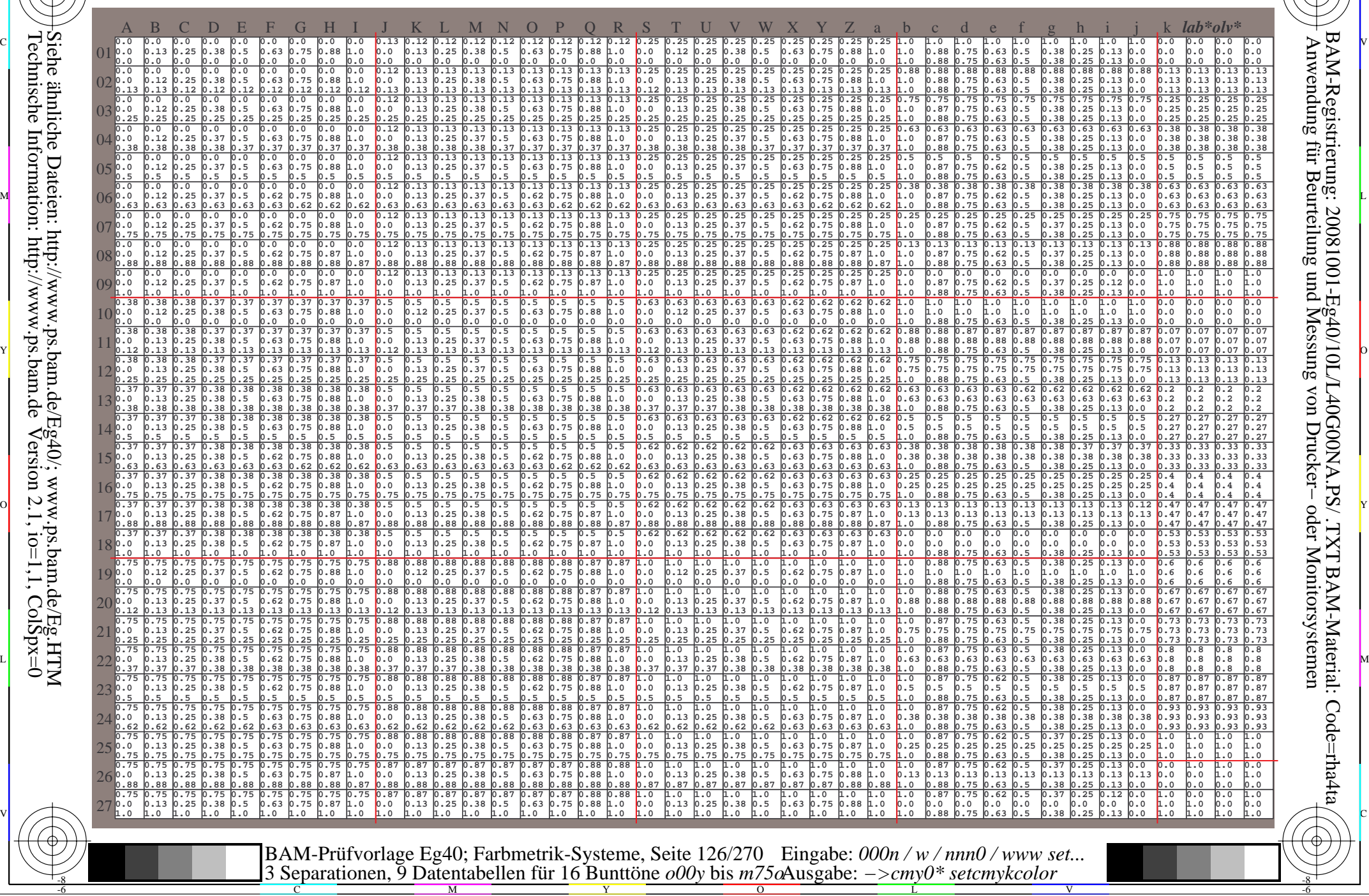

www.ps.bam.de/Eg40/10L/L40G00NA.PS/.TXT; FRS09 92a; Transfer und Ausgabe N: Keine Ausgabe-Linearisierung (OL) in Datei (F), Startup (S), Gerät (D)

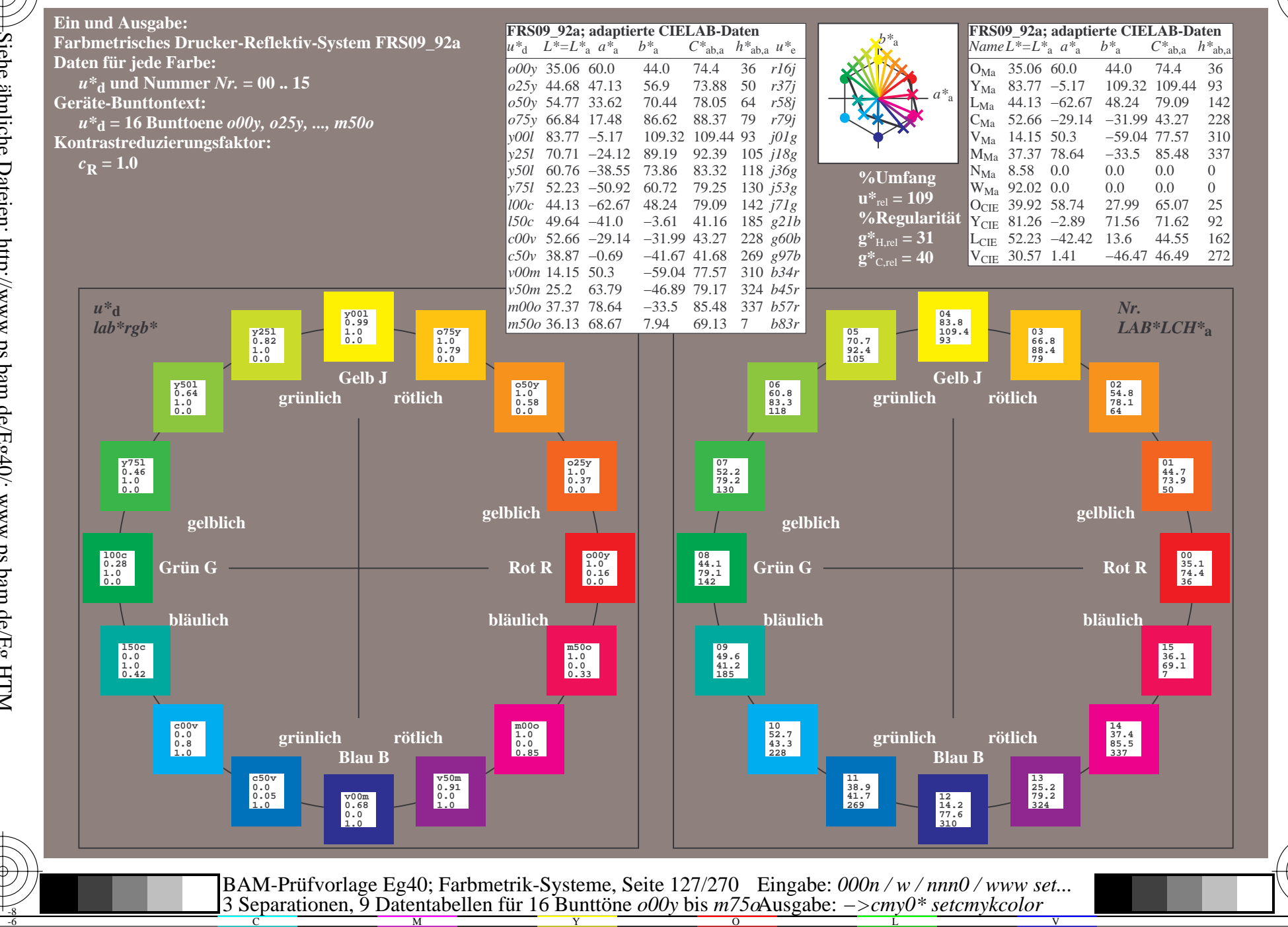

BAM-Registrierung: 20081001-Eg40/10L/L40G00NA.PS/.TXT BAM-Material: Code=rha4ta<br>- Anwendung für Beurteilung und Messung von Drucker- oder Monitorsystemen

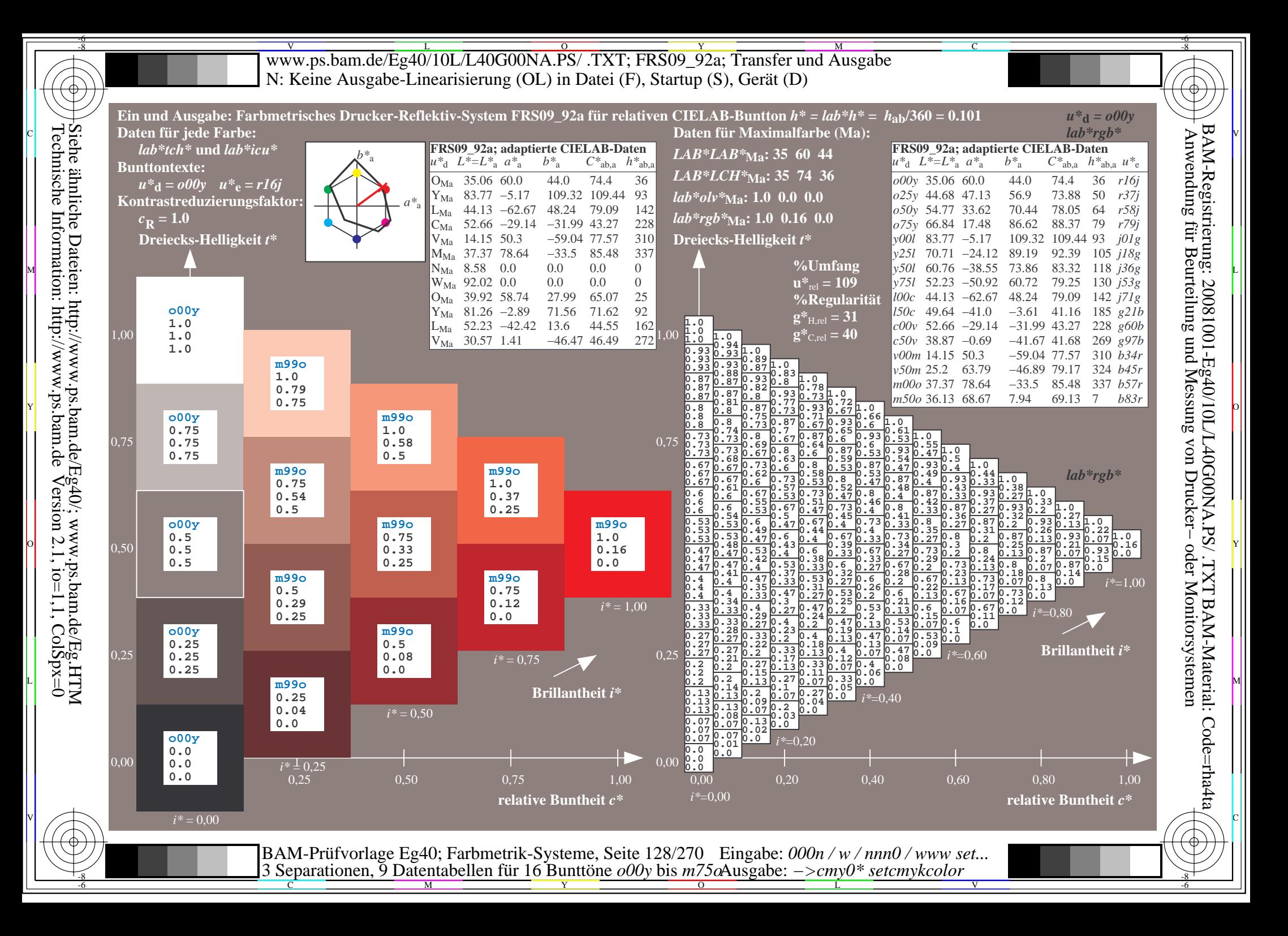

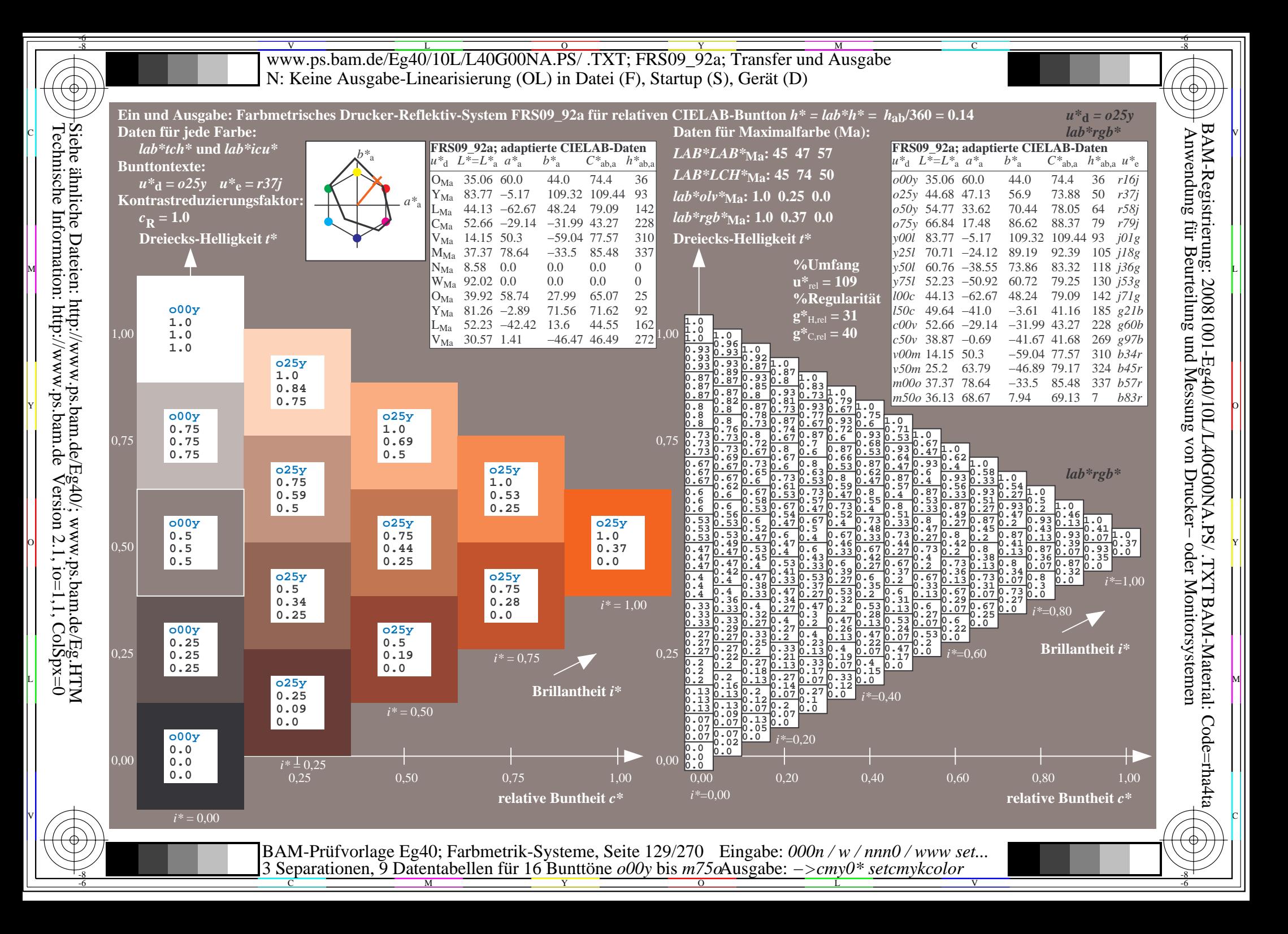

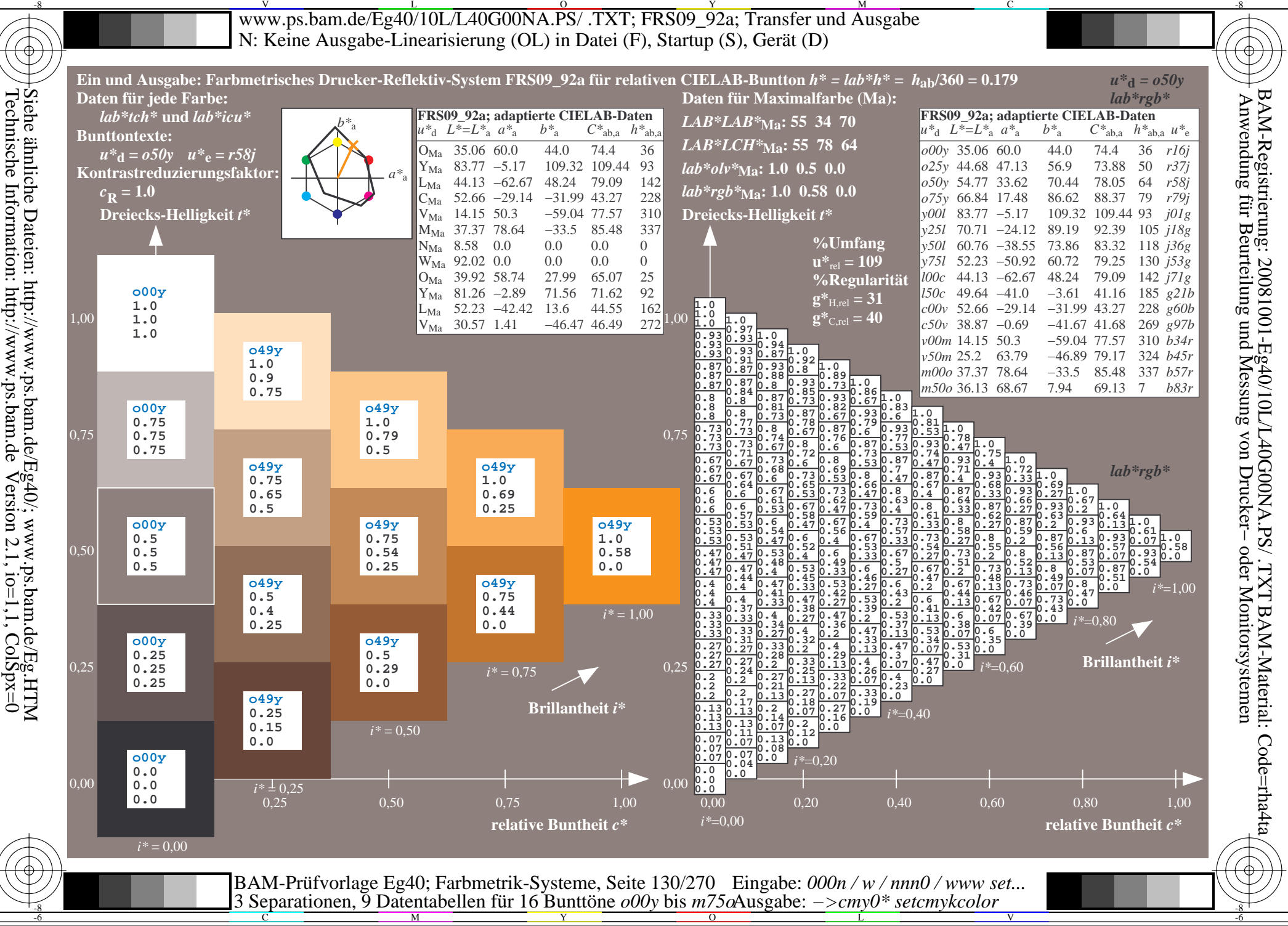

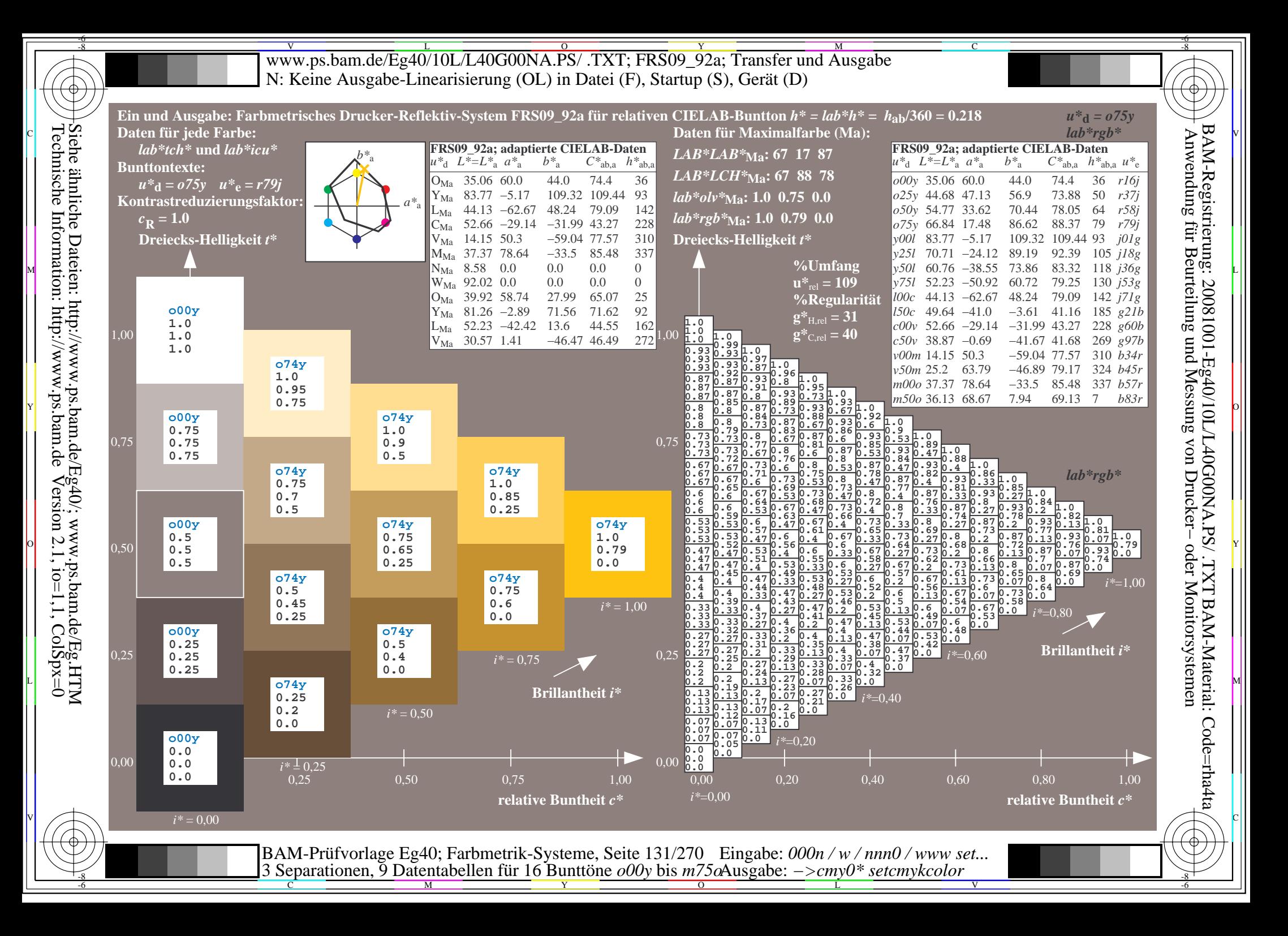

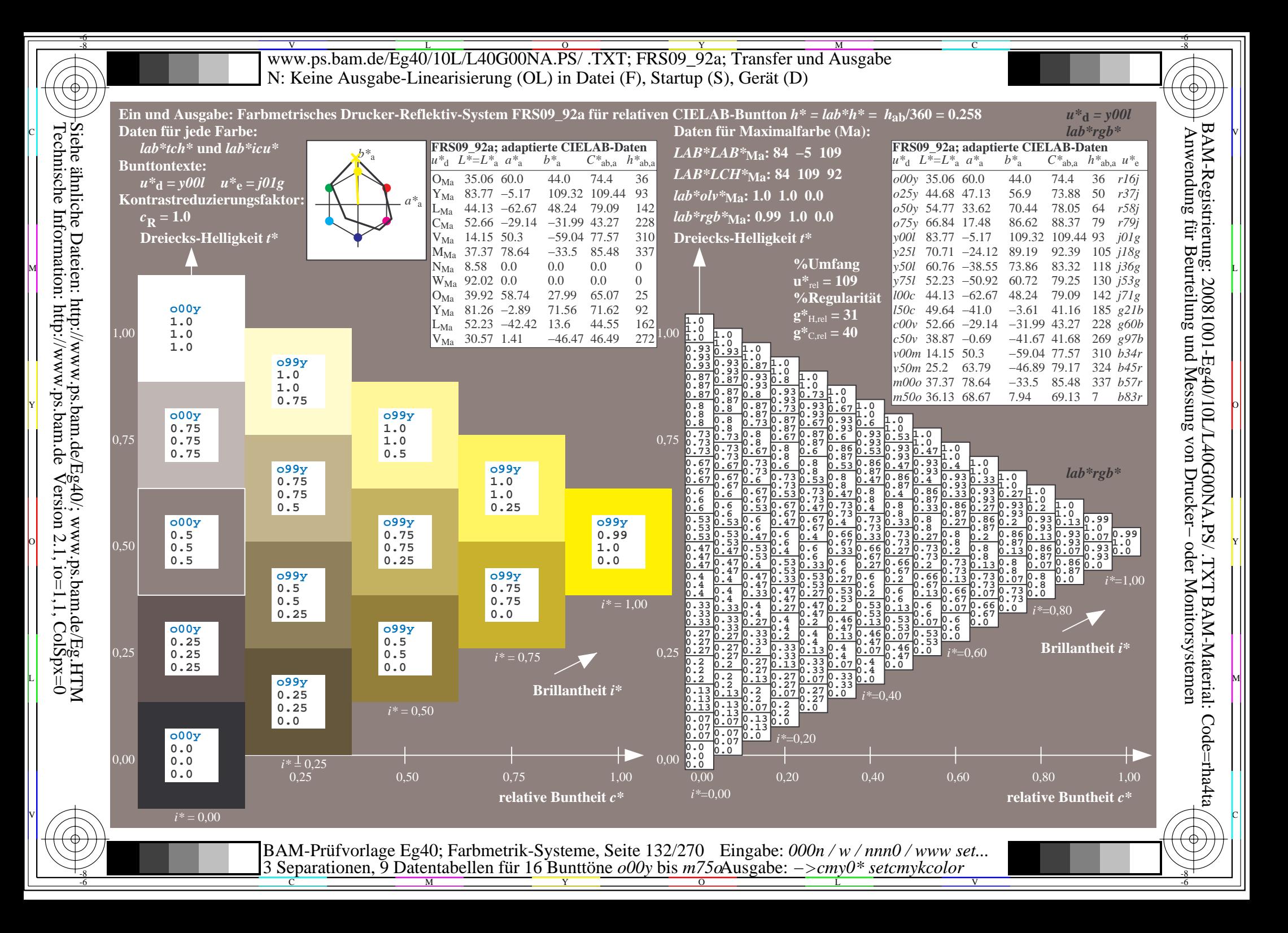

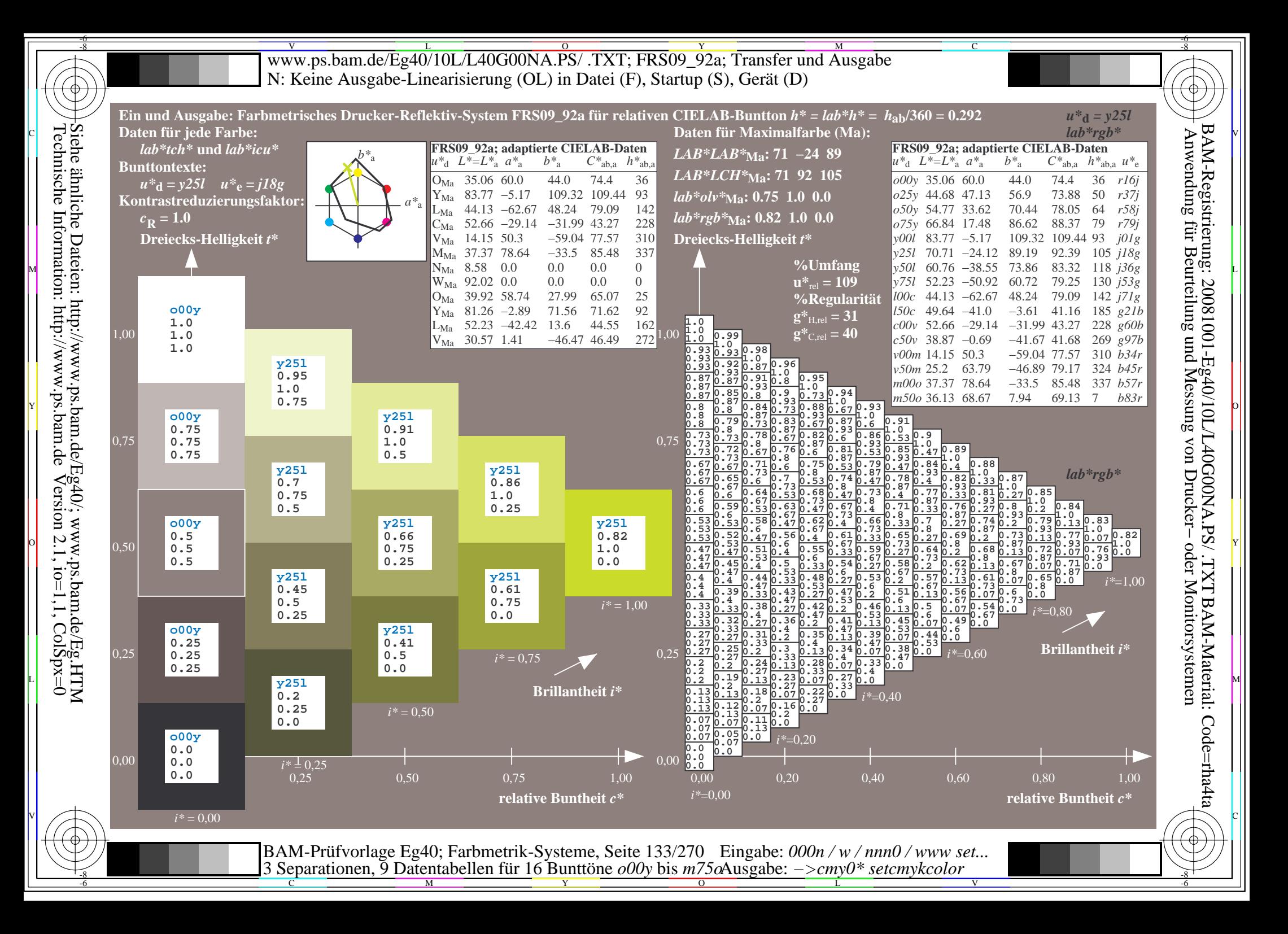

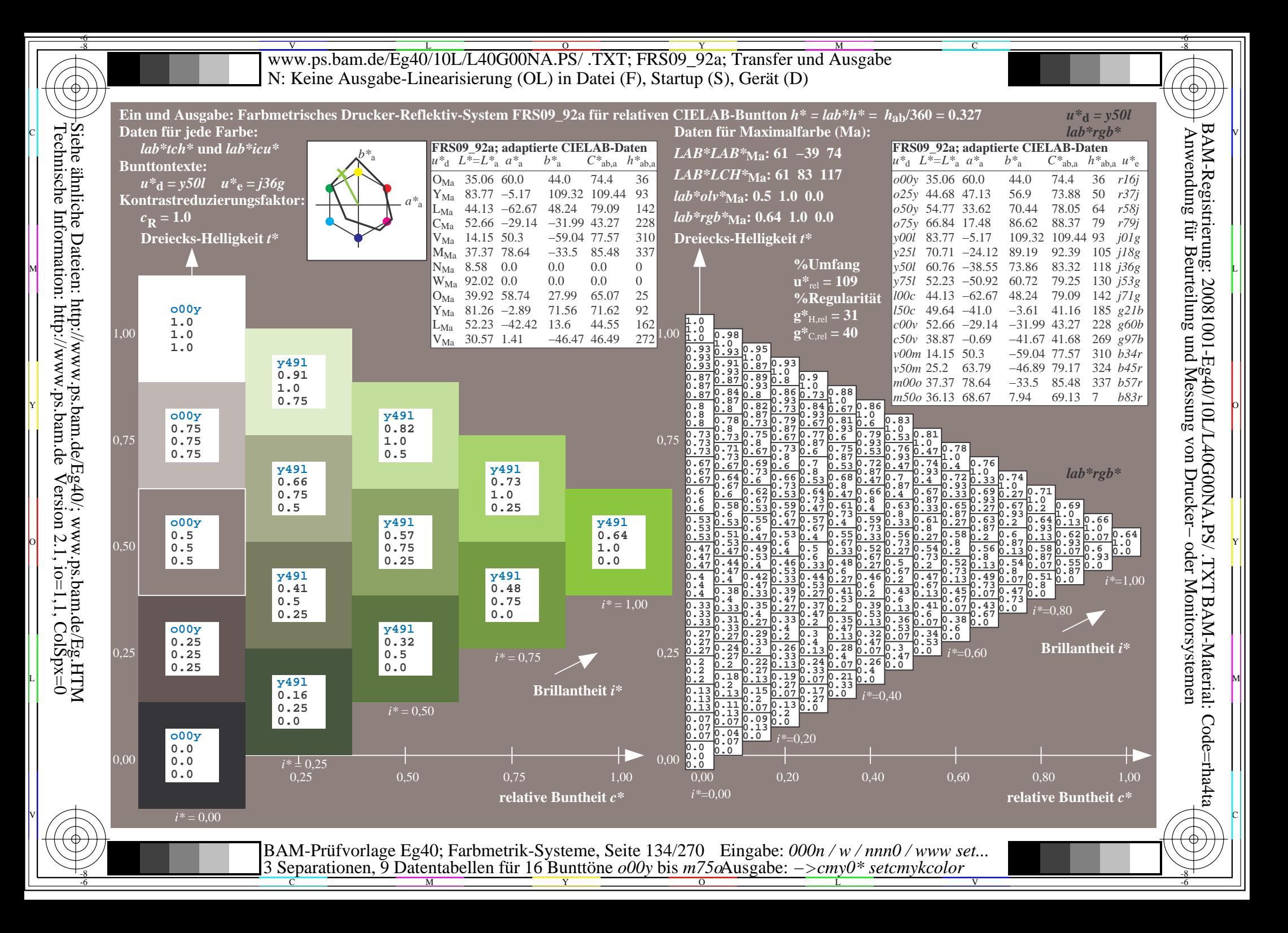

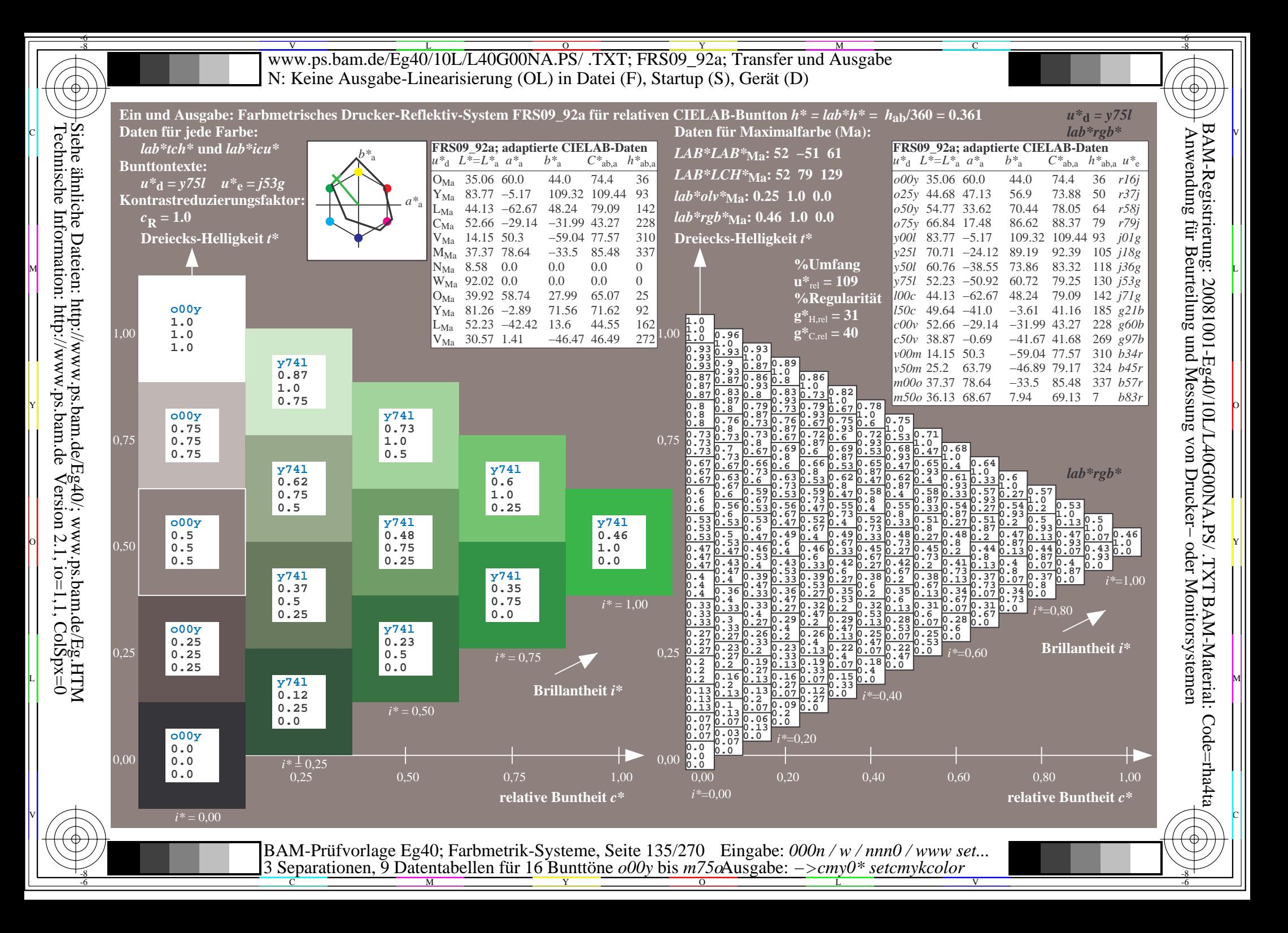

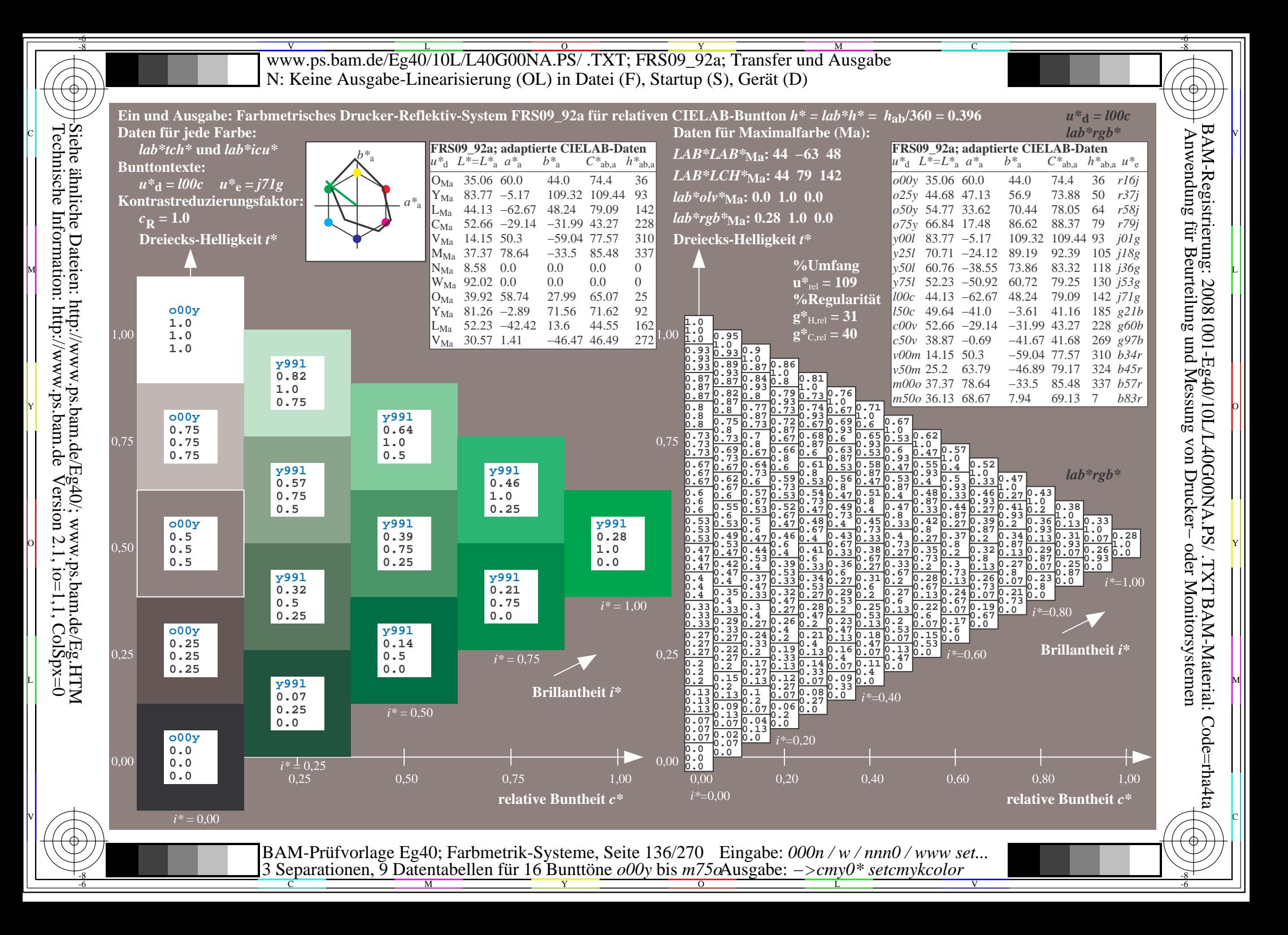

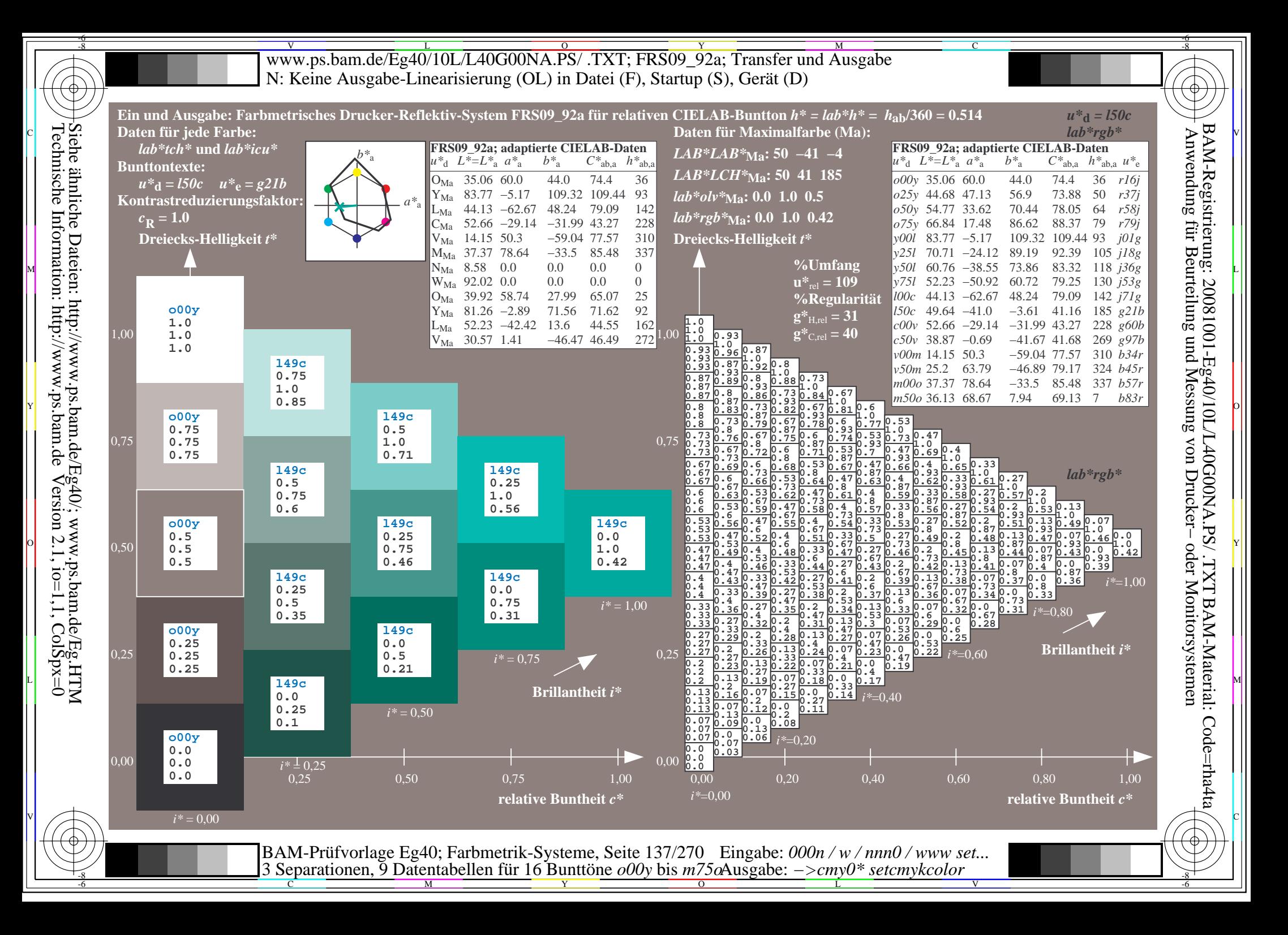

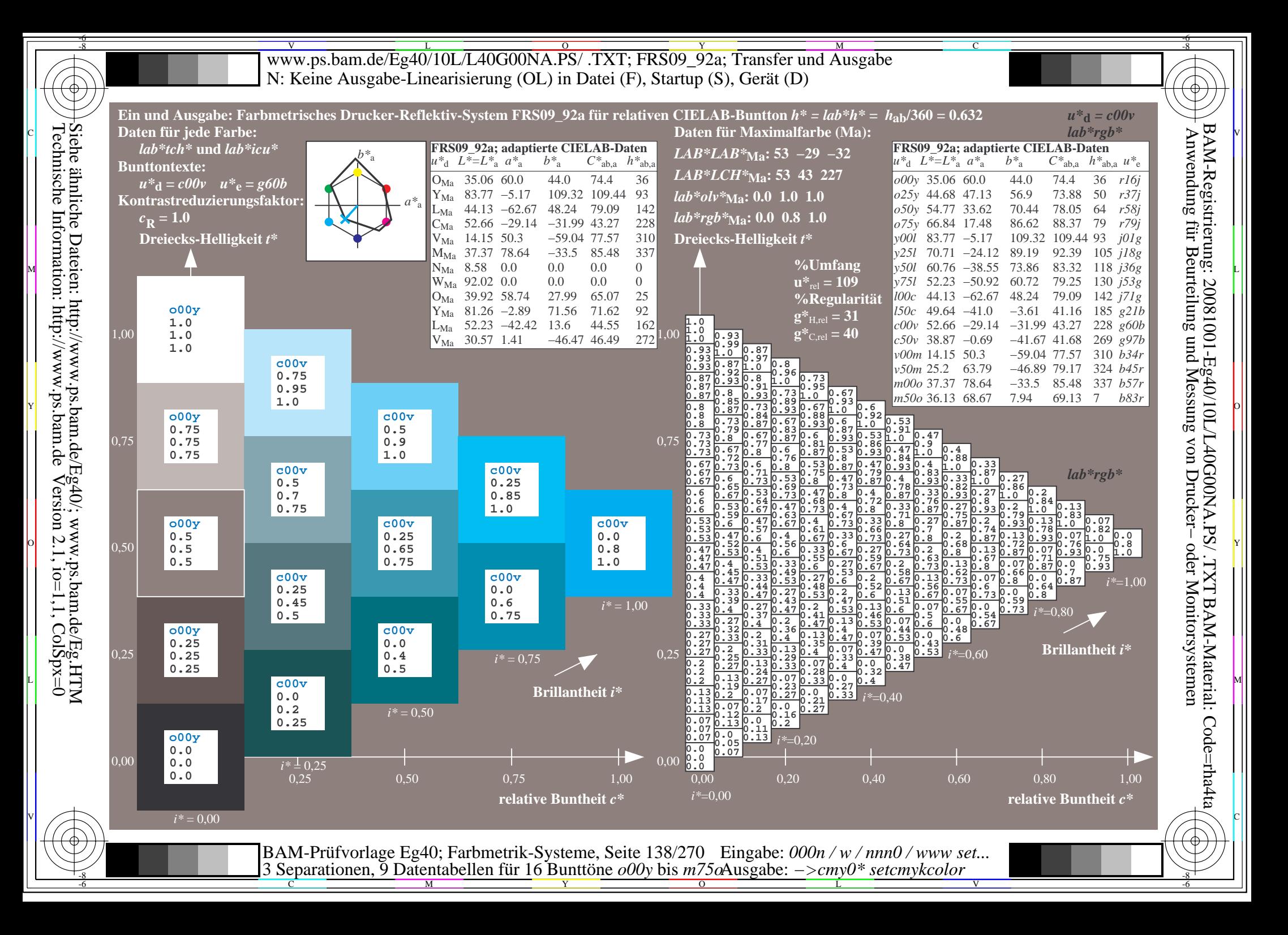

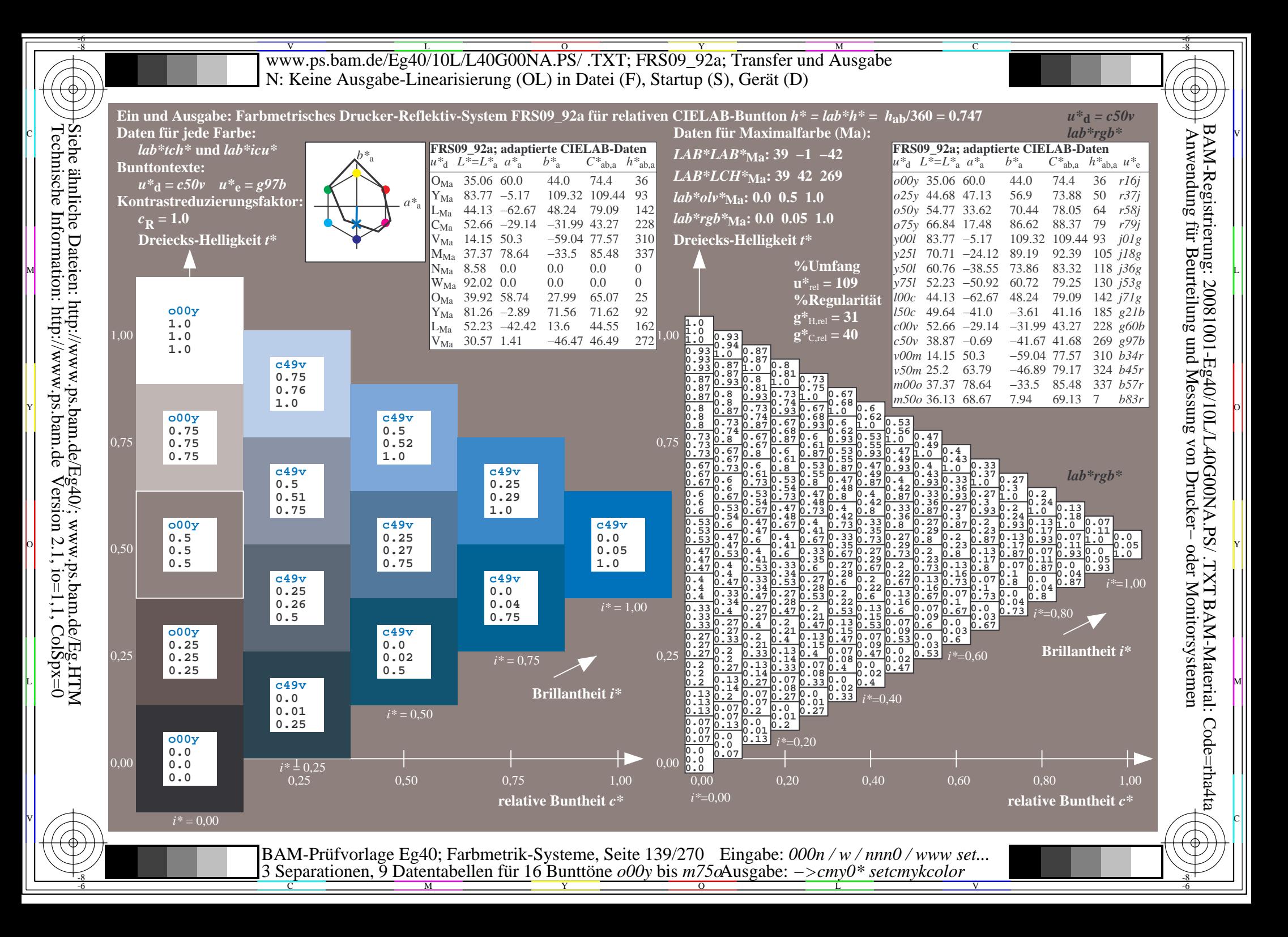

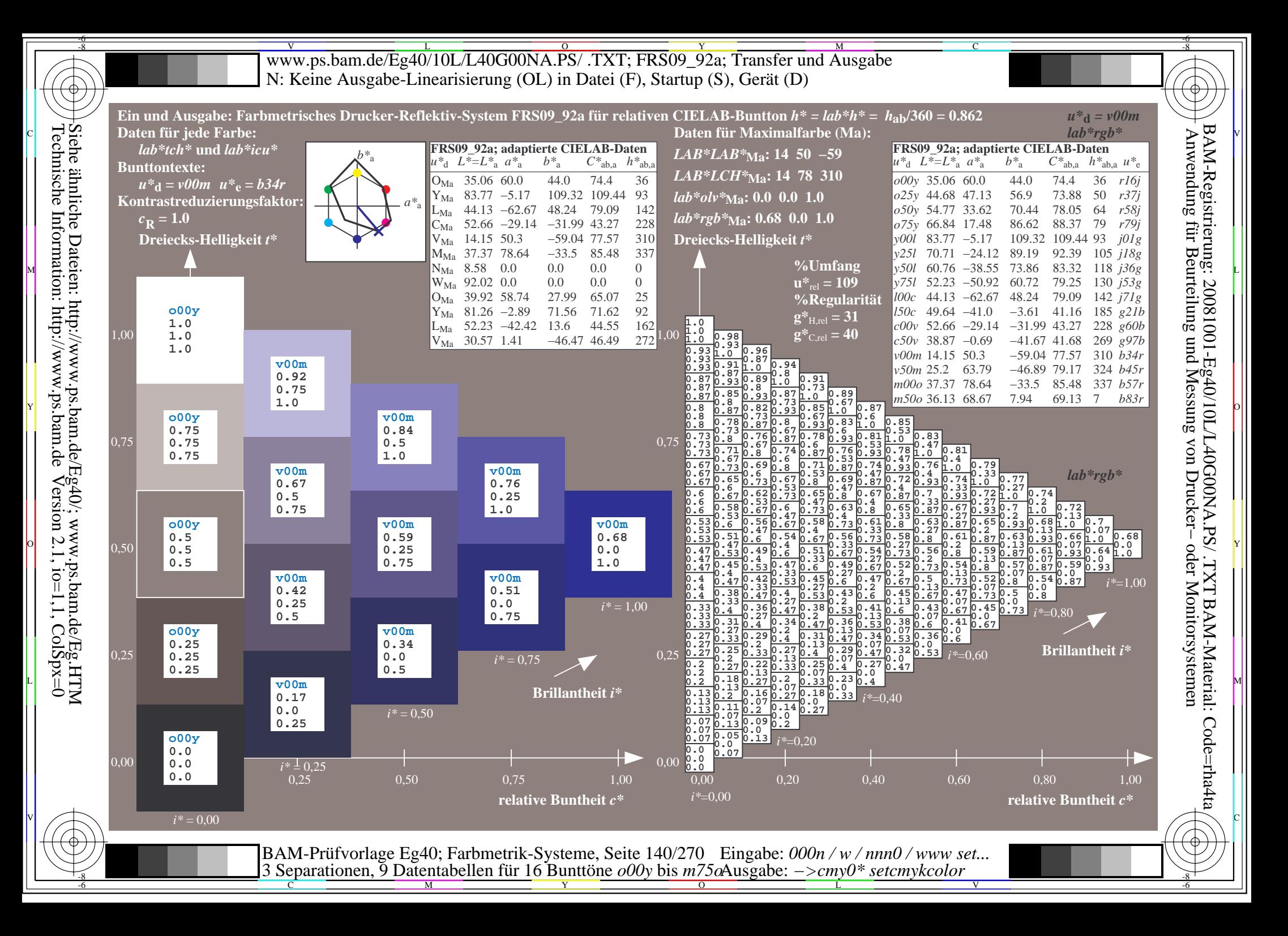

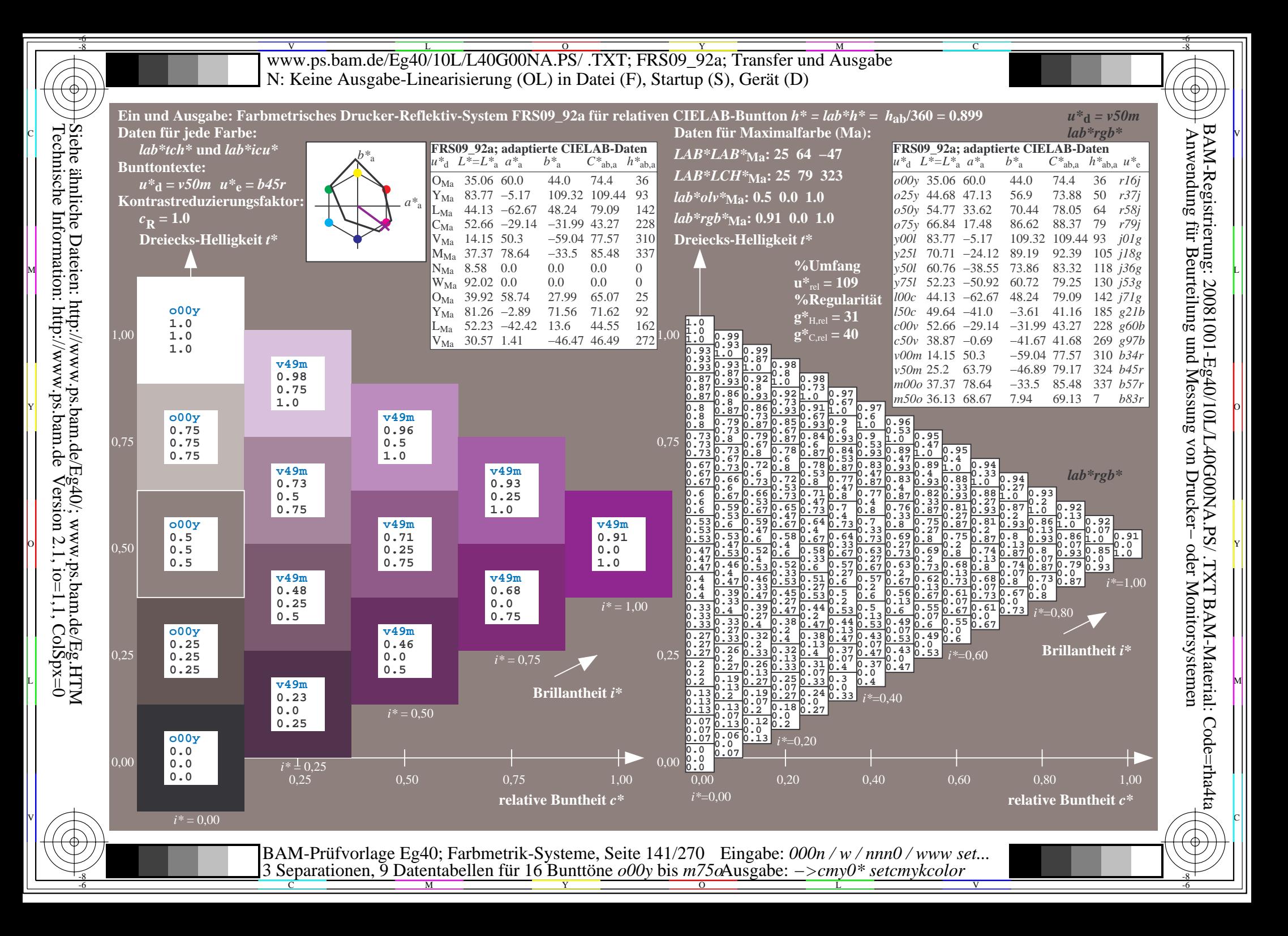

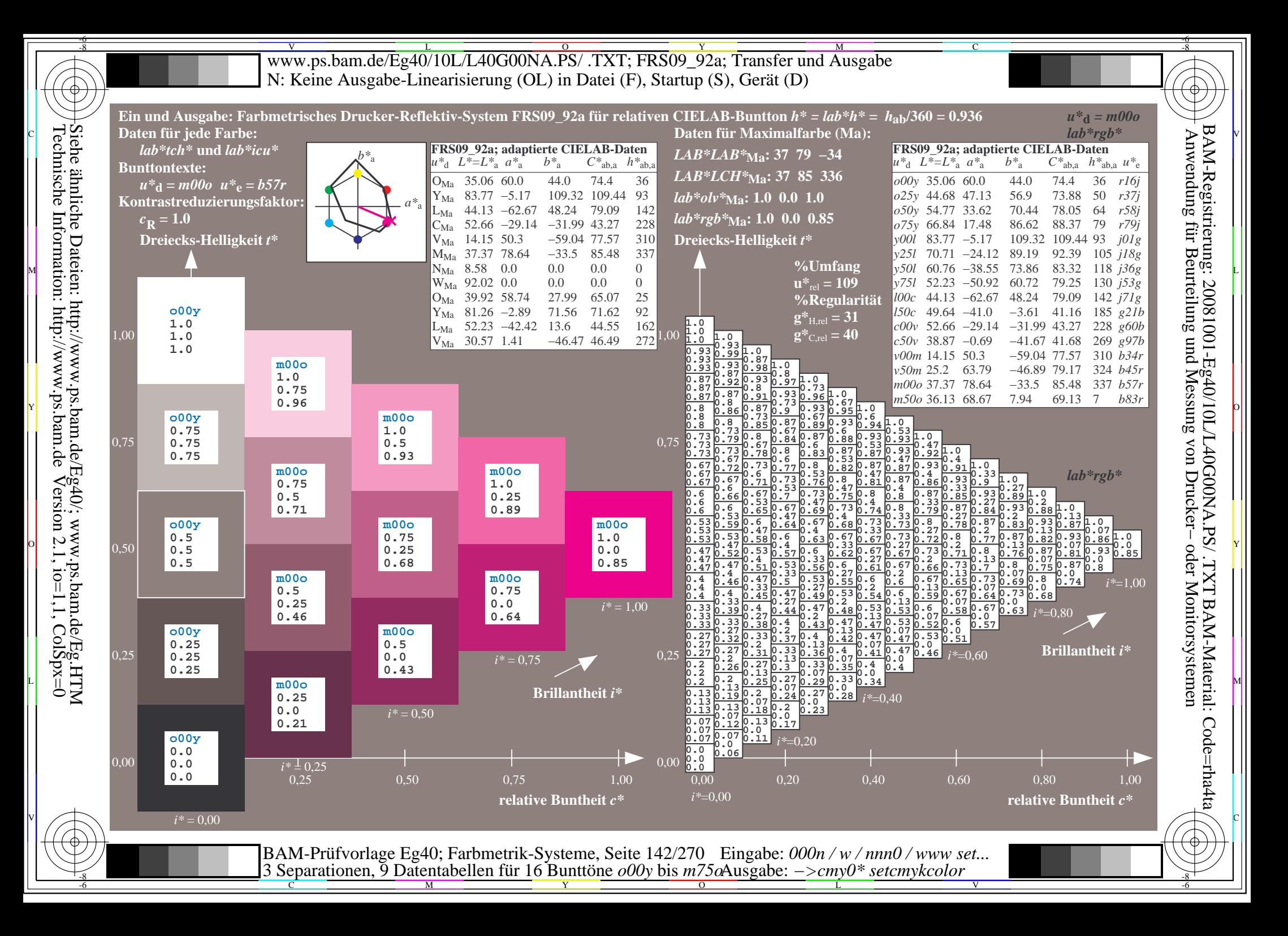

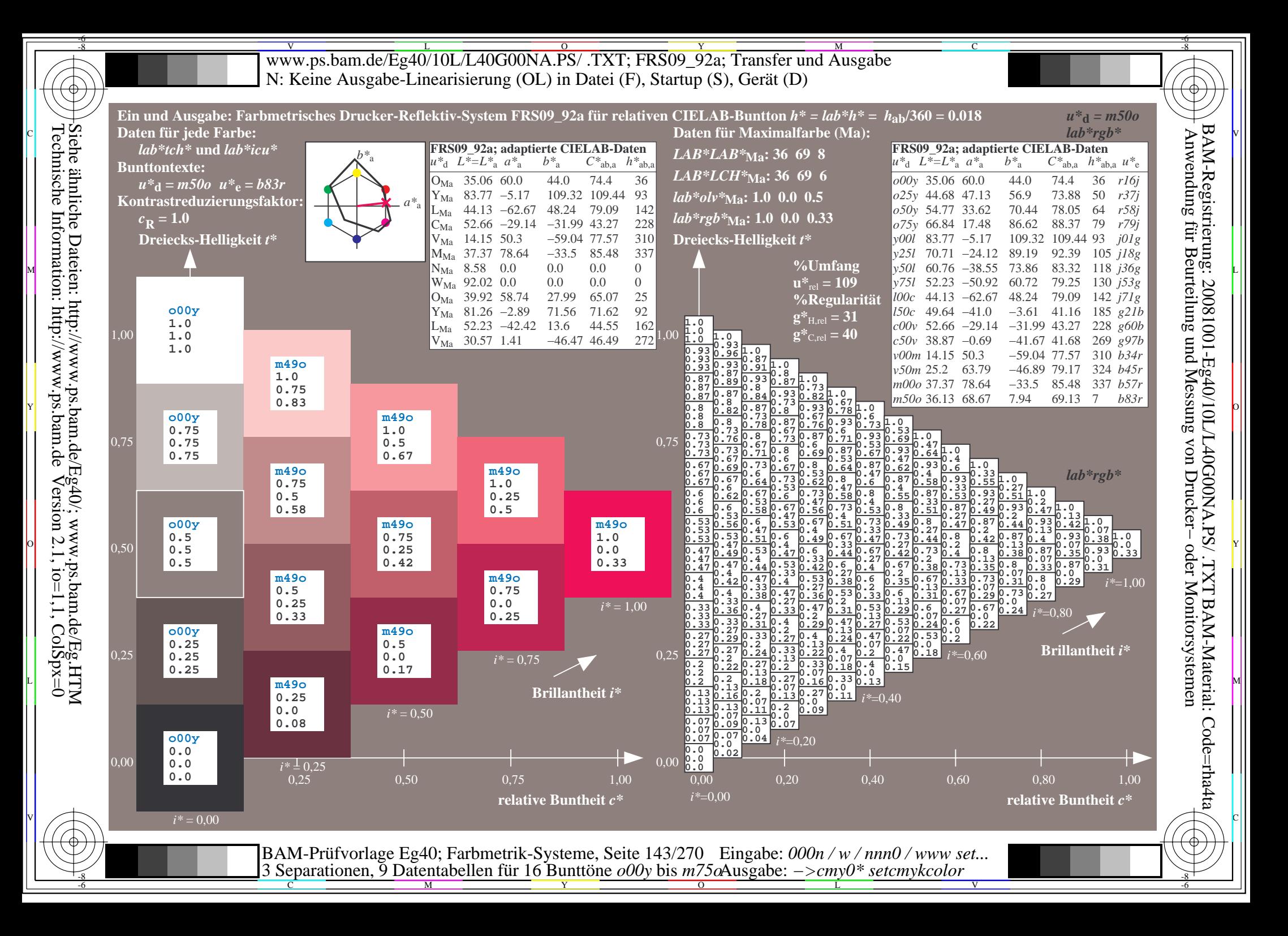

WW.ps.bam.de/Eg40/10L/L40G00NA.PS/ .TXT; FRS09\_92a; Transfer und Ausgabe -6 -8 N: Keine Ausgabe-Linearisierung (OL) in Datei (F), Startup (S), Gerät (D)

C

-6

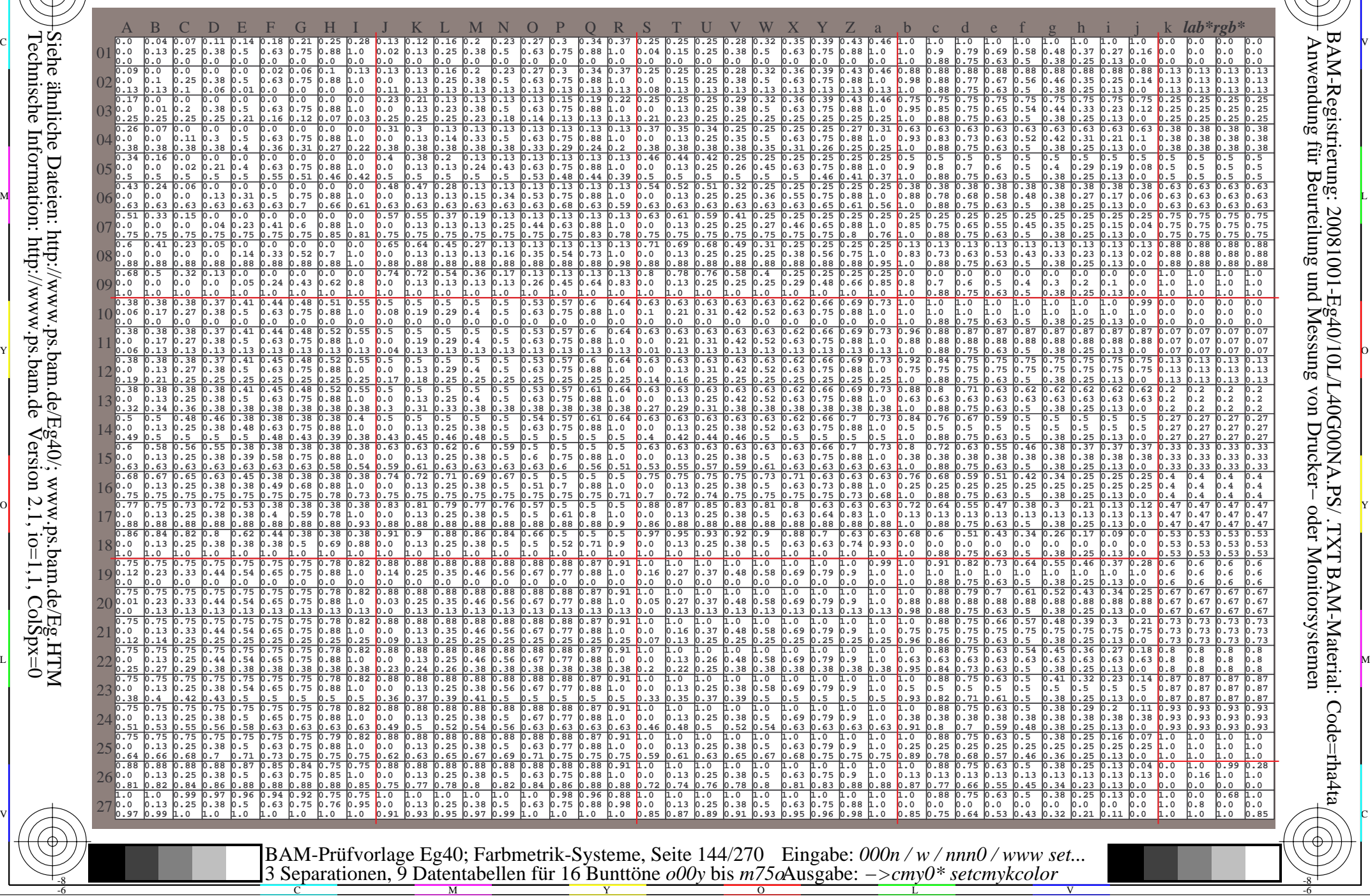

Technische Information: http://www.ps.bam.de $Version 2.1$ ,  $io=1,1$ ,  $ColSpx=0$ Siehe ähnliche Dateien: http://www.ps.bam.de/Eg40/; www.ps.bam.de/Eg.HTM

-8
www.ps.bam.de/Eg40/10L/L40G00NA.PS/.TXT; FRS09 92a; Transfer und Ausgabe N: Keine Ausgabe-Linearisierung (OL) in Datei (F), Startup (S), Gerät (D)

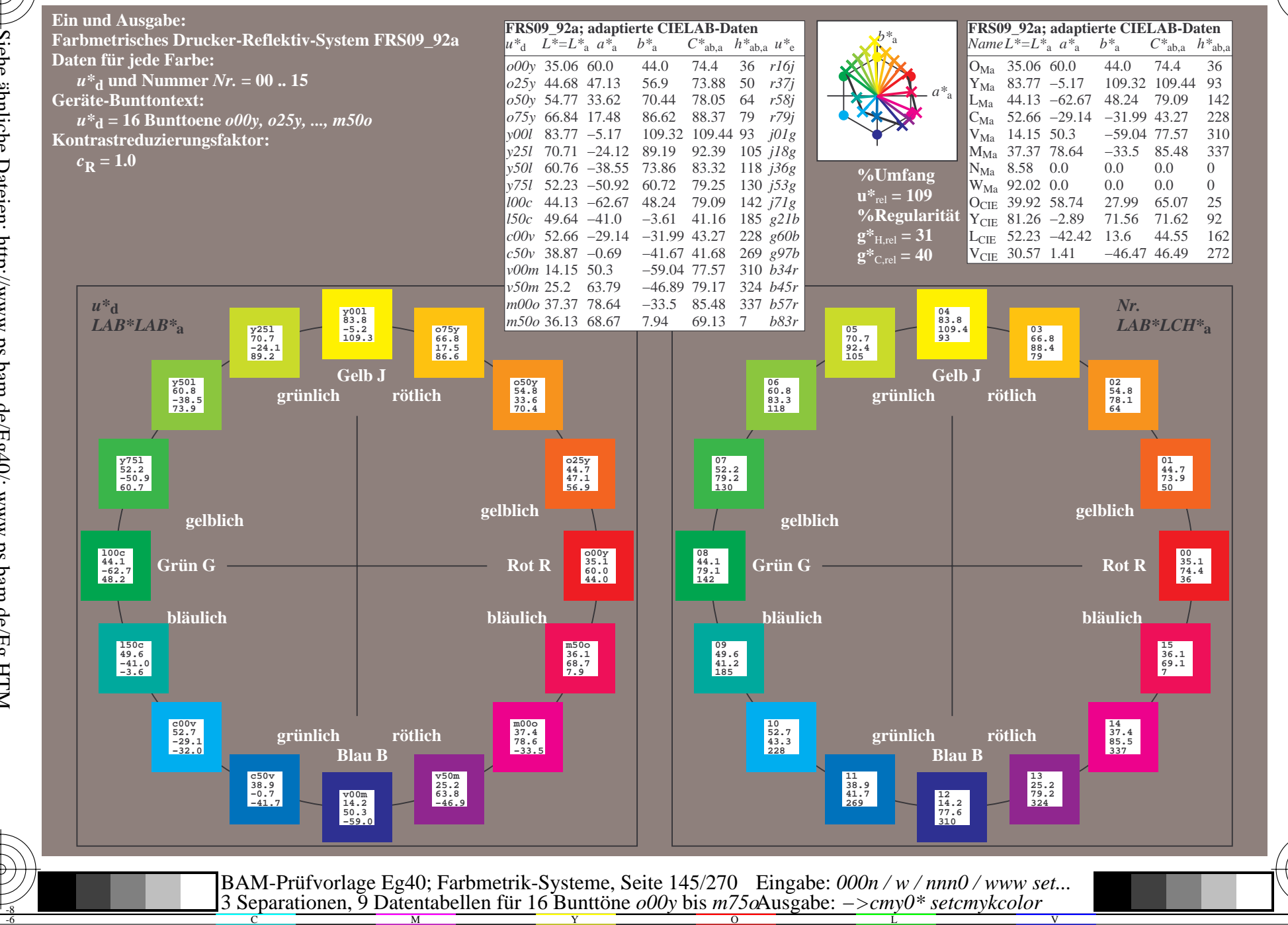

BAM-Registrierung: 20081001-Eg40/10L/L40G00NA.PS/.TXT BAM-Material: Code=rha4ta<br>- Anwendung für Beurteilung und Messung von Drucker- oder Monitorsystemen

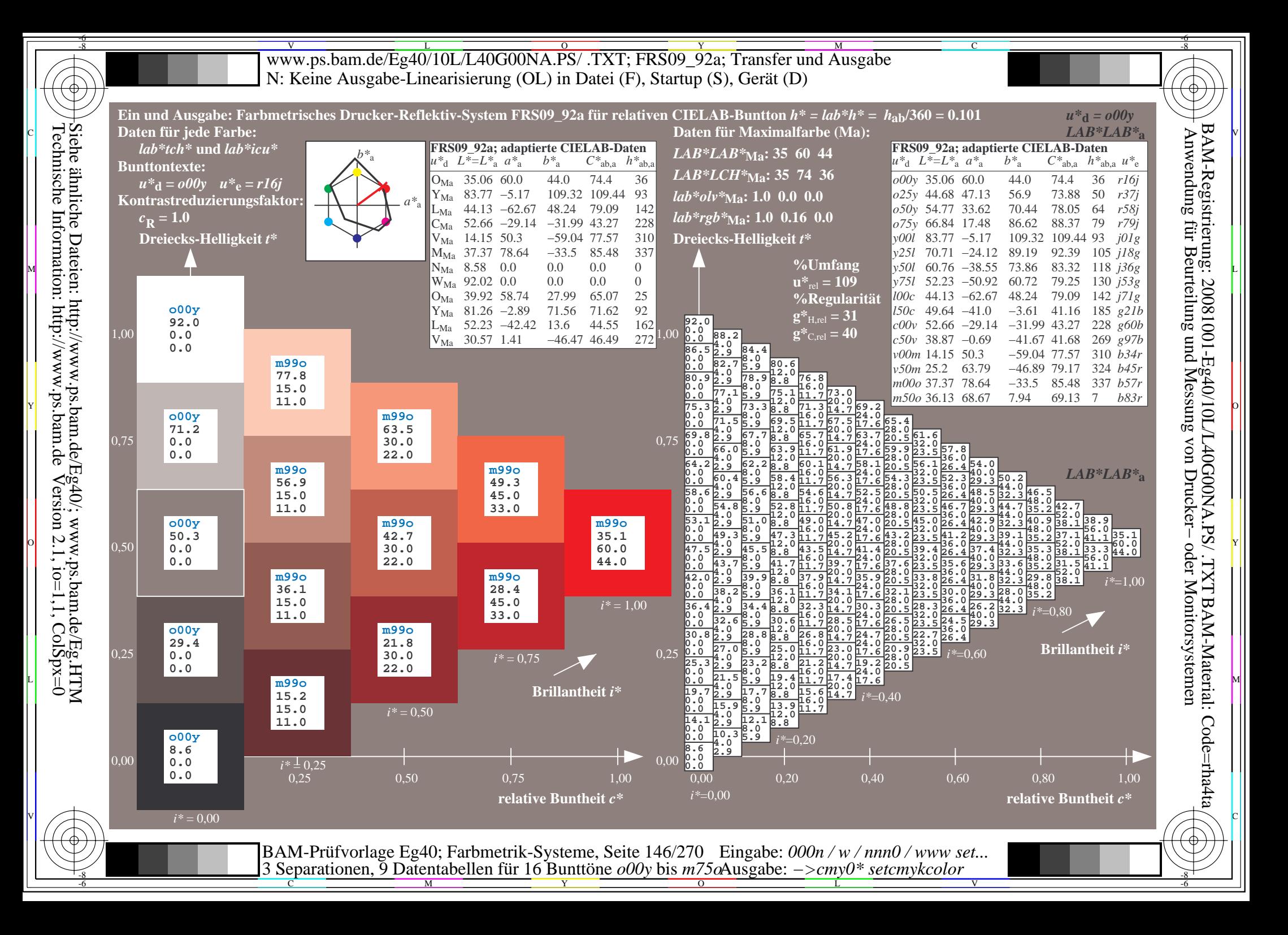

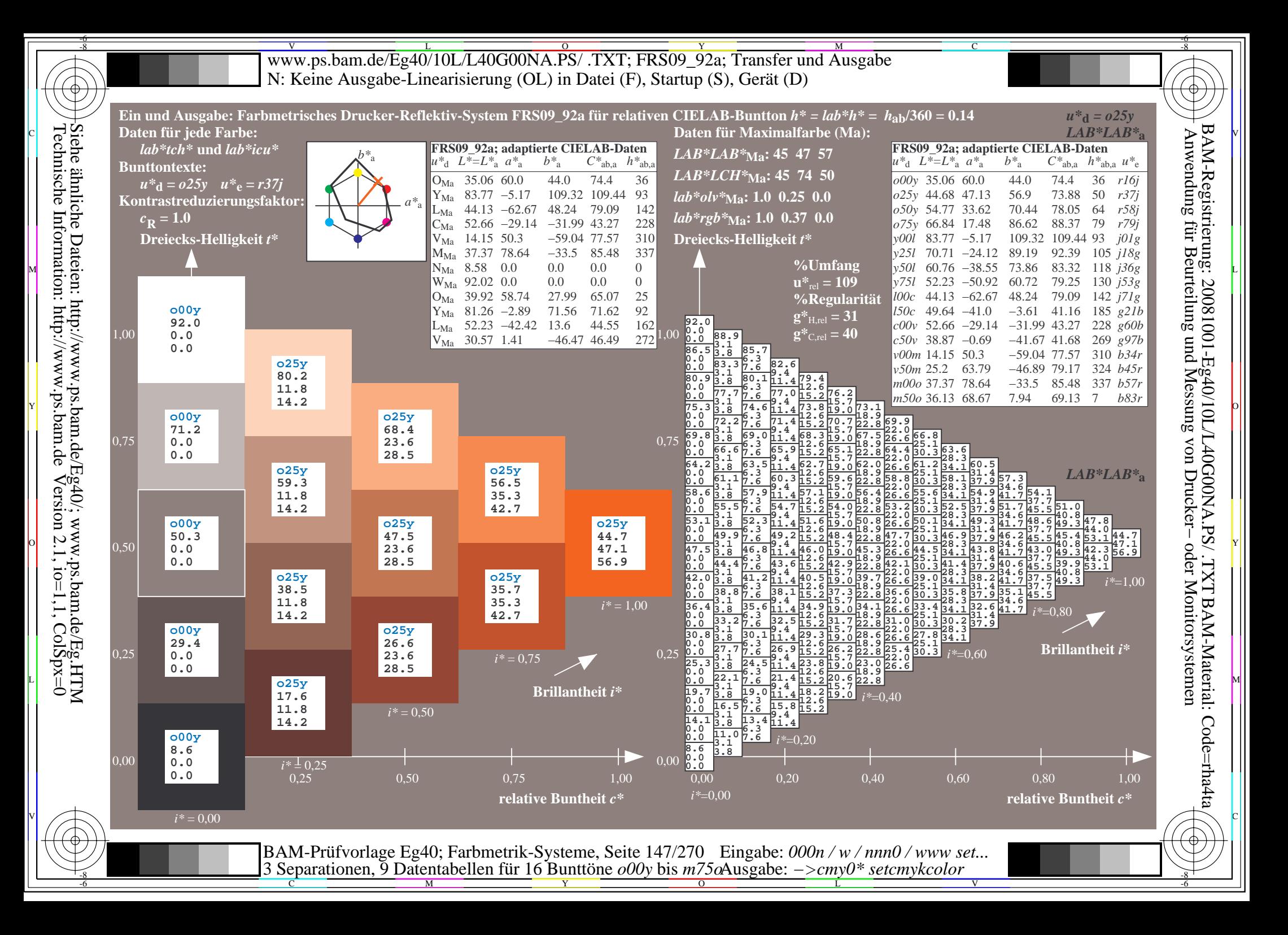

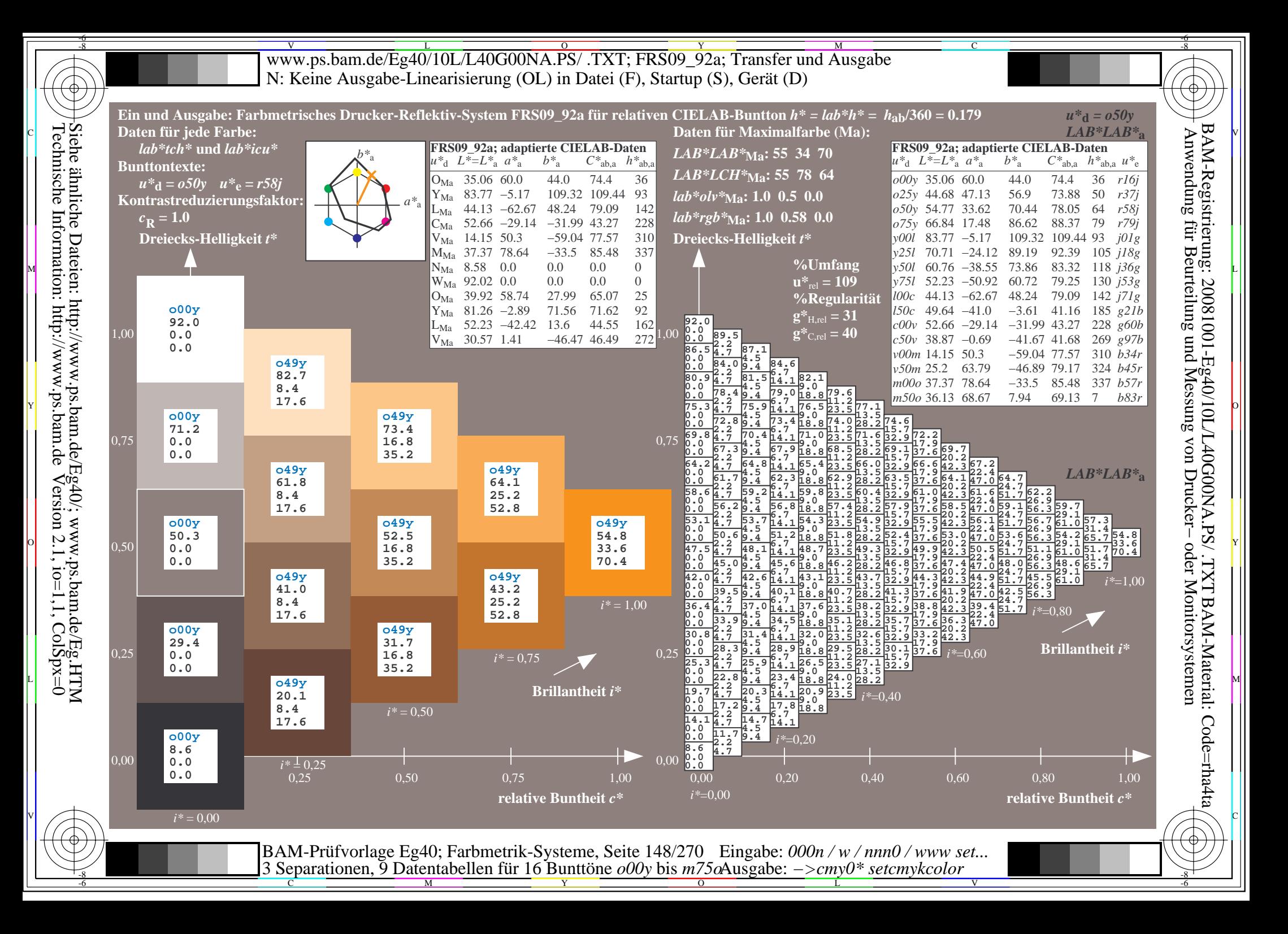

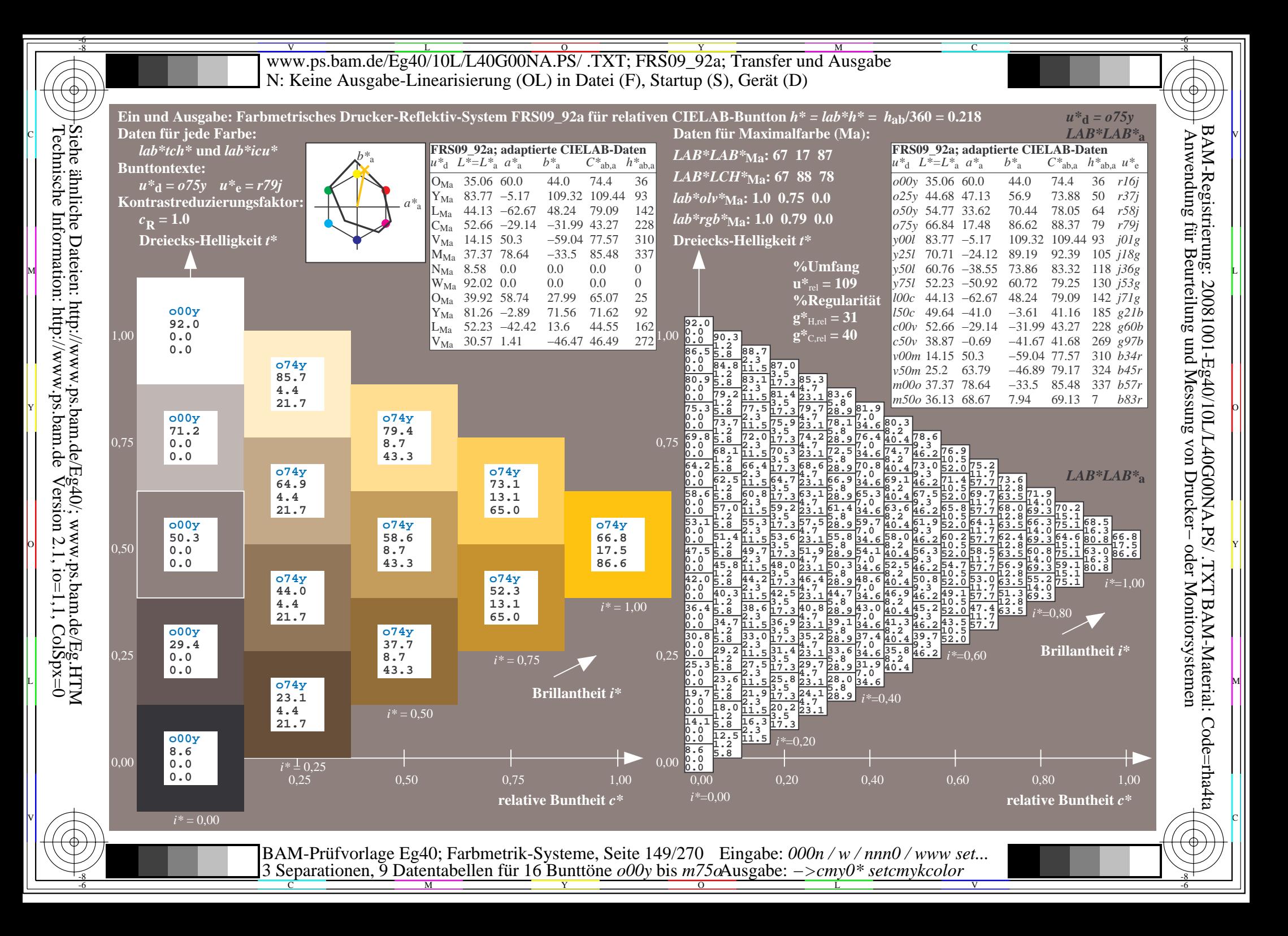

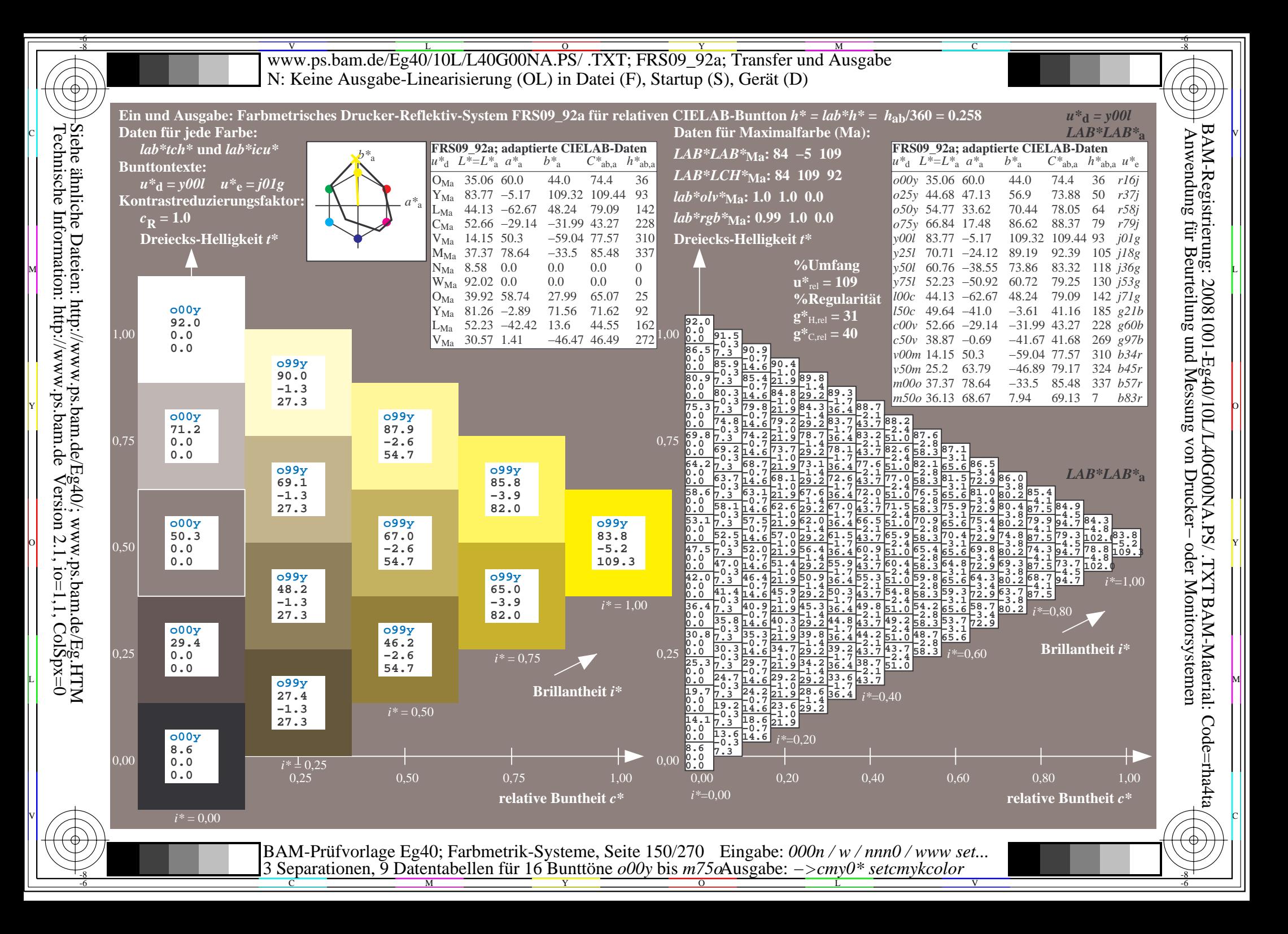

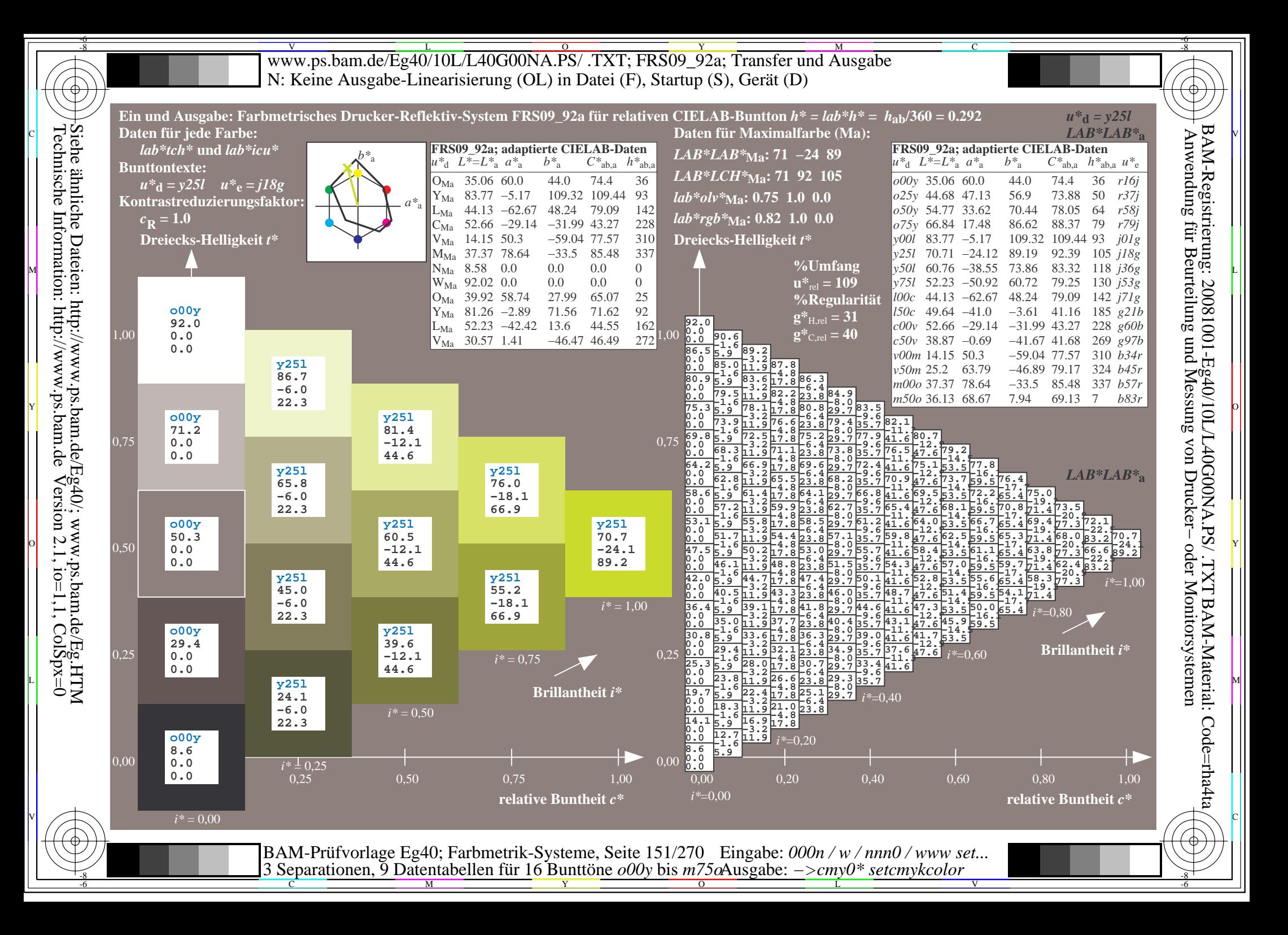

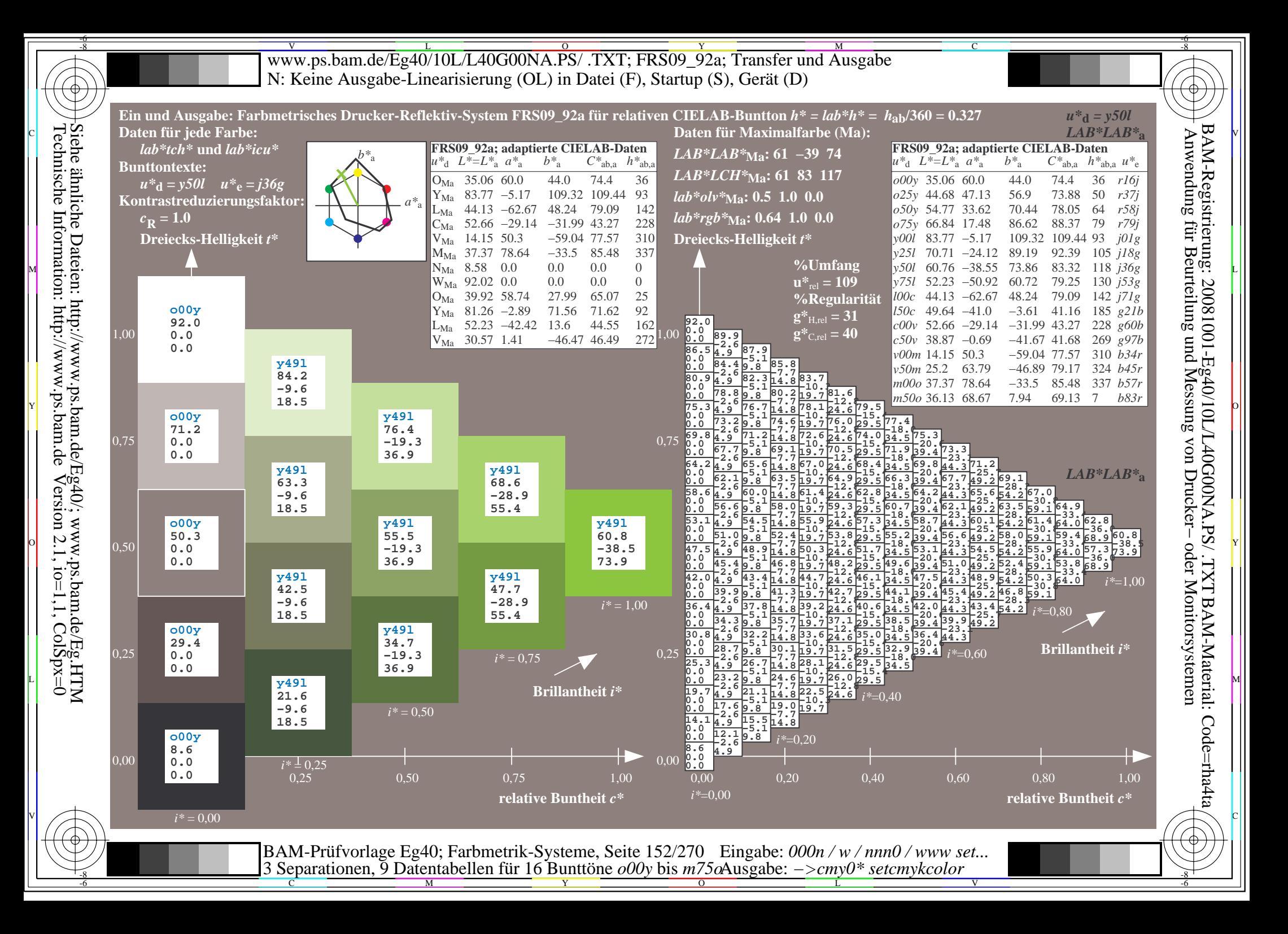

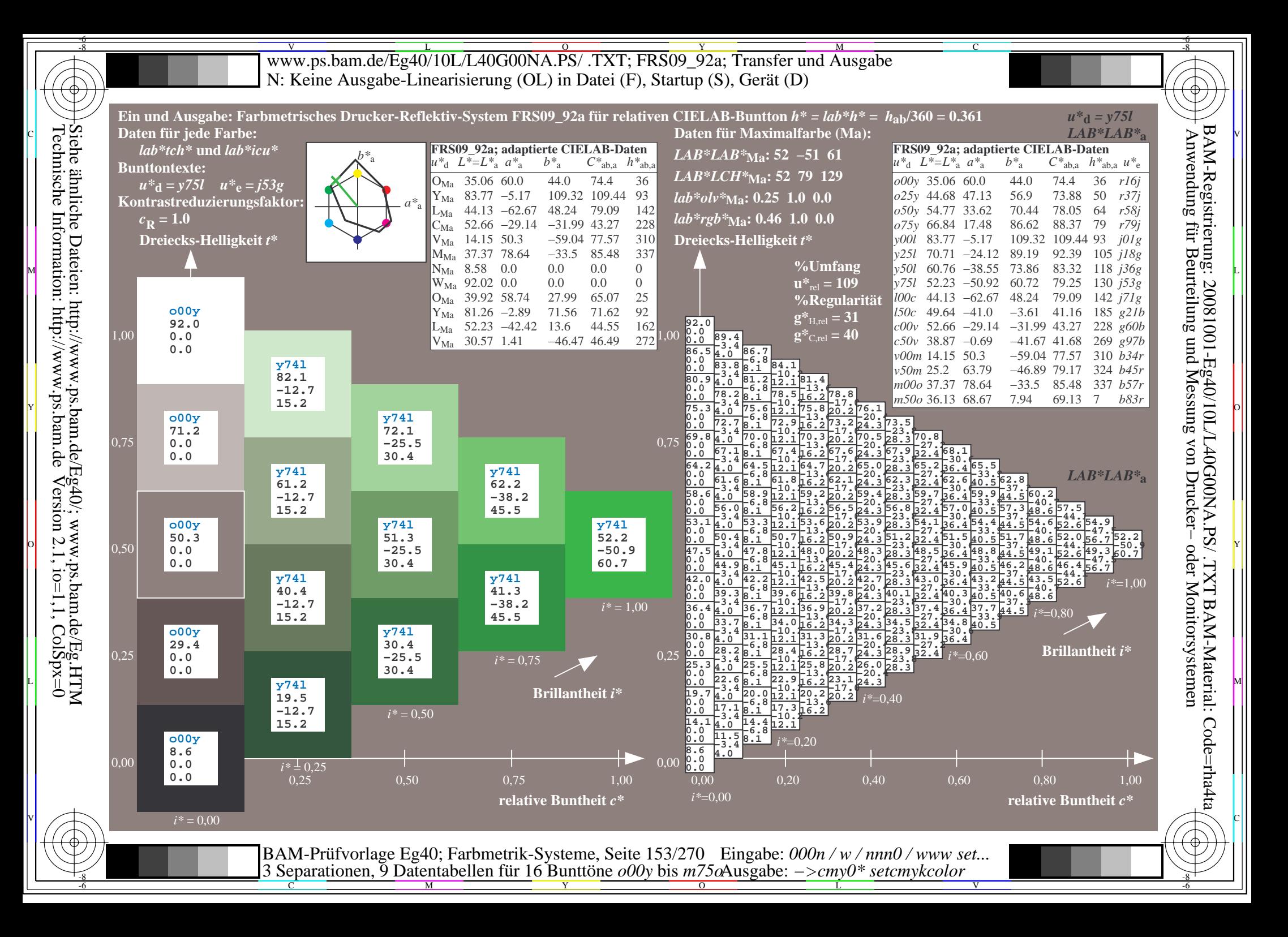

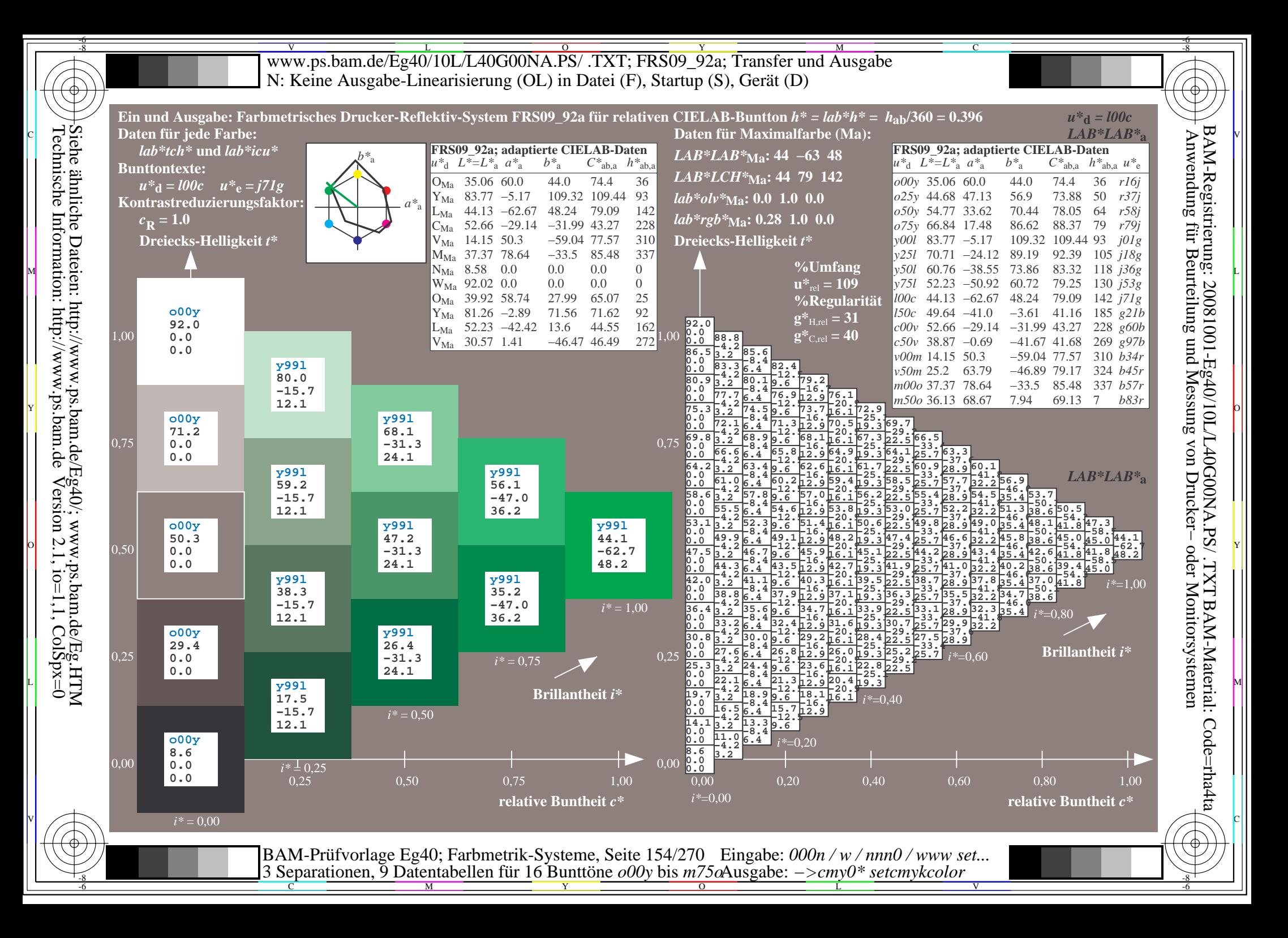

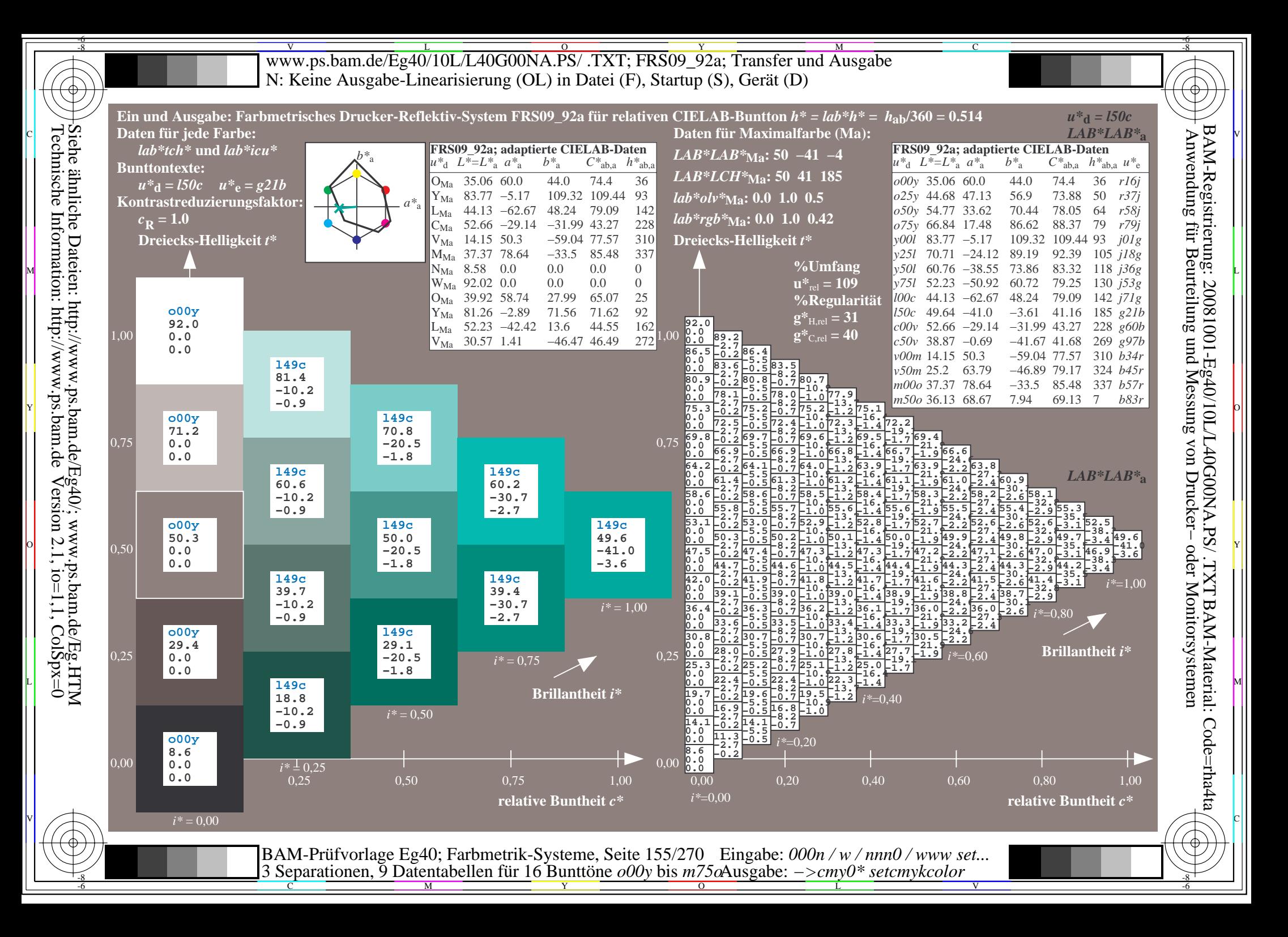

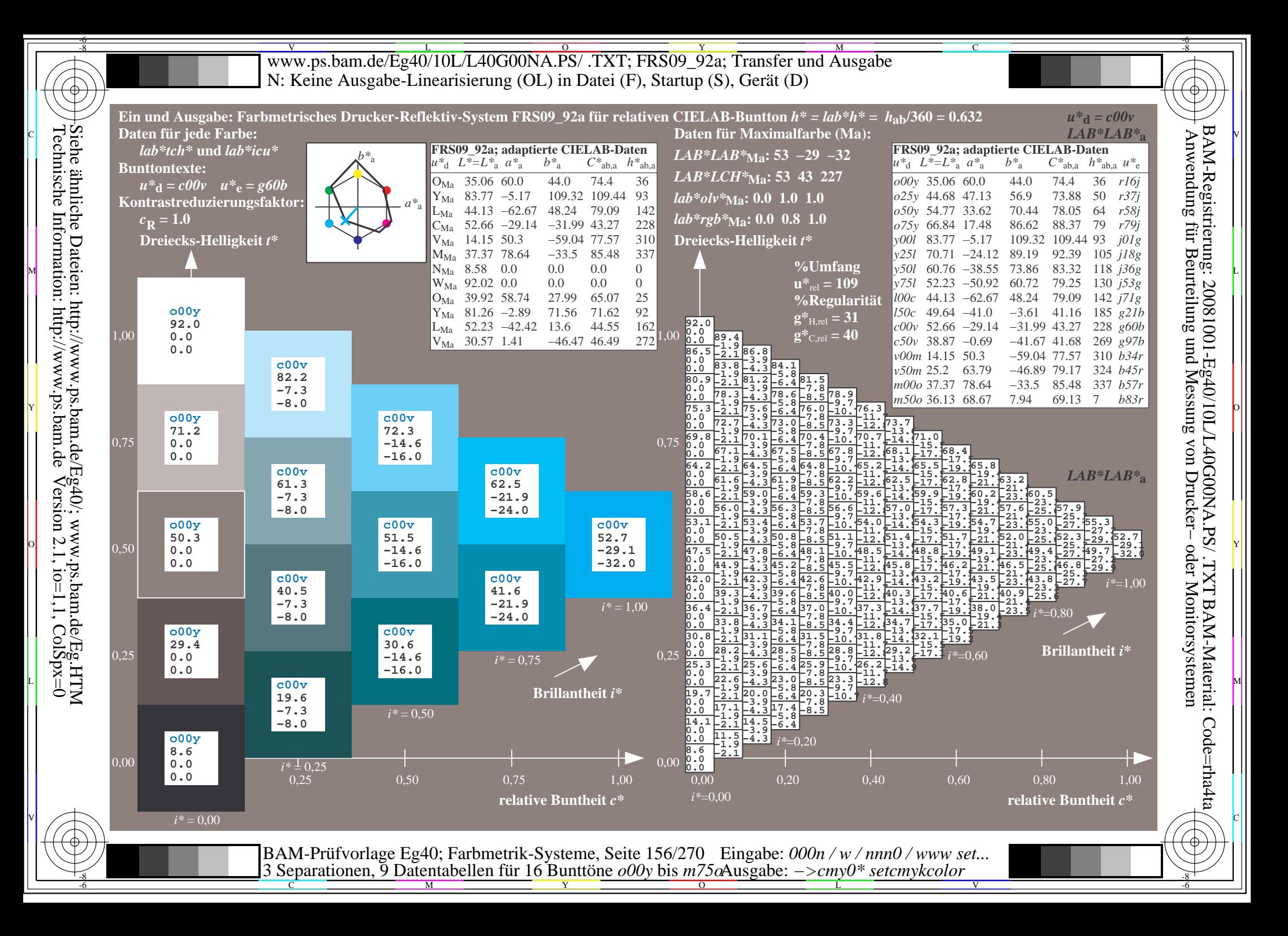

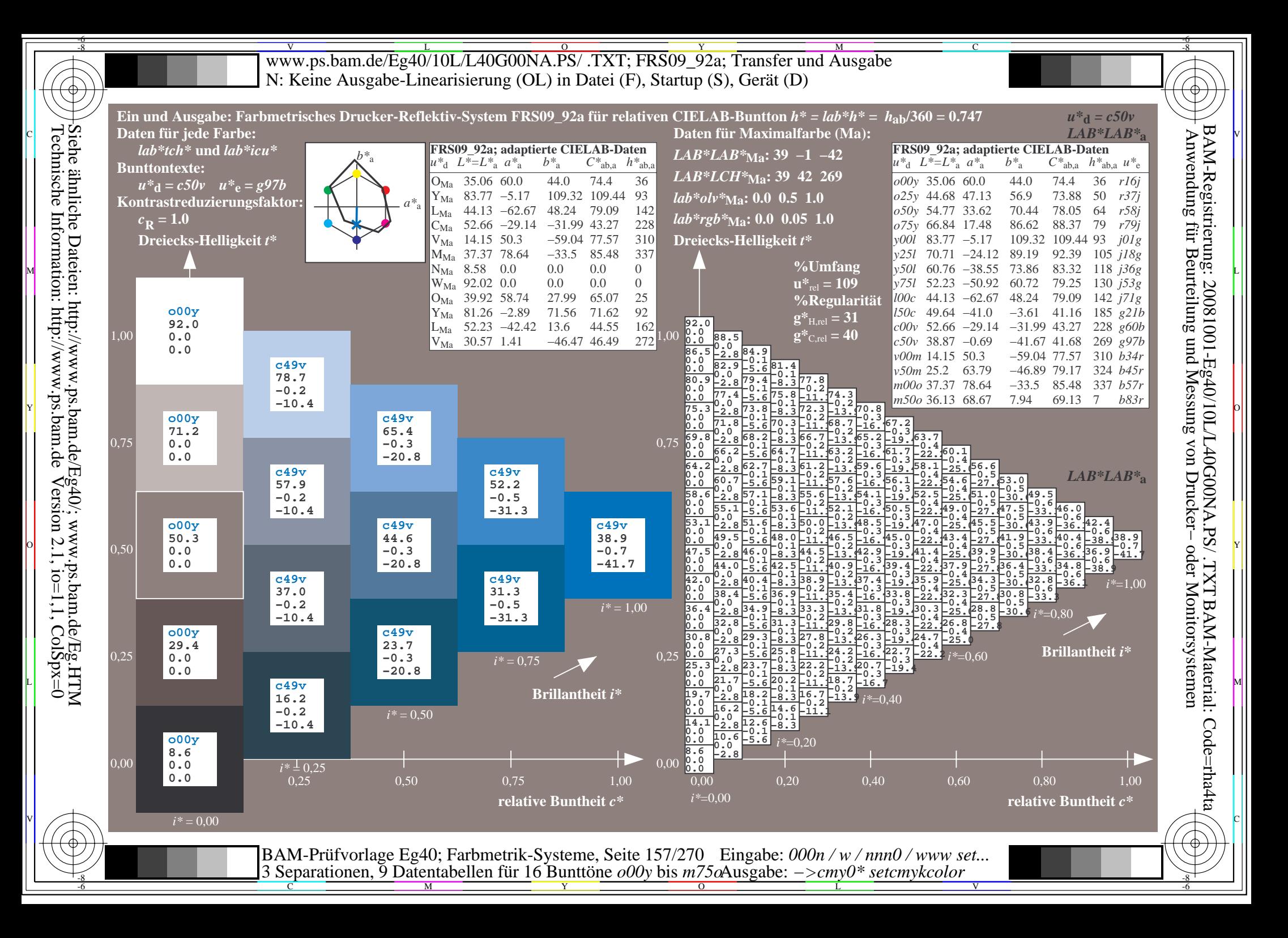

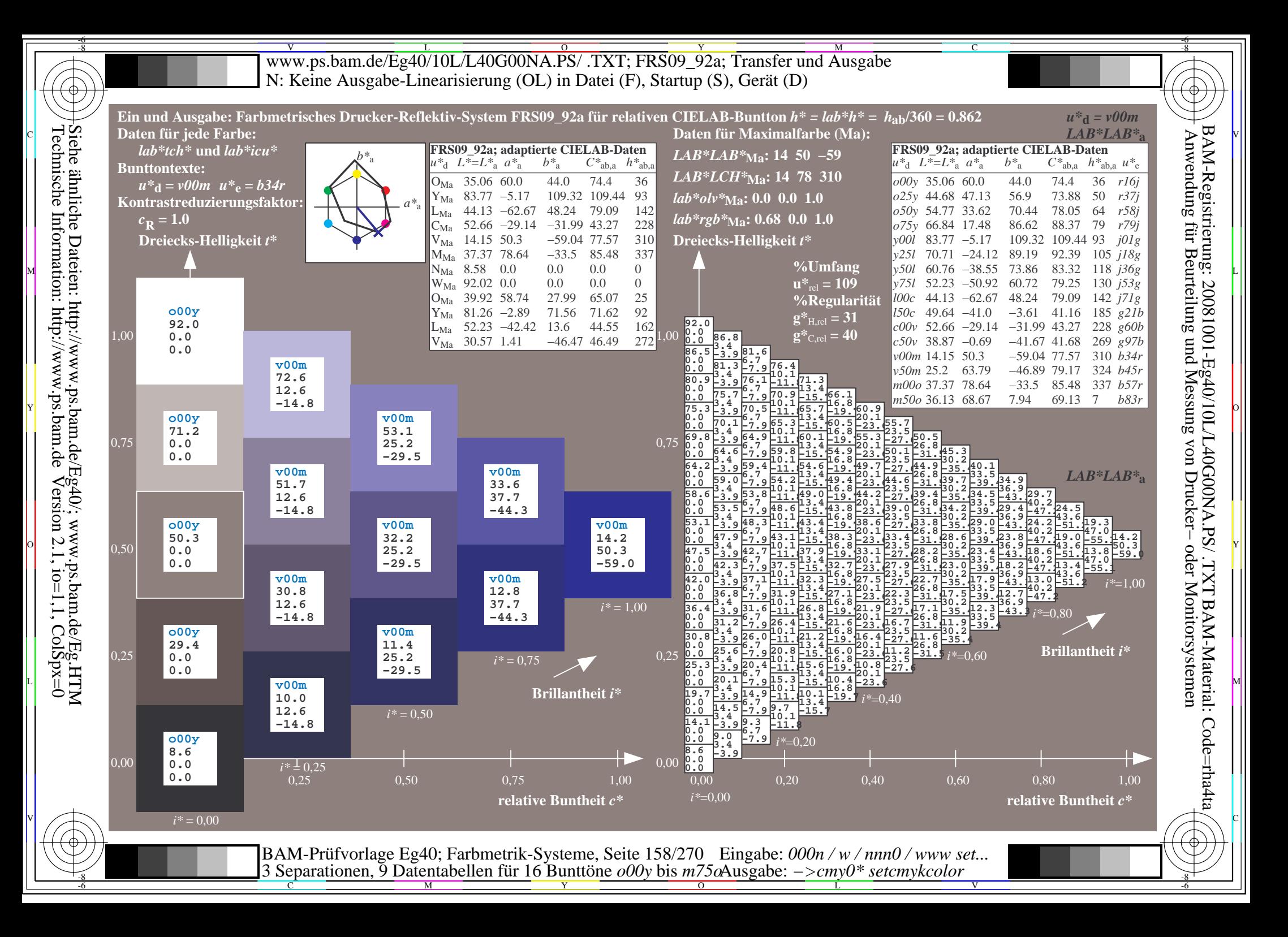

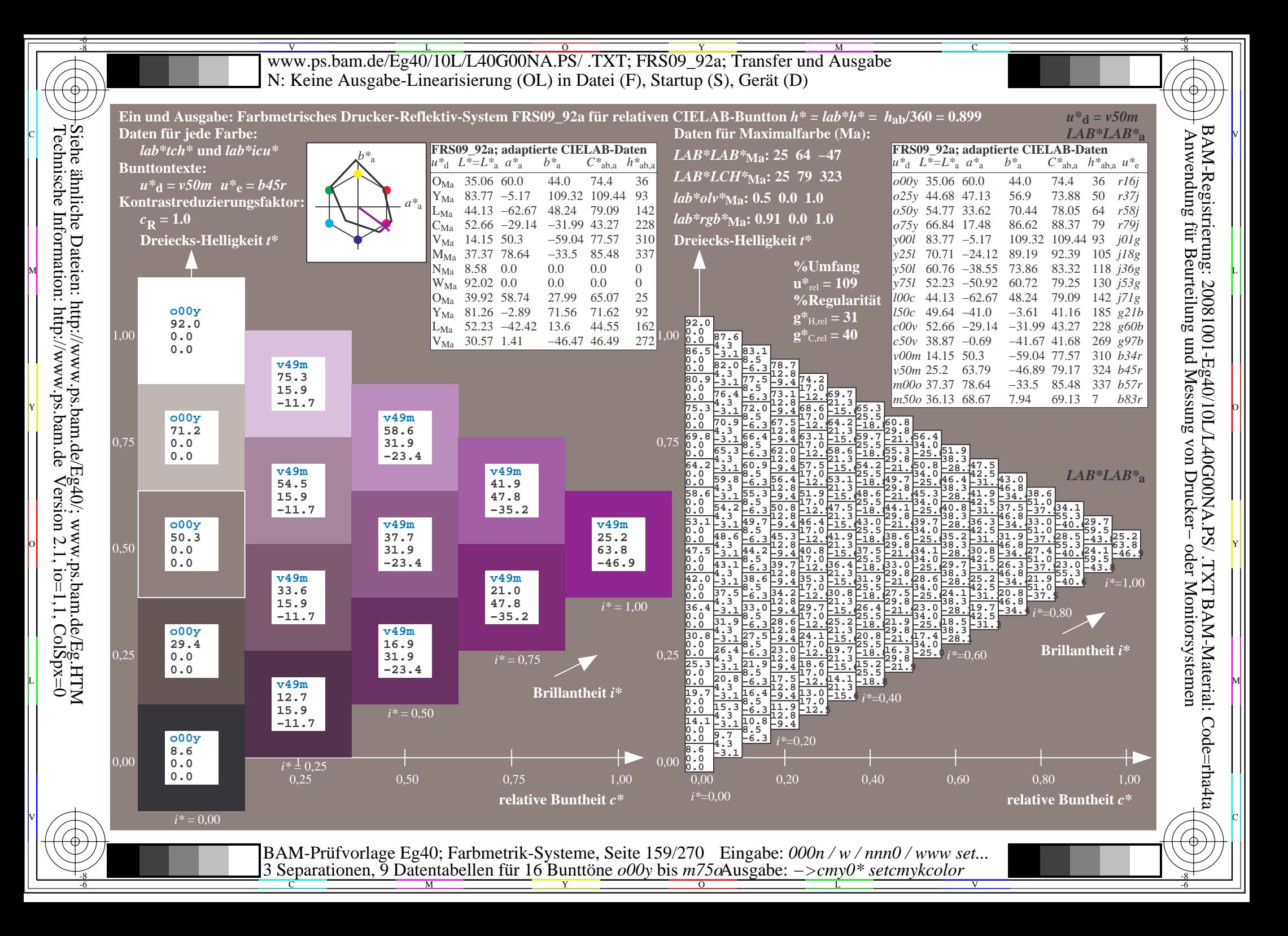

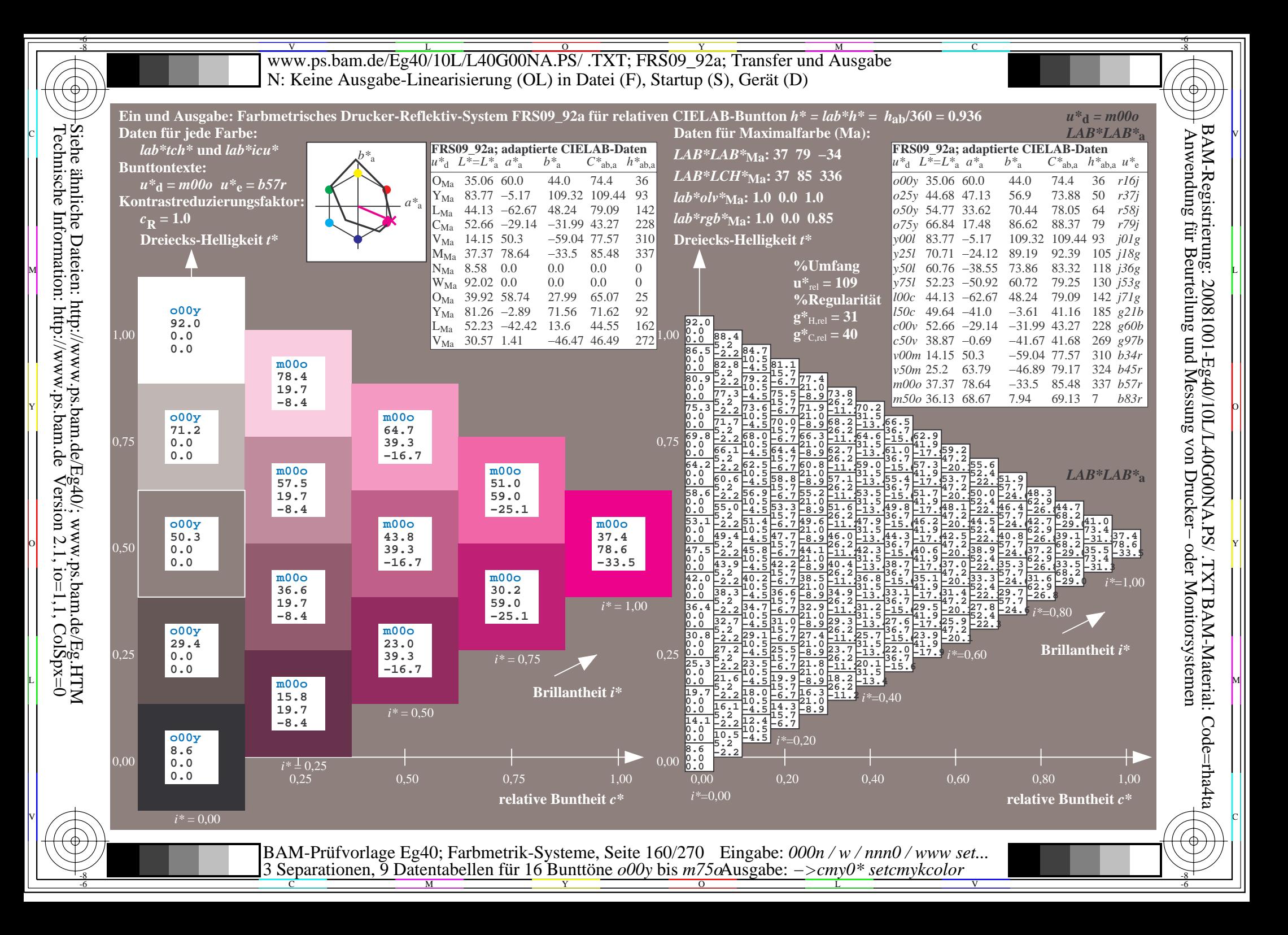

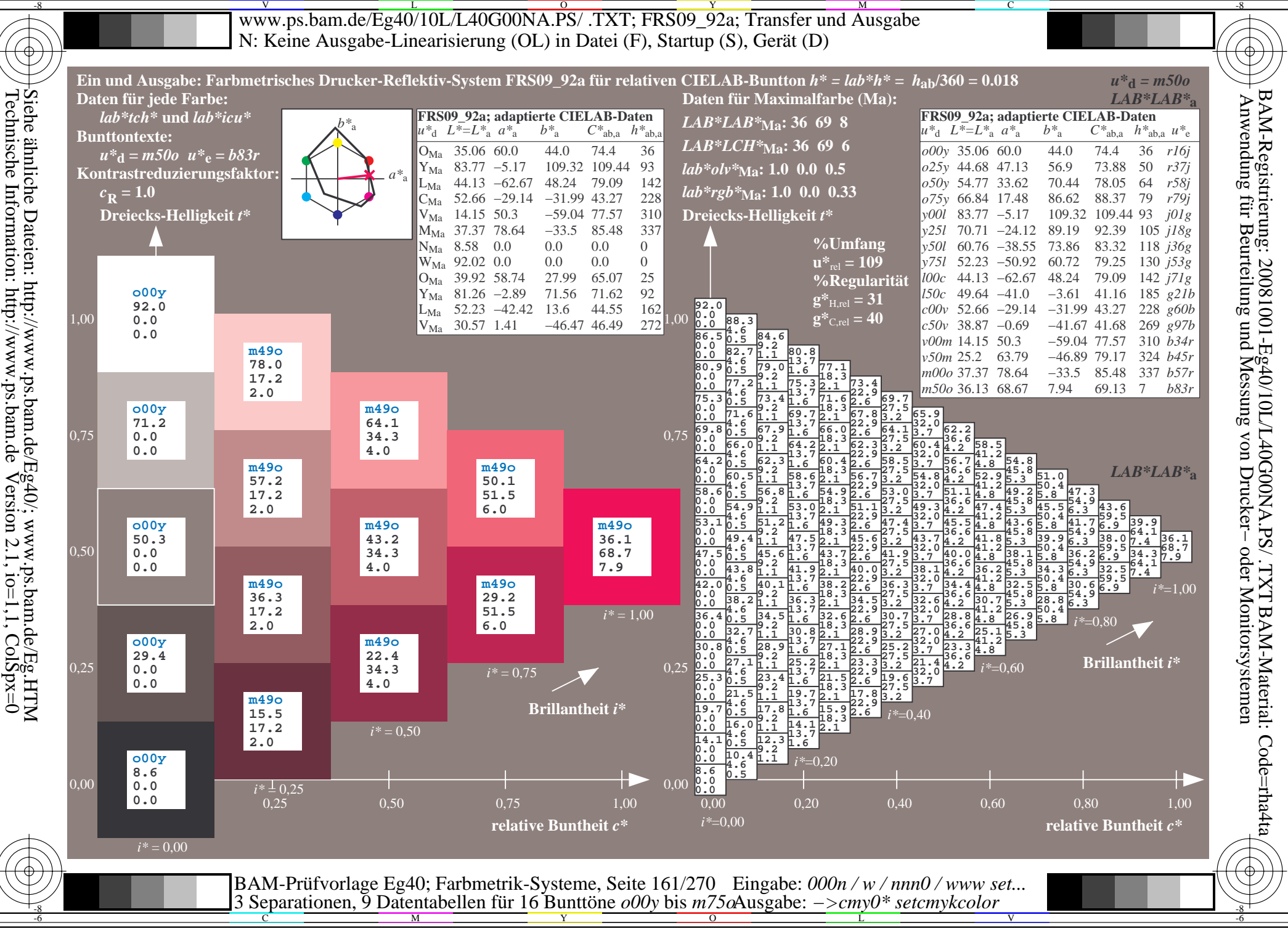

V L O Y M -6 -8 www.ps.bam.de/Eg40/10L/L40G00NA.PS/ .TXT; FRS09\_92a; Transfer und Ausgabe N: Keine Ausgabe-Linearisierung (OL) in Datei (F), Startup (S), Gerät (D)

C

V

-6

BAM-Material: Code=rha4ta

-6

BAM-Registrierung: 20081001-Eg40/10L/L40G00NA.PS/ .TXT

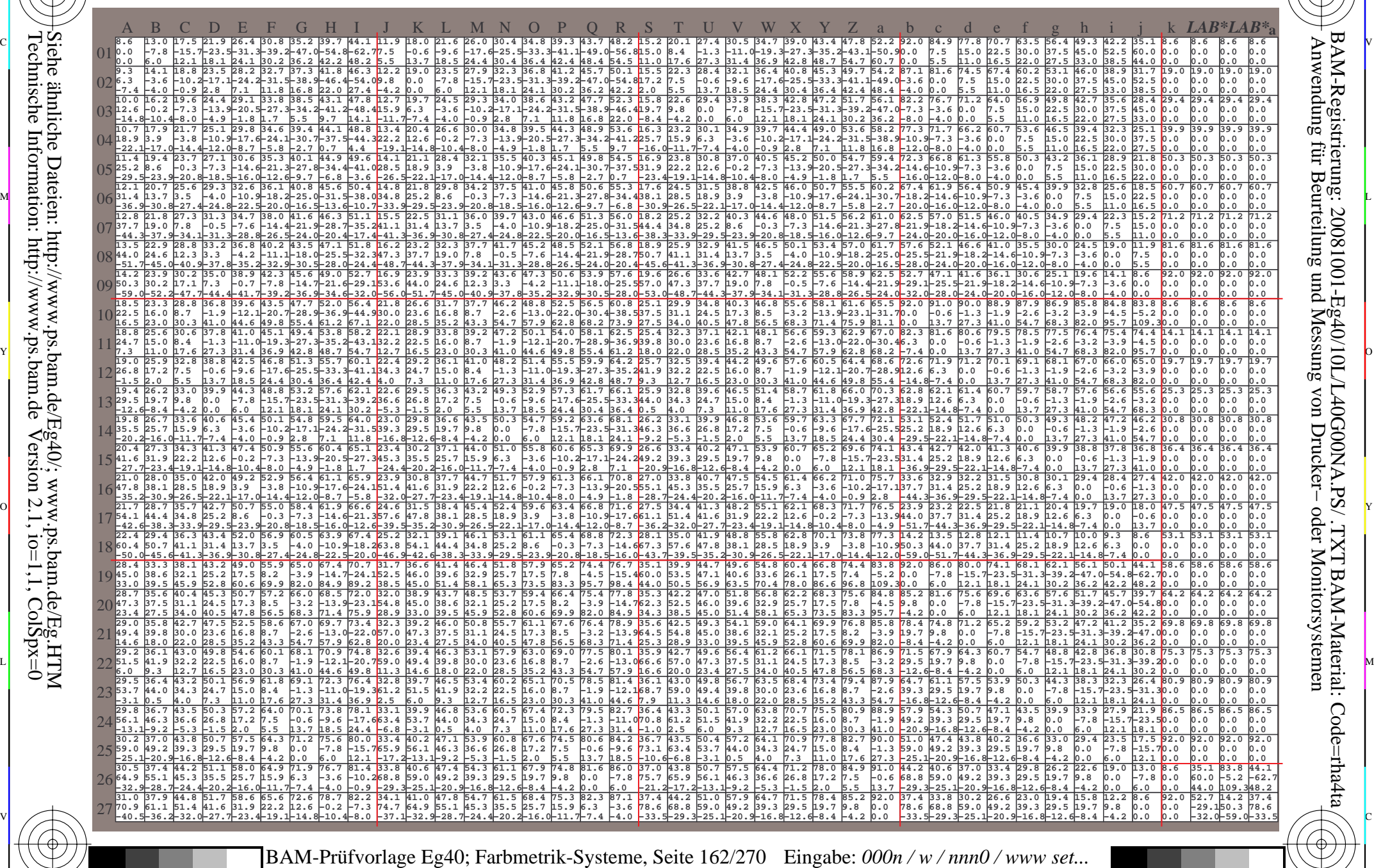

 $\frac{R}{C}$  -8  $\frac{N}{M}$  -8  $\frac{N}{M}$  -8 3 Separationen, 9 Datentabellen für 16 Bunttöne *o00y* bis *m75o* Ausgabe: *−>cmy0\* setcmykcolor*

-8

-8

Technische Information: http://www.ps.bam.de

Siehe ähnliche Dateien: http://www.ps.bam.de/Eg40/; www.ps.bam.de/Eg.HTM

 $Version 2.1$ ,  $io=1,1$ ,  $ColSpx=0$ 

www.ps.bam.de/Eg40/10L/L40G00NA.PS/.TXT; FRS09 92a; Transfer und Ausgabe N: Keine Ausgabe-Linearisierung (OL) in Datei (F), Startup (S), Gerät (D)

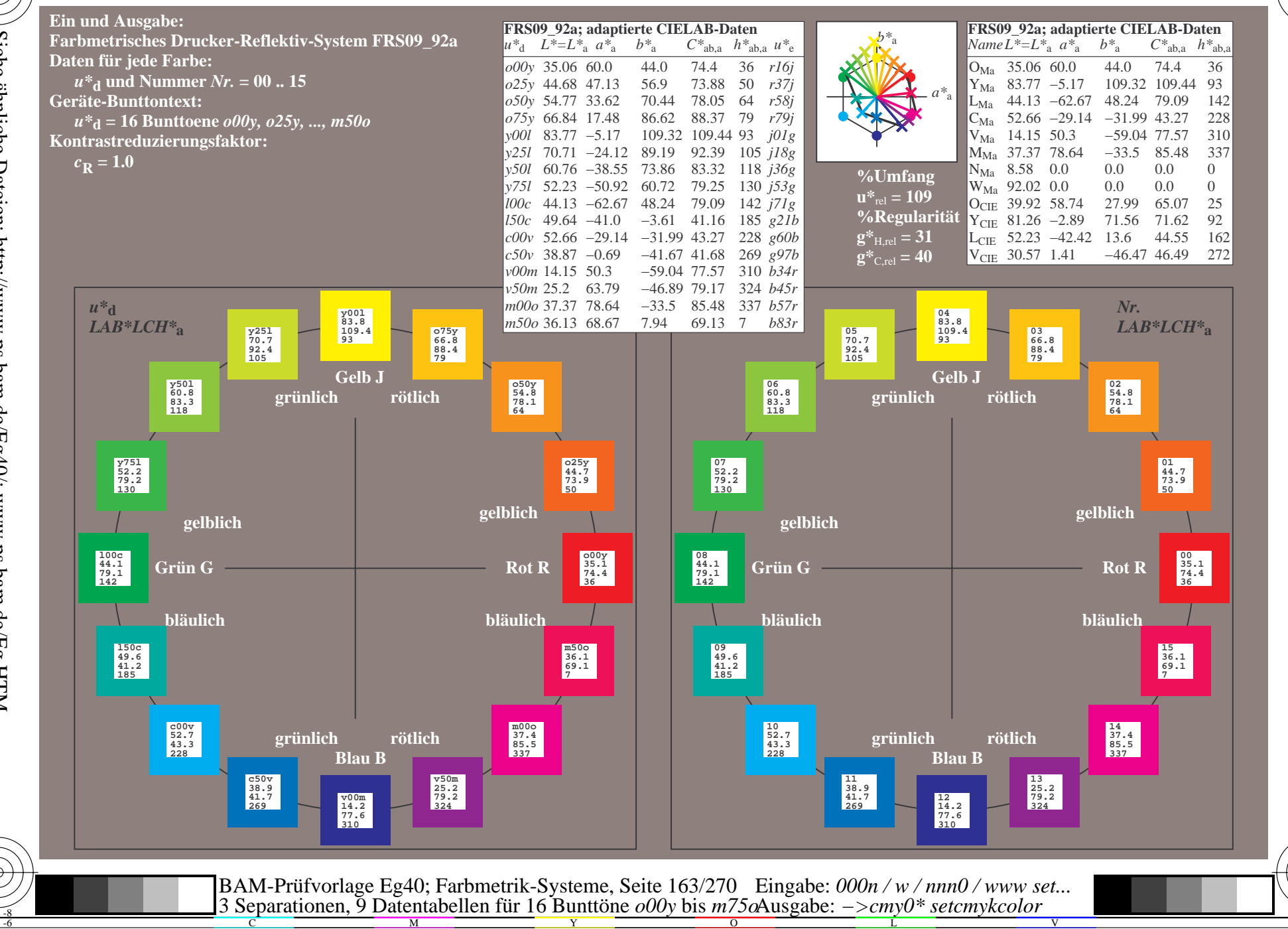

BAM-Registrierung: 20081001-Eg40/10L/L40G00NA.PS/.TXT BAM-Material: Code=rha4ta<br>- Anwendung für Beurteilung und Messung von Drucker- oder Monitorsystemen

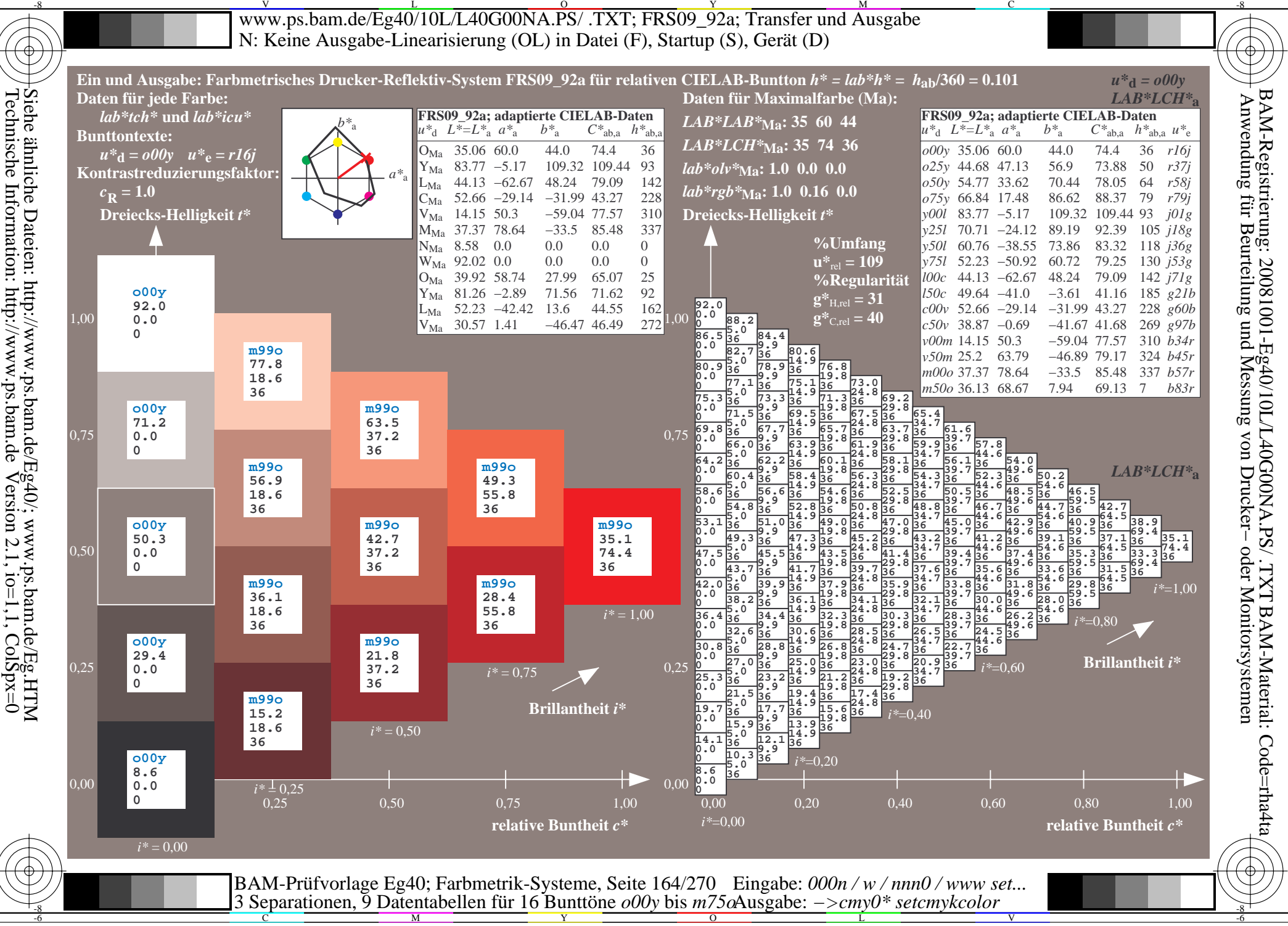

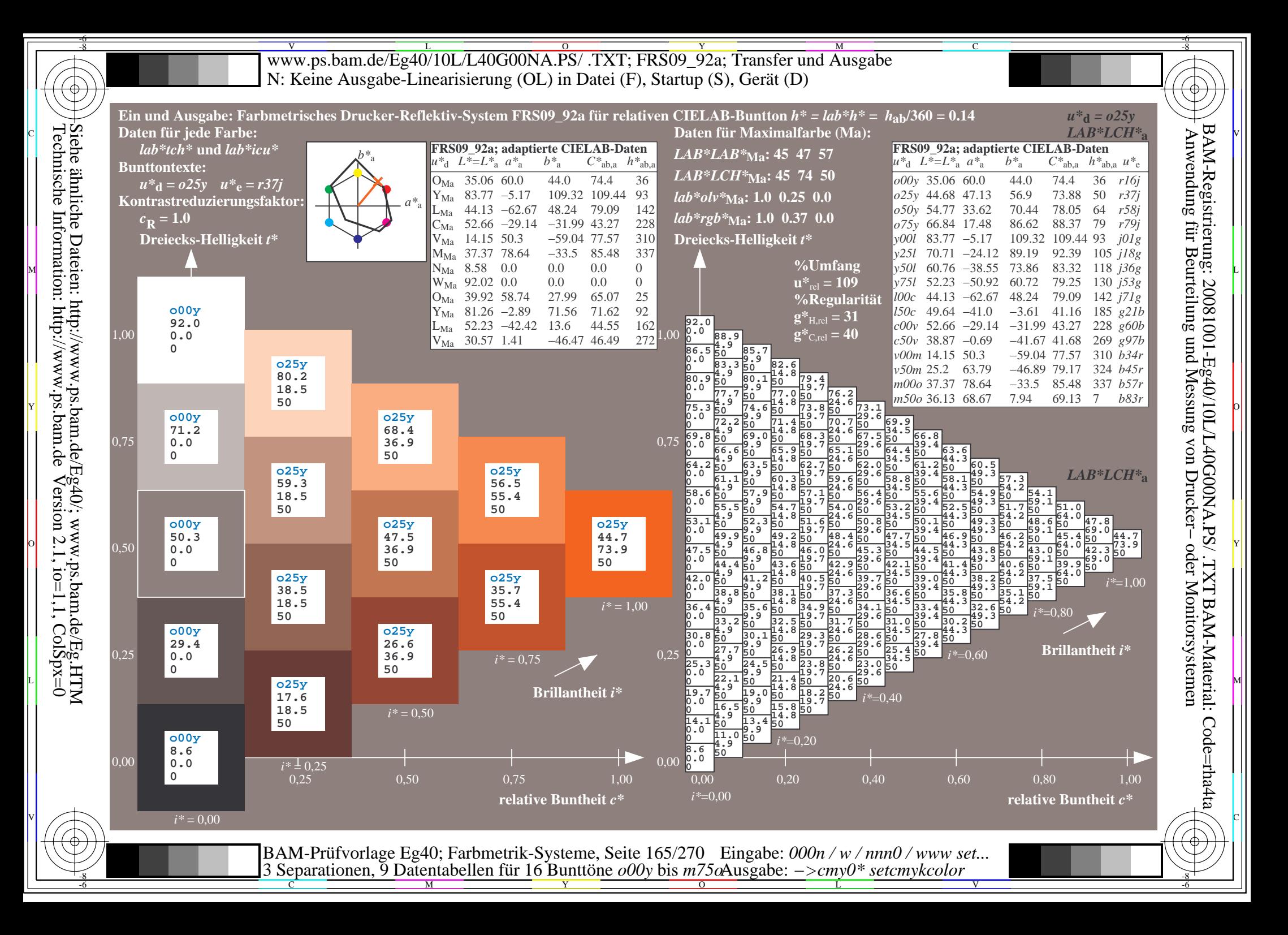

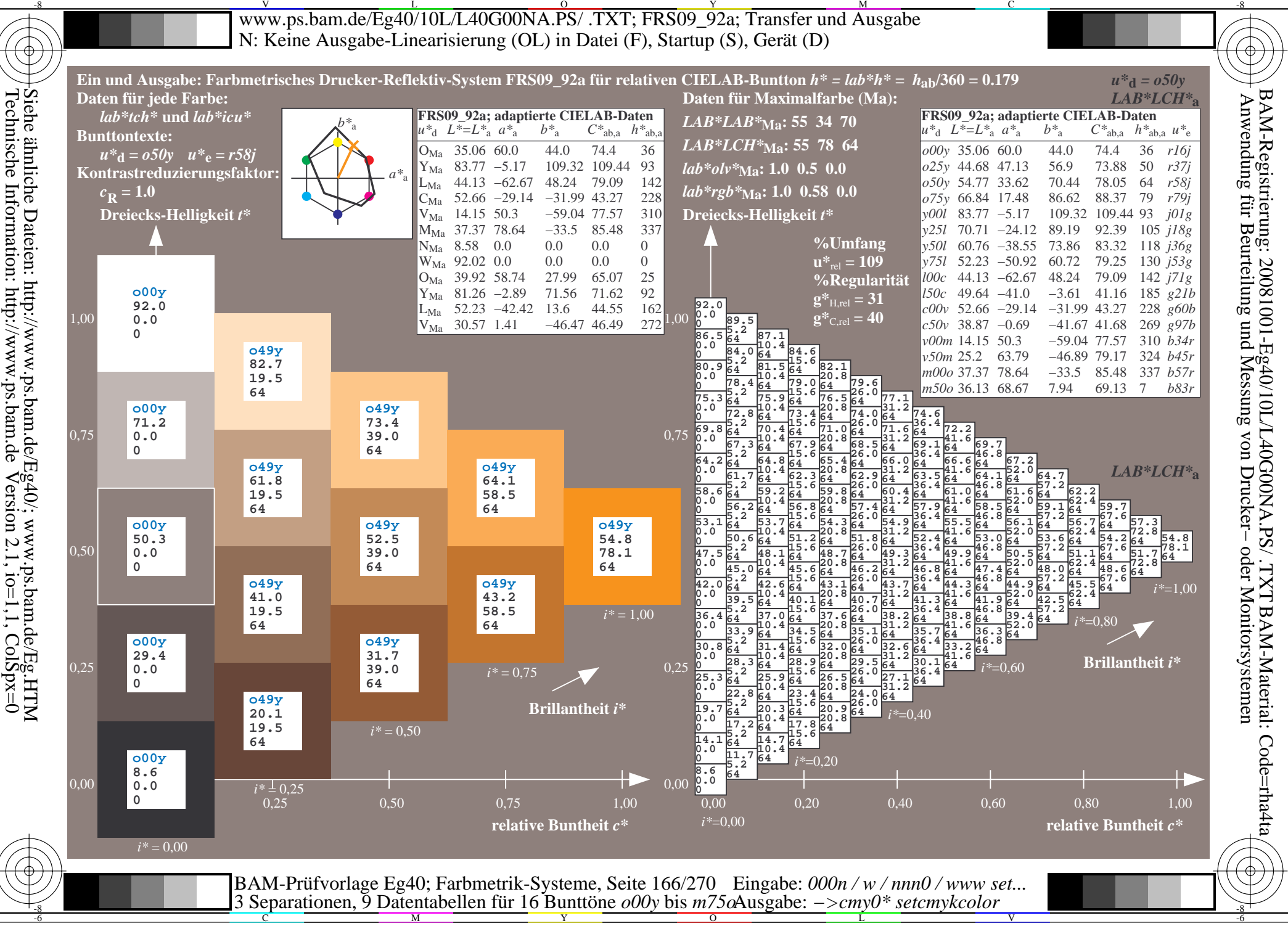

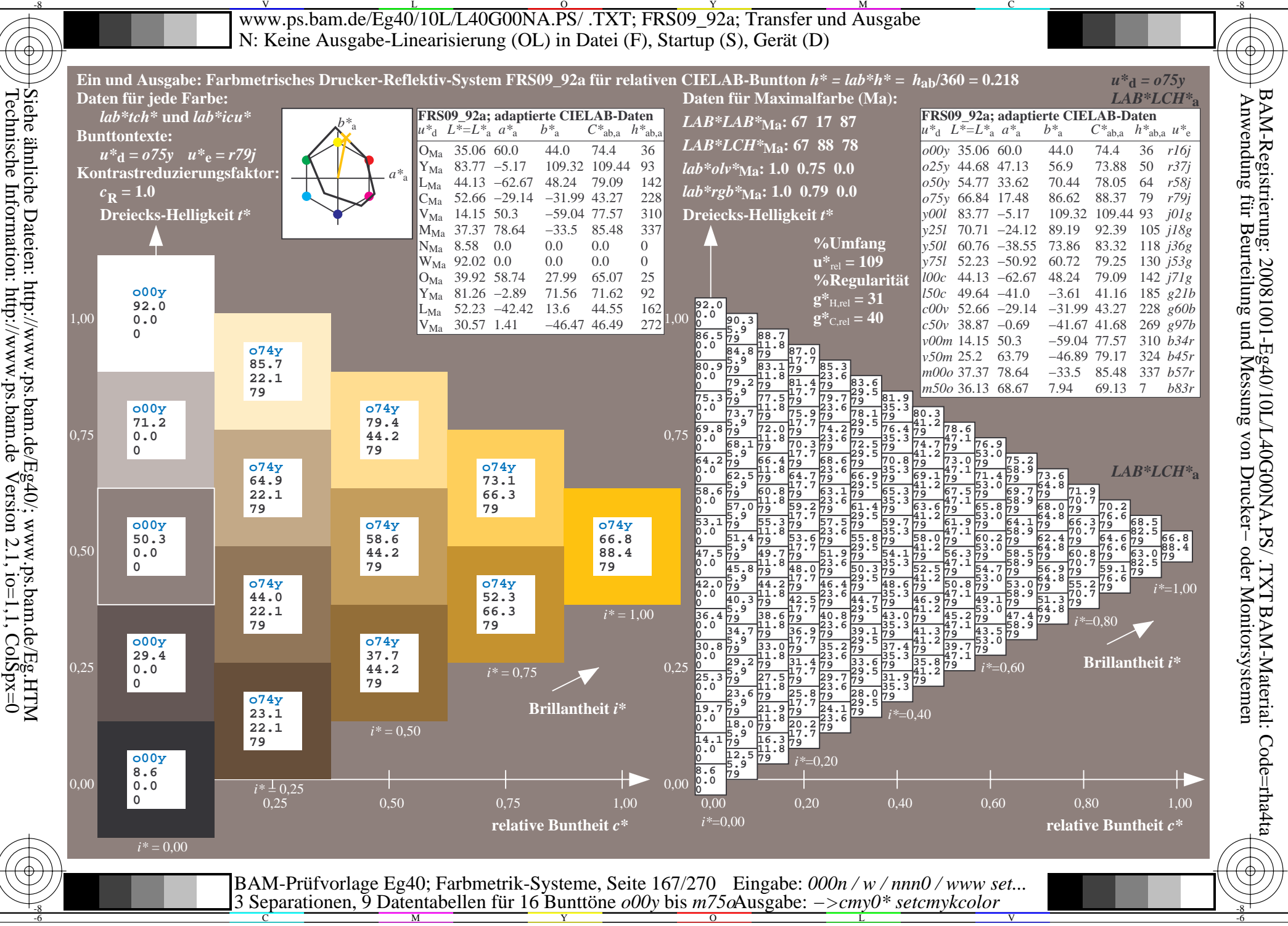

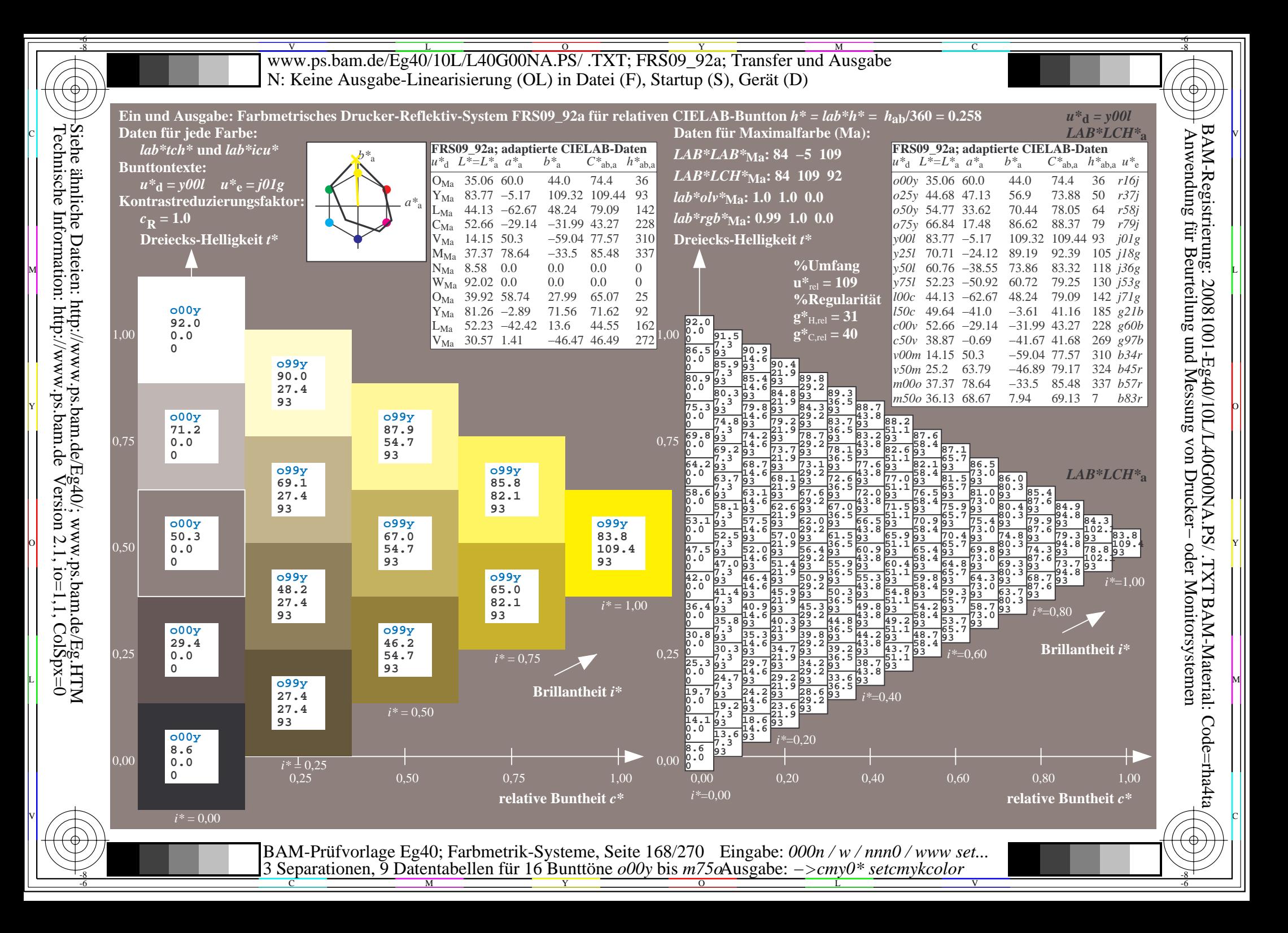

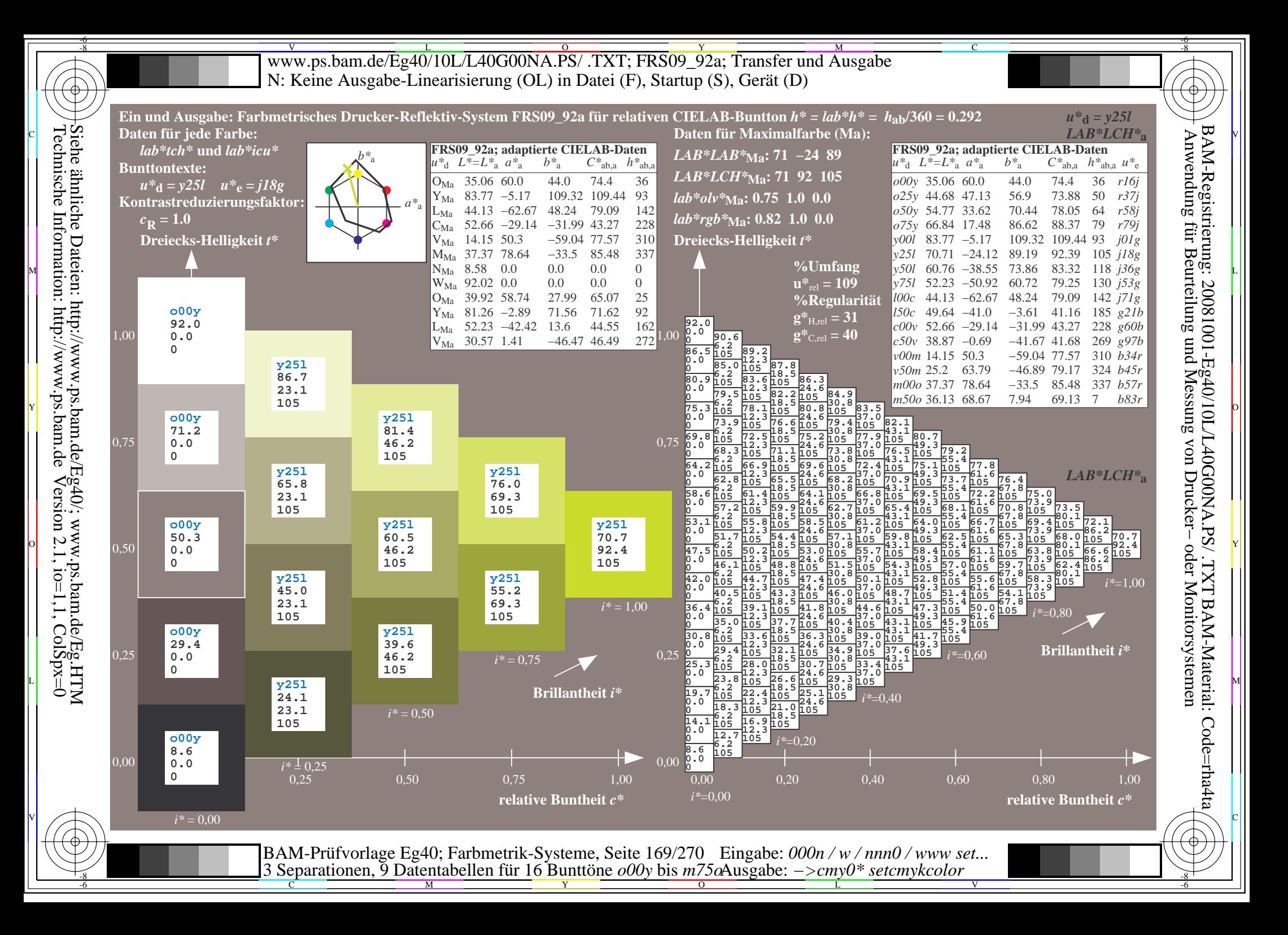

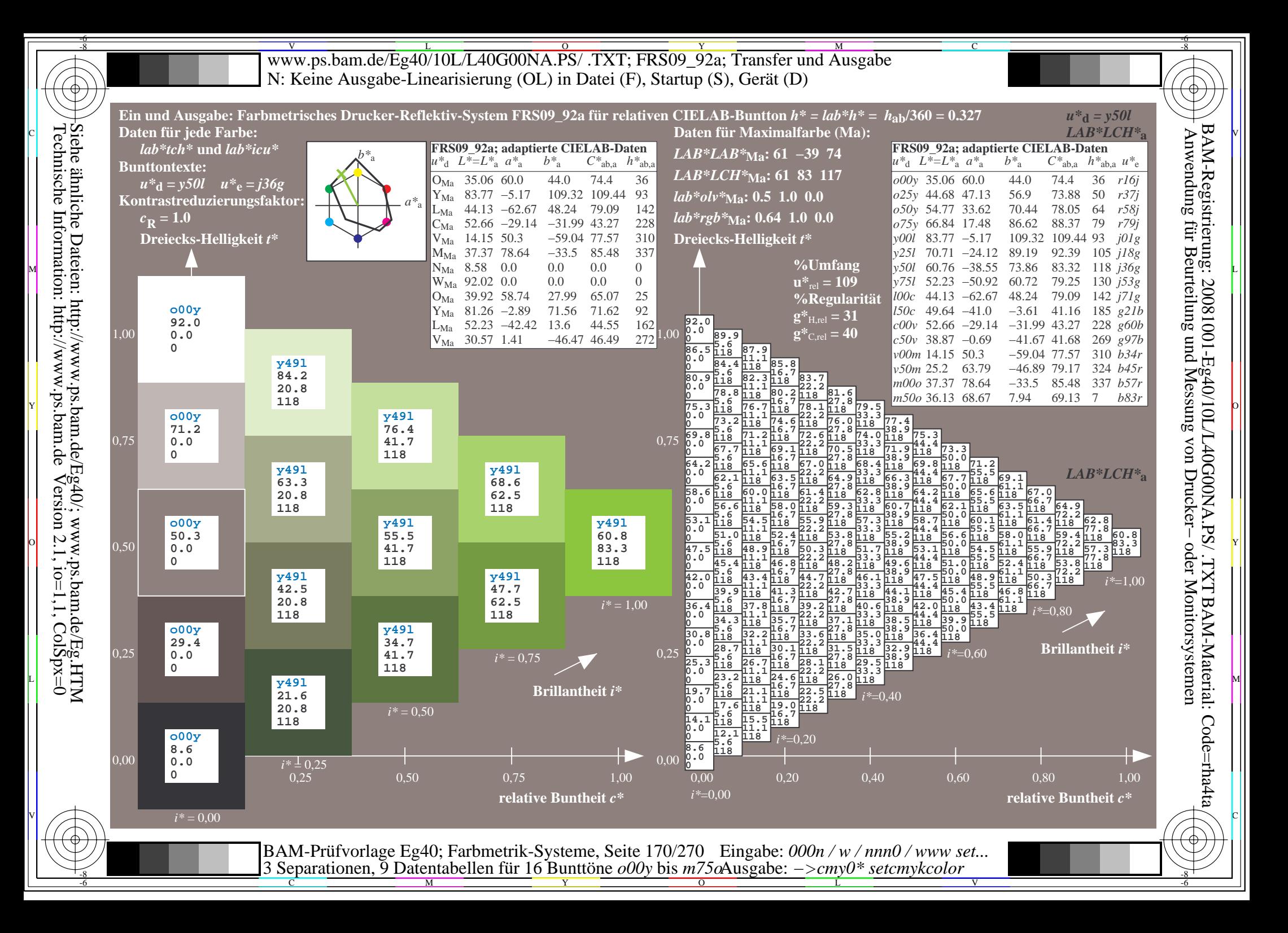

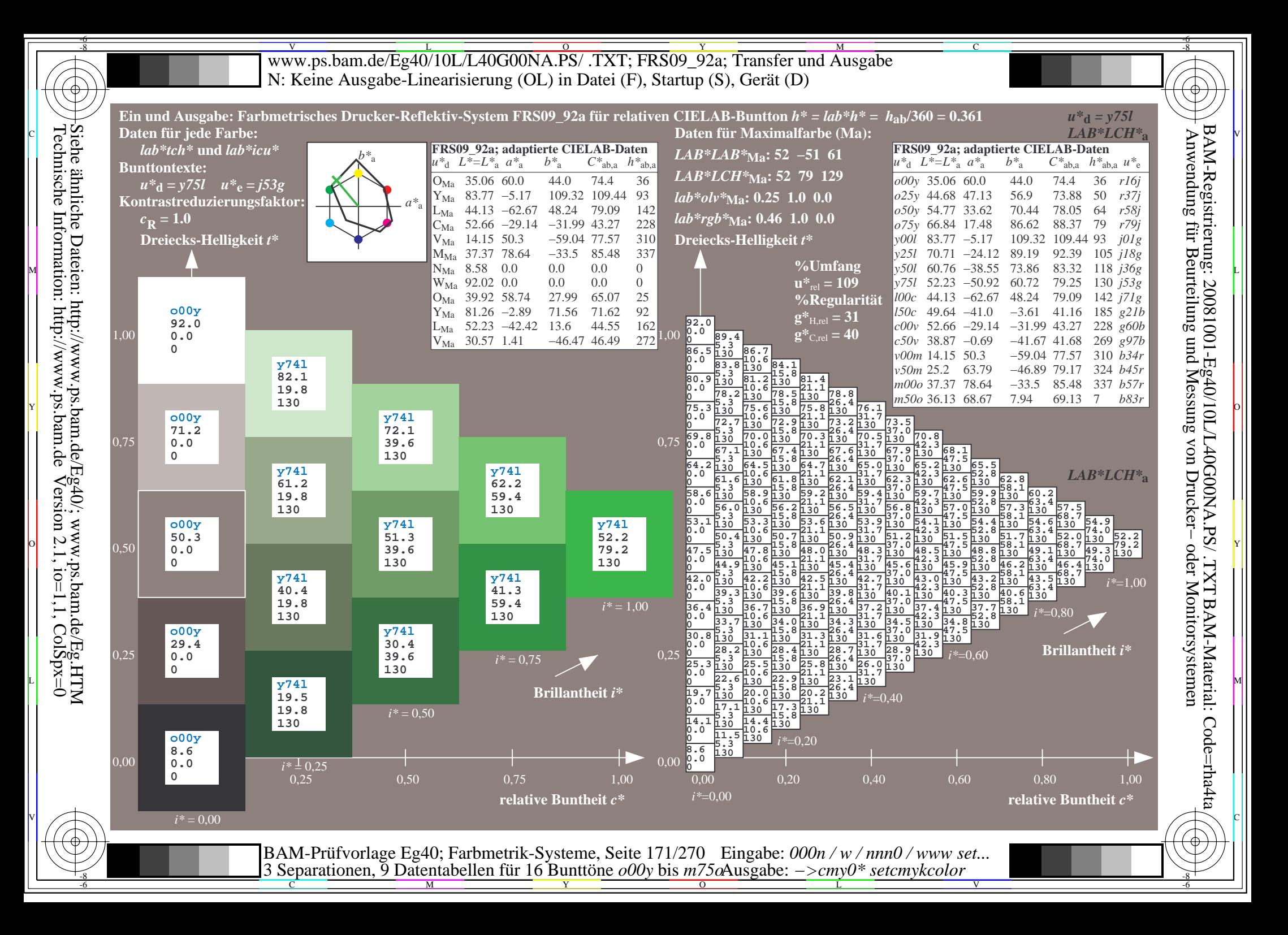

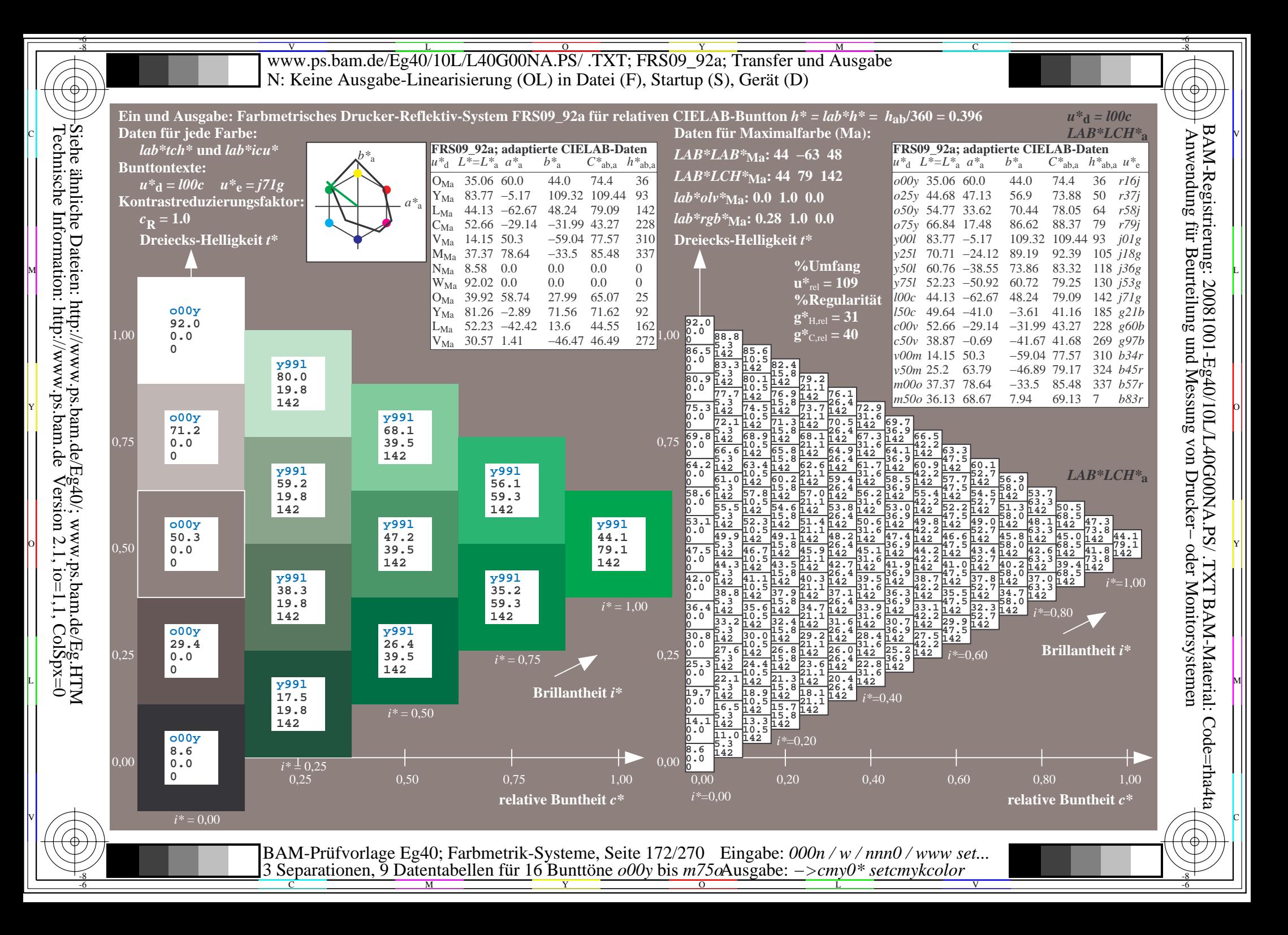

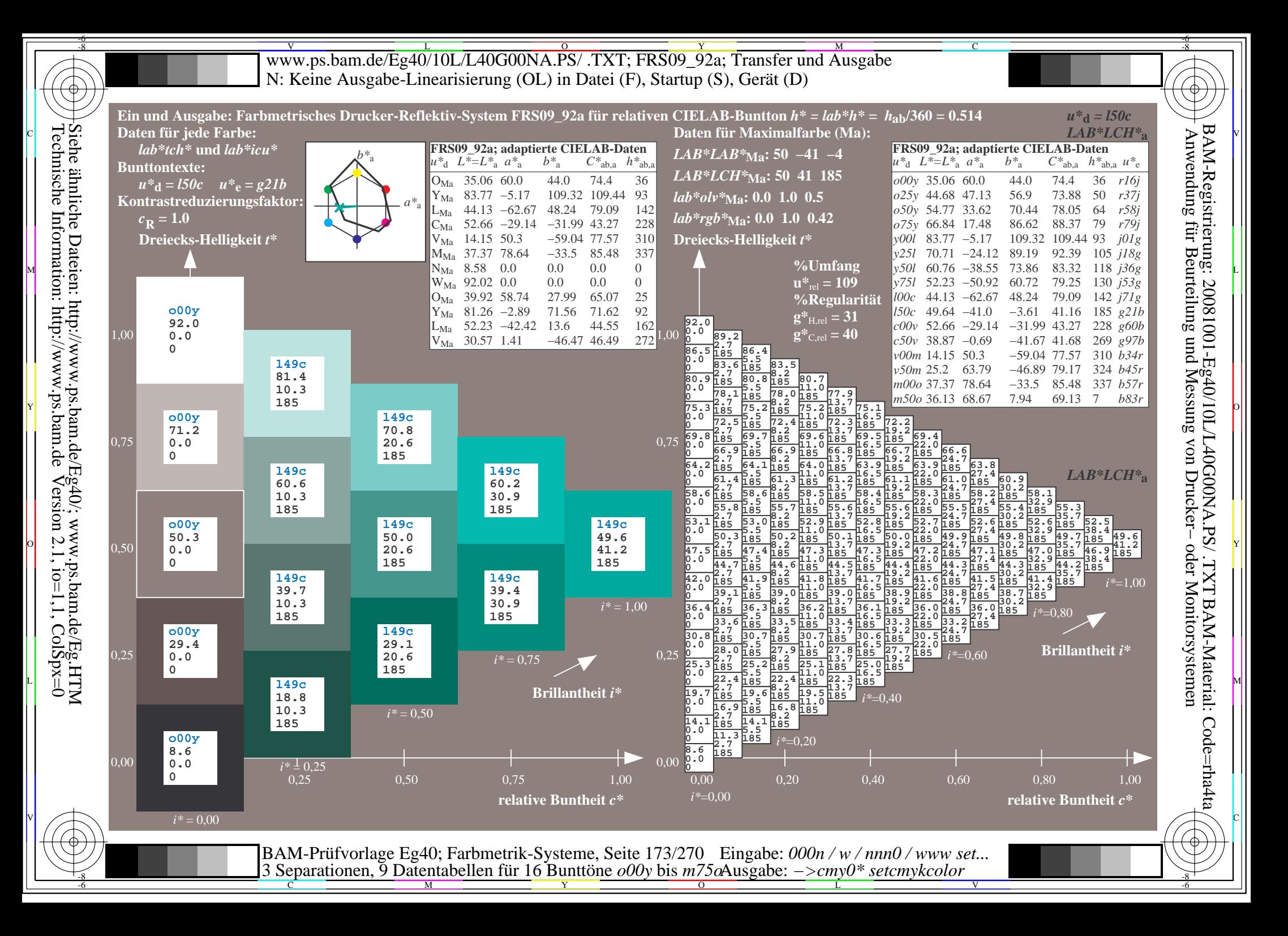

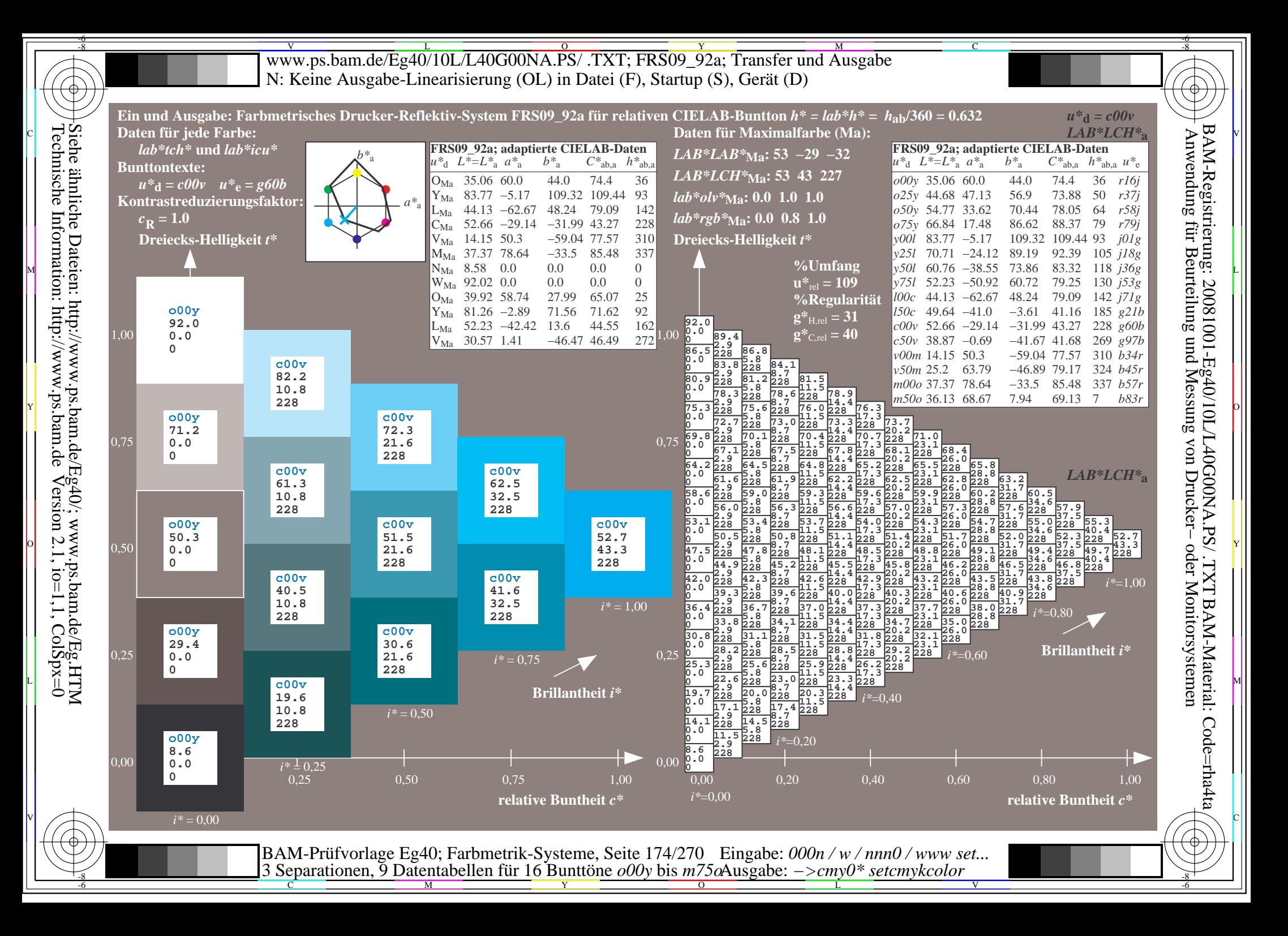

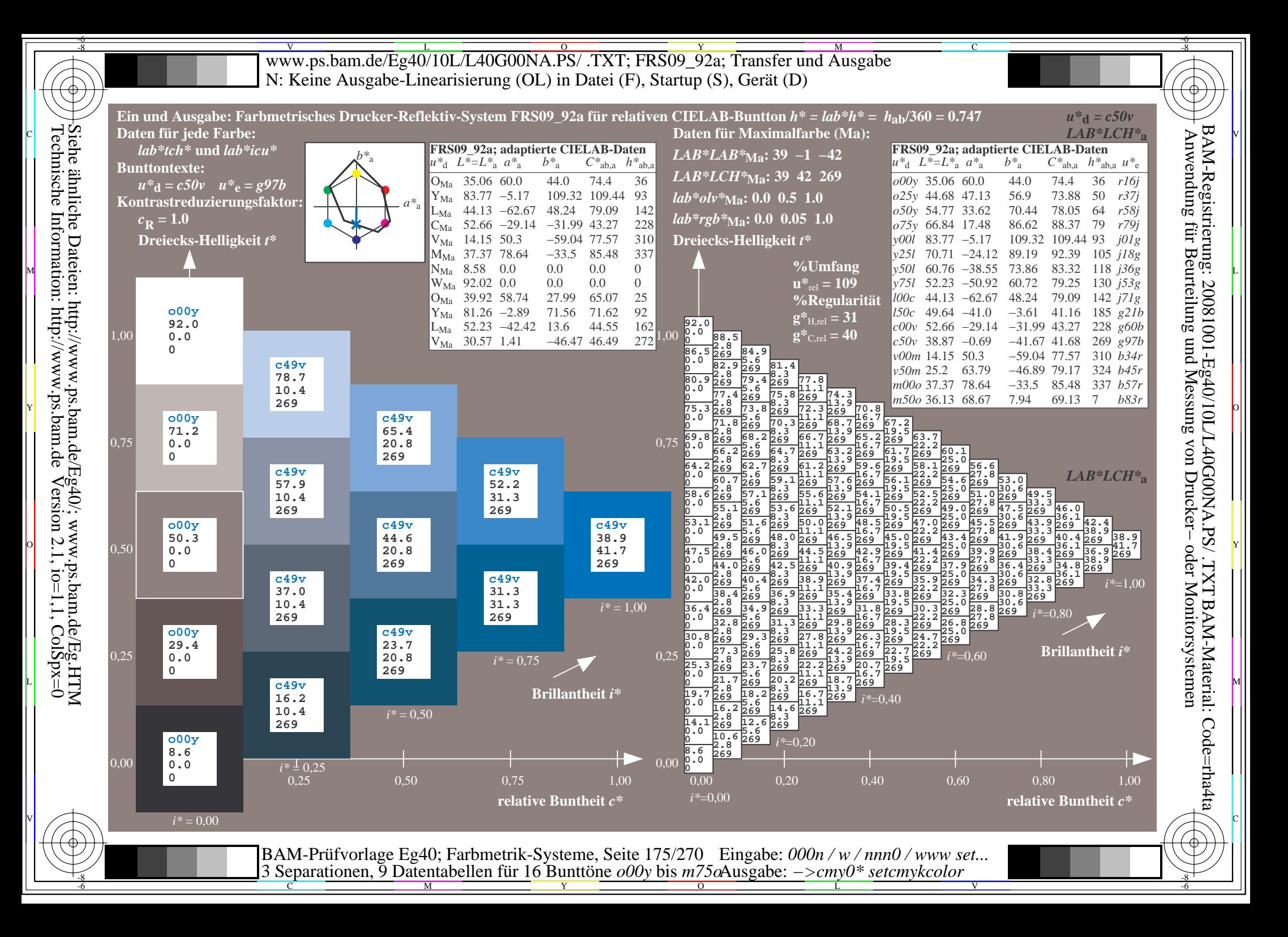

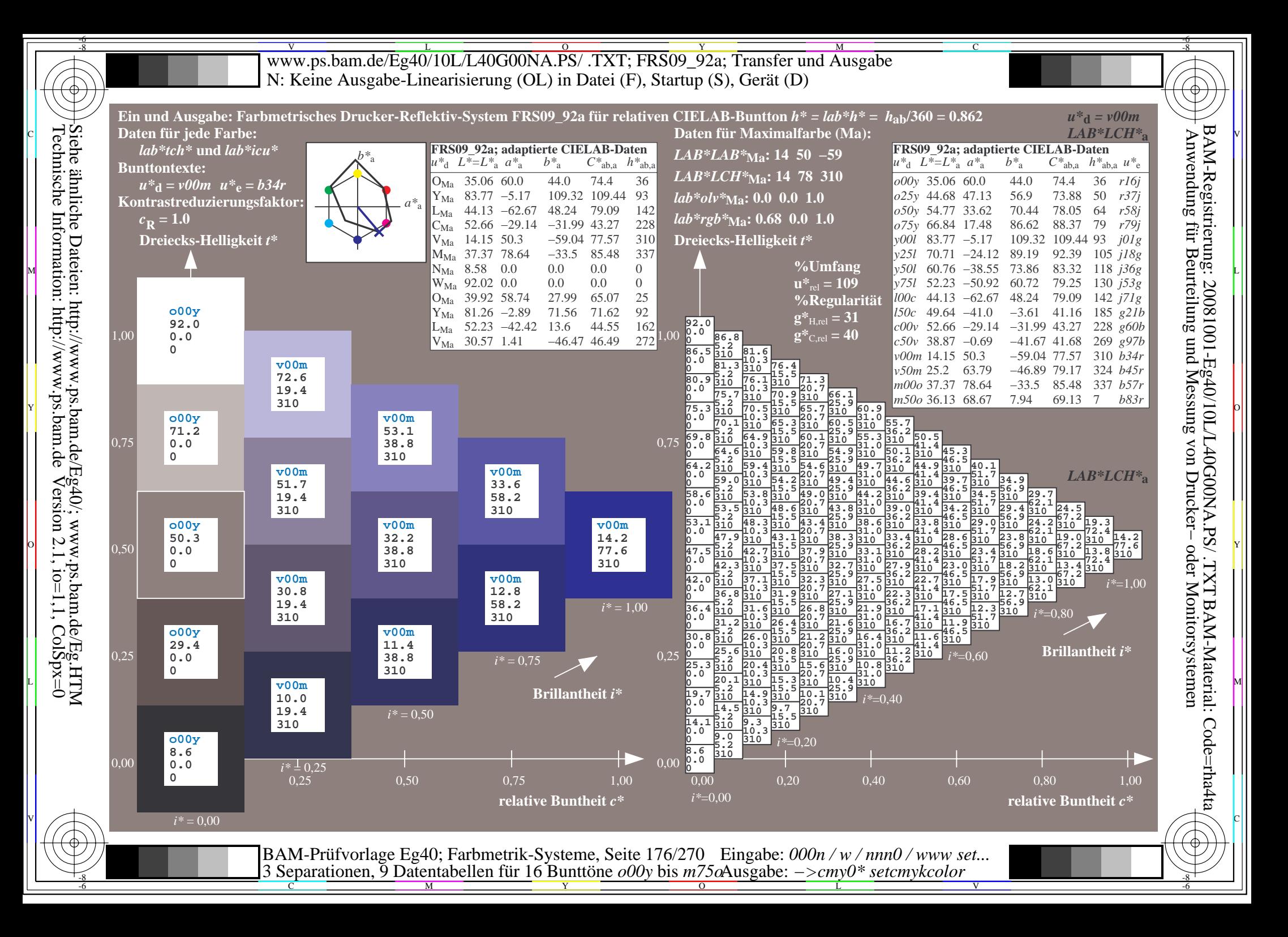

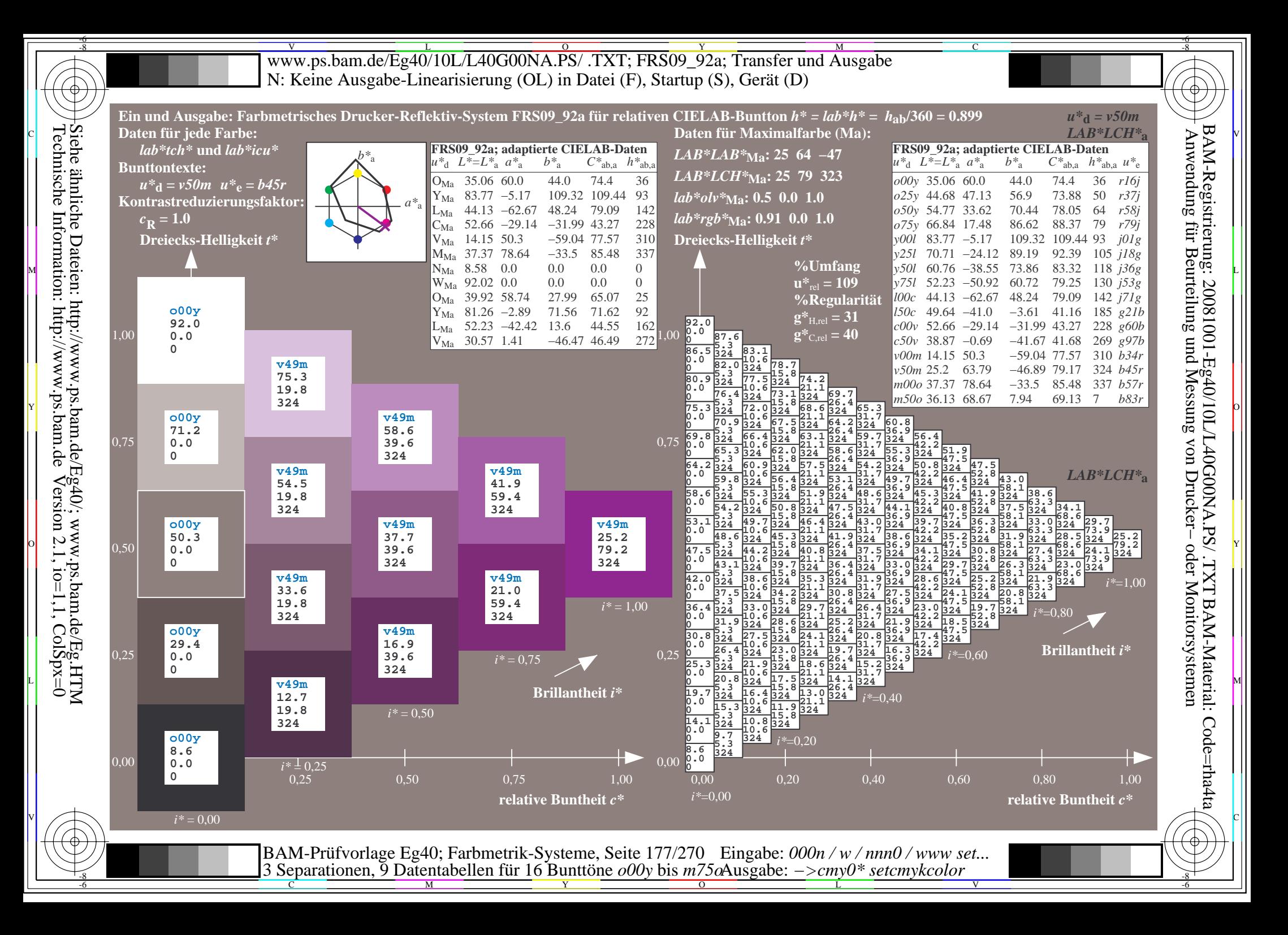

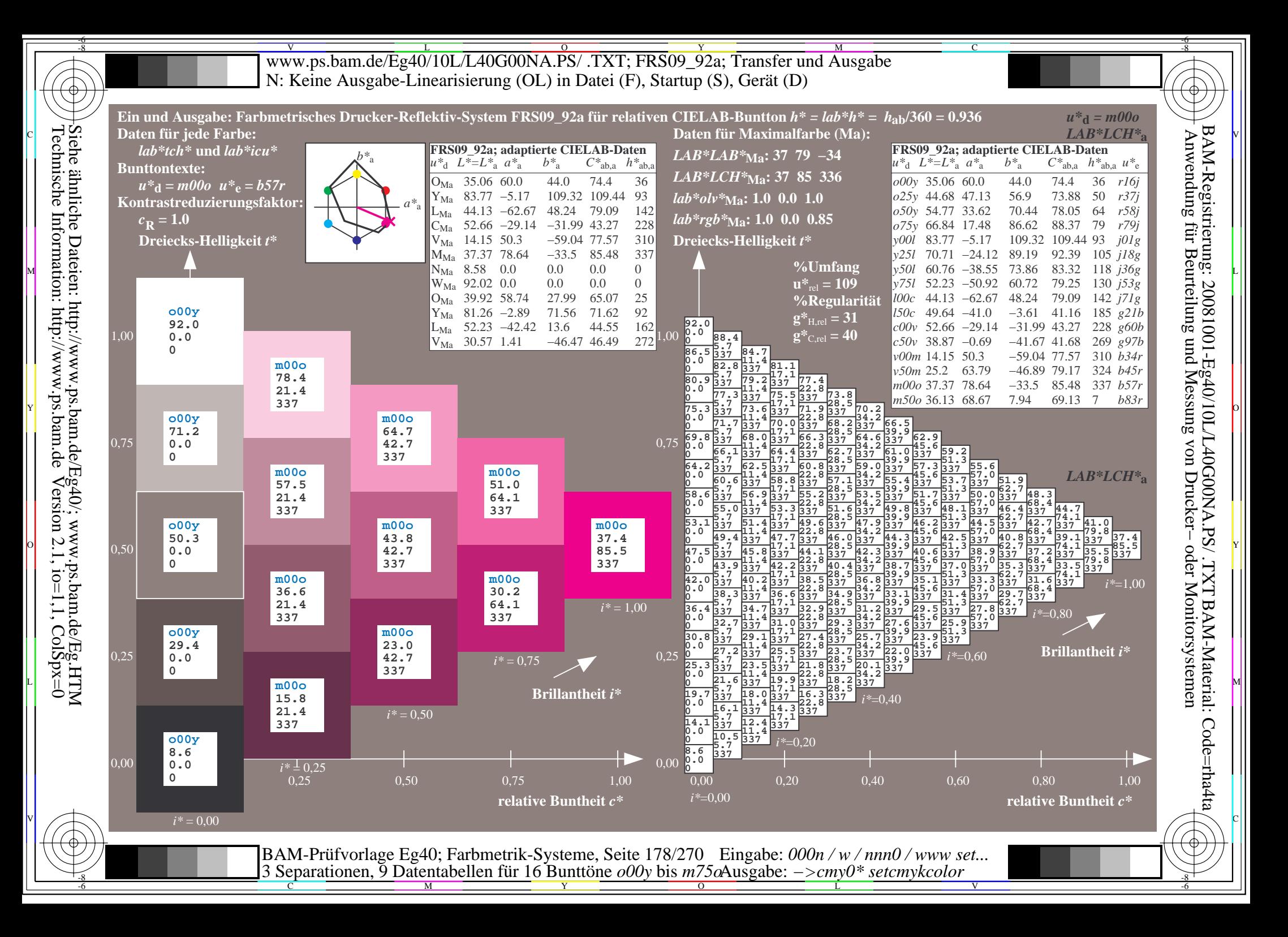

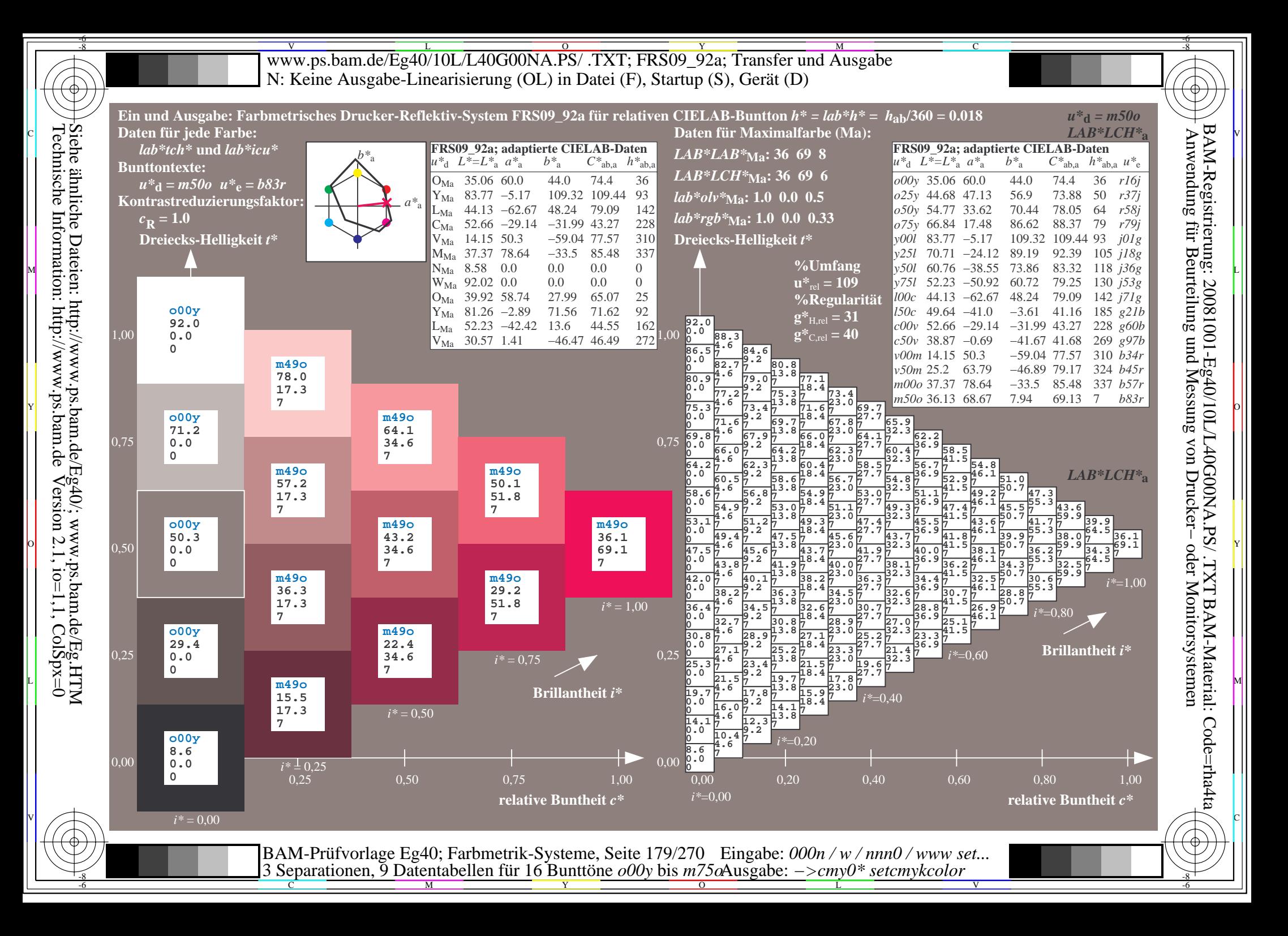

V L O Y M -6 -8 www.ps.bam.de/Eg40/10L/L40G00NA.PS/ .TXT; FRS09\_92a; Transfer und Ausgabe N: Keine Ausgabe-Linearisierung (OL) in Datei (F), Startup (S), Gerät (D)

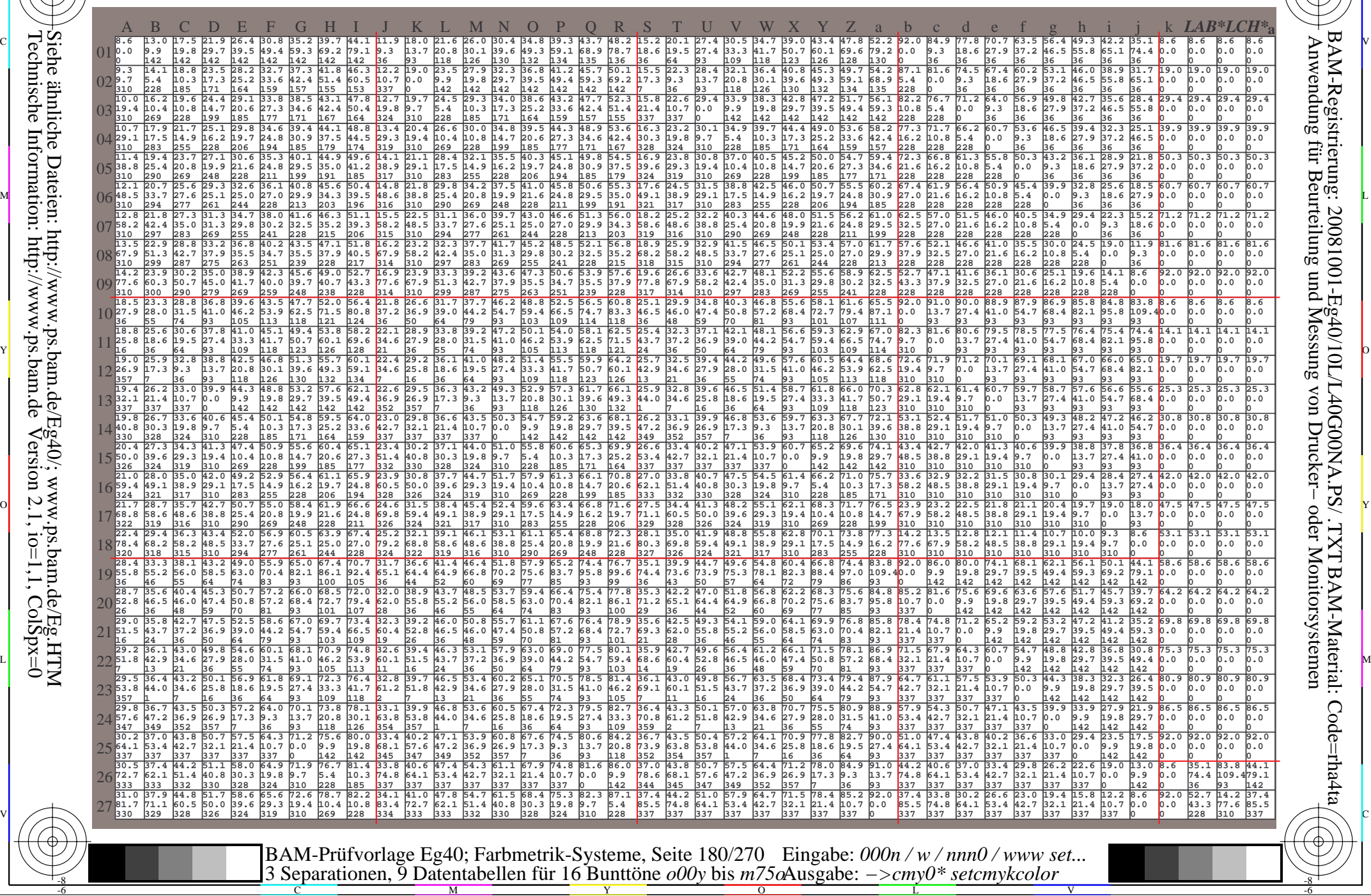

-8

C

M

Y

 $\overline{O}$ 

L

V

C

BAM-Material: Code=rha4ta

-6

BAM-Registrierung: 20081001-Eg40/10L/L40G00NA.PS/ .TXT

-6
WW.ps.bam.de/Eg40/10L/L40G00NA.PS/ .TXT; FRS09\_92a; Transfer und Ausgabe -6 -8 N: Keine Ausgabe-Linearisierung (OL) in Datei (F), Startup (S), Gerät (D)

C

-6

BAM-Material: Code=rha4ta

-6

Anwendung für Beurteilung und Messung von Drucker− oder Monitorsystemen

BAM-Registrierung: 20081001-Eg40/10L/L40G00NA.PS/ .TXT

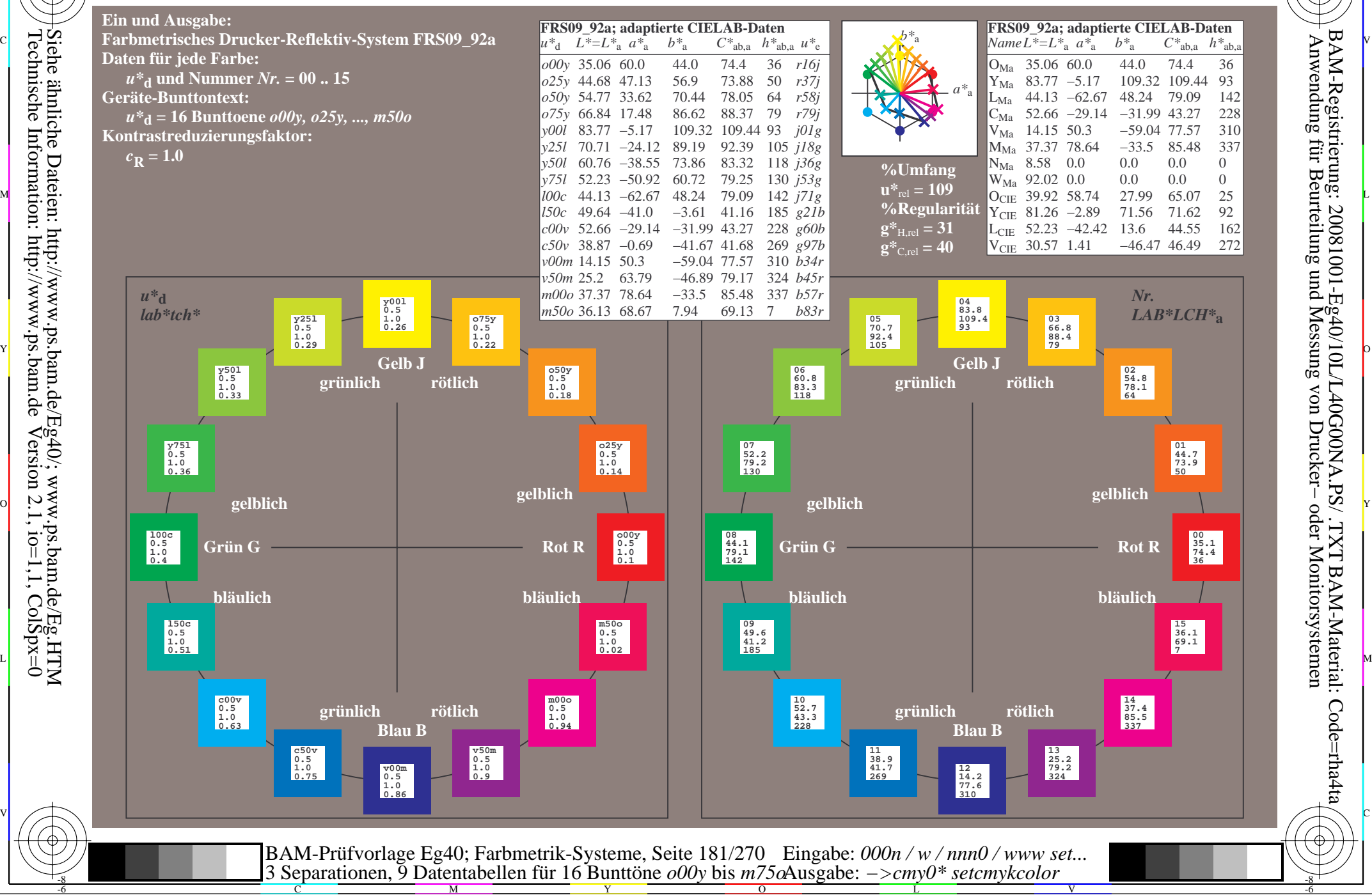

-8

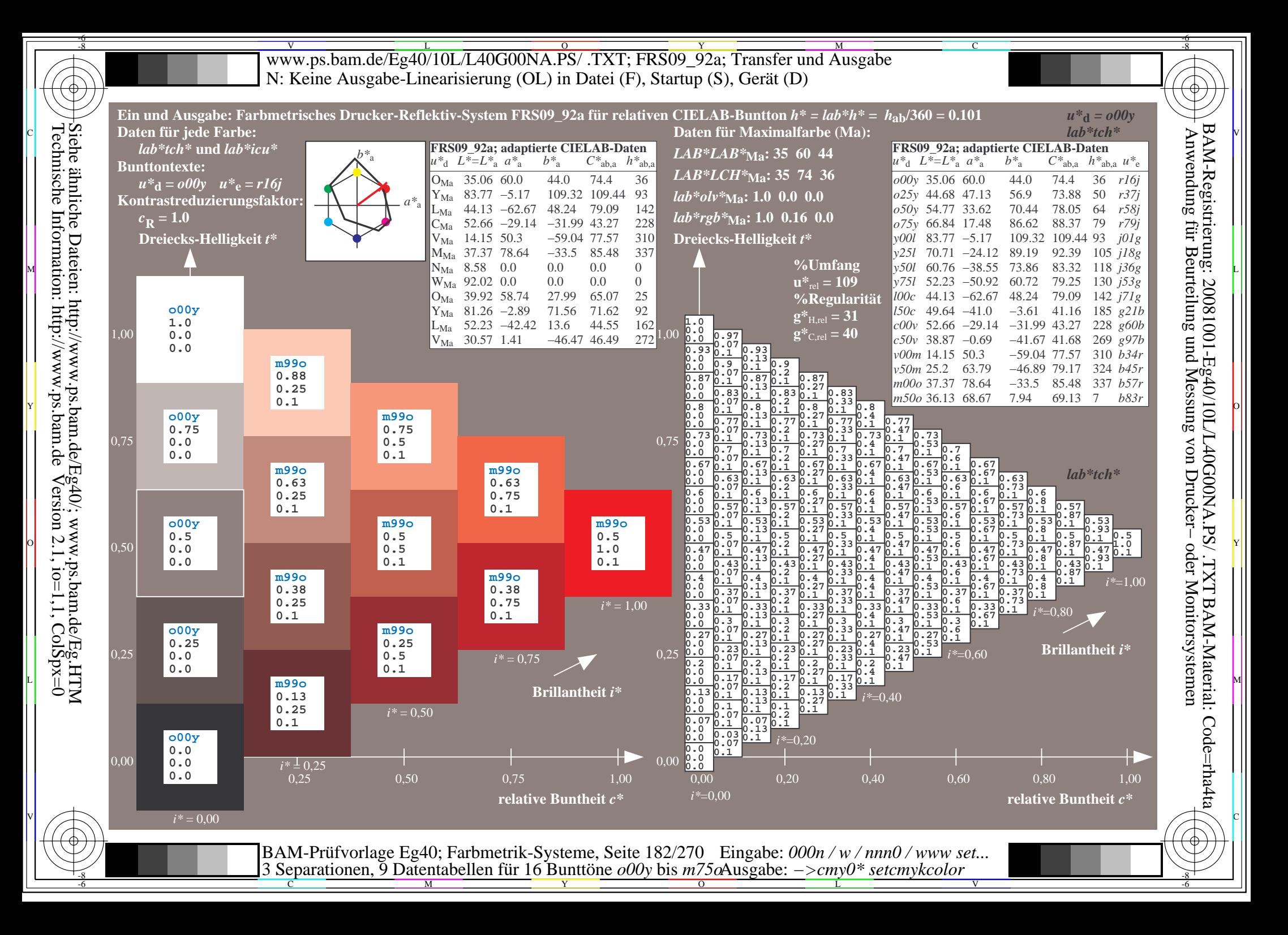

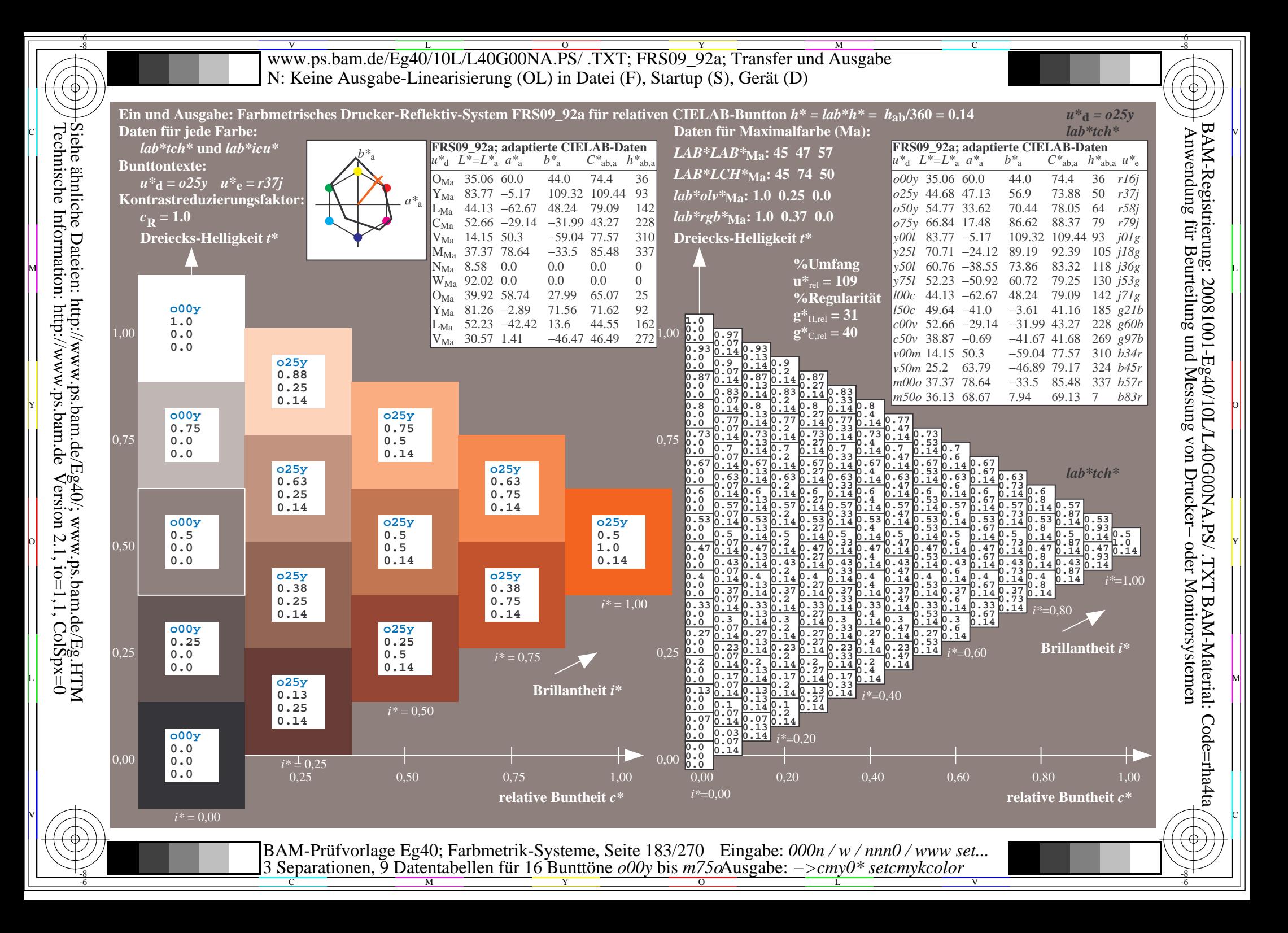

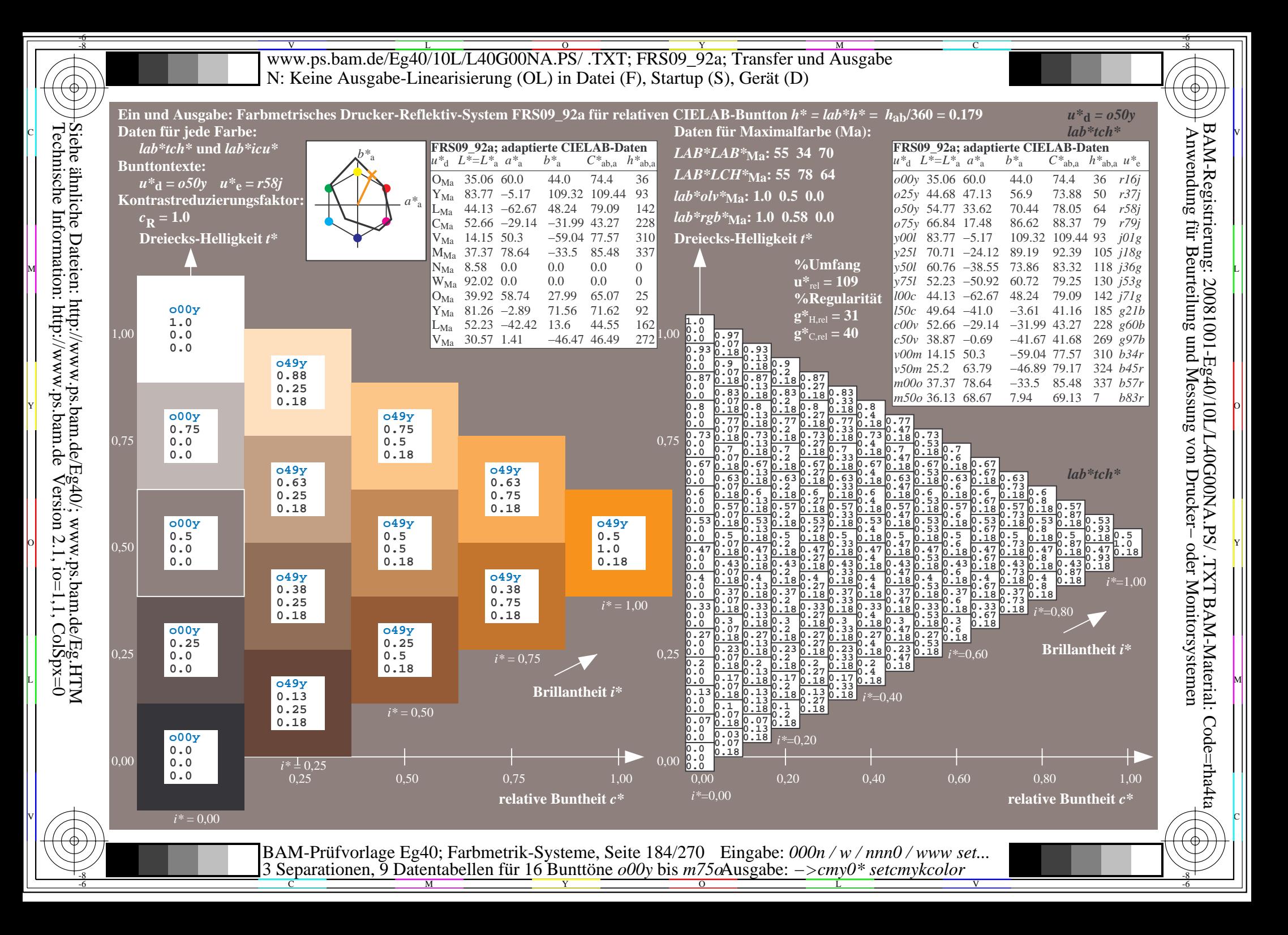

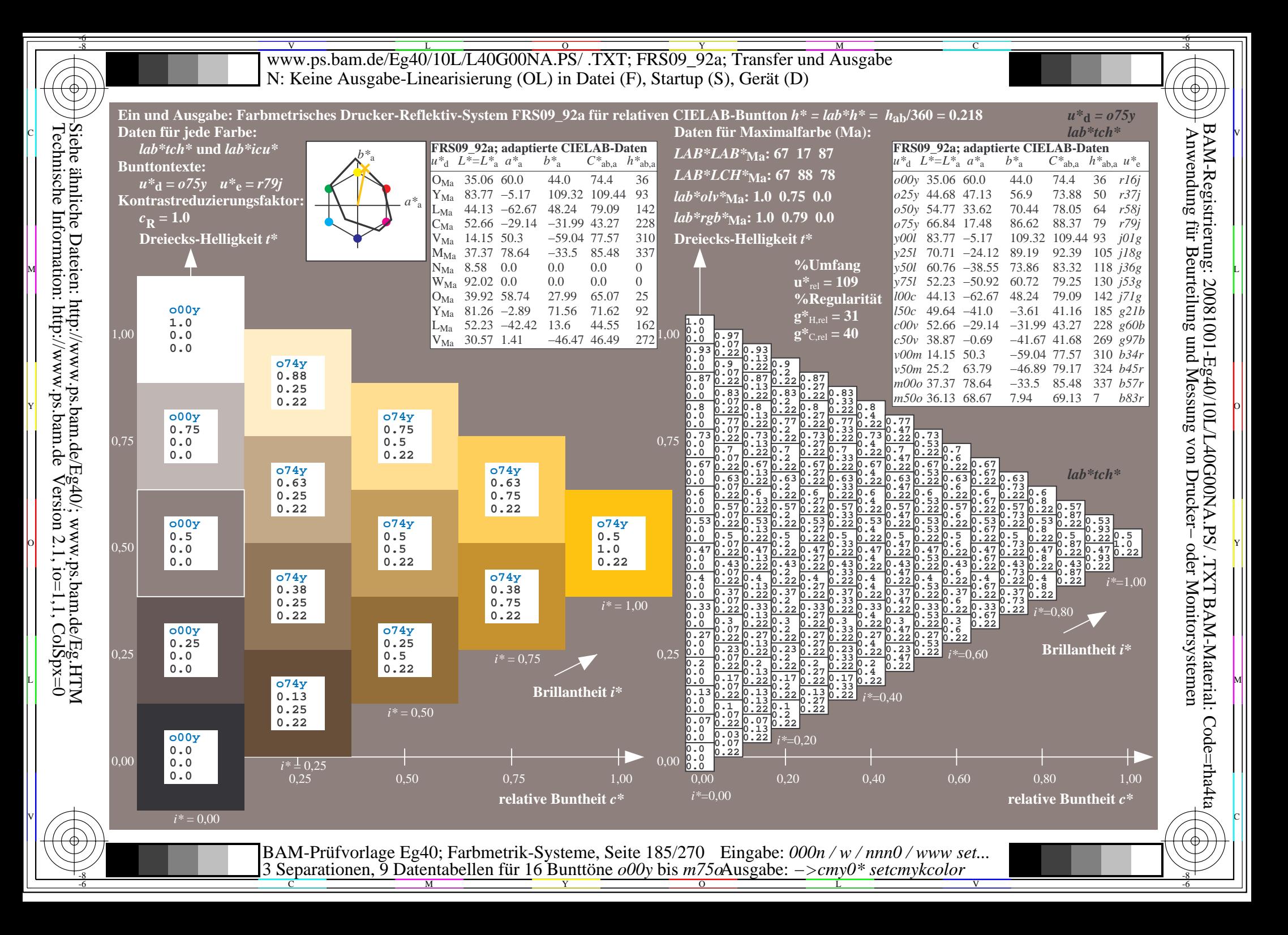

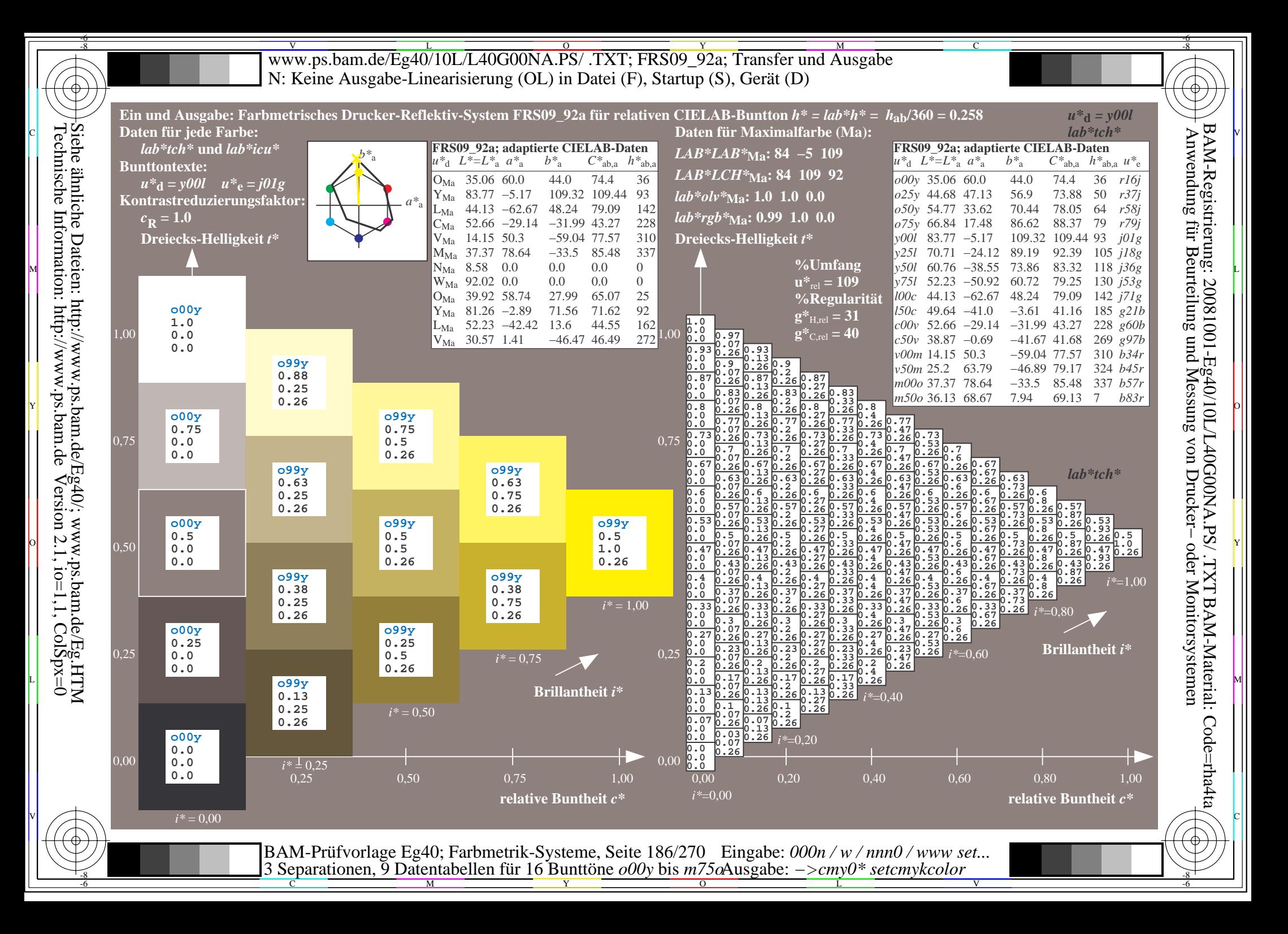

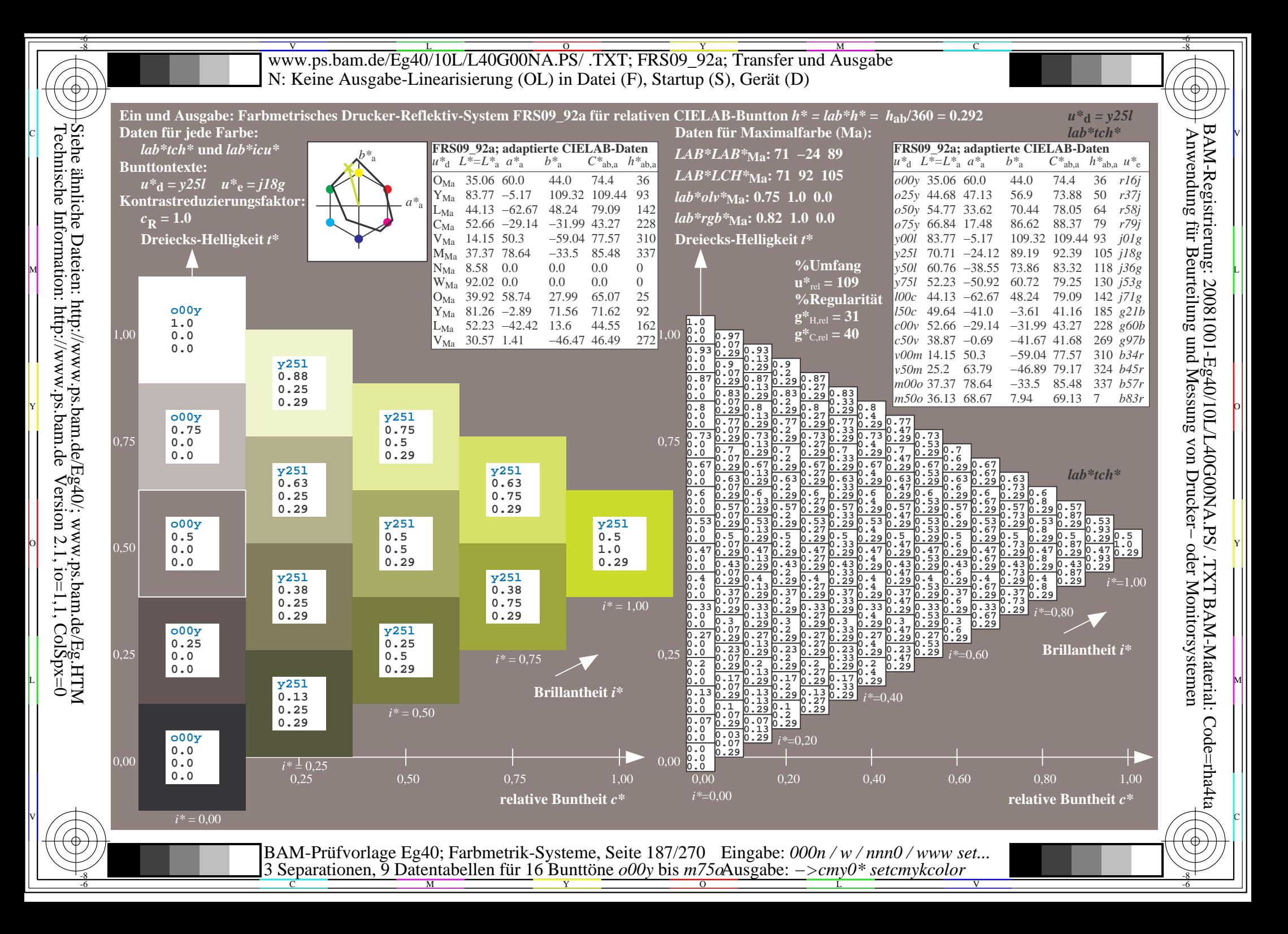

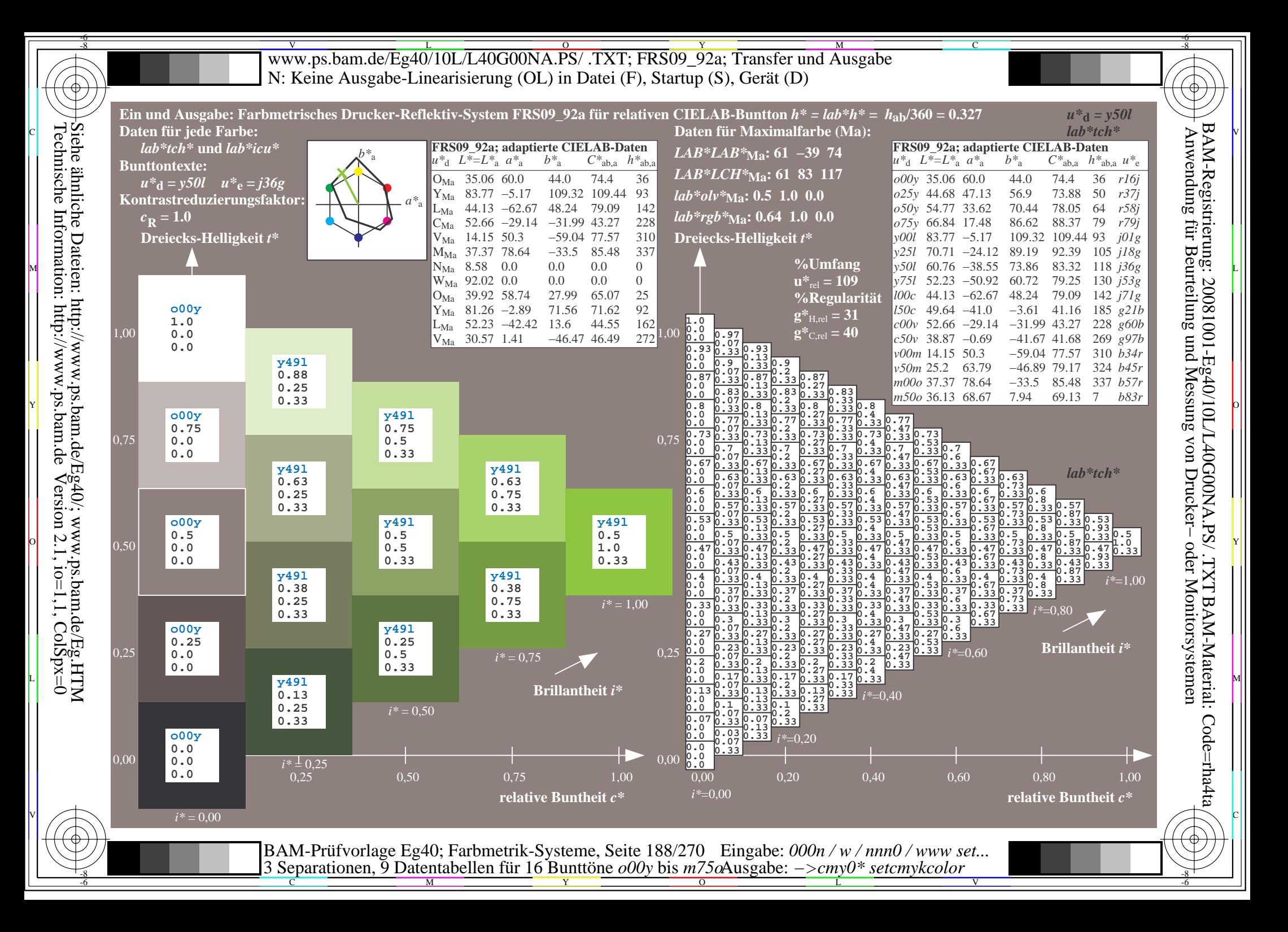

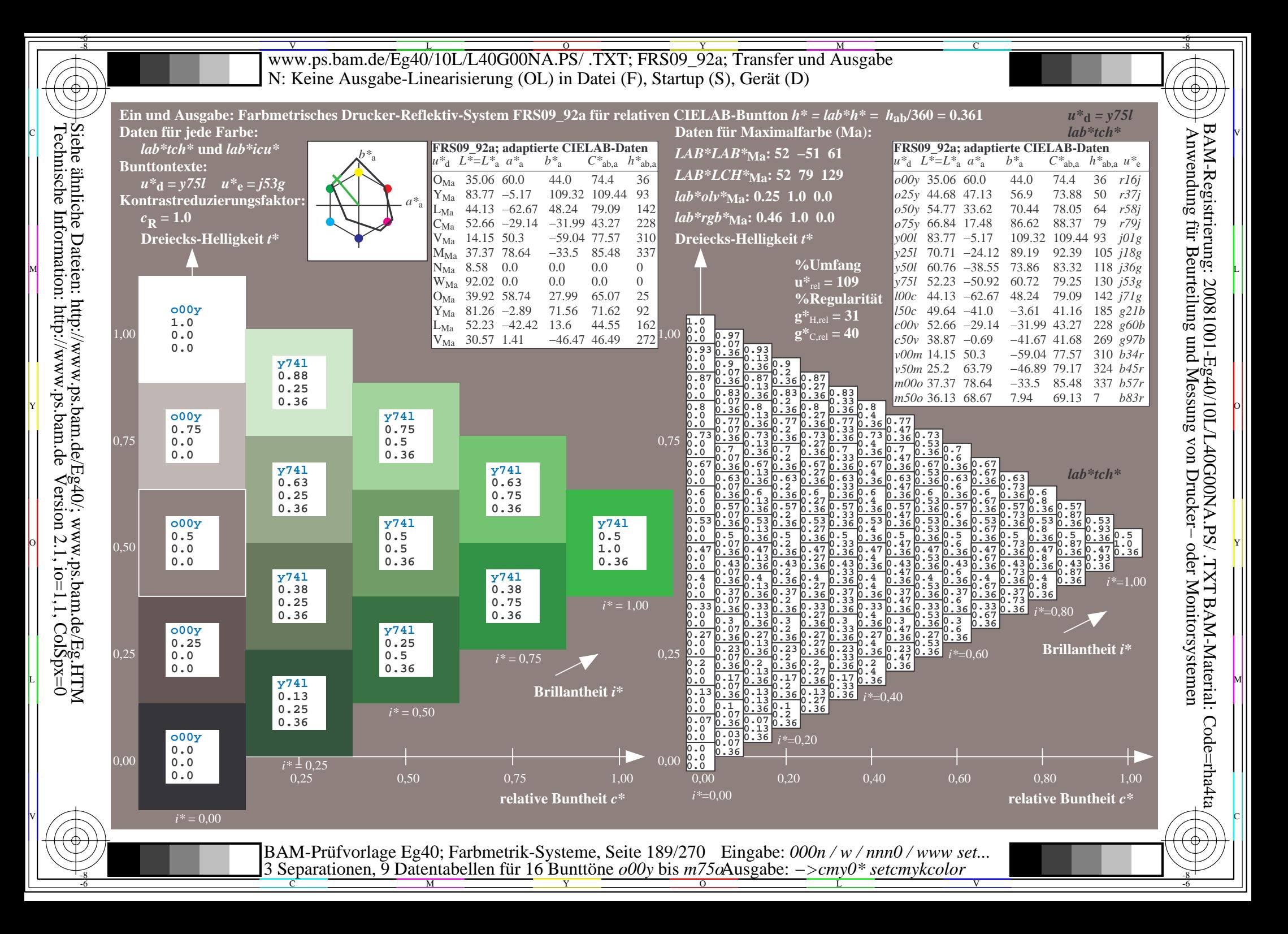

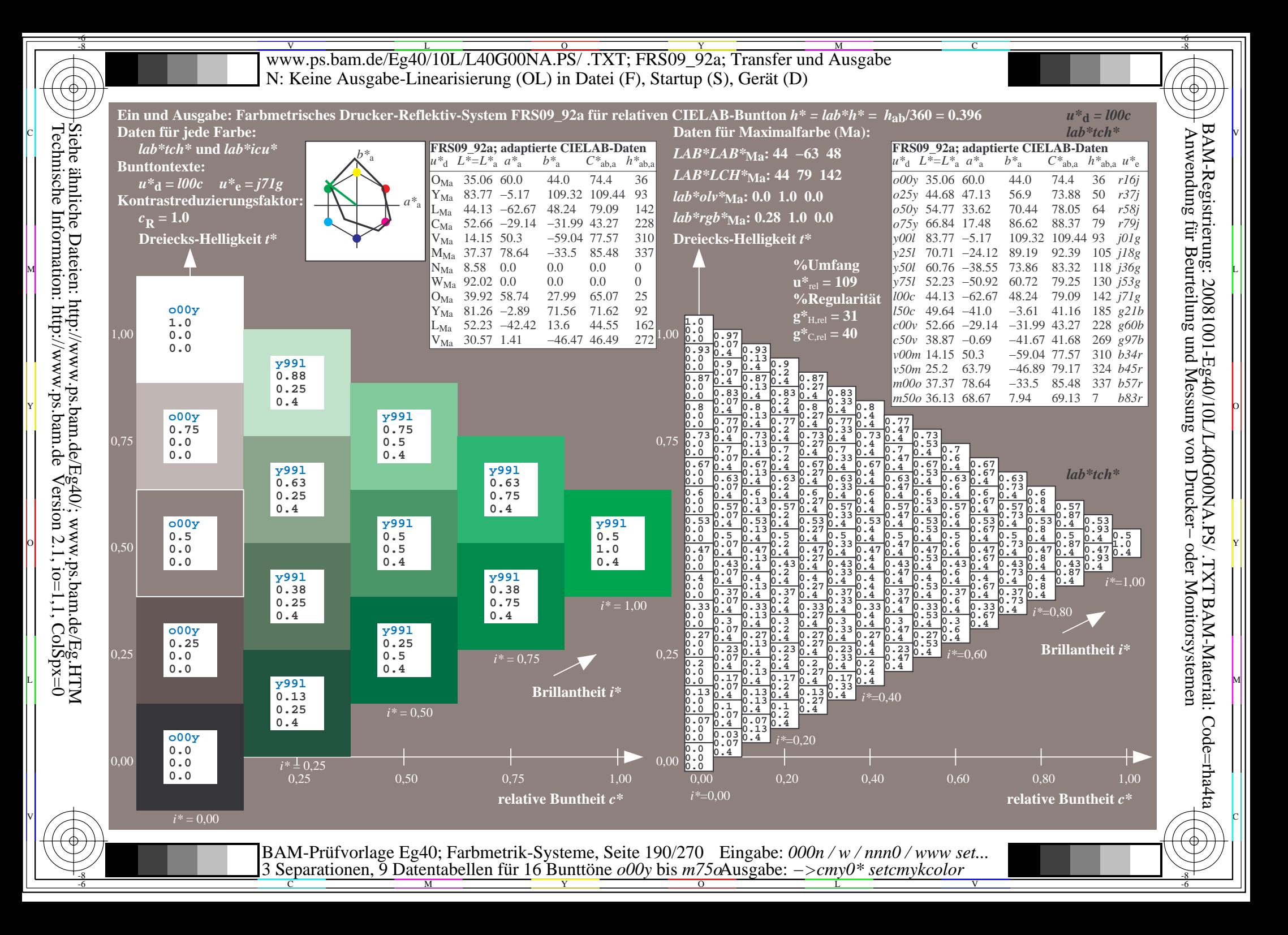

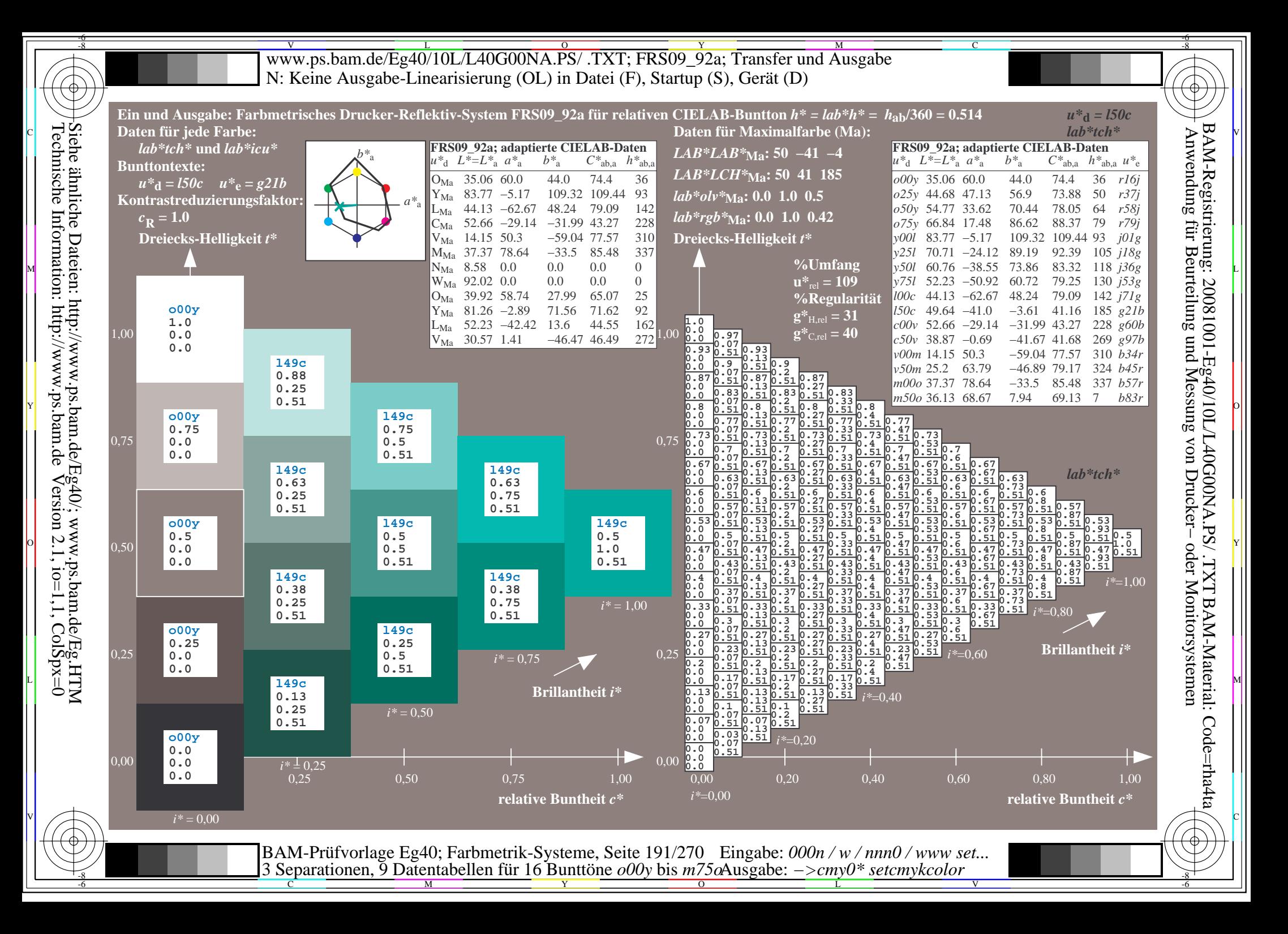

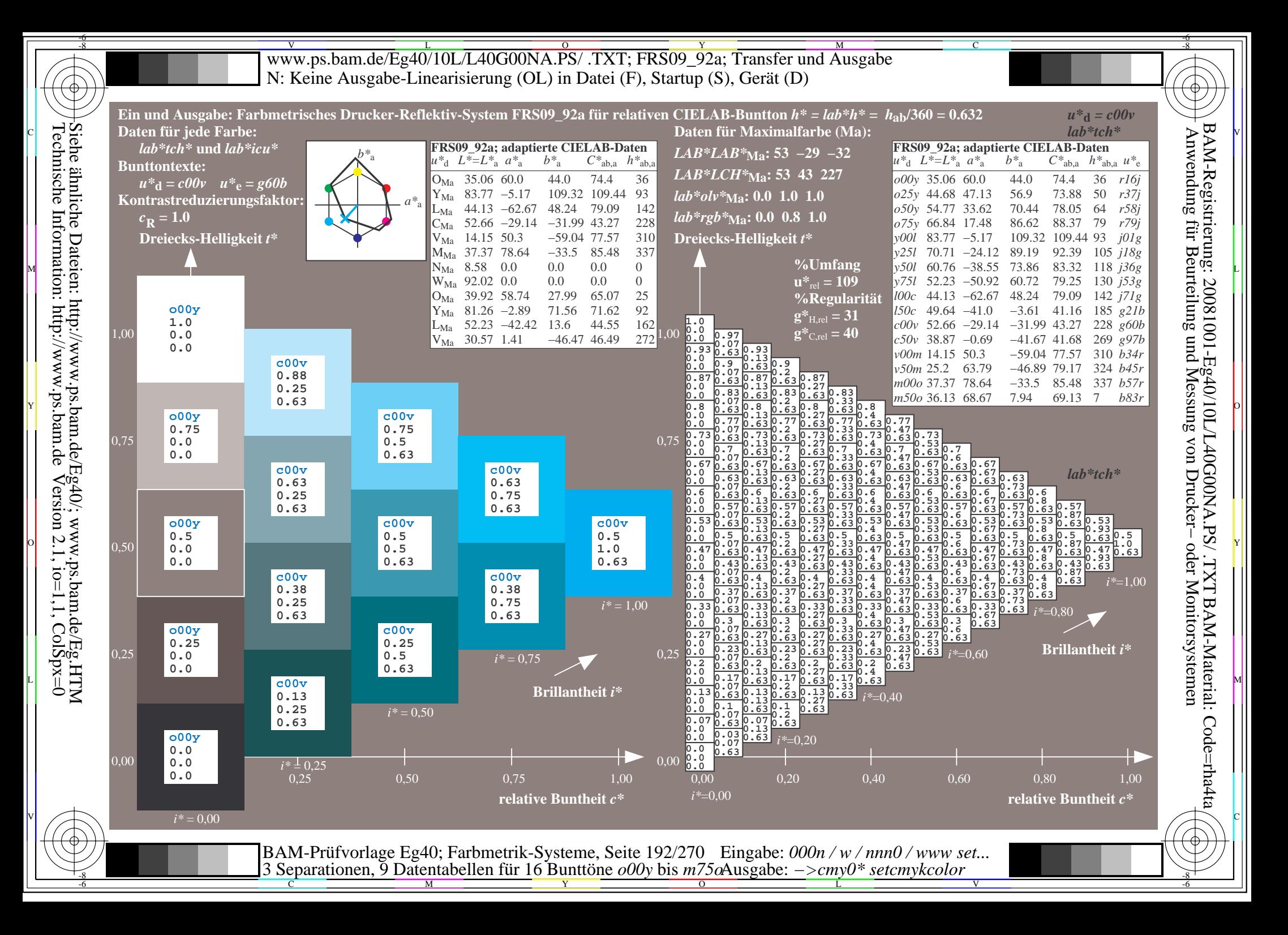

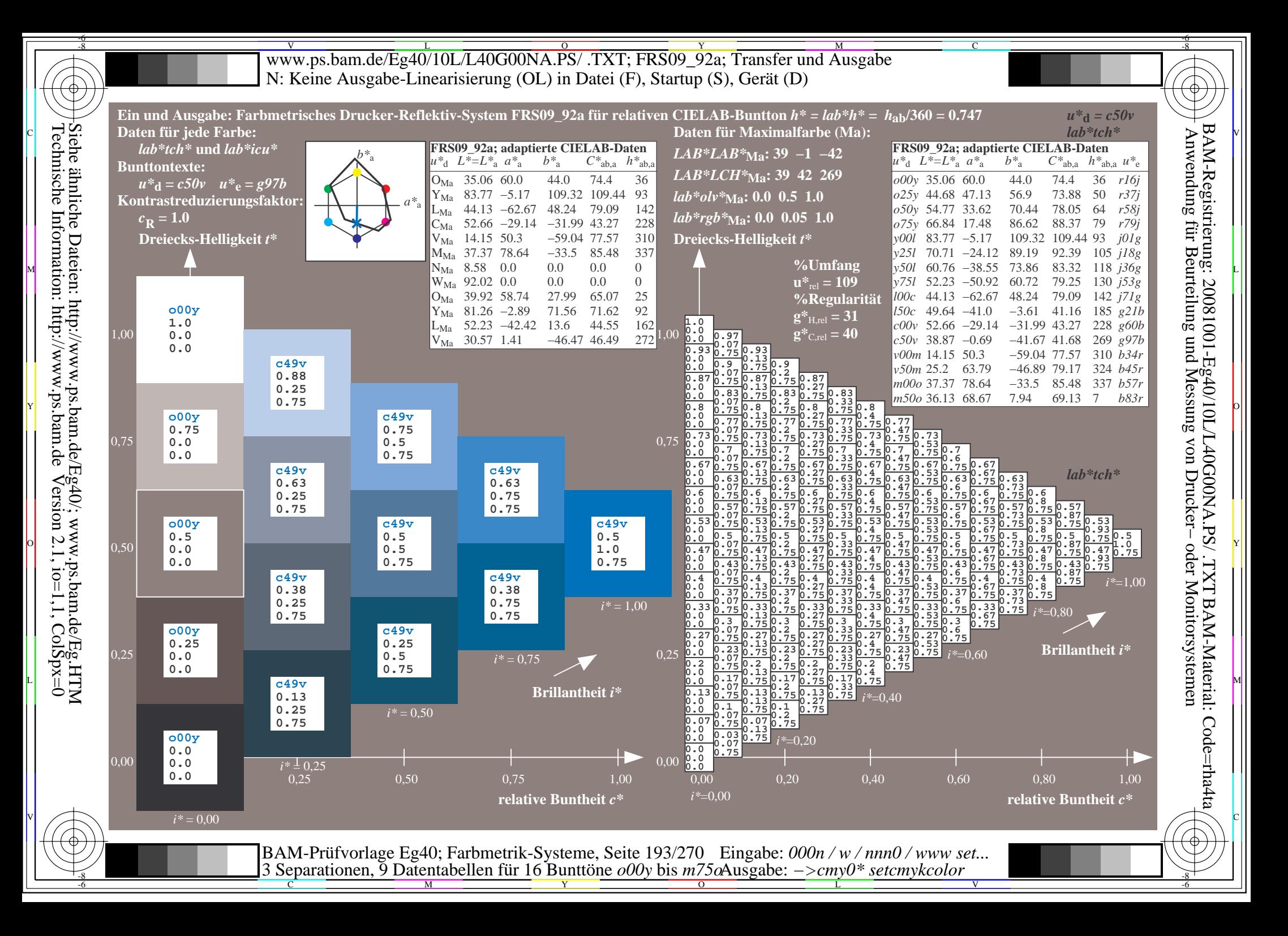

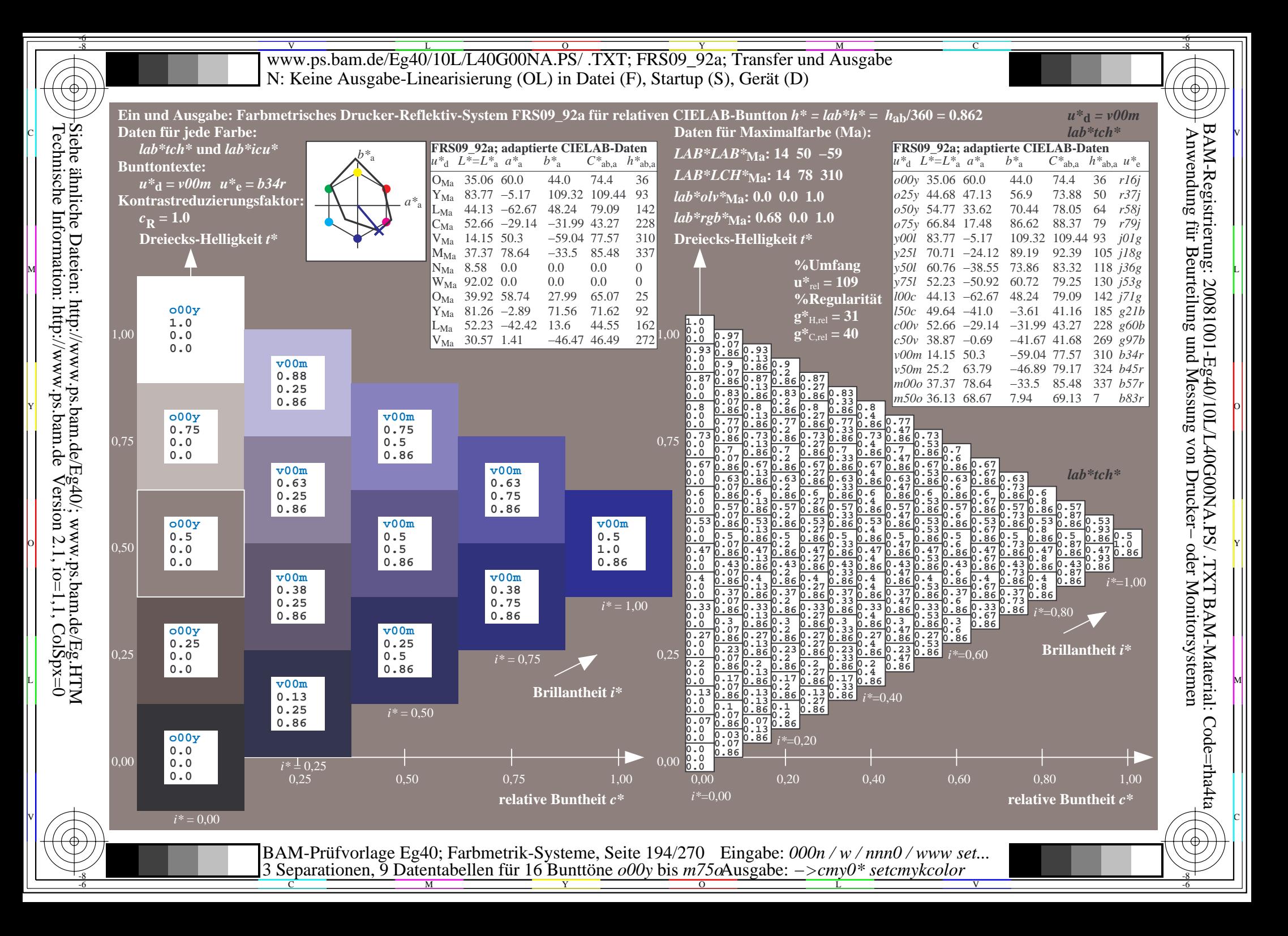

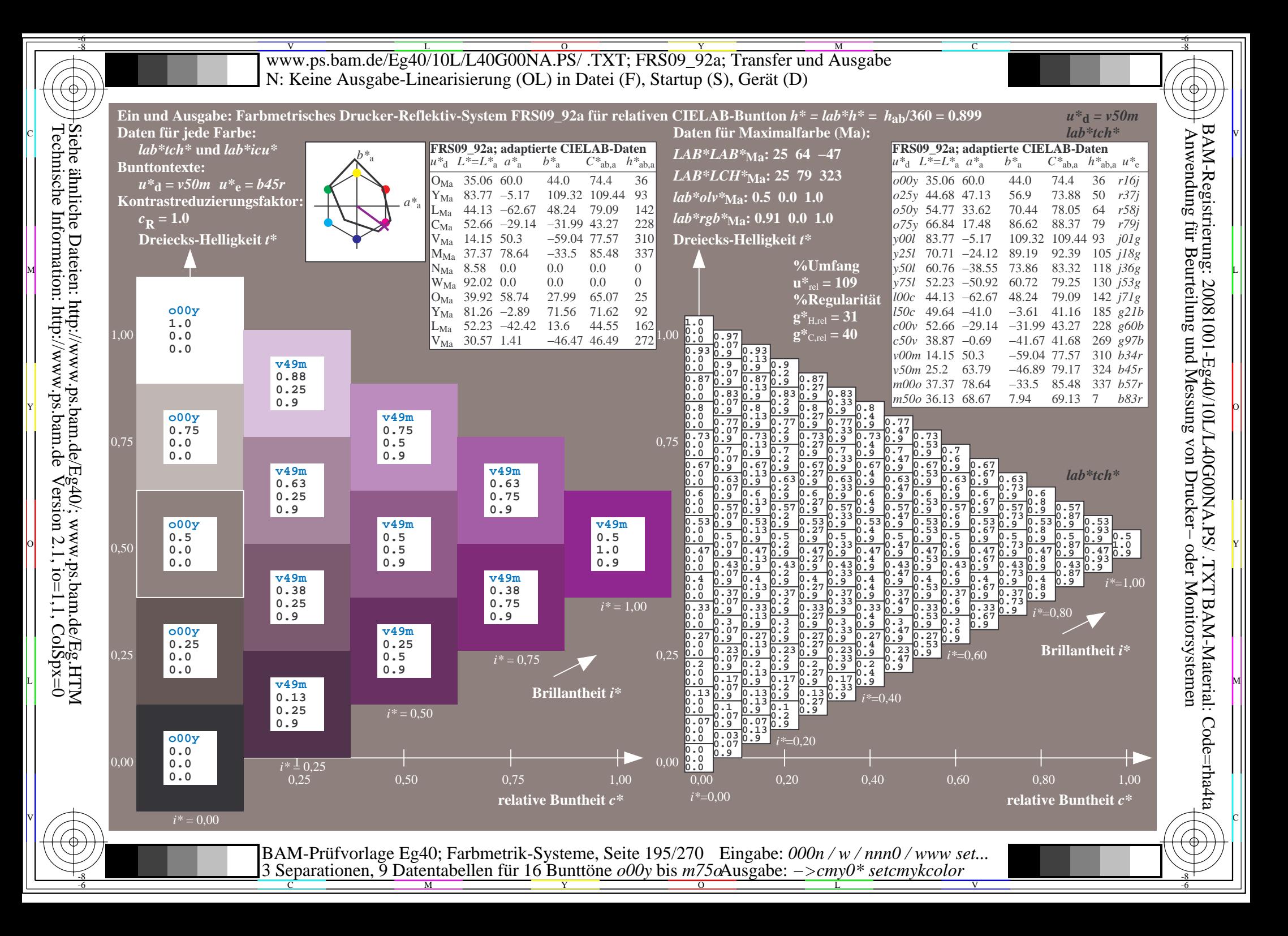

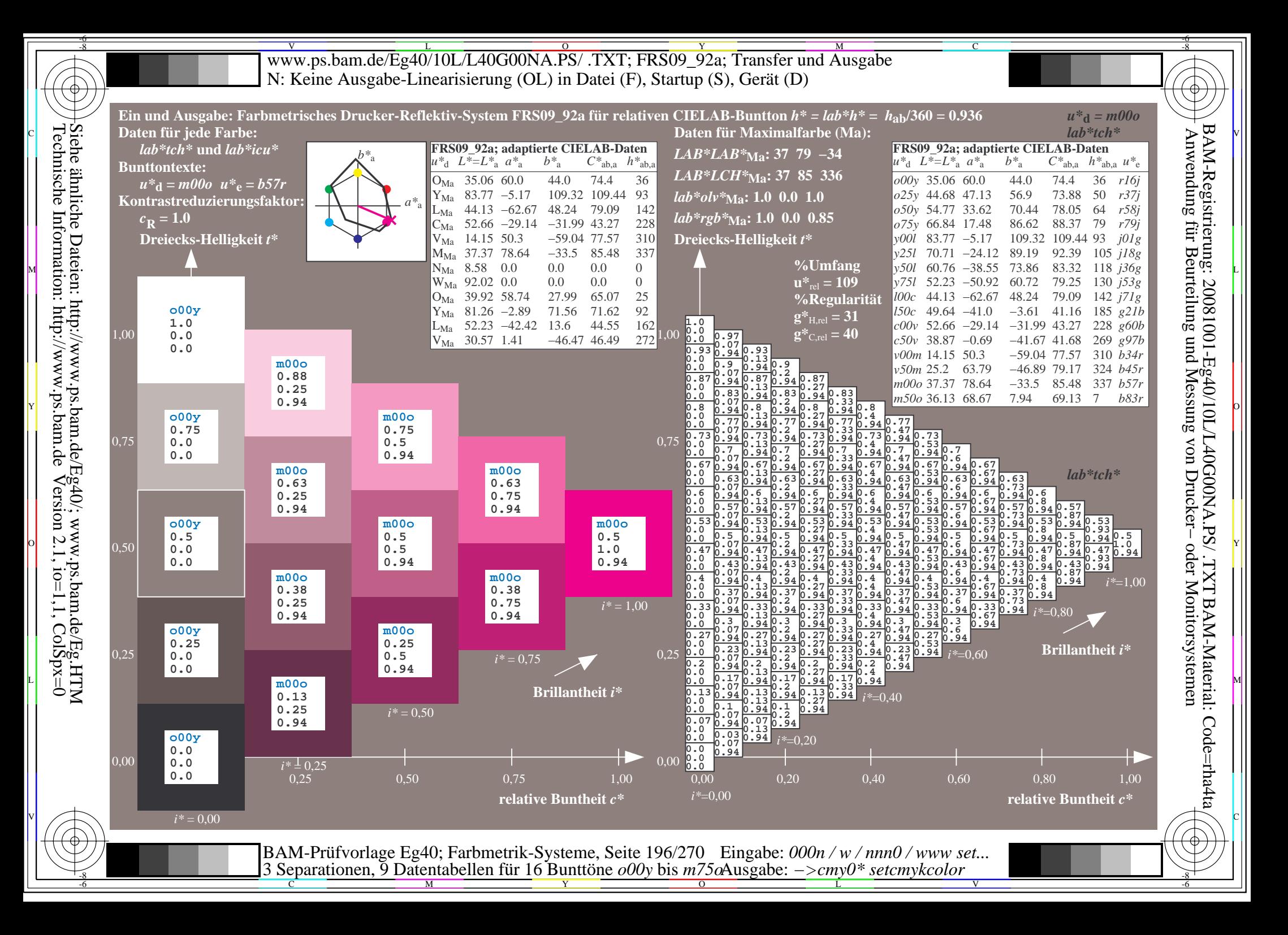

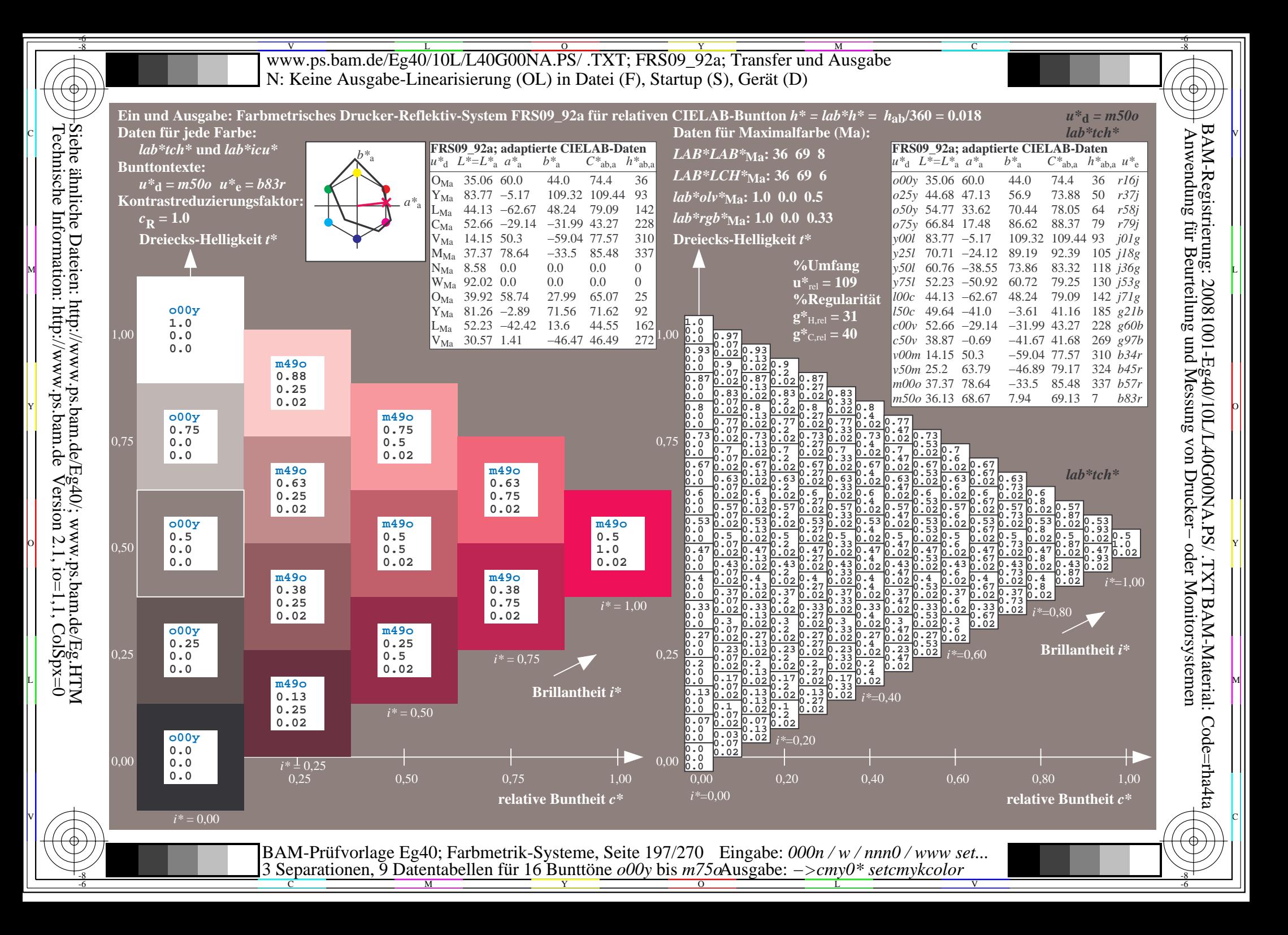

V L O Y M -6 -8 www.ps.bam.de/Eg40/10L/L40G00NA.PS/ .TXT; FRS09\_92a; Transfer und Ausgabe N: Keine Ausgabe-Linearisierung (OL) in Datei (F), Startup (S), Gerät (D)

-8

Technische Information: http://www.ps.bam.de

Siehe ähnliche Dateien: http://www.ps.bam.de/Eg40/; www.ps.bam.de/Eg.HTM

 $Version 2.1$ ,  $io=1,1$ ,  $ColSpx=0$ 

C

-6

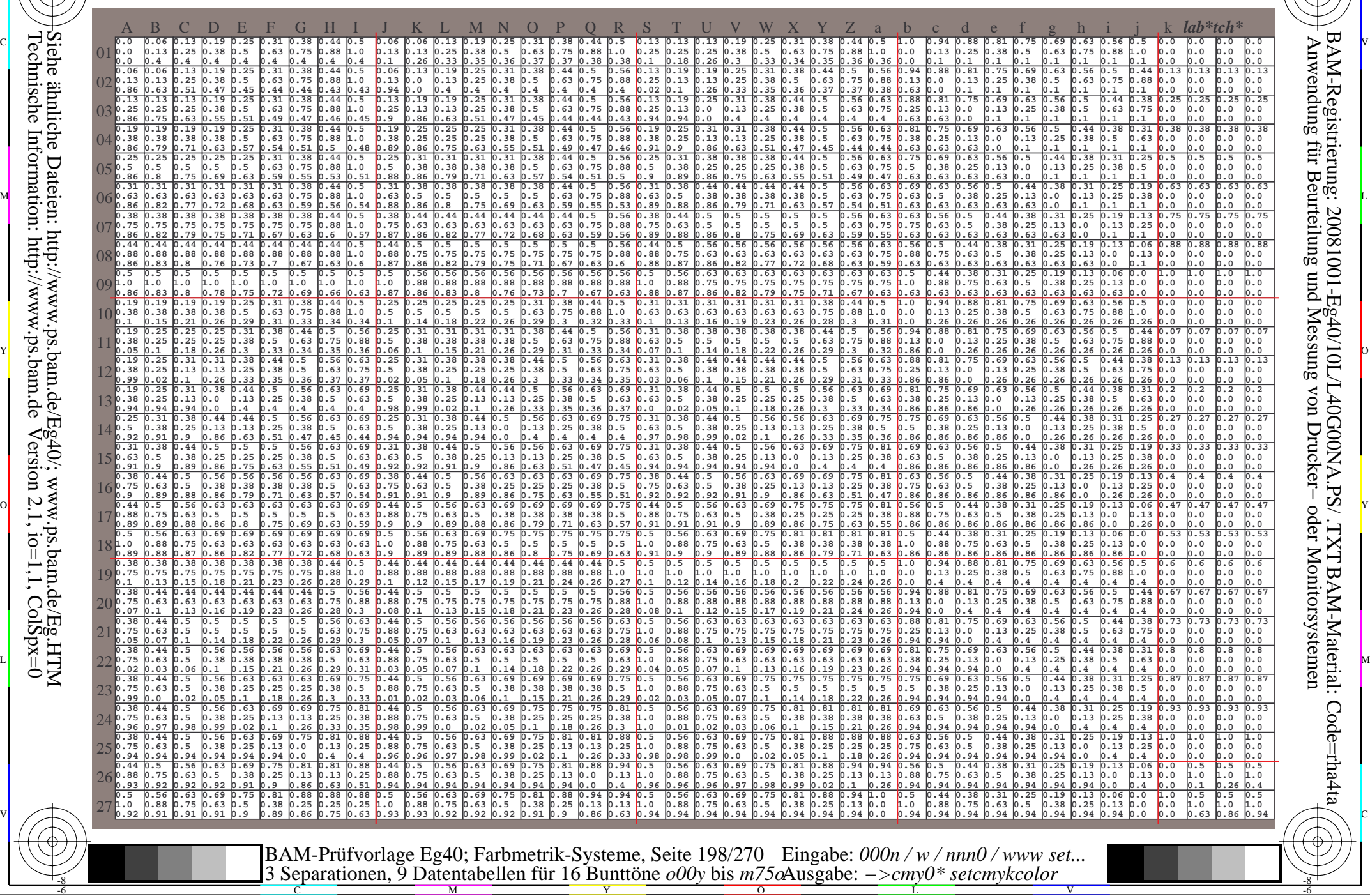

WW.ps.bam.de/Eg40/10L/L40G00NA.PS/ .TXT; FRS09\_92a; Transfer und Ausgabe -6 -8 N: Keine Ausgabe-Linearisierung (OL) in Datei (F), Startup (S), Gerät (D)

C

-6

BAM-Material: Code=rha4ta

-6

Anwendung für Beurteilung und Messung von Drucker− oder Monitorsystemen

BAM-Registrierung: 20081001-Eg40/10L/L40G00NA.PS/ .TXT

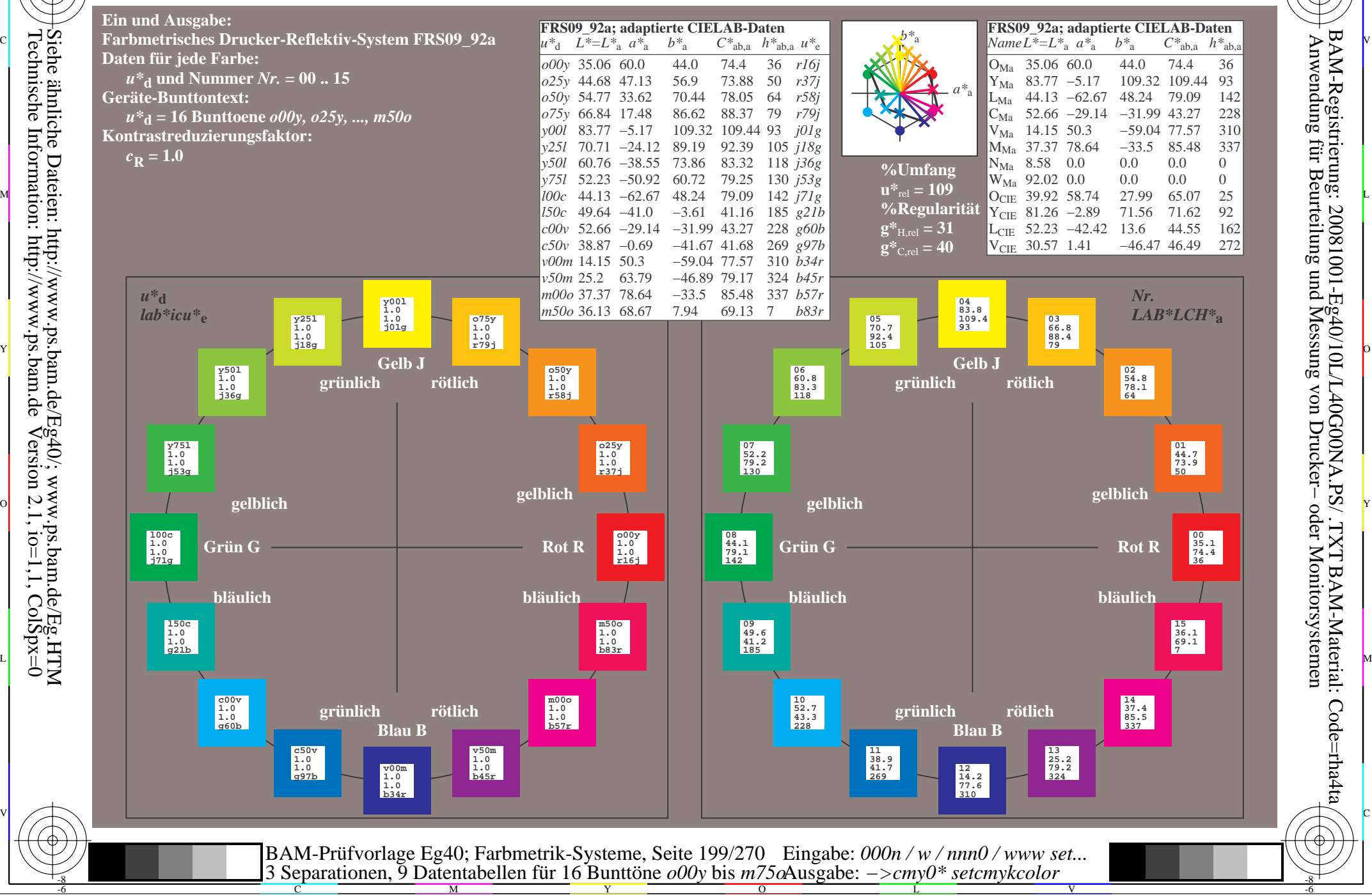

-8

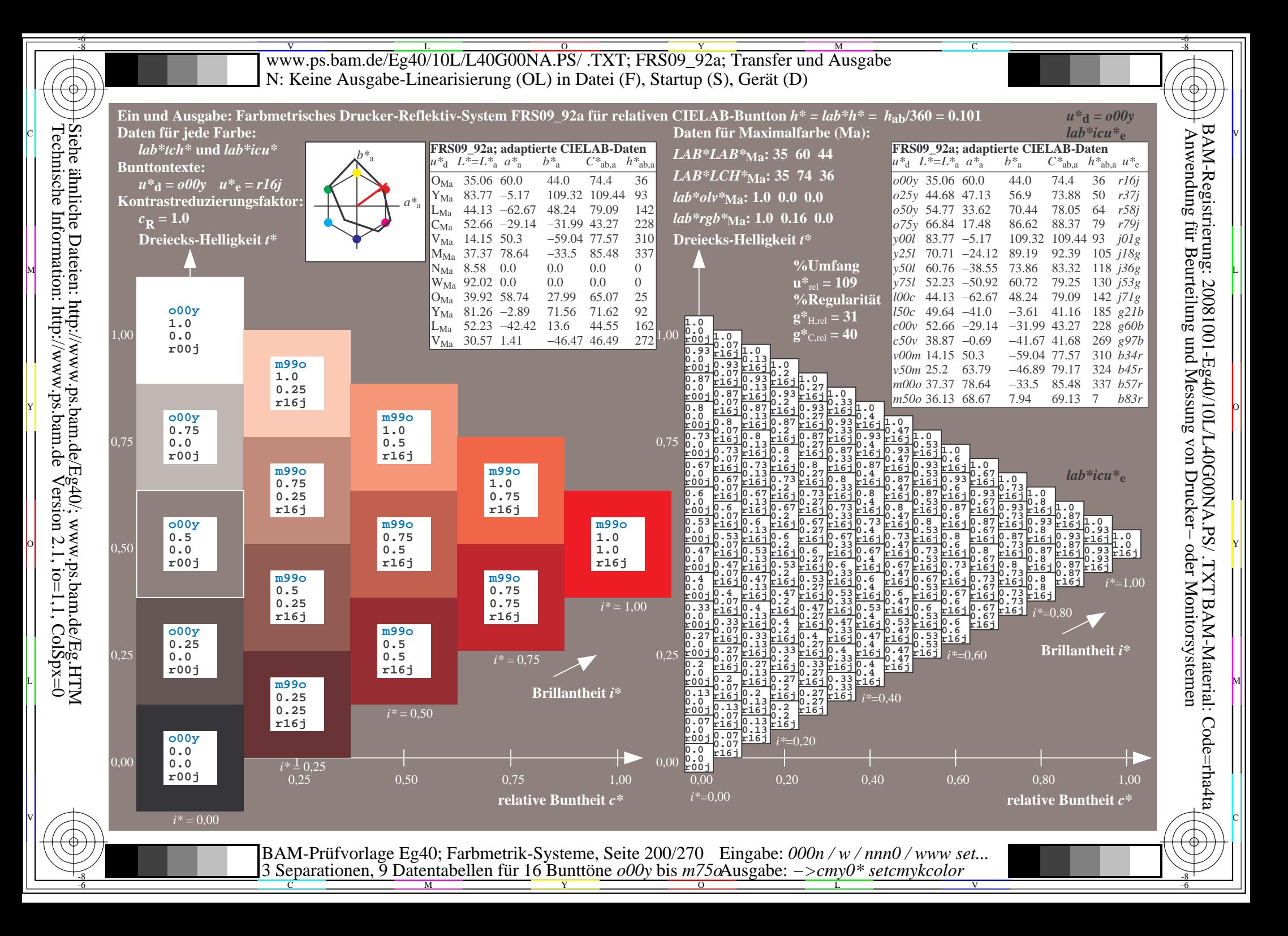

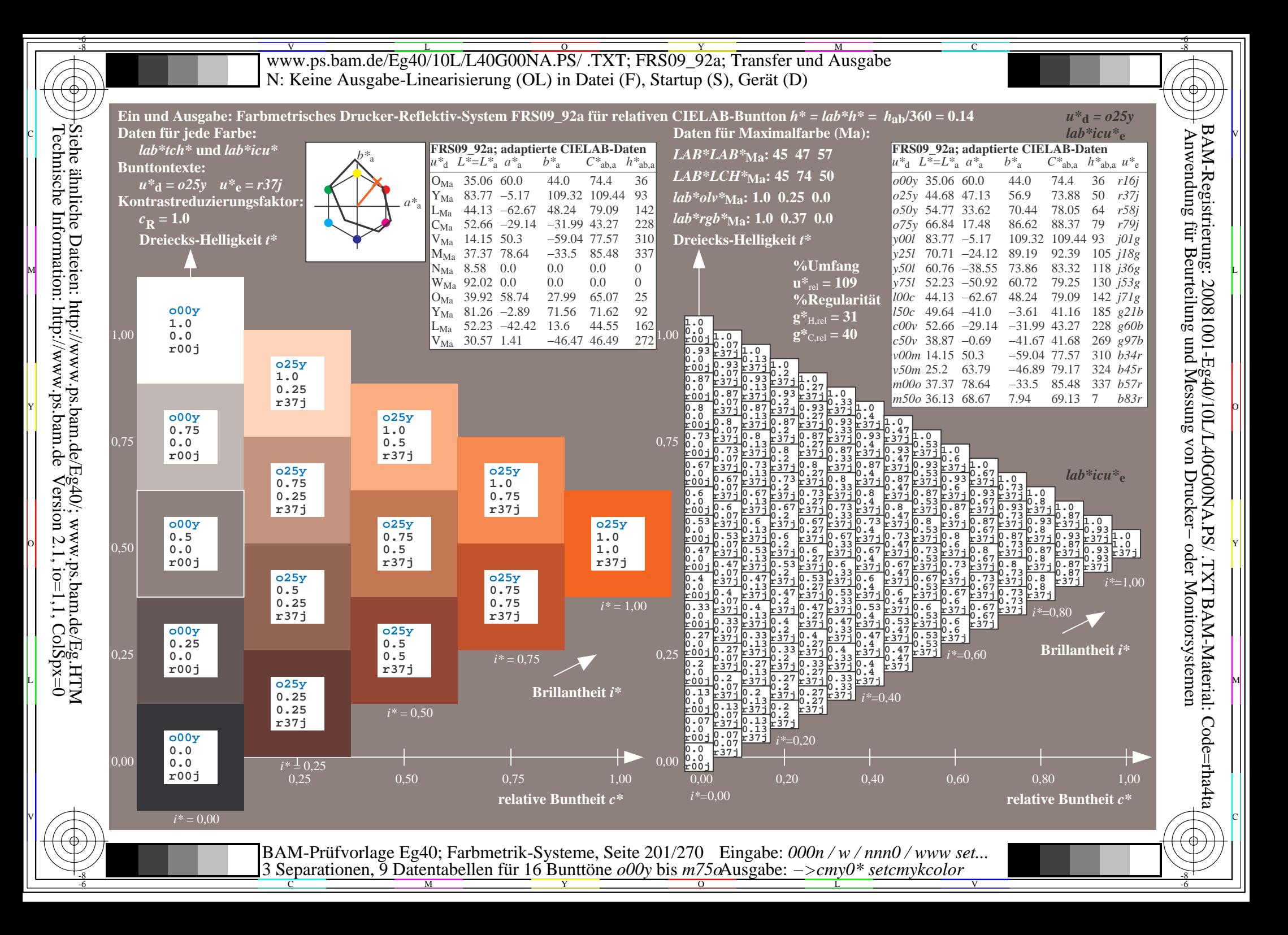

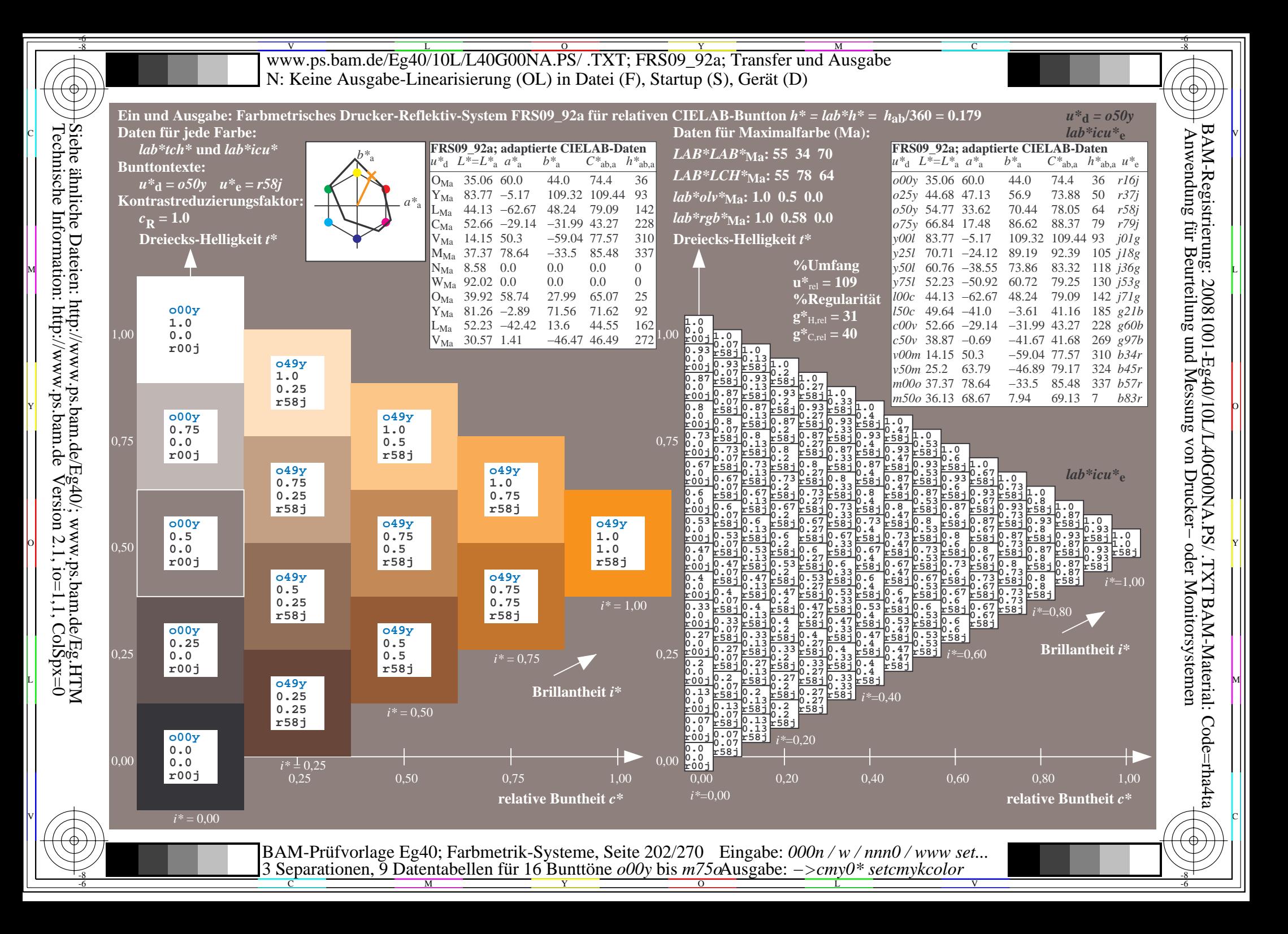

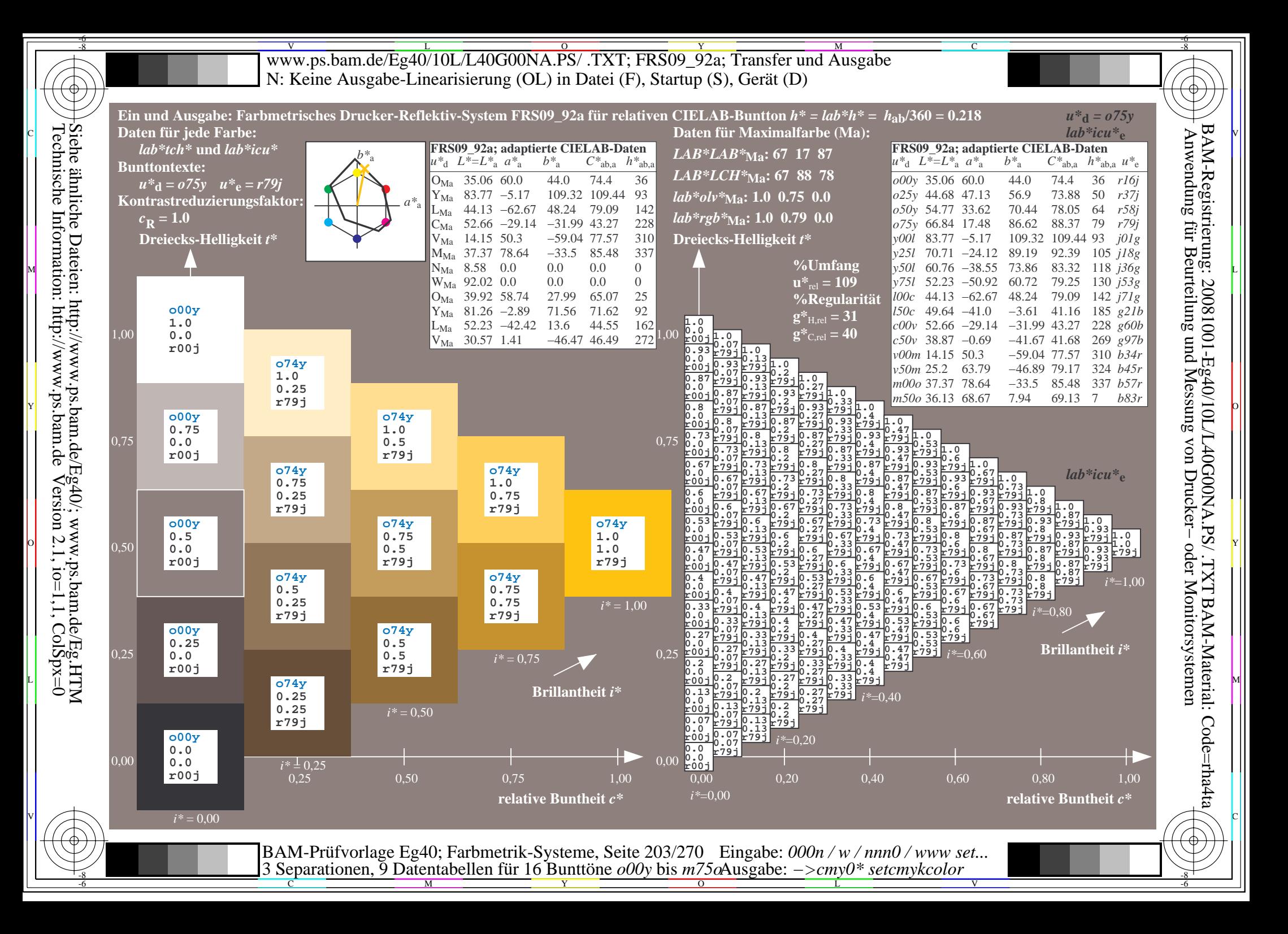

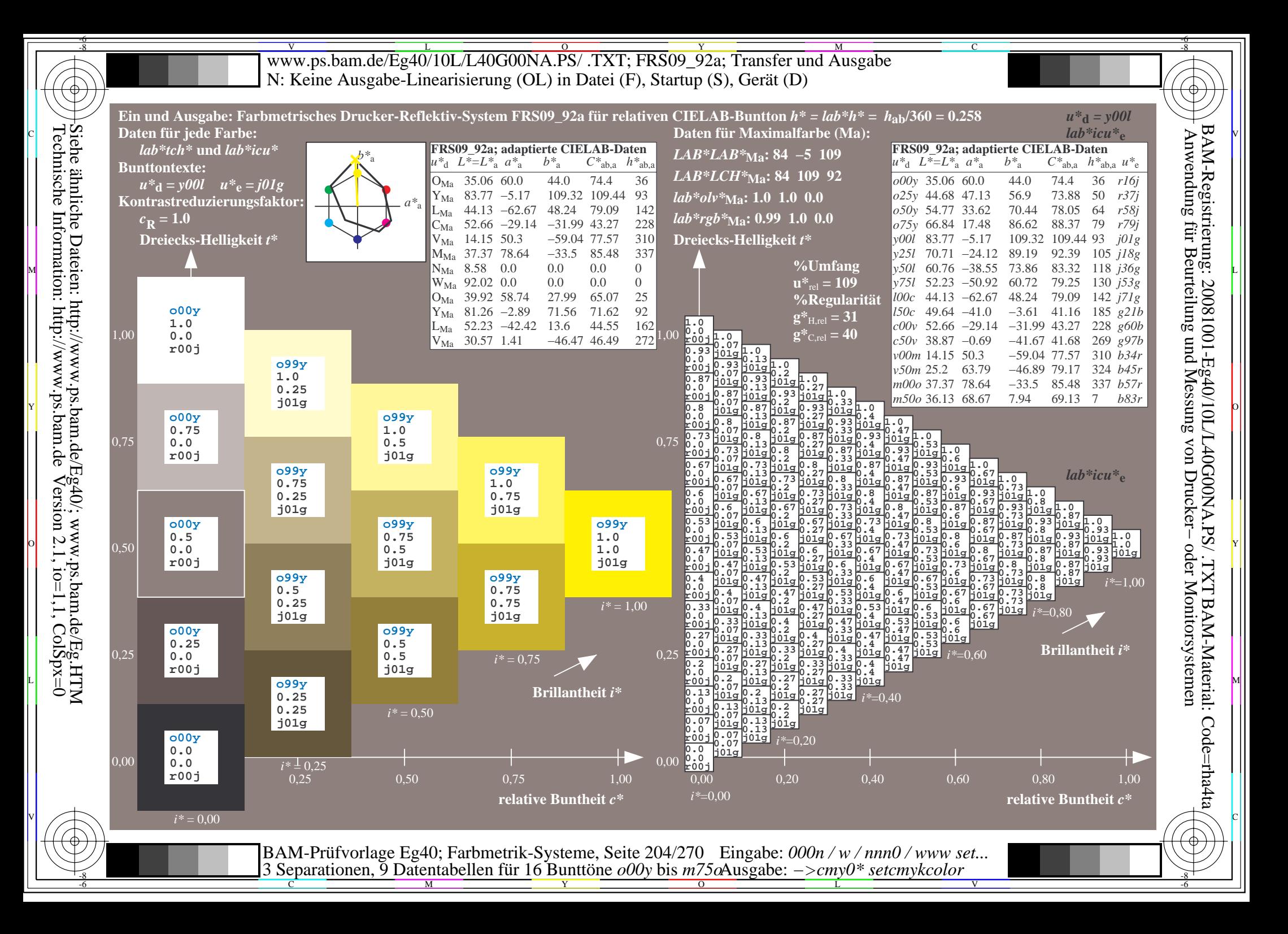

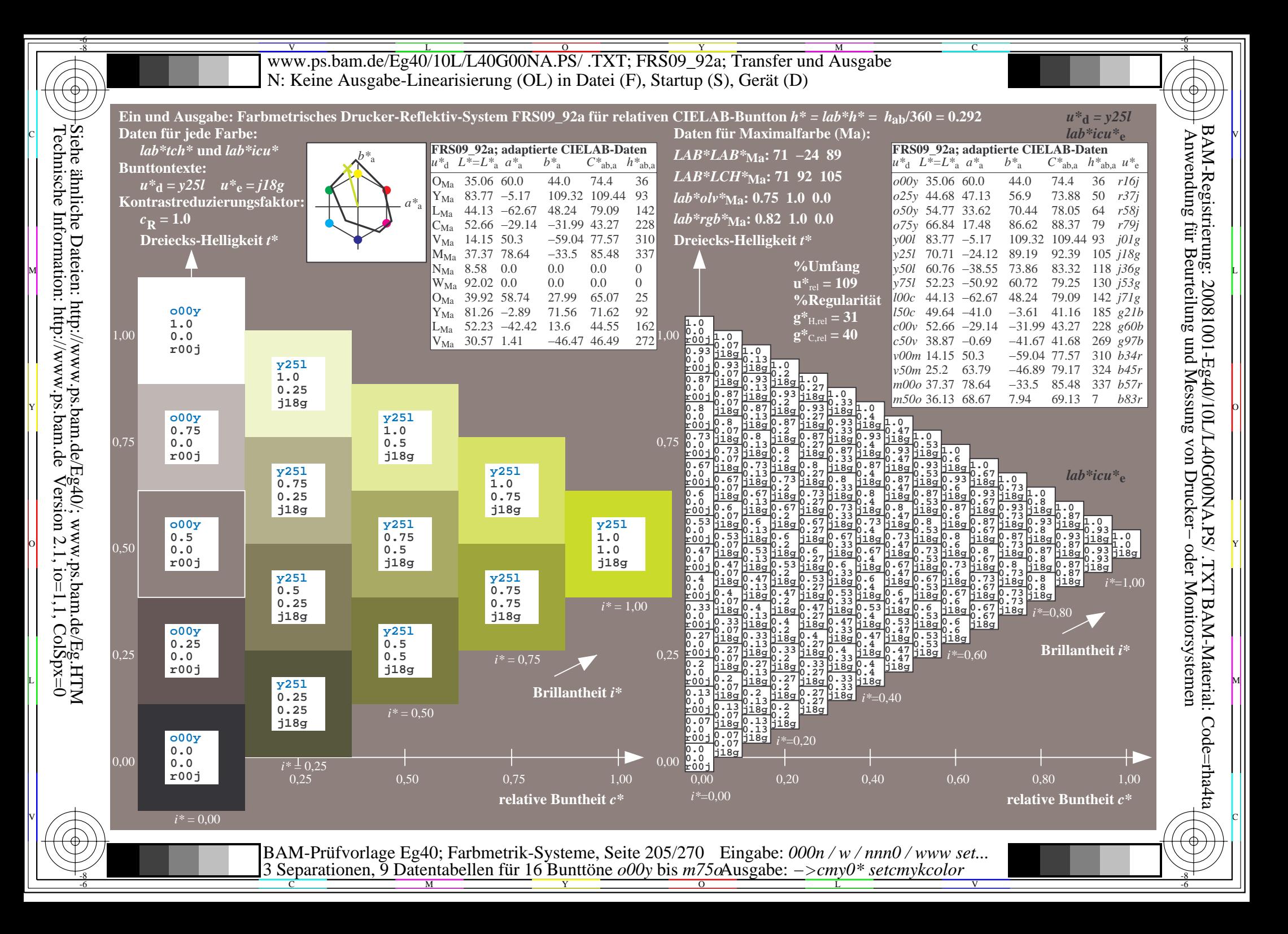

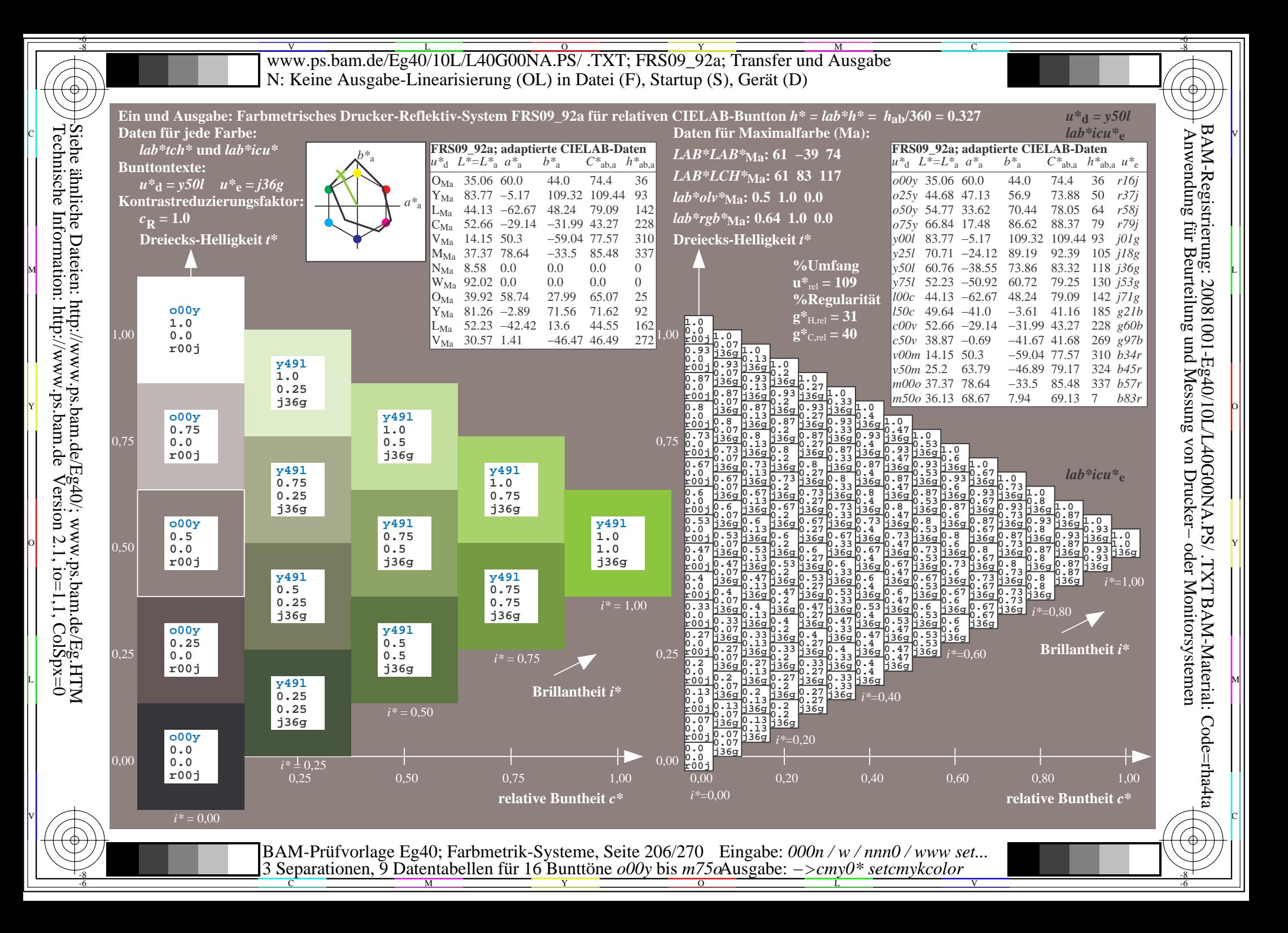

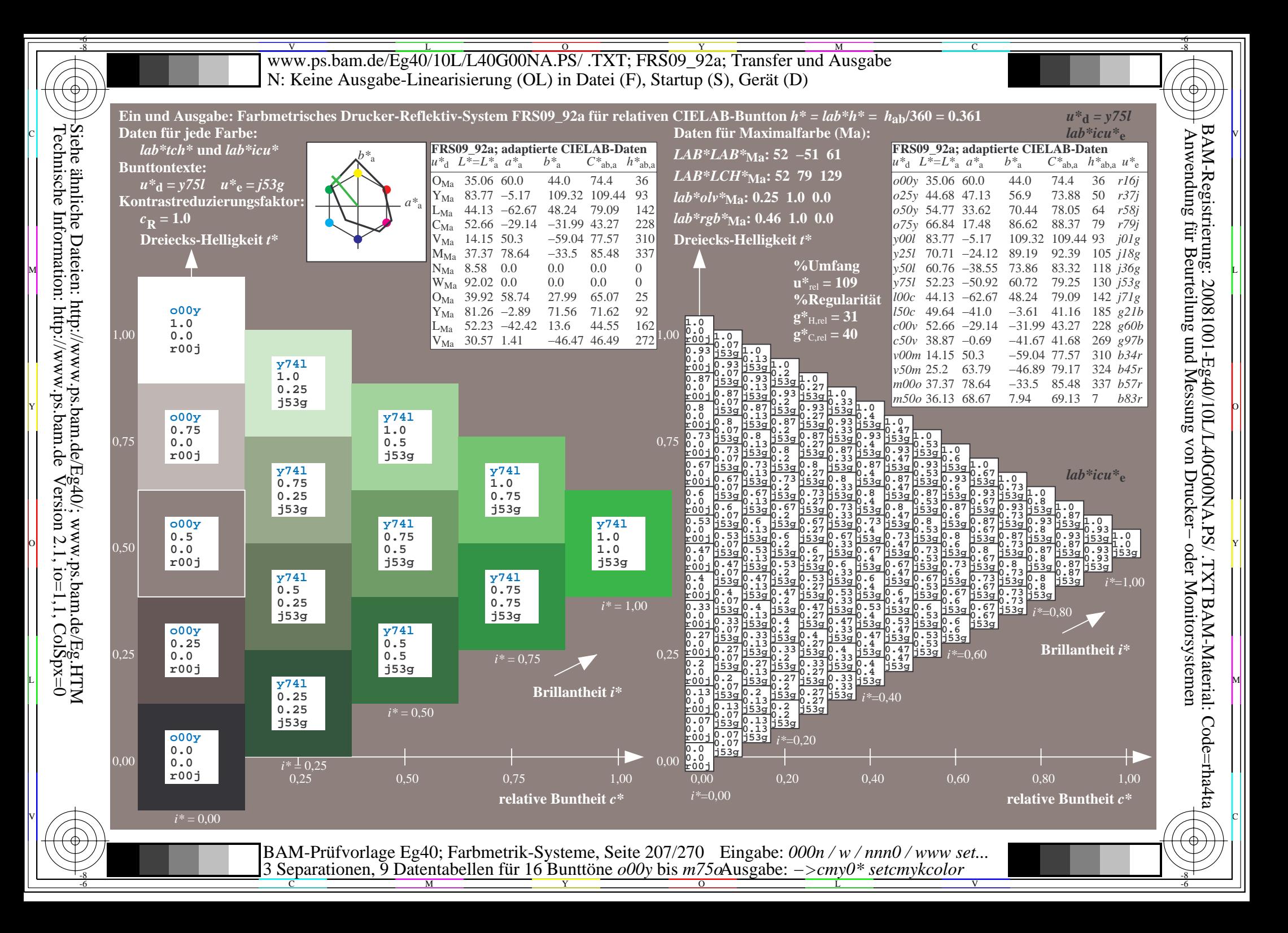

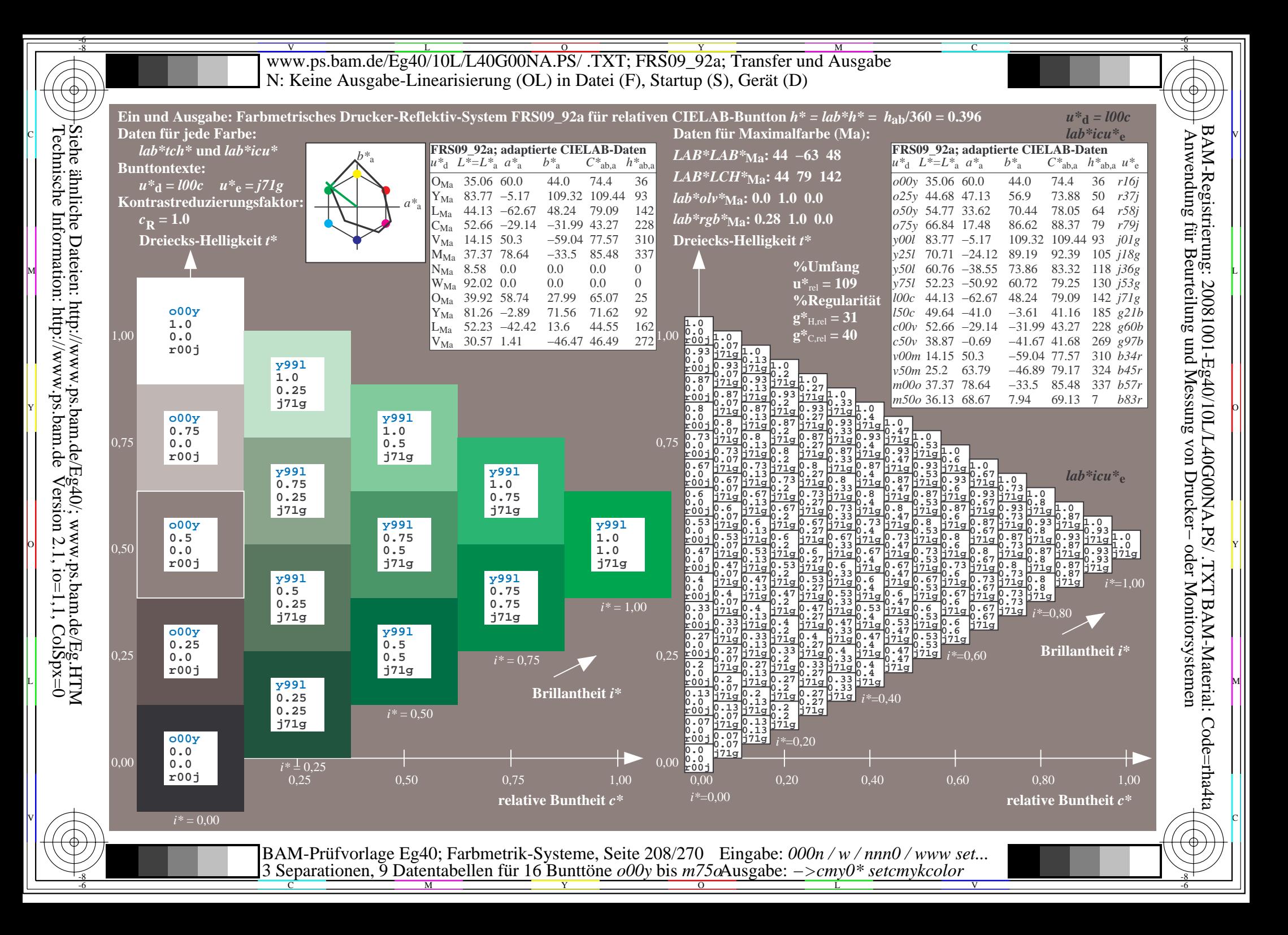

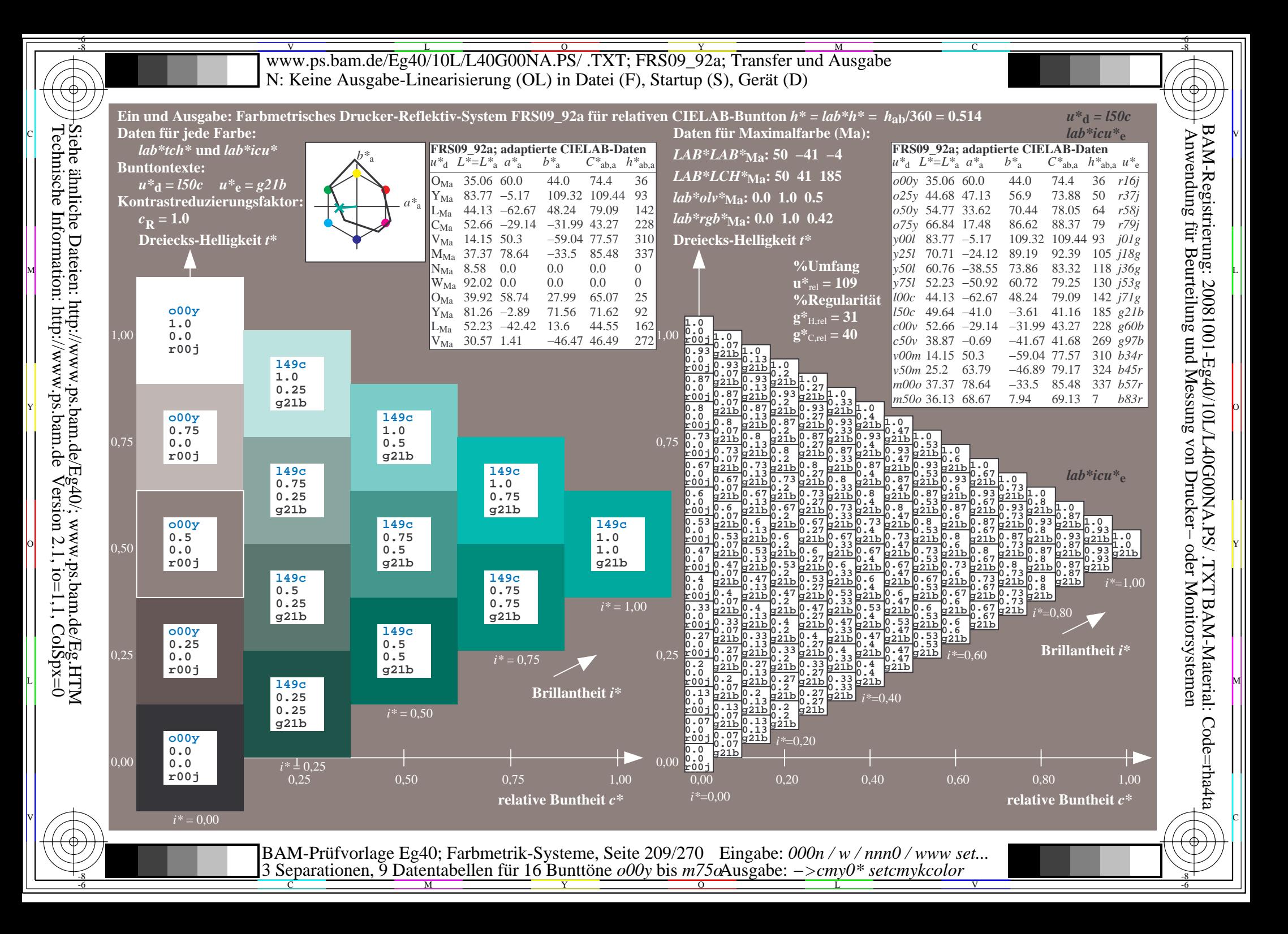

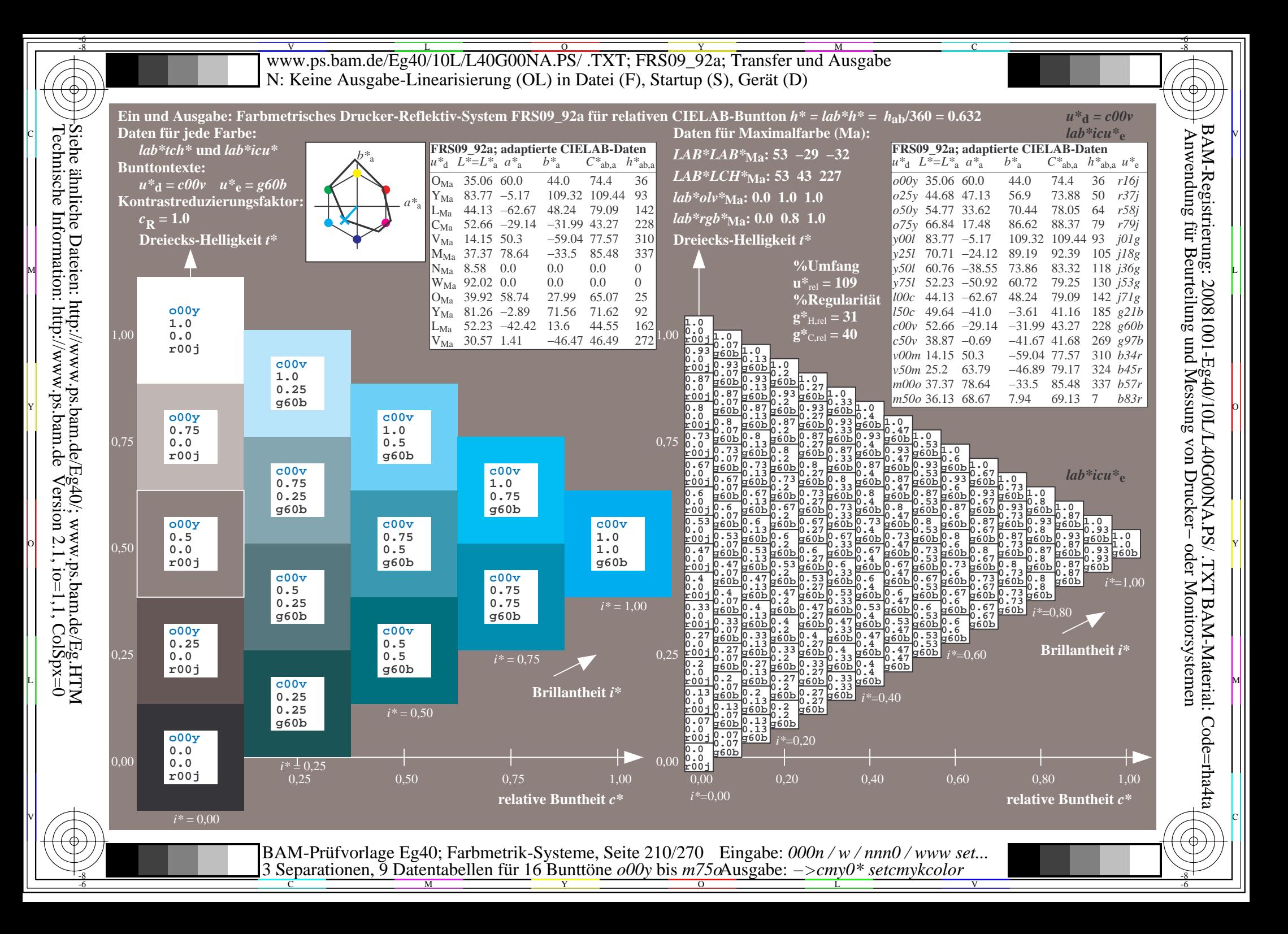

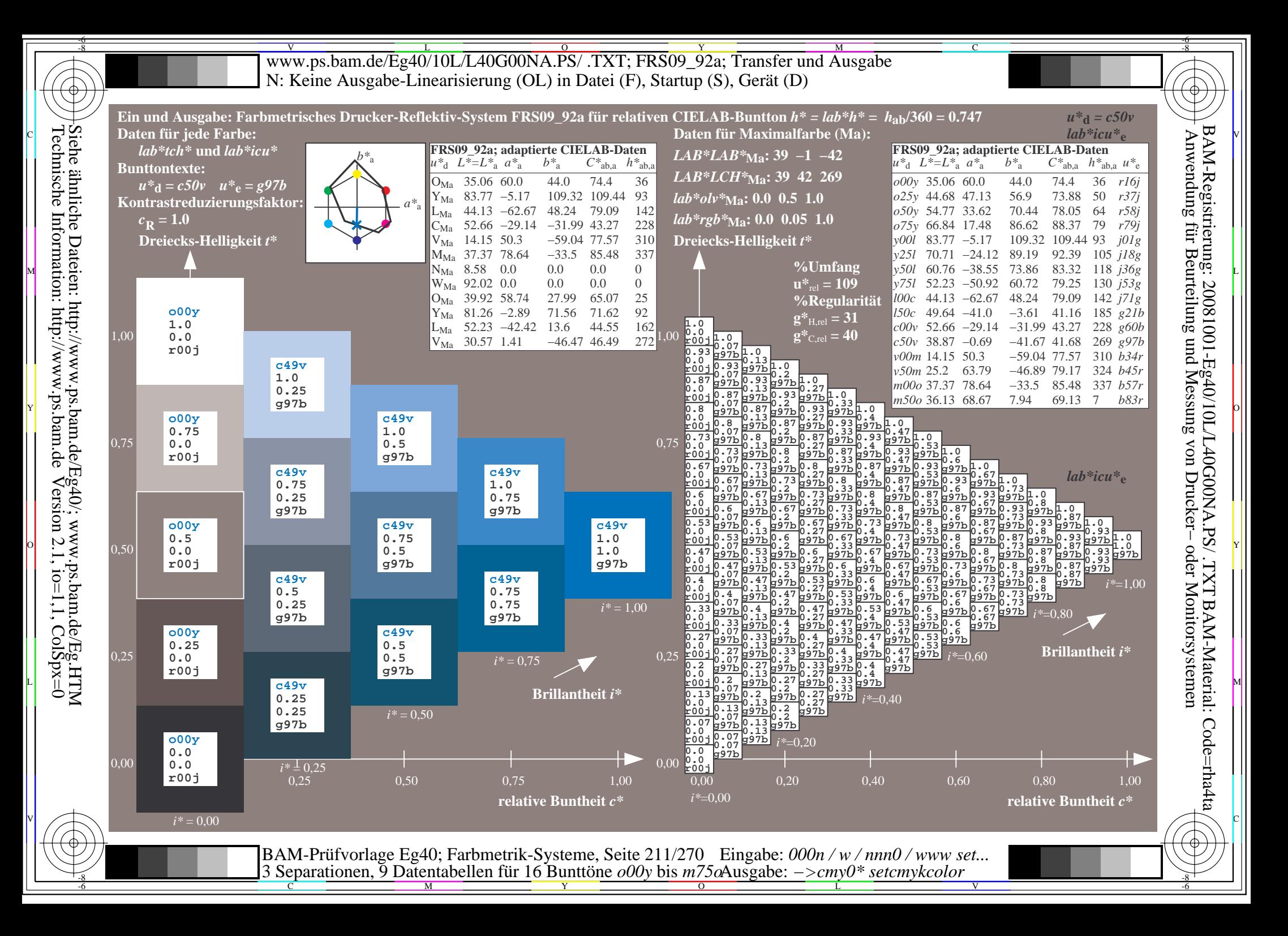

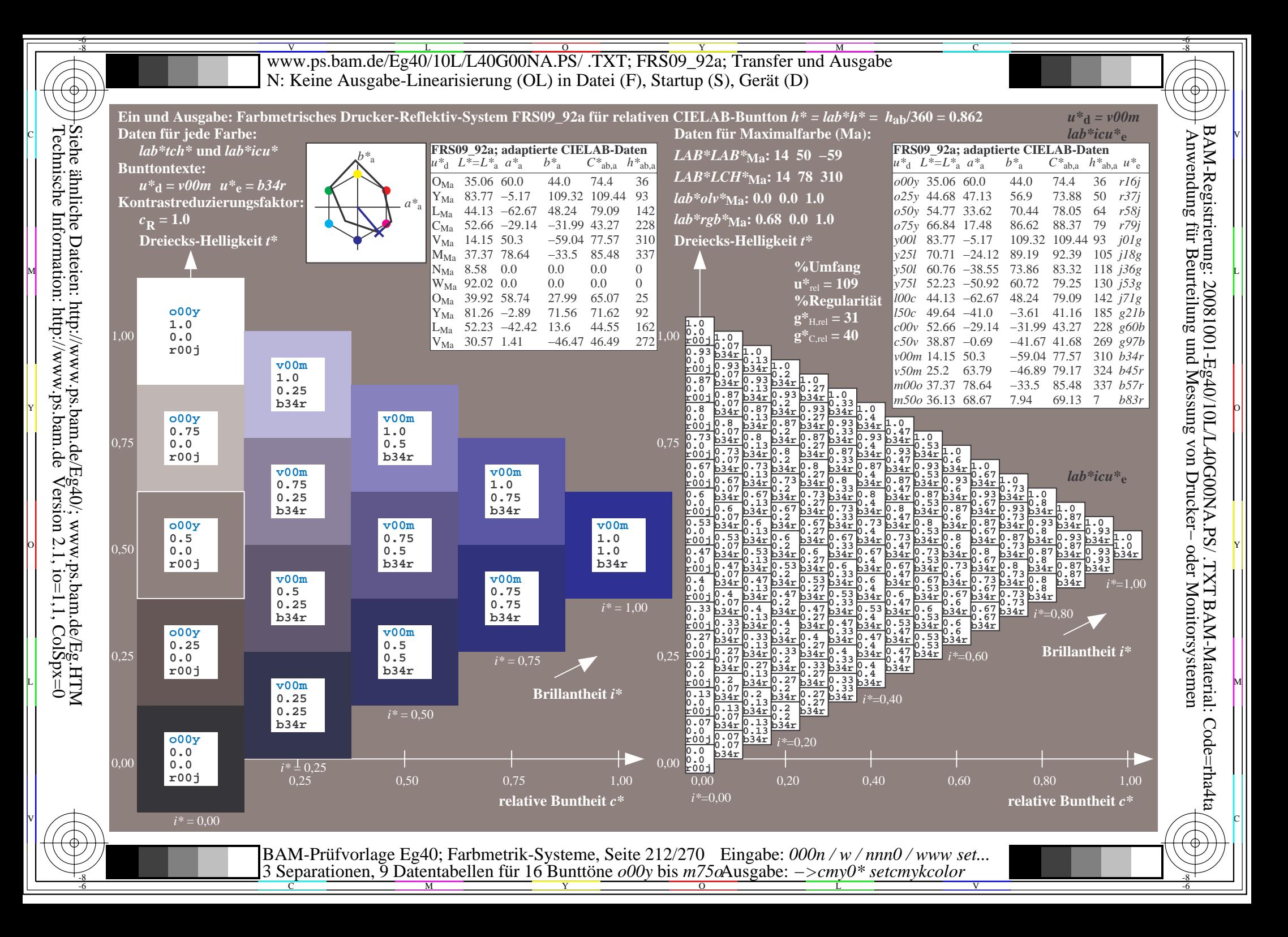

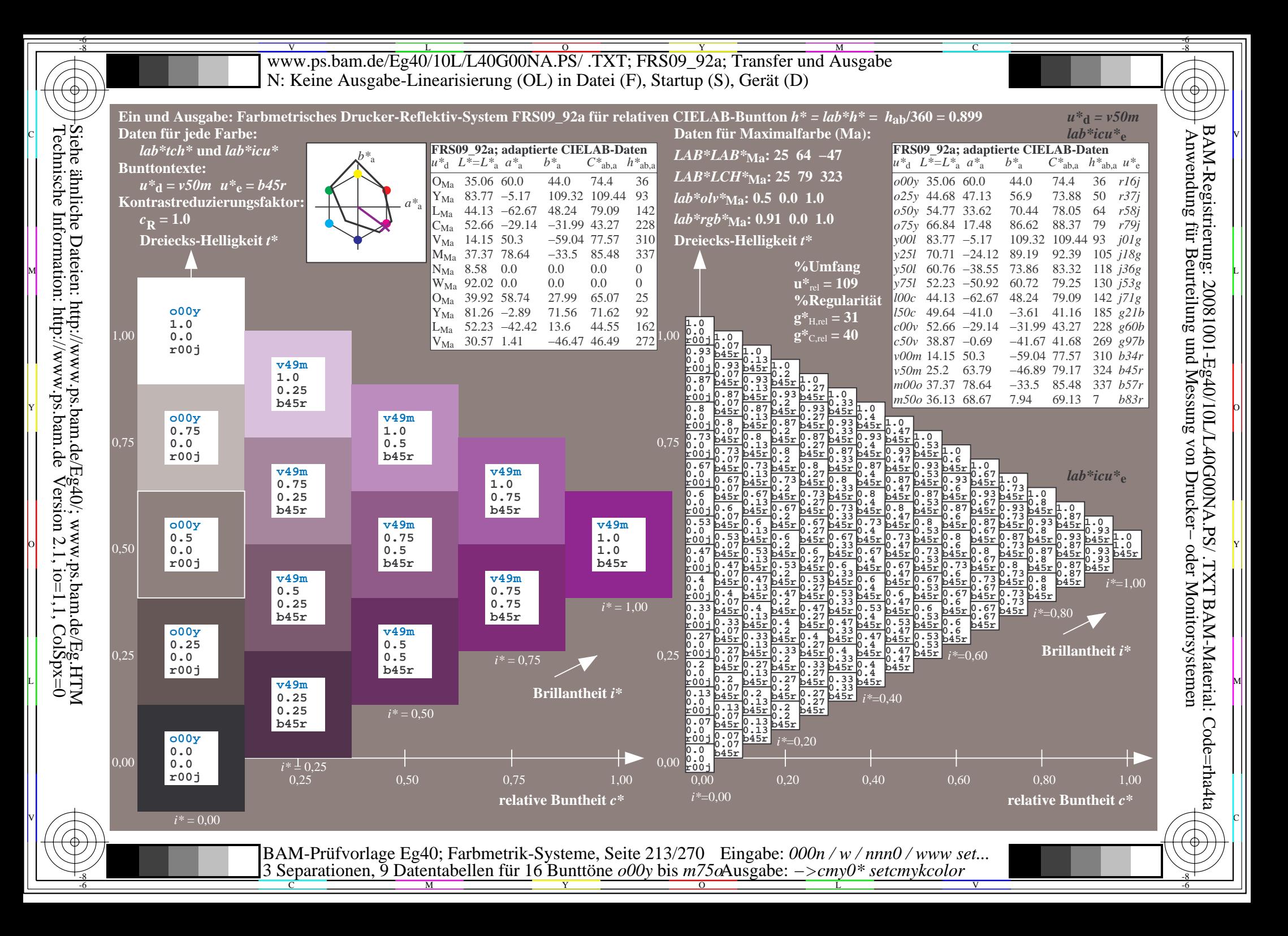

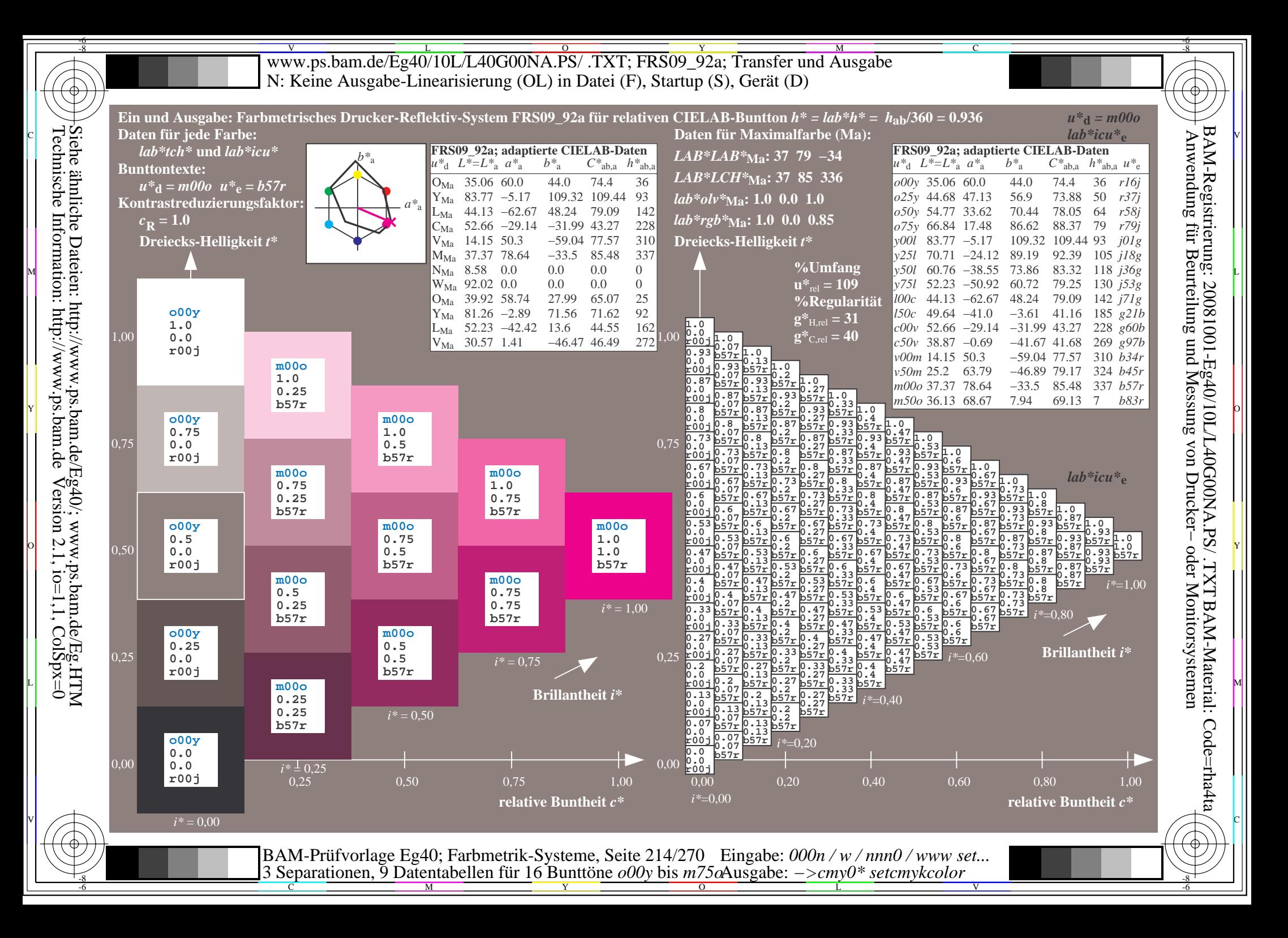

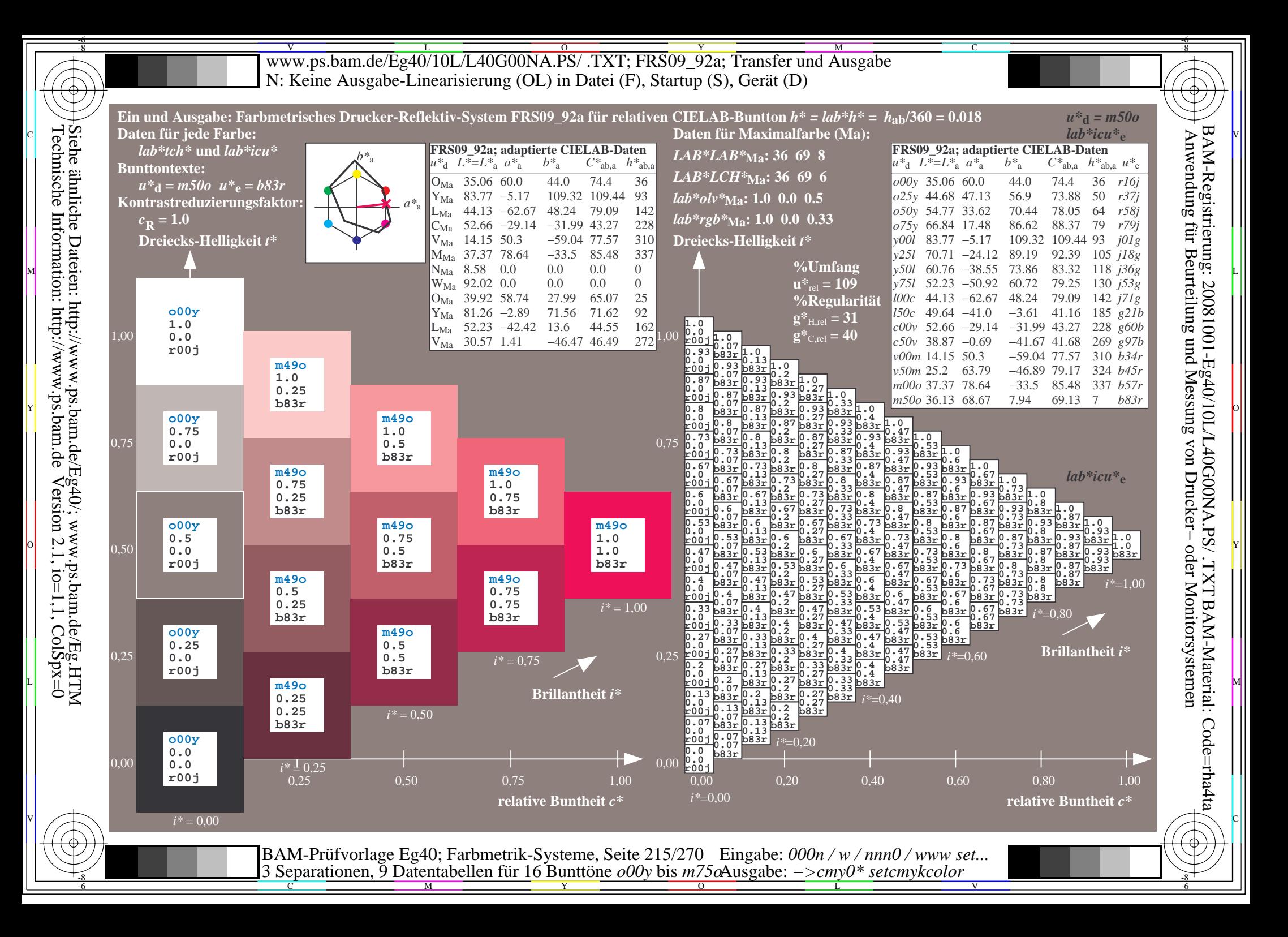

V L O Y M -6 -8 www.ps.bam.de/Eg40/10L/L40G00NA.PS/ .TXT; FRS09\_92a; Transfer und Ausgabe N: Keine Ausgabe-Linearisierung (OL) in Datei (F), Startup (S), Gerät (D)

C

-6

BAM-Material: Code=rha4ta

-6

BAM-Registrierung: 20081001-Eg40/10L/L40G00NA.PS/ .TXT

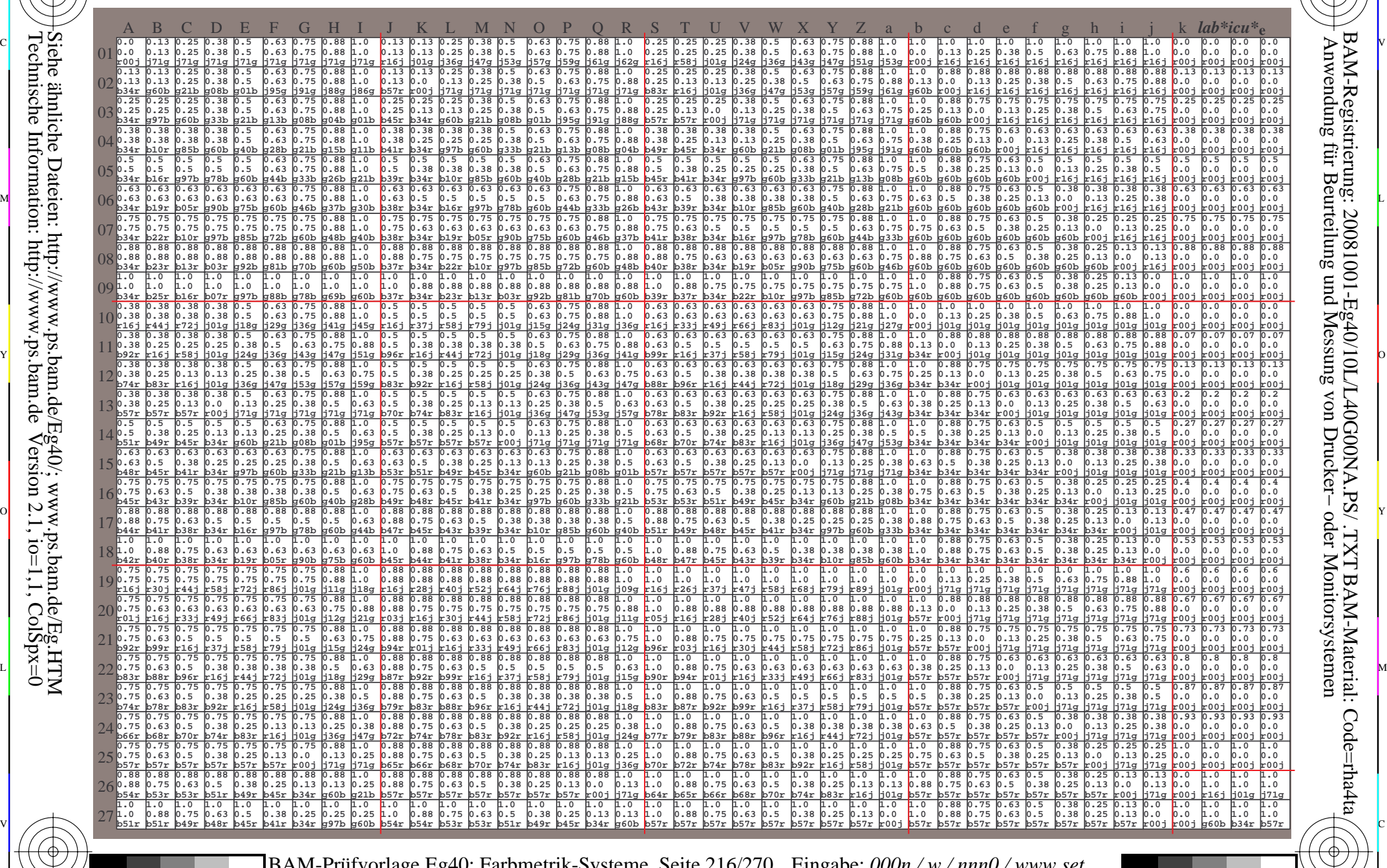

 $\frac{R}{C}$  -8  $\frac{N}{M}$  -8  $\frac{N}{N}$  -8  $\frac{N}{N}$  -8  $\frac{N}{N}$  -8  $\frac{N}{N}$  -8  $\frac{N}{N}$  -8  $\frac{N}{N}$  -8  $\frac{N}{N}$  -8  $\frac{N}{N}$  -8  $\frac{N}{N}$  -8  $\frac{N}{N}$  -8  $\frac{N}{N}$  -8  $\frac{N}{N}$  -8  $\frac{N}{N}$  -8  $\frac{N}{N}$  -8  $\frac{N}{N}$  -8 BAM-Prüfvorlage Eg40; Farbmetrik-Systeme, Seite 216/270 3 Separationen, 9 Datentabellen für 16 Bunttöne *o00y* bis *m75o* Eingabe: *000n / w / nnn0 / www set...*  Ausgabe: *−>cmy0\* setcmykcolor*

-8

-8

Technische Information: http://www.ps.bam.de

Siehe ähnliche Dateien: http://www.ps.bam.de/Eg40/; www.ps.bam.de/Eg.HTM

 $Version 2.1$ ,  $io=1,1$ ,  $ColSpx=0$
www.ps.bam.de/Eg40/10L/L40G00NA.PS/.TXT; FRS09 92a; Transfer und Ausgabe N: Keine Ausgabe-Linearisierung (OL) in Datei (F), Startup (S), Gerät (D)

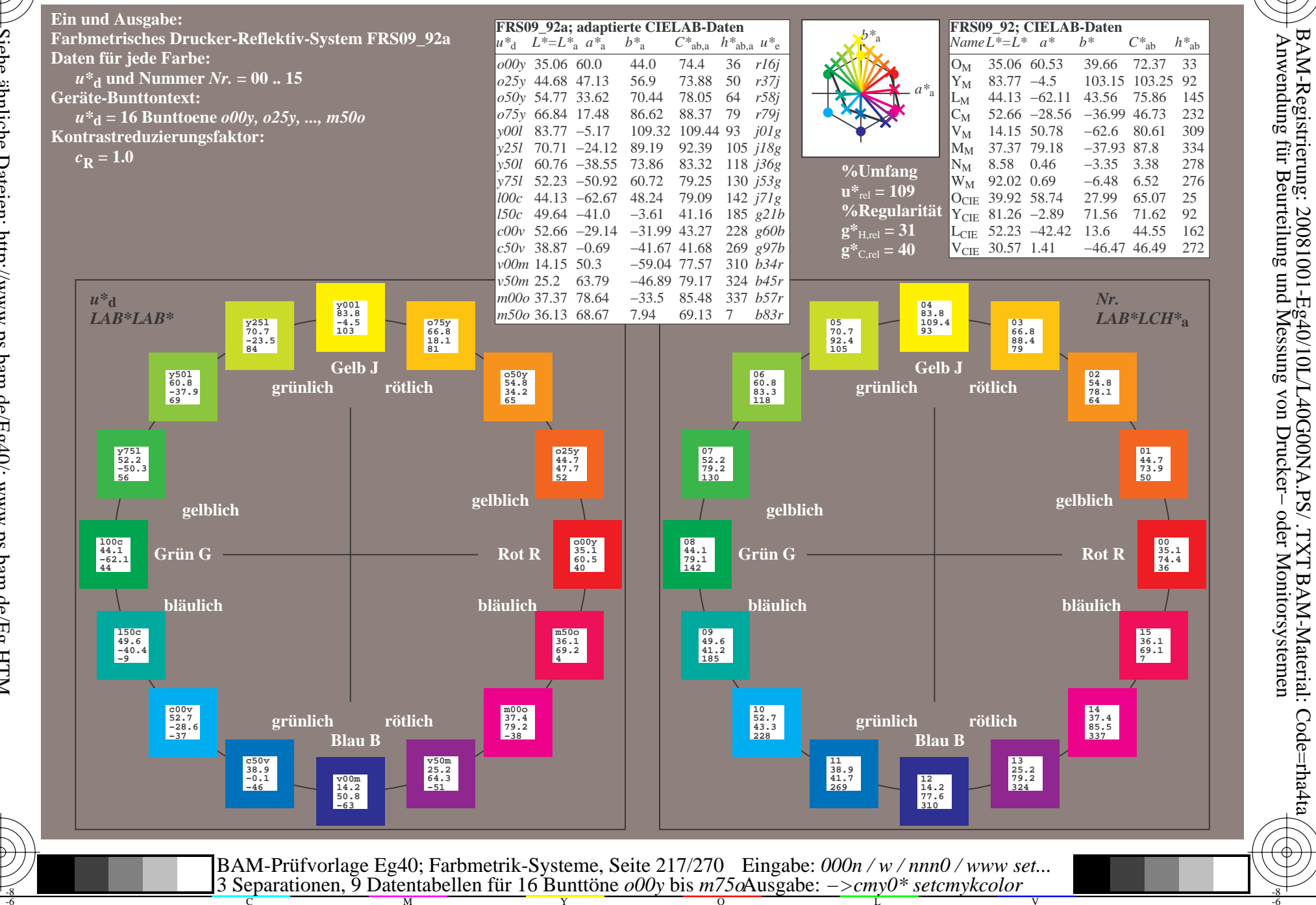

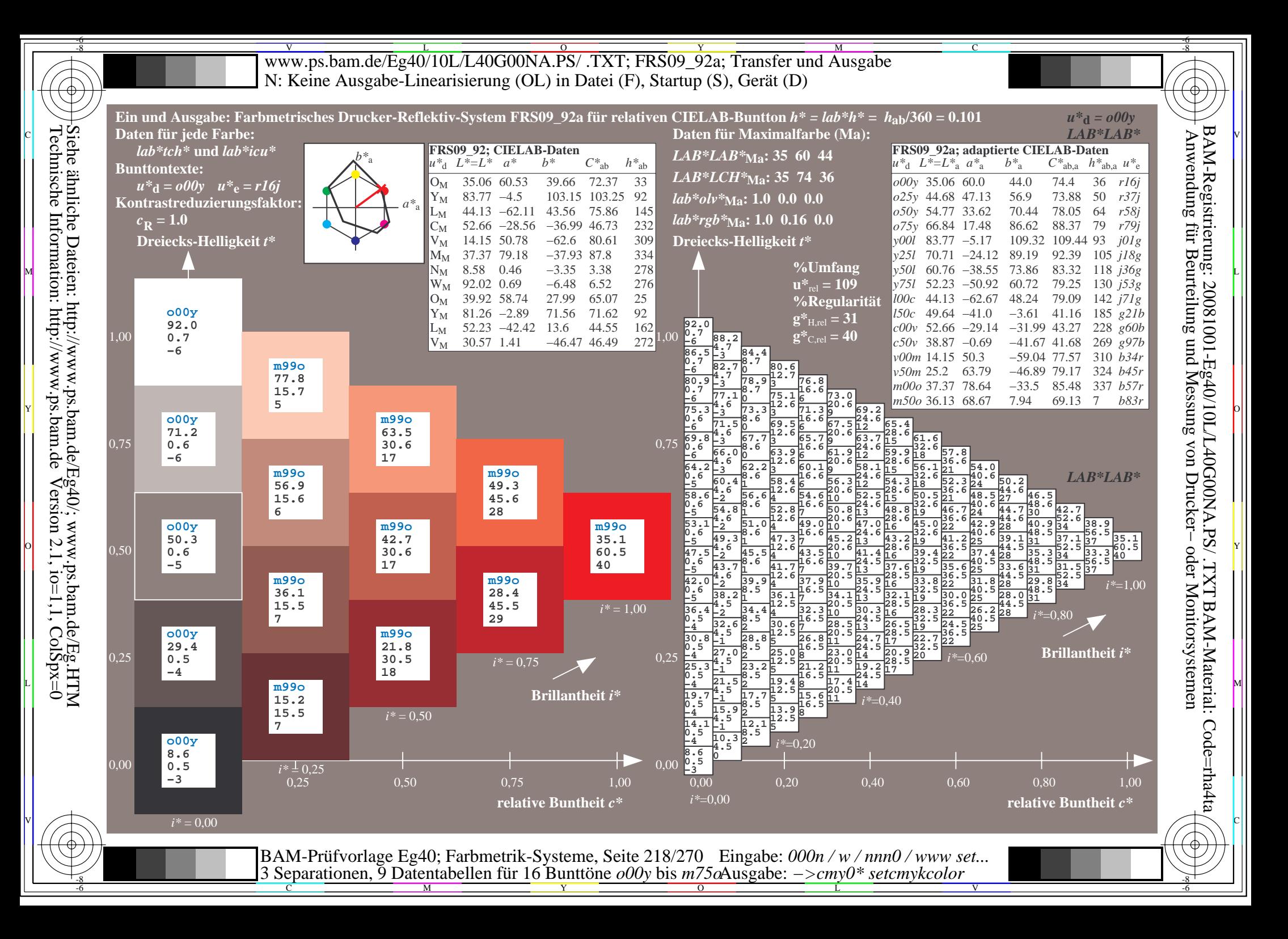

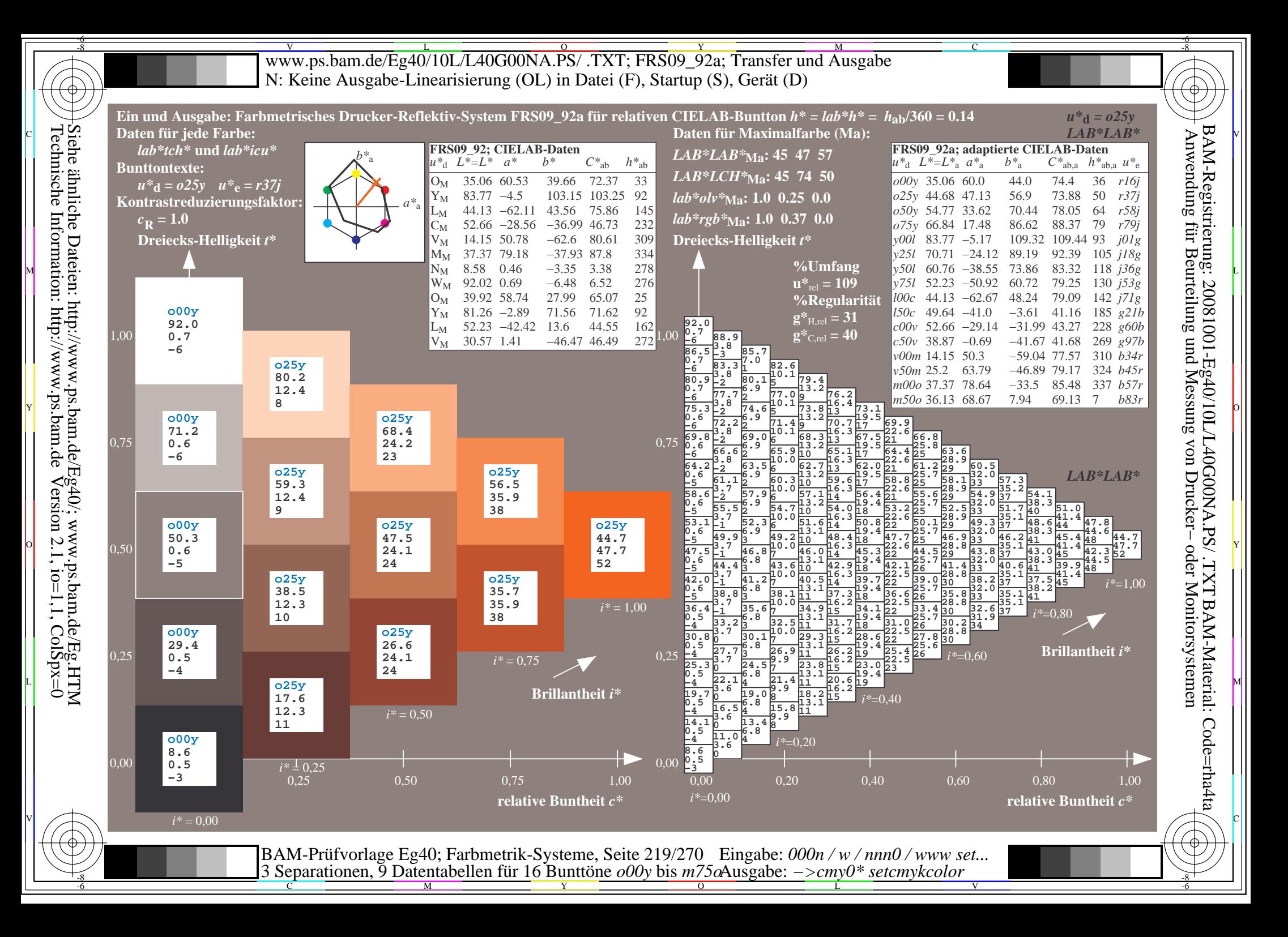

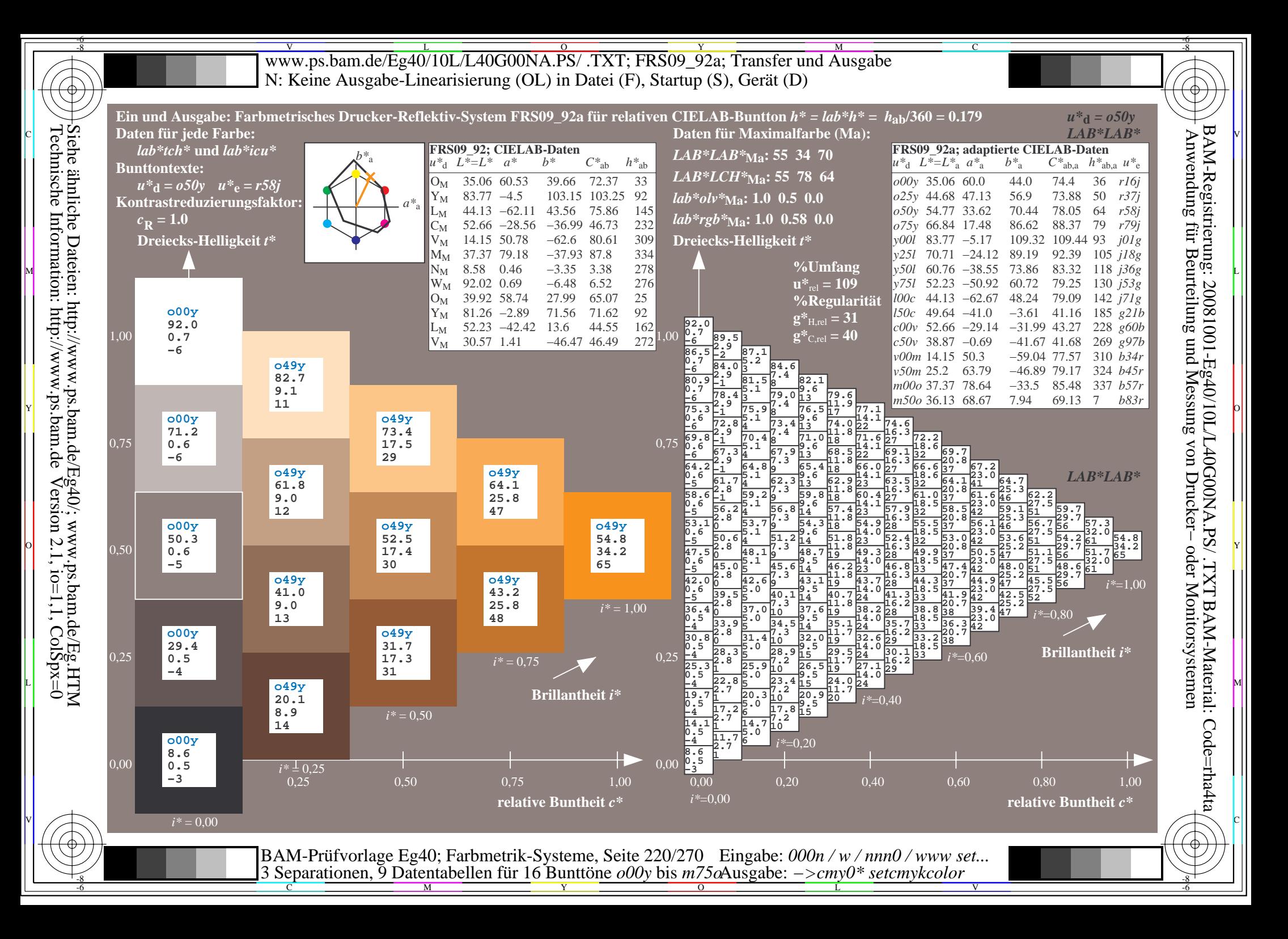

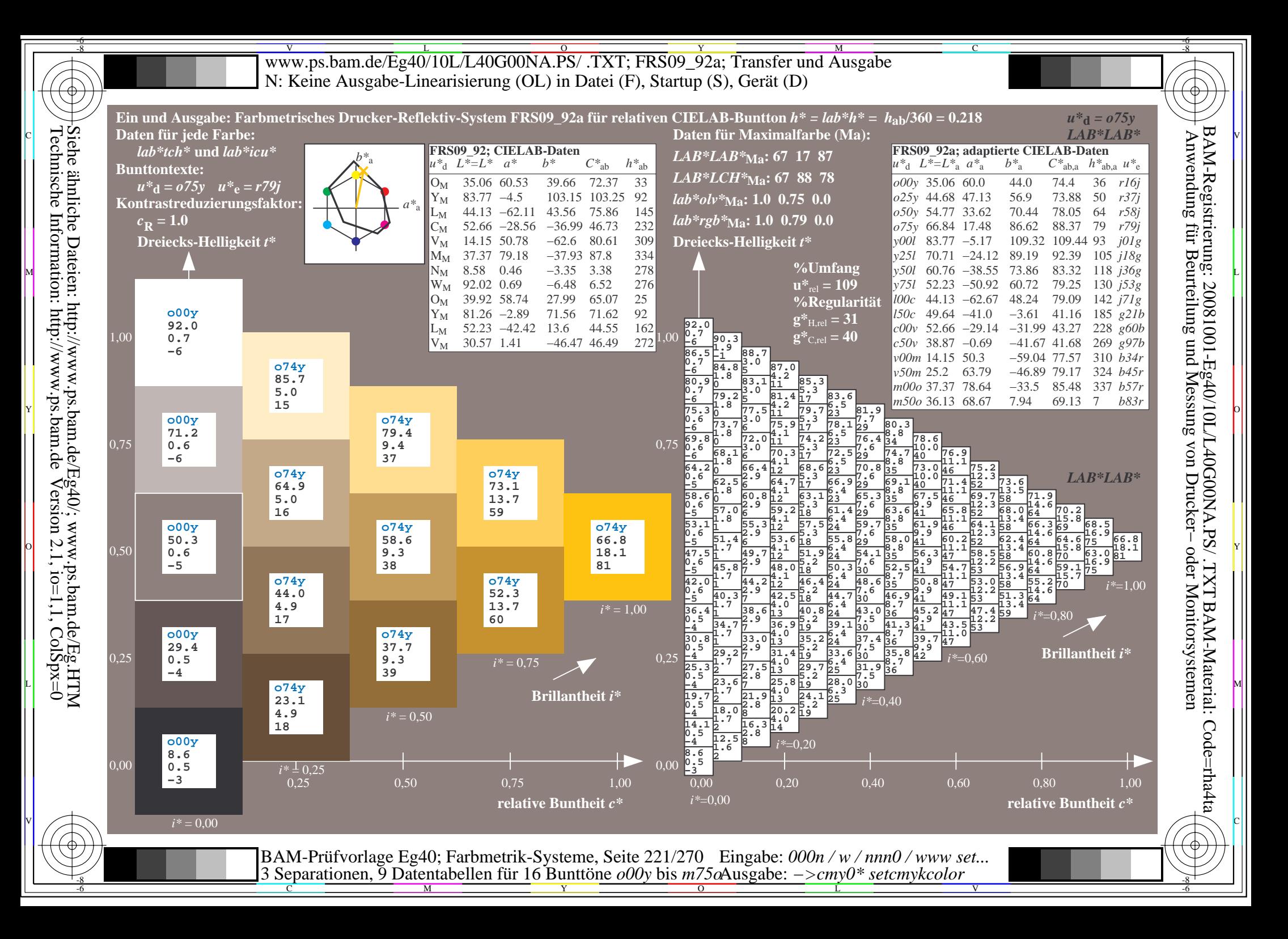

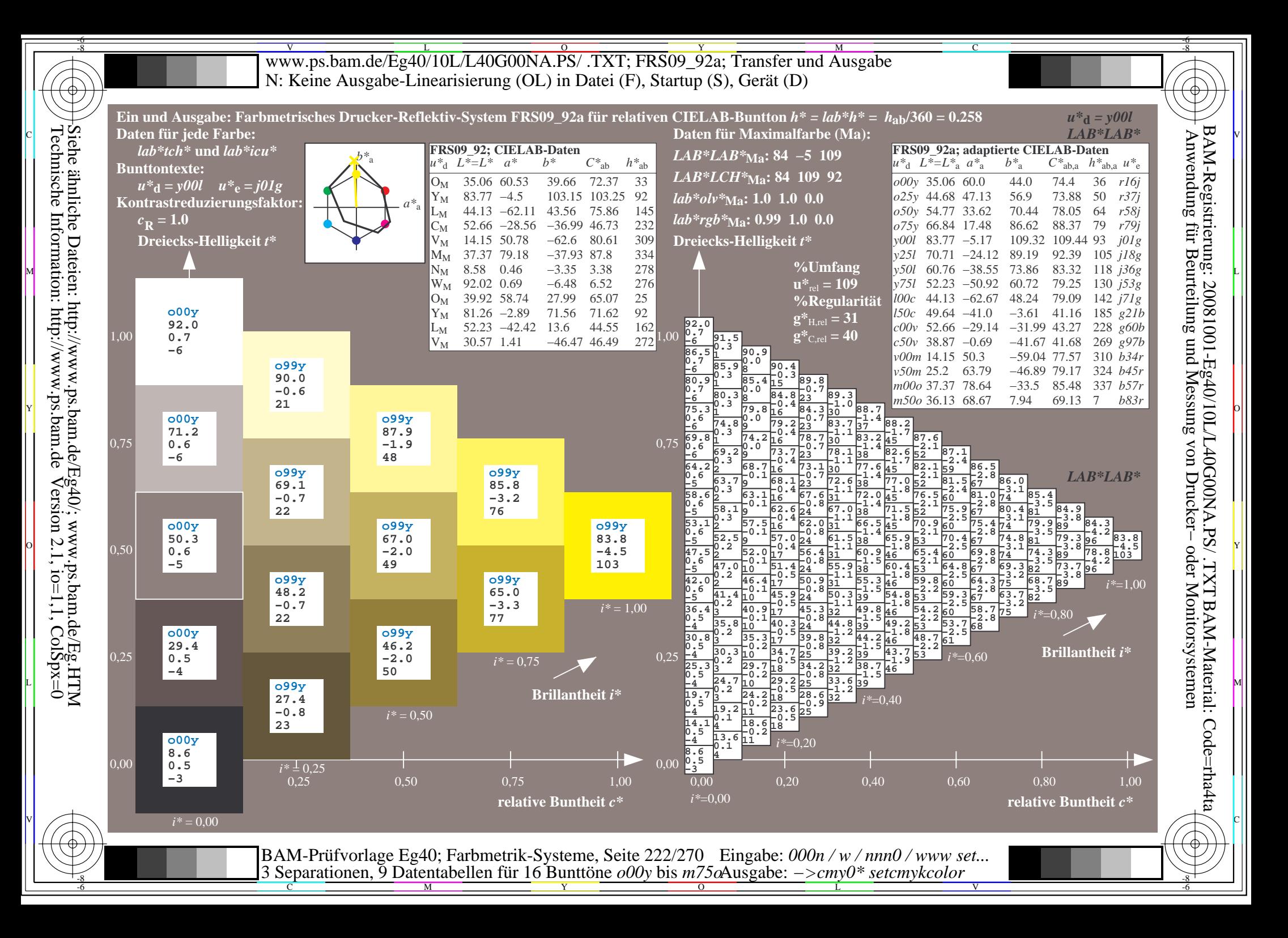

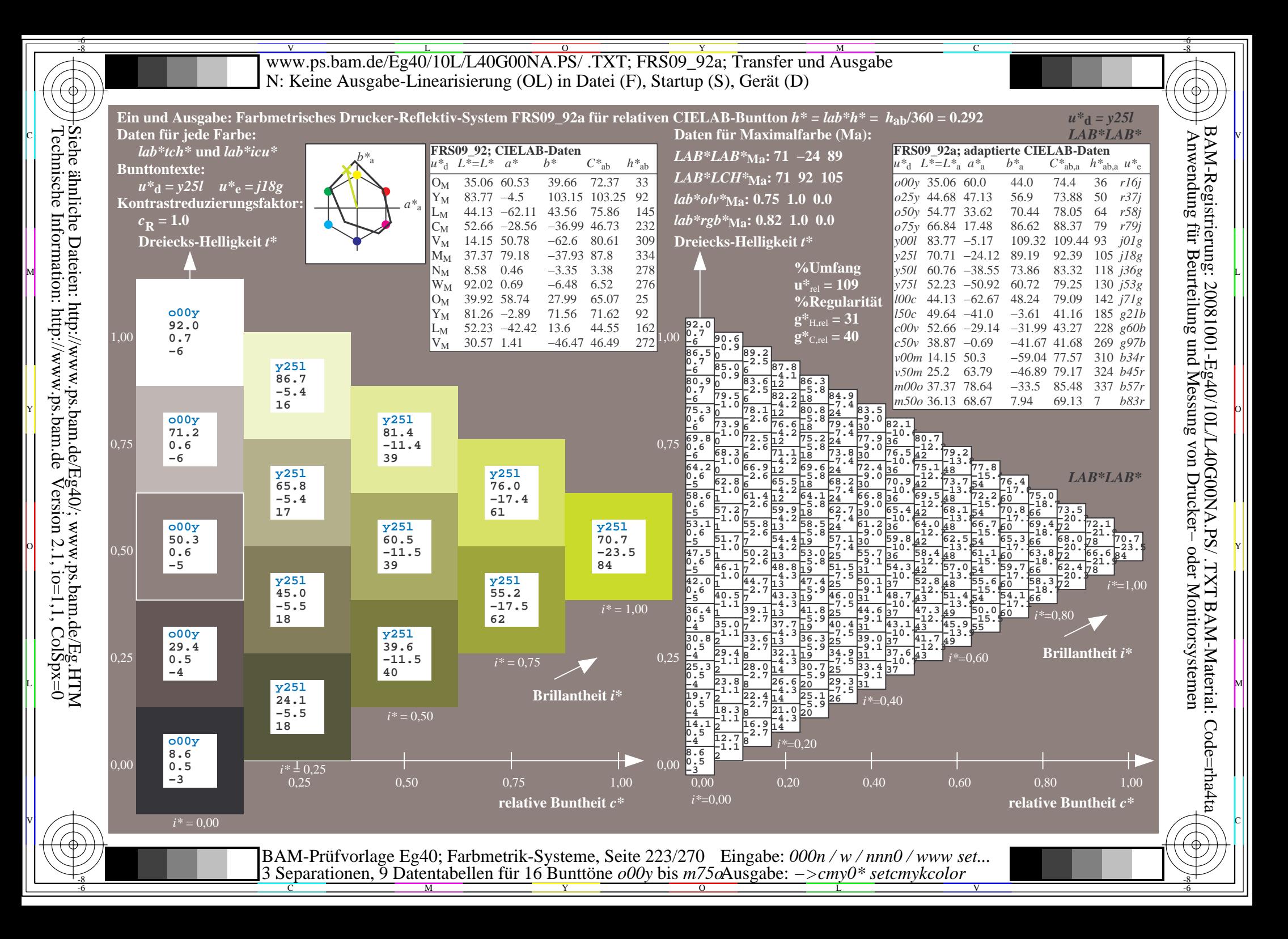

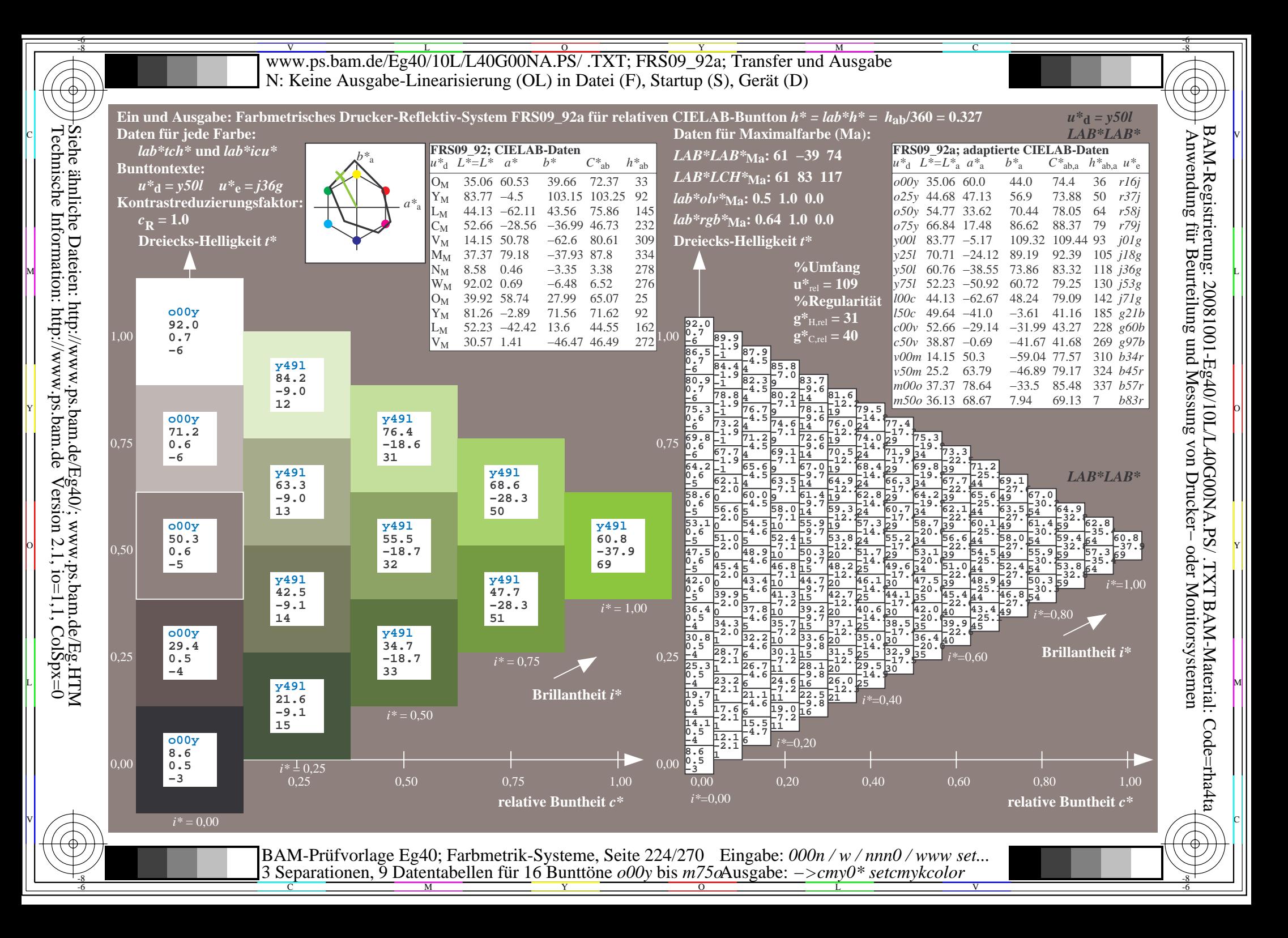

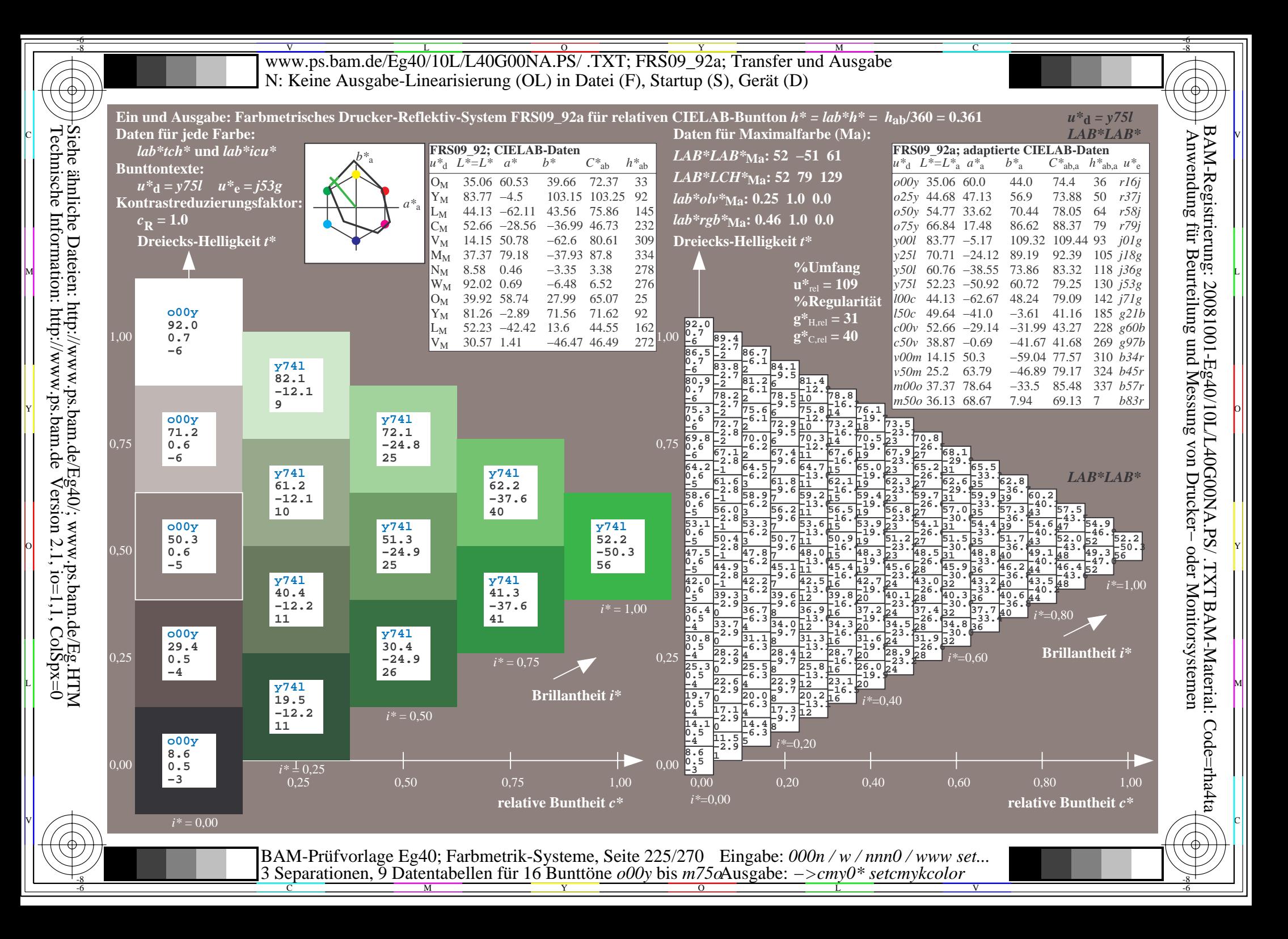

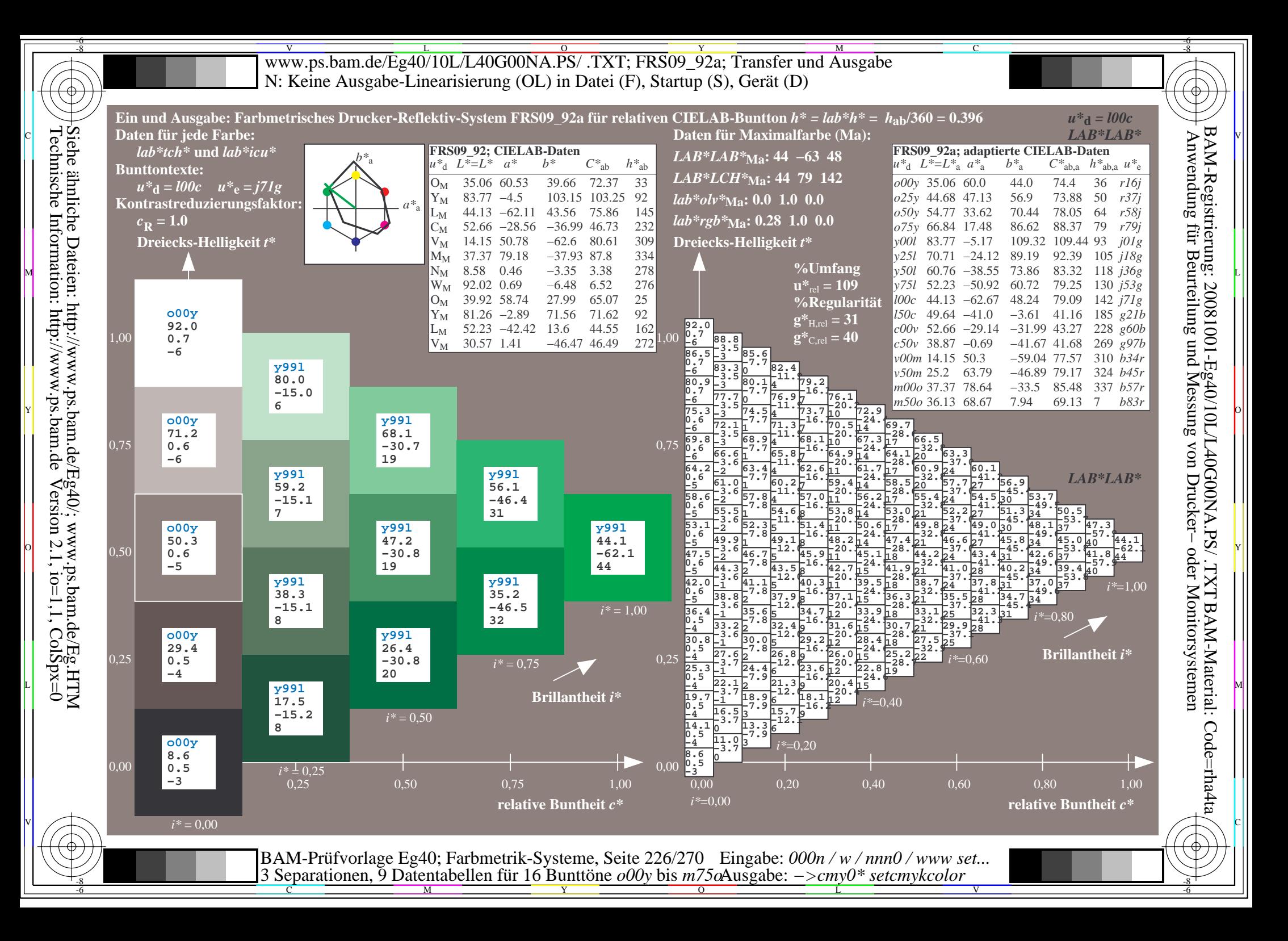

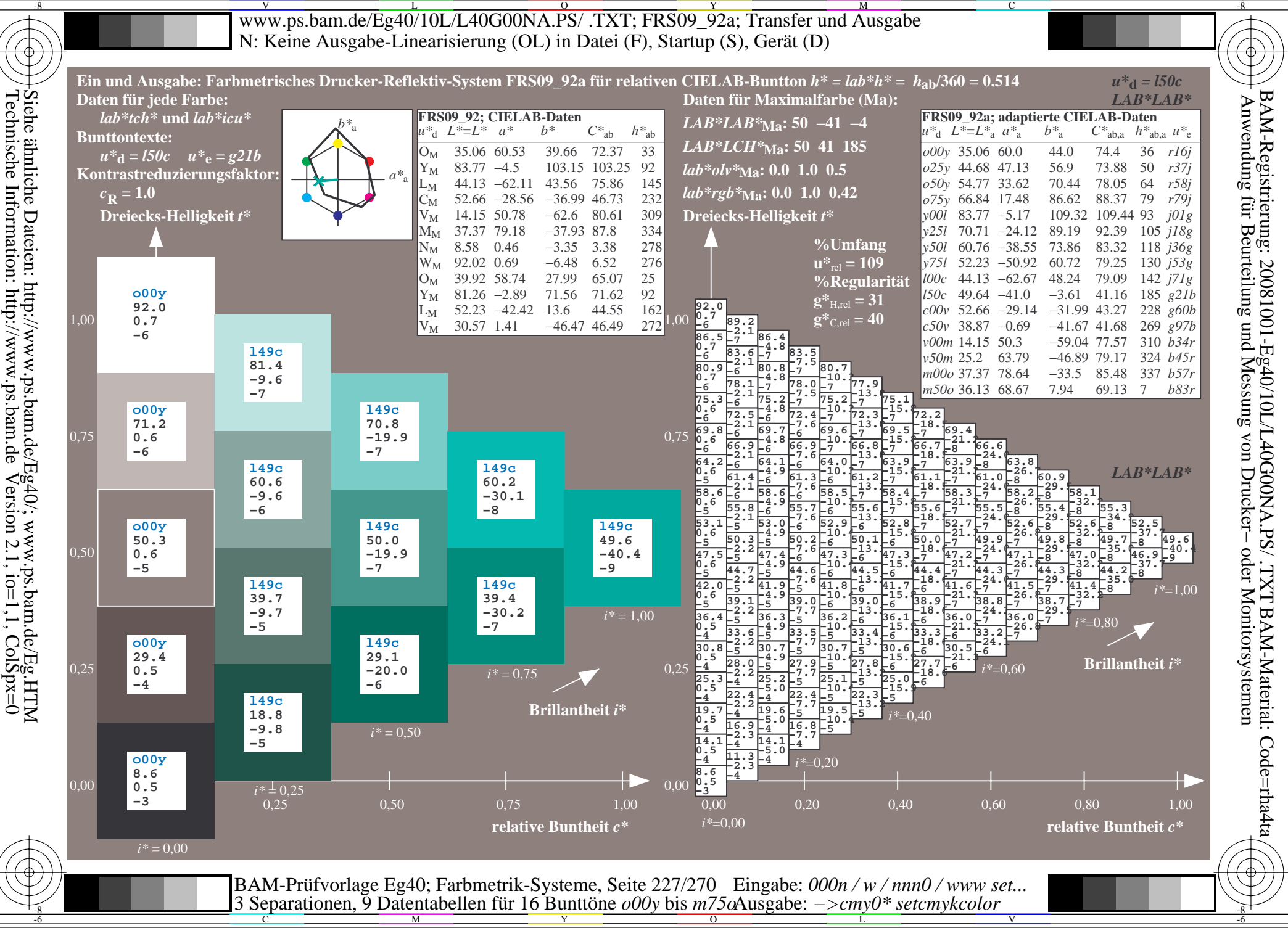

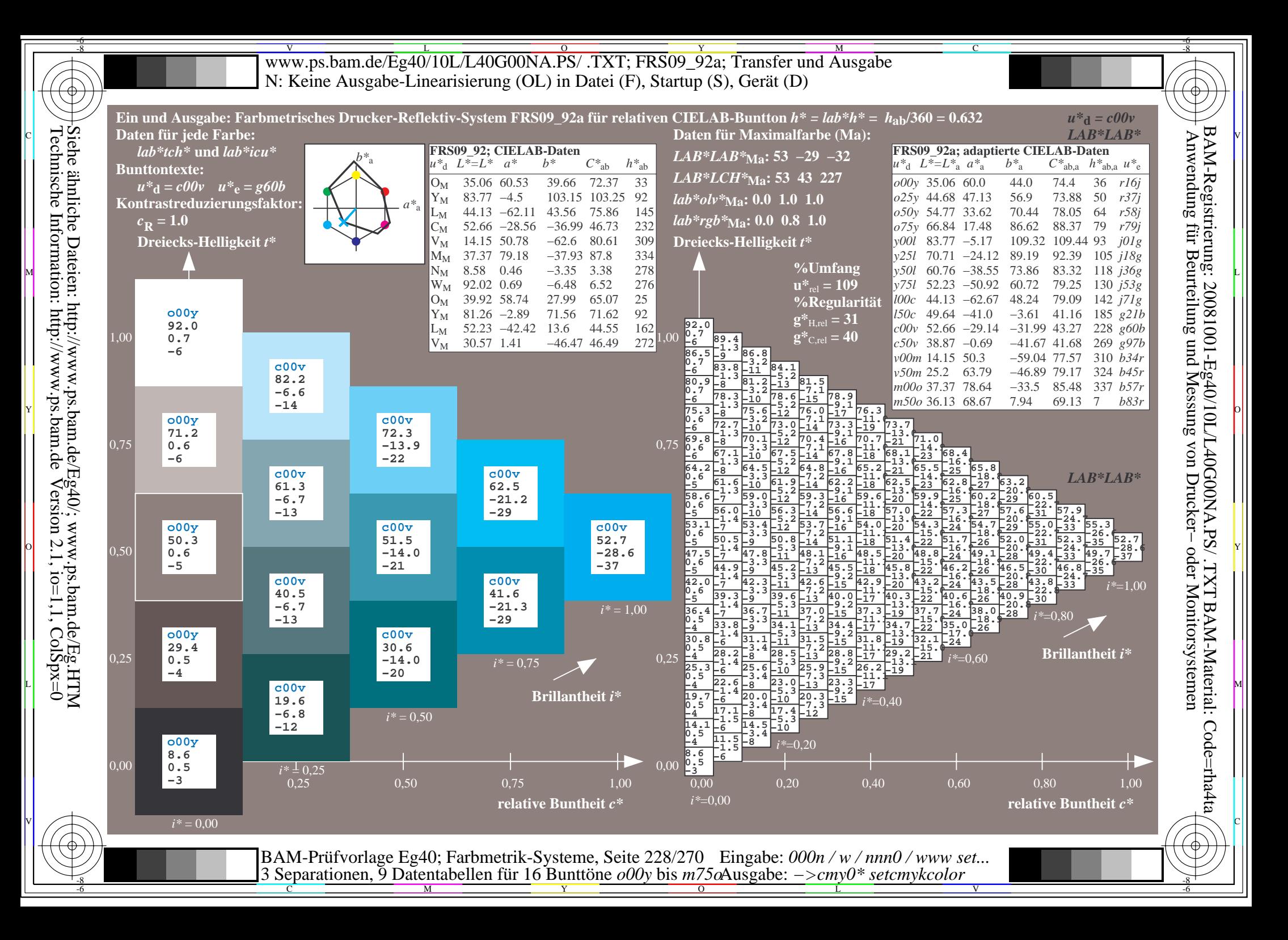

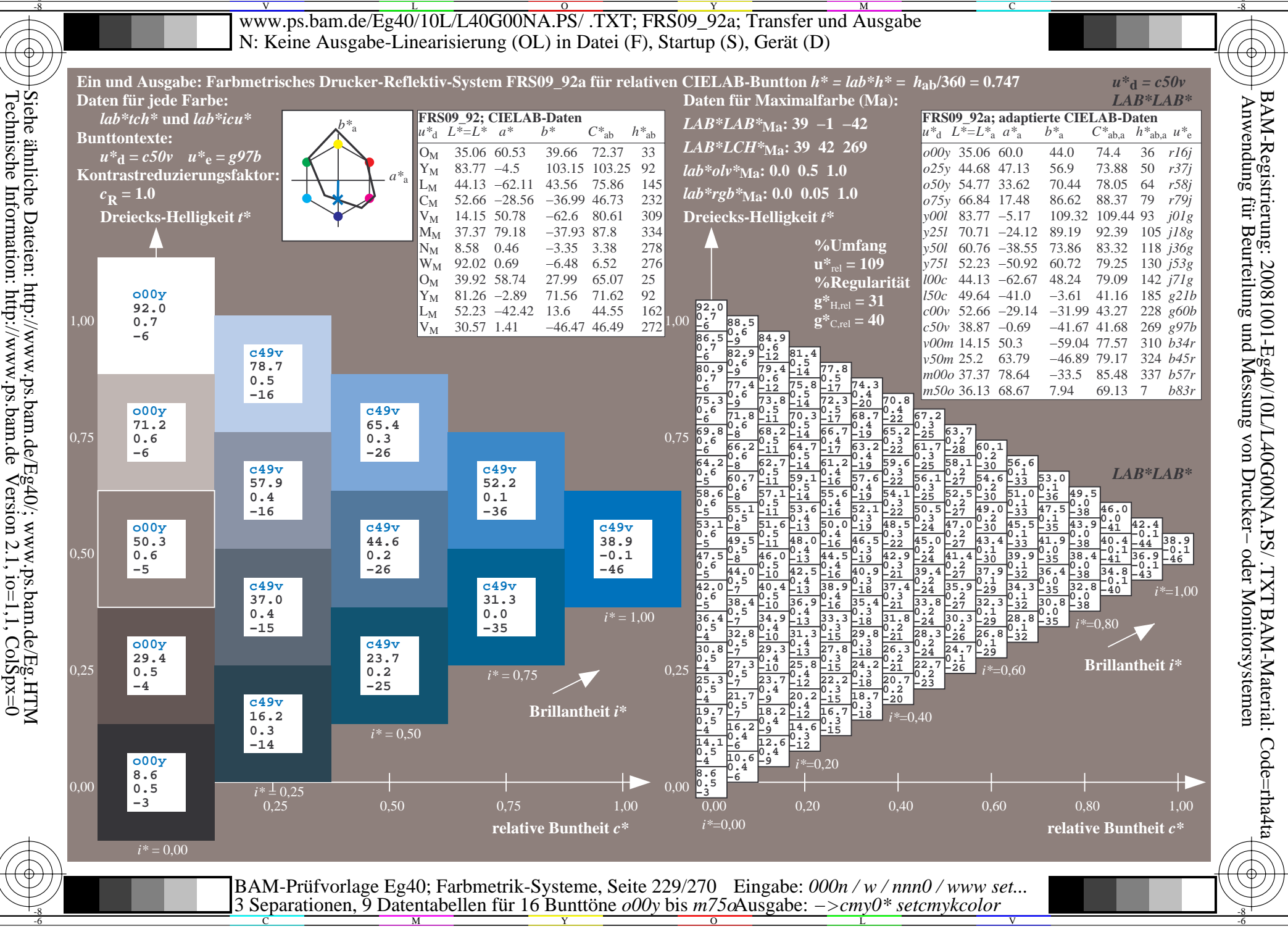

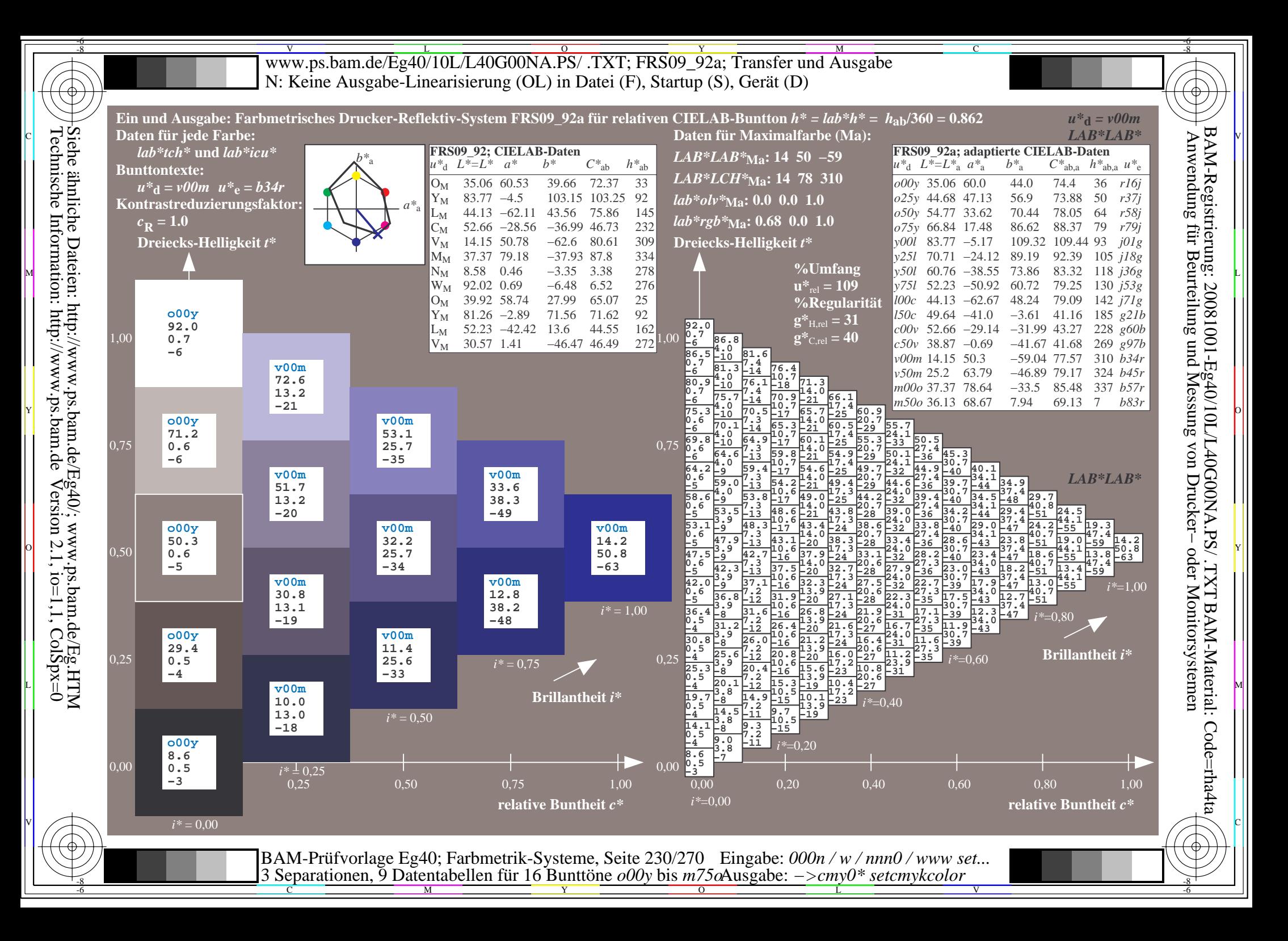

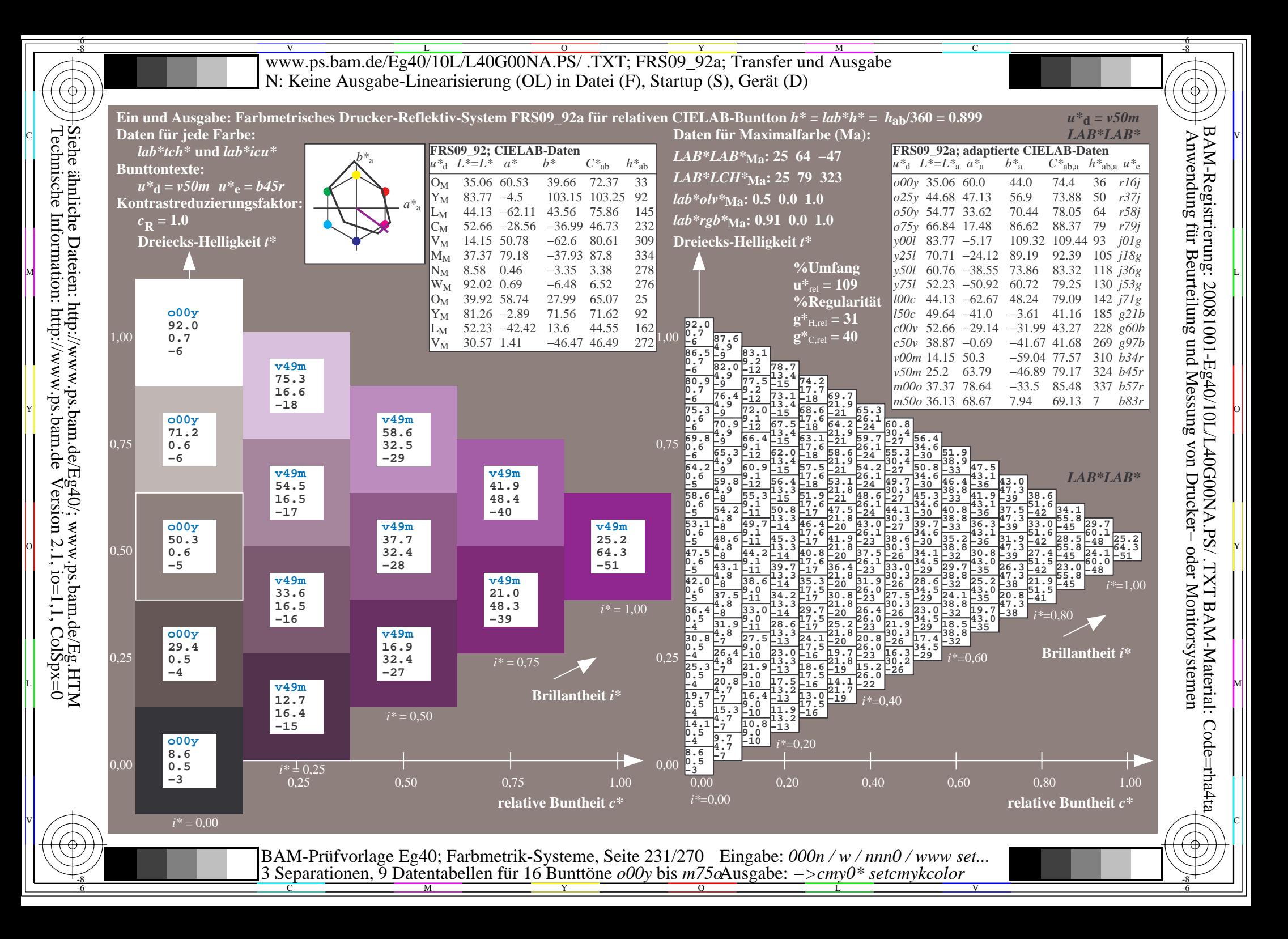

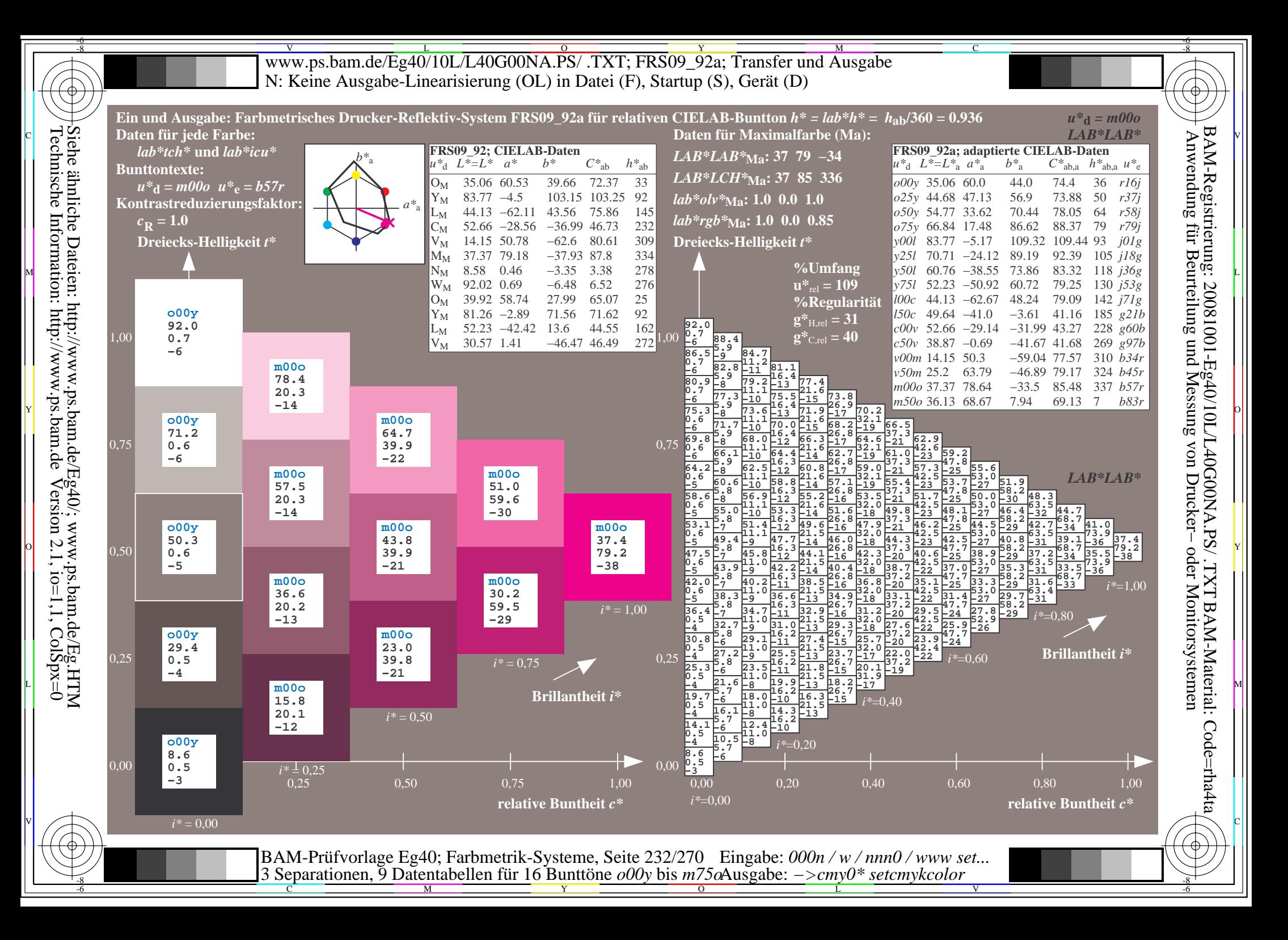

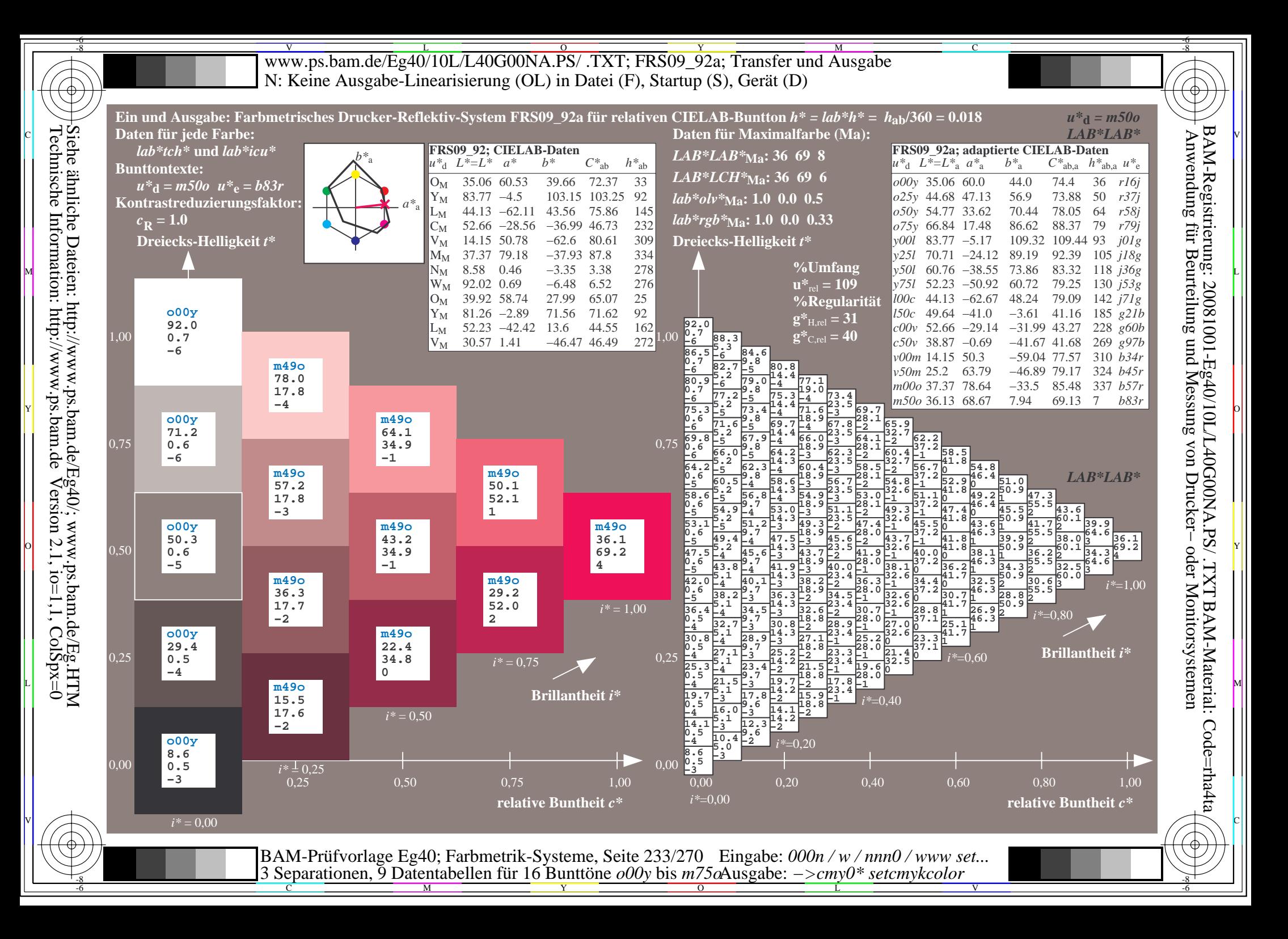

V L O Y M -6 -8 www.ps.bam.de/Eg40/10L/L40G00NA.PS/ .TXT; FRS09\_92a; Transfer und Ausgabe N: Keine Ausgabe-Linearisierung (OL) in Datei (F), Startup (S), Gerät (D)

C

V

-6

BAM-Material: Code=rha4ta

-6

BAM-Registrierung: 20081001-Eg40/10L/L40G00NA.PS/ .TXT

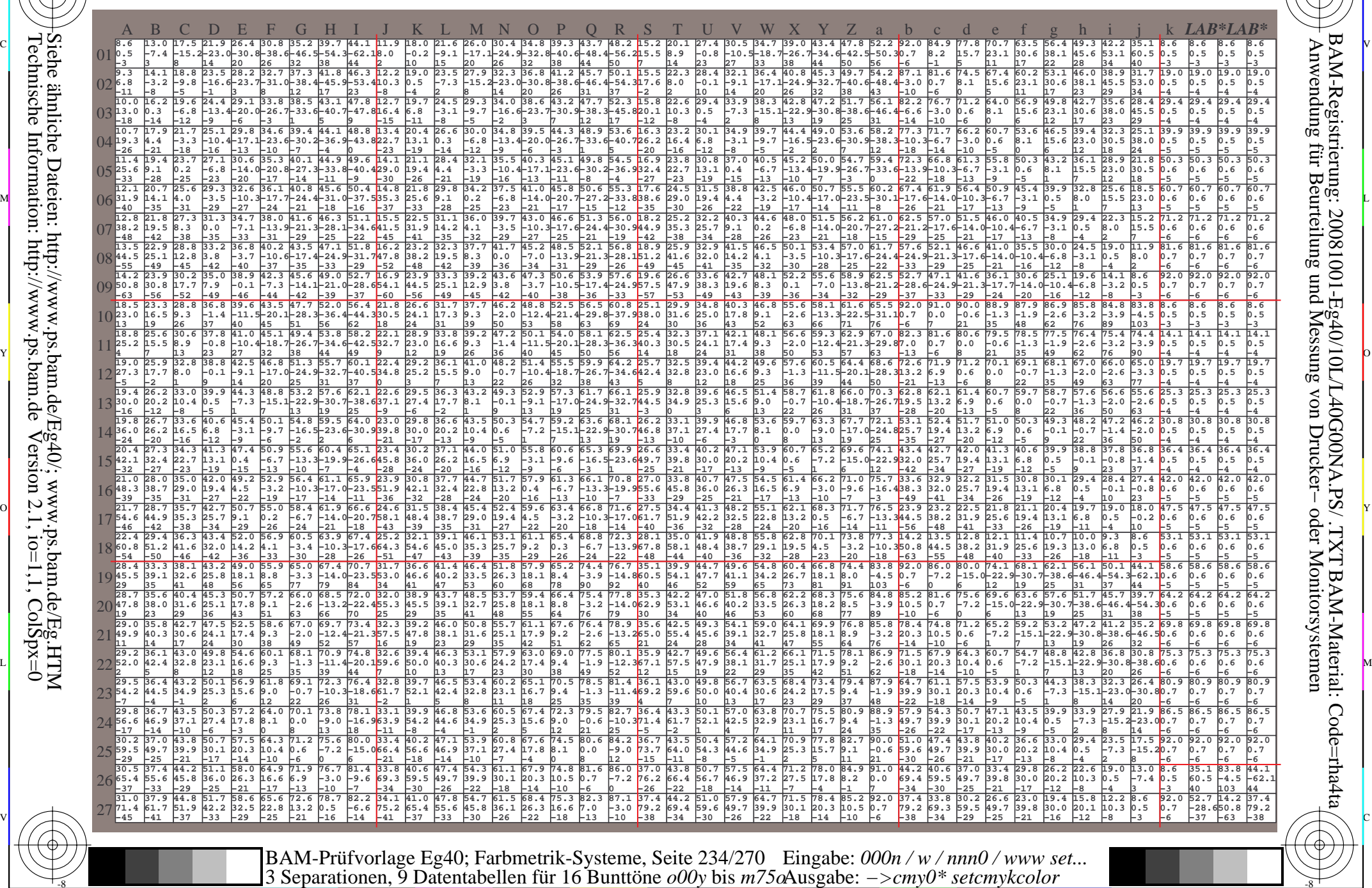

 $\frac{R}{C}$  -8  $\frac{N}{M}$  -8  $\frac{N}{M}$  -8

-8

-8

WW.ps.bam.de/Eg40/10L/L40G00NA.PS/ .TXT; FRS09\_92a; Transfer und Ausgabe -6 -8 N: Keine Ausgabe-Linearisierung (OL) in Datei (F), Startup (S), Gerät (D)

-8

C

-6

BAM-Registrierung: 20081001-Eg40/10L/L40G00NA.PS/ .TXT

BAM-Material: Code=rha4ta

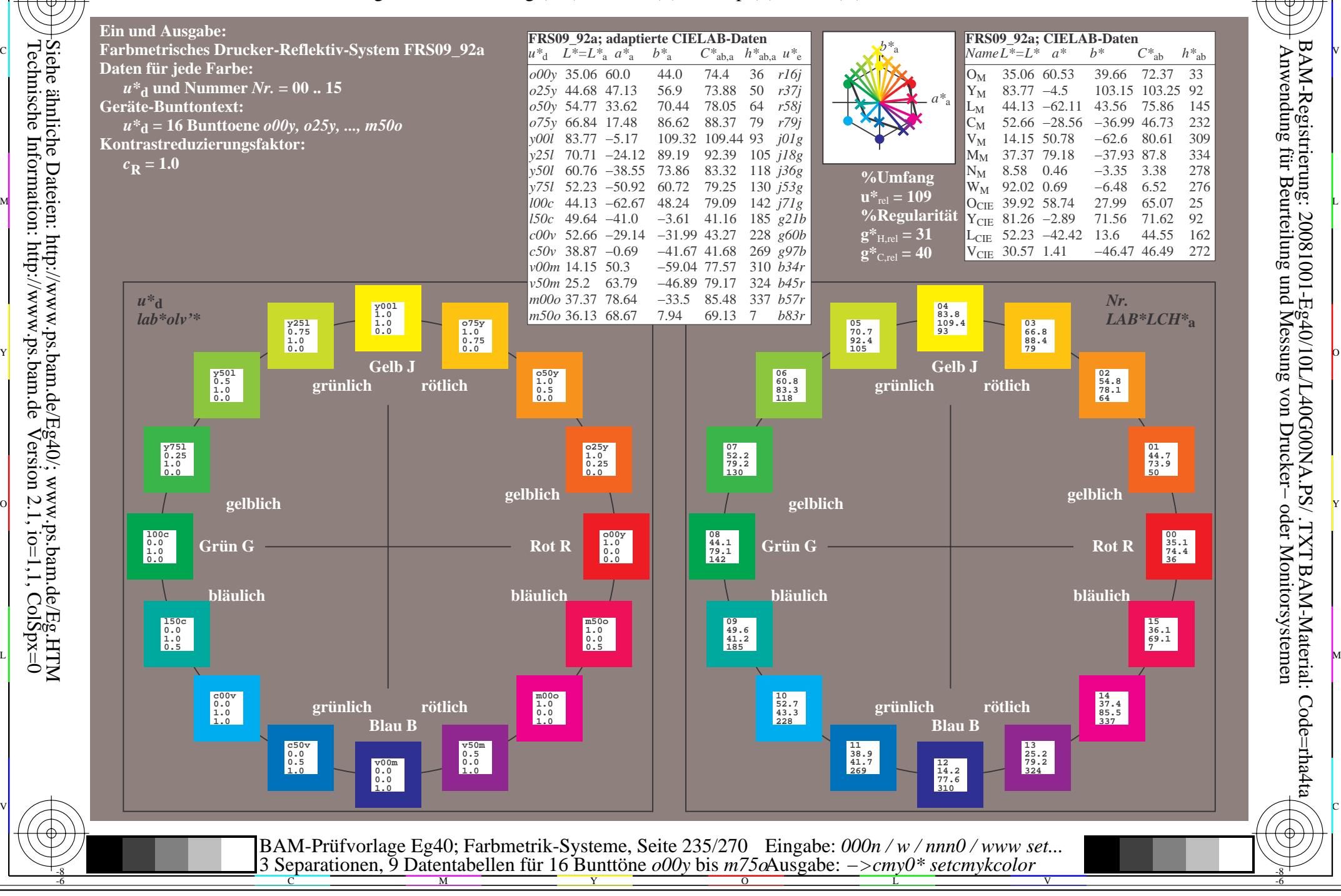

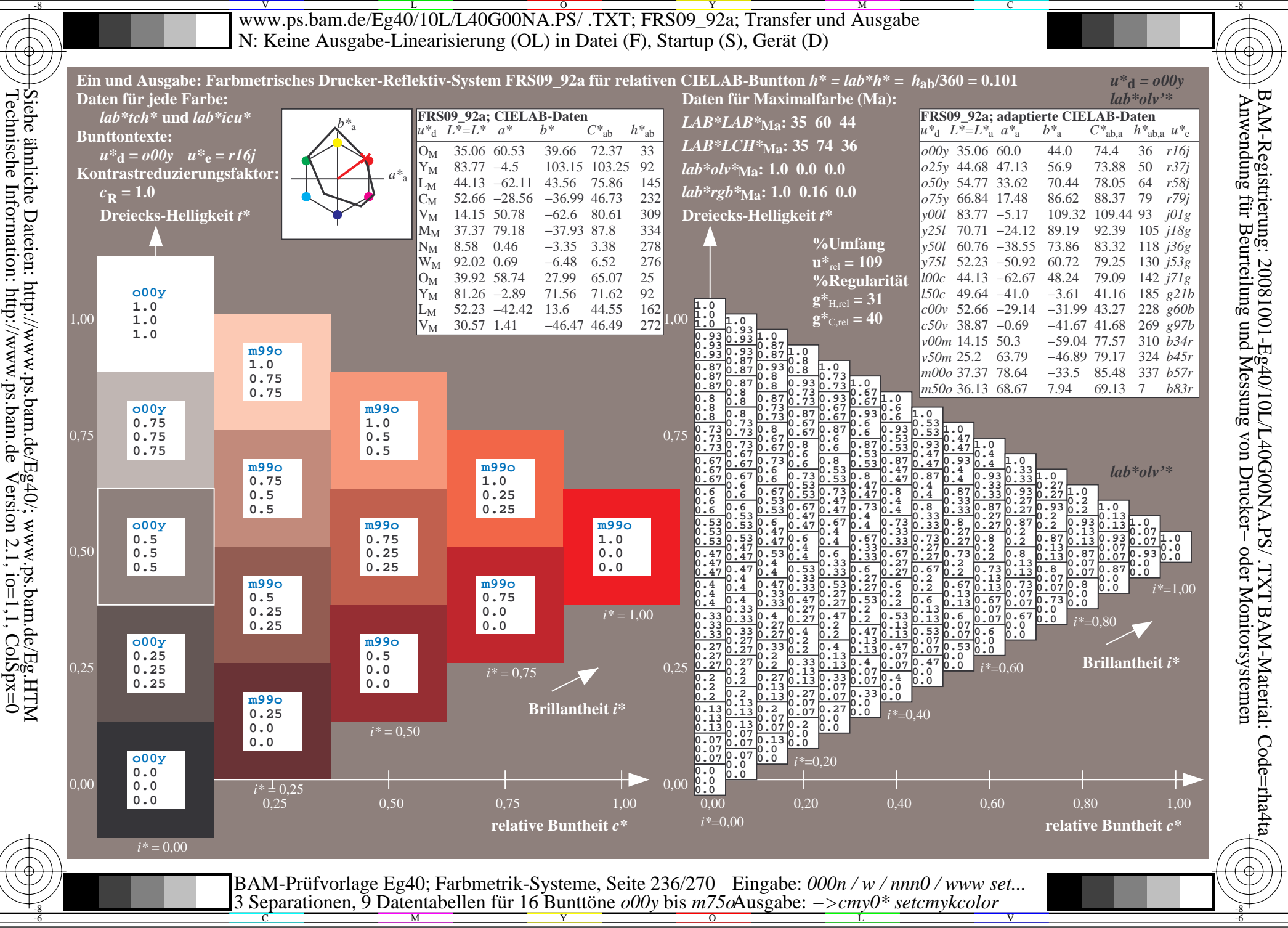

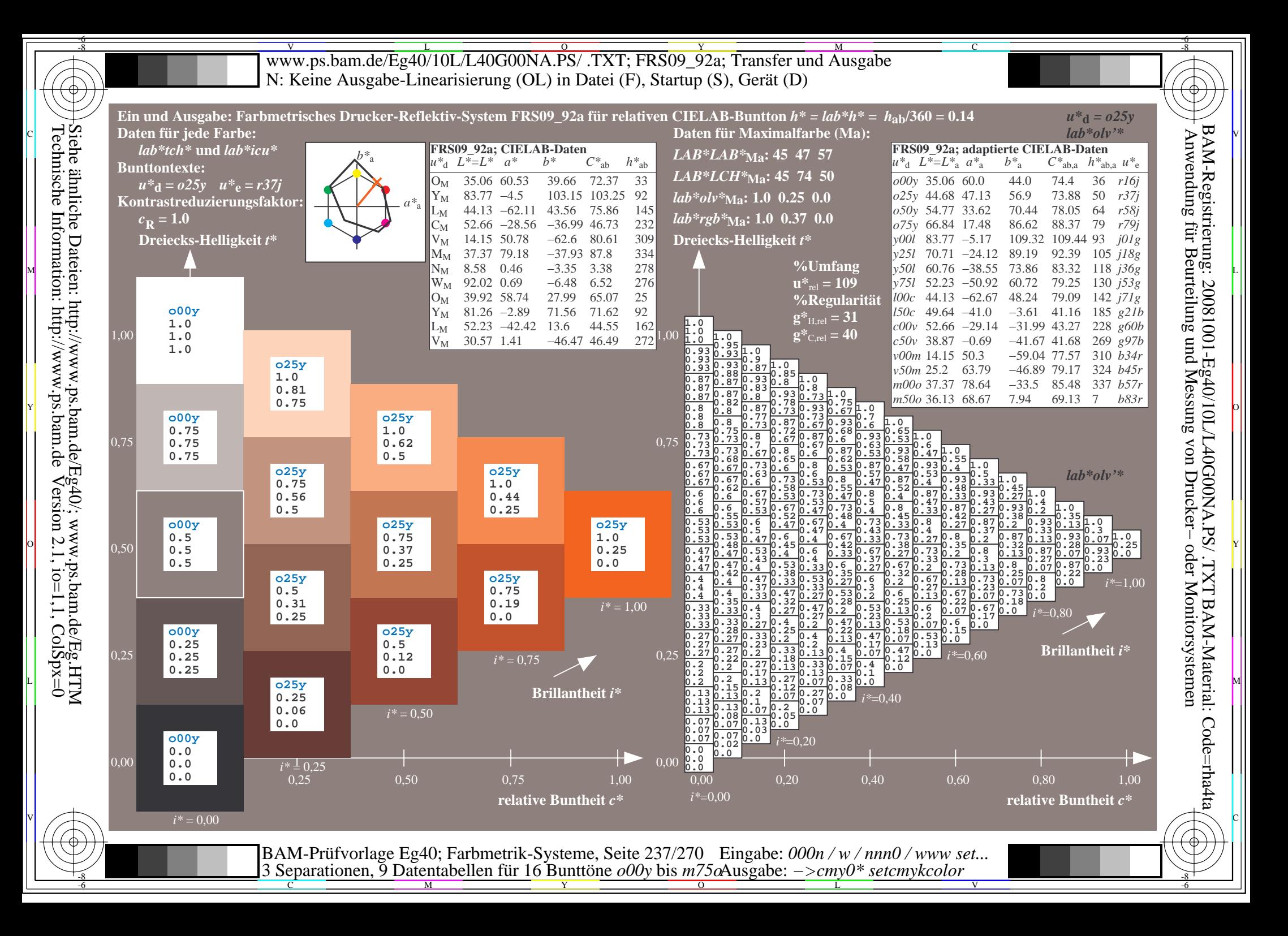

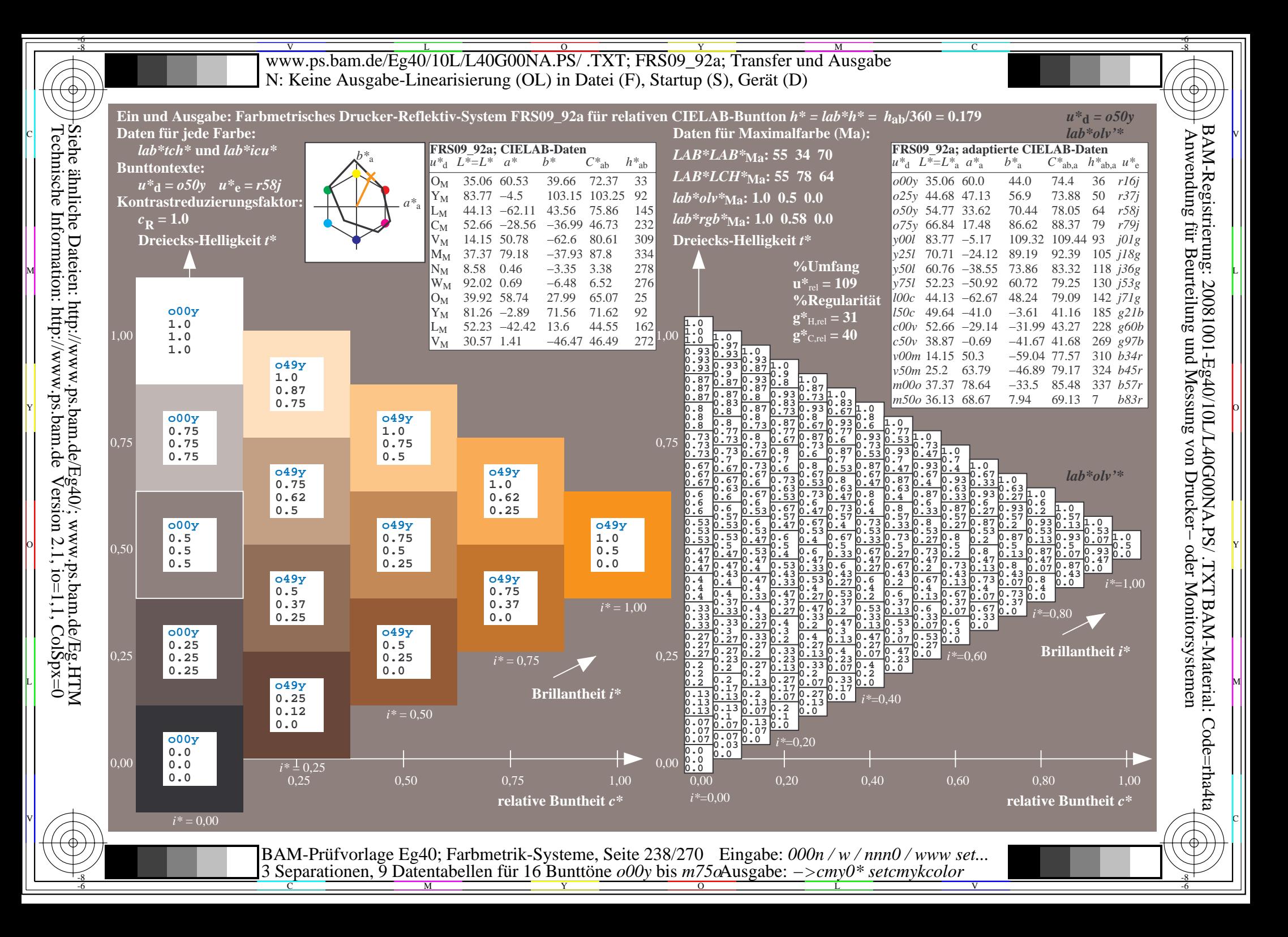

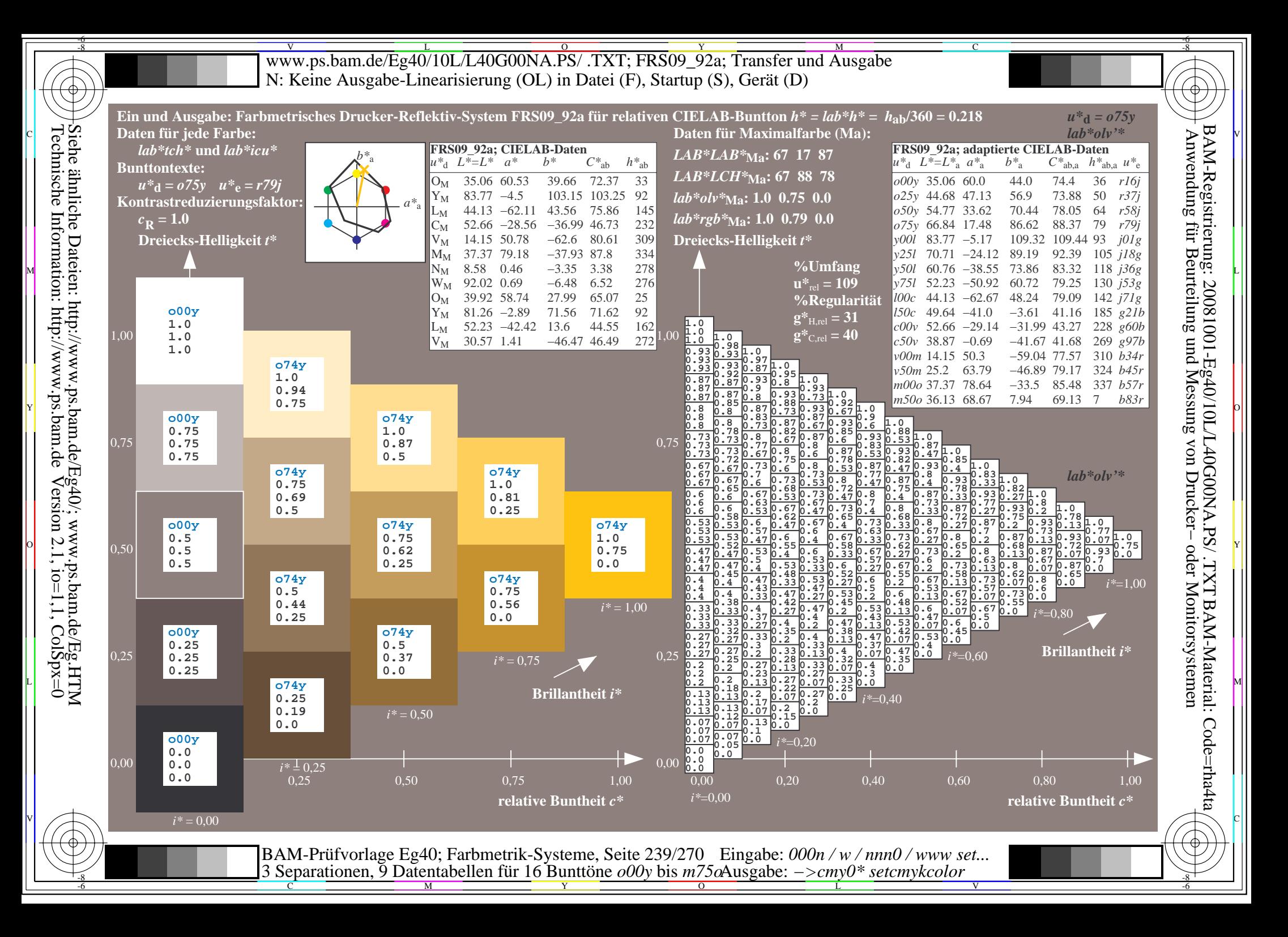

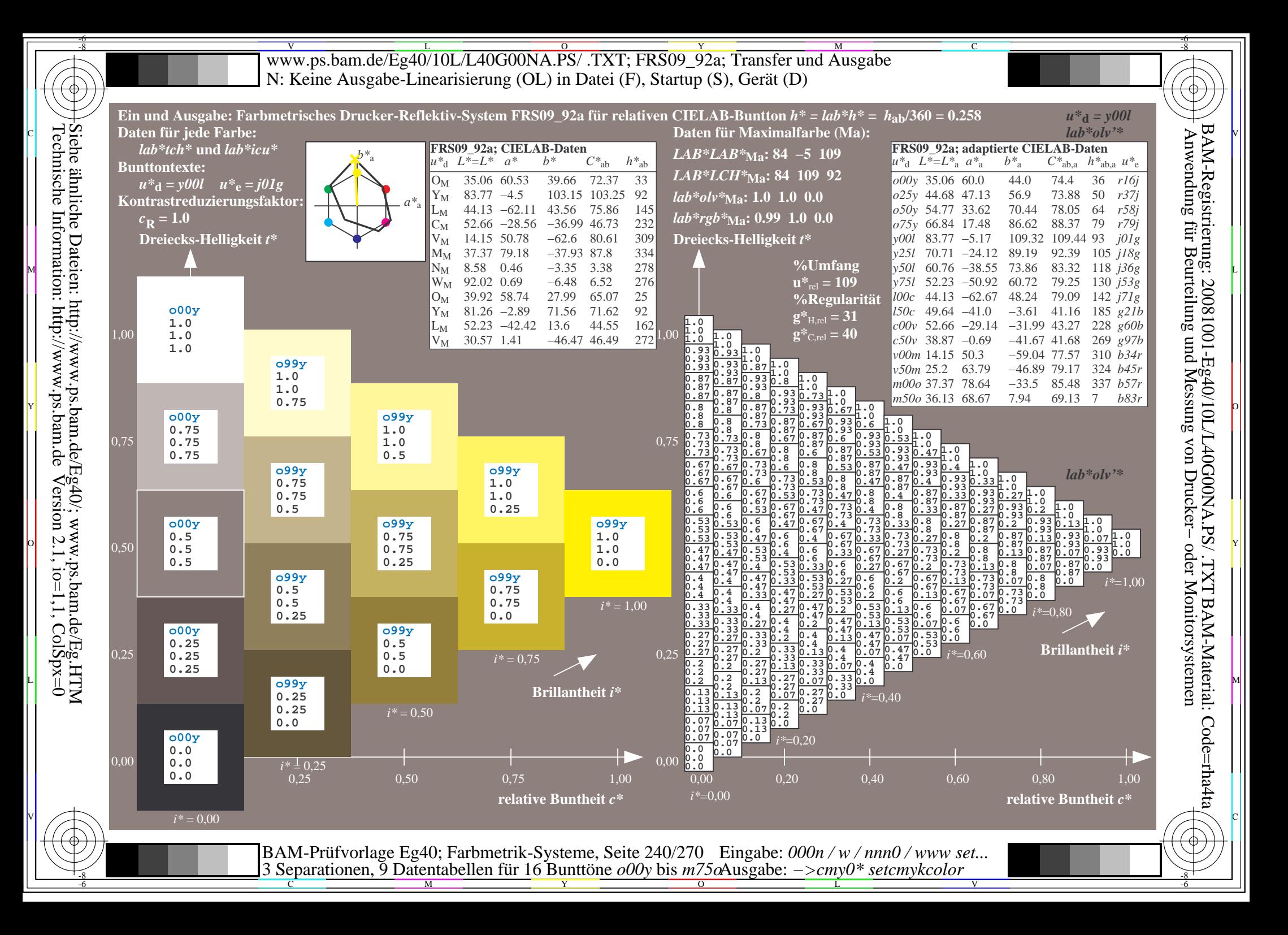

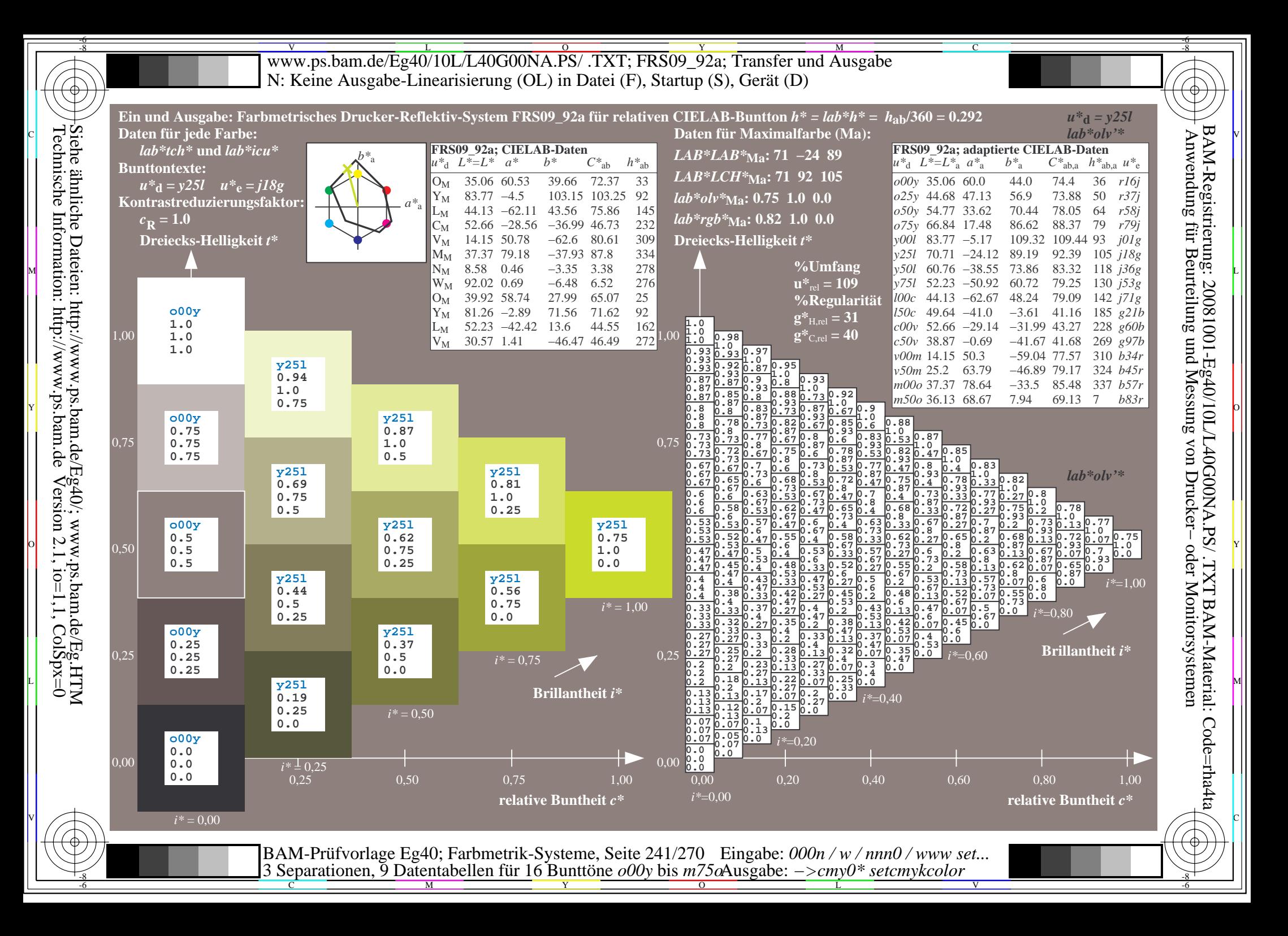

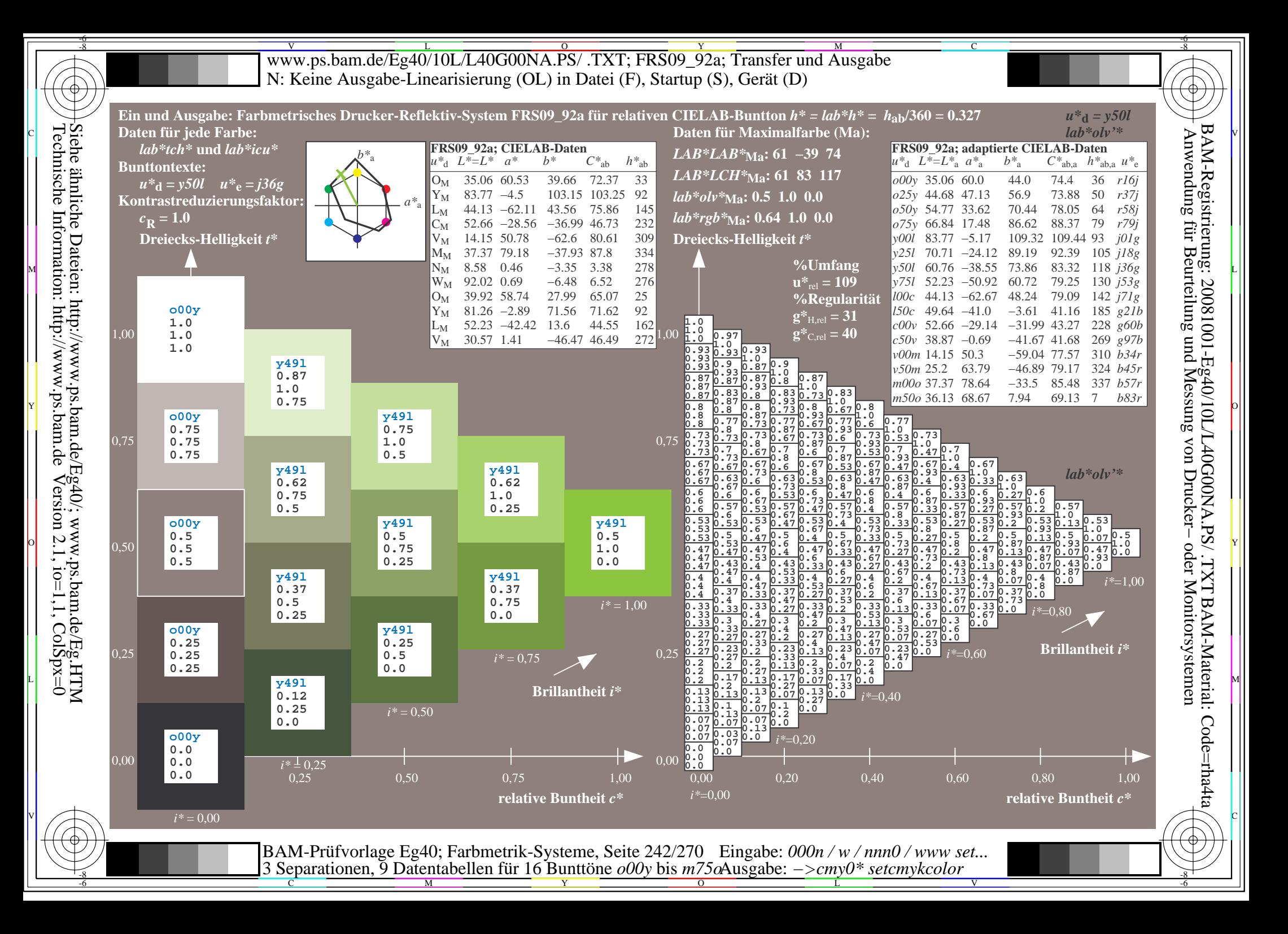

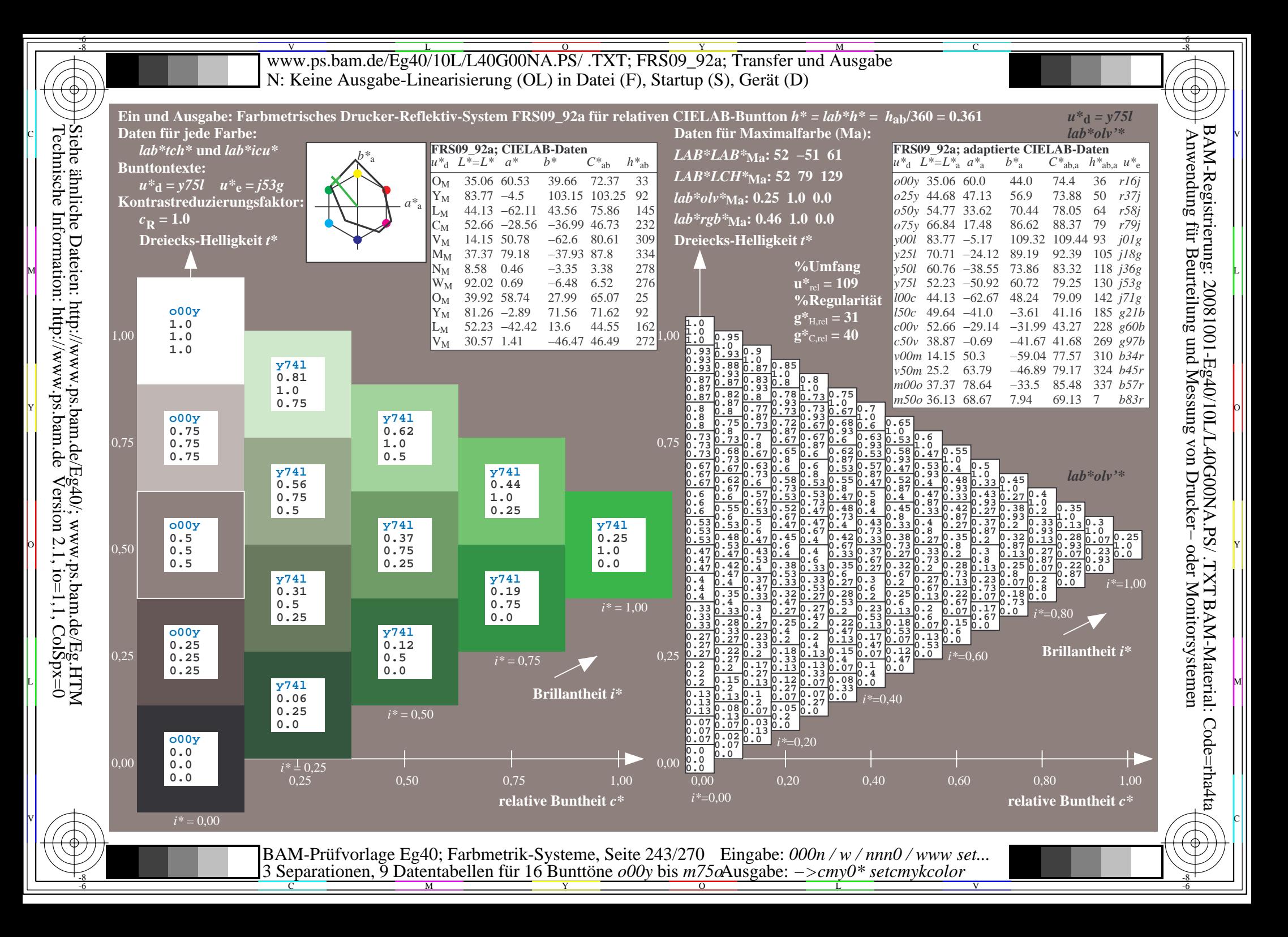

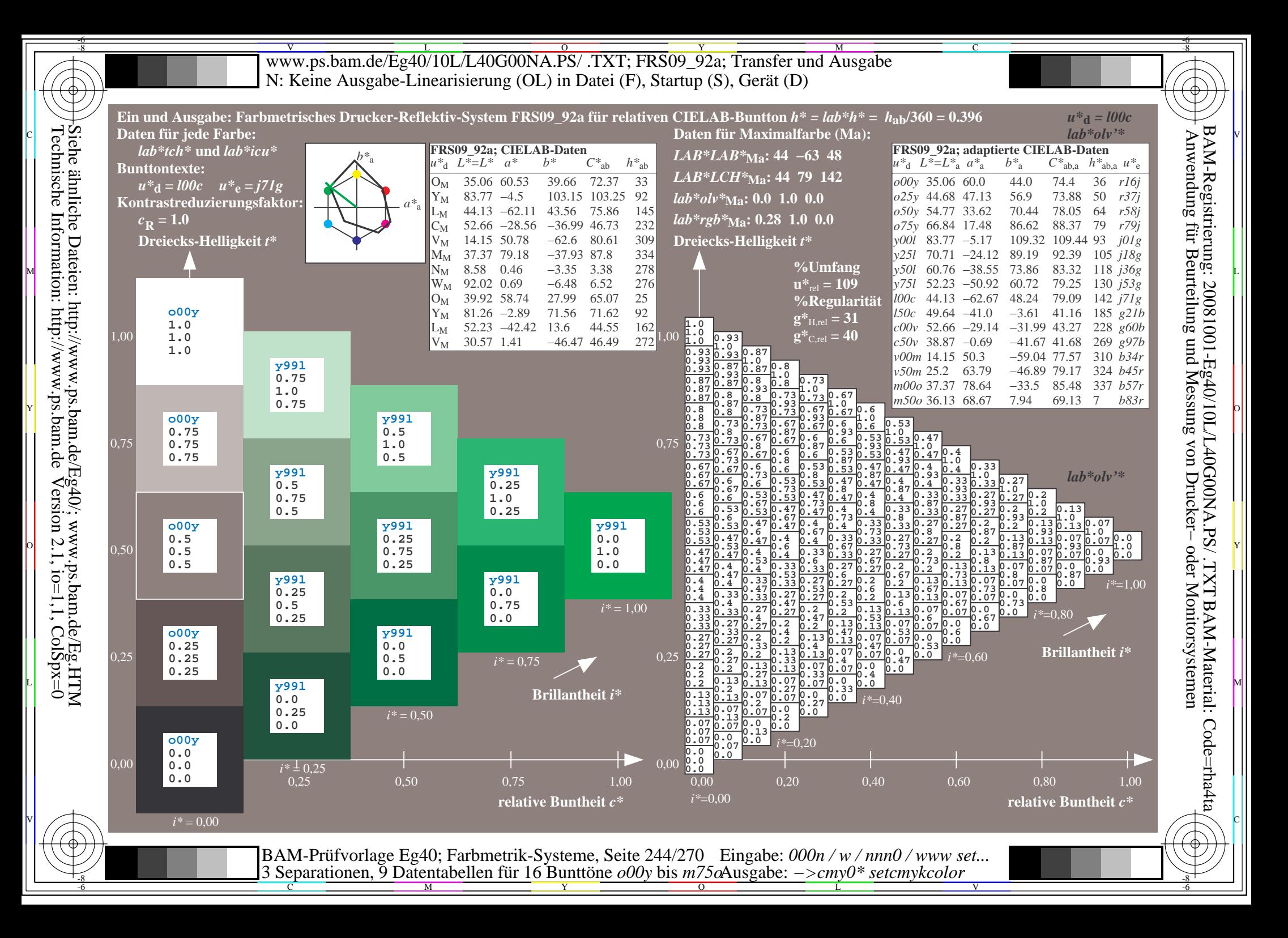

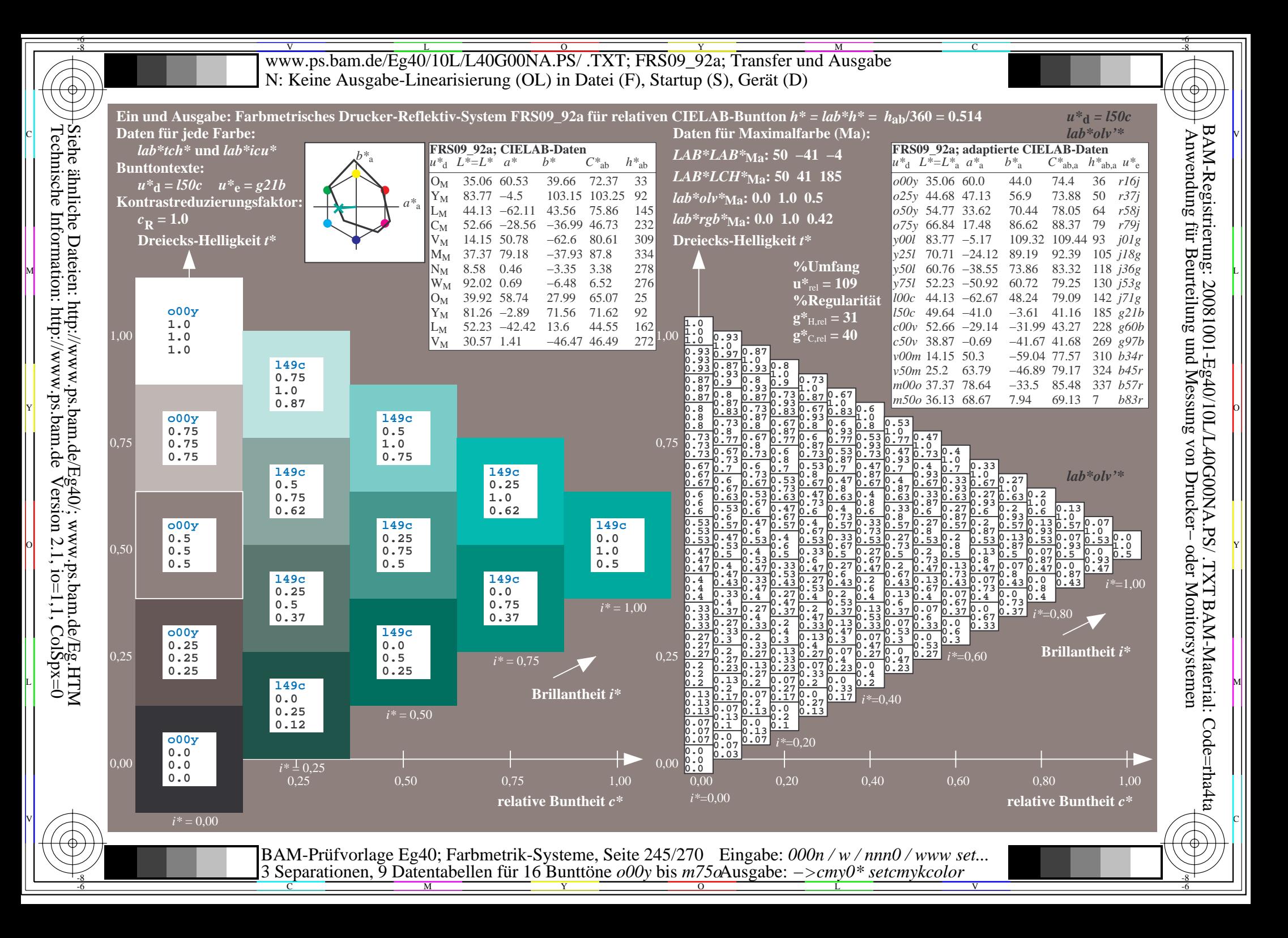

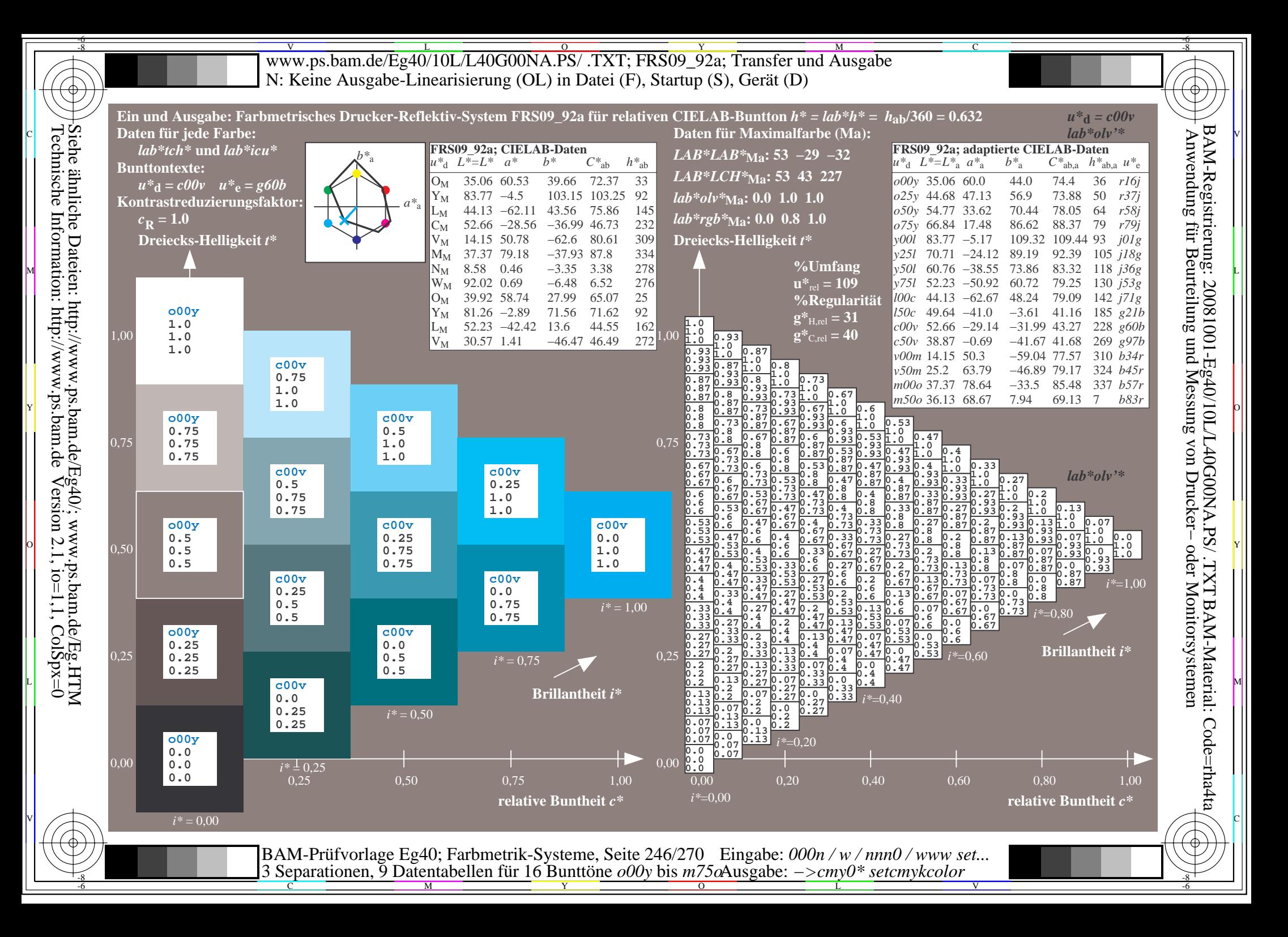

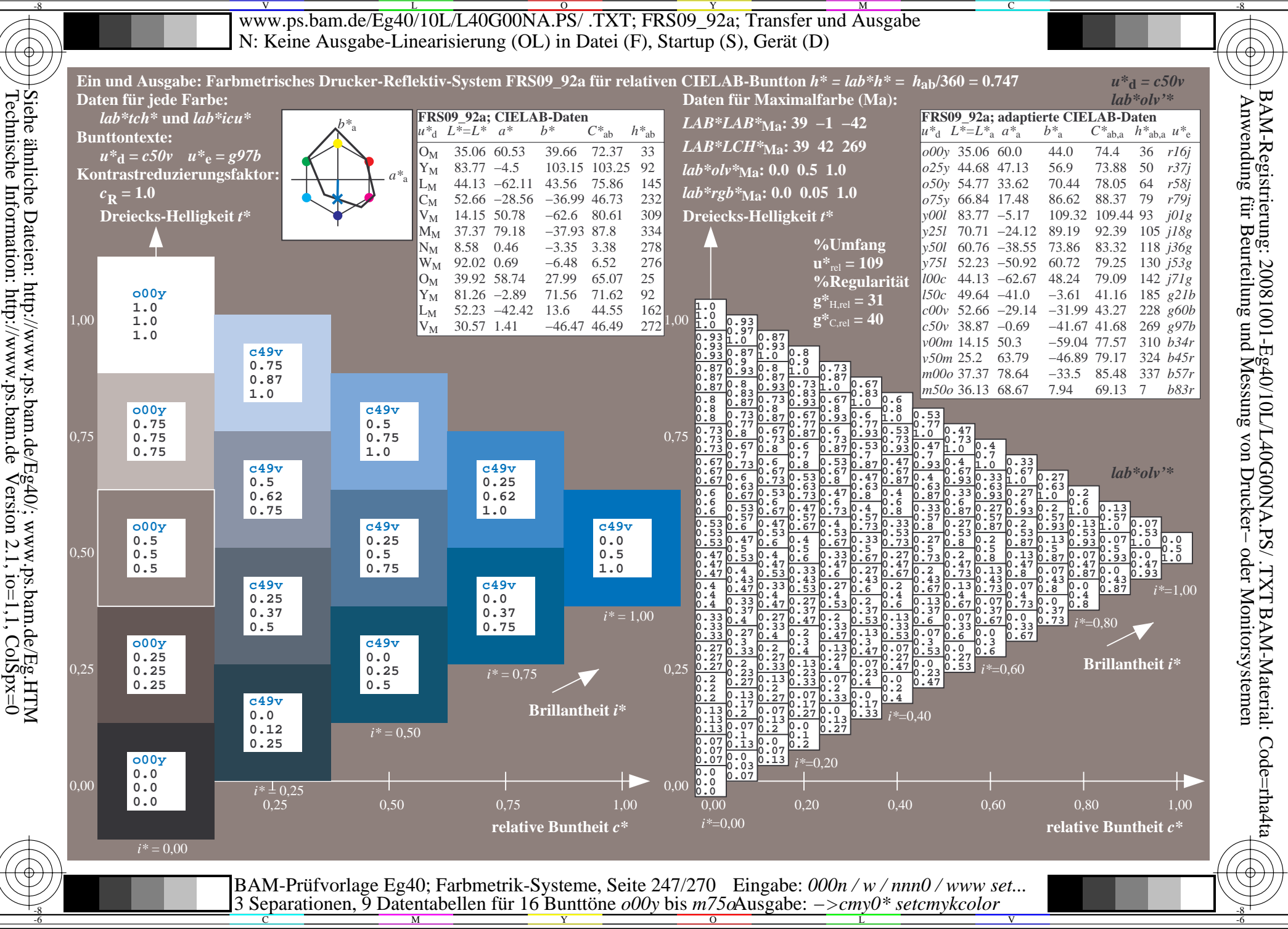

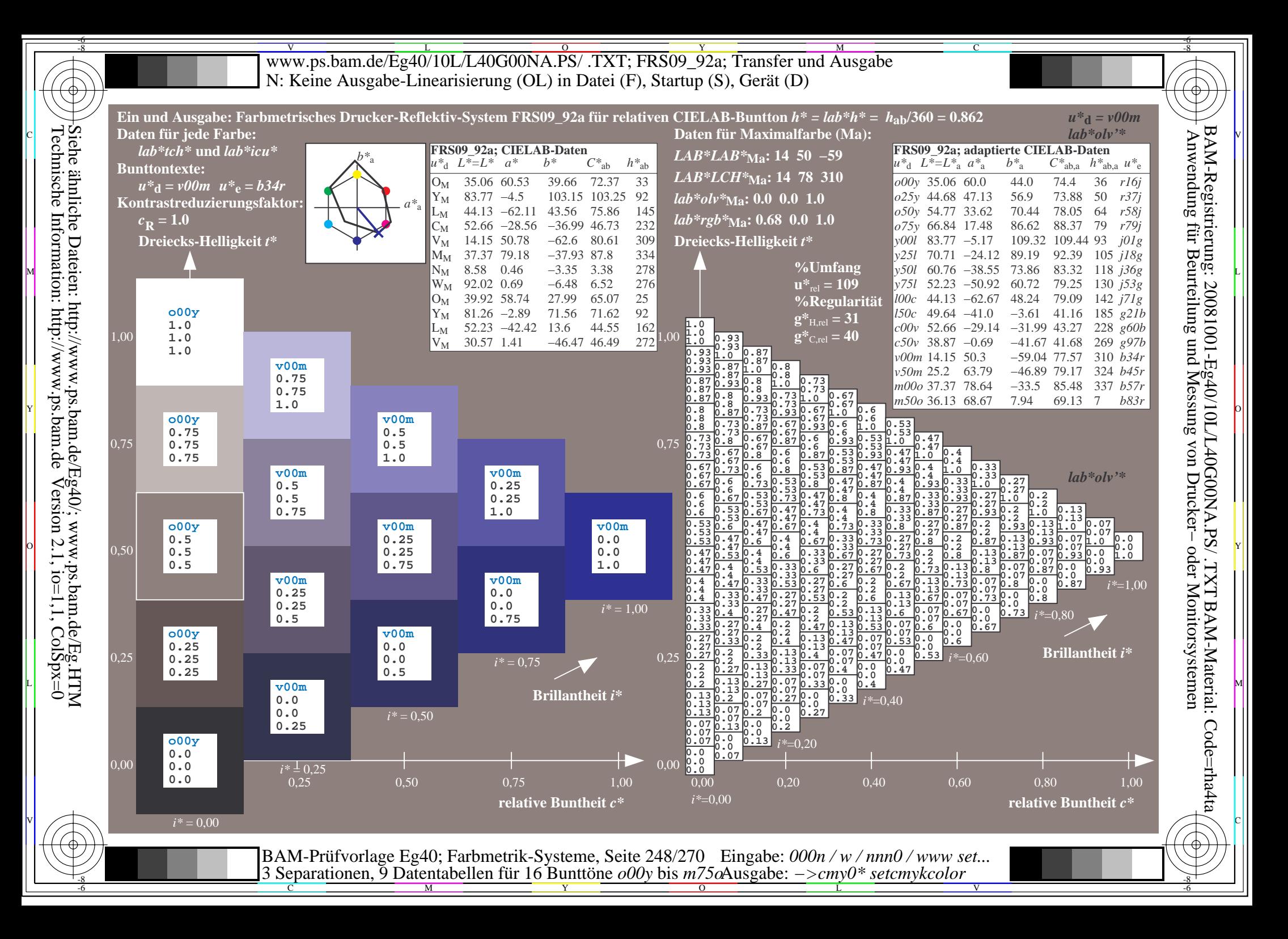

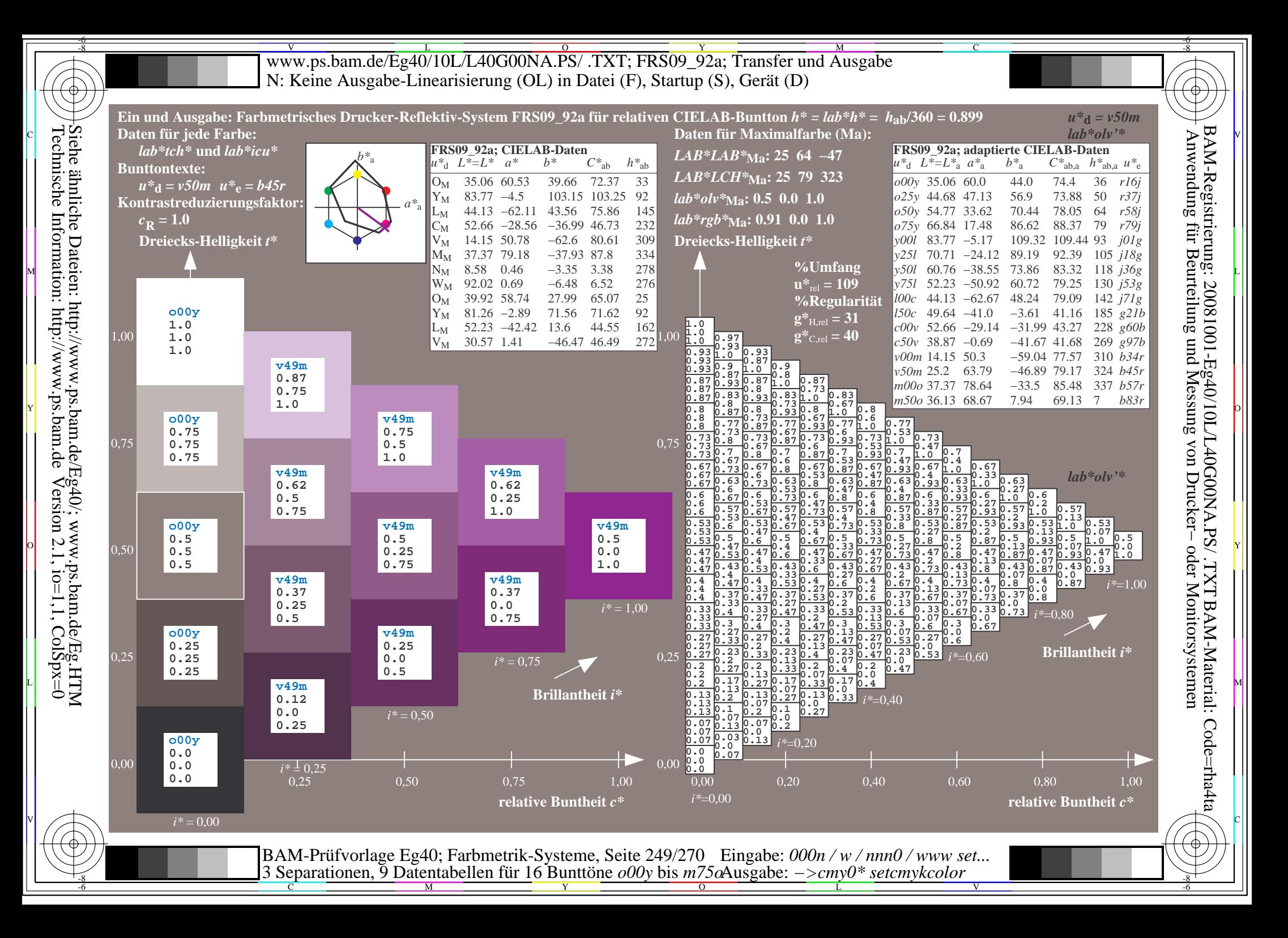

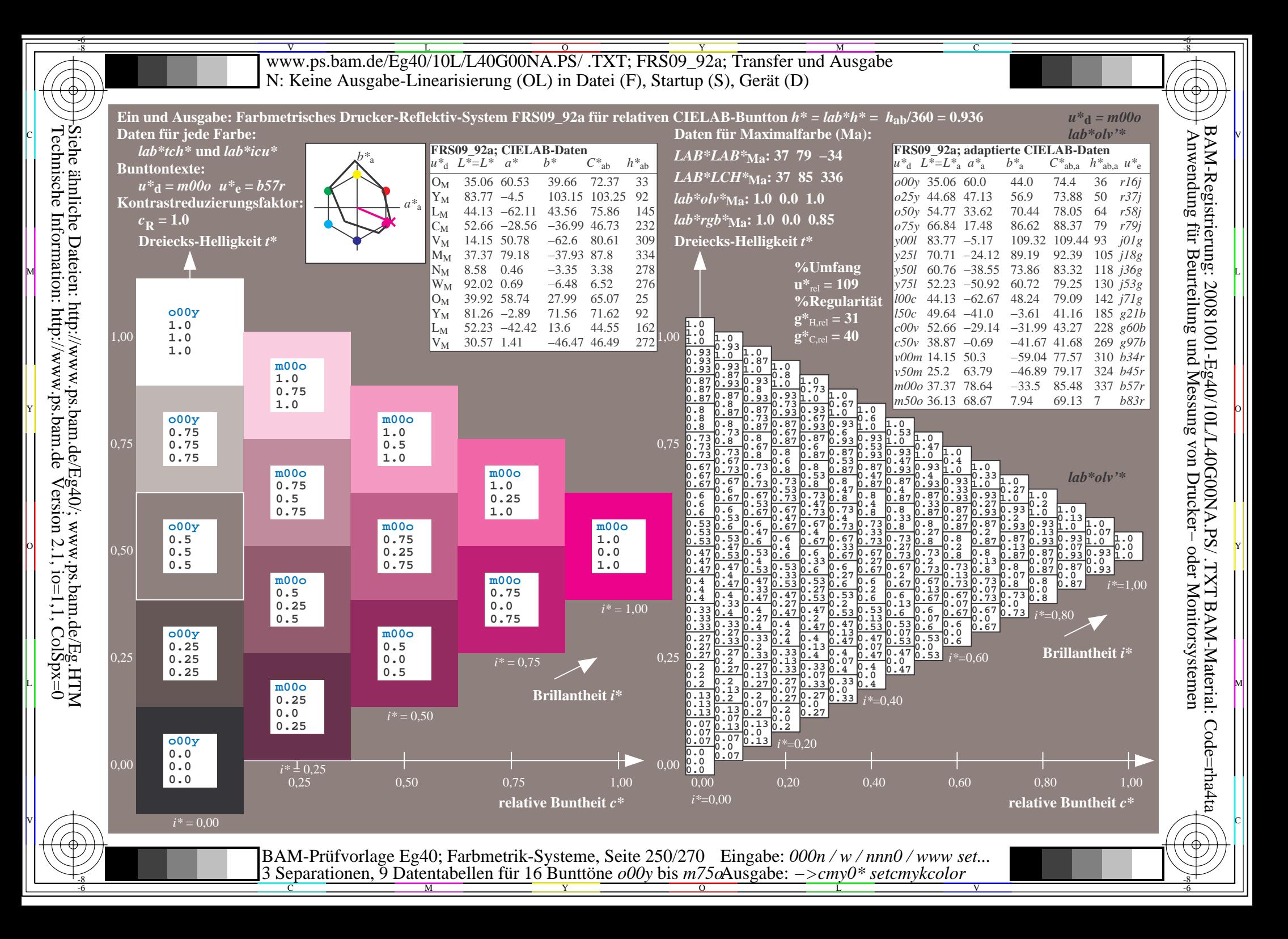

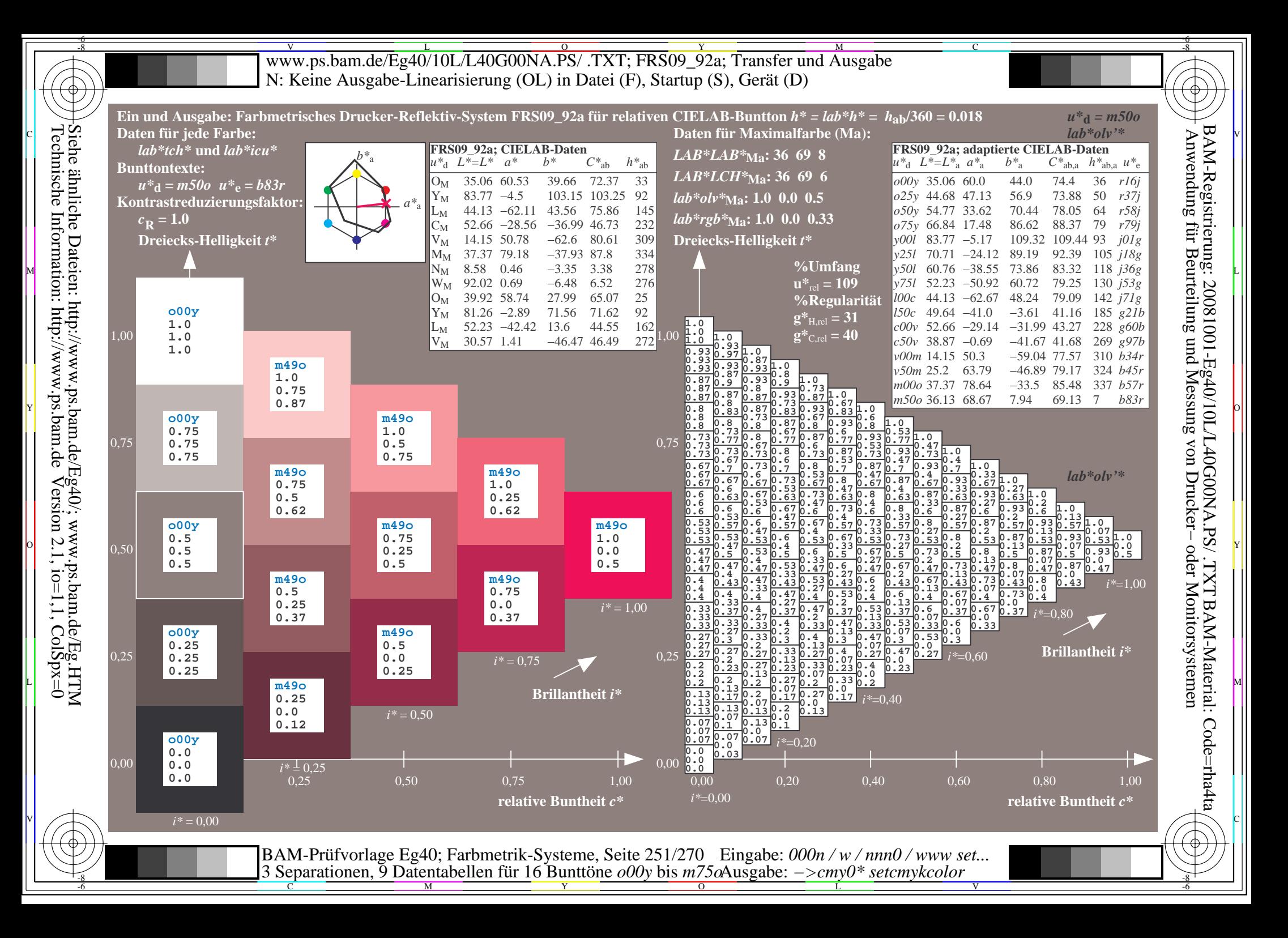

V L O Y M -6 -8 www.ps.bam.de/Eg40/10L/L40G00NA.PS/ .TXT; FRS09\_92a; Transfer und Ausgabe N: Keine Ausgabe-Linearisierung (OL) in Datei (F), Startup (S), Gerät (D)

-8

Technische Information: http://www.ps.bam.de

Siehe ähnliche Dateien: http://www.ps.bam.de/Eg40/; www.ps.bam.de/Eg.HTM

 $Version 2.1$ ,  $io=1,1$ ,  $ColSpx=0$ 

C

-6

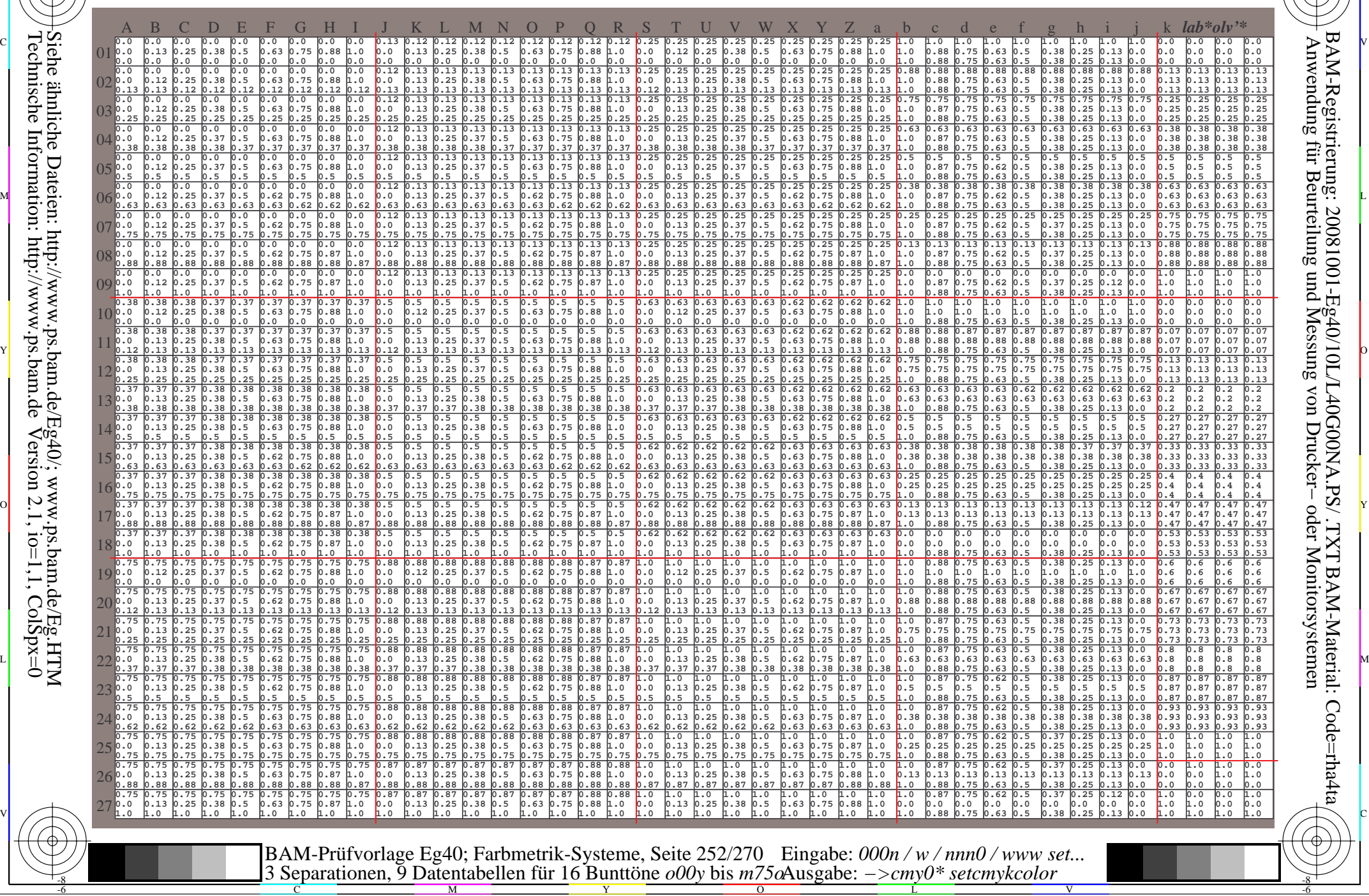
WW.ps.bam.de/Eg40/10L/L40G00NA.PS/ .TXT; FRS09\_92a; Transfer und Ausgabe -6 -8 N: Keine Ausgabe-Linearisierung (OL) in Datei (F), Startup (S), Gerät (D)

C

-6

BAM-Material: Code=rha4ta

-6

Anwendung für Beurteilung und Messung von Drucker− oder Monitorsystemen

BAM-Registrierung: 20081001-Eg40/10L/L40G00NA.PS/ .TXT

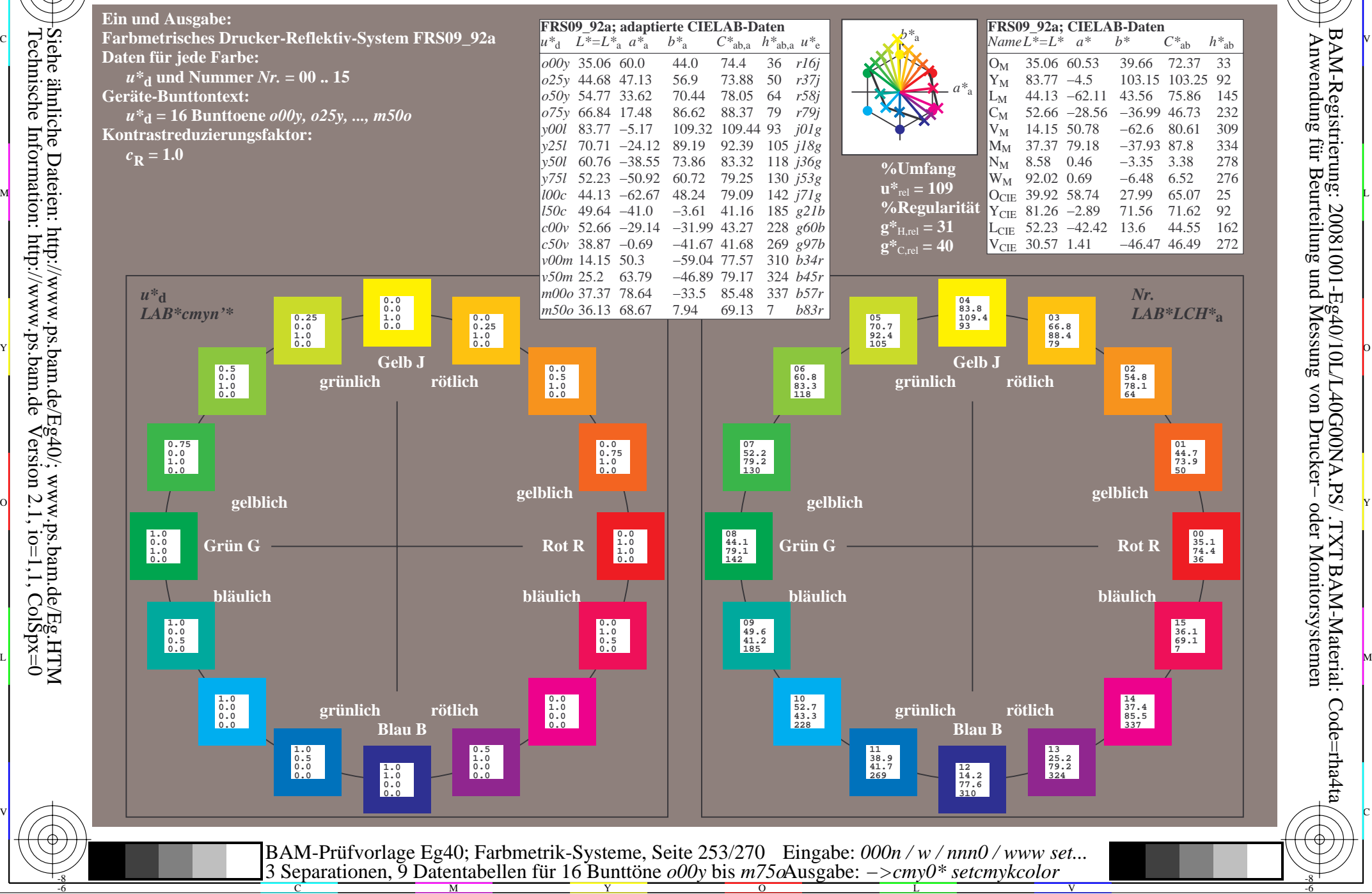

Technische Information: http://www.ps.bam.de $Version 2.1$ ,  $io=1,1$ ,  $ColSpx=0$ Siehe ähnliche Dateien: http://www.ps.bam.de/Eg40/; www.ps.bam.de/Eg.HTM

-8

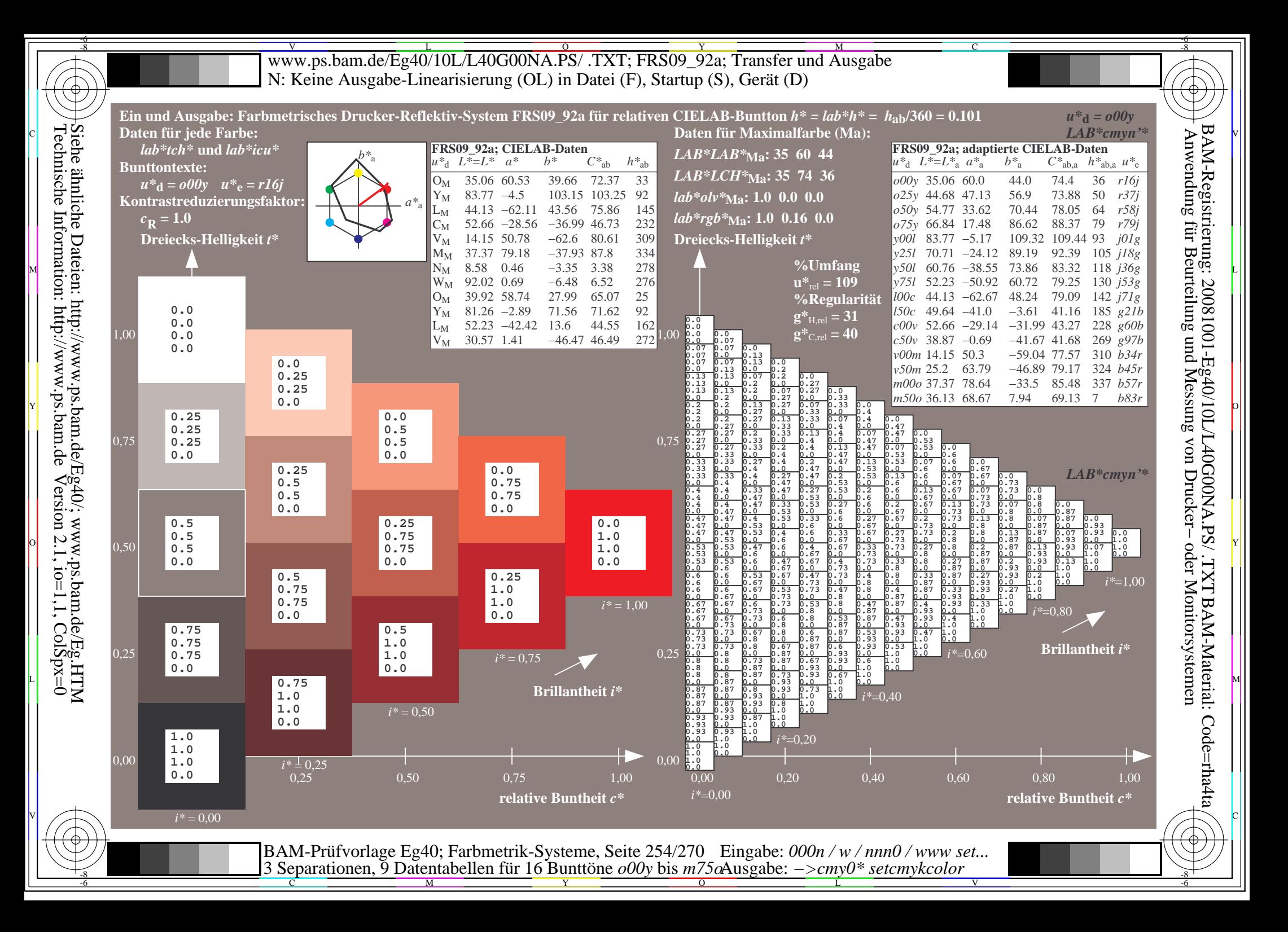

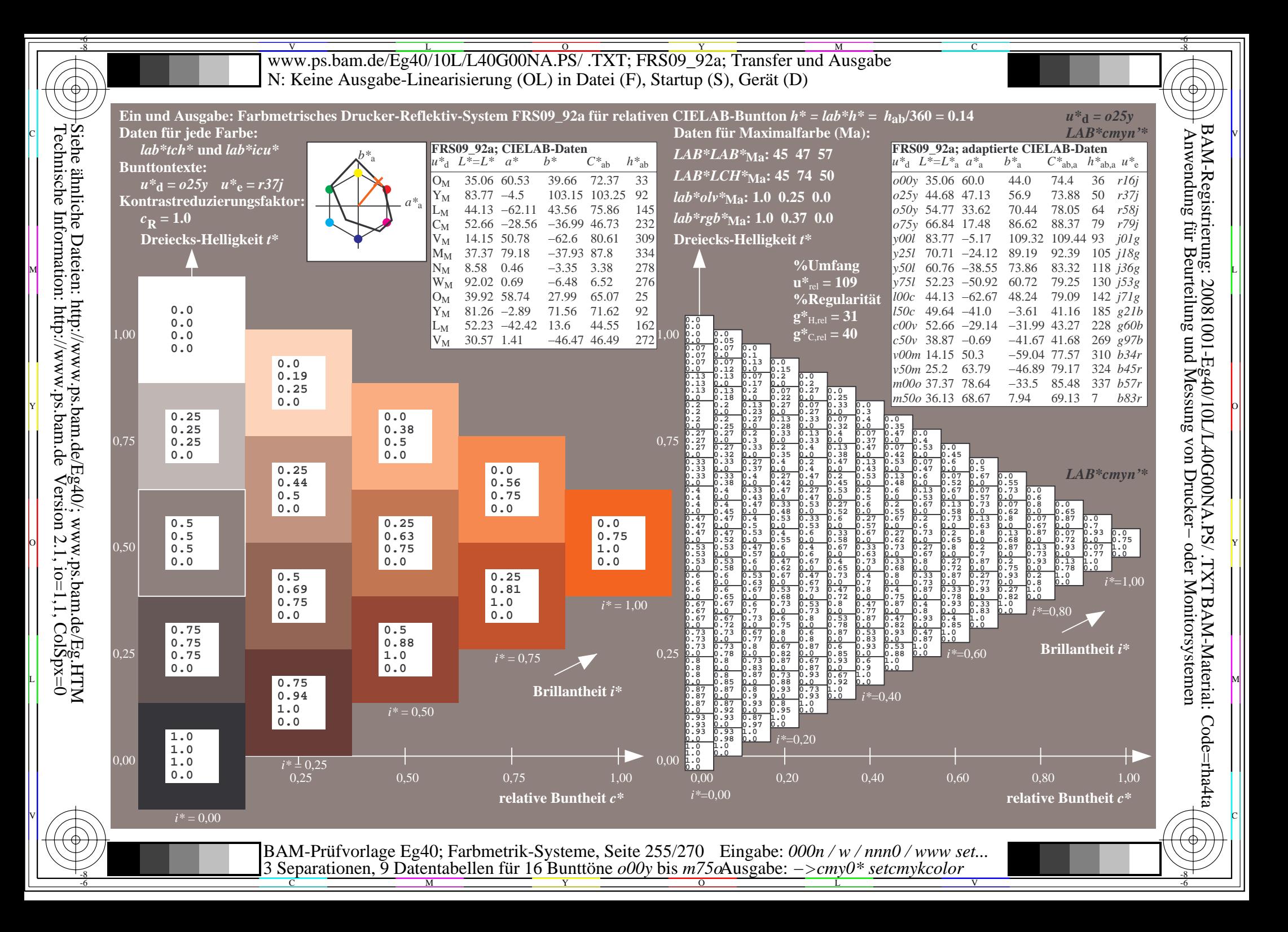

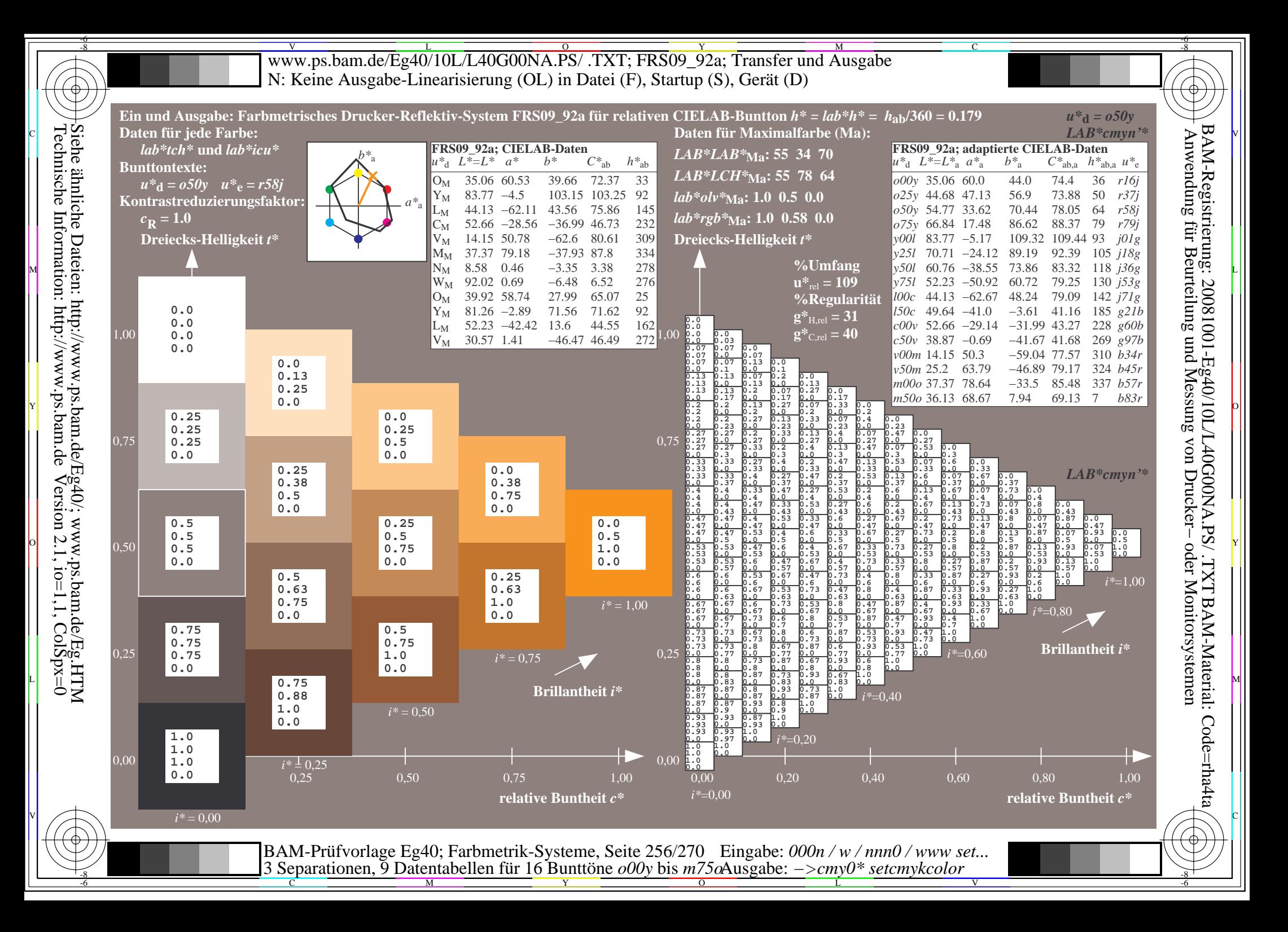

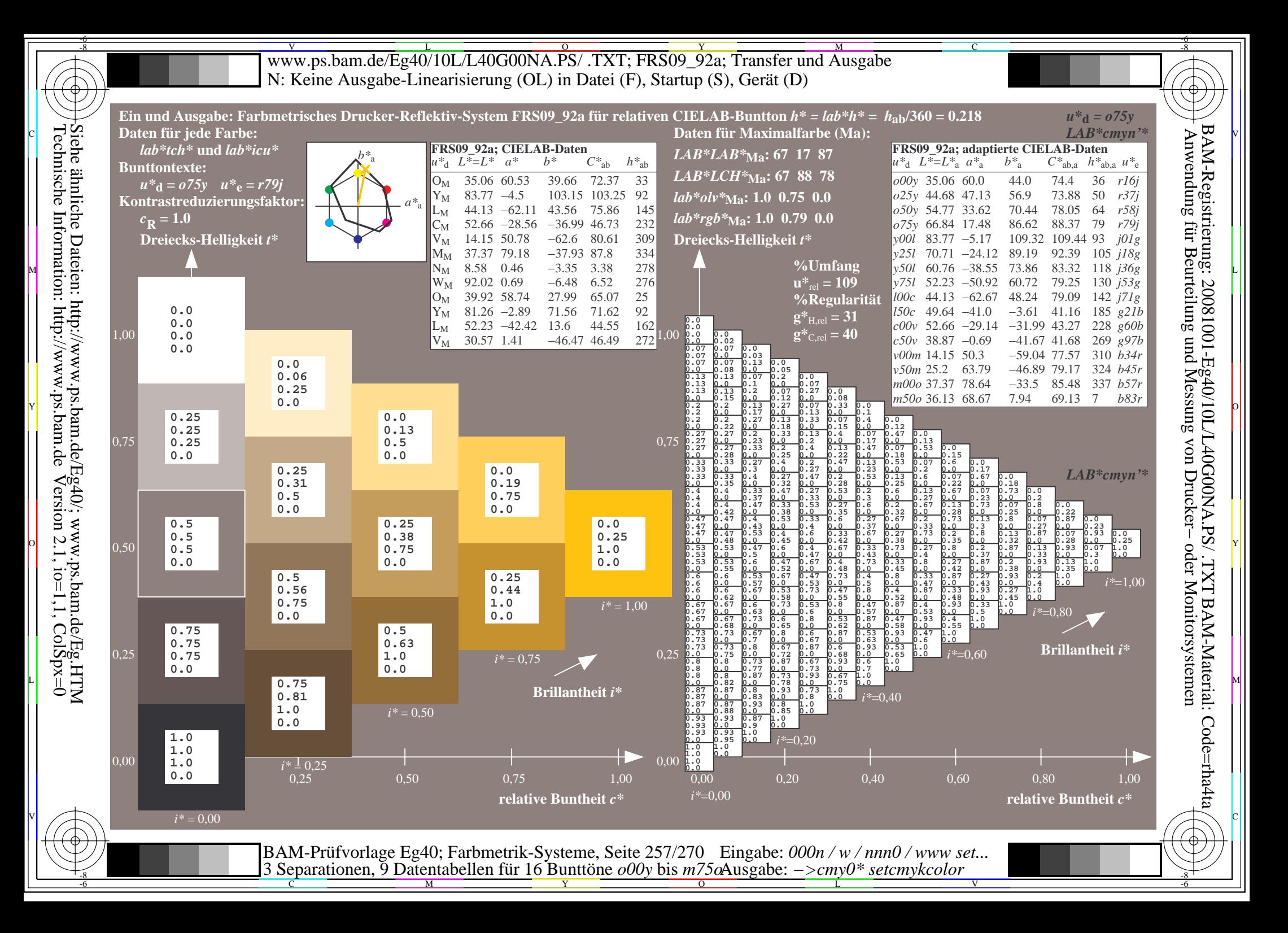

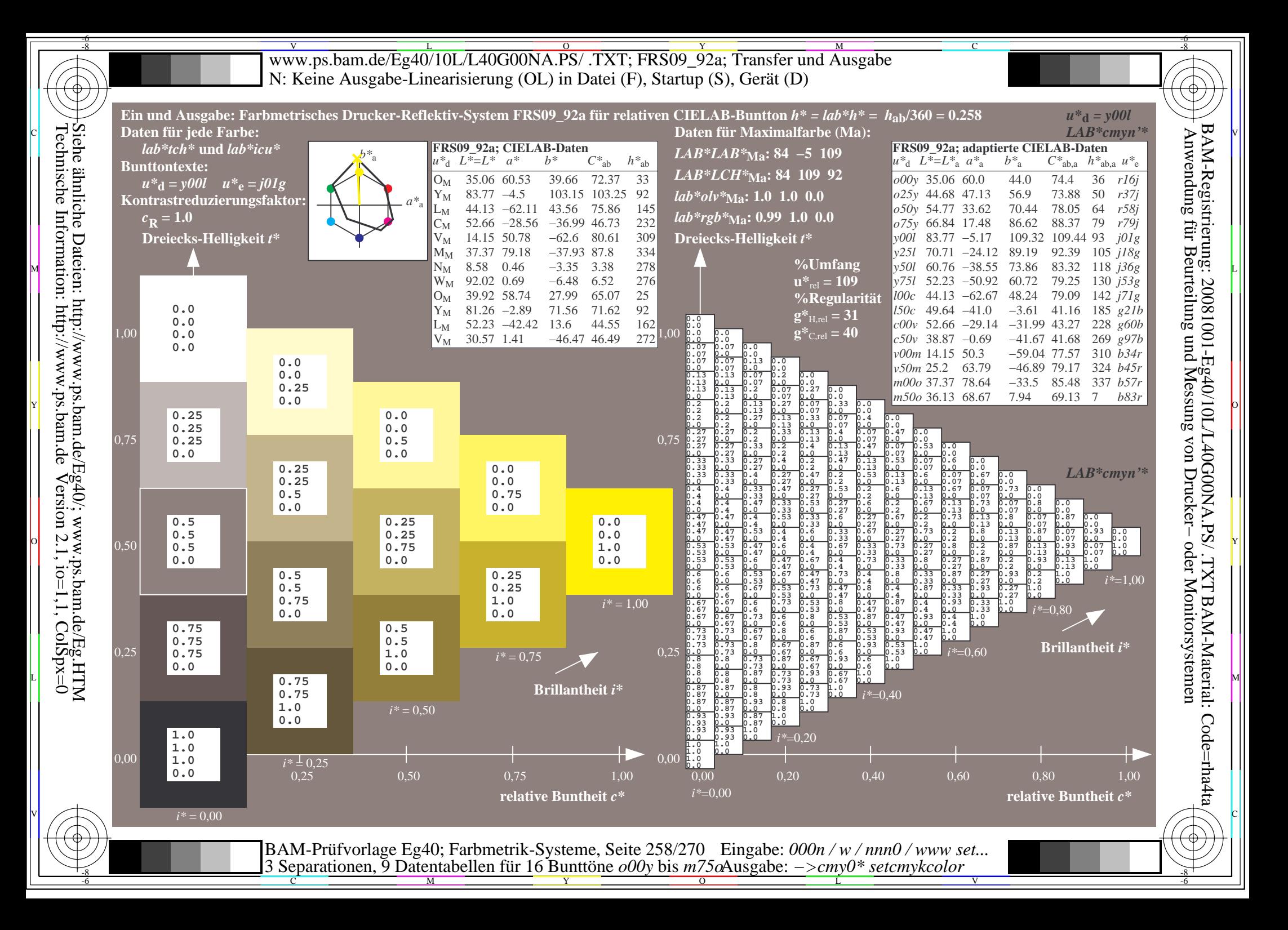

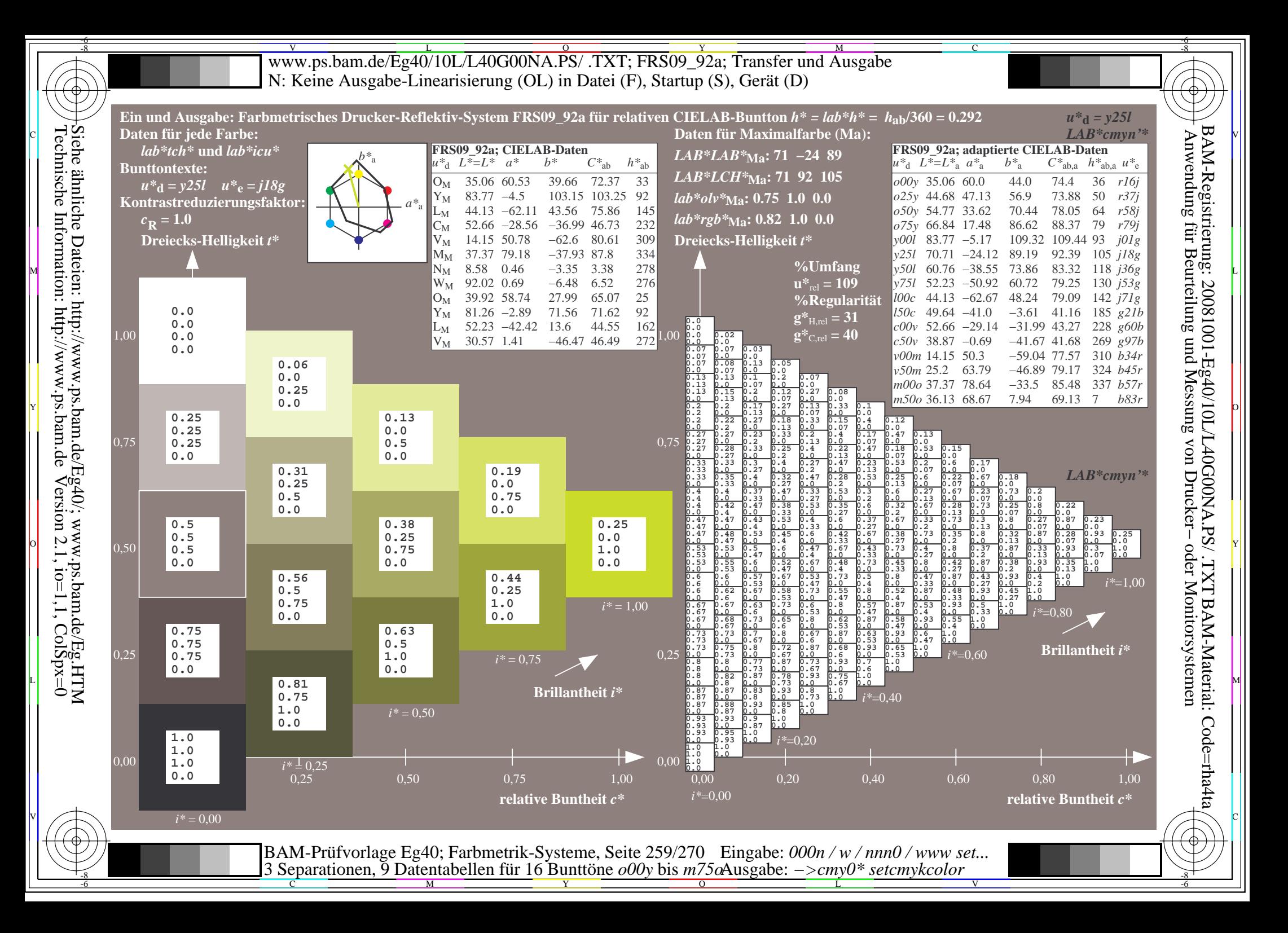

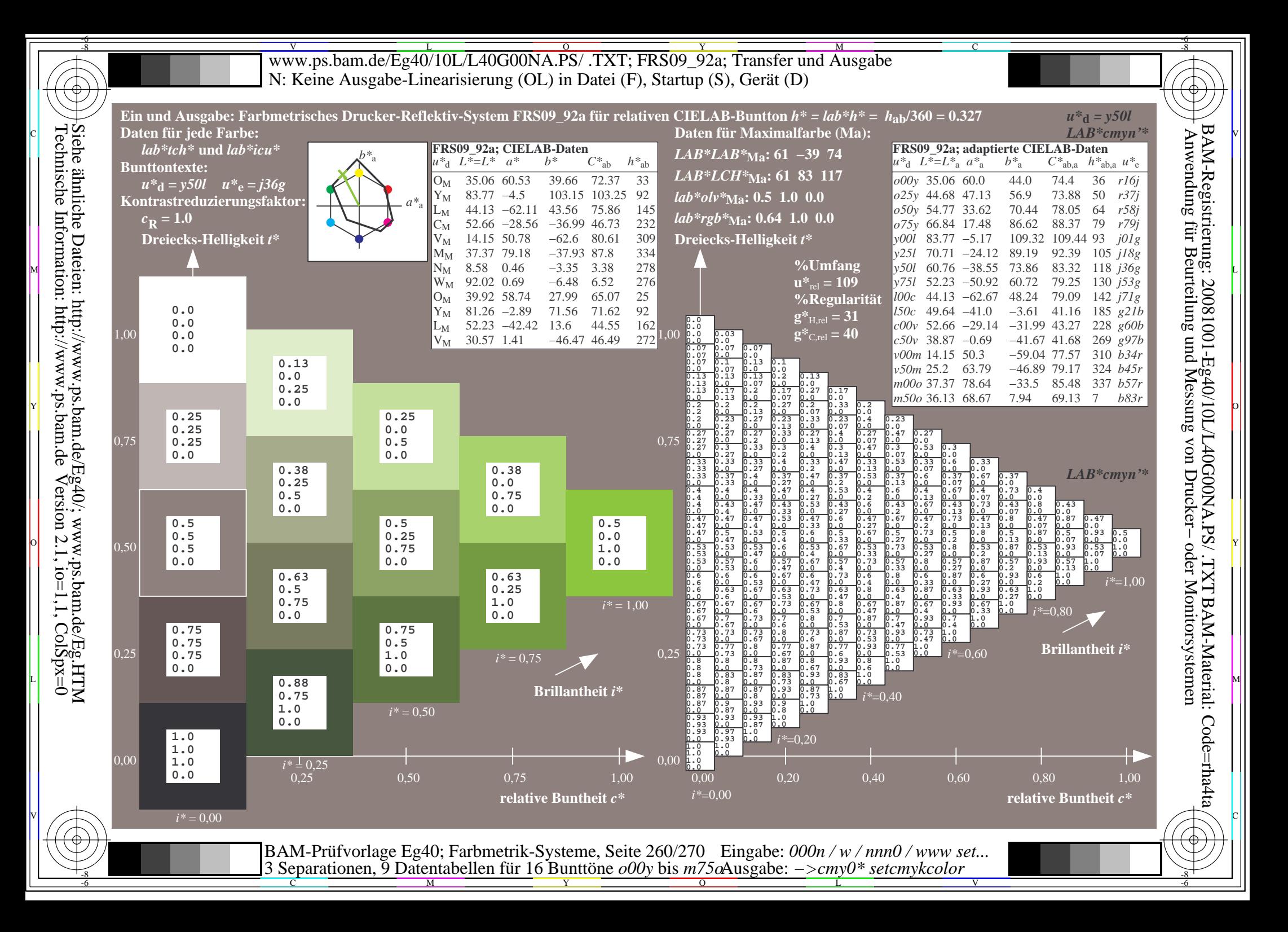

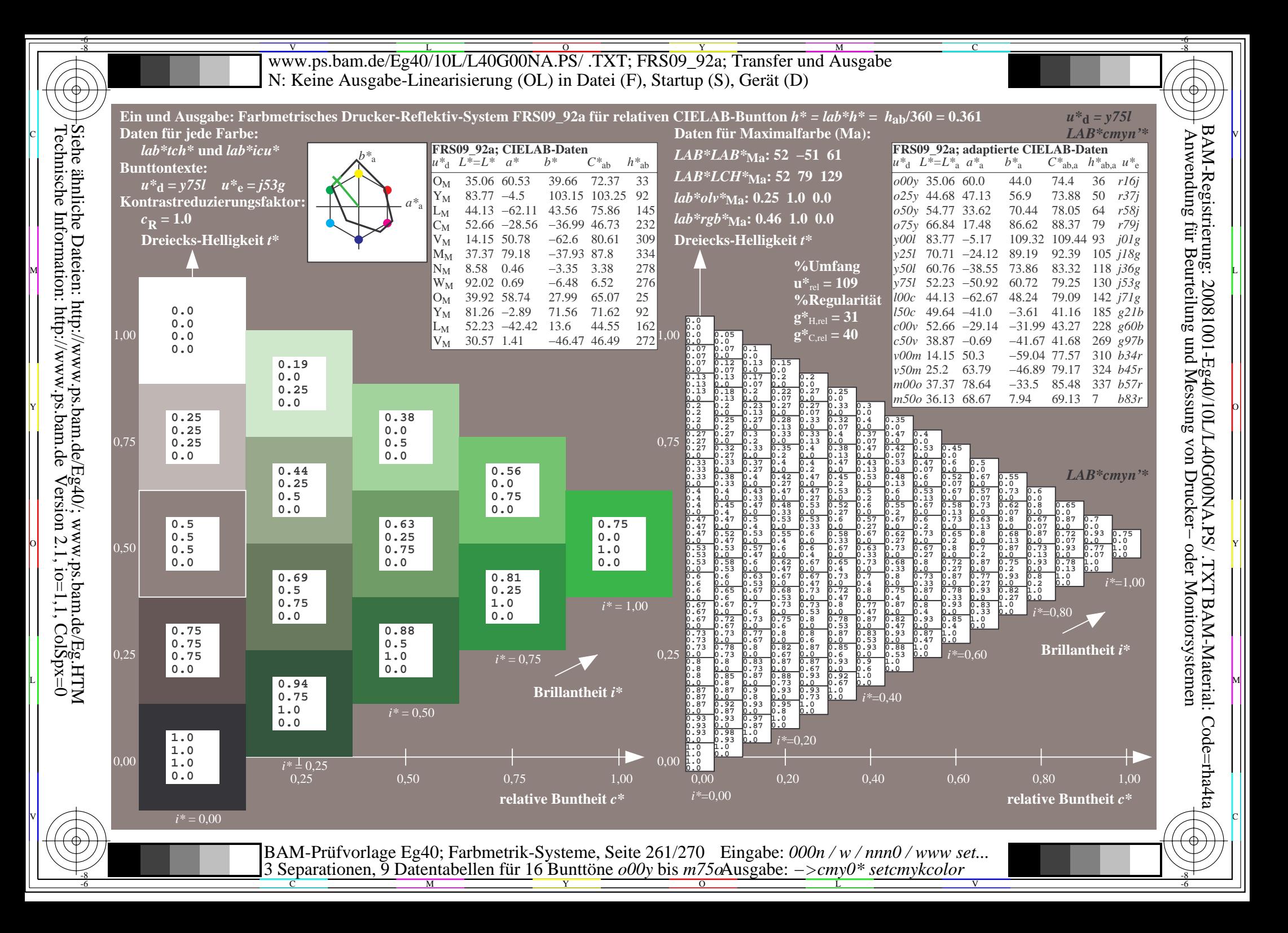

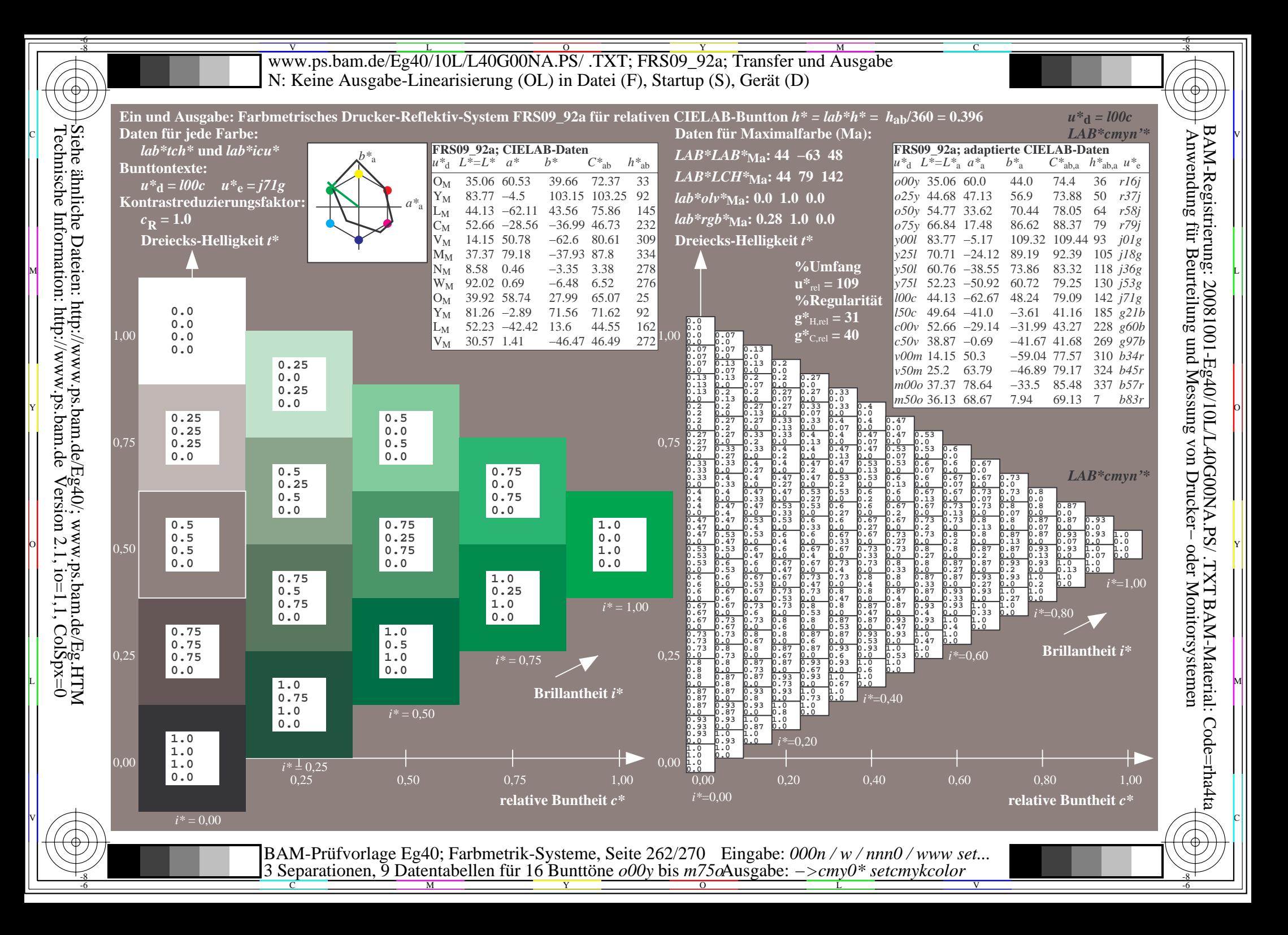

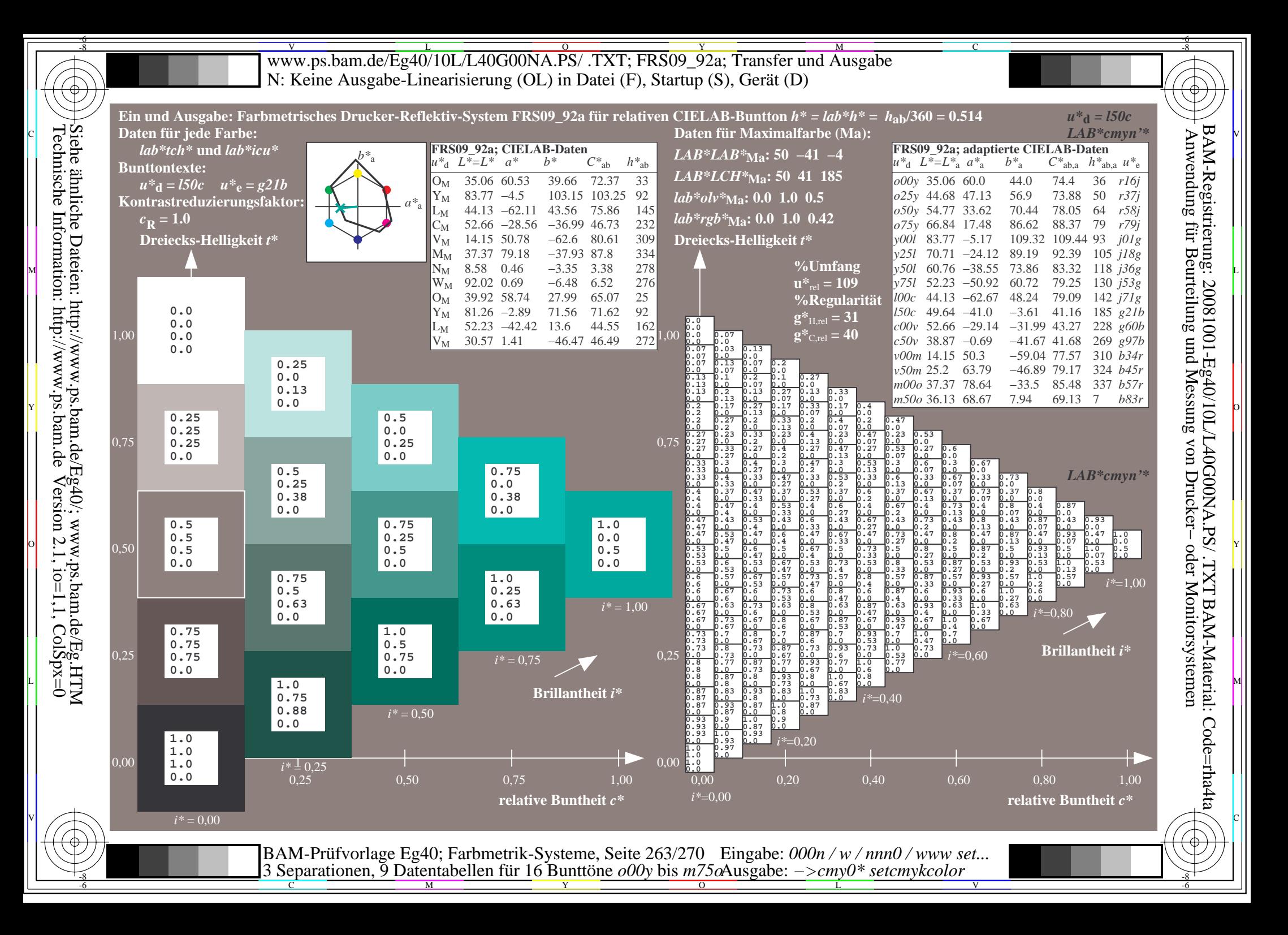

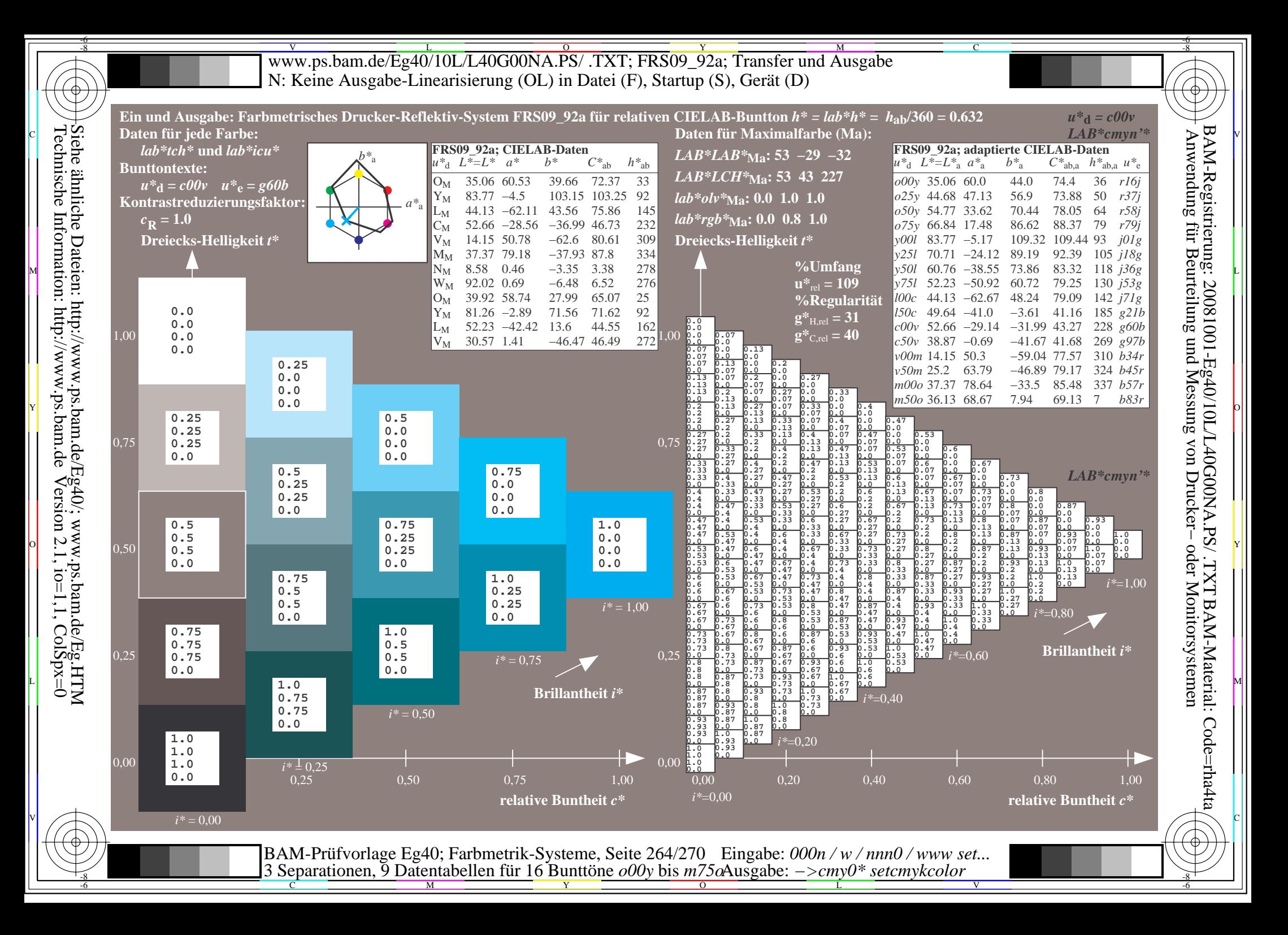

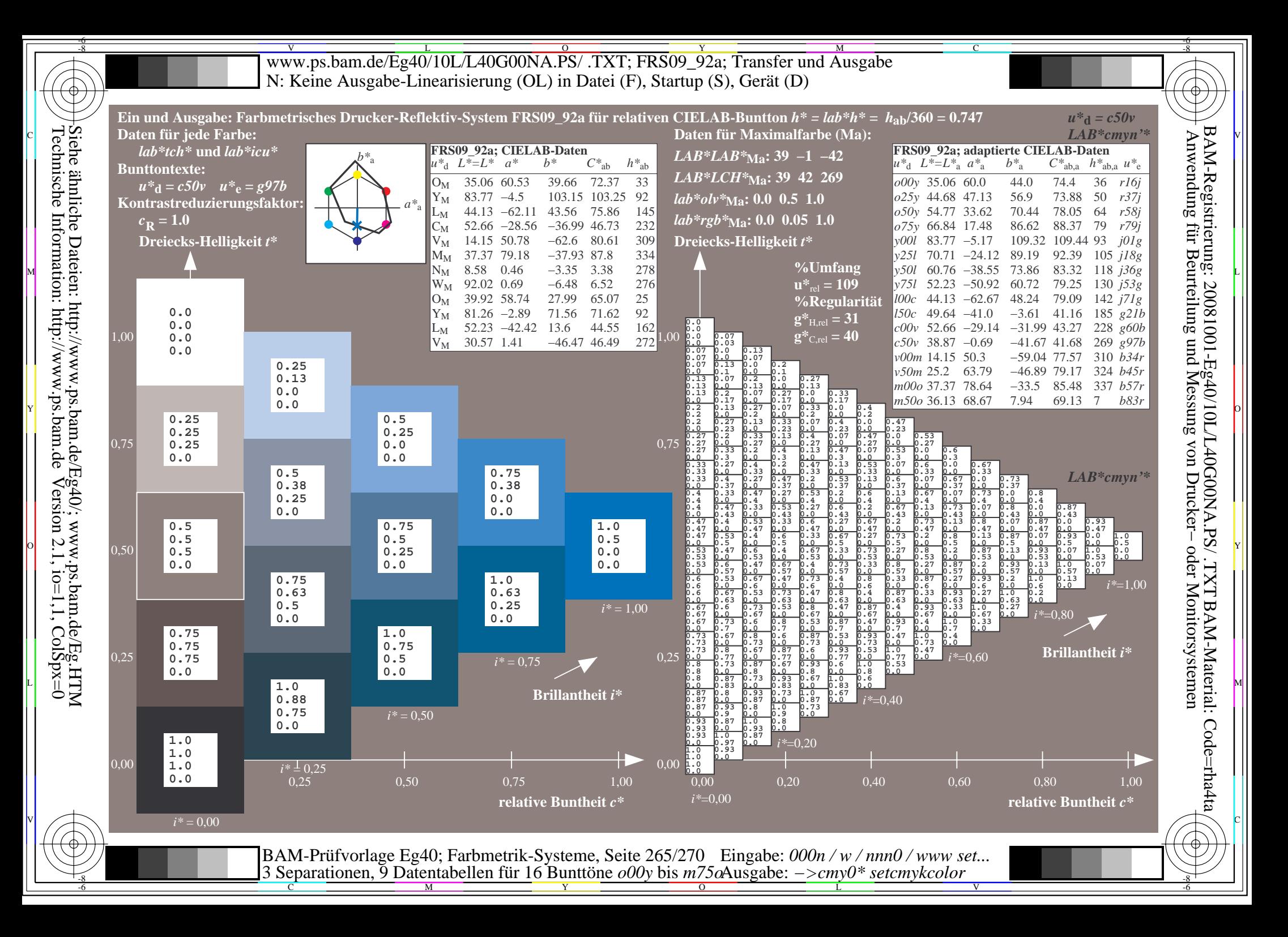

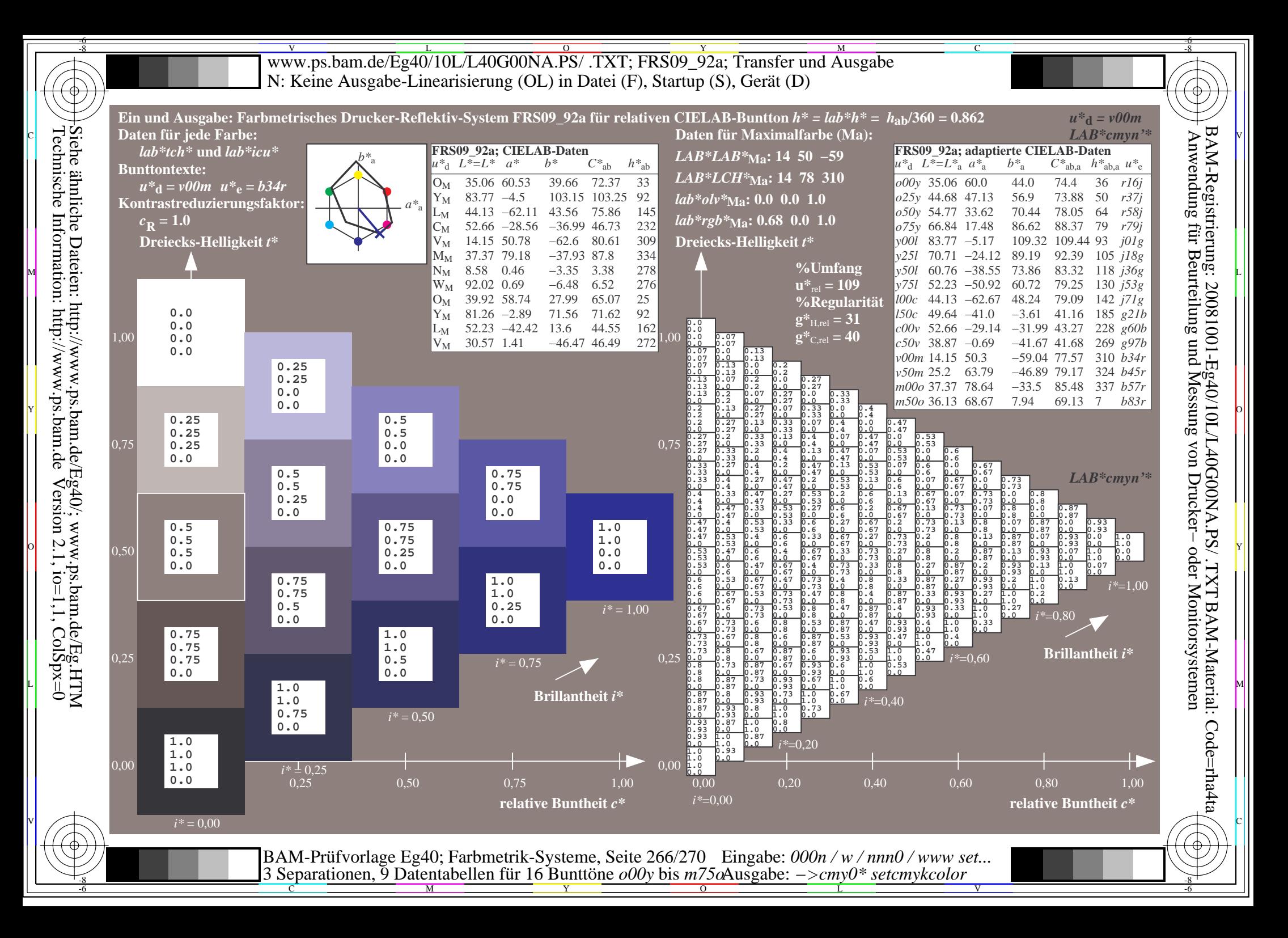

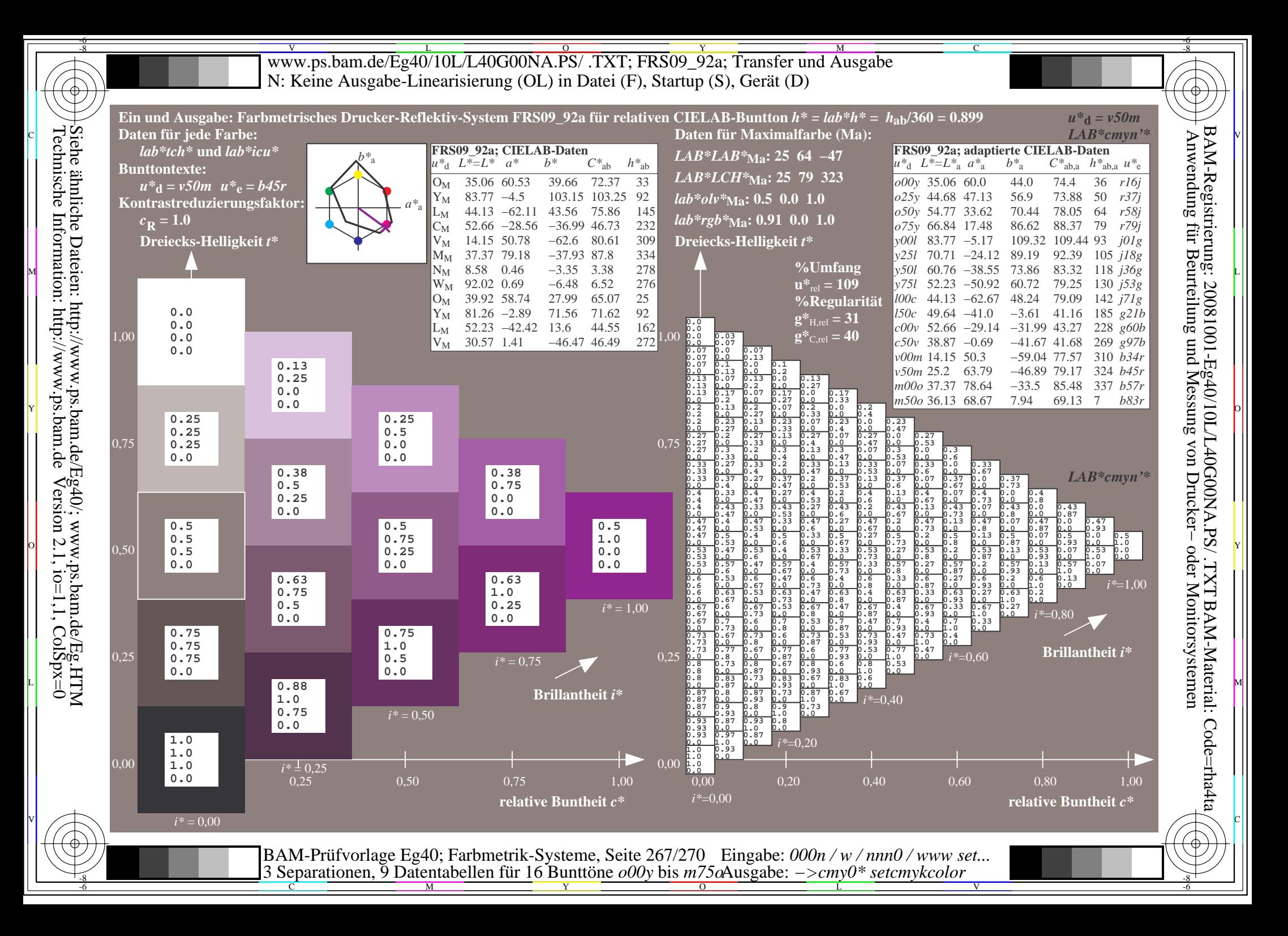

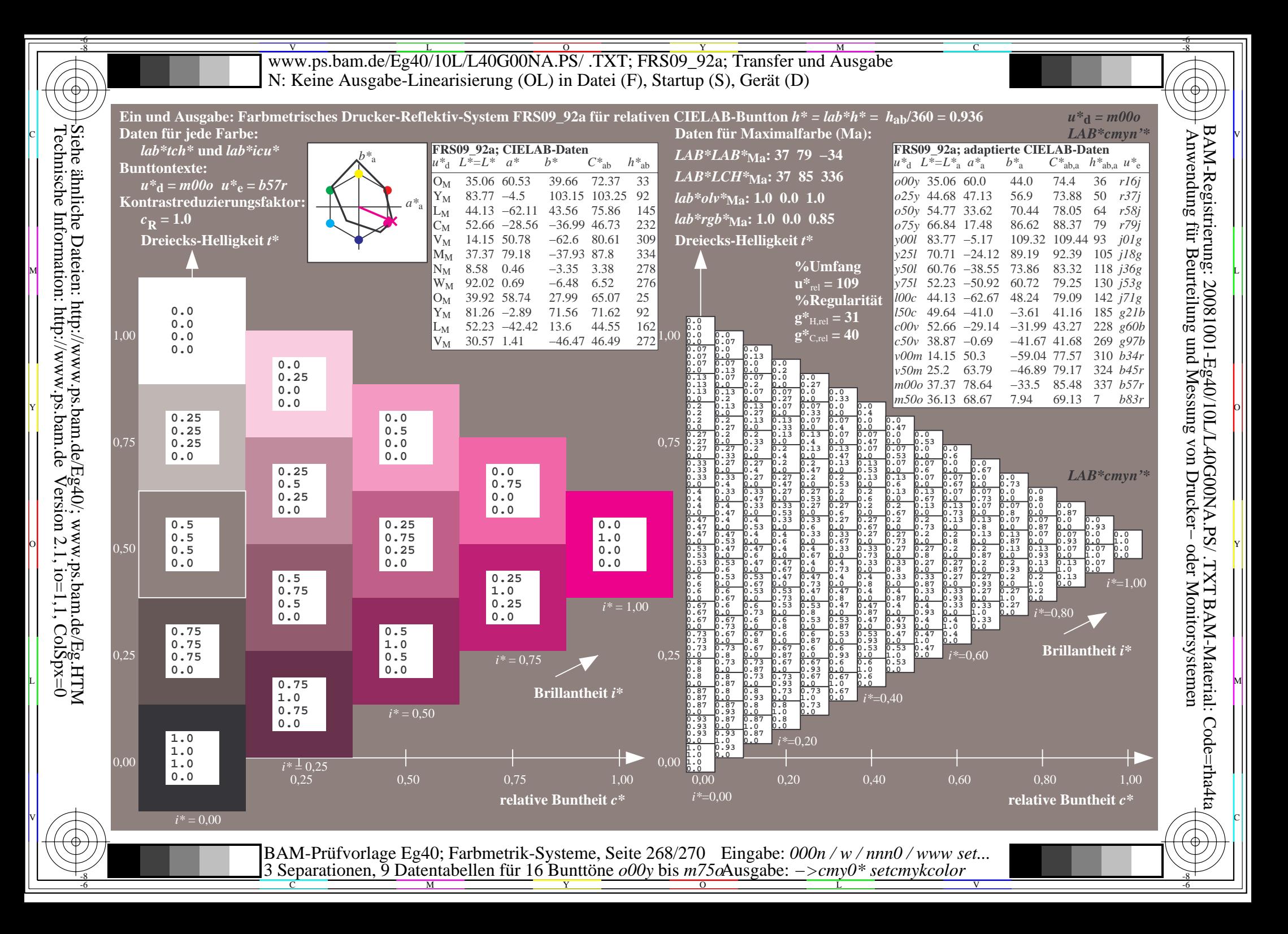

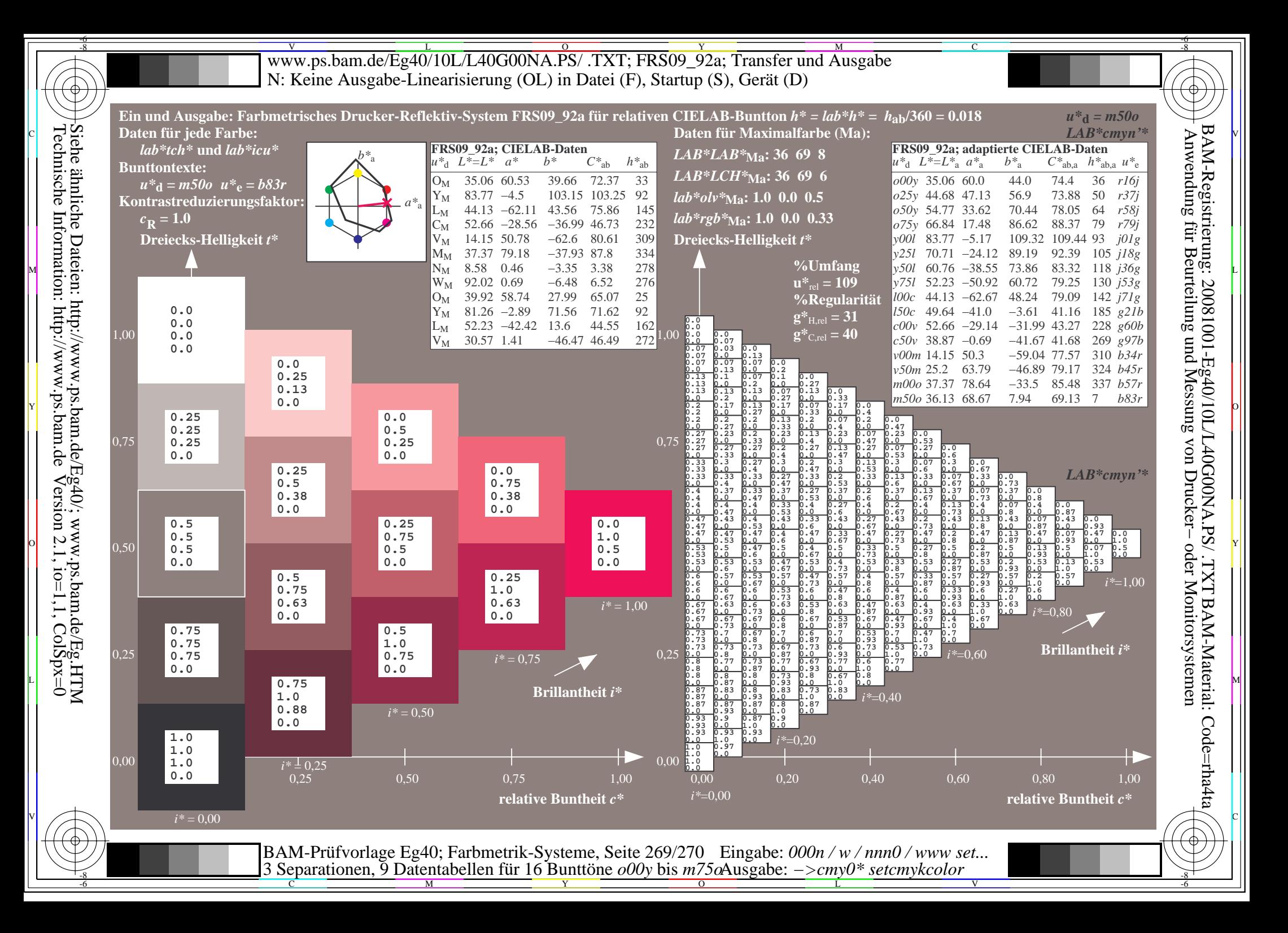

V L O Y M -6 -8 www.ps.bam.de/Eg40/10L/L40G00NA.PS/ .TXT; FRS09\_92a; Transfer und Ausgabe N: Keine Ausgabe-Linearisierung (OL) in Datei (F), Startup (S), Gerät (D)

C

V

-6

BAM-Material: Code=rha4ta

-6

BAM-Registrierung: 20081001-Eg40/10L/L40G00NA.PS/ .TXT

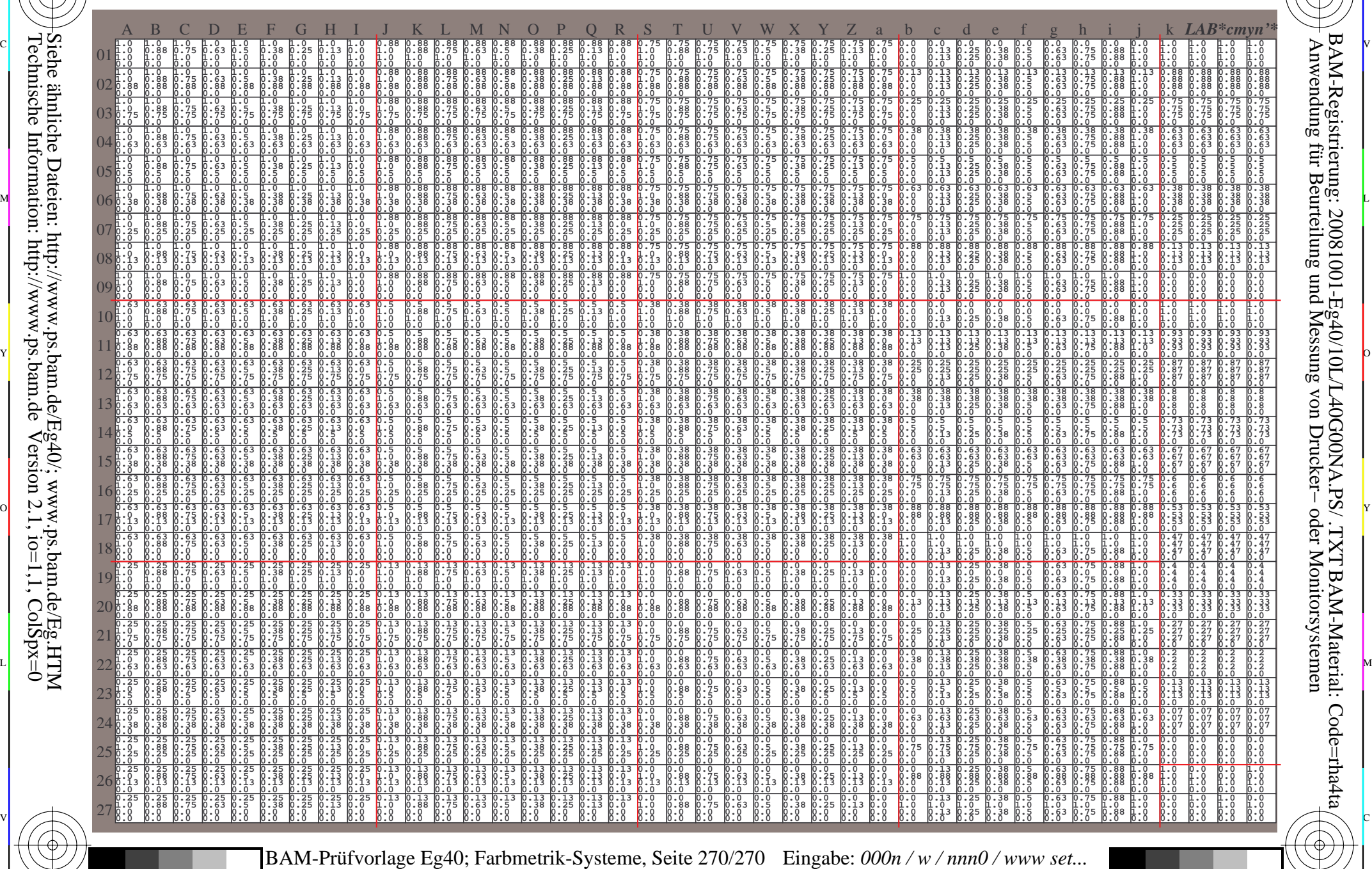

 $\frac{R}{C}$  -8  $\frac{N}{M}$  -8  $\frac{N}{M}$  -8 3 Separationen, 9 Datentabellen für 16 Bunttöne *o00y* bis *m75o* Ausgabe: *−>cmy0\* setcmykcolor*

Technische Information: http://www.ps.bam.de

 $Version 2.1$ ,  $io=1,1$ ,  $ColSpx=0$ 

-8

-8